## Oracle® TimesTen In-Memory Database

Error Messages and SNMP Traps Release 18.1 **E61207-08** 

July 2020

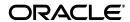

Oracle TimesTen In-Memory Database Error Messages and SNMP Traps, Release 18.1

E61207-08

Copyright © 1996, 2020, Oracle and/or its affiliates.

This software and related documentation are provided under a license agreement containing restrictions on use and disclosure and are protected by intellectual property laws. Except as expressly permitted in your license agreement or allowed by law, you may not use, copy, reproduce, translate, broadcast, modify, license, transmit, distribute, exhibit, perform, publish, or display any part, in any form, or by any means. Reverse engineering, disassembly, or decompilation of this software, unless required by law for interoperability, is prohibited.

The information contained herein is subject to change without notice and is not warranted to be error-free. If you find any errors, please report them to us in writing.

If this is software or related documentation that is delivered to the U.S. Government or anyone licensing it on behalf of the U.S. Government, then the following notice is applicable:

U.S. GOVERNMENT END USERS: Oracle programs (including any operating system, integrated software, any programs embedded, installed or activated on delivered hardware, and modifications of such programs) and Oracle computer documentation or other Oracle data delivered to or accessed by U.S. Government end users are "commercial computer software" or "commercial computer software documentation" pursuant to the applicable Federal Acquisition Regulation and agency-specific supplemental regulations. As such, the use, reproduction, duplication, release, display, disclosure, modification, preparation of derivative works, and/or adaptation of i) Oracle programs (including any operating system, integrated software, any programs embedded, installed or activated on delivered hardware, and modifications of such programs), ii) Oracle computer documentation and/or iii) other Oracle data, is subject to the rights and limitations specified in the license contained in the applicable contract. The terms governing the U.S. Government's use of Oracle cloud services are defined by the applicable contract for such services. No other rights are granted to the U.S. Government.

This software or hardware is developed for general use in a variety of information management applications. It is not developed or intended for use in any inherently dangerous applications, including applications that may create a risk of personal injury. If you use this software or hardware in dangerous applications, then you shall be responsible to take all appropriate fail-safe, backup, redundancy, and other measures to ensure its safe use. Oracle Corporation and its affiliates disclaim any liability for any damages caused by use of this software or hardware in dangerous applications.

Oracle and Java are registered trademarks of Oracle and/or its affiliates. Other names may be trademarks of their respective owners.

Intel and Intel Inside are trademarks or registered trademarks of Intel Corporation. All SPARC trademarks are used under license and are trademarks or registered trademarks of SPARC International, Inc. AMD, Epyc, and the AMD logo are trademarks or registered trademarks of Advanced Micro Devices. UNIX is a registered trademark of The Open Group.

This software or hardware and documentation may provide access to or information about content, products, and services from third parties. Oracle Corporation and its affiliates are not responsible for and expressly disclaim all warranties of any kind with respect to third-party content, products, and services unless otherwise set forth in an applicable agreement between you and Oracle. Oracle Corporation and its affiliates will not be responsible for any loss, costs, or damages incurred due to your access to or use of third-party content, products, or services, except as set forth in an applicable agreement between you and Oracle.

# Contents

| Pr | eface                                                 | V     |
|----|-------------------------------------------------------|-------|
|    | Audience                                              | vi    |
|    | Related documents                                     | vi    |
|    | Conventions                                           | vi    |
|    | Documentation Accessibility                           | vii   |
| 1  | Warnings and Errors                                   |       |
|    | Retrieving errors and warnings                        | 1-1   |
|    | Error reporting in OCI, Pro*C and PL/SQL applications | 1-3   |
|    | Base level diagnostics                                | 1-3   |
|    | List of errors and warnings                           | 1-3   |
|    | Errors 0 - 999                                        | 1-4   |
|    | Errors 1000 - 1999                                    | 1-51  |
|    | Errors 2000 - 2999                                    | 1-67  |
|    | Errors 3000 - 3999                                    | 1-126 |
|    | Errors 4000 - 4999                                    | 1-173 |
|    | Errors 5000 - 5999                                    | 1-174 |
|    | Errors 6000 - 6999                                    | 1-236 |
|    | Errors 7000 - 7999                                    | 1-246 |
|    | Errors 8000 - 8999                                    | 1-253 |
|    | Errors 9000 - 9999                                    | 1-321 |
|    | Errors 10000 - 10999                                  | 1-322 |
|    | Errors 11000 - 11999                                  | 1-331 |
|    | Errors 12000 - 13999                                  | 1-334 |
|    | Errors 14000 - 14999                                  | 1-356 |
|    | Errors 15000 - 15999                                  | 1-358 |
|    | Errors 16000 - 16999                                  | 1-369 |
|    | Errors 17000 - 19999                                  | 1-396 |
|    | Errors 20000 - 39999                                  | 1-411 |
|    | Errors 40000 - 49999                                  | 1-413 |
|    | Errors 50000 - 59999                                  | 1-466 |
| 2  | Daemon Log Entries                                    |       |
|    | List of log entries                                   | 2-1   |

## 3 Diagnostics through SNMP Traps

| TimesTen and SNMP                   | 3-1 |
|-------------------------------------|-----|
| SNMP data types                     | 3-2 |
| Trapping out of space messages      | 3-2 |
| How TimesTen sends SNMP traps       | 3-2 |
| Generating and receiving SNMP traps | 3-2 |
| Configuring the snmp.ini file       | 3-3 |
| Trap truncation on overflow         | 3-4 |
| The TimesTen MIB                    | 3-4 |
| The traps                           | 3-4 |
| Trap names and severity levels      | 3-4 |
| Example                             | 3-8 |
|                                     |     |

## Index

## **Preface**

Oracle TimesTen In-Memory Database (TimesTen) is a relational database that is memory-optimized for fast response and throughput. The database resides entirely in memory at runtime and is persisted to disk storage.

- Oracle TimesTen In-Memory Database in classic mode, or TimesTen Classic, refers to single-instance and replicated databases (as in previous releases).
- Oracle TimesTen In-Memory Database in grid mode, or TimesTen Scaleout, refers to a multiple-instance distributed database. TimesTen Scaleout is a grid of interconnected hosts running instances that work together to provide fast access, fault tolerance, and high availability for in-memory data.
- TimesTen alone refers to both classic and grid modes (such as in references to TimesTen utilities, releases, distributions, installations, actions taken by the database, and functionality within the database).
- TimesTen Application-Tier Database Cache, or TimesTen Cache, is an Oracle Database Enterprise Edition option. TimesTen Cache is ideal for caching performance-critical subsets of an Oracle database into cache tables within a TimesTen database for improved response time in the application tier. Cache tables can be read-only or updatable. Applications read and update the cache tables using standard Structured Query Language (SQL) while data synchronization between the TimesTen database and the Oracle database is performed automatically. TimesTen Cache offers all of the functionality and performance of TimesTen Classic, plus the additional functionality for caching Oracle Database tables.
- TimesTen Replication features, available with TimesTen Classic or TimesTen Cache, enable high availability.

TimesTen supports standard application interfaces JDBC, ODBC, and ODP.NET; Oracle interfaces PL/SQL, OCI, and Pro\*C/C++; and the TimesTen TTClasses library for C++.

This document covers TimesTen support for ODBC, OCI, and Pro\*C/C++.

This preface covers the following topics:

- Audience
- Related documents
- Conventions
- Documentation Accessibility

#### **Audience**

This document provides a reference of all TimesTen error messages. This document is intended for readers with a basic understanding of database systems.

#### **Related documents**

TimesTen documentation is available at <a href="https://docs.oracle.com/database/timesten-18.1">https://docs.oracle.com/database/timesten-18.1</a>.

Oracle Database documentation is also available on the Oracle documentation website. This may be especially useful for Oracle Database features that TimesTen supports but does not attempt to fully document, such as OCI and Pro\*C/C++.

#### **Conventions**

TimesTen supports multiple platforms. Unless otherwise indicated, the information in this guide applies to all supported platforms. The term Windows refers to all supported Windows platforms and the term UNIX applies to all supported UNIX platforms. The term Linux is used separately. Refer to the "Platforms and configurations" in *Oracle TimesTen In-Memory Database Release Notes* (README.html) in your installation directory for specific platform versions supported by TimesTen.

**Note:** In TimesTen documentation, the terms "data store" and "database" are equivalent. Both terms refer to the TimesTen database.

This document uses the following text conventions:

| Convention       | Meaning                                                                                                    |  |
|------------------|----------------------------------------------------------------------------------------------------|--|
| boldface         | Boldface type indicates graphical user interface elements associated with an action, or terms defined in text or the glossary.                                        |  |
| italic           | Italic type indicates book titles, emphasis, or placeholder variables for which you supply particular values.                                                         |  |
| monospace        | Monospace type indicates code, commands, URLs, function names, attribute names, directory names, file names, text that appears on the screen, or text that you enter. |  |
| italic monospace | Italic monospace type indicates a placeholder or a variable in a code example for which you specify or use a particular value. For example:                           |  |
|                  | Driver=installation_dir/lib/libtten.so                                                                                                    |  |
|                  | Replace <code>installation_dir</code> with the path of your TimesTen installation directory.                                                                          |  |
| []               | Square brackets indicate that an item in a command line is optional.                                                                                                  |  |
| {}               | Curly braces indicated that you must choose one of the items separated by a vertical bar ( $\mid$ ) in a command line.                                                |  |
| I                | A vertical bar (or pipe) separates arguments that you may use more than one argument on a single command line.                                                        |  |
|                  | An ellipsis () after an argument indicates that you may use more than one argument on a single command line.                                                          |  |
| % or \$          | The percent sign or dollar sign indicates the Linux or UNIX shell prompt, depending on the shell that is used.                                                        |  |

| Convention Meaning |                                                                                  |
|--------------------|----------------------------------------------------------------------------------|
| #                  | The number (or pound) sign indicates the prompt for the Linux or UNIX root user. |

TimesTen documentation uses these variables to identify path, file and user names:

| Convention       | Meaning                                                                                                    |
|------------------|----------------------------------------------------------------------------------------------------|
| installation_dir | The path that represents the directory where TimesTen is installed.                                                                                                    |
| timesten_home    | The path that represents the home directory of a TimesTen instance.                                                                                                    |
| release or rr    | The first three parts in a release number, with or without dots. The first three parts of a release number represent a major TimesTen release. For example, 181 or 18.1 represents TimesTen Release 18.1. |
| DSN              | The data source name.                                                                                                    |

## **Documentation Accessibility**

For information about Oracle's commitment to accessibility, visit the Oracle Accessibility Program website at

http://www.oracle.com/pls/topic/lookup?ctx=acc&id=docacc.

#### **Access to Oracle Support**

Oracle customers that have purchased support have access to electronic support through My Oracle Support. For information, visit

http://www.oracle.com/pls/topic/lookup?ctx=acc&id=info or visit http://www.oracle.com/pls/topic/lookup?ctx=acc&id=trs if you are hearing impaired.

## **Warnings and Errors**

This chapter first explains how to retrieve errors and warnings, and then provides a comprehensive list of all errors and warnings, ordered by error number.

By default, TimesTen messages and diagnostic information are stored in:

- A user error log that contains error message information. Generally, these messages contain information on actions you may need to take. The default file is timesten\_home/diag/tterrors.log. For more information on modifying the location of the user error log, see "Error, warning, and informational messages" in the Oracle TimesTen In-Memory Database Operations Guide.
- A support log containing everything in the user error log plus information that may be useful for TimesTen Customer Support. The default file is timesten\_ home/diag/ttmesg.log. For more information on modifying the location of the support log, see "Error, warning, and informational messages" in the Oracle TimesTen In-Memory Database Operations Guide.
- An invalidation file containing diagnostic information when TimesTen invalidates a database. This file provides useful troubleshooting information for TimesTen Customer Support. The invalidation file is created and named based on the value specified by the DataStore connection attribute. This connection attribute is not a file name. For example on Linux platforms, if the DataStore connection attribute is /home/ttuser/AdminData, the actual invalidation file name has a suffix, .inval, /home/ttuser/AdminData.inval. For more information on the DataStore connection attribute, see "DataStore" in the Oracle TimesTen In-Memory Database Reference.

**Note:** Not all error numbers are currently in use.

## Retrieving errors and warnings

In JDBC, the native error code and message can be retrieved as shown in this example:

#### Example 1–1 Native error code and message retrieval in JDBC

```
private static void printSQLExceptions(SQLException e)
    while (e != null) {
        System.out.println("SQLState: " +
        e.getSQLState());
        System.out.println("Message : " +
        e.getMessage());
        System.out.println("Vendor : " +
```

```
e.getErrorCode());
        e.printStackTrace();
        e = e.getNextException();
        System.out.println("");
     e.printStackTrace();
}
try {
     // JDBC method calls here
}
catch (SQLException ex) {
    ex.printSQLExceptions();
}
```

In ODBC the native error code and message can be retrieved with the SQLError function, as shown in the following example:

#### Example 1-2 Native error code and message retrieval in ODBC

```
#define MSG_LNG 512
SQLCHAR szSqlState[MSG_LNG];
                                                 /* SQL state string */
SQLINTEGER pfNativeError;
                                                 /* Native error code */
SQLCHAR szErrorMsg[MSG_LNG];
                                    /* Error msg text buffer pointer */
SQLSMALLINT pcbErrorMsg;
                                   /* Error msg text Available bytes */
SQLRETURN ret = SQL_SUCCESS;
while ( ret == SQL_SUCCESS || ret == SQL_SUCCESS_WITH_INFO ) {
 ret = SQLError(henv, hdbc, hstmt, szSqlState, &pfNativeError,
                szErrorMsg, MSG_LNG, &pcbErrorMsg);
  switch (ret) {
  case SQL_SUCCESS:
    fprintf(stderr, "*** s\n** ODBC Err = s, ",
                  "TimesTen Err = %ld\n",
            szErrorMsg, szSqlState, pfNativeError);
   break;
  case SOL SUCCESS WITH INFO:
    fprintf(stderr, "*** Call to SQLError failed with return ",
                    "code of SQL_SUCCESS_WITH_INFO.\n",
                    "*** Need to increase size of ",
                    "message buffer.\n");
   break;
  case SOL INVALID HANDLE:
    fprintf(stderr, "*** Call to SQLError failed with ",
                  "return code of SQL_INVALID_HANDLE.\n");
   break;
  case SQL_ERROR:
    fprintf(stderr, "*** Call to SQLError failed with ",
                   "return code of SQL_ERROR.\n");
  break:
  case SQL_NO_DATA_FOUND:
   break;
}
```

It is possible for a single ODBC or JDBC operation to generate multiple errors. These errors can be retrieved using multiple calls to the ODBC function SQLError or the JDBC method SQLException.

### Error reporting in OCI, Pro\*C and PL/SQL applications

TimesTen OCI and Pro\*C applications, and those that use PL/SQL, report errors using Oracle database error codes instead of TimesTen error codes. The error messages that accompany the error codes may come from the TimesTen error catalog or the Oracle database error catalog.

## **Base level diagnostics**

TimesTen optionally generates warnings in the range of 20000 and 29999 that describe basic diagnostic information for a particular connection. The generation of these messages is determined by the general connection attribute Diagnostics. For details, see "Diagnostics" in Oracle TimesTen In-Memory Database Reference.

There is no means to control the generation of any other warnings or errors listed in this chapter.

### List of errors and warnings

If an error is prefixed with "Warning," the command completes but has a side effect the user should know about. For all other errors, the command terminates abnormally.

**Note:** A C language header file containing symbolic names for the various TimesTen internal error codes is shipped with TimesTen. It is named tt\_errCode.h and is installed in:

timesten\_home/install/include on Linux or UNIX timesten\_home\install\include on Windows

ODBC applications that want to handle TimesTen native errors can use this header file to identify the errors.

The errors are listed according to the following ranges:

- Errors 0 999
- Errors 1000 1999
- Errors 2000 2999
- Errors 3000 3999
- Errors 4000 4999
- Errors 5000 5999
- Errors 6000 6999
- Errors 7000 7999
- Errors 8000 8999
- Errors 9000 9999
- Errors 10000 10999

- Errors 11000 11999
- Errors 12000 13999
- Errors 14000 14999
- Errors 15000 15999
- Errors 16000 16999
- Errors 17000 19999
- Errors 20000 39999
- Errors 40000 49999
- Errors 50000 59999

## **Errors 0 - 999**

| Error<br>number | Error or warning message                                     | Details                                                                                                    |
|-----------------|--------------------------------------------------------------|----------------------------------------------------------------------------------------------------|
| 400             | Database header fails basic                                  | Type of Message: Internal Error                                                                                                    |
|                 | sanity test                                                  | Cause: The checkpoint file contains inconsistent or corrupted information.                                                                                                    |
|                 |                                                              | <b>Impact:</b> You cannot load or recover from the checkpoint file.                                                                                                    |
|                 |                                                              | User Action: If you receive this error for both checkpoint files, restore your database from a backup. For additional help, contact Times Ten Customer Support. For more information, see "Backup, Restore, and Migrate Data in Times Ten Classic" in the Oracle Times Ten In-Memory Database Installation, Migration, and Upgrade Guide. |
| 402             | Cannot close database file. OS-detected error: error_details | Type of Message: Internal Error                                                                                                    |
|                 |                                                              | <b>Cause:</b> While attempting to close the database file, the operating system encountered an error.                                                                                                    |
|                 |                                                              | <b>Impact:</b> You may be unable to connect to the database or load it into memory.                                                                                                    |
|                 |                                                              | User Action: Diagnose and troubleshoot the operating system error. Then, load the database into memory using ttAdmin -ramload. For more information, see "ttAdmin" in the <i>Oracle TimesTen In-Memory Database Reference</i> . For additional help, contact TimesTen Customer Support.                                                   |

| Error<br>number | Error or warning message                                                        | Details                                                                                                    |
|-----------------|---------------------------------------------------------------------------------|----------------------------------------------------------------------------------------------------|
| 403             | Attempt to read from checkpoint truncated                                       | Type of Message: Internal Error                                                                                                    |
|                 |                                                                                 | <b>Cause:</b> During a checkpoint read, TimesTen detected that the checkpoint file contains less information than expected.                                                                                                    |
|                 |                                                                                 | <b>Impact:</b> You cannot load or recover from the checkpoint file.                                                                                                    |
|                 |                                                                                 | User Action: If you receive this error for both checkpoint files, restore your database from a backup. For additional help, contact TimesTen Customer Support. For more information, see "Backup, Restore, and Migrate Data in TimesTen Classic" in the Oracle TimesTen In-Memory Database Installation, Migration, and Upgrade Guide. |
| 404             | Corrupted block header                                                          | Type of Message: Internal Error                                                                                                    |
|                 |                                                                                 | <b>Cause:</b> The checkpoint file contains inconsistent or corrupted information.                                                                                                    |
|                 |                                                                                 | <b>Impact:</b> You cannot load or recover from the checkpoint file.                                                                                                    |
|                 |                                                                                 | User Action: If you receive this error for both checkpoint files, restore your database from a backup. For additional help, contact TimesTen Customer Support. For more information, see "Backup, Restore, and Migrate Data in TimesTen Classic" in the Oracle TimesTen In-Memory Database Installation, Migration, and Upgrade Guide. |
| 406             | <pre>Incomplete write to file file_name. OS-detected error: error_details</pre> | Type of Message: Error                                                                                                    |
|                 |                                                                                 | Cause: TimesTen failed to write to a file.                                                                                                    |
|                 |                                                                                 | Impact: The operation you attempted failed.                                                                                                    |
|                 |                                                                                 | <b>User Action:</b> Diagnose and troubleshoot the operating system error. Then, verify the functionality of the file system or device that holds the reported file. After verifying the functionality, retry the operation. If the problem persists, contact TimesTen Customer Support.                                                |
| 407             | Failed to seek in checkpoint                                                    | Type of Message: Internal Error                                                                                                    |
|                 | <pre>file. OS-detected error: error_details</pre>                               | Cause: An attempt to seek within a checkpoint file has failed. An operating system call failed with the specified operating system error.                                                                                                    |
|                 |                                                                                 | <b>Impact:</b> If this error occurs while loading or recovering from a checkpoint file, the attempt fails with that particular checkpoint file.                                                                                                    |
|                 |                                                                                 | <b>User Action:</b> If this error occurred while performing a checkpoint, retry the checkpoint. If the second attempt fails or the error occurred for any other reason, contact TimesTen Customer Support.                                                                                                    |

| Error<br>number | Error or warning message                                                           | Details                                                                                                    |
|-----------------|------------------------------------------------------------------------------------|----------------------------------------------------------------------------------------------------|
| 408             | Failed to sync checkpoint file file_name to disk. OS-detected error: error_details | Type of Message: Internal Error                                                                                                    |
|                 |                                                                                    | Cause: An attempt to synchronize a checkpoint file to the file system has failed. An operating system call failed with the specified operating system error.                                               |
|                 |                                                                                    | <b>Impact:</b> If checkpoints keep failing, database recovery takes longer and transaction log files do not get purged.                                                                                    |
|                 |                                                                                    | <b>User Action:</b> If this error occurred while performing a checkpoint, retry the checkpoint. If the second attempt fails or the error occurred for any other reason, contact TimesTen Customer Support. |
| 409             | Invalid checkpoint LSN                                                             | Type of Message: Internal Error                                                                                                    |
|                 |                                                                                    | <b>Cause:</b> The checkpoint file contains invalid internal information.                                                                                                    |
|                 |                                                                                    | <b>Impact:</b> The database cannot be recovered from the checkpoint file.                                                                                                    |
|                 |                                                                                    | <b>User Action:</b> Contact TimesTen Customer Support.                                                                                                    |
| 411             | OS-detected error error while destroying directory directory_name                  | Type of Message: Error                                                                                                    |
|                 |                                                                                    | <b>Cause:</b> TimesTen cannot destroy the specified directory because of an operating system error.                                                                                                    |
|                 |                                                                                    | <b>Impact:</b> TimesTen cannot destroy the specified directory.                                                                                                    |
|                 |                                                                                    | <b>User Action:</b> Diagnose and troubleshoot the operating system error.                                                                                                    |
| 412             | Bad file-open mode                                                                 | Internal error. Contact TimesTen Customer Support.                                                                                                    |
| 413             | Bad file-exists mode                                                               | Internal error. Contact TimesTen Customer Support.                                                                                                    |
| 414             | Bad file-missing mode                                                              | Internal error. Contact TimesTen Customer Support.                                                                                                    |
| 415             | Incompatible file-open modes                                                       | Internal error. Contact TimesTen Customer Support.                                                                                                    |
| 416             | Block merge operation                                                              | Type of Message: Error                                                                                                    |
|                 | terminated due to high contention                                                  | <b>Cause:</b> The ttCompact built-in procedure failed to merge one or more blocks. Another operation is currently using one or more blocks.                                                                |
|                 |                                                                                    | <b>Impact:</b> The ttCompact built-in procedure did not finish executing.                                                                                                    |
|                 |                                                                                    | <b>User Action:</b> Retry the operation using the ttCompact built-in procedure.                                                                                                    |

| Error<br>number | Error or warning message                                                | Details                                                                                                    |
|-----------------|-------------------------------------------------------------------------|----------------------------------------------------------------------------------------------------|
| 420             | Operation is not permitted over unencrypted client-server connections   | Type of Message: Error                                                                                                    |
|                 |                                                                         | Cause: TimesTen cannot perform the operation in unencrypted client/server connections, and it is only supported in direct connections and encrypted client/server connections.                                                                                                    |
|                 |                                                                         | <b>Impact:</b> TimesTen cannot perform the operation.                                                                                                    |
|                 |                                                                         | <b>User Action:</b> Attempt the operation over a direct connection or encrypted client/server connections. For information on defining DSNs for direct connections, see "Defining DSNs for direct or client/server connections" in the <i>Oracle TimesTen In-Memory Database Operations Guide</i> . |
| 421             | Invalid file handle (may have                                           | Type of Message: Error                                                                                                    |
|                 | been closed by application)                                             | Cause: The file handle that reads the transaction log unexpectedly closed. This error generally indicates an application programming error.                                                                                                    |
|                 |                                                                         | <b>Impact:</b> Your application cannot read the transaction log.                                                                                                    |
|                 |                                                                         | <b>User Action:</b> Check your application to see if it is improperly closing the file handle associated with the transaction log.                                                                                                    |
| 422             | File handle repositioned (may have been read or written by application) | Type of Message: Error                                                                                                    |
|                 |                                                                         | Cause: The file handle that reads the transaction log unexpectedly repositioned. This error generally indicates an application programming error.                                                                                                    |
|                 |                                                                         | <b>Impact:</b> Your application cannot read the transaction log.                                                                                                    |
|                 |                                                                         | <b>User Action:</b> Check your application to see if it is reading from or writing to the wrong file handle.                                                                                                    |
| 423             | Log directory in NFS is not                                             | Type of Message: Error                                                                                                    |
|                 | supported on this platform                                              | Cause: You attempted to store transaction log files in a Windows network share.                                                                                                    |
|                 |                                                                         | <b>Impact:</b> TimesTen does not support storing transaction log files in a Windows network share.                                                                                                    |
|                 |                                                                         | <b>User Action:</b> Ensure that the transaction log directory is not in a Windows network share.                                                                                                    |

| Error<br>number | Error or warning message                                                                          | Details                                                                                                    |
|-----------------|---------------------------------------------------------------------------------------------------|----------------------------------------------------------------------------------------------------|
| 424             | Configuration option option not found in timesten.conf                                            | Type of Message: Error                                                                                                    |
|                 |                                                                                                   | Cause: TimesTen was unable to find either<br>the timesten.conf file or the specified<br>configuration option in the file.                                                                                                 |
|                 |                                                                                                   | <b>Impact:</b> TimesTen cannot perform the operation.                                                                                                    |
|                 |                                                                                                   | User Action: Ensure that the timesten.conf file is available and that it includes the specified configuration option. Then, retry the operation.                                                                          |
| 600             | Checkpoint not done due to                                                                        | Type of Message: Error                                                                                                    |
|                 | transaction commit/rollback failure                                                               | <b>Cause:</b> Commit or rollback of the transaction failed.                                                                                                    |
|                 |                                                                                                   | Impact: Checkpointing was not attempted.                                                                                                    |
|                 |                                                                                                   | <b>User Action:</b> Consider calling the ttCkpt built-in procedure to create a checkpoint. For more information, see "ttCkpt" in the <i>Oracle TimesTen In-Memory Database Reference</i> .                                |
| 601             | Checkpoint failure                                                                                | Type of Message: Error                                                                                                    |
|                 |                                                                                                   | Cause: Checkpointing failed.                                                                                                    |
|                 |                                                                                                   | <b>Impact:</b> TimesTen cannot create the checkpoint.                                                                                                    |
|                 |                                                                                                   | <b>User Action:</b> Check that there is sufficient space on the file system and that database files are writable, then retry the operation.                                                                               |
| 604             | Log missing record for checkpoint file_name (lsn log_file_number. log_file_offset). Error_details | Type of Message: Error                                                                                                    |
|                 |                                                                                                   | Cause: The transaction log files may be truncated or corrupted. The transaction log may be missing log records related to the specified checkpoint file.                                                                  |
|                 |                                                                                                   | <b>Impact:</b> TimesTen ignores the transaction log on the file system, moves any existing log files to the specified directory, and recovers the database from the checkpoint files.                                     |
|                 |                                                                                                   | User Action: None.                                                                                                    |
| 605             | Checkpoint log record                                                                             | Type of Message: Error                                                                                                    |
|                 | (number.number) not present.                                                                      | Cause: The specified log record is either missing or corrupted. If the transaction log file has been truncated or otherwise corrupted, it may be missing log records corresponding to the checkpoints on the file system. |
|                 |                                                                                                   | <b>Impact:</b> The database cannot be loaded into memory.                                                                                                    |
|                 |                                                                                                   | <b>User Action:</b> Contact TimesTen Customer Support.                                                                                                    |

| Error<br>number | Error or warning message                                                                         | Details                                                                                                    |
|-----------------|--------------------------------------------------------------------------------------------------|----------------------------------------------------------------------------------------------------|
| 608             | Another connection (# connection_id) has already configured table table_name for parallel insert | Type of Message: Error                                                                                                    |
|                 |                                                                                                  | Cause: This error message can only occur on an Exalytics Business Intelligence server. The ttParallelInsertBegin built-in procedure failed because another connection already configured the specified table for parallel insert mode.                                                                                                 |
|                 |                                                                                                  | <b>Impact:</b> The specified table cannot be configured for parallel insert mode.                                                                                                    |
|                 |                                                                                                  | User Action: Wait and retry the operation. Consider terminating the existing ttParallelInsertBegin built-in procedure by using the ttParallelInsertEnd built-in procedure.                                                                                                    |
| 609             | Database failed validity                                                                         | Type of Message: Internal Error                                                                                                    |
|                 | check                                                                                            | <b>Cause:</b> TimesTen found an invalid database block while performing a checkpoint.                                                                                                    |
|                 |                                                                                                  | <b>Impact:</b> The current checkpoint operation cannot complete. If several checkpoints fail in a row, the log files will start accumulating.                                                                                                    |
|                 |                                                                                                  | User Action: Retry the checkpoint operation. If the problem persists, use the ttAdmin utility to unload and then reload the database into memory. For more information on the ttAdmin utility, see "ttAdmin" in the Oracle TimesTen In-Memory Database Reference. If this does not solve the error, contact TimesTen Customer Support. |
| 610             | End-checkpoint log record not found                                                              | Type of Message: Internal Error                                                                                                    |
|                 |                                                                                                  | <b>Cause:</b> TimesTen cannot find a checkpoint related log record while loading the database into memory.                                                                                                    |
|                 |                                                                                                  | <b>Impact:</b> The database cannot be loaded into memory.                                                                                                    |
|                 |                                                                                                  | <b>User Action:</b> Contact TimesTen Customer Support.                                                                                                    |
| 611             | Backup process died                                                                              | Type of Message: Error                                                                                                    |
|                 |                                                                                                  | Cause: The ttBackupStatus built-in procedure returns this error message when an in-progress backup was killed or died unexpectedly.                                                                                                    |
|                 |                                                                                                  | <b>Impact:</b> TimesTen cannot to create a backup copy of the database.                                                                                                    |
|                 |                                                                                                  | User Action: Attempt to create another backup of the database with the ttBackup utility. For more information on the ttBackup utility, see "ttBackup" in the <i>Oracle TimesTen In-Memory Database Reference</i> . If this is a recurrent error, contact TimesTen Customer Support.                                                    |

| Error<br>number | Error or warning message                                               | Details                                                                                                    |
|-----------------|------------------------------------------------------------------------|----------------------------------------------------------------------------------------------------|
| 615             | Checkpoint failure: Error code error_number: error_message             | Type of Message: Error                                                                                                    |
|                 |                                                                        | Cause: TimesTen failed to complete the checkpoint operation. The accompanying error message describes the details of the failure.                                                                                                    |
|                 |                                                                        | <b>Impact:</b> TimesTen did not complete the checkpoint operation.                                                                                                    |
|                 |                                                                        | <b>User Action:</b> Retry the checkpoint operation. If the problem persists, contact TimesTen Customer Support.                                                                                                    |
| 616             | Could not extract error message for checkpoint error code error_number | Type of Message: Error                                                                                                    |
|                 |                                                                        | Cause: TimesTen failed to complete the checkpoint operation and could not retrieve the error message that describes the details of the failure.                                                                                                    |
|                 |                                                                        | <b>Impact:</b> TimesTen did not complete the checkpoint operation.                                                                                                    |
|                 |                                                                        | <b>User Action:</b> Retry the checkpoint operation. If the problem persists, contact TimesTen Customer Support.                                                                                                    |
| 617             | Checkpoint invariant broken:                                           | Type of Message: Error                                                                                                    |
|                 | message                                                                | Cause: Internal logic error.                                                                                                    |
|                 |                                                                        | <b>Impact:</b> TimesTen did not complete the checkpoint operation.                                                                                                    |
|                 |                                                                        | <b>User Action:</b> Retry the checkpoint operation. If the problem error persists, contact TimesTen Customer Support.                                                                                                    |
| 618             | Cannot determine whether the                                           | Type of Message: Warning                                                                                                    |
|                 | checkpoint succeeded or failed                                         | Cause: The current connection requested a checkpoint operation and did not clear the checkpoint data structures within the allowed time. The connection cannot determine the result of the checkpoint operation because TimesTen reinitialized the checkpoint data structures to allow new checkpoint requests.                                                                                                    |
|                 |                                                                        | <b>Impact:</b> TimesTen may not have completed the checkpoint operation.                                                                                                    |
|                 |                                                                        | User Action: Use either the SYS.GV\$CKPT_HISTORY or SYS.V\$CKPT_HISTORY system views or the ttCkptHistory built-in procedure to determine whether the checkpoint operation succeeded or failed. See "SYS.GV\$CKPT_HISTORY" or "SYS.V\$CKPT_HISTORY" in the Oracle TimesTen In-Memory Database System Tables and Views Reference for details on these views. For more information on the ttCkptHistory built-in procedure, see "ttCkptHistory" in the Oracle TimesTen In-Memory Database Reference. |

| Error<br>number | Error or warning message                                                                                              | Details                                                                                                    |
|-----------------|----------------------------------------------------------------------------------------------------|----------------------------------------------------------------------------------------------------|
| 620             | Another table (table_name) is already configured for parallel insert                                                  | Type of Message: Error                                                                                                    |
|                 |                                                                                                    | Cause: This error message can only occur on an Exalytics Business Intelligence server. The ttParallelInsertBegin built-in procedure failed because another table is already configured for parallel insert mode. Only one table is allowed to be in parallel insert mode at any given time.       |
|                 |                                                                                                    | <b>Impact:</b> The table you specified cannot be configured for parallel insert mode.                                                                                                    |
|                 |                                                                                                    | User Action: Wait and retry the operation. Consider terminating the existing ttParallelInsertBegin built-in procedure by using the ttParallelInsertEnd built-in procedure.                                                                                                    |
| 621             | Table table_name is already                                                                                           | Type of Message: Error                                                                                                    |
|                 | configured for parallel insert. To change parallelism, call ttParallelInsertEnd and then ttParallelInsertBegin again. | Cause: This error message can only occur on an Exalytics Business Intelligence server. The ttParallelInsertBegin built-in procedure failed because the specified table is already configured for parallel insert mode. Only one table is allowed to be in parallel insert mode at any given time. |
|                 |                                                                                                    | Impact: None.                                                                                                    |
|                 |                                                                                                    | User Action: None.                                                                                                    |
| 622             | User user_name does not have group permission to connect to database                                                  | Type of Message: Error                                                                                                    |
|                 |                                                                                                    | Cause: TimesTen cannot access the database files because the specified user does not have sufficient operating system file access permissions.                                                                                                    |
|                 |                                                                                                    | <b>Impact:</b> TimesTen cannot connect to the database.                                                                                                    |
|                 |                                                                                                    | <b>User Action:</b> Grant operating system file access permissions to the specified user. For more information, see "Understanding the TimesTen users group" in the <i>Oracle TimesTen In-Memory Database Installation</i> , <i>Migration</i> , and Upgrade Guide.                                |
| 623             | User user_name does not have group permission to create database                                                      | Type of Message: Error                                                                                                    |
|                 |                                                                                                    | <b>Cause:</b> TimesTen cannot access the database files because the specified user does not have sufficient operating system file access permissions.                                                                                                    |
|                 |                                                                                                    | <b>Impact:</b> TimesTen cannot load or destroy the database.                                                                                                    |
|                 |                                                                                                    | User Action: Grant operating system file access permissions to the specified user. For more information, see "Understanding the TimesTen users group" in the Oracle TimesTen In-Memory Database Installation, Migration, and Upgrade Guide.                                                       |

| Error<br>number | Error or warning message                                                                           | Details                                                                                                    |
|-----------------|----------------------------------------------------------------------------------------------------|----------------------------------------------------------------------------------------------------|
| 624             | Recovery failed because the current value for CONNECTIONS is lower than the previous value (value) | Type of Message: Error                                                                                                    |
|                 |                                                                                                    | Cause: You attempted to connect to a database that has currently in effect a larger value for the Connections first connection attribute.                                                                                                    |
|                 |                                                                                                    | Impact: You cannot connect to the database.                                                                                                    |
|                 |                                                                                                    | User Action: Modify the value of the Connections first connection attribute to increase the number of user-specified concurrent connections. For more information on the Connections first connection attribute, see "Connections" in the Oracle TimesTen In-Memory Database Reference                                                                                                    |
| 625             | blocked_operation cannot                                                                           | Type of Message: Error                                                                                                    |
|                 | <pre>proceed because the following conflicting operation is in progress:</pre>                     | <b>Cause:</b> TimesTen cannot execute the blocked operation because a checkpoint, backup, or data redistribution operation is in progress.                                                                                                    |
|                 | blocker_info                                                                                       | <b>Impact:</b> The current blocked operation cannot begin.                                                                                                    |
|                 |                                                                                                    | <b>User Action:</b> Wait until the checkpoint, backup, or data redistribution operation is completed and retry the checkpoint operation.                                                                                                    |
| 629             | No permission to access database files                                                             | Type of Message: Error                                                                                                    |
|                 |                                                                                                    | Cause: The TimesTen users does not have the file system permissions to access the database files or directory.                                                                                                    |
|                 |                                                                                                    | <b>Impact:</b> TimesTen cannot connect to or create a database from the specified directory.                                                                                                    |
|                 |                                                                                                    | User Action: Ensure that the TimesTen user belongs to a user group that has the proper file system permissions for the database files and directory. For more information, see "Understanding the TimesTen users group" in the Oracle TimesTen In-Memory Database Installation, Migration, and Upgrade Guide.                                                                                 |
| 649             | Log file <i>log_file_number</i> has been purged                                                    | Type of Message: Warning                                                                                                    |
|                 |                                                                                                    | <b>Cause:</b> TimesTen purged the specified log file. By default, TimesTen automatically removes archived transaction log files at checkpoint time.                                                                                                    |
|                 |                                                                                                    | <b>Impact:</b> TimesTen removed the specified transaction log file from the file system.                                                                                                    |
|                 |                                                                                                    | User Action: To retain archived transaction log files, set the LogPurge connection attribute to 0. For more information on transaction log files, see "Managing transaction log buffers and files" in the Oracle TimesTen In-Memory Database Operations Guide. For more information on the LogPurge connection attribute, see "LogPurge" in the Oracle TimesTen In-Memory Database Reference. |

| Error<br>number | Error or warning message                           | Details                                                                                                    |
|-----------------|----------------------------------------------------|----------------------------------------------------------------------------------------------------|
| 650             | Invalid backup type                                | Type of Message: Error                                                                                                    |
|                 |                                                    | Cause: The specified backup type is invalid.                                                                                                    |
|                 |                                                    | <b>Impact:</b> TimesTen cannot perform the backup.                                                                                                    |
|                 |                                                    | <b>User Action:</b> Specify a valid backup type. For more information about valid backup types, see "ttBackup" in the <i>Oracle TimesTen In-Memory Database Reference</i> .                                                                                                    |
| 651             | Backup path is not enabled                         | Type of Message: Error                                                                                                    |
|                 | for incremental backup                             | <b>Cause:</b> The backup file must be enabled for incremental backups when it is created.                                                                                                    |
|                 |                                                    | <b>Impact:</b> TimesTen cannot perform the incremental backup.                                                                                                    |
|                 |                                                    | <b>User Action:</b> Use the ttBackup -type option to enable incremental backups. For more information, see "ttBackup" in the <i>Oracle TimesTen In-Memory Database Reference</i> .                                                                                                    |
| 652             | Backup directory does not exist                    | Type of Message: Error                                                                                                    |
|                 |                                                    | Cause: The backup path you specified with the -dir option of the ttBackup utility does not exist.                                                                                                    |
|                 |                                                    | <b>Impact:</b> The backup cannot be performed.                                                                                                    |
|                 |                                                    | <b>User Action:</b> Create or specify a valid backup directory. For more information about the ttBackup utility, see "ttBackup" in the <i>Oracle TimesTen In-Memory Database Reference</i> .                                                                                                    |
| 653             | Operation is not permitted in parallel insert mode | Type of Message: Error                                                                                                    |
|                 |                                                    | Cause: This error message can only occur on an Exalytics Business Intelligence server. The operation failed because it is not permitted in parallel insert mode. When a table is configured for parallel insert mode, only INSERT operations are permitted. Also, the table ID of the target table must match the ID stored for the connection. |
|                 |                                                    | <b>Impact:</b> The operation cannot be completed.                                                                                                    |
|                 |                                                    | <b>User Action:</b> Make sure you are performing INSERT operations on the table. Also, check that the table ID of the target table matches the ID stored for the connection.                                                                                                    |

| Error<br>number | Error or warning message                                | Details                                                                                                    |
|-----------------|---------------------------------------------------------|----------------------------------------------------------------------------------------------------|
| 654             | Too many incremental-enabled backup directories.        | Type of Message: Error                                                                                                    |
|                 |                                                         | Cause: You attempted to create an incremental backup instance. TimesTen is already at the maximum supported number of incremental-enabled backup instances for this database. For more information on the supported number of incremental-enabled backup instances, see "Types of backups" in the Oracle TimesTen In-Memory Database Installation, Migration, and Upgrade Guide. |
|                 |                                                         | <b>Impact:</b> The incremental backup instance cannot be created.                                                                                                    |
|                 |                                                         | <b>User Action:</b> If you want to create a new incremental-enabled backup instance for this database, consider disabling incremental backups for another backup instance of this database. For more information on how to disable incremental backups, see "ttBackup" in the <i>Oracle TimesTen In-Memory Database Reference</i> .                                              |
| 655             | Global thread-pool limit                                | Type of Message: Error                                                                                                    |
|                 | (number) reached - operation aborted                    | Cause: This error message can only occur on an Exalytics Business Intelligence server. The ttParallelInsertBegin built-in procedure failed because the limit of the global thread pool has been reached.                                                                                                    |
|                 |                                                         | <b>Impact:</b> The requested degree of parallelism cannot be obtained.                                                                                                    |
|                 |                                                         | <b>User Action:</b> Consider stopping parallel insert operations initiated by other connections. Then, retry the operation.                                                                                                    |
| 657             | Backup path exceeds maximum length of number characters | Type of Message: Error                                                                                                    |
|                 |                                                         | Cause: The backup path you specified with the -dir option of the ttBackup utility exceeds the maximum supported path length. The error message indicates the maximum supported path length.                                                                                                    |
|                 |                                                         | Impact: The backup cannot be performed.                                                                                                    |
|                 |                                                         | User Action: Create or specify a path no longer than the maximum supported path length. For more information about the ttBackup utility, see "ttBackup" in the Oracle TimesTen In-Memory Database Reference.                                                                                                    |
| 658             | Backup point is behind<br>backup's log hold             | Internal error. Contact TimesTen Customer Support.                                                                                                    |

| Error<br>number | Error or warning message                                                                 | Details                                                                                                    |
|-----------------|------------------------------------------------------------------------------------------|----------------------------------------------------------------------------------------------------|
| 659             | Backup is out of date                                                                    | Type of Message: Error                                                                                                    |
|                 |                                                                                          | Cause: The backup files specified by the backup directory, or base name, or both are not from the database that TimesTen is trying to back up. The backup files may be from a previous database that had the same database path name but which has since been destroyed. |
|                 |                                                                                          | <b>Impact:</b> TimesTen failed to create a backup of the database.                                                                                                    |
|                 |                                                                                          | User Action: Use the -force option of the ttBackup utility to overwrite the out-of-date backup file. For more information on how to use ttBackup -force, see "ttBackup" in the Oracle TimesTen In-Memory Database Reference.                                             |
| 660             | Requested backup point cannot<br>be honored because needed<br>log files have been purged | Internal error. Contact TimesTen Customer Support.                                                                                                    |
| 661             | Requested backup point cannot<br>be honored because it is in<br>the future               | Internal error. Contact TimesTen Customer Support.                                                                                                    |
| 662             | Database file file_name reflects unfinished restore operation                            | Type of Message: Error                                                                                                    |
|                 |                                                                                          | <b>Cause:</b> TimesTen cannot to recover from the specified database file because it is the result of an incomplete restore operation. Common causes for this are:                                                                                                    |
|                 |                                                                                          | <ul> <li>A user-initiated interruption of an<br/>in-progress restore operation.</li> </ul>                                                                                                    |
|                 |                                                                                          | <ul> <li>An out of space condition in the file<br/>system that contains the database's<br/>checkpoint files.</li> </ul>                                                                                                    |
|                 |                                                                                          | A system failure.                                                                                                    |
|                 |                                                                                          | <b>Impact:</b> The TimesTen database cannot recover from the specified database file.                                                                                                    |
|                 |                                                                                          | User Action: Ensure that there is available space on the file system that contains your checkpoint files. If the file system is low on space, make more space available. Once you have made more space available, retry the restore operation.                           |
| 664             | Log record size of number bytes exceeds maximum size of number bytes                     | Internal error. Contact TimesTen Customer Support.                                                                                                    |

| Error<br>number | Error or warning message                                            | Details                                                                                                    |
|-----------------|---------------------------------------------------------------------|----------------------------------------------------------------------------------------------------|
| 665             | The size of LogBufMB should<br>be at least<br>LogBufParallelism * 8 | Type of Message: Error                                                                                                    |
|                 |                                                                     | Cause: You specified a value for the LogBufMB connection attribute that is too small.                                                                                                    |
|                 |                                                                     | <b>Impact:</b> TimesTen cannot set the specified LogBufMb size.                                                                                                    |
|                 |                                                                     | User Action: Increase the size of the LogBufMB connection attribute to a value that is at least eight times the value of the LogBufParallelism connection attribute. For more information on the LogBufMB connection attribute, see "LogBufMB" in the Oracle TimesTen In-Memory Database Reference. |
| 666             | ReplicationApplyOrdering                                            | Type of Message: Error                                                                                                    |
|                 | cannot be 0 if ReplicationParallelism is greater than 1.            | Cause: If the number of replication threads is greater than 1, which configures the transmit and application of transactions in parallel, then configuration of an ordering mode is required in the ReplicationApplyOrdering attribute.                                                             |
|                 |                                                                     | The value of ReplicationApplyOrdering cannot be 0 if ReplicationParallelism is set to a value greater than 1.                                                                                                    |
|                 |                                                                     | Impact: Parallel replication is not configured.                                                                                                    |
|                 |                                                                     | User Action: In the DSN .ini file change either ReplicationApplyOrdering to a supported nonzero value or ReplicationParallelism to 0 or 1.                                                                                                    |
|                 |                                                                     | For more information about ReplicationApplyOrdering, see "ReplicationApplyOrdering" in the Oracle TimesTen In-Memory Database Reference. For more information about ReplicationParallelism, see "ReplicationParallelism" in the Oracle TimesTen In-Memory Database Reference.                       |

| Error<br>number | Error or warning message                                                                                                    | Details                                                                                                    |
|-----------------|----------------------------------------------------------------------------------------------------|----------------------------------------------------------------------------------------------------|
| 668             | LogBufParallelism value of value cannot be smaller than ReplicationParallelism value of value                                               | Type of Message: Error                                                                                                    |
|                 |                                                                                                    | Cause: The value of the ReplicationParallelism data store attribute is greater than the value of the LogBufParallelism first connection attribute.                                                                                                    |
|                 |                                                                                                    | <b>Impact:</b> TimesTen cannot create or connect to the database.                                                                                                    |
|                 |                                                                                                    | User Action: Change the value of the LogBufParallelism attribute, or the value of the ReplicationParallelism attribute, or both values so that the value of the ReplicationParallelism attribute is not greater than the value of the LogBufParallelism attribute. For more information on the LogBufParallelism first connection attribute, see "LogBufParallelism" in the Oracle TimesTen In-Memory Database Reference. For more information on the ReplicationParallelism data store attribute, see "ReplicationParallelism" in the Oracle TimesTen In-Memory Database Reference. |
| 669             | Cannot change replication track within an active transaction.                                                                               | Type of Message: Error                                                                                                    |
|                 |                                                                                                    | <b>Cause:</b> Your application is not allowed to change the parallel replication track in which it writes logs after it has started a transaction.                                                                                                    |
|                 |                                                                                                    | <b>Impact:</b> TimesTen cannot change the replication track.                                                                                                    |
|                 |                                                                                                    | <b>User Action:</b> None. For more information on parallel replication tracks, see "ReplicationTrack" in the <i>Oracle TimesTen In-Memory Database Reference</i> .                                                                                                    |
| 670             | Batch cursors cannot be used because replication tracks are not enabled. (ReplicationParallelism = value ReplicationApplyOrdering = value). | Type of Message: Error                                                                                                    |
|                 |                                                                                                    | Cause: Your application is not allowed to use batch cursors unless you have enabled parallel replication.                                                                                                    |
|                 |                                                                                                    | <b>Impact:</b> You cannot use batch cursors in this situation.                                                                                                    |
|                 |                                                                                                    | User Action: Either enable parallel replication or do not use batch cursors. For more information on parallel replication, see "Configuring automatic parallel replication with disabled commit dependencies" in the Oracle TimesTen In-Memory Database Replication Guide.                                                                                                    |

| Error<br>number | Error or warning message                                                         | Details                                                                                                    |
|-----------------|----------------------------------------------------------------------------------|----------------------------------------------------------------------------------------------------|
| 680             | Global thread-pool limit                                                         | Type of Message: Warning                                                                                                    |
|                 | (number) reached -<br>parallelism was set to value                               | Cause: This warning message can only occur on an Exalytics Business Intelligence server. The degree of parallelism you specified for the ttParallelInsertBegin built-procedure cannot be met because the global thread pool limit has been reached. |
|                 |                                                                                  | <b>Impact:</b> TimesTen sets the degree of parallelism to the maximum possible value based on the current global thread pool limit.                                                                                                    |
|                 |                                                                                  | <b>User Action:</b> Consider increasing the global thread pool limit with the ttParallelOpsPoolSizeSet built-in procedure.                                                                                                    |
| 681             | Parallel Insert is not                                                           | Type of Message: Error                                                                                                    |
|                 | supported on this platform                                                       | Cause: This error message can only occur on an Exalytics Business Intelligence server. You attempted to use the ttParallelInsertBegin built-in procedure on an unsupported platform.                                                                |
|                 |                                                                                  | Impact: The ttParallelInsertBegin built-in procedure cannot be used on the current platform.                                                                                                    |
|                 |                                                                                  | User Action: None.                                                                                                    |
| 682             | Global thread-pool limit was set to <i>value</i> (max. allowable in this system) | Type of Message: Warning                                                                                                    |
|                 |                                                                                  | Cause: This warning message can only occur<br>on an Exalytics Business Intelligence server.<br>You specified a global thread pool limit that<br>is greater than the maximum supported<br>value.                                                     |
|                 |                                                                                  | <b>Impact:</b> TimesTen sets the global thread pool to the maximum supported value.                                                                                                    |
|                 |                                                                                  | User Action: None.                                                                                                    |
| 683             | Parallelism was set to value                                                     | Type of Message: Warning                                                                                                    |
|                 | (max. allowable value)                                                           | Cause: This warning message can only occur on an Exalytics Business Intelligence server. The degree of parallelism you specified for the ttParallelInsertBegin built-in procedure cannot be set because it exceeds the maximum allowable value.     |
|                 |                                                                                  | <b>Impact:</b> TimesTen sets the degree of parallelism to the maximum allowable value.                                                                                                    |
|                 |                                                                                  | User Action: None.                                                                                                    |
| 684             | No table is configured for                                                       | Type of Message: Warning                                                                                                    |
|                 | parallel insert                                                                  | Cause: This warning message can only occur on an Exalytics Business Intelligence server. You attempted to call the ttParallelInsertEnd built-in procedure. However, the current connection has not started a parallel insert operation.             |
|                 |                                                                                  | Impact: None.                                                                                                    |
|                 |                                                                                  | User Action: None.                                                                                                    |

| Error<br>number | Error or warning message                                                   | Details                                                                                                    |
|-----------------|----------------------------------------------------------------------------|----------------------------------------------------------------------------------------------------|
| 700             | Waiting for other 'in flux'<br>threads failed                              | Type of Message: Error                                                                                                    |
|                 |                                                                            | Cause: A flux is a semaphore used to serialize certain operations on a TimesTen database. This message is written to the log when a user process dies while waiting as multiple processes or threads are trying to connect, disconnect, recover, load, or unload the same database at the same time. |
|                 |                                                                            | Impact: The operation fails.                                                                                                    |
|                 |                                                                            | <b>User Action:</b> Retry the operation. If the problem persists, contact TimesTen Customer Support.                                                                                                    |
| 701             | Marking database 'in flux'                                                 | Type of Message: Error                                                                                                    |
|                 | failed                                                                     | Cause: A flux is a semaphore used to serialize certain operations on a TimesTen database. This message is written to the log when a user process dies while waiting as multiple processes or threads are trying to connect, disconnect, recover, load, or unload the same database at the same time. |
|                 |                                                                            | Impact: The operation fails.                                                                                                    |
|                 |                                                                            | <b>User Action:</b> Retry the operation. If the problem persists, contact TimesTen Customer Support.                                                                                                    |
| 702             | Connect failed because max<br>number of connections<br>exceeded (max 2048) | Type of Message: Error                                                                                                    |
|                 |                                                                            | <b>Cause:</b> TimesTen reached the maximum number of connections allowed for the database or instance.                                                                                                    |
|                 |                                                                            | Impact: You cannot connect to the database.                                                                                                    |
|                 |                                                                            | <b>User Action:</b> Consider disconnecting applications that are not using the database. For more information, see "System Limits" in the <i>Oracle TimesTen In-Memory Database Reference</i> .                                                                                                    |
| 703             | Subdaemon connect to database failed with error TTerror_number             | Check other error messages for more information. If the problem cannot be identified from other errors, contact TimesTen Customer Support.                                                                                                    |
| 704             | Connecting to a database                                                   | Type of Message: Error                                                                                                    |
|                 | undergoing recovery after invalidation                                     | <b>Cause:</b> Another application connected to the database has failed; the RAM-resident version of the database is corrupted.                                                                                                    |
|                 |                                                                            | <b>Impact:</b> You cannot connect to the database while it is being invalidated.                                                                                                    |
|                 |                                                                            | <b>User Action:</b> Try to reconnect after the database invalidation completes.                                                                                                    |
| 706             | Spawning a thread in the daemon failed                                     | Internal error. Contact TimesTen Customer Support.                                                                                                    |

| Error<br>number | Error or warning message                                                  | Details                                                                                                    |
|-----------------|---------------------------------------------------------------------------|----------------------------------------------------------------------------------------------------|
| 707             | Attempt to connect to a database that has been manually unloaded from RAM | Type of Message: Error                                                                                                    |
|                 |                                                                           | Cause: The application failed to connect to a database because the RAM residence policy of the database is set to manual. Also, the database has been manually unloaded from RAM.                                                                                                    |
|                 |                                                                           | <b>Impact:</b> Applications cannot connect to the database.                                                                                                    |
|                 |                                                                           | User Action: Load the database into memory using ttAdmin -ramload. For more information, see "ttAdmin" in the <i>Oracle TimesTen In-Memory Database Reference</i> .                                                                                                    |
| 709             | Adding new database to                                                    | Type of Message: Error                                                                                                    |
|                 | catalog failed, OS error<br>' <i>error_details</i> '                      | Cause: The TimesTen daemon cannot add<br>the new database to the catalog. When a<br>database is created, the daemon stores<br>certain information about the database on<br>the file system.                                                                                              |
|                 |                                                                           | <b>Impact:</b> The daemon cannot add the new database to the catalog.                                                                                                    |
|                 |                                                                           | User Action: Diagnose and troubleshoot the reported operating system error. Additional information about the issue may be found in the Linux or UNIX syslog, or Windows Event Log. For Linux and UNIX, ensure that the daemon is running as the instance administrator.                  |
| 711             | Database creation in                                                      | Type of Message: Error                                                                                                    |
|                 | progress, try later                                                       | <b>Cause:</b> The database is currently being created and, therefore, cannot be accessed.                                                                                                    |
|                 |                                                                           | Impact: You cannot access the database.                                                                                                    |
|                 |                                                                           | <b>User Action:</b> Wait until the database is created. Then, try to reconnect to the database.                                                                                                    |
| 712             | Unable to lock database memory segment, error os_error_number             | 1 (EPERM) - indicates that the daemon was started by a user other than the root user on Linux or a user without administrative privileges on Windows. Restart the daemon, as described in "Working with the TimesTen Daemon" in the Oracle TimesTen In-Memory Database Operations Guide. |
|                 |                                                                           | 12 (ENOMEM) - indicates there was not enough lockable memory available on the system. Add more real memory, delete other memory consuming processes or connect with a different value for the MemoryLock attribute.                                                                      |

| Error<br>number | Error or warning message                                                | Details                                                                                                    |
|-----------------|-------------------------------------------------------------------------|----------------------------------------------------------------------------------------------------|
| 714             | Log directory attribute does not match current value                    | Type of Message: Error                                                                                                    |
|                 |                                                                         | Cause: The specified log directory for the connection does not match the log directory that was specified when the database was created.                                                                                                    |
|                 |                                                                         | Impact: TimesTen cannot connect to the database and placed a warning for the directory name in conflict in the Linux or UNIX syslog, or the Windows Event Log.                                                                                     |
|                 |                                                                         | <b>User Action:</b> Specify a correct value for the LogDir connection attribute and try reconnecting. For more information on the LogDir connection attribute, see "LogDir" in the <i>Oracle TimesTen In-Memory Database Reference</i> .           |
| 715             | Unable to access log                                                    | Type of Message: Internal Error                                                                                                    |
|                 | <pre>directory 'directory_name'. OS-detected error: error_details</pre> | <b>Cause:</b> The path specified in the LogDir attribute is not accessible due to reasons described in <i>error_details</i> .                                                                                                    |
|                 |                                                                         | <b>Impact:</b> TimesTen cannot perform the requested connect or disconnect operation.                                                                                                    |
|                 |                                                                         | <b>User Action:</b> Change the LogDir attribute in the DSN to a valid directory or create the directory as needed. For more information about the LogDir attribute, see "LogDir" in the <i>Oracle TimesTen In-Memory Database Reference</i> .      |
| 716             | Undo of dead connection failed                                          | Type of Message: Internal Error                                                                                                    |
|                 |                                                                         | Cause: TimesTen returns this error in the daemon log. TimesTen cannot recover after a user application was terminated abruptly.                                                                                                    |
|                 |                                                                         | <b>Impact:</b> The database is unloaded from memory.                                                                                                    |
|                 |                                                                         | User Action: You should not exit from a TimesTen application before all connections are disconnected. Use signal handlers to catch signals that set a variable indicating that all connections must disconnect. Contact TimesTen Customer Support. |
| 717             | Update of database catalog entry failed                                 | Type of Message: Error                                                                                                    |
|                 |                                                                         | Cause: The TimesTen main daemon failed to update the DBI file in the daemon home directory to indicate a change in the meta-information about a database. Common causes for this are:                                                              |
|                 |                                                                         | <ul> <li>Your file system is full.</li> </ul>                                                                                                    |
|                 |                                                                         | • Ownership of the DBI file has changed.                                                                                                    |
|                 |                                                                         | <b>Impact:</b> The database cannot be accessed.                                                                                                    |
|                 |                                                                         | <b>User Action:</b> Check that your file system is not full. Also, check that file permission and ownership of the DBI file is correct. If the problem persists, contact TimesTen Customer Support.                                                |

| Error<br>number | Error or warning message                                                                           | Details                                                                                                    |
|-----------------|----------------------------------------------------------------------------------------------------|----------------------------------------------------------------------------------------------------|
| 720             | Permission denied while opening directory directory_name                                           | Permissions are not set correctly on the specified directory. Ensure that the directory has read and execute permissions for the TimesTen application.          |
| 721             | No such directory: directory_name                                                                  | The specified directory does not exist. Create that directory, or specify another one.                                                                          |
| 722             | Log flusher reports error error_number (error_details)                                             | The log manager was not able to flush the log due to operating system error.                                                                                    |
| 723             | Log cursor is not open                                                                             | Internal error. Contact TimesTen Customer Support.                                                                                                    |
| 724             | Log cursor has no current position                                                                 | Internal error. Contact TimesTen Customer Support.                                                                                                    |
| 725             | Log cursor is unpositioned                                                                         | Internal error. Contact TimesTen Customer Support.                                                                                                    |
| 726             | Log cursor is at end of log                                                                        | Internal error. Contact TimesTen Customer Support.                                                                                                    |
| 743             | Action is not permitted                                                                            | Type of Message: Error                                                                                                    |
|                 |                                                                                                    | <b>Cause:</b> You attempted to perform an action that is not supported by TimesTen.                                                                             |
|                 |                                                                                                    | <b>Impact:</b> TimesTen cannot perform the attempted action.                                                                                                    |
|                 |                                                                                                    | User Action: None.                                                                                                    |
| 744             | Additional log data may exist after last valid log record (lsn log_file_number. log_file_offset ") | Type of Message: Error                                                                                                    |
|                 |                                                                                                    | <b>Cause:</b> TimesTen recovered from an operating system failure or an external event that corrupted one or more log files.                                    |
|                 |                                                                                                    | <b>Impact:</b> Recovery has encountered log data after the last complete and intact log record, which suggests that one or more log records may have been lost. |
|                 |                                                                                                    | <b>User Action:</b> Recover the database from a backup or failover to a standby node. For additional help, contact TimesTen Customer Support.                   |
| 745             | Log file log_file_number                                                                           | Type of Message: Error                                                                                                    |
|                 | <pre>contains partial log block (log file length = log_file_offset ")</pre>                        | Cause: TimesTen recovered from an operating system failure or an external event that corrupted one or more log files.                                           |
|                 |                                                                                                    | <b>Impact:</b> Recovery has encountered a log file that ends with a partial log block, which suggests that one or more log records may have been lost.          |
|                 |                                                                                                    | <b>User Action:</b> Recover the database from a backup or failover to a standby node. For additional help, contact TimesTen Customer Support.                   |

| Error<br>number | Error or warning message                                                                    | Details                                                                                                    |
|-----------------|---------------------------------------------------------------------------------------------|----------------------------------------------------------------------------------------------------|
| 746             | Extra log files found after                                                                 | Type of Message: Error                                                                                                    |
|                 | <pre>end of log (log_file_offset files, starting with log_file_number)</pre>                | Cause: TimesTen recovered from an operating system failure or an external event that corrupted one or more log files.                                                                                                    |
|                 |                                                                                             | <b>Impact:</b> Recovery has encountered log files after the file containing the last complete and intact log record, which suggests that one or more log records may have been lost.                                                                                                    |
|                 |                                                                                             | <b>User Action:</b> Recover the database from a backup or failover to a standby node. For additional help, contact TimesTen Customer Support.                                                                                                    |
| 747             | Log read encountered incomplete log record at location log_file_number. log_file_offset "   | Type of Message: Error                                                                                                    |
|                 |                                                                                             | <b>Cause:</b> TimesTen recovered from an operating system failure or an external event that corrupted one or more log files.                                                                                                    |
|                 |                                                                                             | <b>Impact:</b> Recovery has encountered an incomplete log record after the logical end of the log, which suggests that one or more log records may have been lost.                                                                                                    |
|                 |                                                                                             | <b>User Action:</b> Recover the database from a backup or failover to a standby node. For additional help, contact TimesTen Customer Support.                                                                                                    |
| 748             | Log ended unexpectedly at LSN log_file_number. log_file_offset; recovery terminated         | Type of Message: Error                                                                                                    |
|                 |                                                                                             | <b>Cause:</b> TimesTen recovery encountered a defective log record at the specified LSN, and the LogAutoTruncate attribute is set to 0.                                                                                                    |
|                 |                                                                                             | <b>Impact:</b> TimesTen terminated recovery. Checkpoint and transaction log files remain unmodified.                                                                                                    |
|                 |                                                                                             | User Action: If possible, diagnose and troubleshoot the problem. Otherwise, contact TimesTen Customer Support. Do not modify or remove any TimesTen checkpoint or transaction log file without first creating a backup copy of the file. For more information on the LogAutoTruncate attribute, see "LogAutoTruncate" in the Oracle TimesTen In-Memory Database Reference. |
| 749             | Invalid log block found at location log_file_number. log_file_offset details: error_details | Internal error. Contact TimesTen Customer Support.                                                                                                    |

| Error<br>number | Error or warning message                                                                                                 | Details                                                                                                    |
|-----------------|----------------------------------------------------------------------------------------------------|----------------------------------------------------------------------------------------------------|
| 750             | Log read encountered log record with incorrect LSN at location log_file_number. log_file_offset remainder of log ignored | Type of Message: Error                                                                                                    |
|                 |                                                                                                    | Cause: TimesTen encountered an unexpected value while reading the log. The transaction log corruption is likely the result of a crash affecting the file system.                                                                                                    |
|                 |                                                                                                    | Impact: During recovery, the transaction log is effectively truncated at the point of the unexpected value, and the operation continues. Depending on the position of the error, some logged information may be lost. It is extremely unlikely that durable commits are lost, but it is possible on some operating systems. |
|                 |                                                                                                    | User Action: If this error is encountered at any time other than recovery, is not the result of a crash that you believe may have affected the disk controller, or if you are concerned that durably committed information may have been lost, contact TimesTen Customer Support.                                           |
| 751             | Log read encountered log record with bad length at location log_file_number. log_file_offset remainder of log ignored    | Type of Message: Error                                                                                                    |
|                 |                                                                                                    | Cause: TimesTen encountered an unexpected value while reading the log. The transaction log corruption is likely the result of a crash affecting the file system.                                                                                                    |
|                 |                                                                                                    | Impact: During recovery, the transaction log is effectively truncated at the point of the unexpected value, and the operation continues. Depending on the position of the error, some logged information may be lost. It is extremely unlikely that durable commits are lost, but it is possible on some operating systems. |
|                 |                                                                                                    | User Action: If this error is encountered at any time other than recovery, is not the result of a crash that you believe may have affected the disk controller, or if you are concerned that durably committed information may have been lost, contact TimesTen Customer Support.                                           |

| Error<br>number | Error or warning message                                                                             | Details                                                                                                    |
|-----------------|----------------------------------------------------------------------------------------------------|----------------------------------------------------------------------------------------------------|
| 752             | Log read encountered log record with bad type at location log_file_number. log_file_offset remainder | Type of Message: Error  Cause: TimesTen encountered an unexpected value while reading the transaction log. The transaction log corruption is likely the result of a crash affecting the file system.                                                                                                    |
|                 | of log ignored                                                                                       | Impact: During recovery, the transaction log is effectively truncated at the point of the unexpected value, and the operation continues. Depending on the position of the error, some logged information may be lost. It is extremely unlikely that durable commits are lost, but it is possible on some operating systems. |
|                 |                                                                                                    | User Action: If this error is encountered at any time other than recovery, is not the result of a crash that you believe may have affected the disk controller, or if you are concerned that durably committed information may have been lost, contact TimesTen Customer Support.                                           |
| 754             | Cannot open log copy file log_file_name. OS-detected error: error_details                            | Internal error. Contact TimesTen Customer Support.                                                                                                    |
| 755             | Cannot chmod log copy file log_file_name. OS-detected error: error_details                           | Internal error. Contact TimesTen Customer Support.                                                                                                    |
| 756             | Cannot write to log copy file log_file_name: error_details                                           | Internal error. Contact TimesTen Customer Support.                                                                                                    |
| 759             | Log file log_file_number has invalid file header details: error_details                              | Internal error. Contact TimesTen Customer Support.                                                                                                    |
| 760             | Attempt to read past the end of the log; LSN = log_file_number. log_file_offset "                    | Internal error. Contact TimesTen Customer Support.                                                                                                    |
| 761             | Cannot determine size of log file log_file_name. OS-detected error: error_details                    | Internal error. Contact TimesTen Customer Support.                                                                                                    |
| 762             | Invalid log truncation LSN log_file_number. log_file_offset                                          | Internal error. Contact TimesTen Customer Support.                                                                                                    |
| 763             | Cannot truncate log file log_file_name. OS-detected error: error_details                             | Internal error. Contact TimesTen Customer Support.                                                                                                    |
| 764             | Cannot move away log file log_file_number. OS-detected error: error_details                          | Internal error. Contact TimesTen Customer Support.                                                                                                    |
| 765             | Cannot create log file copy directory. OS-detected error: error_details                              | Internal error. Contact TimesTen Customer Support.                                                                                                    |

| Error<br>number | Error or warning message                                                                                             | Details                                                                                  |
|-----------------|----------------------------------------------------------------------------------------------------|------------------------------------------------------------------------------------------|
| 766             | Cannot create log reserve file log_file_name. OS-detected error: error_details                                       | The log manager was not able to create reserved log space due to operating system error. |
| 767             | Cannot chmod log reserve file. OS-detected error: error_details                                                      | Internal error. Contact TimesTen Customer Support.                                       |
| 768             | Cannot determine size of log reserve file log_file_name. OS-detected error: error_details                            | Internal error. Contact TimesTen Customer Support.                                       |
| 769             | Log reserve file has invalid size <i>value</i>                                                                       | Internal error. Contact TimesTen Customer Support.                                       |
| 770             | Cannot open log reserve file log_file_name. OS-detected error: error_details                                         | Internal error. Contact TimesTen Customer Support.                                       |
| 771             | Cannot write log reserve file log_file_name. OS-detected error: error_details                                        | Internal error. Contact TimesTen Customer Support.                                       |
| 772             | Cannot seek in log reserve file log_file_name. OS-detected error: error_details                                      | Internal error. Contact TimesTen Customer Support.                                       |
| 773             | Cannot sync log reserve file log_file_name. OS-detected error: error_details                                         | Internal error. Contact TimesTen Customer Support.                                       |
| 774             | Cannot close log reserve file. OS-detected error: error_details                                                      | Internal error. Contact TimesTen Customer Support.                                       |
| 775             | Cannot delete log reserve file log_file_name. OS-detected error: error_details                                       | Internal error. Contact TimesTen Customer Support.                                       |
| 776             | Cannot rename log reserve file; old name = old_file_name; new name = new_file_name. OS-detected error: error_details | Internal error. Contact TimesTen Customer Support.                                       |
| 777             | Log reserve exhausted                                                                                                | Internal error. Contact TimesTen Customer Support.                                       |

| Error<br>number | Error or warning message                                                                   | Details                                                                                                    |
|-----------------|--------------------------------------------------------------------------------------------|----------------------------------------------------------------------------------------------------|
| 778             | Log write failed because file system is full                                               | Type of Message: Error                                                                                                    |
|                 |                                                                                            | <b>Cause:</b> The file system that holds the transaction log directory is full.                                                                                                    |
|                 |                                                                                            | Impact: If your application has AUTOCOMMIT set to 0, your application must rollback the transaction. If your application has AUTOCOMMIT set to 1, the command fails and the application has no further responsibilities. |
|                 |                                                                                            | <b>User Action:</b> You must terminate your transaction. For more information, see "Transaction autocommit behavior" in the <i>Oracle TimesTen In-Memory Database Operations Guide.</i>                                  |
| 779             | Request denied; transaction                                                                | Type of Message: Error                                                                                                    |
|                 | must rollback because log file system is full                                              | <b>Cause:</b> TimesTen is not accepting new requests for the transaction because error 778 was previously issued.                                                                                                    |
|                 |                                                                                            | <b>Impact:</b> TimesTen denied the request and performed a rollback of the transaction.                                                                                                    |
|                 |                                                                                            | <b>User Action:</b> None. For more information, see error 778.                                                                                                    |
| 780             | Log file <i>log_file_name</i> not found                                                    | Internal error. Contact TimesTen Customer Support.                                                                                                    |
| 781             | Cannot sync log file. OS-detected error: error_details                                     | Internal error. Contact TimesTen Customer Support.                                                                                                    |
| 782             | Cannot rename log file log_file_name. OS-detected error: error_details                     | Internal error. Contact TimesTen Customer Support.                                                                                                    |
| 783             | Cannot sync log file even after retrying for number msec. OS-detected error: error_details | Internal error. Contact TimesTen Customer Support.                                                                                                    |
| 784             | Log record type is disallowed at this time                                                 | Internal error. Contact TimesTen Customer Support.                                                                                                    |
| 785             | No log record exists at LSN log_file_number ".log_file_offset                              | Internal error. Contact TimesTen Customer Support.                                                                                                    |
| 786             | Cannot truncate log reserve file log_file_name. OS-detected error: error_details           | The log manager was not able to maintain reserved log space due to operating system error.                                                                                                    |

| Error<br>number | Error or warning message                                                                                        | Details                                                                                                    |
|-----------------|----------------------------------------------------------------------------------------------------|----------------------------------------------------------------------------------------------------|
| 787             | Log file size exceeds maximum                                                                                   | Type of Message: Error                                                                                                    |
|                 | size of <i>value</i> MB                                                                                         | <b>Cause:</b> The transaction log file size exceeds the maximum defined size for TimesTen.                                                                                                    |
|                 |                                                                                                    | <b>Impact:</b> TimesTen could not set the specified value for the LogFileSize attribute.                                                                                                    |
|                 |                                                                                                    | <b>User Action:</b> Set the transaction log file size to a smaller value than the maximum allowed limit. For more information, see "LogFileSize" in the <i>Oracle TimesTen In-Memory Database Reference</i> .                                                          |
| 788             | Log file size less than minimum size of number MB                                                               | Type of Message: Error                                                                                                    |
|                 |                                                                                                    | <b>Cause:</b> The transaction log file size is less than the minimum size allowed by TimesTen.                                                                                                    |
|                 |                                                                                                    | <b>Impact:</b> TimesTen could not set the specified value for the LogFileSize attribute.                                                                                                    |
|                 |                                                                                                    | <b>User Action:</b> Set the transaction log file size to a bigger value than the minimum allowed limit. For more information, see "LogFileSize" in the <i>Oracle TimesTen In-Memory Database Reference</i> .                                                           |
| 789             | LogFileSize size with parallel mode of replication is less than minimum size of 8* LogBufParallelism = value MB | Type of Message: Error                                                                                                    |
|                 |                                                                                                    | <b>Cause:</b> You specified a value for the LogFileSize first connection attribute that is less than the minimum allowed value.                                                                                                    |
|                 |                                                                                                    | <b>Impact:</b> TimesTen cannot create or connect to the database.                                                                                                    |
|                 |                                                                                                    | User Action: Set the LogFileSize attribute to at least the specified value, eight times the value of the LogBufParallelism attribute. For more information on the LogFileSize attribute, see "LogFileSize" in the Oracle TimesTen In-Memory Database Reference.        |
| 790             | Incomplete write to log file log_file_number. OS-detected error: error_details                                  | Unable to write all bytes to the log. If this happens during commit, it may be due to limited space on the file system for reclaim. See the description of error 902 for more information.                                                                             |
| 791             | Cannot communicate with subdaemon                                                                               | Type of Message: Error                                                                                                    |
|                 |                                                                                                    | <b>Cause:</b> The TimesTen subdaemon is not running.                                                                                                    |
|                 |                                                                                                    | <b>Impact:</b> Times Ten could not connect to or disconnect from a subdaemon.                                                                                                    |
|                 |                                                                                                    | <b>User Action:</b> Restart the TimesTen daemon once all applications have disconnected from the database. For more information on how to start the daemon, see "Working with the TimesTen Daemon" in the <i>Oracle TimesTen In-Memory Database Operations Guide</i> . |
| 792             | Attempt to read from log file log_file_number truncated; number/numberbytes read                                | Unable to read all bytes from the log.<br>Internal error. Contact TimesTen Customer<br>Support.                                                                                                    |

| Error<br>number | Error or warning message                                                            | Details                                                                                                    |
|-----------------|-------------------------------------------------------------------------------------|----------------------------------------------------------------------------------------------------|
| 793             | No idle subdaemons                                                                  | Type of Message: Error                                                                                                    |
|                 |                                                                                     | Cause: TimesTen does not have any idle subdaemons available.                                                                                                    |
|                 |                                                                                     | Impact: You cannot connect to the database.                                                                                                    |
|                 |                                                                                     | User Action: Increase the maximum number of subdaemons that the TimesTen daemon may spawn in the ttendaemon.options file. For more information, see "Managing subdaemons" in the Oracle TimesTen In-Memory Database Operations Guide. |
| 794             | Thread join failed                                                                  | Internal error. Contact TimesTen Customer Support.                                                                                                    |
| 795             | Protocol failure                                                                    | Internal error. Contact TimesTen Customer Support.                                                                                                    |
| 796             | Failed to initialize procedure procedure procedure_name with arguments/results list | Internal error. Contact TimesTen Customer Support.                                                                                                    |
| 797             | Two threads using a single context                                                  | Type of Message: Error                                                                                                    |
|                 |                                                                                     | <b>Cause:</b> This error is issued by the debug version of the library.                                                                                                    |
|                 |                                                                                     | Impact: None.                                                                                                    |
|                 |                                                                                     | <b>User Action:</b> Contact TimesTen Customer Support.                                                                                                    |
| 798             | Daemon reports error error_number                                                   | Daemon encountered a problem while<br>TimesTen was creating a database,<br>connecting to a database, disconnecting from<br>a database or destroying a database.                                                                       |
| 799             | Unable to connect to daemon;                                                        | Type of Message: Error                                                                                                    |
|                 | check daemon status                                                                 | <b>Cause:</b> You attempted to create, connect, or destroy a database while the TimesTen daemon is not running.                                                                                                    |
|                 |                                                                                     | Impact: The operation was not successful.                                                                                                    |
|                 |                                                                                     | User Action: Start the daemon with the ttDaemonAdmin -start utility. For more information on the ttDaemonAdmin utility, see "ttDaemonAdmin" in the Oracle TimesTen In-Memory Database Reference.                                      |
| 800             | Too many errors - error<br>buffer overflow                                          | The number of errors pushed onto the error buffer exceeds the maximum of 50.                                                                                                    |
| 801             | Malloc (C library) failed                                                           | Unable to allocate memory for TimesTen internal data structures.                                                                                                    |

| Error<br>number | Error or warning message                        | Details                                                                                                    |
|-----------------|-------------------------------------------------|----------------------------------------------------------------------------------------------------|
| 802             | Database memory_region space exhausted          | Type of Message: Error                                                                                                    |
|                 |                                                 | <b>Cause:</b> TimesTen cannot allocate memory from the heap. An additional error message indicates which memory region is full.                                                                                                    |
|                 |                                                 | <b>Impact:</b> The database cannot continue normal operations.                                                                                                    |
|                 |                                                 | User Action: Increase the size of the appropriate memory region by modifying the set value for the PermSize or the TempSize attribute. You must unload the database from memory for changes in the PermSize or the TempSize attribute to take effect. For more information on how to unload the database from memory, see "Unloading a database from memory for TimesTen Classic" in the Oracle TimesTen In-Memory Database Operations Guide. For more information on the PermSize or the TempSize attribute, see "PermSize" or "TempSize", respectively, in the Oracle TimesTen In-Memory Database Reference. |
| 803             | Name length exceeds number                      | Type of Message: Error                                                                                                    |
|                 | characters                                      | Cause: You specified an identifier or user name that exceeds the maximum number of characters allowed for basic names.                                                                                                    |
|                 |                                                 | <b>Impact:</b> TimesTen cannot create the specified identifier or user name.                                                                                                    |
|                 |                                                 | User Action: Select an identifier or user name within the allowed length for basic names. For more information on the number of characters allowed for basic names, see "System Limits" in the <i>Oracle TimesTen In-Memory Database Reference</i> . For more information on the creation of identifiers or user names, see "Creating or identifying a database user" in the <i>Oracle TimesTen In-Memory Database Security Guide</i> .                                                                                                    |
| 804             | Internal error: unknown error code error_string | Internal error. Contact TimesTen Customer Support.                                                                                                    |
| 805             | Operation_name has not been implemented         | Operation is recognized by the parser but its functionality is not currently available.                                                                                                    |
| 806             | Garbage left on heap                            | Internal error. Contact TimesTen Customer Support.                                                                                                    |
| 807             | Null pointer argument                           | Internal error. Contact TimesTen Customer Support.                                                                                                    |

| Error<br>number | Error or warning message                                               | Details                                                                                                    |
|-----------------|------------------------------------------------------------------------|----------------------------------------------------------------------------------------------------|
| 808             | Operation not atomic (failed and not undone)                           | Type of Message: Error                                                                                                    |
|                 |                                                                        | Cause: Operation was not rolled back because logging was not enabled.                                                                                                    |
|                 |                                                                        | <b>Impact:</b> Database may be inconsistent and may not be recoverable.                                                                                                    |
|                 |                                                                        | User Action: You can try dumping and reloading the database using the ttBulkCp utility. You can also attempt the operation again with logging turned on (Logging=1). For more information about the ttBulkCp utility, see "ttBulkCp" in the Oracle TimesTen In-Memory Database Reference.                                                                                                    |
| 809             | Heap page directory overflow - cannot allocate space                   | This error indicates that the database's allocation structures are full. Try freeing any items possible or compacting the database, using ttCompact, and retrying the operation. Disconnecting all connections and reconnecting may also free up some space.                                                                                                    |
| 810             | Pointer does not reference the database                                | Internal error. Contact TimesTen Customer Support.                                                                                                    |
| 812             | Platform not supported                                                 | Type of Message: Error                                                                                                    |
|                 | (platform_name)                                                        | Cause: Some characteristics of your system (that is, alignments, type sizes) do not match the expected values, this indicates an installation error. Common causes for this are: - The TimesTen installation was copied directly from another system The TimesTen installation is on a network or shared drive, and that installation was installed by a system with different characteristics than your actual system.                                                                                                    |
|                 |                                                                        | <b>Impact:</b> TimesTen cannot run on your system until the installation issue is resolved.                                                                                                    |
|                 |                                                                        | <b>User Action:</b> Reinstall TimesTen. For more information, see <i>Oracle TimesTen In-Memory Database Installation, Migration, and Upgrade Guide</i> .                                                                                                    |
| 814             | Size specified by 'attribute'                                          | Type of Message: Error                                                                                                    |
|                 | connection attribute is less than the minimum size of number megabytes | <b>Cause:</b> The specified PermSize or TempSize value is less than the allowed minimum.                                                                                                    |
|                 |                                                                        | <b>Impact:</b> Times Ten cannot create the database or failed to establish a connection to the database.                                                                                                    |
|                 |                                                                        | User Action: Increase the value for the PermSize or TempSize attribute, or both, to at least the minimum size indicated. For more information on defining DSNs, see "Defining DSNs for direct or client/server connections" in the Oracle TimesTen In-Memory Database Operations Guide. For more information on the PermSize attribute, see "PermSize" in the Oracle TimesTen In-Memory Database Reference. For more information on the TempSize attribute, see "TempSize" in the Oracle TimesTen In-Memory Database Reference. |

| Error<br>number | Error or warning message                                                                                          | Details                                                                                                    |
|-----------------|----------------------------------------------------------------------------------------------------|----------------------------------------------------------------------------------------------------|
| 817             | Internal error - TimesTen initialization failed                                                                   | Internal error. Contact TimesTen Customer Support.                                                                                                    |
| 818             | Sum of permanent and temporary region sizes (number MB) exceeds maximum size (number MB) allowed on this platform | During a database creation operation, the initial total size exceeded the maximum.                                                                                                    |
| 819             | Database not compatible with library (library_name)                                                               | An attempt was made to connect to a database whose release is not recognized by the current release of TimesTen. Database must be upgraded to current release.                                                                                                    |
| 820             | Cannot destroy database logs                                                                                      | Unable to remove the database logs because of an operating system error, such as "File in use."                                                                                                    |
| 821             | No readable checkpoint files. OS error: 'error_number'.                                                           | Type of Message: Error                                                                                                    |
|                 |                                                                                                    | Cause: TimesTen attempted to connect to a database that has been deleted and where both checkpoint files are missing.                                                                                                    |
|                 |                                                                                                    | <b>Impact:</b> TimesTen cannot connect to the specified database.                                                                                                    |
|                 |                                                                                                    | <b>User Action:</b> In TimesTen Classic, connect to the database with the Overwrite attribute set to 1 in the connection string to create a new database. For more information on the Overwrite attribute, see "Overwrite" in the <i>Oracle TimesTen In-Memory Database Reference</i> . |
| 823             | Compact operation not fully completed                                                                             | This warning is issued when a compaction operation cannot complete. Additional errors that are pushed should indicate the reason for the failure. For example, the failure could be caused by an out-of-space error.                                                                    |
| 824             | Error information lost.  Operation was at line number                                                             | The operation failed, but error information was lost. Contact TimesTen Customer Support regarding this lost error information.                                                                                                    |

| Error<br>number | Error or warning message                                                | Details                                                                                                    |
|-----------------|-------------------------------------------------------------------------|----------------------------------------------------------------------------------------------------|
| 826             | Temporary database exists but is unattached                             | Type of Message: Error                                                                                                    |
|                 |                                                                         | Cause: TimesTen cannot connect to a temporary database (Temporary attribute set) that is not attached to an application process.                                                                                                    |
|                 |                                                                         | <b>Impact:</b> TimesTen cannot create or connect to the specified database.                                                                                                    |
|                 |                                                                         | User Action: Destroy the temporary database with the ttDestroy utility, or set the AutoCreate and Overwrite attributes to 1 to overwrite the database. For more information on temporary databases, see "Temporary" in the Oracle TimesTen In-Memory Database Reference. For more information on the AutoCreate or Overwrite attribute, see "AutoCreate" or "Overwrite", respectively, in the Oracle TimesTen In-Memory Database Reference. For more information on the use of the ttDestroy utility, see "ttDestroy" in the Oracle TimesTen In-Memory Database Reference. |
| 829             | Bad options: Cannot copy                                                | Type of Message: Error                                                                                                    |
|                 | logging options if first connection                                     | Cause: The MatchLogOpts attribute is set to 1.                                                                                                    |
|                 | Connection                                                              | <b>Impact:</b> TimesTen cannot create or connect to the database.                                                                                                    |
|                 |                                                                         | <b>User Action:</b> Set the MatchLogOpts connection attribute to 0 and retry the operation.                                                                                                    |
| 830             | Cannot create database file. OS-detected error: error_details           | Type of Message: Error                                                                                                    |
|                 |                                                                         | <b>Cause:</b> TimesTen is unable to overwrite an existing database or create the database checkpoint files because of an operating system error.                                                                                                    |
|                 |                                                                         | Impact: You cannot create the database.                                                                                                    |
|                 |                                                                         | <b>User Action:</b> Diagnose and troubleshoot the operating system error.                                                                                                    |
| 831             | Cannot change mode on database file, error error_details                | Unable to change the permissions on the database file during a database creation operation because of an operating system error such as file system permission problems.                                                                                                    |
| 832             | Cannot open database file for reading. OS-detected error: error_details | Unable to open the database file for reading during a database connection operation because of an operating system error such as file system permission problems.                                                                                                    |
| 833             | Database database_name not                                              | Type of Message: Error                                                                                                    |
|                 | found                                                                   | Cause: You attempted to destroy the specified database from the odbc.ini file. However, the specified database has already been destroyed or was never created.                                                                                                    |
|                 |                                                                         | <b>Impact:</b> TimesTen cannot destroy the specified database.                                                                                                    |
|                 |                                                                         | <b>User Action:</b> Verify the database name and retry the operation.                                                                                                    |

| Error<br>number | Error or warning message                               | Details                                                                                                    |
|-----------------|--------------------------------------------------------|----------------------------------------------------------------------------------------------------|
|                 |                                                        |                                                                                                    |
| 834             | Database file invalid or                               | Type of Message: Error                                                                                                    |
|                 | corrupted                                              | <b>Cause:</b> During recovery or a database connection operation the database file was found to be corrupted.                                                                                                    |
|                 |                                                        | <b>Impact:</b> You cannot use the TimesTen database.                                                                                                    |
|                 |                                                        | <b>User Action:</b> Recover the database from a backup or failover to a standby node. For more information, see "General failover and recovery procedures" in the <i>Oracle TimesTen In-Memory Database Replication Guide</i> . For additional help, contact TimesTen Customer Support.          |
| 835             | Database file file_name reflects unfinished checkpoint | Type of Message: Error                                                                                                    |
|                 |                                                        | Cause: Either the application failed when writing the checkpoint or that there was not sufficient space on the file system to store the checkpoint.                                                                                                    |
|                 |                                                        | <b>Impact:</b> TimesTen cannot recover from the specified database file because the file is incomplete. Generally a connection is still possible when you receive this error because TimesTen saves two different checkpoints.                                                                   |
|                 |                                                        | <b>User Action:</b> Ensure that there is sufficient space on the file system to store the checkpoint and retry creating the checkpoint. For more information, see "Check transaction log file use of file system space" in the <i>Oracle TimesTen In-Memory Database Troubleshooting Guide</i> . |

| Error  |                                                         |                                                                                                    |
|--------|---------------------------------------------------------|----------------------------------------------------------------------------------------------------|
| number | Error or warning message                                | Details                                                                                                    |
| 836    | Cannot create database                                  | Type of Message: Error                                                                                                    |
|        | <pre>shared-memory segment, error os_error_number</pre> | Cause: Unable to create a shared memory segment during a database creation or database connection operation.                                                                                                    |
|        |                                                         | On Linux or UNIX systems, the shmget call can receive UNIX error EINVAL due to an inability to allocate a shared memory segment of the requested size. Common causes for this are:                                              |
|        |                                                         | - The daemon is configured to use huge<br>pages but huge pages are not configured or<br>unavailable (under configured or being used<br>by another process) on the system.                                                       |
|        |                                                         | - The operating system denies the request because the kernel parameters shmmax or shmall are set too low.                                                                                                    |
|        |                                                         | - The configured swap space is insufficient for the requested shared memory segment. It is possible that some Linux or UNIX systems have additional possible causes for the error. The shmget man page lists the possibilities. |
|        |                                                         | <b>Impact:</b> You may be unable to connect to the database or load it into memory.                                                                                                    |
|        |                                                         | <b>User Action:</b> Diagnose and troubleshoot the operating system error. For more information see "Manage semaphores and shared memory segments" in the <i>Oracle TimesTen In-Memory Database Troubleshooting Guide</i> .      |

| Error<br>number | Error or warning message                                | Details                                                                                                    |
|-----------------|---------------------------------------------------------|----------------------------------------------------------------------------------------------------|
| 837             | Cannot attach database                                  | Type of Message: Error                                                                                                    |
|                 | <pre>shared-memory segment, error os_error_number</pre> | <b>Cause:</b> Unable to attach the database to the shared memory segment.                                                                                                    |
|                 |                                                         | On Linux or UNIX systems, the shmat call can fail due to one of:                                                                                                    |
|                 |                                                         | - The application does not have access to the shared memory segment. In this case the system error code is EACCESS.                                                                                                    |
|                 |                                                         | - The system cannot allocate memory to keep track of the allocation, or there is not enough data space to fit the segment. In this case the system error code is ENOMEM.                                                                                                    |
|                 |                                                         | - The attach exceeds the system limit on the number of shared memory segments for the process. In this case the system error code is EMFILE. It is possible that some Linux or UNIX systems have additional possible causes for the error. The shmat man page lists the possibilities. On Windows systems, the error could occur because of one of these reasons: |
|                 |                                                         | - Access denied.                                                                                                    |
|                 |                                                         | - The system has no handles available.                                                                                                    |
|                 |                                                         | - The segment cannot be fit into the data section.                                                                                                    |
|                 |                                                         | <b>Impact:</b> You may be unable to connect to the database or load it into memory.                                                                                                    |
|                 |                                                         | <b>User Action:</b> Diagnose and troubleshoot the operating system error. For more information see "Manage semaphores and shared memory segments" in the <i>Oracle TimesTen In-Memory Database Troubleshooting Guide</i> .                                                                                                    |

| Error<br>number | Error or warning message                                | Details                                                                                                    |
|-----------------|---------------------------------------------------------|----------------------------------------------------------------------------------------------------|
| 838             | Cannot get database                                     | Type of Message: Error                                                                                                    |
|                 | <pre>shared-memory segment, error os_error_number</pre> | Cause: Unable to access a shared memory segment during a database creation or database connection operation.                                                                                                    |
|                 |                                                         | On Linux or UNIX systems, the shmget call can receive UNIX error EINVAL due to an inability to allocate a shared memory segment of the requested size. Common causes for this are:                                              |
|                 |                                                         | - The daemon is configured to use huge pages but huge pages are not configured or unavailable (under configured or being used by another process) on the system.                                                                |
|                 |                                                         | - The operating system denies the request because the kernel parameters shmmax or shmall are set too low.                                                                                                    |
|                 |                                                         | - The configured swap space is insufficient for the requested shared memory segment. It is possible that some Linux or UNIX systems have additional possible causes for the error. The shmget man page lists the possibilities. |
|                 |                                                         | <b>Impact:</b> You may be unable to connect to the database or load it into memory.                                                                                                    |
|                 |                                                         | <b>User Action:</b> Diagnose and troubleshoot the operating system error. For more information see "Manage semaphores and shared memory segments" in the <i>Oracle TimesTen In-Memory Database Troubleshooting Guide</i> .      |

| Error<br>number | Error or warning message                                                                                                    | Details                                                                                                    |
|-----------------|----------------------------------------------------------------------------------------------------|----------------------------------------------------------------------------------------------------|
| 839             | Cannot access database because it is in use. A database may be considered to be in use due to its RAM Policy setting, even though | Type of Message: Error                                                                                                    |
|                 |                                                                                                    | <b>Cause:</b> TimesTen is unable to overwrite an existing database because a database with the same DSN is in use, or loaded into RAM, or both.                                                                                                    |
|                 | there are no active connections to it.                                                                                            | Impact: You cannot create the database.                                                                                                    |
|                 | connections to it.                                                                                                    | User Action: Before you can overwrite an existing database, you must first unload the database from memory, close all active connections, set the RAM policy of the database to manual or inUse, or a combination of all of the above.                                                                                                    |
|                 |                                                                                                    | - To unload the database from memory, use the ttStatus utility to find processes connected to the database and stop them. Then use the -ramUnload option of the ttAdmin utility to unload the database from memory. For more information on the ttAdmin or ttStatus utility, see "ttAdmin" or "ttStatus", respectively, in the Oracle TimesTen In-Memory Database Reference. |
|                 |                                                                                                    | - To set the RAM policy to manual or inUse, see "Specifying a RAM policy" in the <i>Oracle TimesTen In-Memory Database Operations Guide</i> .                                                                                                    |
|                 |                                                                                                    | - If you do not want to overwrite an existing database, set the Overwrite attribute to 0. For more information on the Overwrite attribute, see "Overwrite" in the <i>Oracle TimesTen In-Memory Database Reference</i> .                                                                                                    |
| 840             | Cannot allocate space (number bytes) for non-shared database                                                                      | Unable to allocate memory for the database header of a non-sharable database during a database creation or database connection operation. Not enough available swap space or physical memory. On Sun and IBM systems the data space limit may be increased with the command                                                                                                  |
|                 |                                                                                                    | /usr/bin/ulimit -d n                                                                                                    |
|                 |                                                                                                    | This command is built in some shells, in which case the shell may take precedence.                                                                                                    |
|                 |                                                                                                    | For csh and tcsh:                                                                                                    |
|                 |                                                                                                    | limit datasize n                                                                                                    |
|                 |                                                                                                    | For bash:                                                                                                    |
|                 |                                                                                                    | ulimit -d n                                                                                                    |
|                 |                                                                                                    | For ksh, zsh and posix shells (sh or sh-posix):                                                                                                    |
|                 |                                                                                                    | ulimit -d n<br># this is kbytes                                                                                                    |
|                 |                                                                                                    | Bourne shells (sh or sh-bourne) have no built-in but may fall back on /usr/bin/ulimit.                                                                                                    |

| Error<br>number | Error or warning message                                                | Details                                                                                                    |
|-----------------|-------------------------------------------------------------------------|----------------------------------------------------------------------------------------------------|
| 841             | Cannot detach database                                                  | Type of Message: Internal Error                                                                                                    |
|                 | <pre>shared-memory segment, error os_error_number</pre>                 | Cause: Unable to detach a shared memory segment during a disconnect from database operation.                                                                                                    |
|                 |                                                                         | On Linux or UNIX systems, the shmdt call can receive UNIX error EINVAL. Common causes for this are:                                                                                                    |
|                 |                                                                         | - There is no shared memory segment attached at shmaddr.                                                                                                    |
|                 |                                                                         | - shmaddr is not aligned on a page boundary. It is possible that some Linux or UNIX systems have additional possible causes for the error. The shmdt man page lists the possibilities.                                                                    |
|                 |                                                                         | <b>Impact:</b> The process that encounters this error is still attached to the shared memory segment. This may be problematic if this process is still running when an attempt is made to release the shared memory segment back to the operating system. |
|                 |                                                                         | <b>User Action:</b> Contact TimesTen Customer Support.                                                                                                    |
| 842             | Invalid database identifier                                             | Internal error. Contact TimesTen Customer Support.                                                                                                    |
| 843             | Query/feature is not supported                                          | The requested type of query is not supported.                                                                                                    |
| 844             | Cannot write database file file_name. OS-detected error: error_details  | Unable to write to the database file during creation of a database or initiation of a checkpoint, most likely due to a lack of space on the file system.                                                                                                  |
| 845             | Cannot read database file. OS-detected error: error_details             | Unable to read the database file during a database connection operation.                                                                                                    |
| 846             | Database connection invalid or not current                              | To execute the current operation, an existing valid database connection was expected but not detected.                                                                                                    |
| 847             | Cannot open database file for writing. OS-detected error: error_details | Unable to open a database file for writing during an initiation of a checkpoint because of an operating system error such as file system permission problems.                                                                                             |

| Error<br>number | Error or warning message                                                                            | Details                                                                                                    |
|-----------------|----------------------------------------------------------------------------------------------------|----------------------------------------------------------------------------------------------------|
| 848             | Recovery failed on numberset(s) of database files; the TimesTen user error log has more information | Type of Message: Error                                                                                                    |
|                 |                                                                                                    | Cause: Recovery failed on one or more checkpoint files. The user error log contains warning messages that indicate where the problem occurred.                                                                                                    |
|                 |                                                                                                    | <b>Impact:</b> Review the warning messages in the user error log for possible impacts on the system.                                                                                                    |
|                 |                                                                                                    | <b>User Action:</b> Recover the database from a backup or failover to a standby node. For more information, see "General failover and recovery procedures" in the <i>Oracle TimesTen In-Memory Database Replication Guide</i> . For additional help, contact TimesTen Customer Support.                                                                                                    |
| 849             | Recovery failed on                                                                                  | Type of Message: Error                                                                                                    |
|                 | <pre>numberset(s) of database files; try connecting with a larger database size</pre>               | Cause: Recovery failed on one or more checkpoint files. During recovery, the database ran out of available space on the file system.                                                                                                    |
|                 |                                                                                                    | <b>Impact:</b> The database cannot continue normal operations.                                                                                                    |
|                 |                                                                                                    | User Action: Increase the value of the PermSize attribute so that your database has at least five percent available space on the permanent memory region. For more information on how to check the amount of memory in use by the database, see "Check the amount of memory allocated to the database" in the Oracle TimesTen In-Memory Database Troubleshooting Guide. For more information on how to increase the value of PermSize, see "Specifying the memory region sizes of a database" in the Oracle TimesTen In-Memory Database Operations Guide. If you increase the PermSize attribute and still receive this error, contact TimesTen Customer Support. |
| 850             | Application has existing connection to database                                                     | Unable to create, connect to or destroy a database because the application has an existing connection to the database.                                                                                                    |
| 851             | Cannot destroy database file: file_name                                                             | Warning: unable to destroy the database file during a database connection or destroy database operation because of an operating system error such as file system permission problems.                                                                                                    |

| Error<br>number | Error or warning message                                                           | Details                                                                                                    |
|-----------------|------------------------------------------------------------------------------------|----------------------------------------------------------------------------------------------------|
| 852             | Unable to lock database memory segment, error error_numbercontinuing               | The system was unable to lock memory, but the error was ignored as per the MemoryLock attribute value.                                                                                                    |
|                 | with connection                                                                    | 1 - indicates that the daemon was started by a user other than the instance administrator. Restart the daemon as the instance administrator.                                                               |
|                 |                                                                                    | 12 - indicates there was not enough lockable memory available on the system. Add more real memory, delete other memory-consuming processes or connect with a different value for the MemoryLock attribute. |
| 854             | Database database_name<br>already exists                                           | Unable to create a database because it already exists. Either use ttDestroy to destroy the existing database or connect with the Overwrite attribute set.                                                  |
| 855             | Top level heap not defined                                                         | Internal error. Contact TimesTen Customer Support.                                                                                                    |
| 857             | Invalid flags for heap creation                                                    | Internal error. Contact TimesTen Customer Support.                                                                                                    |
| 860             | Invalid savepoint                                                                  | Internal error. Contact TimesTen Customer Support.                                                                                                    |
| 862             | Number of active transactions exceeds the maximum                                  | Internal error. Contact TimesTen Customer Support.                                                                                                    |
| 863             | Operation requires an active                                                       | Type of Message: Error                                                                                                    |
|                 | transaction                                                                        | Cause: When encountered during LOB operations, this error means the LOB reference has been invalidated due to transaction commit or rollback.                                                              |
|                 |                                                                                    | Impact: The operation you attempted failed.                                                                                                    |
|                 |                                                                                    | <b>User Action:</b> In non-LOB contexts, this is an internal error. Contact TimesTen Customer Support in this case.                                                                                        |
| 864             | Operation prohibited with an active transaction.                                   | Internal error. Contact TimesTen Customer Support.                                                                                                    |
| 865             | Cannot destroy log file log_file_name. OS-detected error: error_details            | Unable to destroy the log file during a database creation, database connection or destroy database operation because of an operating system error.                                                         |
| 867             | Cannot flush file buffers to disk. OS-detected error: error_details                | While attempting to flush file buffers to file system, the operating system encountered an error. Check the OS error message.                                                                              |
| 868             | Cannot open directory directory_name for reading. OS-detected error: error_details | While attempting to open the specified directory, the operating system encountered an error. Check the OS error message.                                                                                   |
| 870             | Cannot close database shared-memory segment, error error_number                    | Warning: Unable to close shared memory segment handle after detaching the segment.                                                                                                    |

| Error<br>number | Error or warning message                               | Details                                                                                                    |
|-----------------|--------------------------------------------------------|----------------------------------------------------------------------------------------------------|
| 871             | Column column_name cannot be set to null               | Cannot insert a NULL value into a non-nullable column or field. Check the input values and retry.                                                                                                    |
| 872             | Length of inline columns (value) exceeds limit (value) | Length of the inline columns exceeds the maximum limit. Decrease the number or length of the columns in the table (only length of non-variable types matters). For more information on system limits, see "System limits and defaults" in the Oracle TimesTen In-Memory Database Reference.                                                                                     |
| 875             | Invalid or missing column number in column descriptor  | Internal error. Contact TimesTen Customer Support.                                                                                                    |
| 876             | Overlapping columns in column descriptor               | Internal error. Contact TimesTen Customer Support.                                                                                                    |
| 877             | Misaligned columns in column descriptor                | Internal error. Contact TimesTen Customer Support.                                                                                                    |
| 878             | Invalid column number                                  | Type of Message: Internal Error                                                                                                    |
|                 |                                                        | <b>Cause:</b> Column number is not valid. Note that column numbers start at 1 (not 0).                                                                                                    |
|                 |                                                        | Impact: The operation you attempted failed.                                                                                                    |
|                 |                                                        | <b>User Action:</b> Contact TimesTen Customer Support.                                                                                                    |
| 879             | Table owner_name.table_name has existing primary index | Internal error. Contact TimesTen Customer Support.                                                                                                    |
| 880             | Cannot create index; table                             | Type of Message: Error                                                                                                    |
|                 | has maximum of <i>number</i> indexes                   | <b>Cause:</b> You attempted a CREATE INDEX statement on a table that has reached the maximum number of indexes per table.                                                                                                    |
|                 |                                                        | <b>Impact:</b> TimesTen cannot perform the operation.                                                                                                    |
|                 |                                                        | User Action: Consider using the DROP INDEX statement to remove an existing index that you no longer use from the table and retry the operation. For more information on CREATE INDEX, see "CREATE INDEX" in the Oracle TimesTen In-Memory Database SQL Reference. For more information on DROP INDEX, see "DROP INDEX" in the Oracle TimesTen In-Memory Database SQL Reference. |
| 881             | Hash key and primary key columns must be identical     | For a hash table, the columns of the hash key must be the same as the columns of the primary key.                                                                                                    |
| 882             | Primary index must be unique                           | Internal error. Contact TimesTen Customer Support.                                                                                                    |
| 883             | Index has open cursors                                 | Cannot insert into, delete from or destroy an index that has open cursors on it.                                                                                                    |
| 884             | Invalid hash index                                     | Internal error. Contact TimesTen Customer Support.                                                                                                    |
| 885             | Invalid T-tree index index_name                        | Internal error. Contact TimesTen Customer Support.                                                                                                    |

| Error<br>number | Error or warning message                                                | Details                                                                                                    |
|-----------------|-------------------------------------------------------------------------|----------------------------------------------------------------------------------------------------|
| 886             | Index operation unsupported                                             | Internal error. Contact TimesTen Customer Support.                                                                                                    |
| 887             | Table has no primary index                                              | Internal error. Contact TimesTen Customer Support.                                                                                                    |
| 888             | Tail of log truncated at                                                | Type of Message: Error                                                                                                    |
|                 | position number.number                                                  | <b>Cause:</b> Recovery was unable to read the log past the specified LSN.                                                                                                    |
|                 |                                                                         | <b>Impact:</b> The log was truncated at that point to allow recovery to continue.                                                                                                    |
|                 |                                                                         | User Action: You may want to review the original pre-truncated log file. This log file can be found in a directory called savedLogFiles, which is a subdirectory of the log directory of the database.                                                                 |
| 889             | Number of log files exceeded the maximum                                | Cannot create a transaction log file because the number of transaction log files that currently exists is at the maximum of 9,999. Roll back and perform a checkpoint. See "Checkpoint operations" in the <i>Oracle TimesTen In-Memory Database Operations Guide</i> . |
| 890             | Log file name too long                                                  | Internal error. Contact TimesTen Customer Support.                                                                                                    |
| 891             | Log file log_file_name already exists                                   | Internal error. Contact TimesTen Customer Support.                                                                                                    |
| 892             | Cannot create log file log_file_name. OS-detected error: error_details  | While attempting to create a log file, the operating system encountered an error such as file system permission problems.                                                                                                    |
| 893             | Cannot open log file log_file_name. OS-detected error: error_details    | While attempting to open a log file, the operating system encountered an error such as file system permission problems.                                                                                                    |
| 894             | Cannot write log file log_file_number. OS-detected error: error_details | While attempting to write to a log file, the operating system encountered an error such as file system permission problems.                                                                                                    |
| 895             | Cannot close log file. OS-detected error: error_details                 | Internal error. Contact TimesTen Customer Support.                                                                                                    |
| 896             | Cannot read log file log_file_number                                    | While attempting to read from a log file, the operating system encountered an error such as file system permission problems.                                                                                                    |
| 897             | Cannot seek in log file. OS-detected error: error_details               | Internal error. Contact TimesTen Customer Support.                                                                                                    |
| 898             | Log record exceeds maximum size of log file                             | Internal error. Contact TimesTen Customer Support.                                                                                                    |

| Error<br>number | Error or warning message                                                            | Details                                                                                                    |
|-----------------|-------------------------------------------------------------------------------------|----------------------------------------------------------------------------------------------------|
| 899             | Log buffer size exceeds                                                             | Type of Message: Error                                                                                                    |
|                 | maximum size of <i>number</i> MB                                                    | <b>Cause:</b> You have specified a log buffer size value that exceeds the log buffer size limit. For more information on the log buffer size limit, see "LogBufMB" in the <i>Oracle TimesTen In-Memory Database Reference</i> .                                                                                                    |
|                 |                                                                                     | <b>Impact:</b> You cannot create or connect to the database.                                                                                                    |
|                 |                                                                                     | User Action: Call the ttConfiguration built-in procedure to check the current value of LogBufMB. If the current value of LogBufMB exceeds the log buffer size limit, modify the value of LogBufMB to a supported value. For more information on ttConfiguration, see "ttConfiguration" in the Oracle TimesTen In-Memory Database Reference. For more information on modifying the value of LogBufMB, see "LogBufMB" in the Oracle TimesTen In-Memory Database Reference.                                                                                                    |
| 900             | Cannot generate temporary file name                                                 | Internal error. Contact TimesTen Customer Support.                                                                                                    |
| 901             | Cannot create file file_name for reclaim records: OS-detected error: error_details  | Unable to create a temporary file to be used to spool the headers of reclaimed log records.                                                                                                    |
| 902             | Cannot write file file_name for reclaim records: OS-detected error: error_details   | Unable to write to the temporary file used to spool the headers of reclaimed transaction log records. Ensure that there is enough space in the file system where your temporary directory resides or change the location of your temporary directory by setting the TMP environment variable on Windows or the TMPDIR environment variable on Linux and UNIX. To avoid writing this file all together, each transaction should limit the number of deleted rows, deleted varying-length data and updated varying-length data. In particular, the total of (number of deletes) + (number of deletes to varying-length data) + (number of updates to varying-length data) should be limited to 90, to avoid writing to this file. |
| 903             | Cannot seek in file file_name for reclaim records: OS-detected error: error_details | Internal error. Contact TimesTen Customer Support.                                                                                                    |
| 904             | Cannot read file file_name for reclaim records: OS-detected error: error_details    | Unable to read the temporary file used to spool the headers of reclaimed log records.                                                                                                    |
| 905             | Invalid index identifier                                                            | Internal error. Contact TimesTen Customer Support.                                                                                                    |
| 906             | Cannot change mode on log file log_file_name, error error_details                   | While attempting to change file mode access permissions on the log file, the operating system encountered an error.                                                                                                    |

| Error<br>number | Error or warning message                                                                           | Details                                                                                                    |
|-----------------|----------------------------------------------------------------------------------------------------|----------------------------------------------------------------------------------------------------|
| 907             | Unique constraint<br>(constraint_name) violated<br>at Rowid<br><row_number>extra_info</row_number> | There are duplicate values in the primary key column(s) of a table or in the column(s) of a unique index. If the problem persists, contact TimesTen Customer Support.                        |
| 908             | Key not found in object_name                                                                       | Internal error. Contact TimesTen Customer Support.                                                                                                    |
| 909             | Cannot update primary key or hash key                                                              | Cannot update values in the primary key columns or hash key columns of a table.                                                                                                    |
| 910             | Row has already been deleted                                                                       | A transaction is trying to delete or update a row that it has already deleted.                                                                                                    |
| 911             | Null or blank table name                                                                           | During table creation, no name was provided for the table.                                                                                                    |
| 912             | Row with id not found in table                                                                     | Internal error. Contact TimesTen Customer Support.                                                                                                    |
| 913             | MaxCnt exceeds number                                                                              | Internal error. Contact TimesTen Customer Support.                                                                                                    |
| 914             | 'String' is not a valid table name                                                                 | The length of the table name exceeds its maximum of 30 characters.                                                                                                    |
| 916             | Key column must be not-null                                                                        | Cannot insert a NULL value into a key column.                                                                                                    |
| 917             | Invalid column number for key                                                                      | The column number of the table that is specified as a key column is invalid.                                                                                                    |
| 918             | Key column count is zero or greater than the number of table columns                               | The number of key columns is either zero or exceeds the number of columns in the table.                                                                                                    |
| 919             | Invalid comparison condition                                                                       | Internal error. Contact TimesTen Customer Support.                                                                                                    |
| 920             | Invalid default value for column column_name                                                       | The specified default value is not a constant or one of the allowed values, NULL was specified for a non-nullable column or the default data type is not compatible with that of the column. |
| 921             | Unsupported column type                                                                            | Data type is recognized by the parser but is not currently supported.                                                                                                    |
| 922             | Invalid row identifier                                                                             | Internal error. Contact TimesTen Customer Support.                                                                                                    |
| 923             | Invalid row implementation                                                                         | Internal error. Contact TimesTen Customer Support.                                                                                                    |
| 924             | Row implementation unsupported for operation                                                       | Internal error. Contact TimesTen Customer Support.                                                                                                    |

| Error<br>number | Error or warning message                          | Details                                                                                                    |
|-----------------|---------------------------------------------------|----------------------------------------------------------------------------------------------------|
| 925             | Cannot create database semaphores (error_info)    | Type of Message: Error                                                                                                    |
|                 |                                                   | Cause: Unable to create a semaphore during a database creation or database connection operation. This error usually indicates that your system is not tuned for TimesTen.                                   |
|                 |                                                   | Impact: Cannot create database semaphores.                                                                                                    |
|                 |                                                   | <b>User Action:</b> Tune your system for TimesTen. For more information, see "Operating system prerequisites" in the <i>Oracle TimesTen In-Memory Database Installation, Migration, and Upgrade Guide</i> . |
| 926             | Cannot create database latch                      | Type of Message: Error                                                                                                    |
|                 | <pre>(error error_number, info extra_info)</pre>  | <b>Cause:</b> On Windows, there is a shortage of system resources such as "named events."                                                                                                    |
|                 |                                                   | Impact: Cannot create database latch.                                                                                                    |
|                 |                                                   | <b>User Action:</b> End any stray processes that are running. If that does not help, restart the system. If the problem persists, contact TimesTen Customer Support.                                        |
| 927             | Cannot open database                              | Type of Message: Error                                                                                                    |
|                 | semaphore (number) number                         | <b>Cause:</b> On Windows, there is a shortage of system resources such as "named events."                                                                                                    |
|                 |                                                   | <b>Impact:</b> Cannot open the database semaphore.                                                                                                    |
|                 |                                                   | <b>User Action:</b> End any stray processes that are running. If that does not help, restart the system. If the problem persists, contact TimesTen Customer Support.                                        |
| 928             | Error in semaphore operation (error error_number) | Type of Message: Error                                                                                                    |
|                 |                                                   | <b>Cause:</b> An operating system semaphore operation failed.                                                                                                    |
|                 |                                                   | <b>Impact:</b> The severity of the impact is unknown and requires additional diagnosis.                                                                                                    |
|                 |                                                   | <b>User Action:</b> Contact TimesTen Customer Support.                                                                                                    |
| 931             | Database has maximum number of connections        | Type of Message: Error                                                                                                    |
|                 |                                                   | Cause: TimesTen is unable to create a reserved connection to a database that has reached the maximum allowed number of concurrent connections.                                                              |
|                 |                                                   | <b>Impact:</b> TimesTen cannot perform the operation.                                                                                                    |
|                 |                                                   | <b>User Action:</b> Close one or more of the open connections to the database. Then, retry the operation.                                                                                                   |
| 932             | Invalid column name: string                       | The specified column name is invalid. The string in the error message gives more information about the specific problem or column name involved.                                                            |
| 933             | Invalid SQL string                                | SQL string is NULL.                                                                                                    |

| Error<br>number | Error or warning message                                                                 | Details                                                                                                    |
|-----------------|------------------------------------------------------------------------------------------|----------------------------------------------------------------------------------------------------|
| 934             | Invalid binary string                                                                    | A SQL statement has a binary string constant that is larger than 20,000 characters. To get around this limitation, specify the binary value as a parameter. Then, it can be bound to a program variable of arbitrary length.        |
| 935             | SQL statement must return a result                                                       | Internal error. Contact TimesTen Customer Support.                                                                                                    |
| 936             | SQL statement may return multiple results                                                | Internal error. Contact TimesTen Customer Support.                                                                                                    |
| 937             | Invalid compiled command number                                                          | Internal error. Contact TimesTen Customer Support.                                                                                                    |
| 938             | SQL statement has arguments                                                              | Internal error. Contact TimesTen Customer Support.                                                                                                    |
| 939             | SQL statement has no arguments                                                           | Internal error. Contact TimesTen Customer Support.                                                                                                    |
| 940             | SQL command has too many results                                                         | A maximum of 32,767 projected expressions are allowed for a single SELECT statement. This includes all columns referenced indirectly by any * expressions.                                                                          |
| 941             | Execution of operation not possible - dependent object(e.g. command or index) is in use. | The application is currently scanning the table or a corresponding index, so it cannot perform operations such as creating an index, dropping the table or dropping an index. The application must wait until scanning is complete. |
| 942             | Imprecise numeric coercion                                                               | Warning: unable to convert a numeric value from one type to another without losing precision.                                                                                                    |
| 943             | MaxTups argument must be positive                                                        | Internal error. Contact TimesTen Customer Support.                                                                                                    |
| 946             | SQL command is no longer                                                                 | Type of Message: Error                                                                                                    |
|                 | valid                                                                                    | Cause: The command has been invalidated. This may happen as the result of some DDL operations, such as ALTER TABLE, CREATE INDEX, DROP INDEX, or a modification of optimizer statistics. TimesTen cannot re-prepare the command.    |
|                 |                                                                                          | Impact: In some cases, TimesTen attempts to re-prepare the command. In other cases, such as if a table has been dropped and re-created, TimesTen does not attempt to re-prepare the command.                                        |
|                 |                                                                                          | <b>User Action:</b> Restart your application. If you still receive this error, attempt to re-prepare the command.                                                                                                    |
| 947             | Cannot generate log file name                                                            | A failure occurred generating a name for the log file. Additional errors are returned indicating the reason for this failure.                                                                                                    |
| 948             | Read log buffer size<br>specified is too small or<br>too large                           | Internal error. Contact TimesTen Customer Support.                                                                                                    |

| Error<br>number | Error or warning message                                                                            | Details                                                                                                    |
|-----------------|----------------------------------------------------------------------------------------------------|----------------------------------------------------------------------------------------------------|
| 950             | Invalid format width                                                                                | Internal error. Contact TimesTen Customer Support.                                                                                                    |
| 951             | Invalid float precision                                                                             | The precision of a float type cannot be negative.                                                                                                    |
| 952             | Null string too long - value will be truncated                                                      | Internal error. Contact TimesTen Customer Support.                                                                                                    |
| 954             | SQL command has mismatched version number                                                           | Internal error. Contact TimesTen Customer Support.                                                                                                    |
| 955             | Current Connections attribute                                                                       | Type of Message: Error                                                                                                    |
|                 | setting (value) exceeded by this connection.                                                        | Cause: You attempted to connect to a database that has reached the maximum number of user-specified concurrent connections.                                                                                                    |
|                 |                                                                                                    | Impact: You cannot connect to the database.                                                                                                    |
|                 |                                                                                                    | User Action: Modify the value of the Connections attribute to increase the maximum number of user-specified concurrent connections. The database must be unloaded from memory for the change to take effect. For more information on the Connections attribute, see "Connections" in the Oracle TimesTen In-Memory Database Reference. |
| 956             | Merge statement cannot update a primary key                                                         | You are attempting to update a primary key through a MERGE statement. This is not supported.                                                                                                    |
| 957             | Cannot start a transaction because the database is in quiesced state                                | Type of Message: Error                                                                                                    |
|                 |                                                                                                    | <b>Cause:</b> You attempted to start a transaction while the database was in quiesced state.                                                                                                    |
|                 |                                                                                                    | <b>Impact:</b> TimesTen cannot start the transaction.                                                                                                    |
|                 |                                                                                                    | <b>User Action:</b> Unload and re-load the database to return it to normal state.                                                                                                    |
| 958             | Cannot connect because the database is in quiesced state                                            | Type of Message: Error                                                                                                    |
|                 |                                                                                                    | <b>Cause:</b> You attempted to connect to a database that was in quiesced state.                                                                                                    |
|                 |                                                                                                    | <b>Impact:</b> The connection attempt failed.                                                                                                    |
|                 |                                                                                                    | <b>User Action:</b> Unload and re-load the database to return it to normal state.                                                                                                    |
| 959             | Subdaemon can't find the                                                                            | Type of Message: Error                                                                                                    |
|                 | <pre>clean checkpoint [expected_ckpt] it is supposed to load from; found [found_ckpt] instead</pre> | <b>Cause:</b> The subdaemon could not find the clean checkpoint to load the database. The checkpoint file may be corrupted.                                                                                                    |
|                 |                                                                                                    | Impact: TimesTen cannot load the database.                                                                                                    |
|                 |                                                                                                    | <b>User Action:</b> Contact TimesTen Customer Support.                                                                                                    |
| 960             | String exceeds column width for column column_name - value will be truncated                        | Warning: attempting to insert a string into a character or binary column that is larger than the column's maximum length. The string is truncated.                                                                                                    |

| Error<br>number | Error or warning message                                                      | Details                                                                                                    |
|-----------------|-------------------------------------------------------------------------------|----------------------------------------------------------------------------------------------------|
| 962             | Bad value for parameter_name                                                  | Type of Message: Warning                                                                                                    |
|                 |                                                                               | Cause: While estimating or updating statistics, TimesTen found an invalid value for a variable-length data type.                                                                                                    |
|                 |                                                                               | <b>Impact:</b> None. TimesTen ignored the invalid value for the statistics operation.                                                                                                    |
|                 |                                                                               | <b>User Action:</b> Contact TimesTen Customer Support.                                                                                                    |
| 963             | Internal error writing                                                        | Type of Message: Internal Error                                                                                                    |
|                 | checkpoint log record                                                         | Cause: An error was encountered while writing the checkpoint log record. A common cause for this is low available space in the file system that contains your transaction log files.                                                                                                    |
|                 |                                                                               | <b>Impact:</b> The checkpoint cannot complete. If checkpoints keep failing, database recovery takes longer and transaction log files do not get purged.                                                                                                    |
|                 |                                                                               | User Action: Ensure that there is available space on the file system that contains your transaction log files. If the file system is low on space, make more space available. For more information, see "Check transaction log file use of file system space" in the Oracle TimesTen In-Memory Database Troubleshooting Guide. Once you have made more file system space available, retry the checkpoint. If you still receive this error, contact TimesTen Customer Support. |
| 965             | Specified join order is not applicable - valid join orders will be considered | Warning: the specified join order is not applicable and is ignored. All valid join orders are considered.                                                                                                    |
| 966             | Join string too long - join order not changed                                 | Warning: the length of the specified join order exceeds the maximum of 1,024, and is ignored. All valid join orders are considered.                                                                                                    |
| 967             | Bad join string - join order<br>not changed                                   | The join order set by ttOptSetOrder built-in either has incorrect format and therefore is ignored. The correct format is a list of table names separated by spaces.                                                                                                    |
| 968             | Invalid index usage specification                                             | The index usage string provided to the ttOptUseIndex built-in procedure has a syntax error.                                                                                                    |
| 969             | Index string too long -<br>default index usage will be<br>used                | The index usage string provided to the ttOptUseIndex built-in procedure is too long.                                                                                                    |
| 970             | Invalid cursor handle                                                         | Internal error. Contact TimesTen Customer Support.                                                                                                    |
| 971             | Supplied buffer too small                                                     | Internal error. Contact TimesTen Customer Support.                                                                                                    |
| 972             | Invalid database handle                                                       | Internal error. Contact TimesTen Customer Support.                                                                                                    |

| Error<br>number | Error or warning message                                                                   | Details                                                                                                    |
|-----------------|--------------------------------------------------------------------------------------------|----------------------------------------------------------------------------------------------------|
| 973             | Invalid savepoint handle                                                                   | Internal error. Contact TimesTen Customer Support.                                                                                                    |
| 974             | Invalid format handle                                                                      | Internal error. Contact TimesTen Customer Support.                                                                                                    |
| 975             | Invalid table handle                                                                       | Internal error. Contact TimesTen Customer Support.                                                                                                    |
| 976             | Invalid index handle                                                                       | Internal error. Contact TimesTen Customer Support.                                                                                                    |
| 977             | Invalid row handle                                                                         | Internal error. Contact TimesTen Customer Support.                                                                                                    |
| 978             | Invalid command handle                                                                     | Internal error. Contact TimesTen Customer Support.                                                                                                    |
| 979             | Invalid command argument handle                                                            | Internal error. Contact TimesTen Customer Support.                                                                                                    |
| 980             | Input buffer not properly aligned                                                          | Internal error. Contact TimesTen Customer Support.                                                                                                    |
| 981             | Invalid cursor type (R/W)                                                                  | Internal error. Contact TimesTen Customer Support.                                                                                                    |
| 982             | String exceeds column widthcolumn_name                                                     | Type of Message: Error                                                                                                    |
|                 |                                                                                            | <b>Cause:</b> You attempted to insert a string that exceeds the column width of the specified column.                                                                        |
|                 |                                                                                            | <b>Impact:</b> TimesTen cannot perform the operation.                                                                                                    |
|                 |                                                                                            | <b>User Action:</b> Consider dropping and re-creating the table with the appropriate column width for the specified column or shortening the length of the string to insert. |
| 983             | Invalid index or table name string - default index usage will be used                      | The specified table or index was not found. The default index is used.                                                                                                    |
| 984             | Cannot find index that matches index_name. This index usage specification will be ignored. | The specified index was not found. No index specification is used.                                                                                                    |
| 985             | Application cannot change<br>statistics on statistics<br>system tables                     | Statistics system tables are maintained by the system and cannot be changed by the application.                                                                              |
| 990             | Invalid maxCnt value for table                                                             | Internal error. Contact TimesTen Customer Support.                                                                                                    |
| 991             | Quota exceeds maximum row count for table                                                  | Internal error. Contact TimesTen Customer Support.                                                                                                    |
| 992             | Number of table pages in use exceeds quota                                                 | Internal error. Contact TimesTen Customer Support.                                                                                                    |
| 993             | Number of index pages in use exceeds quota                                                 | Internal error. Contact TimesTen Customer Support.                                                                                                    |

| Error<br>number | Error or warning message                                             | Details                                                                                                    |
|-----------------|----------------------------------------------------------------------|----------------------------------------------------------------------------------------------------|
| 994             | Database connection                                                  | Type of Message: Error                                                                                                    |
|                 | terminated. Please reconnect.                                        | <b>Cause:</b> An unexpected error or abrupt disconnect (that is, control-C) caused the connection to be terminated.                                                                                                    |
|                 |                                                                      | <b>Impact:</b> The database connection is terminated.                                                                                                    |
|                 |                                                                      | <b>User Action:</b> The application can reconnect once all connections have disconnected. If this error was accompanied by other errors indicating an assertion or unexpected error from the engine, contact TimesTen Customer Support. |
| 995             | Cannot destroy database shared-memory segment, error os_error_number | This indicates a failed attempt to remove a shared memory segment. The OS-specific error code given in the message indicates the reason for this failure.                                                                               |
| 997             | Database path too long                                               | The path to the database files is too long. The maximum allowed is 256 characters.                                                                                                    |
| 998             | Connections cannot be used across fork()                             | TimesTen does not allow a child process to use a connection opened by its parent. Any attempt from a child process using fork() to use a connection opened by the parent process returns this error.                                    |

## Errors 1000 - 1999

| Error<br>number | Error or warning message                           | Details                                                                                                    |
|-----------------|----------------------------------------------------|----------------------------------------------------------------------------------------------------|
| 1000            | Cannot set primary key columns to different values | Type of Message: Error                                                                                                    |
|                 |                                                    | <b>Cause:</b> You attempted to change the value of a primary key column. TimesTen does not support changing the values of primary key columns.                                                        |
|                 |                                                    | <b>Impact:</b> TimesTen cannot change the value of the primary key column.                                                                                                    |
|                 |                                                    | User Action: Specify a valid SQL UPDATE statement and retry the operation. For more information about the UPDATE SQL statement, see "UPDATE" in the Oracle TimesTen In-Memory Database SQL Reference. |

| Error<br>number | Error or warning message                   | Details                                                                                                    |
|-----------------|--------------------------------------------|----------------------------------------------------------------------------------------------------|
| 1001            | Syntax error in SQL statement statement    | Type of Message: Error                                                                                                    |
|                 |                                            | <b>Cause:</b> The parser detected a syntax error in the specified SQL statement.                                                                                                    |
|                 |                                            | <b>Impact:</b> TimesTen cannot perform the SQL operation.                                                                                                    |
|                 |                                            | User Action: Correct the SQL syntax and retry the operation. For more information about SQL syntax, see "SQL syntax" in the <i>Oracle TimesTen In-Memory Database SQL Reference</i> . If your SQL syntax is correct, check if you are using a TimesTen SQL reserved word. If you are using a TimesTen SQL reserved word, add quotes around the reserved word or use an alternate identifier. For more information, see "Reserved Words" in the <i>Oracle TimesTen In-Memory Database SQL Reference</i> . |
| 1002            | Identifier \"string\" in SQL               | Type of Message: Error                                                                                                    |
|                 | statement exceeds maximum length (number)  | <b>Cause:</b> The length of the specified identifier of the SQL statement exceeds the maximum allowed length.                                                                                                    |
|                 |                                            | <b>Impact:</b> TimesTen cannot perform the SQL operation.                                                                                                    |
|                 |                                            | <b>User Action:</b> Set the identifier to a value that is greater than zero and does not exceed the maximum allowed length. Then, retry the operation.                                                                                                    |
| 1004            | Identifier in SQL statement is zero-length | Type of Message: Error                                                                                                    |
|                 |                                            | <b>Cause:</b> You specified a SQL statement that is missing an identifier name such as a table name, correlation schema name, host name, etc.                                                                                                    |
|                 |                                            | <b>Impact:</b> TimesTen cannot perform the SQL operation.                                                                                                    |
|                 |                                            | <b>User Action:</b> Ensure that your SQL statement contains valid identifiers. Then, retry the operation.                                                                                                    |
| 1005            | Identifier in SQL statement is all spaces  | Type of Message: Error                                                                                                    |
|                 |                                            | <b>Cause:</b> You specified a table name or identifier that is all spaces.                                                                                                    |
|                 |                                            | <b>Impact:</b> TimesTen cannot perform the SQL operation.                                                                                                    |
|                 |                                            | <b>User Action:</b> Specify a valid table name or identifier. Then, retry the operation.                                                                                                    |

| Error<br>number | Error or warning message                                                                                      | Details                                                                                                    |
|-----------------|----------------------------------------------------------------------------------------------------|----------------------------------------------------------------------------------------------------|
| 1006            | Identifier \"string\" contains illegal characters                                                             | Type of Message: Error                                                                                                    |
|                 |                                                                                                    | Cause: The specified identifier contains illegal characters. Identifiers can contain only characters from the ASCII character set. TimesTen does not support other characters, such as native language characters, in identifiers.                                     |
|                 |                                                                                                    | <b>Impact:</b> TimesTen cannot perform the operation.                                                                                                    |
|                 |                                                                                                    | <b>User Action:</b> Correct the identifier using only characters from the ASCII character set. Then, retry the operation.                                                                                                    |
| 1007            | Illegal parameter marker name                                                                                 | Type of Message: Error                                                                                                    |
|                 |                                                                                                    | <b>Cause:</b> You attempted to use a parameter marker name that is reserved for system use.                                                                                                    |
|                 |                                                                                                    | <b>Impact:</b> TimesTen cannot perform the operation.                                                                                                    |
|                 |                                                                                                    | User Action: Use a valid parameter marker name. If you are using a TimesTen SQL reserved word, add quotes around the reserved word or use an alternate identifier. For more information, see "Reserved Words" in the Oracle TimesTen In-Memory Database SQL Reference. |
| 1008            | PL/SQL object names cannot<br>contain lower-case letters<br>or trailing spaces in the<br>TimesTen environment | Type of Message: Error                                                                                                    |
|                 |                                                                                                    | <b>Cause:</b> The PL/SQL program unit name contains lower-case letters or trailing spaces.                                                                                                    |
|                 |                                                                                                    | <b>Impact:</b> TimesTen cannot create the PL/SQL program unit.                                                                                                    |
|                 |                                                                                                    | <b>User Action:</b> Specify a valid name for the PL/SQL program unit. Then, retry the operation. For more information, see "Creating procedures and functions" in the <i>Oracle TimesTen In-Memory Database PL/SQL Developer's Guide</i> .                             |
| 1009            | Pre-allocated log block found                                                                                 | Type of Message: Error                                                                                                    |
|                 | at location log_file_number. log_file_offset details: details                                                 | Cause: TimesTen found a preallocated log<br>block at the specified location. A common<br>cause for this is that TimesTen is reading past<br>the logical end of a log file.                                                                                             |
|                 |                                                                                                    | <b>Impact:</b> The log reading application failed. It is possible that your database is invalidated, but it is unlikely.                                                                                                    |
|                 |                                                                                                    | <b>User Action:</b> Contact TimesTen Customer Support.                                                                                                    |

| Error<br>number | Error or warning message                                                                | Details                                                                                                    |
|-----------------|-----------------------------------------------------------------------------------------|----------------------------------------------------------------------------------------------------|
| 1010            | Cannot start a transaction because the element has lost contact with membership service | Type of Message: Error                                                                                                    |
|                 |                                                                                         | <b>Cause:</b> The element is in frozen state. The data instance is unable to connect with the servers of the membership service.                                                                                                    |
|                 |                                                                                         | <b>Impact:</b> TimesTen failed to start a transaction.                                                                                                    |
|                 |                                                                                         | <b>User Action:</b> To return the element to a normal state, ensure that the data instance is able connect to the servers of the membership service.                                                                                    |
| 1011            | Cannot connect because the                                                              | Type of Message: Error                                                                                                    |
|                 | element has lost contact with membership service                                        | <b>Cause:</b> The element is in frozen state. The data instance is unable to connect with the servers of the membership service.                                                                                                    |
|                 |                                                                                         | <b>Impact:</b> No new connections can be established to the element.                                                                                                    |
|                 |                                                                                         | <b>User Action:</b> To return the element to a normal state, ensure that the data instance is able to connect to the servers of the membership service.                                                                                 |
| 1017            | Column number in ORDER BY                                                               | Type of Message: Error                                                                                                    |
|                 | clause must be greater than zero                                                        | <b>Cause:</b> You attempted to reference a column number in an ORDER BY clause with a value of zero.                                                                                                    |
|                 |                                                                                         | <b>Impact:</b> TimesTen cannot perform the operation.                                                                                                    |
|                 |                                                                                         | <b>User Action:</b> Set the column number in the ORDER BY clause to a value greater than zero and retry the operation.                                                                                                    |
| 1022            | Constant number is out of                                                               | Type of Message: Error                                                                                                    |
|                 | representable range                                                                     | <b>Cause:</b> The specified constant value is out of range for the data type and cannot fit in the buffer.                                                                                                    |
|                 |                                                                                         | <b>Impact:</b> TimesTen cannot perform the operation.                                                                                                    |
|                 |                                                                                         | <b>User Action:</b> Set a constant value within the supported range and retry the operation. For information on the range of each data type, see "Type specifications" in the <i>Oracle TimesTen In-Memory Database SQL Reference</i> . |
| 1024            | Referenced table table_name not in FROM list                                            | Type of Message: Error                                                                                                    |
|                 |                                                                                         | <b>Cause:</b> The referenced table is not specified in the FROM list of the query.                                                                                                    |
|                 |                                                                                         | <b>Impact:</b> TimesTen cannot perform the operation.                                                                                                    |
|                 |                                                                                         | <b>User Action:</b> Ensure that you specify valid table names and that you specify referenced tables in the FROM list. Then, retry the operation.                                                                                       |

| Error<br>number | Error or warning message                                                    | Details                                                                                                    |
|-----------------|-----------------------------------------------------------------------------|----------------------------------------------------------------------------------------------------|
| 1025            | Number of column names in INSERT statement is not equal to number of values | Type of Message: Error                                                                                                    |
|                 |                                                                             | Cause: You specified a number of column names in the INSERT statement that does not match the number of values of the VALUES clause.                                                                                                    |
|                 |                                                                             | <b>Impact:</b> TimesTen cannot perform the operation.                                                                                                    |
|                 |                                                                             | <b>User Action:</b> Specify a number of column names in the INSERT statement that matches the number of values in the VALUES clause and retry the operation.                                                                                                    |
| 1026            | Column names must contain at                                                | Type of Message: Error                                                                                                    |
|                 | least one character                                                         | <b>Cause:</b> You specified an invalid column name. The name of a column name cannot be blank. The name of a table column is missing.                                                                                                    |
|                 |                                                                             | <b>Impact:</b> TimesTen cannot perform the operation.                                                                                                    |
|                 |                                                                             | <b>User Action:</b> Use at least one character to set the column name and retry the operation.                                                                                                    |
| 1027            | Floating-point precision out of legal range                                 | Type of Message: Error                                                                                                    |
|                 |                                                                             | <b>Cause:</b> You specified a floating-point value that is out of the supported range.                                                                                                    |
|                 |                                                                             | <b>Impact:</b> TimesTen cannot perform the operation.                                                                                                    |
|                 |                                                                             | <b>User Action:</b> Set the floating-point precision to a number that is within the supported range and retry the operation. For more information on FLOAT precision, see "FLOAT and FLOAT(n)" in the <i>Oracle TimesTen In-Memory Database SQL Reference</i> . |
| 1032            | Aggregate function cannot be nested                                         | Type of Message: Error                                                                                                    |
|                 |                                                                             | <b>Cause:</b> You attempted to nest an aggregate function. An aggregate function cannot be called within another aggregate function.                                                                                                    |
|                 |                                                                             | <b>Impact:</b> TimesTen cannot perform the operation.                                                                                                    |
|                 |                                                                             | <b>User Action:</b> Correct the nested aggregate and retry the operation. For more information about aggregate functions, see "Aggregate functions" in the <i>Oracle TimesTen In-Memory Database SQL Reference</i> .                                            |

| Error<br>number | Error or warning message                                    | Details                                                                                                    |
|-----------------|-------------------------------------------------------------|----------------------------------------------------------------------------------------------------|
| 1033            | Aggregate function cannot be specified in group by clause   | Type of Message: Error                                                                                                    |
|                 |                                                             | <b>Cause:</b> You specified an aggregate function in a GROUP BY clause. An aggregate function cannot be called within a GROUP BY clause.                                                                                                    |
|                 |                                                             | <b>Impact:</b> TimesTen cannot perform the operation.                                                                                                    |
|                 |                                                             | <b>User Action:</b> Specify a correct GROUP BY clause and retry the operation. For more information about the GROUP BY clause, see "GROUP BY clause" in the <i>Oracle TimesTen In-Memory Database SQL Reference</i> .                                          |
| 1061            | PRIMARY KEY syntax can only                                 | Type of Message: Error                                                                                                    |
|                 | be used once in statement                                   | Cause: You specified more than one PRIMARY KEY clause. A table can have at most one PRIMARY KEY column list or constraint.                                                                                                    |
|                 |                                                             | <b>Impact:</b> TimesTen cannot perform the operation.                                                                                                    |
|                 |                                                             | User Action: Ensure that your SQL statement only contains one PRIMARY KEY clause. If you are attempting to create a primary key on multiple columns, ensure that all of the columns are specified within the same PRIMARY KEY clause.                          |
|                 |                                                             | For more information, see "Primary keys, foreign keys and unique indexes" in the Oracle TimesTen In-Memory Database Operations Guide.                                                                                                    |
| 1062            | HASH distribution syntax can only be used once in statement | Type of Message: Error                                                                                                    |
|                 |                                                             | Cause: You attempted a CREATE TABLE statement while specifying more than one DISTRIBUTE BY clause.                                                                                                    |
|                 |                                                             | <b>Impact:</b> TimesTen cannot perform the operation.                                                                                                    |
|                 |                                                             | <b>User Action:</b> Verify the CREATE TABLE statement and ensure that the DISTRIBUTE BY clause is only specified once. For more information on the CREATE TABLE statement, see "CREATE TABLE" in the <i>Oracle TimesTen In-Memory Database SQL Reference</i> . |
| 1063            | Changing the value of a distribution key is not permitted   | Type of Message: Error                                                                                                    |
|                 |                                                             | <b>Cause:</b> You attempted to update a value in a column that is used as the distribution key of the table.                                                                                                    |
|                 |                                                             | <b>Impact:</b> TimesTen cannot perform the operation.                                                                                                    |
|                 |                                                             | <b>User Action:</b> Ensure that your SQL statement does not update any value of the distribution key columns list of the table, and retry the operation.                                                                                                    |

| Error<br>number | Error or warning message                                                                                                    | Details                                                                                                    |
|-----------------|----------------------------------------------------------------------------------------------------|----------------------------------------------------------------------------------------------------|
| 1064            | Multiple matching foreign key constraints for 'distribute by reference'.                                                           | Type of Message: Error                                                                                                    |
|                 |                                                                                                    | Cause: You attempted to create a table with a BY REFERENCE distribution scheme and two or more foreign key constraints without specifying which foreign key constraint to use for the BY REFERENCE distribution of the table.                                                                     |
|                 |                                                                                                    | Impact: TimesTen cannot create the table.                                                                                                    |
|                 |                                                                                                    | <b>User Action:</b> Specify the foreign key constraint to use for the BY REFERENCE distribution scheme, and retry the operation. For more information, see "Reference" in the <i>Oracle TimesTen In-Memory Database Scaleout User's Guide</i> .                                                   |
| 1065            | No matching foreign key                                                                                                    | Type of Message: Error                                                                                                    |
|                 | constraint for 'distribute by reference'.                                                                                          | <b>Cause:</b> You attempted to create a table with a BY REFERENCE distribution scheme that references a foreign key name that does not exist.                                                                                                    |
|                 |                                                                                                    | Impact: TimesTen cannot create the table.                                                                                                    |
|                 |                                                                                                    | <b>User Action:</b> Verify the foreign key name specified in the DISTRIBUTE BY REFERENCE clause, retry the operation. For more information, see "Reference" in the <i>Oracle TimesTen In-Memory Database Scaleout User's Guide</i> .                                                              |
| 1066            | The Parent table for a distribute by reference table must be either hash distributed or itself distributed by reference.           | Type of Message: Error                                                                                                    |
|                 |                                                                                                    | Cause: You attempted to create a table with a BY REFERENCE distribution scheme that references a parent table with an unsupported distribution scheme for BY REFERENCE distribution.                                                                                                    |
|                 |                                                                                                    | Impact: TimesTen cannot create the table.                                                                                                    |
|                 |                                                                                                    | User Action: Ensure that the parent table in the DISTRIBUTE BY REFERENCE clause has one of the supported distribution schemes for BY REFERENCE distribution, and retry the operation. For more information, see "Reference" in the Oracle TimesTen In-Memory Database Scaleout User's Guide.      |
| 1067            | The Parent keys for a distribute by reference table with hash distributed parent must include the distribution keys of the parent. | Type of Message: Error                                                                                                    |
|                 |                                                                                                    | Cause: You attempted to create a table with a BY REFERENCE distribution scheme that does not references to the BY HASH distribution key columns of the parent table.                                                                                                    |
|                 |                                                                                                    | Impact: TimesTen cannot create the table.                                                                                                    |
|                 |                                                                                                    | <b>User Action:</b> Ensure that you include in the DISTRIBUTE BY REFERENCE clause the key columns of the BY HASH distribution scheme of the parent table, and retry the operation. For more information, see "Reference" in the <i>Oracle TimesTen In-Memory Database Scaleout User's Guide</i> . |

| Error<br>number | Error or warning message                                                                                     | Details                                                                                                    |
|-----------------|----------------------------------------------------------------------------------------------------|----------------------------------------------------------------------------------------------------|
| 1068            | The child key columns of a foreign key constraint used to distribute by reference must be declared not null. | Type of Message: Error                                                                                                    |
|                 |                                                                                                    | Cause: You attempted to create a table with a BY REFERENCE distribution scheme that uses child foreign key columns that are not specified as NOT NULL.                                                                                                    |
|                 |                                                                                                    | Impact: TimesTen cannot create the table.                                                                                                    |
|                 |                                                                                                    | User Action: Ensure that the child foreign key columns specified for the DISTRIBUTE BY REFERENCE clause are set as NOT NULL, and retry the operation. For more information, see "Reference" in the <i>Oracle TimesTen In-Memory Database Scaleout User's Guide</i> . |
| 1069            | Table not empty. Alter table                                                                                 | Type of Message: Error                                                                                                    |
|                 | distribution is only permitted on empty tables.                                                              | <b>Cause:</b> You attempted to change the table distribution scheme on a table that is not empty.                                                                                                    |
|                 |                                                                                                    | <b>Impact:</b> TimesTen cannot perform the operation.                                                                                                    |
|                 |                                                                                                    | <b>User Action:</b> Ensure that the specified table is empty, and retry the operation. For more information, see "ALTER TABLE" in the <i>Oracle TimesTen In-Memory Database SQL Reference.</i>                                                                       |
| 1070            | Multiple foreign keys defined<br>on the table. Please specify<br>the key to distribute on.                   | Type of Message: Error                                                                                                    |
|                 |                                                                                                    | Cause: You attempted to alter a table with two or more foreign key constraints to a BY REFERENCE distribution scheme without specifying which foreign key constraint to use for the BY REFERENCE distribution of the table.                                          |
|                 |                                                                                                    | <b>Impact:</b> TimesTen cannot perform the operation                                                                                                    |
|                 |                                                                                                    | <b>User Action:</b> Specify the foreign key constraint to use for the BY REFERENCE distribution scheme, and retry the operation. For more information, see "ALTER TABLE" in the <i>Oracle TimesTen In-Memory Database SQL Reference</i> .                            |
| 1071            | Dropping hidden column column_name in TimesTen Scaleout is not allowed.                                      | Type of Message: Error                                                                                                    |
|                 |                                                                                                    | Cause: You attempted to drop the specified column in an ALTER TABLE statement. The dropping of hidden columns is not allowed in TimesTen Scaleout.                                                                                                    |
|                 |                                                                                                    | <b>Impact:</b> TimesTen cannot perform the operation.                                                                                                    |
|                 |                                                                                                    | User Action: None.                                                                                                    |

| Error<br>number | Error or warning message                                                       | Details                                                                                                    |
|-----------------|--------------------------------------------------------------------------------|----------------------------------------------------------------------------------------------------|
| 1072            | Dropping a table's reference<br>by distribution foreign key<br>is not allowed. | Type of Message: Error                                                                                                    |
|                 |                                                                                | <b>Cause:</b> You attempted to drop a foreign key that is being used for the BY REFERENCE distribution scheme of the table.                                                                                                    |
|                 |                                                                                | <b>Impact:</b> TimesTen cannot drop the foreign key.                                                                                                    |
|                 |                                                                                | <b>User Action:</b> Alter the table to a distribution scheme where the foreign key you wish to drop is not used as reference for distribution, and retry the operation.                                                                                          |
| 1073            | Failed to reclaim the                                                          | Type of Message: Error                                                                                                    |
|                 | operation: reclaim_log_info                                                    | <b>Cause:</b> A failure occurred during reclaim while processing this log record.                                                                                                    |
|                 |                                                                                | <b>Impact:</b> TimesTen cannot perform the reclaim operation of the transaction.                                                                                                    |
|                 |                                                                                | <b>User Action:</b> Try to reconnect after database recovery completes.                                                                                                    |
| 1102            | Stale table handle                                                             | Type of Message: Internal Error                                                                                                    |
|                 |                                                                                | <b>Cause:</b> The internal version number of a table does not match the version in an associated table handle.                                                                                                    |
|                 |                                                                                | <b>Impact:</b> TimesTen needs to reacquire the table handle and cannot access the table for the current operation.                                                                                                    |
|                 |                                                                                | <b>User Action:</b> Contact TimesTen Customer Support.                                                                                                    |
| 1103            | Error in converting sysdate to Timestamp.                                      | Type of Message: Error                                                                                                    |
|                 |                                                                                | Cause: You specified an Oracle database SYSDATE or TimesTen SYSDATE with an invalid TIMESTAMP or DATE value.                                                                                                    |
|                 |                                                                                | <b>Impact:</b> TimesTen cannot convert the value to a TIMESTAMP value.                                                                                                    |
|                 |                                                                                | <b>User Action:</b> Ensure that the Oracle database SYSDATE or TimesTen SYSDATE contains valid TIMESTAMP or DATE values. For more information on datetime data types, see "Datetime data types" in the <i>Oracle TimesTen In-Memory Database SQL Reference</i> . |
| 1104            | Unable to obtain current date and time for SYSDATE.                            | Unable to get the time from the system specific call.                                                                                                    |
| 1105            | Invalid column reference.                                                      | Type of Message: Error                                                                                                    |
|                 |                                                                                | Cause: You specified an invalid column or column list.                                                                                                    |
|                 |                                                                                | <b>Impact:</b> TimesTen cannot perform the operation.                                                                                                    |
|                 |                                                                                | <b>User Action:</b> Specify a valid column or column list.                                                                                                    |

| Error<br>number | Error or warning message                                                            | Details                                                                                                    |
|-----------------|-------------------------------------------------------------------------------------|----------------------------------------------------------------------------------------------------|
| 1106            | Start num <i>number</i> must be between minValue <i>number</i> and maxValue number. | Type of Message: Error                                                                                                    |
|                 |                                                                                     | Cause: You specified a CREATE SEQUENCE statement that has a START WITH clause that is not within the defined MINVALUE and MAXVALUE range.                                                                                                    |
|                 |                                                                                     | <b>Impact:</b> TimesTen cannot perform the operation.                                                                                                    |
|                 |                                                                                     | User Action: Ensure that the START WITH clause is within the specified MINVALUE and MAXVALUE range. Alternatively, modify the MINVALUE and MAXVALUE values so that the START WITH value is within the range.                                      |
|                 |                                                                                     | For more information on the CREATE SEQUENCE statement, see "CREATE SEQUENCE" in the <i>Oracle TimesTen In-Memory Database SQL Reference</i> .                                                                                                    |
| 1107            | Error in converting sysdate                                                         | Type of Message: Error                                                                                                    |
|                 | to Date.                                                                            | Cause: You specified an Oracle database SYSDATE or TimesTen SYSDATE with an invalid TIMESTAMP or DATE value.                                                                                                    |
|                 |                                                                                     | <b>Impact:</b> TimesTen cannot convert the value to a DATE value.                                                                                                    |
|                 |                                                                                     | User Action: Ensure that the Oracle database SYSDATE or TimesTen SYSDATE contains valid TIMESTAMP or DATE values. For more information on datetime data types, see "Datetime data types" in the Oracle TimesTen In-Memory Database SQL Reference. |
| 1108            | Error in converting Oracle                                                          | Type of Message: Error                                                                                                    |
|                 | rowid to TimesTen rowid.                                                            | <b>Cause:</b> TimesTen encountered an invalid or improperly formatted Oracle database ROWID value in a SQL statement.                                                                                                    |
|                 |                                                                                     | <b>Impact:</b> TimesTen cannot convert the Oracle database ROWID to a TimesTen ROWID value.                                                                                                    |
|                 |                                                                                     | <b>User Action:</b> Specify a valid Oracle database ROWID value.                                                                                                    |
| 1109            | Error converting char to                                                            | Type of Message: Error                                                                                                    |
|                 | ROWID                                                                               | <b>Cause:</b> TimesTen encountered an invalid or improperly formatted CHAR value in a SQL statement.                                                                                                    |
|                 |                                                                                     | <b>Impact:</b> TimesTen cannot convert the CHAR value to a ROWID value.                                                                                                    |
|                 |                                                                                     | <b>User Action:</b> Specify a valid CHAR value. For more information on the CHAR data type, see "CHAR" in the <i>Oracle TimesTen In-Memory Database SQL Reference</i> .                                                                           |

| Error<br>number | Error or warning message                         | Details                                                                                                    |
|-----------------|--------------------------------------------------|----------------------------------------------------------------------------------------------------|
| 1110            | FOR UPDATE with aggregate function is deprecated | Type of Message: Warning                                                                                                    |
|                 |                                                  | Cause: You specified a FOR UPDATE clause while selecting an aggregate function. The FOR UPDATE clause maintains a lock on an element (usually a row) until the end of the current transaction. Aggregate functions perform a specific operation over all rows in a group, causing the FOR UPDATE clause to not know which row to lock. Therefore, this operation is not recommended. |
|                 |                                                  | Impact: None.                                                                                                    |
|                 |                                                  | <b>User Action:</b> Consider rewriting your SQL query.                                                                                                    |
|                 |                                                  | For more information on the FOR UPDATE clause and aggregate functions, see "SELECT" and "Aggregate functions" respectively in the <i>Oracle TimesTen In-Memory Database SQL Reference</i> .                                                                                                    |
| 1111            | Error in converting rowid to char string.        | Type of Message: Error                                                                                                    |
|                 |                                                  | <b>Cause:</b> Your application provided a buffer that is too small to store a ROWID string.                                                                                                    |
|                 |                                                  | <b>Impact:</b> TimesTen cannot convert the ROWID value to a CHAR string.                                                                                                    |
|                 |                                                  | <b>User Action:</b> Provide a buffer that can hold an 18 byte string.                                                                                                    |
| 1112            | Error in converting char                         | Type of Message: Error                                                                                                    |
|                 | string to rowid.                                 | <b>Cause:</b> You specified an invalid CHAR string or your application provided a buffer that is too small to store a ROWID string.                                                                                                    |
|                 |                                                  | <b>Impact:</b> TimesTen cannot convert the CHAR string to a ROWID value.                                                                                                    |
|                 |                                                  | <b>User Action:</b> Specify a valid CHAR string and provide a buffer that can hold an 18 byte string.                                                                                                    |

| Error<br>number | Error or warning message               | Details                                                                                                    |
|-----------------|----------------------------------------|----------------------------------------------------------------------------------------------------|
| 1119            | arguments/bind variables not           | Type of Message: Error                                                                                                    |
|                 | allowed for data definition operations | Cause: You specified a binding variable or argument in a DDL statement.                                                                                                    |
|                 |                                        | Impact: TimesTen cannot perform the operation. Binding variables or arguments are not allowed for any DDL statements, such as CREATE VIEW, CREATE TABLE.                                                                                                    |
|                 |                                        | User Action: Consider using a CREATE TABLE statement with an INSERT INTO SelectQuery statement instead of a CREATE TABLE AS SelectQuery : BindingVariable statement.                                                                                                    |
|                 |                                        | For more information on the CREATE TABLE statement, see "CREATE TABLE" in the Oracle TimesTen In-Memory Database SQL Reference. For more information on the INSERTSELECT statement, see "INSERTSELECT" in the Oracle TimesTen In-Memory Database SQL Reference. For more information on CREATE VIEW, see "CREATE VIEW" in the Oracle TimesTen In-Memory Database SQL Reference. |
| 1120            | SQL command does not exist.            | Type of Message: Error                                                                                                    |
|                 |                                        | <b>Cause:</b> You specified a SQL unique identifier (sqlCmdID) that cannot be found in the SQL command query cache.                                                                                                    |
|                 |                                        | <b>Impact:</b> TimesTen cannot perform the operation.                                                                                                    |
|                 |                                        | User Action: Ensure that you specify a correct sqlCmdID value when you call a TimesTen built-in procedure that expects a sqlCmdID argument. Call the ttSQLCmdCacheInfo built-in procedure to view the TimesTen SQL command cache and the sqlCmdID of recent SQL statements.                                                                                                    |
|                 |                                        | For more information on the ttSQLCmdCacheInfo built-in procedure, see "ttSQLCmdCacheInfo" in the <i>Oracle TimesTen In-Memory Database Reference</i> . For more information on TimesTen built-in procedures, see "Built-In Procedures" in the <i>Oracle TimesTen In-Memory Database Reference</i> .                                                                             |
| 1121            | Parser Stack Overflow in SQL           | Type of Message: Error                                                                                                    |
|                 | statement <i>statement</i>             | Cause: The TimesTen parser exhausted its stack while parsing the SQL statement. This is usually due to too many nested or repeating elements in the SQL statement.                                                                                                    |
|                 |                                        | <b>Impact:</b> TimesTen cannot perform the SQL operation.                                                                                                    |
|                 |                                        | <b>User Action:</b> Contact TimesTen Customer Support.                                                                                                    |

| Error<br>number | Error or warning message                                                                          | Details                                                                                                    |
|-----------------|---------------------------------------------------------------------------------------------------|----------------------------------------------------------------------------------------------------|
| 1122            | Feature is disabled in the current release.                                                       | Type of Message: Error                                                                                                    |
|                 |                                                                                                   | <b>Cause:</b> This feature has been temporarily disabled in the current version of TimesTen.                                                                                                    |
|                 |                                                                                                   | <b>Impact:</b> TimesTen cannot perform the operation.                                                                                                    |
|                 |                                                                                                   | <b>User Action:</b> Contact TimesTen Customer Support for more information.                                                                                                    |
| 1200            | Invalid transaction ID was                                                                        | Type of Message: Error                                                                                                    |
|                 | specified                                                                                         | <b>Cause:</b> You specified an incorrect transaction ID ( <i>xactID</i> ) for the ttXactIdRollback utility API.                                                                                                    |
|                 |                                                                                                   | <b>Impact:</b> TimesTen cannot roll back the transaction.                                                                                                    |
|                 |                                                                                                   | User Action: Ensure that when you call the ttXactIdRollback utility API you specify a correct xactID argument. For more information on the ttXactIdRollback utility API, see "ttXactIdRollback" in the Oracle TimesTen In-Memory Database C Developer's Guide.                    |
| 1203            | This transaction needs rollback because it was marked for rollback by an external process         | Type of Message: Error                                                                                                    |
|                 |                                                                                                   | Cause: An external process, like the ttXactAdmin -xactIdRollback or ttAdmin -ramUnload command, requested a rollback for this transaction.                                                                                                    |
|                 |                                                                                                   | <b>Impact:</b> The transaction no longer exists, cannot do any further work, and cannot commit. The resources associated with the transaction have been reclaimed.                                                                                                    |
|                 |                                                                                                   | <b>User Action:</b> You must issue a rollback from your connection to complete the rollback requested by the external process. Then, retry the transaction.                                                                                                    |
| 1205            | The specified transaction did not match the criteria to commit the transaction externally. Reason | Type of Message: Error                                                                                                    |
|                 |                                                                                                   | Cause: You attempted to use the ttXactAdmin -xactIdCommit command on a transaction that cannot be externally committed. The accompanying message provides further details on the cause of the error.                                                                              |
|                 |                                                                                                   | <b>Impact:</b> TimesTen did not commit the transaction.                                                                                                    |
|                 |                                                                                                   | User Action: Verify that the specified transaction supports being externally committed. Otherwise, roll back the transaction. For more information on how to externally commit or roll back a transaction, see "ttXactAdmin" in the Oracle TimesTen In-Memory Database Reference. |

| Error<br>number | Error or warning message                                                                                 | Details                                                                                                    |
|-----------------|----------------------------------------------------------------------------------------------------|----------------------------------------------------------------------------------------------------|
| 1206            | The specified transaction did not match the criteria to rollback the transaction externally: reason      | Type of Message: Error                                                                                                    |
|                 |                                                                                                    | Cause: You attempted to use the ttXactAdmin -xactIdRollback command on a transaction that cannot be externally rolled back. The accompanying message provides further details on the cause of the error.                                                                                                    |
|                 |                                                                                                    | <b>Impact:</b> TimesTen did not roll back the transaction, and freed no resources.                                                                                                    |
|                 |                                                                                                    | User Action: Verify that the specified transaction supports being externally rolled back. Otherwise, roll back the transaction from the application that initiated it or unload the database from memory. For more information on the ttXactAdmin -xactIdRollback command, see "ttXactAdmin" in the Oracle TimesTen In-Memory Database Reference. |
| 1207            | This distributed transaction [transaction_info] needs to roll back because it failed to complete: reason | Type of Message: Error                                                                                                    |
|                 |                                                                                                    | Cause: An element of the grid may be down. Sending a message to an element failed.                                                                                                    |
|                 |                                                                                                    | <b>Impact:</b> The transaction is inconsistent and may be holding resources.                                                                                                    |
|                 |                                                                                                    | <b>User Action:</b> Issue a rollback from your connection to free any remaining resources. Then, retry the operation.                                                                                                    |
| 1208            | Database connection terminated.                                                                          | Type of Message: Warning                                                                                                    |
|                 |                                                                                                    | Cause: An external process, like the ttAdmin -disconnect or ttGridAdmin dbDisconnect command, requested that this database connection be disconnected.                                                                                                    |
|                 |                                                                                                    | <b>Impact:</b> The connection no longer exists and cannot do any further work. The resources associated with the connection have been reclaimed.                                                                                                    |
|                 |                                                                                                    | <b>User Action:</b> Reconnect to the database.<br>Consider that there may be administrative operations underway that need to complete before you are able to reconnect.                                                                                                    |
| 1209            | No outstanding transaction found with specified id                                                       | Type of Message: Error                                                                                                    |
|                 |                                                                                                    | <b>Cause:</b> You specified the transaction ID of a transaction that does not exist.                                                                                                    |
|                 |                                                                                                    | <b>Impact:</b> TimesTen cannot find the transaction.                                                                                                    |
|                 |                                                                                                    | <b>User Action:</b> Ensure that when you call the utility API you specify a valid <i>xactID</i> argument.                                                                                                    |
| 1740            | Missing double quote in identifier identifier rame                                                       | You must delimit an identifier name with double quotes. Add the double quote and try the operation again.                                                                                                    |
| 1742            | Comment not terminated properly message                                                                  | Comments must be terminated with the character specified in the message. Add the specified character and try the operation again.                                                                                                    |

| Error<br>number | Error or warning message                                         | Details                                                                                                    |
|-----------------|------------------------------------------------------------------|----------------------------------------------------------------------------------------------------|
| 1756            | Quoted string not properly terminated <i>message</i>             | The quoted string must be terminated with<br>the character specified in the message. Add<br>the specified character and try the operation<br>again.                                      |
| 1801            | Cannot create index on                                           | Type of Message: Error                                                                                                    |
|                 | expression with datatype LOB                                     | <b>Cause:</b> You attempted to create an index on a LOB column.                                                                                                    |
|                 |                                                                  | <b>Impact:</b> TimesTen cannot perform the operation.                                                                                                    |
|                 |                                                                  | <b>User Action:</b> Change the column data type or do not create the index on the LOB column.                                                                                            |
| 1802            | Column of datatype LOB cannot                                    | Type of Message: Error                                                                                                    |
|                 | be unique or a primary key                                       | <b>Cause:</b> You attempted to create a PRIMARY KEY or UNIQUE constraint on a column of data type LOB.                                                                                   |
|                 |                                                                  | <b>Impact:</b> TimesTen cannot perform the operation.                                                                                                    |
|                 |                                                                  | <b>User Action:</b> Change the column data type or remove the constraint. Then retry the operation.                                                                                      |
| 1803            | Specified trim length is greater than current LOB value's length | The input length for which to trim the LOB value to is greater than the current length of the LOB value.                                                                                 |
|                 |                                                                  | You may not need to trim the LOB value because it is already smaller than the specified trim length. If trimming the LOB value is required, use a smaller trim length.                   |
| 1804            | Invalid character set form                                       | An invalid character set form was passed into an OCI LOB function. For example, SQLCS_CHAR could have been specified for a CLOB or SQLCS_IMPLICIT could have been specified for a NCLOB. |
|                 |                                                                  | Specify a valid character set form.                                                                                                    |
| 1806            | Invalid LOB locator specified                                    | The LOB locator in the LOB API call is either not properly allocated or is not initialized.                                                                                              |
|                 |                                                                  | Initialize the LOB locator.                                                                                                    |
| 1807            | LOB already opened in the same transaction                       | You attempted to open a LOB that is already opened in the transaction.                                                                                                    |
|                 |                                                                  | Close the LOB before attempting to re-open it.                                                                                                    |
| 1808            | Cannot update a LOB opened in read-only mode                     | You attempted to write to or update a LOB opened in read-only mode.                                                                                                    |
|                 |                                                                  | Close the LOB and re-open it in read-write mode before attempting to write to or update the LOB.                                                                                         |
| 1809            | LOB type mismatch                                                | When copying or appending LOB locators, both source and destination LOB locators should be of the same type.                                                                             |
|                 |                                                                  | Pass the same type of LOB locators for copying or appending.                                                                                                    |

| Error<br>number | Error or warning message                                                         | Details                                                                                                    |
|-----------------|----------------------------------------------------------------------------------|----------------------------------------------------------------------------------------------------|
| 1812            | Operation would exceed maximum size allowed (number bytes) for a data_type value | You attempted an operation that would result in writing too much data to the LOB value. Maximum size for the CLOB and the NCLOB data types is 4 MB and maximum size for the BLOB data type is 16 MB.                       |
|                 |                                                                                  | Either start writing at a smaller LOB offset or write less data to the LOB value.                                                                                                    |
| 1813            | Less data provided for writing than indicated                                    | When issuing the OCILobWrite call, ensure that the length of the data buffer is large enough to accommodate the data to be written.                                                                                        |
| 1814            | Source offset is beyond the end of the source LOB                                | The source offset for the LOB copy or convert operation is beyond the end of the source LOB.                                                                                                    |
|                 |                                                                                  | Check the length of the LOB and then adjust the source offset.                                                                                                    |
| 1818            | Warning: Open LOBs exist at                                                      | Type of Message: Warning                                                                                                    |
|                 | transaction commit time                                                          | Cause: You attempted to commit a transaction with open LOBs.                                                                                                    |
|                 |                                                                                  | <b>Impact:</b> TimesTen closes the LOBs and commits the transaction.                                                                                                    |
|                 |                                                                                  | <b>User Action:</b> Make sure your application closes open LOBs before a commit. For more information on closing LOBs, see "CLOSE procedures" in the <i>Oracle TimesTen In-Memory Database PL/SQL Packages Reference</i> . |
| 1819            | Inconsistent datatypes: expected data_type got data_type                         | You attempted an operation (such as an INSERT) that was expecting a data type (such as a CLOB) and you provided an invalid data type (such as a BLOB).                                                                     |
|                 |                                                                                  | Check the supported data types and conversions for the operation.                                                                                                    |
| 1820            | Cannot create materialized view that includes LOB columns                        | You attempted to create a materialized view on a table with a column of type CLOB, NCLOB, or BLOB.                                                                                                    |
|                 |                                                                                  | Recreate the materialized view without including the LOB column.                                                                                                    |
| 1821            | Offset or offset+amount does<br>not land on character<br>boundary                | You provided an offset that would cause the operation to override the character boundary.                                                                                                    |
|                 |                                                                                  | This error occurs with NCLOB data types stored in a single byte or multibyte database or CLOB data types stored in a multibyte database.                                                                                   |
| 1822            | Cannot perform operation                                                         | Type of Message: Error                                                                                                    |
|                 | operation on an unopened file or LOB                                             | <b>Cause:</b> The file or LOB is not open for the required operation to be performed.                                                                                                    |
|                 |                                                                                  | <b>Impact:</b> The indicated operation cannot be performed.                                                                                                    |
|                 |                                                                                  | <b>User Action:</b> Precede the current operation with a successful open operation on the file or LOB.                                                                                                    |

| Error<br>number | Error or warning message                                                                                       | Details                                                                                                    |
|-----------------|----------------------------------------------------------------------------------------------------|----------------------------------------------------------------------------------------------------|
| 1824            | Row containing the LOB value is not locked                                                                     | The row containing the LOB value must be locked before updating the LOB value.                                                                              |
|                 |                                                                                                    | Lock the row containing the LOB value before updating the LOB value.                                                                                        |
| 1825            | CLOB or NCLOB in multibyte character set not supported                                                         | A CLOB or NCLOB in a fixed-width or varying-width multibyte character set was passed to a SQL character function which does not support multibyte LOB data. |
| 1826            | Illegal parameter value in OCI LOB function                                                                    | You specified an invalid parameter value in the OCI LOB function.                                                                                           |
|                 |                                                                                                    | Check each parameter in the OCI LOB function call to ensure that they are correct.                                                                          |
| 1829            | CLOBs are not supported when database character set is TIMESTEN8                                               | Your database character set is TIMESTEN8. CLOB and NCLOB functionality is not supported in this character set.                                              |
| 1830            | BLOB/CLOBs are not supported<br>in the SELECT lists of set<br>operators such as UNION,<br>INTERSECT, and MINUS | You attempted to specify a LOB data type in the SELECT list of a set operator such as UNION, INTERSECT, or MINUS.                                           |
|                 |                                                                                                    | Do not use the LOB data type with these set operators.                                                                                                    |
| 1851            | Operation on a passthrough<br>LOB is not supported                                                             | Operations such as ConvertToClob and ConvertToBlob are not supported.                                                                                       |

## Errors 2000 - 2999

| Error<br>number | Error or warning message                                                          | Details                                                                                                    |
|-----------------|-----------------------------------------------------------------------------------|----------------------------------------------------------------------------------------------------|
| 2042            | Column defined with interval                                                      | Type of Message: Error                                                                                                    |
|                 | data type is not supported                                                        | <b>Cause:</b> You attempted to define a column with the interval data type. This is not a supported data type.                                                                                                    |
|                 |                                                                                   | <b>Impact:</b> TimesTen did not perform the operation.                                                                                                    |
|                 |                                                                                   | <b>User Action:</b> Recreate the table using a supported data type for the column definition. For more information, see "Data Types" in the <i>Oracle TimesTen In-Memory Database SQL Reference</i> .                                 |
| 2043            | Binary data exceeds column width for column column_name - value will be truncated | Type of Message: Warning                                                                                                    |
|                 |                                                                                   | Cause: You attempted to insert a string into a binary column and the string exceeds the maximum length defined for the column.                                                                                                    |
|                 |                                                                                   | <b>Impact:</b> TimesTen performed the insert operation, but truncated the value.                                                                                                    |
|                 |                                                                                   | <b>User Action:</b> If you do not wish the value to be truncated, increase the length of the column definition for the table. For more information, see "Data Types" in the <i>Oracle TimesTen In-Memory Database SQL Reference</i> . |

| Error<br>number | Error or warning message                   | Details                                                                                                    |
|-----------------|--------------------------------------------|----------------------------------------------------------------------------------------------------|
| 2044            | Binary data exceeds column                 | Type of Message: Error                                                                                                    |
|                 | width <i>value</i>                         | <b>Cause:</b> The length of a value you attempted to insert or update into a column exceeds the declared length of the binary column.                                                                                          |
|                 |                                            | <b>Impact:</b> TimesTen did not perform the operation.                                                                                                    |
|                 |                                            | <b>User Action:</b> Redefine the column length or insert/update a value that does not exceed the length of the column. For more information, see "Data Types" in the <i>Oracle TimesTen In-Memory Database SQL Reference</i> . |
| 2206            | Table table_name not found                 | Type of Message: Error                                                                                                    |
|                 |                                            | Cause: The specified table does not exist.                                                                                                    |
|                 |                                            | <b>Impact:</b> TimesTen cannot perform any operation with the specified table name.                                                                                                    |
|                 |                                            | <b>User Action:</b> Verify the table name and retry the operation.                                                                                                    |
| 2207            | Table table_name already                   | Type of Message: Error                                                                                                    |
|                 | exists                                     | <b>Cause:</b> You attempted to create a table that already exists.                                                                                                    |
|                 |                                            | Impact: TimesTen did not create the table.                                                                                                    |
|                 |                                            | <b>User Action:</b> Specify a different name for the table. For more information, see "CREATE TABLE" in the <i>Oracle TimesTen In-Memory Database SQL Reference</i> .                                                          |
| 2208            | Column column_name does not exist in table | Type of Message: Error                                                                                                    |
|                 |                                            | Cause: You referenced a column that does not exist in the table.                                                                                                    |
|                 |                                            | <b>Impact:</b> TimesTen did not perform the operation.                                                                                                    |
|                 |                                            | <b>User Action:</b> Try the operation again, making sure to specify a column name that exists in the table.                                                                                                    |
| 2209            | Column column_name specified               | Type of Message: Error                                                                                                    |
|                 | more than once                             | <b>Cause:</b> You referenced the same column more than once in the SQL statement.                                                                                                    |
|                 |                                            | <b>Impact:</b> TimesTen did not perform the operation.                                                                                                    |
|                 |                                            | <b>User Action:</b> Retry the operation, ensuring that you only specify the column name once.                                                                                                    |
| 2210            | Column reference of                        | Type of Message: Error                                                                                                    |
|                 | column_name is ambiguous                   | Cause: You attempted to reference a column without qualifying the table name. The column reference can be associated with more than one table.                                                                                 |
|                 |                                            | <b>Impact:</b> TimesTen did not perform the operation.                                                                                                    |
|                 |                                            | <b>User Action:</b> Fully qualify the name by specifying the table name and column.                                                                                                    |

| Error<br>number | Error or warning message                      | Details                                                                                                    |
|-----------------|-----------------------------------------------|----------------------------------------------------------------------------------------------------|
| 2211            | Referenced column column_name not found       | Type of Message: Error                                                                                                    |
|                 |                                               | <b>Cause:</b> You attempted to reference a column in a table that does not exist.                                                                                                    |
|                 |                                               | <b>Impact:</b> TimesTen did not perform the operation.                                                                                                    |
|                 |                                               | <b>User Action:</b> Specify the correct name for the column.                                                                                                    |
| 2212            | Named index not found in                      | Type of Message: Error                                                                                                    |
|                 | table                                         | <b>Cause:</b> You attempted to drop a non-existent index from a table.                                                                                                    |
|                 |                                               | <b>Impact:</b> TimesTen did not perform the operation.                                                                                                    |
|                 |                                               | <b>User Action:</b> Examine the indexes for the table and drop an index that exists. For more information, see "DROP INDEX" in the <i>Oracle TimesTen In-Memory Database SQL Reference.</i> |
| 2213            | Named index already exists on specified table | Type of Message: Error                                                                                                    |
|                 |                                               | <b>Cause:</b> You attempted to create an index on a table and the index name for that table already exists.                                                                                 |
|                 |                                               | Impact: TimesTen did not create the index.                                                                                                    |
|                 |                                               | <b>User Action:</b> Specify an index name that does not exist for the table. For more information, see "CREATE INDEX" in the <i>Oracle TimesTen In-Memory Database SQL Reference</i> .      |
| 2214            | Column cannot be named ROWID                  | Type of Message: Error                                                                                                    |
|                 |                                               | <b>Cause:</b> You specified the ROWID reserved word for your column name.                                                                                                    |
|                 |                                               | <b>Impact:</b> TimesTen did not perform the operation.                                                                                                    |
|                 |                                               | <b>User Action:</b> Do not specify ROWID as the column name for your column.                                                                                                    |
| 2215            | Attempt to drop a primary key index           | Type of Message: Error                                                                                                    |
|                 |                                               | <b>Cause:</b> You attempted to drop a primary key index.                                                                                                    |
|                 |                                               | <b>Impact:</b> TimesTen did not perform the DROP operation.                                                                                                    |
|                 |                                               | <b>User Action:</b> Do not attempt to drop a primary key.                                                                                                    |

| Error<br>number | Error or warning message                                                     | Details                                                                                                    |
|-----------------|------------------------------------------------------------------------------|----------------------------------------------------------------------------------------------------|
| 2216            | Index key length is long,<br>lookup based on the indexed<br>key may be slow. | Type of Message: Warning                                                                                                    |
|                 |                                                                              | Cause: You created an index on a column whose length is greater then 4MB.                                                                                                    |
|                 |                                                                              | <b>Impact:</b> TimesTen created the index, but issued a warning that lookups based on this index may be slow.                                                                                                    |
|                 |                                                                              | User Action: Re-examine the columns for your index. If an index is needed for this column, no action is necessary. Just note that index lookups may be slow. For more information, see "Understanding indexes" in the Oracle TimesTen In-Memory Database Operations Guide. |
| 2221            | Duplicate column name found                                                  | Type of Message: Error                                                                                                    |
|                 | in insert list                                                               | Cause: You specified a duplicate column name in the column list of an INSERT statement.                                                                                                    |
|                 |                                                                              | <b>Impact:</b> TimesTen did not perform the INSERT.                                                                                                    |
|                 |                                                                              | <b>User Action:</b> Retry the INSERT operation without a duplicate column name. For more information, see "INSERT" in the <i>Oracle TimesTen In-Memory Database SQL Reference</i> .                                                                                        |
| 2222            | Index name is not unique. More than one table has an index with this name.   | Type of Message: Error                                                                                                    |
|                 |                                                                              | Cause: You attempted to drop an index while just specifying the index name. The specified index name is assigned to an index in more than one table.                                                                                                    |
|                 |                                                                              | Impact: TimesTen did not drop the index.                                                                                                    |
|                 |                                                                              | <b>User Action:</b> Retry the DROP INDEX statement while specifying the table where the desired index is defined. For more information on the DROP INDEX statement, see "DROP INDEX" in the <i>Oracle TimesTen In-Memory Database SQL Reference</i> .                      |
| 2223            | Named index does not exist                                                   | Type of Message: Error                                                                                                    |
|                 |                                                                              | <b>Cause:</b> You attempted to reference an index that does not exist in the database.                                                                                                    |
|                 |                                                                              | Impact: The operation failed.                                                                                                    |
|                 |                                                                              | User Action: Specify an index that exists. To verify existing indexes, run the indexes command in the ttlsql utility. For more information, see "ttlsql" in the <i>Oracle TimesTen In-Memory Database Reference</i> .                                                      |

| Error<br>number | Error or warning message                                                                                           | Details                                                                                                    |
|-----------------|----------------------------------------------------------------------------------------------------|----------------------------------------------------------------------------------------------------|
| 2230            | View <i>view_name</i> not valid input to ttSize                                                                    | Type of Message: Error                                                                                                    |
|                 |                                                                                                    | Cause: You attempted to run or call the ttSize utility or built-in procedure and specified a regular view. Only materialized views are supported with the ttSize utility or built-in procedure.                                                   |
|                 |                                                                                                    | <b>Impact:</b> TimesTen failed to run or call the ttSize utility or built-in procedure.                                                                                                    |
|                 |                                                                                                    | User Action: None.                                                                                                    |
| 2231            | New index index_name would be                                                                                      | Type of Message: Error                                                                                                    |
|                 | <pre>identical to existing index index_name</pre>                                                                  | Cause: You attempted to create a redundant index. There is a defined index on the table and you specified a new index name for the same columns.                                                                                                  |
|                 |                                                                                                    | Impact: TimesTen did not create the index.                                                                                                    |
|                 |                                                                                                    | <b>User Action:</b> Review the indexes on the table to decide if a new index is necessary. If so, make sure the index is not redundant. For more information, see "CREATE INDEX" in the <i>Oracle TimesTen In-Memory Database SQL Reference</i> . |
| 2232            | New index index_name is identical to existing index index_name; consider dropping index index_name                 | Type of Message: Warning                                                                                                    |
|                 |                                                                                                    | <b>Cause:</b> You attempted to define a new index on a column that is identical to an existing index.                                                                                                    |
|                 |                                                                                                    | <b>Impact:</b> TimesTen created the index, but issued a warning that you should consider dropping one of the indexes.                                                                                                    |
|                 |                                                                                                    | <b>User Action:</b> Review the index definitions and consider dropping one of the indexes. For more information, see "CREATE INDEX" in the <i>Oracle TimesTen In-Memory Database SQL Reference</i> .                                              |
| 2233            | Key columns of new index                                                                                           | Type of Message: Warning                                                                                                    |
|                 | <pre>index_name are a prefix of the columns of existing index index_name; consider dropping index index_name</pre> | Cause: You created an index that uses columns that are a prefix to the columns specified in an existing index.                                                                                                    |
|                 |                                                                                                    | <b>Impact:</b> TimesTen created the index, but issued a warning that you should consider dropping one of the indexes.                                                                                                    |
|                 |                                                                                                    | <b>User Action:</b> Review the index definitions and consider dropping one of the indexes. For more information, see "CREATE INDEX" in the <i>Oracle TimesTen In-Memory Database SQL Reference</i> .                                              |

| Error<br>number | Error or warning message                                                                                                    | Details                                                                                                    |
|-----------------|----------------------------------------------------------------------------------------------------|----------------------------------------------------------------------------------------------------|
| 2234            | Key columns of existing index index_name are a prefix of the columns of new index index_name; consider                                                                                               | Type of Message: Warning                                                                                                    |
|                 |                                                                                                    | <b>Cause:</b> You attempted to define an index in which the key columns of an existing index are a prefix of the columns of the new index.                                                                                                    |
|                 | dropping index index_name                                                                                                    | <b>Impact:</b> TimesTen created the index, but issued a warning that you should consider dropping one of the indexes.                                                                                                    |
|                 |                                                                                                    | User Action: Run the ttlSql indexes command to review the indexes and consider dropping one of the indexes. For more information, see "CREATE INDEX" in the <i>Oracle TimesTen In-Memory Database SQL Reference</i> or "ttlSql" in the <i>Oracle TimesTen In-Memory Database Reference</i> . |
| 2235            | Table can have only one                                                                                                    | Type of Message: Error                                                                                                    |
|                 | primary key                                                                                                    | <b>Cause:</b> You attempted to specify more than one primary key for the table.                                                                                                    |
|                 |                                                                                                    | <b>Impact:</b> TimesTen did not perform the operation.                                                                                                    |
|                 |                                                                                                    | <b>User Action:</b> Specify one primary key for the table.                                                                                                    |
| 2236            | Nullable column cannot be part of a primary key                                                                                                    | Type of Message: Error                                                                                                    |
|                 |                                                                                                    | <b>Cause:</b> Primary key columns must be defined as NOT NULL.                                                                                                    |
|                 |                                                                                                    | <b>Impact:</b> TimesTen did not perform the operation.                                                                                                    |
|                 |                                                                                                    | <b>User Action:</b> Specify NOT NULL for all primary key columns.                                                                                                    |
| 2237            | Adding a primary key constraint on a replicated table is not allowed while the replication agent for database database_name is running. Please stop the replication agent to perform this operation. | Type of Message: Error                                                                                                    |
|                 |                                                                                                    | <b>Cause:</b> You attempted to add a primary key on a replicated table while the replication agent was running.                                                                                                    |
|                 |                                                                                                    | <b>Impact:</b> TimesTen did not add the primary key.                                                                                                    |
|                 |                                                                                                    | <b>User Action:</b> Stop the replication agent before making changes to the table. For more information, see "CREATE REPLICATION" in the <i>Oracle TimesTen In-Memory Database SQL Reference</i> .                                                                                           |
| 2238            | System table cannot be altered                                                                                                    | Type of Message: Error                                                                                                    |
|                 |                                                                                                    | <b>Cause:</b> You attempted to alter a system table or system view.                                                                                                    |
|                 |                                                                                                    | <b>Impact:</b> TimesTen did not perform the operation.                                                                                                    |
|                 |                                                                                                    | <b>User Action:</b> Do not attempt to alter a system table or system view. These are used to store and retrieve metadata. For more information, see <i>Oracle TimesTen In-Memory Database System Tables and Views Reference</i> .                                                            |

| Error<br>number | Error or warning message                                                                                      | Details                                                                                                    |
|-----------------|----------------------------------------------------------------------------------------------------|----------------------------------------------------------------------------------------------------|
| 2239            | New unique index index_name has the same key columns as existing non-unique index index_name; consider        | Type of Message: Warning                                                                                                    |
|                 |                                                                                                    | <b>Cause:</b> You attempted to create a unique index with the same columns as a previously created non-unique index.                                                                                                    |
|                 | dropping index index_name                                                                                     | <b>Impact:</b> TimesTen created the new unique index but issued a warning to consider dropping the new index.                                                                                                    |
|                 |                                                                                                    | <b>User Action:</b> Consider dropping the new unique index. For more information, see "CREATE INDEX" in the <i>Oracle TimesTen In-Memory Database SQL Reference</i> .                                                                                                    |
| 2240            | New non-unique index                                                                                          | Type of Message: Warning                                                                                                    |
|                 | <pre>index_name has the same key columns as existing unique index index_name; consider</pre>                  | <b>Cause:</b> You attempted to create a non-unique index with the same columns as a previously created unique index.                                                                                                    |
|                 | dropping index index_name                                                                                     | <b>Impact:</b> TimesTen created the new non-unique index, but issued a warning to consider dropping the new index.                                                                                                    |
|                 |                                                                                                    | <b>User Action:</b> Consider dropping the new non-unique index. For more information, see "CREATE INDEX" in the <i>Oracle TimesTen In-Memory Database SQL Reference</i> .                                                                                                    |
| 2241            | Primary or Unique key cannot be created, constraint already exists for table table_name on column column_name | Type of Message: Error                                                                                                    |
|                 |                                                                                                    | <b>Cause:</b> You attempted to specify a unique or primary key on a table that already has the other such key on that column.                                                                                                    |
|                 |                                                                                                    | <b>Impact:</b> TimesTen did not perform the operation.                                                                                                    |
|                 |                                                                                                    | User Action: Check the constraints defined on the columns of the table, ensuring that the column you want to add a unique constraint to does not have one already defined. Run the ttIsql command, indexes, to view the constraints on the table. For more information, see "ALTER TABLE" in the Oracle TimesTen In-Memory Database SQL Reference or "ttIsql" in the Oracle TimesTen In-Memory Database Reference. |
| 2242            | Invalid value for MAXVALUES in 'COMPRESS BY DICTIONARY' clause                                                | Type of Message: Error                                                                                                    |
|                 |                                                                                                    | <b>Cause:</b> You entered an incorrect value for the MAXVALUES clause in a column-based compression definition.                                                                                                    |
|                 |                                                                                                    | <b>Impact:</b> TimesTen did not perform the operation.                                                                                                    |
|                 |                                                                                                    | User Action: Specify the COMPRESS BY DICTIONARY clause again supplying a correct value for MAXVALUES. Valid values are                                                                                                    |
|                 |                                                                                                    | between 1 and 2 <sup>32-1</sup> . For more information, see "Store data efficiently with column-based compression of tables" in the <i>Oracle TimesTen In-Memory Database Operations Guide</i> .                                                                                                    |

| Error<br>number | Error or warning message                                                           | Details                                                                                                    |
|-----------------|------------------------------------------------------------------------------------|----------------------------------------------------------------------------------------------------|
| 2243            | Invalid use of compression: error_details                                          | Type of Message: Error                                                                                                    |
|                 |                                                                                    | Cause: You attempted to compress a unique or primary key column, or create a unique index from a compressed column or a set of columns that are all in the same compression group.                                                                                                    |
|                 |                                                                                    | <b>Impact:</b> TimesTen cannot perform the operation.                                                                                                    |
|                 |                                                                                    | User Action: Ensure that you do not specify unique or primary key columns for compression or that you do not define a unique index from a compressed column or a set of columns that are all from the same compression group in your SQL statement. For more information, see "CREATE TABLE" in the Oracle TimesTen In-Memory Database SQL Reference. |
| 2244            | Cannot drop compressed column                                                      | Type of Message: Error                                                                                                    |
|                 | <pre>column_name without also dropping column column_name</pre>                    | Cause: You did not drop all columns in a multiple column compression group.                                                                                                    |
|                 | which is in same compression group.                                                | Impact: TimesTen did not drop the columns.                                                                                                    |
|                 | group.                                                                             | User Action: Perform the ALTER TABLE statement again making sure to drop all of the columns in the multiple column compression group. For more information, see "ALTER TABLE" in the Oracle TimesTen In-Memory Database SQL Reference.                                                                                                    |
| 2245            | Maximum values for compression group containing column column_name already present | Type of Message: Error                                                                                                    |
|                 |                                                                                    | <b>Cause:</b> The space allocated for the dictionary table for your compressed column has been exhausted.                                                                                                    |
|                 |                                                                                    | <b>Impact:</b> Inserts or updates in the base table for values that do not have a corresponding value in the dictionary table will fail.                                                                                                    |
|                 |                                                                                    | User Action: Investigate the maximum number of distinct values you require in your compressed column group and consider changing the MAXVALUES clause.                                                                                                    |
|                 |                                                                                    | For more information on the maximum supported number of values for a compression group, see "Store data efficiently with column-based compression of tables" in the <i>Oracle TimesTen In-Memory Database Operations Guide</i> .                                                                                                    |

| Error<br>number | Error or warning message                                                                                                    | Details                                                                                                    |
|-----------------|----------------------------------------------------------------------------------------------------|----------------------------------------------------------------------------------------------------|
| 2246            | Cannot change compression clause for already defined column column_name                                                     | Type of Message: Error                                                                                                    |
|                 |                                                                                                    | Cause: You attempted to alter a table adding a new column and specified a previously created column in the compression clause. You cannot use the ALTER TABLE statement to add a column and then specify the compression clause on a previously defined column.            |
|                 |                                                                                                    | <b>Impact:</b> TimesTen did not perform the alter statement.                                                                                                    |
|                 |                                                                                                    | <b>User Action:</b> Do not specify a previously defined column in the compression clause of the ALTER TABLE statement. You may also consider dropping the column. For more information, see "ALTER TABLE" in the <i>Oracle TimesTen In-Memory Database SQL Reference</i> . |
| 2247            | Total table size calculation                                                                                                | Type of Message: Error                                                                                                    |
|                 | overflowed unsigned 32-bit integer; table too large to exist in a 32-bit TimesTen installation                              | Cause: The size projection for the specified table overflowed an unsigned 32-bit integer. This table cannot exist on a 32-bit TimesTen installation, but may be able to exist on a 64-bit TimesTen installation.                                                           |
|                 |                                                                                                    | <b>Impact:</b> TimesTen did not perform the operation.                                                                                                    |
|                 |                                                                                                    | <b>User Action:</b> Consider reducing the size of the table.                                                                                                    |
| 2248            | Total table size calculation overflowed unsigned 64-bit integer; table too large to exist in a 64-bit TimesTen installation | Type of Message: Error                                                                                                    |
|                 |                                                                                                    | <b>Cause:</b> The size projection for the specified table overflowed an unsigned 64-bit integer.                                                                                                    |
|                 |                                                                                                    | <b>Impact:</b> TimesTen cannot support the table size.                                                                                                    |
|                 |                                                                                                    | <b>User Action:</b> Review the size of your table and decide how to reduce the size of the table.                                                                                                    |
| 2249            | Duplicate column name found                                                                                                 | Type of Message: Error                                                                                                    |
|                 | in update set list                                                                                                    | Cause: You attempted to update a table and specified the same column more than once in the column list of the SET clause.                                                                                                    |
|                 |                                                                                                    | Impact: TimesTen did not update the table.                                                                                                    |
|                 |                                                                                                    | <b>User Action:</b> Reissue the UPDATE statement, but do not specify the same column more than once in the column list of the SET clause. For more information, see "UPDATE" in the <i>Oracle TimesTen In-Memory Database SQL Reference</i> .                              |

| Error<br>number | Error or warning message                                   | Details                                                                                                    |
|-----------------|------------------------------------------------------------|----------------------------------------------------------------------------------------------------|
| 2250            | New column name column_name                                | Type of Message: Error                                                                                                    |
|                 | duplicates existing column name                            | Cause: You attempted to ALTER a table by adding a column with the same name as an existing column.                                                                                                    |
|                 |                                                            | <b>Impact:</b> TimesTen did not alter the table to add the column.                                                                                                    |
|                 |                                                            | <b>User Action:</b> Specify a column name that does not already exist in the table. For more information, see "ALTER TABLE" in the <i>Oracle TimesTen In-Memory Database SQL Reference.</i>                                                                                                    |
| 2251            | Compressed column group                                    | Type of Message: Error                                                                                                    |
|                 | exceeds maximum allowable number of rows with equal value  | <b>Cause:</b> The limit on occurrences of a value for a compressed column (group) has been exceeded.                                                                                                    |
|                 |                                                            | <b>Impact:</b> Inserts into the base table that have this column value will fail.                                                                                                    |
|                 |                                                            | <b>User Action:</b> If the number of occurrences of a column group value is expected to exceed the limit, then you cannot use compression for that column group. For more information on the limit of a value for a compressed column, see "Store data efficiently with column-based compression of tables" in the <i>Oracle TimesTen In-Memory Database Operations Guide.</i> |
| 2286            | Attempt to define constraint on column that does not exist | Type of Message: Error                                                                                                    |
|                 |                                                            | <b>Cause:</b> You attempted to create a primary key or unique constraint on a column that does not exist.                                                                                                    |
|                 |                                                            | <b>Impact:</b> TimesTen did not perform the operation.                                                                                                    |
|                 |                                                            | <b>User Action:</b> Make sure the column used for the primary key or unique constraint exists.                                                                                                    |
| 2294            | UNIQUE/PRIMARY KEY column<br>must specify NOT NULL         | Type of Message: Error                                                                                                    |
|                 |                                                            | Cause: You specified a nullable primary key or unique constraint.                                                                                                    |
|                 |                                                            | <b>Impact:</b> TimesTen did not perform the DDL or DML operation.                                                                                                    |
|                 |                                                            | <b>User Action:</b> Make sure primary key or unique constraint columns are not null.                                                                                                    |
| 2295            | Duplicate columns in primary                               | Type of Message: Error                                                                                                    |
|                 | key specification                                          | Cause: You specified a column more than once in the primary key or unique hash clause of a create table statement.                                                                                                    |
|                 |                                                            | Impact: TimesTen did not create the table.                                                                                                    |
|                 |                                                            | <b>User Action:</b> Retry the create table operation making sure to not define the same column more than once in the primary key or unique hash clause.                                                                                                    |

| Error<br>number | Error or warning message                                                     | Details                                                                                                    |
|-----------------|------------------------------------------------------------------------------|----------------------------------------------------------------------------------------------------|
| 2296            | Duplicate columns in hash distribution key specification                     | Type of Message: Error                                                                                                    |
|                 |                                                                              | Cause: You attempted to create a table with a BY HASH distribution scheme and specified a column more than once in the distribution key columns list.                                                                                                    |
|                 |                                                                              | <b>Impact:</b> TimesTen cannot perform the operation.                                                                                                    |
|                 |                                                                              | User Action: Ensure that your SQL statement only specifies once any of the columns included in the distribution key columns list of the BY HASH distribution scheme, and retry the operation. For more information, see "Hash" in the Oracle TimesTen In-Memory Database Scaleout User's Guide.                                                                                                    |
| 2376            | Duplicate entries in FROM                                                    | Type of Message: Error                                                                                                    |
|                 | clause                                                                       | Cause: You specified the same table name more than once in the FROM clause of a SELECT statement.                                                                                                    |
|                 |                                                                              | <b>Impact:</b> TimesTen did not perform the SELECT operation.                                                                                                    |
|                 |                                                                              | <b>User Action:</b> Perform the SELECT statement again specifying the table name once. For more information, see "SELECT" in the <i>Oracle TimesTen In-Memory Database SQL Reference</i> .                                                                                                    |
| 2400            | Number of columns (number) exceeds the maximum (number)                      | Type of Message: Error                                                                                                    |
|                 |                                                                              | Cause: You attempted to CREATE or ALTER a table with more than 1000 columns.                                                                                                    |
|                 |                                                                              | Impact: TimesTen did not create the table.                                                                                                    |
|                 |                                                                              | <b>User Action:</b> Make sure the number of columns does not exceed the maximum limit of 1000 for the CREATE or ALTER table statement.                                                                                                    |
| 2401            | Number of columns in compression group (number) exceeds the maximum (number) | Type of Message: Error                                                                                                    |
|                 |                                                                              | <b>Cause:</b> You specified too many columns for a compression group in the COMPRESS clause of a CREATE TABLE or ALTER TABLE statement.                                                                                                    |
|                 |                                                                              | <b>Impact:</b> The CREATE TABLE or ALTER TABLE statement failed. TimesTen did not create or alter a table.                                                                                                    |
|                 |                                                                              | User Action: Reduce the number of columns in each compression column group to be less than the maximum allowed per compression group. For more information, see "Store data efficiently with column-based compression of tables" in the <i>Oracle TimesTen In-Memory Database Operations Guide</i> or "CREATE TABLE" or "ALTER TABLE" in the <i>Oracle TimesTen In-Memory Database SQL Reference</i> . |

| Error<br>number | Error or warning message                          | Details                                                                                                    |
|-----------------|---------------------------------------------------|----------------------------------------------------------------------------------------------------|
| 2404            | Number of primary key columns exceeds the maximum | Type of Message: Error                                                                                                    |
|                 |                                                   | Cause: You attempted to create a primary key with more than 32 columns.                                                                                                    |
|                 |                                                   | <b>Impact:</b> TimesTen did not perform the operation.                                                                                                    |
|                 |                                                   | <b>User Action:</b> Redefine the primary key definition using 32 columns or fewer. For more information, see "System Limits" in the <i>Oracle TimesTen In-Memory Database Reference</i> .                                                                      |
| 2405            | Number of index key columns                       | Type of Message: Error                                                                                                    |
|                 | (number) exceeds the maximum (number)             | Cause: You attempted to create an index with more than 32 columns.                                                                                                    |
|                 |                                                   | Impact: TimesTen did not create the index.                                                                                                    |
|                 |                                                   | <b>User Action:</b> Recreate the index specifying 32 columns or fewer. For more information, see "CREATE INDEX" in the <i>Oracle TimesTen In-Memory Database SQL Reference</i> or "System Limits" in the <i>Oracle TimesTen In-Memory Database Reference</i> . |
| 2407            | Length of column column_name                      | Type of Message: Error                                                                                                    |
|                 | (number) exceeds maximum (number)                 | Cause: You attempted to define a CHAR or BINARY column whose length exceeds 8,300 or a VARCHAR2 or VARBINARY column whose length exceeds its maximum of 4,194,304.                                                                                             |
|                 |                                                   | <b>Impact:</b> TimesTen did not perform the operation.                                                                                                    |
|                 |                                                   | <b>User Action:</b> Specify the correct length for your column making sure not to exceed the maximum allowable length. For more information, see "Data Types" in the <i>Oracle TimesTen In-Memory Database SQL Reference</i> .                                 |
| 2414            | Length of column column_name                      | Type of Message: Error                                                                                                    |
|                 | (number) below minimum (number)                   | Cause: You attempted to define a CHAR, BINARY, VARCHAR2 or VARBINARY column whose length is less than 1.                                                                                                    |
|                 |                                                   | <b>Impact:</b> TimesTen did not perform the operation.                                                                                                    |
|                 |                                                   | <b>User Action:</b> Specify the correct length for your column making sure to specify a length greater than 0. For more information, see "Data Types" in the <i>Oracle TimesTen In-Memory Database SQL Reference</i> .                                         |
| 2416            | Number of hash key columns                        | Type of Message: Error                                                                                                    |
|                 | exceeds the maximum                               | <b>Cause:</b> You attempted to define more than 32 primary key columns for a table. The maximum number of primary key columns for a table is 32.                                                                                                    |
|                 |                                                   | <b>Impact:</b> TimesTen did not create the table.                                                                                                    |
|                 |                                                   | <b>User Action:</b> Specify 32 or less primary key columns for the table. For more information, see "System Limits" in the <i>Oracle TimesTen In-Memory Database Reference</i> .                                                                               |

| Error<br>number | Error or warning message                                                         | Details                                                                                                    |
|-----------------|----------------------------------------------------------------------------------|----------------------------------------------------------------------------------------------------|
| 2417            | Cannot add not null column column_name unless it has a default value specified   | Type of Message: Error                                                                                                    |
|                 |                                                                                  | Cause: If you use the ALTER TABLE statement to add a NOT NULL column, you must specify a default value.                                                                                                    |
|                 |                                                                                  | Impact: You cannot use the ALTER TABLE statement to add a NOT NULL column without specifying a default value.                                                                                                  |
|                 |                                                                                  | User Action: When you use the ALTER TABLE ADD statement to add a NOT NULL column, ensure that you specify a default value for the NOT NULL column.                                                             |
|                 |                                                                                  | For more information on ALTER TABLE, see "ALTER TABLE" in the <i>Oracle TimesTen In-Memory Database SQL Reference</i> .                                                                                        |
| 2418            | Cannot add not null column column_name to replicated table owner_name.table_name | Type of Message: Error                                                                                                    |
|                 |                                                                                  | Cause: You attempted to use the ALTER TABLE statement to add a NOT NULL column to a table that is part of a replication scheme.                                                                                |
|                 |                                                                                  | Impact: You cannot use the ALTER TABLE statement to add a NOT NULL column to a table that is replicated.                                                                                                    |
|                 |                                                                                  | User Action:                                                                                                    |
|                 |                                                                                  | 1. Drop the table from the replication scheme. For more information, see "Dropping a table or sequence from a classic replication scheme" in the <i>Oracle TimesTen In-Memory Database Replication Guide</i> . |
|                 |                                                                                  | 2. Add the NOT NULL column to the table with ALTER TABLE. For more information see "ALTER TABLE" in the Oracle TimesTen In-Memory Database SQL Reference.                                                      |
|                 |                                                                                  | <b>3.</b> Add the table back into the replication scheme.                                                                                                    |
|                 |                                                                                  | For more information, see "Adding a table or sequence to an existing classic replication scheme" in the <i>Oracle TimesTen In-Memory Database Replication Guide</i> .                                          |

| Error<br>number | Error or warning message                                                                                              | Details                                                                                                    |
|-----------------|----------------------------------------------------------------------------------------------------|----------------------------------------------------------------------------------------------------|
| 2419            | All columns in a primary key constraint must be in the initial partition; column column_name was added by ALTER TABLE | Type of Message: Error                                                                                                    |
|                 |                                                                                                    | Cause: When you use the ALTER TABLE statement to add a column, the newly added column is located in a secondary partition. You cannot use the ALTER TABLE statement to add a primary key constraint on a column that is in the secondary partition.                                                                                                    |
|                 |                                                                                                    | <b>Impact:</b> TimesTen did not create a primary key on the specified column because it is in a secondary partition.                                                                                                    |
|                 |                                                                                                    | User Action: Use ttMigrate -r -relaxedUpgrade to condense the secondary partition into a single partition. Once you condense the partitions, you can then ALTER the table and add a primary key constraint on the column. For more information on partitions and using ALTER TABLE, see "ALTER TABLE" in the Oracle TimesTen In-Memory Database SQL Reference. |
| 2420            | Number of values specified in                                                                                         | Type of Message: Error                                                                                                    |
|                 | INSERT statement exceeds number of columns in table                                                                   | <b>Cause:</b> You attempted an INSERT statement in which you specified more values in the VALUES clause than the number of columns in the table.                                                                                                    |
|                 |                                                                                                    | <b>Impact:</b> TimesTen did not perform the INSERT operation.                                                                                                    |
|                 |                                                                                                    | User Action: Perform the INSERT operation again ensuring the number of values in the VALUES clause is not greater than the maximum number of columns in the table. For more information, see "INSERT" in the Oracle TimesTen In-Memory Database SQL Reference.                                                                                                 |
| 2421            | Column number exceeds length                                                                                          | Type of Message: Error                                                                                                    |
|                 | of select list                                                                                                    | Cause: You attempted to reference one ore more columns by position in the ORDER BY clause and the number of columns exceeds the number of columns in the SELECT list.                                                                                                    |
|                 |                                                                                                    | <b>Impact:</b> TimesTen did not perform the SELECT operation.                                                                                                    |
|                 |                                                                                                    | User Action: Re-issue the SELECT statement making sure the number of columns in the ORDER BY clause is less than or equal to the number of columns in the SELECT list. For more information, see "SELECT" in the Oracle TimesTen In-Memory Database SQL Reference.                                                                                             |

| Error<br>number | Error or warning message                                           | Details                                                                                                    |
|-----------------|--------------------------------------------------------------------|----------------------------------------------------------------------------------------------------|
| 2430            | Precision of decimal or<br>numeric type is out of range            | Type of Message: Error                                                                                                    |
|                 |                                                                    | <b>Cause:</b> You specified an out of range value for the precision of a DECIMAL or NUMERIC data type. The accepted values are between 1 and 40.                                                                                                   |
|                 |                                                                    | <b>Impact:</b> TimesTen did not perform the operation.                                                                                                    |
|                 |                                                                    | <b>User Action:</b> Retry the operation, making sure to specify a valid precision for the DECIMAL or NUMERIC data type. For more information, see "Data Types" in the <i>Oracle TimesTen In-Memory Database SQL Reference</i> .                    |
| 2431            | Scale of decimal or numeric                                        | Type of Message: Error                                                                                                    |
|                 | type is out of range                                               | <b>Cause:</b> You specified an out of range value for the scale of the DECIMAL or NUMERIC data type. The accepted value must be between 0 and 40.                                                                                                  |
|                 |                                                                    | <b>Impact:</b> TimesTen did not perform the operation.                                                                                                    |
|                 |                                                                    | <b>User Action:</b> Retry the operation, making sure to specify a valid scale for the DECIMAL or NUMERIC data type. For more information, see "Data Types" in the <i>Oracle TimesTen In-Memory Database SQL Reference</i> .                        |
| 2432            | Scale of decimal or numeric type must not be larger than precision | Type of Message: Error                                                                                                    |
|                 |                                                                    | <b>Cause:</b> You specified a scale value that is greater than the precision value for the DECIMAL or NUMERIC data type.                                                                                                    |
|                 |                                                                    | <b>Impact:</b> TimesTen did not perform the operation.                                                                                                    |
|                 |                                                                    | User Action: Retry the operation, making sure to specify the scale value does not exceed the precision value for the DECIMAL or NUMERIC data type. For more information, see "Data Types" in the Oracle TimesTen In-Memory Database SQL Reference. |
| 2433            | Invalid fixed-point number                                         | Type of Message: Error                                                                                                    |
|                 | provided                                                           | Cause: You specified an invalid value for a fixed-point numeric data type. You must specify a fixed-point value in this order: a sign, digits (0-9), a decimal point and digits (0-9). The sign and decimal point are optional.                    |
|                 |                                                                    | <b>Impact:</b> TimesTen did not perform the operation.                                                                                                    |
|                 |                                                                    | <b>User Action:</b> Retry the operation, making sure to specify a correct fixed-point value for the numeric data type. For more information, see "Data Types" in the <i>Oracle TimesTen In-Memory Database SQL Reference</i> .                     |

| Error<br>number | Error or warning message                                           | Details                                                                                                    |
|-----------------|--------------------------------------------------------------------|----------------------------------------------------------------------------------------------------|
| 2434            | Decimal overflow                                                   | Type of Message: Error                                                                                                    |
|                 |                                                                    | Cause: You specified too many digits to the left of the decimal point based on the defined precision and scale.                                                                                                    |
|                 |                                                                    | <b>Impact:</b> TimesTen did not perform the operation.                                                                                                    |
|                 |                                                                    | <b>User Action:</b> Retry the operation, making sure to specify the correct number of digits to the left of the decimal point based on the precision and scale previously defined. For more information, see "Data Types" in the <i>Oracle TimesTen In-Memory Database SQL Reference</i> .                                                            |
| 2435            | Decimal value exceeds column                                       | Type of Message: Warning                                                                                                    |
|                 | scale - value will be<br>truncated                                 | Cause: You specified too many digits to the right of the decimal point based on the previously defined scale for the data type.                                                                                                    |
|                 |                                                                    | <b>Impact:</b> This is a warning. TimesTen performed the operation, but truncated the value.                                                                                                    |
|                 |                                                                    | User Action: Retry the operation, making sure to specify the correct number of digits to the right of the decimal point for the previously defined column. Check the defined scale. Run the ttlsql describe command to display the column data types. For more information, see "Data Types" in the Oracle TimesTen In-Memory Database SQL Reference. |
| 2436            | Decimal divide by zero                                             | Type of Message: Error                                                                                                    |
|                 |                                                                    | Cause: You attempted to divide a decimal value by zero.                                                                                                    |
|                 |                                                                    | <b>Impact:</b> TimesTen did not perform the operation.                                                                                                    |
|                 |                                                                    | <b>User Action:</b> Retry the operation, making sure that the operation does not divide the decimal value by 0. For more information, see "Data Types" in the <i>Oracle TimesTen In-Memory Database SQL Reference</i> .                                                                                                    |
| 2437            | Decimal product cannot be                                          | Type of Message: Error                                                                                                    |
|                 | represented; scale <i>number</i> is greater than maximum of number | Cause: You attempted an operation involving the multiplication of decimal values. The product of this operation did not preserve the scale of the data type.                                                                                                    |
|                 |                                                                    | Impact: TimesTen did not perform the operation because precision might be lost.                                                                                                    |
|                 |                                                                    | <b>User Action:</b> Perform the multiplication operation again, making sure the product is not greater than the scale value. For more information, see "Data Types" in the <i>Oracle TimesTen In-Memory Database SQL Reference</i> .                                                                                                    |

| Error<br>number | Error or warning message                                                 | Details                                                                                                    |
|-----------------|--------------------------------------------------------------------------|----------------------------------------------------------------------------------------------------|
| 2438            | Precision of decimal or<br>numeric value is out of<br>range              | Type of Message: Error                                                                                                    |
|                 |                                                                          | <b>Cause:</b> You specified an out of range value for the precision of a decimal or numeric data type. The value must be between 1 and 40.                                                                                                    |
|                 |                                                                          | <b>Impact:</b> TimesTen did not perform the operation.                                                                                                    |
|                 |                                                                          | User Action: Specify a correct precision for the data type. Run the ttlsql describe command to check the defined precision for the column. For more information, see "Data Types" in the Oracle TimesTen In-Memory Database SQL Reference.                                                                          |
| 2439            | Scale of decimal or numeric                                              | Type of Message: Error                                                                                                    |
|                 | value is out of range                                                    | <b>Cause:</b> You specified an incorrect scale value for the decimal or numeric data type. The scale must be between 0 and 40.                                                                                                    |
|                 |                                                                          | <b>Impact:</b> TimesTen did not perform the operation.                                                                                                    |
|                 |                                                                          | <b>User Action:</b> Retry the operation, making sure to specify a valid scale value. For more information, see "Data Types" in the <i>Oracle TimesTen In-Memory Database SQL Reference</i> .                                                                                                    |
| 2440            | Value outside of range<br>supported by decimal or<br>floating point type | Type of Message: Error                                                                                                    |
|                 |                                                                          | <b>Cause:</b> You specified an out of range value for the decimal or floating-point data type.                                                                                                    |
|                 |                                                                          | <b>Impact:</b> TimesTen did not perform the operation.                                                                                                    |
|                 |                                                                          | <b>User Action:</b> Retry the operation, making sure to specify a valid value for the data type. For more information, see "Data Types" in the <i>Oracle TimesTen In-Memory Database SQL Reference</i> .                                                                                                    |
| 2599            | Overflow: Value too big for<br>TimestampDiff's return type               | Type of Message: Error                                                                                                    |
|                 |                                                                          | Cause: You attempted to invoke the TIMESTAMPDIFF function and provided timestamps in which the difference between the two resulted in a return interval value that is greater than the maximum acceptable value of the TT_BIGINT data type. Note: The return data type for the TIMESTAMPDIFF function is TT_BIGINT. |
|                 |                                                                          | <b>Impact:</b> TimesTen did not invoke the function.                                                                                                    |
|                 |                                                                          | <b>User Action:</b> Check the value provided for the interval parameter to the function. This value could be too small for the timestamps provided. For more information, see "TIMESTAMPDIFF" in the <i>Oracle TimesTen In-Memory Database SQL Reference</i> .                                                      |

| Error<br>number | Error or warning message     | Details                                                                                                    |
|-----------------|------------------------------|----------------------------------------------------------------------------------------------------|
| 2600            | Integer overflow             | Type of Message: Error                                                                                                    |
|                 |                              | <b>Cause:</b> The operation resulted in a value greater than the maximum supported value for an integer data type.                        |
|                 |                              | <b>Impact:</b> TimesTen did not perform the operation.                                                                                    |
|                 |                              | <b>User Action:</b> Ensure that the result of your operation is not greater than the maximum supported value for an integer data type.    |
| 2601            | Integer value required       | Type of Message: Error                                                                                                    |
|                 |                              | <b>Cause:</b> You did not use an integer value for the parameter, which is expected by the operation.                                     |
|                 |                              | <b>Impact:</b> TimesTen cannot complete the operation.                                                                                    |
|                 |                              | <b>User Action:</b> Use an integer value for the parameter.                                                                               |
| 2602            | Integer divide by zero       | Type of Message: Error                                                                                                    |
|                 |                              | Cause: You specified an operation in which an integer was divided by zero.                                                                |
|                 |                              | <b>Impact:</b> TimesTen did not perform the operation.                                                                                    |
|                 |                              | <b>User Action:</b> Retry the operation again making sure not to divide the integer by 0.                                                 |
| 2603            | Extended precision overflow  | Type of Message: Error                                                                                                    |
|                 |                              | <b>Cause:</b> The specified or calculated value is greater than the upper bound for the signed floating-point data type.                  |
|                 |                              | <b>Impact:</b> TimesTen did not perform the operation.                                                                                    |
|                 |                              | <b>User Action:</b> Retry the operation making sure the value is not greater than the upper bound of the signed floating-point data type. |
| 2604            | Extended precision divide by | Type of Message: Error                                                                                                    |
|                 | zero                         | <b>Cause:</b> You attempted a divide by 0 operation.                                                                                      |
|                 |                              | <b>Impact:</b> TimesTen did not perform the operation.                                                                                    |
|                 |                              | <b>User Action:</b> Retry the operation making sure not to divide by 0.                                                                   |
| 2605            | Extended precision underflow | Type of Message: Error                                                                                                    |
|                 |                              | <b>Cause:</b> The specified or calculated value is less than the lower bound for the signed floating-point data type.                     |
|                 |                              | <b>Impact:</b> TimesTen did not perform the operation.                                                                                    |
|                 |                              | <b>User Action:</b> Retry the operation making sure the value is not less than the lower bound of the signed floating-point data type.    |

| Error<br>number | Error or warning message                                        | Details                                                                                                    |
|-----------------|-----------------------------------------------------------------|----------------------------------------------------------------------------------------------------|
| 2606            | Error converting from character string 'string' to date         | Type of Message: Error                                                                                                    |
|                 |                                                                 | Cause: TimesTen encountered a conversion error when converting a CHAR or VARCHAR2 data type to the DATE data type format.                                                                                               |
|                 |                                                                 | <b>Impact:</b> TimesTen did not perform the conversion.                                                                                                    |
|                 |                                                                 | <b>User Action:</b> Check the conversion rules for converting a character string to a DATE data type. For more information, see "Data Types" in the <i>Oracle TimesTen In-Memory Database SQL Reference</i> .           |
| 2607            | Error converting from                                           | Type of Message: Error                                                                                                    |
|                 | character string 'string' to time                               | Cause: TimesTen encountered a conversion error when converting a CHAR or VARCHAR2 data type to the TIME data type format.                                                                                               |
|                 |                                                                 | <b>Impact:</b> TimesTen did not perform the operation.                                                                                                    |
|                 |                                                                 | <b>User Action:</b> Check the conversion rules for converting a CHAR or VARCHAR2 data type to a TIME data type. For more information, see "Data Types" in the <i>Oracle TimesTen In-Memory Database SQL Reference</i> . |
| 2608            | Error converting from                                           | Type of Message: Error                                                                                                    |
|                 | character string 'string' to timestamp                          | Cause: TimesTen encountered a conversion error when converting a CHAR or VARCHAR2 data type to the TIMESTAMP data type format.                                                                                          |
|                 |                                                                 | <b>Impact:</b> TimesTen did not perform the operation.                                                                                                    |
|                 |                                                                 | User Action: Check the conversion rules for converting a CHAR or VARCHAR2 data type to a TIMESTAMP data type. For more information, see "Data Types" in the <i>Oracle TimesTen In-Memory Database SQL Reference</i> .   |
| 2610            | Operand data type 'data_type'                                   | Type of Message: Error                                                                                                    |
|                 | <pre>invalid for operator 'operator' in expr (expression)</pre> | <b>Cause:</b> You attempted to specify an invalid operand data type for an operator in an expression.                                                                                                    |
|                 |                                                                 | <b>Impact:</b> TimesTen did not execute the expression.                                                                                                    |
|                 |                                                                 | <b>User Action:</b> Check the syntax and semantic rules for the operands, operator, and expression. For more information, see "Expressions" in the <i>Oracle TimesTen In-Memory Database SQL Reference</i> .            |
| 2611            | Error converting date to                                        | Type of Message: Error                                                                                                    |
|                 | character string                                                | <b>Cause:</b> You specified an invalid date format for the character string conversion.                                                                                                    |
|                 |                                                                 | <b>Impact:</b> TimesTen did not perform the conversion.                                                                                                    |
|                 |                                                                 | <b>User Action:</b> Retry the operation making sure to specify a correct date format.                                                                                                    |

| Error<br>number | Error or warning message                     | Details                                                                                                    |
|-----------------|----------------------------------------------|----------------------------------------------------------------------------------------------------|
| 2612            | Error converting time to                     | Type of Message: Error                                                                                                    |
|                 | character string                             | <b>Cause:</b> You specified an invalid time format for the character string conversion.                                                                                                    |
|                 |                                              | <b>Impact:</b> TimesTen did not perform the operation.                                                                                                    |
|                 |                                              | <b>User Action:</b> Retry the operation making sure to specify a correct time format.                                                                                                    |
| 2613            | Error converting timestamp to                | Type of Message: Error                                                                                                    |
|                 | character string                             | <b>Cause:</b> You specified an invalid timestamp format for the character string conversion.                                                                                                    |
|                 |                                              | <b>Impact:</b> TimesTen did not perform the operation.                                                                                                    |
|                 |                                              | <b>User Action:</b> Retry the operation making sure to specify a correct timestamp format.                                                                                                    |
| 2614            | Value outside of range                       | Type of Message: Error                                                                                                    |
|                 | supported by integral type                   | <b>Cause:</b> You attempted a conversion that resulted in an overflow.                                                                                                    |
|                 |                                              | <b>Impact:</b> TimesTen did not perform the operation.                                                                                                    |
|                 |                                              | <b>User Action:</b> Check the allowable values for the data types in question. For more information, see "Data Types" in the <i>Oracle TimesTen In-Memory Database SQL Reference</i> .                                                                                                    |
| 2616            | Error converting Oracle date to TT_TIMESTAMP | Type of Message: Error                                                                                                    |
|                 |                                              | Cause: The data type conversion failed.                                                                                                    |
|                 |                                              | <b>Impact:</b> You cannot convert the ORA_DATE data type to a TT_TIMESTAMP data type.                                                                                                    |
|                 |                                              | User Action: Ensure that the ORA_DATE data type you are attempting to convert is within the ranges supported by the TT_TIMESTAMP data type. For more information on ranges supported by the TT_TIMESTAMP data type, see "Type specifications" in the Oracle TimesTen In-Memory Database SQL Reference.   |
| 2617            | Error converting Oracle date                 | Type of Message: Error                                                                                                    |
|                 | to Oracle timestamp                          | Cause: The data type conversion failed.                                                                                                    |
|                 |                                              | <b>Impact:</b> You cannot convert the ORA_DATE data type to a ORA_TIMESTAMP data type.                                                                                                    |
|                 |                                              | User Action: Ensure that the ORA_DATE data type you are attempting to convert is within the ranges supported by the ORA_TIMESTAMP data type. For more information on ranges supported by the ORA_TIMESTAMP data type, see "Type specifications" in the Oracle TimesTen In-Memory Database SQL Reference. |

| Error<br>number | Error or warning message                          | Details                                                                                                    |
|-----------------|---------------------------------------------------|----------------------------------------------------------------------------------------------------|
| 2618            | Error converting Oracle                           | Type of Message: Error                                                                                                    |
|                 | timestamp to TT_TIMESTAMP                         | Cause: The data type conversion failed.                                                                                                    |
|                 |                                                   | Impact: You cannot convert the ORA_ TIMESTAMP data type to a TT_TIMESTAMP data type.                                                                                                    |
|                 |                                                   | User Action: Ensure that the ORA_TIMESTAMP data type you are attempting to convert is within the ranges supported by the TT_TIMESTAMP data type. For more information on ranges supported by the TT_TIMESTAMP data type, see "Type specifications" in the Oracle TimesTen In-Memory Database SQL Reference.        |
| 2619            | Error converting Oracle                           | Type of Message: Error                                                                                                    |
|                 | timestamp to Oracle date                          | Cause: The data type conversion failed.                                                                                                    |
|                 |                                                   | Impact: You cannot convert the ORA_ TIMESTAMP data type to a ORA_DATE data type.                                                                                                    |
|                 |                                                   | <b>User Action:</b> Ensure that the ORA_TIMESTAMP data type you are attempting to convert is within the ranges supported by the ORA_DATE data type. For more information on ranges supported by the ORA_DATE data type, see "Type specifications" in the <i>Oracle TimesTen In-Memory Database SQL Reference</i> . |
| 2620            | Error converting TT_TIMESTAMP to Oracle date      | Type of Message: Error                                                                                                    |
|                 |                                                   | Cause: The data type conversion failed.                                                                                                    |
|                 |                                                   | Impact: You cannot convert the TT_<br>TIMESTAMP data type to a ORA_DATE data type.                                                                                                    |
|                 |                                                   | <b>User Action:</b> Ensure that the TT_TIMESTAMP data type you are attempting to convert is within the ranges supported by the ORA_DATE data type. For more information on ranges supported by the ORA_DATE data type, see "Type specifications" in the <i>Oracle TimesTen In-Memory Database SQL Reference</i> .  |
| 2621            | Error converting TT_TIMESTAMP to Oracle timestamp | Type of Message: Error                                                                                                    |
|                 |                                                   | Cause: The data type conversion failed.                                                                                                    |
|                 |                                                   | <b>Impact:</b> You cannot convert the TT_<br>TIMESTAMP data type to a ORA_TIMESTAMP data<br>type.                                                                                                    |
|                 |                                                   | User Action: Ensure that the ORA_TIMESTAMP data type you are attempting to convert is within the ranges supported by the ORA_TIMESTAMP data type. For more information on ranges supported by the ORA_TIMESTAMP data type, see "Type specifications" in the Oracle TimesTen In-Memory Database SQL Reference.      |

| Error<br>number | Error or warning message                                | Details                                                                                                    |
|-----------------|---------------------------------------------------------|----------------------------------------------------------------------------------------------------|
| 2622            | Format string in <i>string</i> must be a string literal | Type of Message: Error                                                                                                    |
|                 |                                                         | <b>Cause:</b> You attempted to specify an expression in the format string. The format string must be a string literal.                                                                                                    |
|                 |                                                         | <b>Impact:</b> TimesTen did not perform the operation.                                                                                                    |
|                 |                                                         | <b>User Action:</b> Specify the format string again using a string literal. For more information, see "Format models" in the <i>Oracle TimesTen In-Memory Database SQL Reference</i> .                                                                                                    |
| 2623            | Invalid number                                          | Type of Message: Error                                                                                                    |
|                 |                                                         | <b>Cause:</b> You specified an invalid value for the NUMBER data type.                                                                                                    |
|                 |                                                         | <b>Impact:</b> TimesTen did not perform the operation.                                                                                                    |
|                 |                                                         | <b>User Action:</b> Specify a correct value for the NUMBER data type. For more information, see "Data Types" in the <i>Oracle TimesTen In-Memory Database SQL Reference</i> .                                                                                                    |
| 2705            | Column column_name in                                   | Type of Message: Error                                                                                                    |
|                 | statement is not in group by list                       | Cause: You specified one or more columns in the SELECT column list or the HAVING clause and did not include the column(s) in the GROUP BY clause. Simple columns (not aggregate or expressions) referenced in the SELECT column list or the HAVING clause must be specified in the GROUP BY column list. |
|                 |                                                         | Impact: TimesTen did not perform the SELECT operation.                                                                                                    |
|                 |                                                         | User Action: Perform the operation again making sure to include columns in the SELECT list or HAVING clause in the GROUP BY clause. For more information, see "SELECT" in the Oracle TimesTen In-Memory Database SQL Reference.                                                                          |
| 2706            | Query not in select distinct                            | Type of Message: Error                                                                                                    |
|                 | list                                                    | Cause: You issued a query using the DISTINCT and ORDER BY clauses in which the column(s) specified in the ORDER BY clause were not in the SELECT DISTINCT list.                                                                                                    |
|                 |                                                         | Impact: TimesTen did not execute the query.                                                                                                    |
|                 |                                                         | <b>User Action:</b> Review the query making sure the columns specified in the ORDER BY clause have been specified in the SELECT DISTINCT list. For more information, see "SELECT" in the <i>Oracle TimesTen In-Memory Database SQL Reference</i> .                                                       |

| Error<br>number | Error or warning message                                    | Details                                                                                                    |
|-----------------|-------------------------------------------------------------|----------------------------------------------------------------------------------------------------|
| 2712            | Attempt to update primary key column(s) of table table_name | Type of Message: Error                                                                                                    |
|                 |                                                             | <b>Cause:</b> You attempted to update the values of a primary key column.                                                                                                    |
|                 |                                                             | <b>Impact:</b> TimesTen did not perform the operation.                                                                                                    |
|                 |                                                             | <b>User Action:</b> Review the operation making sure not to update primary key columns.                                                                                                    |
| 2764            | DISTINCT within aggregate                                   | Type of Message: Error                                                                                                    |
|                 | function cannot reference expression                        | Cause: You attempted to invoke an aggregate function specifying the DISTINCT operator within the aggregate function and used the DISTINCT operator to reference an expression.                                                                          |
|                 |                                                             | <b>Impact:</b> TimesTen did not invoke the function.                                                                                                    |
|                 |                                                             | <b>User Action:</b> Invoke the aggregate function and ensure that the DISTINCT operator references a simple column, not an expression. For more information, see "Aggregate functions" in the <i>Oracle TimesTen In-Memory Database SQL Reference</i> . |
| 2765            | Invalid use of aggregate                                    | Type of Message: Error                                                                                                    |
|                 | function                                                    | Cause: You attempted to use an aggregate function in an invalid context. For example, you cannot use an aggregate function in the SET clause of an UPDATE statement.                                                                                    |
|                 |                                                             | <b>Impact:</b> TimesTen did not perform the operation.                                                                                                    |
|                 |                                                             | <b>User Action:</b> Review your use of the aggregate function to make sure it is used in a valid context. For more information, see "Aggregate functions" in the <i>Oracle TimesTen In-Memory Database SQL Reference</i> .                              |
| 2774            | Invalid character following                                 | Type of Message: Error                                                                                                    |
|                 | escape character                                            | <b>Cause:</b> You attempted to use the escape character in the LIKE predicate, but did follow this escape character with % (percent), or _ (underscore), or the escape character itself.                                                                |
|                 |                                                             | <b>Impact:</b> TimesTen did not perform the operation.                                                                                                    |
|                 |                                                             | <b>User Action:</b> Retry the operation making sure to follow the escape character with %, _, or the escape character itself.                                                                                                    |

| Error<br>number | Error or warning message                                                                                                    | Details                                                                                                    |
|-----------------|----------------------------------------------------------------------------------------------------|----------------------------------------------------------------------------------------------------|
| 2775            | Invalid ESCAPE clause in LIKE expression                                                                                          | Type of Message: Error                                                                                                    |
|                 |                                                                                                    | Cause: You specified an invalid escape character in the LIKE expression. Invalid escape characters are % (percent) and _ (underscore).                                                                                                    |
|                 |                                                                                                    | <b>Impact:</b> TimesTen did not perform the operation.                                                                                                    |
|                 |                                                                                                    | <b>User Action:</b> Retry the operation making sure not to specify % or _ as the escape character in the escape clause. For more information, see "LIKE predicate" in the <i>Oracle TimesTen In-Memory Database SQL Reference</i> .                              |
| 2776            | Both arguments of binary                                                                                                    | Type of Message: Error                                                                                                    |
|                 | operation cannot be parameters with undefined type; please use CAST                                                               | <b>Cause:</b> You attempted a binary operation in which the operands were parameters of undefined type.                                                                                                    |
|                 | operator to define data type<br>for parameters                                                                                    | <b>Impact:</b> TimesTen did not perform the binary operation.                                                                                                    |
|                 |                                                                                                    | <b>User Action:</b> Retry the binary operation making sure the operands have a defined type. Use the CAST operator to define the data type for the parameters. For more information, see "CAST" in the <i>Oracle TimesTen In-Memory Database SQL Reference</i> . |
| 2777            | Argument of unary operation cannot be parameter with undefined type; please use CAST operator to define a data type for parameter | Type of Message: Error                                                                                                    |
|                 |                                                                                                    | <b>Cause:</b> You attempted a unary operation in which the operands were parameters of undefined type.                                                                                                    |
|                 |                                                                                                    | <b>Impact:</b> TimesTen did not perform the unary operation.                                                                                                    |
|                 |                                                                                                    | <b>User Action:</b> Retry the unary operation making sure the operands have a defined type. Use the CAST operator to define the data type for the parameter. For more information, see "CAST" in the <i>Oracle TimesTen In-Memory Database SQL Reference</i> .   |
| 2778            | Cannot infer type of                                                                                                    | Type of Message: Error                                                                                                    |
|                 | parameter from its use                                                                                                    | Cause: You attempted an operation involving dynamic parameters and TimesTen cannot infer the data type.                                                                                                    |
|                 |                                                                                                    | <b>Impact:</b> TimesTen did not perform the operation.                                                                                                    |
|                 |                                                                                                    | <b>User Action:</b> Review the use of the parameters in the operation.                                                                                                    |

| Error<br>number | Error or warning message                                                                          | Details                                                                                                    |
|-----------------|---------------------------------------------------------------------------------------------------|----------------------------------------------------------------------------------------------------|
| 2779            | Value length is inconsistent                                                                      | Type of Message: Error                                                                                                    |
|                 | with type length                                                                                  | <b>Cause:</b> You provided a VARBINARY value that is inconsistent with the defined length of the column.                                                                                                    |
|                 |                                                                                                   | <b>Impact:</b> TimesTen did not perform the operation.                                                                                                    |
|                 |                                                                                                   | <b>User Action:</b> Check the VARBINARY value, making sure the length is appropriate for the defined column. For more information, see "Data Types" in the <i>Oracle TimesTen In-Memory Database SQL Reference</i> .                                                                   |
| 2781            | Pages value must be greater                                                                       | Type of Message: Error                                                                                                    |
|                 | than zero and less than number                                                                    | <b>Cause:</b> You specified an inappropriate value for the PAGES clause of a table or materialized view definition.                                                                                                    |
|                 |                                                                                                   | <b>Impact:</b> TimesTen did not perform the operation.                                                                                                    |
|                 |                                                                                                   | <b>User Action:</b> Specify a constant value that is greater than 0 for the PAGES value. For more information, see "CREATE TABLE", "ALTER TABLE", or "CREATE MATERIALIZED VIEW" in the <i>Oracle TimesTen In-Memory Database SQL Reference</i> .                                       |
| 2783            | Alter table to set new pages value is valid only if the table has a hash index on the primary key | Type of Message: Error                                                                                                    |
|                 |                                                                                                   | Cause: You issued an ALTER TABLESET PAGES statement to possibly resize the hash index of a primary key, but there is no defined hash index for the primary key of the table.                                                                                                    |
|                 |                                                                                                   | <b>Impact:</b> TimesTen did not perform the ALTER operation.                                                                                                    |
|                 |                                                                                                   | User Action: Run the ttlsql indexes command on the table to check the indexes defined on the table. ALTER TABLESET PAGES is used to resize an already defined primary key hash index. For more information, see "ALTER TABLE" in the Oracle TimesTen In-Memory Database SQL Reference. |
| 2784            | Column column_name has no                                                                         | Type of Message: Error                                                                                                    |
|                 | default value defined                                                                             | Cause: You attempted to specify the DEFAULT clause of an INSERT or UPDATE statement on a column defined as not null, but with no defined DEFAULT clause.                                                                                                    |
|                 |                                                                                                   | <b>Impact:</b> TimesTen did not perform the INSERT or UPDATE operation.                                                                                                    |
|                 |                                                                                                   | User Action: Make sure the default clause has been defined on the column used in the DEFAULT clause of the INSERT or UPDATE statement. For more information, see "INSERT" or "UPDATE" in the Oracle TimesTen In-Memory Database SQL Reference.                                         |

| Error<br>number | Error or warning message                    | Details                                                                                                    |
|-----------------|---------------------------------------------|----------------------------------------------------------------------------------------------------|
| 2785            | Column column_name has no unique constraint | Type of Message: Error                                                                                                    |
|                 |                                             | Cause: You attempted to issue an ALTER TABLE statement to drop a UNIQUE constraint, but there was no UNIQUE constraint defined for the column.                                                                                                    |
|                 |                                             | <b>Impact:</b> TimesTen did not alter the table to drop the constraint.                                                                                                    |
|                 |                                             | User Action: Check the constraints defined on the columns of the table, making sure the column you want to drop has a unique constraint defined on it. Run the ttlsql indexes command on the table to display the constraint information. For more information, see "ALTER TABLE" in the Oracle TimesTen In-Memory Database SQL Reference or "ttlsql" in the Oracle TimesTen In-Memory Database Reference.                          |
| 2786            | Column column_name already                  | Type of Message: Error                                                                                                    |
|                 | has unique constraint                       | Cause: You attempted to issue an ALTER TABLE statement to add a UNIQUE constraint, but there was a UNIQUE constraint previously defined for the column.                                                                                                    |
|                 |                                             | <b>Impact:</b> TimesTen did not alter the table to add the constraint.                                                                                                    |
|                 |                                             | User Action: Check the constraints defined on the columns of the table, making sure the column you want to add a constraint to does not have a unique constraint defined on it. Run the ttlsql indexes command on the table to display the constraint information. For more information, see "ALTER TABLE" in the Oracle TimesTen In-Memory Database SQL Reference or "ttlsql" in the Oracle TimesTen In-Memory Database Reference. |
| 2787            | DateTime arithmetic error.                  | Type of Message: Error                                                                                                    |
|                 | error_details                               | Cause: You attempted a date time arithmetic operation that resulted in an invalid DATE, TIME or TIMESTAMP.                                                                                                    |
|                 |                                             | <b>Impact:</b> TimesTen did not perform the operation.                                                                                                    |
|                 |                                             | User Action: Check the details of the error message for possible causes. Check conversion rules. As an example, the operation could have resulted in an month that is greater than 12. For more information, see "Data Types" in the <i>Oracle TimesTen In-Memory Database SQL Reference</i> .                                                                                                    |

| Error<br>number | Error or warning message                          | Details                                                                                                    |
|-----------------|---------------------------------------------------|----------------------------------------------------------------------------------------------------|
| 2788            | Value too big for the interval type               | Type of Message: Error                                                                                                    |
|                 |                                                   | Cause: You attempted a conversion of an interval data type that resulted in too large of a value for the data type or you specified an interval constant that is too large.                                                                              |
|                 |                                                   | <b>Impact:</b> TimesTen did not perform the operation.                                                                                                    |
|                 |                                                   | <b>User Action:</b> Check the conversion rules and review the semantics of INTERVAL in "Data Types" in the <i>Oracle TimesTen In-Memory Database SQL Reference.</i>                                                                                      |
| 2789            | An interval data type must be                     | Type of Message: Error                                                                                                    |
|                 | specified for a datetime arithmetic result        | <b>Cause:</b> You attempted a datetime arithmetic operation, but did not specify a valid interval type or did not cast to an interval type for the datetime arithmetic operation.                                                                        |
|                 |                                                   | <b>Impact:</b> TimesTen did not perform the operation.                                                                                                    |
|                 |                                                   | <b>User Action:</b> Retry the operation making sure to cast to an interval type. For more information, see "Datetime and interval data types in arithmetic operations" in the <i>Oracle TimesTen In-Memory Database SQL Reference</i> .                  |
| 2790            | Cannot infer type of case expression from its use | Type of Message: Error                                                                                                    |
|                 |                                                   | <b>Cause:</b> You specified a case expression in which the data types cannot be inferred from their use in the expression.                                                                                                    |
|                 |                                                   | <b>Impact:</b> TimesTen did not perform the operation.                                                                                                    |
|                 |                                                   | User Action: Check the case expression making sure that TimesTen can determine the resulting data type based on the use of the data types. For more information, see "CASE expressions" in the <i>Oracle TimesTen In-Memory Database SQL Reference</i> . |
| 2791            | The FROM clause of a join                         | Type of Message: Error                                                                                                    |
|                 | update statement must include the updated table   | <b>Cause:</b> You issued an UPDATE statement, specifying a join in the SET clause, but did not specify the table to be updated in the FROM clause.                                                                                                    |
|                 |                                                   | <b>Impact:</b> TimesTen did not perform the operation.                                                                                                    |
|                 |                                                   | User Action: Retry the UPDATE statement making sure to specify the table to be updated in the FROM clause. For more information, see "UPDATE" in the Oracle TimesTen In-Memory Database SQL Reference.                                                   |

| Error<br>number | Error or warning message                         | Details                                                                                                    |
|-----------------|--------------------------------------------------|----------------------------------------------------------------------------------------------------|
| 2792            | All updated columns must belong to updated table | Type of Message: Error                                                                                                    |
|                 |                                                  | <b>Cause:</b> You issued an UPDATE statement, specifying a join in the SET clause, but the updated columns were not found in the table to be updated.                                                                                             |
|                 |                                                  | <b>Impact:</b> TimesTen did not perform the UPDATE operation.                                                                                                    |
|                 |                                                  | <b>User Action:</b> Retry the UPDATE statement making sure the columns used in the join operation are defined in the updated table. For more information, see "UPDATE" in the <i>Oracle TimesTen In-Memory Database SQL Reference.</i>            |
| 2793            | A selected rowid or column                       | Type of Message: Error                                                                                                    |
|                 | reference is not found in the current scope      | <b>Cause:</b> You attempted to select a ROWID or column that is not accessible in the current scope.                                                                                                    |
|                 |                                                  | <b>Impact:</b> TimesTen did not perform the operation.                                                                                                    |
|                 |                                                  | <b>User Action:</b> Retry the operation making sure that the ROWID or column is not in the current scope. For more information, see "SELECT" in the <i>Oracle TimesTen In-Memory Database SQL Reference</i> .                                     |
| 2794            | Argument argument_name is out                    | Type of Message: Error                                                                                                    |
|                 | of range                                         | <b>Cause:</b> You specified an out of range value as an argument to a function.                                                                                                    |
|                 |                                                  | <b>Impact:</b> TimesTen did not invoke the function.                                                                                                    |
|                 |                                                  | <b>User Action:</b> Check the arguments to the function, in particular the argument given in the error message. For more information, see "Functions" in the <i>Oracle TimesTen In-Memory Database SQL Reference</i> .                            |
| 2795            | column_name not in the select                    | Type of Message: Error                                                                                                    |
|                 | list of the first select                         | Cause: You specified a column name in the ORDER BY clause, but the column of the table or column alias was not in the left most SELECT list.                                                                                                    |
|                 |                                                  | <b>Impact:</b> TimesTen did not perform the operation.                                                                                                    |
|                 |                                                  | User Action: Retry the operation making sure the column name of the table or the column alias in the left most select list is in the ORDER BY clause. For more information, see "SELECT" in the Oracle TimesTen In-Memory Database SQL Reference. |

| Error<br>number | Error or warning message                                                                                                    | Details                                                                                                    |
|-----------------|----------------------------------------------------------------------------------------------------|----------------------------------------------------------------------------------------------------|
| 2796            | ON COMMIT option is only supported with temporary tables                                                                               | Type of Message: Error                                                                                                    |
|                 |                                                                                                    | Cause: You specified the ON COMMIT clause for a table that is not a temporary table. This clause is valid on temporary tables only.                                                                                                    |
|                 |                                                                                                    | Impact: TimesTen did not create the table.                                                                                                    |
|                 |                                                                                                    | <b>User Action:</b> Omit this clause when creating tables that are not temporary tables. For more information, see "CREATE TABLE" in the <i>Oracle TimesTen In-Memory Database SQL Reference</i> .                                                                                            |
| 2797            | First two arguments of INSTR                                                                                                    | Type of Message: Error                                                                                                    |
|                 | operation cannot be both<br>parameters with undefined<br>type; please use CAST<br>operator to define data type                         | <b>Cause:</b> You attempted to invoke the INSTR function, but the first two arguments (expressions) resulted in undefined data types.                                                                                                    |
|                 | for parameters                                                                                                    | <b>Impact:</b> TimesTen did not invoke the function.                                                                                                    |
|                 |                                                                                                    | <b>User Action:</b> Retry invoking the function, making sure to cast the expression to a defined data type. For more information, see "INSTR, INSTRB, INSTR4" in the <i>Oracle TimesTen In-Memory Database SQL Reference</i> .                                                                |
| 2798            | First argument of SUBSTR operation cannot be parameter with undefined type; please use CAST operator to define data type for parameter | Type of Message: Error                                                                                                    |
|                 |                                                                                                    | <b>Cause:</b> You invoked the SUBSTR function but specified an undefined type for the first parameter to the function.                                                                                                    |
|                 |                                                                                                    | <b>Impact:</b> TimesTen did not invoke the function.                                                                                                    |
|                 |                                                                                                    | User Action: Invoke the function again making sure to pass a parameter with a defined type. Consider using the CAST operator to cast the parameter to the correct type. For more information, see "SUBSTR, SUBSTRB, SUBSTR4" in the <i>Oracle TimesTen In-Memory Database SQL Reference</i> . |
| 2803            | Only one unique value for                                                                                                    | Type of Message: Error                                                                                                    |
|                 | NLS_SORT is allowed for an index and all character type fields must be specified with that NLS_SORT                                    | <b>Cause:</b> You attempted to create a linguistic index, but did not use the same NLS_SORT value for the columns.                                                                                                    |
|                 |                                                                                                    | Impact: TimesTen did not create the index.                                                                                                    |
|                 |                                                                                                    | User Action: Recreate the linguistic index using the same NLS_SORT value for all columns used in the index or consider creating separate indexes for each NLS_SORT value. For more information, see "NLSSORT" in the Oracle TimesTen In-Memory Database SQL Reference.                        |

| Error<br>number | Error or warning message                                     | Details                                                                                                    |
|-----------------|--------------------------------------------------------------|----------------------------------------------------------------------------------------------------|
| 2804            | NLS parameter for linguistic index must be a constant string | Type of Message: Error                                                                                                    |
|                 |                                                              | <b>Cause:</b> You attempted to create a linguistic index, but did not specify a constant for the NLS_SORT value.                                                                                                    |
|                 |                                                              | Impact: TimesTen did not create the index.                                                                                                    |
|                 |                                                              | <b>User Action:</b> Recreate the linguistic index making sure to specify a constant NLS_SORT value as a parameter to the NLSSORT function. For more information, see "NLSSORT" in the <i>Oracle TimesTen In-Memory Database SQL Reference</i> . |
| 2806            | Invalid NLS parameter for                                    | Type of Message: Error                                                                                                    |
|                 | NLSSORT function sort_value                                  | Cause: You attempted to create a linguistic index using the NLSSORT function, but you specified an invalid NLS_SORT parameter.                                                                                                    |
|                 |                                                              | Impact: TimesTen did not create the index.                                                                                                    |
|                 |                                                              | <b>User Action:</b> Check the NLS_SORT value, making sure it is a supported linguistic sort sequence. For more information, see "NLSSORT" in the <i>Oracle TimesTen In-Memory Database SQL Reference</i> .                                      |
| 2807            | Oracle timestamp precision overflow                          | Type of Message: Error                                                                                                    |
|                 |                                                              | Cause: An ORA_TIMESTAMP data type conversion failed due to fractional seconds precision overflow.                                                                                                    |
|                 |                                                              | <b>Impact:</b> TimesTen cannot perform the operation.                                                                                                    |
|                 |                                                              | <b>User Action:</b> Ensure that the source and target columns of type ORA_TIMESTAMP have compatible fractional seconds precision length to avoid overflow.                                                                                      |
| 2809            | Invalid interval                                             | Type of Message: Error                                                                                                    |
|                 |                                                              | <b>Cause:</b> You specified an invalid string format for the INTERVAL literal.                                                                                                    |
|                 |                                                              | <b>Impact:</b> TimesTen did not perform the operation.                                                                                                    |
|                 |                                                              | <b>User Action:</b> Specify the INTERVAL again, making sure to use a valid string literal. For more information, see "Data Types" in the <i>Oracle TimesTen In-Memory Database SQL Reference</i> .                                              |
| 2811            | Not a group by expression                                    | Type of Message: Error                                                                                                    |
|                 |                                                              | <b>Cause:</b> You attempted to use an expression that is not in the GROUP BY list.                                                                                                    |
|                 |                                                              | Impact: TimesTen did not execute the query.                                                                                                    |
|                 |                                                              | <b>User Action:</b> Check your query making sure columns in the expression are included in the GROUP BY list. Then, retry the query. For more information, see "SELECT" in the <i>Oracle TimesTen In-Memory Database SQL Reference</i> .        |

| Error<br>number | Error or warning message                                       | Details                                                                                                    |
|-----------------|----------------------------------------------------------------|----------------------------------------------------------------------------------------------------|
| 2812            | Error converting from character string 'string' to Oracle date | Type of Message: Error                                                                                                    |
|                 |                                                                | Cause: TimesTen encountered a conversion error when converting a character string to the Oracle DATE data type. One possible cause is you specified an invalid character string to the TO_DATE function.              |
|                 |                                                                | <b>Impact:</b> TimesTen did not perform the operation or did not invoke the TO_DATE function.                                                                                                    |
|                 |                                                                | <b>User Action:</b> Retry the operation or function making sure to specify a valid character string. For more information, see "TO_DATE" in the <i>Oracle TimesTen In-Memory Database SQL Reference</i> .             |
| 2813            | Error converting from                                          | Type of Message: Error                                                                                                    |
|                 | character string ' <i>string</i> ' to<br>Oracle timestamp      | <b>Cause:</b> TimesTen encountered a conversion error when converting a character string to the Oracle TIMESTAMP data type.                                                                                           |
|                 |                                                                | <b>Impact:</b> TimesTen did not perform the operation.                                                                                                    |
|                 |                                                                | <b>User Action:</b> Retry the operation making sure to specify a valid character string. For more information, see "Data Types" in the <i>Oracle TimesTen In-Memory Database SQL Reference.</i>                       |
| 2814            | Trim character value should<br>be a single character           | Type of Message: Error                                                                                                    |
|                 |                                                                | <b>Cause:</b> You attempted to invoke the TRIM function, but specified more than one trim character. You must specify one trim character.                                                                             |
|                 |                                                                | <b>Impact:</b> TimesTen did not invoke the function.                                                                                                    |
|                 |                                                                | <b>User Action:</b> Invoke the function again, making sure to specify only one trim character. For more information, see "TRIM" in the <i>Oracle TimesTen In-Memory Database SQL Reference</i> .                      |
| 2815            | Invalid number of arguments                                    | Type of Message: Error                                                                                                    |
|                 | for function function_name                                     | <b>Cause:</b> You specified an incorrect number of arguments for the specified function.                                                                                                    |
|                 |                                                                | <b>Impact:</b> TimesTen did not invoke the function.                                                                                                    |
|                 |                                                                | <b>User Action:</b> Check the syntax for the function, making sure to specify the correct number of arguments. For more information, see "Functions" in the <i>Oracle TimesTen In-Memory Database SQL Reference</i> . |

| Error<br>number | Error or warning message                                                                                       | Details                                                                                                    |
|-----------------|----------------------------------------------------------------------------------------------------|----------------------------------------------------------------------------------------------------|
| 2816            | Given or computed year value is out of range                                                                   | Type of Message: Error                                                                                                    |
|                 |                                                                                                    | <b>Cause:</b> You specified a value that was out of range or resulted in an out of range year value.                                                                                                    |
|                 |                                                                                                    | <b>Impact:</b> TimesTen did not perform the operation.                                                                                                    |
|                 |                                                                                                    | <b>User Action:</b> Retry the operation making sure to specify a valid year value.                                                                                                    |
| 2817            | Invalid data type data_type                                                                                    | Type of Message: Error                                                                                                    |
|                 | <pre>for argument argument_name for function function_name</pre>                                               | <b>Cause:</b> You specified an invalid data type as an argument to a function.                                                                                                    |
|                 |                                                                                                    | <b>Impact:</b> TimesTen did not invoke the function.                                                                                                    |
|                 |                                                                                                    | <b>User Action:</b> Check the details of the error message to find out which argument to the function is invalid. For more information, see "Functions" in the <i>Oracle TimesTen In-Memory Database SQL Reference</i> .                                       |
| 2818            | Unknown function                                                                                               | Type of Message: Error                                                                                                    |
|                 | function_name. If this is a PLSQL function note that such functions are not yet supported in SQL statements.   | <b>Cause:</b> You specified a function that is not supported in TimesTen.                                                                                                    |
|                 |                                                                                                    | <b>Impact:</b> TimesTen returned an unknown function error.                                                                                                    |
|                 |                                                                                                    | <b>User Action:</b> Check the supported functions. For more information, see "Functions" in the <i>Oracle TimesTen In-Memory Database SQL Reference.</i>                                                                                                    |
| 2819            | Invalid value 'value' for argument number of procedure procedure_name. The valid values are <values>.</values> | Type of Message: Error                                                                                                    |
|                 |                                                                                                    | Cause: You specified an invalid value for a parameter used in a built-in procedure.                                                                                                    |
|                 |                                                                                                    | <b>Impact:</b> TimesTen did not call the built-in procedure.                                                                                                    |
|                 |                                                                                                    | <b>User Action:</b> Check the details of the error message to find out the parameter value that is invalid for the particular built-in procedure. For more information, see "Built-In Procedures" in the <i>Oracle TimesTen In-Memory Database Reference</i> . |
| 2020            | T 1'1                                                                                                    |                                                                                                    |
| 2820            | Invalid USERENV parameter                                                                                      | Type of Message: Error  Cause: You specified an invalid parameter to                                                                                                    |
|                 |                                                                                                    | Cause: You specified an invalid parameter to the SYS_CONTEXT function.                                                                                                    |
|                 |                                                                                                    | <b>Impact:</b> TimesTen did not invoke the function.                                                                                                    |
|                 |                                                                                                    | <b>User Action:</b> Check the supported values for the parameters of the SYS_CONTEXT function. For more information, see "SYS_CONTEXT" in the <i>Oracle TimesTen In-Memory Database SQL Reference</i> .                                                        |

| Error<br>number | Error or warning message                  | Details                                                                                                    |
|-----------------|-------------------------------------------|----------------------------------------------------------------------------------------------------|
| 2821            | Date_format_model is not a                | Type of Message: Error                                                                                                    |
|                 | valid date format model for date function | <b>Cause:</b> You specified an invalid date format model for the date function.                                                                                                    |
|                 |                                           | <b>Impact:</b> TimesTen did not invoke the function.                                                                                                    |
|                 |                                           | <b>User Action:</b> Check the valid date format model for the function. Then, retry invoking the function with the correct date format model. For more information, see "Datetime format models" in the <i>Oracle TimesTen In-Memory Database SQL Reference</i> .                             |
| 2822            | Index type was changed                    | Type of Message: Warning                                                                                                    |
|                 |                                           | <b>Cause:</b> You changed the primary key index type while replication was using the index.                                                                                                    |
|                 |                                           | <b>Impact:</b> TimesTen retried the operation using the new index.                                                                                                    |
|                 |                                           | <b>User Action:</b> This is a warning alerting you that the index type was changed. No action is necessary.                                                                                                    |
| 2823            | Expression ('expression') in              | Type of Message: Error                                                                                                    |
|                 | value list is not supported               | <b>Cause:</b> You specified a column reference in an IN value list.                                                                                                    |
|                 |                                           | <b>Impact:</b> TimesTen cannot execute the SQL statement.                                                                                                    |
|                 |                                           | <b>User Action:</b> Rewrite the IN value clause with an OR condition. Alternatively, remove the column reference from the SQL statement and retry the operation. For more information, see "ANY / IN predicate (value list)" in the <i>Oracle TimesTen In-Memory Database SQL Reference</i> . |
| 2860            | Invalid zero-length parameter             | Type of Message: Error                                                                                                    |
|                 | value                                     | <b>Cause:</b> You provided a value to a parameter that had a zero length, but a length was required.                                                                                                    |
|                 |                                           | <b>Impact:</b> TimesTen did not perform the operation.                                                                                                    |
|                 |                                           | <b>User Action:</b> Check the parameter requirements, making sure not to specify a zero length value.                                                                                                    |
| 2861            | Incorrect parameter value                 | Type of Message: Error                                                                                                    |
|                 | length                                    | <b>Cause:</b> You provided a value to a parameter, but the length was invalid.                                                                                                    |
|                 |                                           | <b>Impact:</b> TimesTen did not perform the operation.                                                                                                    |
|                 |                                           | <b>User Action:</b> Check the parameter requirements, making sure not to specify an invalid parameter length.                                                                                                    |

| Error<br>number | Error or warning message                             | Details                                                                                                    |
|-----------------|------------------------------------------------------|----------------------------------------------------------------------------------------------------|
| 2862            | Parameter length exceeds maximum                     | Type of Message: Error                                                                                                    |
|                 |                                                      | <b>Cause:</b> You provided a value to a parameter in which the length exceeds the maximum allowed length for the parameter.                                                |
|                 |                                                      | <b>Impact:</b> TimesTen did not perform the operation.                                                                                                    |
|                 |                                                      | <b>User Action:</b> Check the parameter requirements, making sure not to specify a value that exceeds the maximum length allowed for the parameter.                        |
| 2863            | Char parameter length exceeds maximum length         | Type of Message: Error                                                                                                    |
|                 |                                                      | <b>Cause:</b> You provided a value to a character type parameter in which the length exceeds the maximum allowed for the parameter.                                        |
|                 |                                                      | <b>Impact:</b> TimesTen did not perform the operation.                                                                                                    |
|                 |                                                      | <b>User Action:</b> Check the parameter requirements, making sure not to specify a character length that exceeds the maximum for the parameter.                            |
| 2864            | Output parameter value<br>truncated                  | Type of Message: Warning                                                                                                    |
|                 |                                                      | <b>Cause:</b> You provided a value to an output parameter that is too large for the buffer.                                                                                |
|                 |                                                      | <b>Impact:</b> TimesTen issued a warning, performed the operation, but truncated the value of the output parameter.                                                        |
|                 |                                                      | <b>User Action:</b> Check the buffer allocation and consider increasing the allocation. Also, make sure that the truncation is an acceptable result.                       |
| 2865            | Output parameter buffer is too small                 | Type of Message: Warning                                                                                                    |
|                 |                                                      | <b>Cause:</b> You attempted to supply an output parameter but the output parameter buffer is too small.                                                                    |
|                 |                                                      | <b>Impact:</b> TimesTen issued a warning, performed the operation, but truncated the value.                                                                                |
|                 |                                                      | <b>User Action:</b> Consider increasing the allocation size of the output parameter buffer. Also, check the results making sure a truncated value is an acceptable result. |
| 2866            | Parameter value too large for 2-byte included-length | Type of Message: Error                                                                                                    |
|                 |                                                      | Cause: You provided a value to a parameter that is greater than the 2-byte included length.                                                                                |
|                 |                                                      | <b>Impact:</b> TimesTen did not perform the operation.                                                                                                    |
|                 |                                                      | User Action: Check the parameter requirements, making sure that the parameter value does not exceed the 2-byte included length.                                            |

| Error<br>number | Error or warning message      | Details                                                                                                    |
|-----------------|-------------------------------|----------------------------------------------------------------------------------------------------|
| 2867            | Length of number value        | Type of Message: Error                                                                                                    |
|                 | exceeds maximum               | <b>Cause:</b> You provided a value to a parameter expressed as NUMBER, but the length provided exceeded the maximum length of NUMBER.                                                                                           |
|                 |                               | <b>Impact:</b> TimesTen did not perform the operation.                                                                                                    |
|                 |                               | <b>User Action:</b> Check the parameter requirements. Retry the operation, specifying a parameter value that does not exceed the maximum for the NUMBER type.                                                                   |
| 2868            | String contains an invalid    | Type of Message: Error                                                                                                    |
|                 | hexadecimal character         | <b>Cause:</b> TimesTen attempted a conversion of a character string to binary, but the string contained an invalid hexadecimal character. Valid characters are 0-9, A-F, and a-f.                                               |
|                 |                               | <b>Impact:</b> TimesTen did not perform the conversion.                                                                                                    |
|                 |                               | <b>User Action:</b> Check the string making sure to specify correct hexadecimal characters. Then, retry the operation with the modified string.                                                                                 |
| 2869            | String is not a valid numeric | Type of Message: Error                                                                                                    |
|                 | literal                       | <b>Cause:</b> TimesTen attempted a conversion of a string to a numeric literal, but the literal was invalid.                                                                                                    |
|                 |                               | <b>Impact:</b> TimesTen did not perform the conversion.                                                                                                    |
|                 |                               | <b>User Action:</b> Check the string making sure to specify a valid numeric literal. Then, retry the operation with the modified string.                                                                                        |
| 2870            | String contains an invalid    | Type of Message: Error                                                                                                    |
|                 | date-time character           | <b>Cause:</b> TimesTen attempted a conversion of a string to a datetime data type, but the string contained an invalid datetime character.                                                                                      |
|                 |                               | <b>Impact:</b> TimesTen did not perform the conversion.                                                                                                    |
|                 |                               | <b>User Action:</b> Check the string making sure to specify a valid datetime character. Then, retry the operation with the modified string.                                                                                     |
| 2871            | Truncation occurred during    | Type of Message: Warning                                                                                                    |
|                 | conversion to date-time value | Cause: TimesTen performed a conversion to a datetime value, but the value was truncated. One cause could be that the data type resolved to TT_TIMESTAMP, but the source value specified more digits than the destination value. |
|                 |                               | <b>Impact:</b> TimesTen issued a warning, performed the operation, but truncated the value.                                                                                                    |
|                 |                               | <b>User Action:</b> Check the datetime value making sure that truncation is an acceptable result.                                                                                                    |

| Error<br>number | Error or warning message                               | Details                                                                                                    |
|-----------------|--------------------------------------------------------|----------------------------------------------------------------------------------------------------|
| 2872            | Error converting to date-time                          | Type of Message: Error                                                                                                    |
|                 | value                                                  | <b>Cause:</b> TimesTen attempted a conversion to a datetime value, but encountered a conversion error.                                                                                                    |
|                 |                                                        | <b>Impact:</b> TimesTen did not perform the operation.                                                                                                    |
|                 |                                                        | <b>User Action:</b> Check that the source value contains a valid datetime value. Also check that the values are not out of range.                                                                                                    |
| 2873            | Invalid statement handle                               | Type of Message: Error                                                                                                    |
|                 |                                                        | <b>Cause:</b> Your application attempted to bind an invalid statement handle to a REF CURSOR parameter.                                                                                                    |
|                 |                                                        | Impact: The compilation or execution failed.                                                                                                    |
|                 |                                                        | <b>User Action:</b> Modify the application code, making sure to bind a valid statement handle.                                                                                                    |
| 2874            | Statement handle for ref cursor is in an invalid state | Type of Message: Error                                                                                                    |
|                 |                                                        | <b>Cause:</b> Your application attempted to bind a statement handle to a REF CURSOR parameter, but the handle was in an invalid state.                                                                                                    |
|                 |                                                        | <b>Impact:</b> The compilation or execution failed.                                                                                                    |
|                 |                                                        | User Action: Modify the application code, making sure to bind a statement handle that is in the correct state. Make sure that a statement handle bound to an OUT REF CURSOR does not have an open result set.                                                                                      |
| 2875            | Ref cursor statement handle                            | Type of Message: Error                                                                                                    |
|                 | must be from same connection as base statement handle  | Cause: Your application attempted to bind a statement handle to a REF CURSOR, but the handle was allocated to a different connection than the connection of the base statement handle. The statement handle bound to the REF CURSOR must be from the same connection as the base statement handle. |
|                 |                                                        | <b>Impact:</b> The compilation or execution failed.                                                                                                    |
|                 |                                                        | <b>User Action:</b> Modify the application code, making sure the statement handle bound to the REF CURSOR is in the same connection as the base statement handle.                                                                                                    |

| Error<br>number | Error or warning message                        | Details                                                                                                    |
|-----------------|-------------------------------------------------|----------------------------------------------------------------------------------------------------|
| 2876            | Value number out of range; specify 0 or 1       | Type of Message: Error                                                                                                    |
|                 |                                                 | <b>Cause:</b> You called a built-in procedure in which you did not pass the required 0 or 1 value as a parameter.                                                                                                    |
|                 |                                                 | <b>Impact:</b> TimesTen did not execute the procedure.                                                                                                    |
|                 |                                                 | User Action: Check the details of the error message to determine the out of range value. Retry the procedure making sure to pass 0 or 1 as a parameter value. For more information, see "Built-In Procedures" in the Oracle TimesTen In-Memory Database Reference.                           |
| 2877            | Output parameter conversion                     | Type of Message: Error                                                                                                    |
|                 | resulted in an incomplete character             | Cause: TimesTen attempted a conversion of<br>an output parameter, but your allocated<br>buffer was too small. This resulted in a<br>partial multibyte character value.                                                                                                    |
|                 |                                                 | <b>Impact:</b> TimesTen did not perform the conversion.                                                                                                    |
|                 |                                                 | User Action: Check the allocation of the output buffer. Consider increasing the size of the buffer so that it can accommodate the entire result value.                                                                                                    |
| 2878            | Output parameter conversion error (code=string) | Type of Message: Error                                                                                                    |
|                 |                                                 | <b>Cause:</b> TimesTen encountered an error when trying to convert an output parameter.                                                                                                    |
|                 |                                                 | <b>Impact:</b> TimesTen did not perform the conversion.                                                                                                    |
|                 |                                                 | User Action: Check the error code and string in the error message to determine the specifics of the conversion error. Once determined, make the necessary corrections, and retry the operation.                                                                                              |
| 2879            | Non-positive timestamps not                     | Type of Message: Error                                                                                                    |
|                 | allowed for function_name                       | Cause: You attempted to invoke a function, but specified a timestamp value with a year less than or equal to 0. TimesTen does not support negative years because the timestamp arithmetic could result in a value equal to year 0. TimesTen does not support year 0.                         |
|                 |                                                 | <b>Impact:</b> TimesTen did not invoke the function.                                                                                                    |
|                 |                                                 | User Action: Check the details of the error message to determine the function name. Invoke the function again, making sure to specify positive timestamp values as arguments to the function. For more information, see "Functions" in the Oracle TimesTen In-Memory Database SQL Reference. |

| Error<br>number | Error or warning message                     | Details                                                                                                    |
|-----------------|----------------------------------------------|----------------------------------------------------------------------------------------------------|
| 2903            | Illegal character character                  | Type of Message: Error                                                                                                    |
|                 |                                              | <b>Cause:</b> The specified SQL statement contains a character that is not acceptable in SQL.                                                                                                    |
|                 |                                              | <b>Impact:</b> TimesTen did not execute the statement.                                                                                                    |
|                 |                                              | <b>User Action:</b> Correct the SQL statement and try the operation again.                                                                                                    |
| 2904            | Invalid element string in                    | Type of Message: Error                                                                                                    |
|                 | number format                                | <b>Cause:</b> You specified an invalid string in the number format. One cause could be an improper use of the TO_CHAR function.                                                                                                    |
|                 |                                              | <b>Impact:</b> TimesTen did not perform the operation.                                                                                                    |
|                 |                                              | User Action: Check the string used in the number format. If you are attempting to invoke a TO_CHAR function, check the arguments to the function. Modify the string and retry the operation. For more information, see "TO_CHAR" in the <i>Oracle TimesTen In-Memory Database SQL Reference</i> .                         |
| 2905            | Invalid element <i>string</i> in date format | Type of Message: Error                                                                                                    |
|                 |                                              | <b>Cause:</b> You specified an invalid string in the date format. One cause could be an improper use of the TO_CHAR or TO_DATE function.                                                                                                    |
|                 |                                              | <b>Impact:</b> TimesTen did not perform the operation.                                                                                                    |
|                 |                                              | User Action: Check the string used in the date format. If you are attempting to invoke the TO_CHAR or TO_DATE function, check the arguments to the function. Modify the string and retry the operation. For more information, see "TO_CHAR" or "TO_DATE" in the <i>Oracle TimesTen In-Memory Database SQL Reference</i> . |
| 2906            | Bad number format                            | Type of Message: Error                                                                                                    |
|                 |                                              | Cause: You specified an invalid number format. One cause could be an improper use of the TO_CHAR function.                                                                                                    |
|                 |                                              | <b>Impact:</b> TimesTen did not perform the operation.                                                                                                    |
|                 |                                              | User Action: Check the number format. If you are attempting to invoke a TO_CHAR function, check the arguments to the function. Modify the number format and retry the operation. For more information, see "TO_CHAR" in the <i>Oracle TimesTen In-Memory Database SQL Reference</i> .                                     |

| Error<br>number | Error or warning message                     | Details                                                                                                    |
|-----------------|----------------------------------------------|----------------------------------------------------------------------------------------------------|
| 2907            | Bad date format                              | Type of Message: Error                                                                                                    |
|                 |                                              | <b>Cause:</b> You specified an invalid date format. One cause could be an improper use of the TO_CHAR or TO_DATE function.                                                                                                    |
|                 |                                              | <b>Impact:</b> TimesTen did not perform the operation.                                                                                                    |
|                 |                                              | User Action: Check the date format. If you are attempting to invoke a TO_CHAR or TO_DATE function, check the arguments to the function. Modify the string and retry the operation. For more information, see "TO_CHAR" or "TO_DATE" in the Oracle TimesTen In-Memory Database SQL Reference.                            |
| 2908            | Error Converting decimal to                  | Type of Message: Error                                                                                                    |
|                 | character string                             | <b>Cause:</b> TimesTen encountered an error when converting a decimal to a character string. One cause could be an improper use of the TO_CHAR function.                                                                                                    |
|                 |                                              | <b>Impact:</b> TimesTen did not perform the operation.                                                                                                    |
|                 |                                              | User Action: Check the decimal and character string. If you are attempting to invoke a TO_CHAR function, check the arguments to the function. For more information, see "TO_CHAR" in the Oracle TimesTen In-Memory Database SQL Reference.                                                                              |
| 2909            | Error Converting numeric to character string | Type of Message: Error                                                                                                    |
|                 |                                              | Cause: TimesTen encountered an error when converting an integer or float data type to a character string. One cause could be an improper use of the TO_CHAR function.                                                                                                    |
|                 |                                              | <b>Impact:</b> TimesTen did not perform the operation.                                                                                                    |
|                 |                                              | User Action: Check the numeric and character string used in the conversion. If you are attempting to invoke a TO_CHAR function, check the arguments to the function. Make necessary modifications and retry the operation. For more information, see "TO_CHAR" in the Oracle TimesTen In-Memory Database SQL Reference. |

| Error<br>number | Error or warning message                         | Details                                                                                                    |
|-----------------|--------------------------------------------------|----------------------------------------------------------------------------------------------------|
| 2910            | Overflow converting floating-point value to char | Type of Message: Error                                                                                                    |
|                 |                                                  | Cause: There was an overflow error when TimesTen attempted to convert a floating-point value to a character. One cause could be an improper use of the TO_CHAR function.                                                                                                    |
|                 |                                                  | <b>Impact:</b> TimesTen did not perform the operation.                                                                                                    |
|                 |                                                  | <b>User Action:</b> Check the floating-point value and the character used in the conversion. If you are attempting to invoke a TO_CHAR function, check the arguments to the function. Make necessary modifications and retry the operation. For more information, see "TO_CHAR" in the <i>Oracle TimesTen In-Memory Database SQL Reference</i> . |
| 2911            | Float underflow for TO_CHAR                      | Type of Message: Error                                                                                                    |
|                 | function                                         | Cause: You attempted to invoke the TO_CHAR function, but TimesTen encountered an underflow error when attempting to convert a floating-point value to a character type.                                                                                                    |
|                 |                                                  | <b>Impact:</b> TimesTen did not perform the operation.                                                                                                    |
|                 |                                                  | <b>User Action:</b> Check the invalid floating-point value and the character string passed as arguments to the TO_CHAR function. Make any modifications and retry the operation. For more information, see "TO_CHAR" in the <i>Oracle TimesTen In-Memory Database SQL Reference</i> .                                                            |
| 2912            | Invalid escape sequence string                   | Type of Message: Error                                                                                                    |
|                 |                                                  | <b>Cause:</b> TimesTen detected an improperly formed Unicode escape sequence string.                                                                                                    |
|                 |                                                  | <b>Impact:</b> TimesTen did not perform the operation.                                                                                                    |
|                 |                                                  | <b>User Action:</b> Check the valid escape sequence string. Retry the operation, making sure to specify a valid escape sequence string. For more information, see "Character and unicode strings" in the <i>Oracle TimesTen In-Memory Database Reference</i> .                                                                                   |
| 2913            | Invalid argument 'argument'                      | Type of Message: Error                                                                                                    |
|                 | for NUMTODSINTERVAL function                     | Cause: You specified an invalid interval constant as the second argument to the NUMTODSINTERVAL function. Valid constants are: DAY, HOUR, SECOND OR MINUTE.                                                                                                    |
|                 |                                                  | <b>Impact:</b> TimesTen did not invoke the function.                                                                                                    |
|                 |                                                  | <b>User Action:</b> Invoke the function again, making sure to specify a valid string constant as the second argument to the function. For more information, see "NUMTODSINTERVAL" in the <i>Oracle TimesTen In-Memory Database SQL Reference</i> .                                                                                               |

| Error<br>number | Error or warning message                                 | Details                                                                                                    |
|-----------------|----------------------------------------------------------|----------------------------------------------------------------------------------------------------|
| 2914            | Invalid argument 'argument' for NUMTOYMINTERVAL function | Type of Message: Error                                                                                                    |
|                 |                                                          | Cause: You specified an invalid interval constant as the second argument to the NUMTOYMINTERVAL function. Valid constants are YEAR or MONTH.                                                                                                    |
|                 |                                                          | <b>Impact:</b> TimesTen did not invoke the function.                                                                                                    |
|                 |                                                          | <b>User Action:</b> Invoke the function again, making sure to specify a valid string constant as the second argument to the function. For more information, see "NUMTOYMINTERVAL" in the <i>Oracle TimesTen In-Memory Database SQL Reference</i> . |
| 2915            | Too many values in the                                   | Type of Message: Error                                                                                                    |
|                 | subquery of the set clause                               | <b>Cause:</b> You attempted to issue a join UPDATE statement, but the subquery of the SET clause contains more values than the column list.                                                                                                    |
|                 |                                                          | <b>Impact:</b> TimesTen did not perform the update operation.                                                                                                    |
|                 |                                                          | <b>User Action:</b> Check the subquery used in the SET clause and make sure it does not contain more values than the updated column list. For more information, see "UPDATE" in the <i>Oracle TimesTen In-Memory Database SQL Reference.</i>       |
| 2916            | Not enough values in the subquery of the set clause      | Type of Message: Error                                                                                                    |
|                 |                                                          | <b>Cause:</b> You attempted to issue a join UPDATE statement, but the subquery of the SET clause contains less values than the column list.                                                                                                    |
|                 |                                                          | <b>Impact:</b> TimesTen did not perform the update operation.                                                                                                    |
|                 |                                                          | <b>User Action:</b> Check the subquery used in the SET clause and make sure it does not contain less values than the updated column list. For more information, see "UPDATE" in the <i>Oracle TimesTen In-Memory Database SQL Reference</i> .      |
| 2917            | Invalid extract field for                                | Type of Message: Error                                                                                                    |
|                 | extract source                                           | Cause: You attempted to extract an incompatible field from a value. One cause could be extracting a YEAR field from an interval DAY to SECOND.                                                                                                    |
|                 |                                                          | <b>Impact:</b> TimesTen did not perform the operation.                                                                                                    |
|                 |                                                          | <b>User Action:</b> Check the extract source and the extract field, making sure both are compatible. Then, retry the operation.                                                                                                    |

| Error<br>number | Error or warning message                        | Details                                                                                                    |
|-----------------|-------------------------------------------------|----------------------------------------------------------------------------------------------------|
| 2918            | Precision of number type is out of range [1,38] | Type of Message: Error                                                                                                    |
|                 |                                                 | <b>Cause:</b> You attempted to define the NUMBER data type with a precision that is out of range. The correct precision is between 1 and 38.                                                                                         |
|                 |                                                 | <b>Impact:</b> TimesTen did not perform the operation.                                                                                                    |
|                 |                                                 | User Action: Redefine the column definition specifying the correct precision for the NUMBER data type. For more information, see "Data Types" in the <i>Oracle TimesTen In-Memory Database SQL Reference</i> .                       |
| 2919            | Scale of number type is out                     | Type of Message: Error                                                                                                    |
|                 | of range [-84,127]                              | Cause: You attempted to define the NUMBER data type with a scale that is out of range. The correct range is between -84 and 127.                                                                                                    |
|                 |                                                 | <b>Impact:</b> TimesTen did not perform the operation.                                                                                                    |
|                 |                                                 | User Action: Redefine the column definition specifying the correct scale for the NUMBER data type. For more information, see "Data Types" in the <i>Oracle TimesTen In-Memory Database SQL Reference</i> .                           |
| 2920            | Number type arithmetic overflow                 | Type of Message: Error                                                                                                    |
|                 |                                                 | Cause: The result of the arithmetic operation was too large for the result type, based on the defined precision and scale of the NUMBER data type of the column.                                                                     |
|                 |                                                 | <b>Impact:</b> TimesTen did not perform the operation.                                                                                                    |
|                 |                                                 | User Action: Review the result data type and the precision and scale you defined for the NUMBER data type of your column definition. For more information, see "Data Types" in the Oracle TimesTen In-Memory Database SQL Reference. |
| 2921            | Number type arithmetic                          | Type of Message: Warning                                                                                                    |
|                 | underflow                                       | Cause: The result of the arithmetic operation was too small for the result type, based on the precision and scale of the NUMBER data type of the column.                                                                             |
|                 |                                                 | <b>Impact:</b> TimesTen performed the operation, but rounded the result to 0.                                                                                                    |
|                 |                                                 | User Action: Review the result data type making sure it is sufficient for the defined precision and scale of the data type column. For more information, see "Data Types" in the Oracle TimesTen In-Memory Database SQL Reference.   |

| Error<br>number | Error or warning message      | Details                                                                                                    |
|-----------------|-------------------------------|----------------------------------------------------------------------------------------------------|
| 2922            | Invalid number type value     | Type of Message: Error                                                                                                    |
|                 |                               | <b>Cause:</b> You specified an operand to an arithmetic operation that is not a valid number.                                                                                                    |
|                 |                               | <b>Impact:</b> TimesTen did not perform the operation.                                                                                                    |
|                 |                               | User Action: Review the operands of the arithmetic operation and also the definition of the NUMBER data type to determine why the operand is invalid. For more information, see "Data Types" in the <i>Oracle TimesTen In-Memory Database SQL Reference</i> . |
| 2923            | Number type value overflow    | Type of Message: Error                                                                                                    |
|                 |                               | Cause: You specified a value for the NUMBER data type that exceeded the maximum NUMBER limit for the type of variable.                                                                                                    |
|                 |                               | <b>Impact:</b> TimesTen did not perform the operation.                                                                                                    |
|                 |                               | <b>User Action:</b> Retry the operation making sure to specify a value that does not exceed the maximum allowable for the NUMBER data type. For more information, see "NUMBER" in the <i>Oracle TimesTen In-Memory Database SQL Reference</i> .               |
| 2924            | Number type value underflow   | Type of Message: Warning                                                                                                    |
|                 |                               | <b>Cause:</b> You specified a value for the NUMBER data type that was less than the lower bound of this type of variable.                                                                                                    |
|                 |                               | <b>Impact:</b> TimesTen generated a warning, but continued the operation, and rounded the result to 0.                                                                                                    |
|                 |                               | <b>User Action:</b> Check the value. If the result is rounded to 0, ensure that it is acceptable. For more information, see "Data Types" in the <i>Oracle TimesTen In-Memory Database SQL Reference</i> .                                                     |
| 2925            | Overflow converting number to | Type of Message: Error                                                                                                    |
|                 | char                          | <b>Cause:</b> TimesTen attempted to convert a NUMBER data type to a character data type and the result was too large to be converted.                                                                                                    |
|                 |                               | <b>Impact:</b> TimesTen did not perform the operation.                                                                                                    |
|                 |                               | <b>User Action:</b> Check the parameters of the TO_CHAR function and the conversion rules. Then, retry the operation. For more information, see "Data Types" in the <i>Oracle TimesTen In-Memory Database SQL Reference</i> .                                 |

| Error<br>number | Error or warning message           | Details                                                                                                    |
|-----------------|------------------------------------|----------------------------------------------------------------------------------------------------|
| 2926            | Underflow converting number        | Type of Message: Warning                                                                                                    |
|                 | to char                            | Cause: TimesTen attempted to convert a NUMBER data type to a character data type and the result was too small to be converted.                                                                                                    |
|                 |                                    | <b>Impact:</b> TimesTen issued a warning, completed the operation, but rounded the result to 0.                                                                                                    |
|                 |                                    | <b>User Action:</b> Check the parameters of the TO_CHAR function and the data type conversion rules to confirm the rounding to 0 is an acceptable result. For more information, see "Data Types" in the <i>Oracle TimesTen In-Memory Database SQL Reference</i> . |
| 2927            | Error converting Number to         | Type of Message: Error                                                                                                    |
|                 | Char                               | <b>Cause:</b> TimesTen attempted a conversion of a NUMBER data type to a character data type and the conversion resulted in an error.                                                                                                    |
|                 |                                    | <b>Impact:</b> TimesTen did not perform the conversion.                                                                                                    |
|                 |                                    | <b>User Action:</b> Check the semantics of the data types and the conversion rules. For more information, see "Data Types" in the <i>Oracle TimesTen In-Memory Database SQL Reference</i> .                                                                       |
| 2928            | Error converting Char to<br>Number | Type of Message: Error                                                                                                    |
|                 |                                    | Cause: TimesTen attempted a conversion of a character data type to a NUMBER data type and the conversion resulted in an error.                                                                                                    |
|                 |                                    | <b>Impact:</b> TimesTen did not perform the operation.                                                                                                    |
|                 |                                    | <b>User Action:</b> Check the semantics of the data types and the conversion rules. For more information, see "Data Types" in the <i>Oracle TimesTen In-Memory Database SQL Reference</i> .                                                                       |
| 2929            | Error converting Number to         | Type of Message: Error                                                                                                    |
|                 | Double                             | Cause: TimesTen attempted a conversion of a NUMBER data type to a DOUBLE data type and the conversion resulted in an error.                                                                                                    |
|                 |                                    | <b>Impact:</b> TimesTen did not perform the conversion.                                                                                                    |
|                 |                                    | <b>User Action:</b> Check the semantics of the data types and the conversion rules. For more information, see "Data Types" in the <i>Oracle TimesTen In-Memory Database SQL Reference</i> .                                                                       |

| Error<br>number | Error or warning message                  | Details                                                                                                    |
|-----------------|-------------------------------------------|----------------------------------------------------------------------------------------------------|
| 2930            | Error converting Number to Float          | Type of Message: Error                                                                                                    |
|                 |                                           | <b>Cause:</b> TimesTen attempted a conversion of a NUMBER data type to a FLOAT data type and the conversion resulted in an error.                                                                                                    |
|                 |                                           | <b>Impact:</b> TimesTen did not perform the conversion.                                                                                                    |
|                 |                                           | <b>User Action:</b> Check the semantics of the data types and the conversion rules. For more information, see "Data Types" in the <i>Oracle TimesTen In-Memory Database SQL Reference</i> .                                                         |
| 2931            | Overflow converting Number to             | Type of Message: Error                                                                                                    |
|                 | TinyInt                                   | Cause: TimesTen attempted a conversion of a NUMBER data type to a TT_TINYINT data type and the result was too large for the TT_TINYINT data type.                                                                                                   |
|                 |                                           | <b>Impact:</b> TimesTen did not perform the conversion.                                                                                                    |
|                 |                                           | <b>User Action:</b> Check the semantics of the data types and the conversion rules. For more information, see "Data Types" in the <i>Oracle TimesTen In-Memory Database SQL Reference</i> .                                                         |
| 2932            | Underflow converting Number<br>to TinyInt | Type of Message: Warning                                                                                                    |
|                 |                                           | Cause: TimesTen attempted a conversion of a NUMBER data type to a TT_TINYINT data type and the result was too small for the TT_TINYINT data type.                                                                                                   |
|                 |                                           | <b>Impact:</b> TimesTen issued a warning, performed the operation, but rounded the result to 0.                                                                                                    |
|                 |                                           | <b>User Action:</b> Check the semantics of the data types and the conversion rules and make sure the rounding to 0 is an acceptable result. For more information, see "Data Types" in the <i>Oracle TimesTen In-Memory Database SQL Reference</i> . |
| 2933            | Error converting Number to<br>TinyInt     | Type of Message: Error                                                                                                    |
|                 |                                           | Cause: TimesTen attempted a conversion of a NUMBER data type to a TT_TINYINT data type and the conversion resulted in an error.                                                                                                    |
|                 |                                           | <b>Impact:</b> TimesTen did not perform the conversion.                                                                                                    |
|                 |                                           | <b>User Action:</b> Check the semantics of the data types and the conversion rules. For more information, see "Data Types" in the <i>Oracle TimesTen In-Memory Database SQL Reference</i> .                                                         |

| Error<br>number | Error or warning message               | Details                                                                                                    |
|-----------------|----------------------------------------|----------------------------------------------------------------------------------------------------|
| 2934            | Overflow converting Number to SmallInt | Type of Message: Error                                                                                                    |
|                 |                                        | Cause: TimesTen attempted a conversion of a NUMBER data type to a SMALLINT data type and the conversion resulted in a value that was to large for the SMALLINT data type.                                                                          |
|                 |                                        | <b>Impact:</b> TimesTen did not perform the conversion.                                                                                                    |
|                 |                                        | <b>User Action:</b> Check the semantics of the data types and the conversion rules. For more information, see "Data Types" in the <i>Oracle TimesTen In-Memory Database SQL Reference</i> .                                                        |
| 2935            | Underflow converting Number            | Type of Message: Warning                                                                                                    |
|                 | to SmallInt                            | Cause: TimesTen attempted a conversion of a NUMBER data type to a SMALLINT data type and the conversion resulted in an value that is too small for the SMALLINT data type.                                                                         |
|                 |                                        | <b>Impact:</b> TimesTen issued a warning, performed the operation, but rounded the result to 0.                                                                                                    |
|                 |                                        | <b>User Action:</b> Check the semantics of the data types and the conversion rules, making sure the rounding to 0 is an acceptable result. For more information, see "Data Types" in the <i>Oracle TimesTen In-Memory Database SQL Reference</i> . |
| 2936            | Error converting Number to SmallInt    | Type of Message: Error                                                                                                    |
|                 |                                        | Cause: TimesTen attempted a conversion of a NUMBER data type to a SMALLINT data type and the conversion resulted in an error.                                                                                                    |
|                 |                                        | <b>Impact:</b> TimesTen did not perform the conversion.                                                                                                    |
|                 |                                        | <b>User Action:</b> Check the semantics of the data types and the conversion rules. For more information, see "Data Types" in the <i>Oracle TimesTen In-Memory Database SQL Reference</i> .                                                        |
| 2937            | Overflow converting Number to          | Type of Message: Error                                                                                                    |
|                 | Int                                    | Cause: TimesTen attempted a conversion of a NUMBER data type to an integer data type and the conversion resulted in a value that was too large for the integer data type.                                                                          |
|                 |                                        | <b>Impact:</b> TimesTen did not perform the conversion.                                                                                                    |
|                 |                                        | <b>User Action:</b> Check the semantics of the data types and the conversion rules. For more information, see "Data Types" in the <i>Oracle TimesTen In-Memory Database SQL Reference</i> .                                                        |

| Error<br>number | Error or warning message                 | Details                                                                                                    |
|-----------------|------------------------------------------|----------------------------------------------------------------------------------------------------|
| 2938            | Underflow converting Number<br>to Int    | Type of Message: Warning                                                                                                    |
|                 |                                          | <b>Cause:</b> TimesTen attempted a conversion of a NUMBER data type to an integer data type and the conversion resulted in a value that was too small to be converted.                                                                             |
|                 |                                          | <b>Impact:</b> TimesTen issued a warning, performed the operation, but rounded the result to 0.                                                                                                    |
|                 |                                          | <b>User Action:</b> Check the semantics of the data types and the conversion rules, making sure the rounding to 0 is an acceptable result. For more information, see "Data Types" in the <i>Oracle TimesTen In-Memory Database SQL Reference</i> . |
| 2939            | Error converting Number to               | Type of Message: Error                                                                                                    |
|                 | Int                                      | <b>Cause:</b> TimesTen attempted a conversion of a NUMBER data type to a TT_INTEGER data type and the conversion resulted in an error.                                                                                                    |
|                 |                                          | <b>Impact:</b> TimesTen did not perform the conversion.                                                                                                    |
|                 |                                          | <b>User Action:</b> Check the semantics of the data types and the conversion rules. For more information, see "Data Types" in the <i>Oracle TimesTen In-Memory Database SQL Reference</i> .                                                        |
| 2940            | Overflow converting Number to<br>BigInt  | Type of Message: Error                                                                                                    |
|                 |                                          | Cause: TimesTen attempted a conversion of a NUMBER data type to a TT_BIGINT data type and the conversion resulted in a value that was too large for the TT_BIGINT data type.                                                                       |
|                 |                                          | <b>Impact:</b> TimesTen did not perform the conversion.                                                                                                    |
|                 |                                          | <b>User Action:</b> Check the semantics of the data types and the conversion rules. For more information, see "Data Types" in the <i>Oracle TimesTen In-Memory Database SQL Reference</i> .                                                        |
| 2941            | Underflow converting Number<br>to BigInt | Type of Message: Warning                                                                                                    |
|                 |                                          | Cause: TimesTen attempted a conversion of a NUMBER data type to a TT_BIGINT data type and the conversion resulted in a value that was too small for the TT_BIGINT data type.                                                                       |
|                 |                                          | <b>Impact:</b> TimesTen issued a warning, performed the operation, but rounded the result to 0.                                                                                                    |
|                 |                                          | <b>User Action:</b> Check the semantics of the data types and the conversion rules, making sure the rounding to 0 is an acceptable result. For more information, see "Data Types" in the <i>Oracle TimesTen In-Memory Database SQL Reference</i> . |

| Error<br>number | Error or warning message             | Details                                                                                                    |
|-----------------|--------------------------------------|----------------------------------------------------------------------------------------------------|
| 2942            | Error converting Number to<br>BigInt | Type of Message: Error                                                                                                    |
|                 |                                      | Cause: TimesTen attempted a conversion of a NUMBER data type to a TT_BIGINT data type and the conversion resulted in an error.                                                                                                    |
|                 |                                      | <b>Impact:</b> TimesTen did not perform the conversion.                                                                                                    |
|                 |                                      | <b>User Action:</b> Check the semantics of the data types and the conversion rules. For more information, see "Data Types" in the <i>Oracle TimesTen In-Memory Database SQL Reference</i> .                                                               |
| 2943            | Error truncating a date              | Type of Message: Error                                                                                                    |
|                 |                                      | <b>Cause:</b> An error occurred while attempting to round or truncate a date. A common cause for this is that there is not enough free space in the target column.                                                                                        |
|                 |                                      | <b>Impact:</b> The date cannot be rounded or truncated.                                                                                                    |
|                 |                                      | User Action: None.                                                                                                    |
|                 |                                      | For more information on the ROUND (date) and TRUNC (date) functions, see "ROUND (date)" and "TRUNC (date)" in the Oracle TimesTen In-Memory Database SQL Reference.                                                                                       |
| 2944            | Invalid number format model          | Type of Message: Error                                                                                                    |
|                 |                                      | Cause: You specified an invalid number format model for the TO_CHAR or TO_NUMBER function.                                                                                                    |
|                 |                                      | <b>Impact:</b> TimesTen did not invoke the function.                                                                                                    |
|                 |                                      | <b>User Action:</b> Check the semantics of the function, making sure to specify a valid number format model. For more information, see "Number format models" in the <i>Oracle TimesTen In-Memory Database SQL Reference</i> .                            |
| 2945            | Truncation occurred during           | Type of Message: Warning                                                                                                    |
|                 | Number conversion                    | <b>Cause:</b> The result was truncated during conversion.                                                                                                    |
|                 |                                      | <b>Impact:</b> The result of your operation may be less precise than the original number value.                                                                                                    |
|                 |                                      | <b>User Action:</b> If you are attempting INSERT or UPDATE operations, consider increasing the size of the target column. For more information on column sizes, see "Column overview" in the <i>Oracle TimesTen In-Memory Database Operations Guide</i> . |

| Error<br>number | Error or warning message                         | Details                                                                                                    |
|-----------------|--------------------------------------------------|----------------------------------------------------------------------------------------------------|
| 2946            | Truncation occurred<br>converting Number to Char | Type of Message: Warning                                                                                                    |
|                 |                                                  | Cause: The result is truncated when converting from NUMBER to CHAR, and some fractional data (i.e., numeric data to the right of the decimal point) could not be converted because the supplied CHAR column length is not big enough. |
|                 |                                                  | <b>Impact:</b> The result of your operation may be less precise than the original number value.                                                                                                    |
|                 |                                                  | User Action: Allocate a larger CHAR buffer to accommodate the result of the conversion. Allocating a large enough CHAR buffer size will prevent truncation of the result.                                                             |
|                 |                                                  | For more information on the CHAR data type, see "CHAR" in the <i>Oracle TimesTen In-Memory Database SQL Reference</i> .                                                                                                    |
| 2947            | Buffer too small for number                      | Type of Message: Error                                                                                                    |
|                 | to char conversion                               | <b>Cause:</b> The application allocated a buffer that was too small for the number to character conversion.                                                                                                    |
|                 |                                                  | <b>Impact:</b> TimesTen did not perform the conversion operation.                                                                                                    |
|                 |                                                  | <b>User Action:</b> Increase the current allocation size of your buffer to accommodate the specified conversion. For more information, see "Data Types" in the <i>Oracle TimesTen In-Memory Database SQL Reference</i> .              |
| 2948            | Bad format string 'string'                       | Type of Message: Error                                                                                                    |
|                 |                                                  | Cause: You specified an invalid format string.                                                                                                    |
|                 |                                                  | <b>Impact:</b> TimesTen did not perform the operation.                                                                                                    |
|                 |                                                  | <b>User Action:</b> Check the details of the error message, your string, and the operation.                                                                                                    |
| 2949            | Error occurred during Number                     | Type of Message: Error                                                                                                    |
|                 | conversion                                       | <b>Cause:</b> An error occurred while attempting to convert a numeric data type.                                                                                                    |
|                 |                                                  | <b>Impact:</b> The conversion operation cannot be completed.                                                                                                    |
|                 |                                                  | <b>User Action:</b> Ensure that your numeric input data is correct. For more information on numeric data types, see "Numeric data types" in the <i>Oracle TimesTen In-Memory Database SQL Reference</i> .                             |

| Error<br>number | Error or warning message                                                                               | Details                                                                                                    |
|-----------------|----------------------------------------------------------------------------------------------------|----------------------------------------------------------------------------------------------------|
| 2950            | Merge may not update a row more than once, but the row at rowid rowid matched at least two source rows | Type of Message: Error                                                                                                    |
|                 |                                                                                                    | <b>Cause:</b> You attempted a MERGE operation in which you attempted to update the same row of the target table more than once.                                                                                                    |
|                 |                                                                                                    | <b>Impact:</b> TimesTen did not perform the MERGE operation.                                                                                                    |
|                 |                                                                                                    | User Action: Check the details of the error message to retrieve the ROWID information, then retry the operation making sure to update the target row once. For more information, see "MERGE" in the Oracle TimesTen In-Memory Database SQL Reference.                                                      |
| 2951            | The table being merged into                                                                            | Type of Message: Error                                                                                                    |
|                 | cannot be used for insert values                                                                       | <b>Cause:</b> You attempted a MERGE operation in which you attempted to insert values from the target table columns.                                                                                                    |
|                 |                                                                                                    | <b>Impact:</b> TimesTen did not perform the operation.                                                                                                    |
|                 |                                                                                                    | User Action: Check the semantics of the MERGE statement, making sure not to insert values of the target table. For more information, see "MERGE" in the Oracle TimesTen In-Memory Database SQL Reference.                                                                                                  |
| 2952            | Source table table_name cannot be updated                                                              | Type of Message: Error                                                                                                    |
|                 |                                                                                                    | <b>Cause:</b> You attempted a MERGE operation in which you attempted to update the columns of the source table.                                                                                                    |
|                 |                                                                                                    | <b>Impact:</b> TimesTen did not perform the operation.                                                                                                    |
|                 |                                                                                                    | User Action: Check the details of the error message for the specified source table. Check the semantics of the MERGE statement. Retry the operation, making sure not to update the columns of the source table. For more information, see "MERGE" in the Oracle TimesTen In-Memory Database SQL Reference. |
| 2953            | Columns referenced in the ON                                                                           | Type of Message: Error                                                                                                    |
|                 | Clause cannot be updated                                                                               | Cause: You attempted a MERGE operation in which you attempted to update columns that were referenced in the ON clause.                                                                                                    |
|                 |                                                                                                    | <b>Impact:</b> TimesTen did not perform the operation.                                                                                                    |
|                 |                                                                                                    | User Action: Check the semantics of the MERGE statement, making sure that only the target table is updated. For more information, see "MERGE" in the <i>Oracle TimesTen In-Memory Database SQL Reference</i> .                                                                                             |

| Error<br>number | Error or warning message                                             | Details                                                                                                    |
|-----------------|----------------------------------------------------------------------|----------------------------------------------------------------------------------------------------|
| 2954            | Column in update whereclause is not in either source or target table | Type of Message: Error                                                                                                    |
|                 |                                                                      | Cause: You attempted a MERGE operation in which the WHERE condition of the SET UPDATE clause contained a column reference that could not be resolved.                                                                                                    |
|                 |                                                                      | <b>Impact:</b> TimesTen did not perform the operation.                                                                                                    |
|                 |                                                                      | User Action: Check the column reference in the WHERE condition of the SET UPDATE clause. Verify that the column exists in the source or target table. For more information, see "MERGE" in the <i>Oracle TimesTen In-Memory Database SQL Reference</i> . |
| 2955            | Column in insert whereclause                                         | Type of Message: Error                                                                                                    |
|                 | cannot refer to target table                                         | Cause: You attempted a MERGE operation in which the WHERE condition of the UPDATE or INSERT clause contained a column reference that resolved to the target table.                                                                                       |
|                 |                                                                      | <b>Impact:</b> TimesTen did not perform the operation.                                                                                                    |
|                 |                                                                      | User Action: Check the column reference in the WHERE condition of the INSERT or UPDATE                                                                                                    |
|                 |                                                                      | clause, making sure that the column reference does not resolve to the target table. For more information, see "MERGE" in the <i>Oracle TimesTen In-Memory Database SQL Reference</i> .                                                                   |
| 2956            | Column in insert whereclause                                         | Type of Message: Error                                                                                                    |
|                 | is not in source table                                               | Cause: You attempted a MERGE operation in which the WHERE condition of the INSERT or UPDATE clause contained a column reference that was not found in the source table.                                                                                  |
|                 |                                                                      | <b>Impact:</b> TimesTen did not perform the operation.                                                                                                    |
|                 |                                                                      | User Action: Check the column reference in the WHERE condition of the INSERT or UPDATE cause, making sure the column reference resolves to the source table. For more information, see "MERGE" in the Oracle TimesTen In-Memory Database SQL Reference.  |
| 2957            | Bad insert value                                                     | Type of Message: Error                                                                                                    |
|                 |                                                                      | Cause: You attempted to insert an invalid value in the MERGE operation. One possible cause is the attempt to use an aggregate function as an insert value.                                                                                               |
|                 |                                                                      | <b>Impact:</b> TimesTen did not perform the operation.                                                                                                    |
|                 |                                                                      | <b>User Action:</b> Do not use an aggregate function as an insert value. For more information, see "MERGE" in the <i>Oracle TimesTen In-Memory Database SQL Reference</i> .                                                                              |

| Error<br>number | Error or warning message                                                                                 | Details                                                                                                    |
|-----------------|----------------------------------------------------------------------------------------------------|----------------------------------------------------------------------------------------------------|
| 2958            | Source table table_name with set operators such as UNION, INTERSECT, and MINUS is not supported in merge | Type of Message: Error                                                                                                    |
|                 |                                                                                                    | Cause: You attempted to use a set operator (UNION, MINUS, or INTERSECT) in the MERGE statement.                                                                                                    |
|                 | statements                                                                                               | <b>Impact:</b> TimesTen did not perform the operation.                                                                                                    |
|                 |                                                                                                    | <b>User Action:</b> Do not use set operators in the source table of the MERGE statement. For more information, see "MERGE" in the <i>Oracle TimesTen In-Memory Database SQL Reference</i> .                            |
| 2960            | Scale of timestamp type is                                                                               | Type of Message: Error                                                                                                    |
|                 | out of range [0,9]                                                                                       | <b>Cause:</b> You specified an invalid scale for the TIMESTAMP data type. The valid range is 0 to 9.                                                                                                    |
|                 |                                                                                                    | <b>Impact:</b> TimesTen did not perform the operation.                                                                                                    |
|                 |                                                                                                    | <b>User Action:</b> Check the semantics of the TIMESTAMP data type, making sure to specify a range from 0 to 9. For more information, see "TIMESTAMP" in the <i>Oracle TimesTen In-Memory Database SQL Reference</i> . |
| 2961            | Inconsistent datatypes:                                                                                  | Type of Message: Error                                                                                                    |
|                 | cannot convert data_type to data_type in expression (expression)                                         | <b>Cause:</b> TimesTen could not convert one data type to another.                                                                                                    |
|                 |                                                                                                    | <b>Impact:</b> TimesTen did not perform the operation.                                                                                                    |
|                 |                                                                                                    | <b>User Action:</b> Check the details of the message for the data types that could not be converted. For more information, see "Data Types" in the <i>Oracle TimesTen In-Memory Database SQL Reference</i> .           |
| 2962            | Inconsistent datatypes: expected data_type got data_type in expression (expression)                      | Type of Message: Error                                                                                                    |
|                 |                                                                                                    | Cause: TimesTen attempted an operation expecting a specific data type, but this data type was not provided.                                                                                                    |
|                 |                                                                                                    | <b>Impact:</b> TimesTen did not perform the operation.                                                                                                    |
|                 |                                                                                                    | <b>User Action:</b> Check the details of the message for the data types that could not be converted. For more information, see "Data Types" in the <i>Oracle TimesTen In-Memory Database SQL Reference</i> .           |
| 2963            | Inconsistent datatypes:                                                                                  | Type of Message: Error                                                                                                    |
|                 | (data_type, data_type) are not compatible in expression (expression)                                     | Cause: You attempted an operation in which TimesTen encountered incompatible data types in your expression.                                                                                                    |
|                 |                                                                                                    | Impact: TimesTen did not perform the operation.                                                                                                    |
|                 |                                                                                                    | User Action: Check the details of the message for the data types that are incompatible. For more information, see "Data Types" in the <i>Oracle TimesTen In-Memory Database SQL Reference</i> .                        |

| Error<br>number | Error or warning message                                                                                                   | Details                                                                                                    |
|-----------------|----------------------------------------------------------------------------------------------------|----------------------------------------------------------------------------------------------------|
| 2970            | Decode syntax error: not enough operands                                                                                   | Type of Message: Error                                                                                                    |
|                 |                                                                                                    | Cause: You attempted to invoke the DECODE function and specified less than three arguments. The DECODE function must have at least three arguments: the expression, the search value, and the result.                                                                           |
|                 |                                                                                                    | <b>Impact:</b> TimesTen did not invoke the function.                                                                                                    |
|                 |                                                                                                    | <b>User Action:</b> Specify at least three arguments for the DECODE function. For more information, see "DECODE" in the <i>Oracle TimesTen In-Memory Database SQL Reference</i> .                                                                                               |
| 2971            | Coalesce syntax error: need                                                                                                | Type of Message: Error                                                                                                    |
|                 | at least two operands                                                                                                    | Cause: You attempted to invoke the COALESCE function by specifying less than two arguments. You must specify at least two arguments for this function.                                                                                                    |
|                 |                                                                                                    | <b>Impact:</b> TimesTen did not invoke the function.                                                                                                    |
|                 |                                                                                                    | <b>User Action:</b> Specify at least two expressions as arguments for the COALESCE function. For more information, see "COALESCE" in the <i>Oracle TimesTen In-Memory Database SQL Reference.</i>                                                                               |
| 2972            | Invalid relational operator: all group of values in the value list must have the same number of values as the left operand | Type of Message: Error                                                                                                    |
|                 |                                                                                                    | Cause: You attempted an operation where the relational operator IN is specified with more than one value in the left operand but at least one group of values in the right operand has a different number of values than the number of values in the left operand. For example: |
|                 |                                                                                                    | <pre>SELECT * FROM t WHERE (a,b) IN ((1,1),(2));</pre>                                                                                                    |
|                 |                                                                                                    | In this example, the second group of values in the IN list contains one less entry than the number specified in the left operand.                                                                                                    |
|                 |                                                                                                    | <b>Impact:</b> TimesTen cannot perform the operation.                                                                                                    |
|                 |                                                                                                    | <b>User Action:</b> Add the missing value or values to the SQL statement and retry the operation. For more information on SQL statements, see "SQL Statements" in the <i>Oracle TimesTen In-Memory Database SQL Reference.</i>                                                  |

| Error<br>number | Error or warning message                                                                                       | Details                                                                                                    |
|-----------------|----------------------------------------------------------------------------------------------------|----------------------------------------------------------------------------------------------------|
| 2973            | Invalid relational operator: subquery does not project same number of columns as specified in the left operand | Type of Message: Error                                                                                                    |
|                 |                                                                                                    | Cause: You attempted an operation where<br>the relational operator ANY or IN is specified<br>with a subquery that returns a different<br>number of values than the specified in the<br>left operand. For example:               |
|                 |                                                                                                    | SELECT * FROM t1 WHERE (a,b) IN (SELECT c FROM t2);                                                                                                    |
|                 |                                                                                                    | In this example, the group of values returned in the IN list contains one less entry than that the number specified in the left operand.                                                                                        |
|                 |                                                                                                    | <b>Impact:</b> TimesTen cannot perform the operation.                                                                                                    |
|                 |                                                                                                    | <b>User Action:</b> Add the missing value or values to the SQL statement and retry the operation. For more information on SQL statements, see "SQL Statements" in the <i>Oracle TimesTen In-Memory Database SQL Reference</i> . |
| 2974            | Using rownum to restrict                                                                                       | Type of Message: Error                                                                                                    |
|                 | number of rows returned cannot be combined with first N or rows M to N                                         | Cause: You attempted to use ROWNUM in a query that also uses FIRST N or ROWS M TO N.                                                                                                    |
|                 |                                                                                                    | Impact: TimesTen did not perform the query.                                                                                                    |
|                 |                                                                                                    | <b>User Action:</b> Review the SELECT query and remove ROWNUM from it. Then, retry the query using FIRST N or ROWS M TO N. For more information, see "SELECT" in the <i>Oracle TimesTen In-Memory Database SQL Reference</i> .  |
| 2975            | Number divide by zero                                                                                          | Type of Message: Error                                                                                                    |
|                 |                                                                                                    | <b>Cause:</b> You attempted an operation that resulted in a divide by 0 error.                                                                                                    |
|                 |                                                                                                    | <b>Impact:</b> TimesTen did not perform the operation.                                                                                                    |
|                 |                                                                                                    | <b>User Action:</b> Investigate why the operation resulted in a divide by 0 error.                                                                                                    |
| 2976            | Parallel value must be greater than one                                                                        | Type of Message: Error                                                                                                    |
|                 |                                                                                                    | Cause: You called the ttLoadFromOracle built-in procedure to do a parallel load, but the number of threads was set to 1.                                                                                                    |
|                 |                                                                                                    | <b>Impact:</b> TimesTen did not perform the operation.                                                                                                    |
|                 |                                                                                                    | <b>User Action:</b> Specify a value greater than 1 for the number of threads. For more information, see "ttLoadFromOracle" in the <i>Oracle TimesTen In-Memory Database Reference</i> .                                         |

| Error<br>number | Error or warning message                                       | Details                                                                                                    |
|-----------------|----------------------------------------------------------------|----------------------------------------------------------------------------------------------------|
| 2977            | Only DAY lifetime unit is allowed with a TT_DATE column        | Type of Message: Error                                                                                                    |
|                 |                                                                | Cause: You attempted to use time-based aging, in which the column used for aging is of type TT_DATE. If the data type is TT_DATE, you must specify DAY as the LIFETIME unit. You specified a different LIFETIME unit.                  |
|                 |                                                                | <b>Impact:</b> TimesTen did not perform the create or alter operation.                                                                                                    |
|                 |                                                                | User Action: If the column used for time-based aging is of type TT_DATE, then make sure to specify DAY as the LIFETIME unit. For more information, see "CREATE TABLE" in the <i>Oracle TimesTen In-Memory Database SQL Reference</i> . |
| 2978            | Transparent load value must                                    | Type of Message: Error                                                                                                    |
|                 | be between 0 and 2                                             | <b>Cause:</b> You specified an invalid value for the TransparentLoad attribute. Valid values are 0, 1 or 2.                                                                                                    |
|                 |                                                                | <b>Impact:</b> TimesTen did not perform the operation.                                                                                                    |
|                 |                                                                | <b>User Action:</b> Change the value of the TransparentLoad attribute to 0, 1, or 2.                                                                                                    |
| 2979            | Invalid relational operator                                    | Type of Message: Error                                                                                                    |
|                 |                                                                | <b>Cause:</b> You specified an invalid relational operator for expressions that are equal or not equal.                                                                                                    |
|                 |                                                                | <b>Impact:</b> TimesTen did not perform the operation.                                                                                                    |
|                 |                                                                | <b>User Action:</b> Retry the expression making sure to specify a valid relational operator.                                                                                                    |
| 2980            | Cannot add aging policy to a                                   | Type of Message: Error                                                                                                    |
|                 | table with an existing aging policy. Have to drop the old      | Cause: You attempted to add aging to a table that already has an aging policy.                                                                                                    |
|                 | aging first                                                    | <b>Impact:</b> TimesTen could not add the specified aging policy.                                                                                                    |
|                 |                                                                | <b>User Action:</b> Drop the original aging policy and add the new policy or keep the original policy. For more information, see "CREATE TABLE" in the <i>Oracle TimesTen In-Memory Database SQL Reference</i> .                       |
| 2981            | Non existent column column_name specified for time-based aging | Type of Message: Error                                                                                                    |
|                 |                                                                | Cause: The column you specified for time-based aging does not exist.                                                                                                    |
|                 |                                                                | <b>Impact:</b> TimesTen could not perform the operation.                                                                                                    |
|                 |                                                                | <b>User Action:</b> Make sure the column used for time-based aging exists in your table. For more information, see "CREATE TABLE" or "ALTER TABLE" in the <i>Oracle TimesTen In-Memory Database SQL Reference</i> .                    |

| Error<br>number | Error or warning message                                                            | Details                                                                                                    |
|-----------------|-------------------------------------------------------------------------------------|----------------------------------------------------------------------------------------------------|
| 2982            | Column column_name specified for time-based aging is not a timestamp or date column | Type of Message: Error                                                                                                    |
|                 |                                                                                     | Cause: The column used for time-based aging must be of type DATE, TT_DATE, TIMESTAMP, or TT_TIMESTAMP.                                                                                                    |
|                 |                                                                                     | <b>Impact:</b> TimesTen could not perform the operation.                                                                                                    |
|                 |                                                                                     | User Action: Redefine the table and specify the column used for time-based aging as type DATE, TT_DATE, TIMESTAMP, or TT_TIMESTAMP. For more information, see "CREATE TABLE" or "ALTER TABLE" in the Oracle TimesTen In-Memory Database SQL Reference.                                 |
| 2983            | Cannot drop aging or change                                                         | Type of Message: Error                                                                                                    |
|                 | aging attribute of a table with no aging policy                                     | <b>Cause:</b> You attempted to drop or change an aging attribute from a table that does not have a defined aging policy.                                                                                                    |
|                 |                                                                                     | Impact: The operation failed.                                                                                                    |
|                 |                                                                                     | <b>User Action:</b> Add the aging policy to your table and specify the desired attributes for the policy or make sure to choose the correct table for aging. For more information, see "CREATE TABLE" or "ALTER TABLE" in the <i>Oracle TimesTen In-Memory Database SQL Reference.</i> |
| 2984            | LRU aging does not have the specified attribute                                     | Type of Message: Error                                                                                                    |
|                 |                                                                                     | Cause: You attempted to alter an LRU aging attribute that does not exist.                                                                                                    |
|                 |                                                                                     | <b>Impact:</b> TimesTen did not perform the operation.                                                                                                    |
|                 |                                                                                     | <b>User Action:</b> Check the valid attributes for LRU aging and retry the operation. For more information, see "ttAgingLRUConfig" in the <i>Oracle TimesTen In-Memory Database Reference</i> .                                                                                        |
| 2985            | Cannot add aging policy to a                                                        | Type of Message: Error                                                                                                    |
|                 | materialized view table                                                             | Cause: You cannot specify an aging policy on a materialized view or on the detail tables of a materialized view.                                                                                                    |
|                 |                                                                                     | <b>Impact:</b> TimesTen did not add the aging policy.                                                                                                    |
|                 |                                                                                     | <b>User Action:</b> Redefine the materialized view without specifying an aging policy. For more information, see "CREATE MATERIALIZED VIEW" in the <i>Oracle TimesTen In-Memory Database SQL Reference</i> .                                                                           |

| Error<br>number | Error or warning message                                     | Details                                                                                                    |
|-----------------|--------------------------------------------------------------|----------------------------------------------------------------------------------------------------|
| 2986            | Detail table of materialized view cannot have aging policy   | Type of Message: Error                                                                                                    |
|                 |                                                              | <b>Cause:</b> You attempted to specify an aging policy on the detail tables of a materialized view.                                                                                                    |
|                 |                                                              | <b>Impact:</b> TimesTen did not perform the operation.                                                                                                    |
|                 |                                                              | <b>User Action:</b> Redefine the materialized view, making sure not to specify detail tables that have an aging policy. For more information, see "CREATE MATERIALIZED VIEW" in the <i>Oracle TimesTen In-Memory Database SQL Reference</i> . |
| 2987            | A temporary table cannot have                                | Type of Message: Error                                                                                                    |
|                 | an aging policy                                              | <b>Cause:</b> You attempted to specify an aging policy on a temporary table.                                                                                                    |
|                 |                                                              | <b>Impact:</b> TimesTen did not perform the operation.                                                                                                    |
|                 |                                                              | <b>User Action:</b> Redefine the temporary table without the aging policy. For more information, see "CREATE TABLE" in the <i>Oracle TimesTen In-Memory Database SQL Reference.</i>                                                           |
| 2988            | Cannot add aging policy to a non-root table of a cache group | Type of Message: Error                                                                                                    |
|                 |                                                              | <b>Cause:</b> You attempted to specify aging on a child table of a cache group. Aging is supported on parent (root) tables only.                                                                                                    |
|                 |                                                              | <b>Impact:</b> TimesTen did not create or alter the cache group.                                                                                                    |
|                 |                                                              | User Action: Redefine the cache group without specifying aging on a child (non-root) table. For more information, see "CREATE CACHE GROUP" in the <i>Oracle TimesTen In-Memory Database SQL Reference</i> .                                   |
| 2989            | LRU aging policy is not                                      | Type of Message: Error                                                                                                    |
|                 | allowed with autorefresh cache group                         | <b>Cause:</b> You attempted to specify an LRU aging policy on an autorefresh cache group.                                                                                                    |
|                 |                                                              | <b>Impact:</b> TimesTen did not create the cache group.                                                                                                    |
|                 |                                                              | User Action: Remove the LRU aging policy from the cache definition and retry the operation. For more information, see "CREATE CACHE GROUP" in the <i>Oracle TimesTen In-Memory Database SQL Reference</i> .                                   |

| Error<br>number | Error or warning message                                                                                | Details                                                                                                    |
|-----------------|----------------------------------------------------------------------------------------------------|----------------------------------------------------------------------------------------------------|
| 2990            | Cannot change aging attributes or add/drop aging policy of autorefresh cache group while cache agent is | Type of Message: Error                                                                                                    |
|                 |                                                                                                    | <b>Cause:</b> You attempted to add or drop aging from an autorefresh cache group while the cache agent was running.                                                                                                    |
|                 | active                                                                                                  | <b>Impact:</b> TimesTen did not change the cache group definition.                                                                                                    |
|                 |                                                                                                    | <b>User Action:</b> If you wish to drop or add aging, first stop the cache agent. Then, add aging to or drop aging from the cache group and restart the agent. For more information, see "CREATE CACHE GROUP" in the <i>Oracle TimesTen In-Memory Database SQL Reference</i> . |
| 2991            | Cannot combine aging duration                                                                           | Type of Message: Error                                                                                                    |
|                 | with other aging policy                                                                                 | <b>Cause:</b> You attempted to use aging duration which is deprecated.                                                                                                    |
|                 |                                                                                                    | <b>Impact:</b> TimesTen did not add aging to the table.                                                                                                    |
|                 |                                                                                                    | <b>User Action:</b> If you wish to use aging, specify time-based or LRU aging for the tables of the cache group. For more information, see "CREATE CACHE GROUP" in the <i>Oracle TimesTen In-Memory Database SQL Reference</i> .                                               |
| 2992            | Cannot drop aging column                                                                                | Type of Message: Error                                                                                                    |
|                 |                                                                                                    | <b>Cause:</b> You attempted to drop the column that is used by time-based aging.                                                                                                    |
|                 |                                                                                                    | Impact: TimesTen cannot drop the column.                                                                                                    |
|                 |                                                                                                    | <b>User Action:</b> Drop the time-based aging policy first, then drop the column. For more information, see "ALTER TABLE" in the <i>Oracle TimesTen In-Memory Database SQL Reference</i> .                                                                                     |
| 2993            | Aging column cannot be                                                                                  | Type of Message: Error                                                                                                    |
|                 | nullable                                                                                                | Cause: You attempted to specify the time-based aging column as NULL.                                                                                                    |
|                 |                                                                                                    | <b>Impact:</b> TimesTen did not perform the operation.                                                                                                    |
|                 |                                                                                                    | <b>User Action:</b> Redefine the table making sure to specify NOT NULL for the time-based aging column. For more information, see "ALTER TABLE" in the <i>Oracle TimesTen In-Memory Database SQL Reference</i> .                                                               |

| Error<br>number | Error or warning message                                                 | Details                                                                                                    |
|-----------------|--------------------------------------------------------------------------|----------------------------------------------------------------------------------------------------|
| 2994            | Parent table_name of table table_name has different aging policy: policy | Type of Message: Error                                                                                                    |
|                 |                                                                          | <b>Cause:</b> You attempted to specify different aging policies for your parent and child tables.                                                                                                    |
|                 |                                                                          | <b>Impact:</b> TimesTen did not perform the operation.                                                                                                    |
|                 |                                                                          | <b>User Action:</b> Make sure the parent aging policy matches the child aging policy. For more information, see "CREATE TABLE" in the <i>Oracle TimesTen In-Memory Database SQL Reference</i> .                                 |
| 2995            | Child table_name of table                                                | Type of Message: Error                                                                                                    |
|                 | <pre>table_name has different aging policy: policy</pre>                 | Cause: You attempted to define an aging policy on a child table that does not match the policy on the parent table.                                                                                                    |
|                 |                                                                          | <b>Impact:</b> TimesTen did not create or alter the table.                                                                                                    |
|                 |                                                                          | <b>User Action:</b> Review the primary and foreign key definitions making sure that the aging policies match. For more information, see "CREATE TABLE" in the <i>Oracle TimesTen In-Memory Database SQL Reference</i> .         |
| 2996            | Cannot start aging on table without aging policy                         | Type of Message: Error                                                                                                    |
|                 |                                                                          | Cause: You cannot start aging on a table that does not have a defined aging policy. This could be due to you calling the ttAgingScheduleNow built-in procedure in which you specified a table that has no defined aging policy. |
|                 |                                                                          | <b>Impact:</b> TimesTen did not start aging on the table.                                                                                                    |
|                 |                                                                          | <b>User Action:</b> To start aging on a table, you must first define an aging policy for the table. For more information, see "CREATE TABLE" in the <i>Oracle TimesTen In-Memory Database SQL Reference</i> .                   |
| 2997            | Transparent load cannot be                                               | Type of Message: Error                                                                                                    |
|                 | used with passthrough 3                                                  | <b>Cause:</b> You attempted to specify transparent load with a passthrough policy of 3.                                                                                                    |
|                 |                                                                          | <b>Impact:</b> TimesTen did not perform the operation.                                                                                                    |
|                 |                                                                          | <b>User Action:</b> Use a valid passthrough policy for the transparent load operation. For more information, see "Setting a passthrough level" in the <i>Oracle TimesTen Application-Tier Database Cache User's Guide</i> .     |

| Error  |                                                      |                                                                                                    |
|--------|------------------------------------------------------|----------------------------------------------------------------------------------------------------|
| number | Error or warning message                             | Details                                                                                                    |
| 2998   | Named constraint not found in                        | Type of Message: Error                                                                                                    |
|        | table                                                | <b>Cause:</b> You attempted to drop a foreign key that was not defined.                                                                                                    |
|        |                                                      | <b>Impact:</b> TimesTen did not perform the operation.                                                                                                    |
|        |                                                      | User Action: Run the ttisql describe command to review the table definition. For more information, see "CREATE TABLE" in the <i>Oracle TimesTen In-Memory Database SQL Reference</i> or "ttlsql" in the <i>Oracle TimesTen In-Memory Database Reference</i> . |
| 2999   | Circular-referencing foreign<br>keys are not allowed | Type of Message: Error                                                                                                    |
|        |                                                      | Cause: You attempted to define a primary and foreign key relationship with circular referencing foreign keys.                                                                                                    |
|        |                                                      | <b>Impact:</b> TimesTen did not create the primary and foreign key relationship.                                                                                                    |
|        |                                                      | <b>User Action:</b> Redefine the primary and foreign key relationship making sure to avoid circular referencing. For more information, see "CREATE TABLE" in the <i>Oracle TimesTen In-Memory Database SQL Reference</i> .                                    |

## Errors 3000 - 3999

| Error<br>number | Error or warning message                      | Details                                                                                                    |
|-----------------|-----------------------------------------------|----------------------------------------------------------------------------------------------------|
| 3000            | self-referencing foreign keys are not allowed | Type of Message: Error                                                                                                    |
|                 |                                               | <b>Cause:</b> You attempted to modify/add a foreign key that is referencing a column of the same table.                                                                                               |
|                 |                                               | <b>Impact:</b> TimesTen cannot execute the SQL statement.                                                                                                    |
|                 |                                               | <b>User Action:</b> Ensure that your statement does not include a foreign key that specifies self-references (column of the same table) and retry the operation.                                      |
| 3001            | Foreign key violation error                   | Type of Message: Error                                                                                                    |
|                 |                                               | <b>Cause:</b> You attempted to perform an operation that violates a foreign key constraint.                                                                                                    |
|                 |                                               | <b>Impact:</b> TimesTen cannot execute the SQL statement.                                                                                                    |
|                 |                                               | <b>User Action:</b> Rewrite your DML statement to avoid foreign key constraint violation. For more information, see "SQL Statements" in the <i>Oracle TimesTen In-Memory Database SQL Reference</i> . |

| Error<br>number | Error or warning message                                           | Details                                                                                                    |
|-----------------|--------------------------------------------------------------------|----------------------------------------------------------------------------------------------------|
| 3003            | Table/Index is in use by a foreign key                             | Type of Message: Error                                                                                                    |
|                 |                                                                    | <b>Cause:</b> You attempted to drop or modify a parent table or index referenced by a foreign key.                                                                                         |
|                 |                                                                    | <b>Impact:</b> TimesTen did not perform the operation.                                                                                                    |
|                 |                                                                    | <b>User Action:</b> Drop the foreign key, and then drop the index.                                                                                                    |
| 3004            | Foreign key column type                                            | Type of Message: Error                                                                                                    |
|                 | mismatch                                                           | Cause: You attempted to create foreign key columns that do not match the primary key columns in number, type, length, precision, or scale.                                                 |
|                 |                                                                    | <b>Impact:</b> TimesTen cannot perform the operation.                                                                                                    |
|                 |                                                                    | <b>User Action:</b> Modify your DDL statement and ensure that the foreign key columns match the primary key columns in number, type, length, precision, or scale; and retry the operation. |
| 3005            | There is no unique index on                                        | Type of Message: Error                                                                                                    |
|                 | the referenced columns for foreign key defined on table table_name | Cause: You attempted to create a foreign key referencing columns, which are not the referenced table's primary key and are not the columns in a unique index on that table.                |
|                 |                                                                    | Impact: TimesTen cannot perform the operation.                                                                                                    |
|                 |                                                                    | <b>User Action:</b> Create a primary key or unique index on the referenced columns of the referenced table, and then create the foreign key.                                               |
| 3006            | System/Cached tables cannot<br>be referenced by a foreign<br>key   | Type of Message: Error                                                                                                    |
|                 |                                                                    | <b>Cause:</b> You attempted to create a foreign key on system or cache tables. Foreign key on system tables is not allowed. Foreign key on cached tables is not supported.                 |
|                 |                                                                    | <b>Impact:</b> TimesTen cannot perform the operation.                                                                                                    |
|                 |                                                                    | User Action: None.                                                                                                    |
| 3007            | Both foreign key function                                          | Type of Message: Error                                                                                                    |
|                 | arguments are null                                                 | Cause: You called the ttForeignkKey built-in, which takes two arguments, and both are NULL.                                                                                                |
|                 |                                                                    | Impact: The SQL operation fails.                                                                                                    |
|                 |                                                                    | <b>User Action:</b> Ensure that at least one of the arguments is not NULL.                                                                                                    |
|                 |                                                                    | arguments is not NULL.                                                                                                    |

| Error<br>number | Error or warning message                                                                                                    | Details                                                                                                    |
|-----------------|----------------------------------------------------------------------------------------------------|----------------------------------------------------------------------------------------------------|
| 3008            | Scalar subquery returned more than one row                                                                                       | Type of Message: Error                                                                                                    |
|                 |                                                                                                    | <b>Cause:</b> You issued a query that contained a SQL subquery that returns more than one row of information.                                                                                                    |
|                 |                                                                                                    | <b>Impact:</b> TimesTen cannot perform the SQL operation.                                                                                                    |
|                 |                                                                                                    | <b>User Action:</b> Rewrite your query so that the subquery returns a single row. Alternatively, modify your query to use a keyword (ANY, ALL, IN, or NOT IN) with your subquery results. For more information, see "Scalar subqueries" in the <i>Oracle TimesTen In-Memory Database SQL Reference</i> . |
| 3009            | Dropping an index used to                                                                                                    | Type of Message: Error                                                                                                    |
|                 | enforce unique column<br>constraint is not allowed                                                                               | <b>Cause:</b> You attempted to drop an index used to force a unique constraint using a DROP INDEX statement.                                                                                                    |
|                 |                                                                                                    | <b>Impact:</b> TimesTen cannot perform the SQL operation.                                                                                                    |
|                 |                                                                                                    | User Action: Use ALTER TABLE DROP UNIQUE to drop the unique constraint.                                                                                                    |
| 3011            | Duplicate columns in foreign key specification                                                                                   | Type of Message: Error                                                                                                    |
|                 |                                                                                                    | <b>Cause:</b> You attempted to define a foreign key using duplicate column names.                                                                                                    |
|                 |                                                                                                    | <b>Impact:</b> TimesTen did not perform the operation.                                                                                                    |
|                 |                                                                                                    | <b>User Action:</b> Construct foreign key columns without using duplicate names.                                                                                                    |
| 3015            | Cascade delete and                                                                                                    | Type of Message: Error                                                                                                    |
|                 | non-cascade delete foreign keys cannot be mixed on paths leading to a table.  The endpoints are tables table_name and table_name | Cause: You attempted to use both cascade delete, and non-cascade delete foreign keys on paths leading to a table.                                                                                                    |
|                 |                                                                                                    | <b>Impact:</b> Times Ten did not perform the operation.                                                                                                    |
|                 |                                                                                                    | <b>User Action:</b> Use either cascade delete or non-cascade delete foreign keys on paths leading to a table.                                                                                                    |

| Error<br>number | Error or warning message                                                                                                    | Details                                                                                                    |
|-----------------|----------------------------------------------------------------------------------------------------|----------------------------------------------------------------------------------------------------|
| 3017            | Child table table_name in a foreign key relationship with ON DELETE CASCADE must be replicated if its parent table table_name is replicated | Type of Message: Error                                                                                                    |
|                 |                                                                                                    | Cause: When a primary key table is included in a replication scheme, its corresponding foreign key table must be included in the replication scheme. This error is returned when an ON DELETE CASCADE operation is attempted on a foreign key table in a replication scheme, but the primary key table is not included in the replication scheme. |
|                 |                                                                                                    | <b>Impact:</b> This requirement prevents foreign key conflicts from occurring on the standby master tables when a cascade deletion occurs on the active master database.                                                                                                    |
|                 |                                                                                                    | User Action: Ensure that if a child table with a foreign key defines ON DELETE CASCADE, then you must replicate any other table with a foreign key relationship to the child table. See "Replicating tables with foreign key relationships in an active standby pair" in the Oracle TimesTen In-Memory Database Replication Guide.                |
| 3018            | Child table table_name in a foreign key relationship must be replicated if its parent table table_name is replicated                        | Type of Message: Error                                                                                                    |
|                 |                                                                                                    | Cause: A foreign key table in a primary key/foreign key relationship is not being replicated. Make sure both or neither of the tables is in the replication scheme.                                                                                                    |
|                 |                                                                                                    | <b>Impact:</b> This requirement prevents foreign key conflicts from occurring on the standby master tables when a cascade deletion occurs on the active master database.                                                                                                    |
|                 |                                                                                                    | User Action: Ensure that if a child table with a foreign key defines ON DELETE CASCADE, then you must replicate any other table with a foreign key relationship to the child table. See "Replicating tables with foreign key relationships in an active standby pair" in the Oracle TimesTen In-Memory Database Replication Guide.                |

| Error<br>number | Error or warning message                                                                                                    | Details                                                                                                    |
|-----------------|----------------------------------------------------------------------------------------------------|----------------------------------------------------------------------------------------------------|
| 3019            | Parent table table_name in a foreign key relationship with ON DELETE CASCADE must be replicated if its child table table_name is replicated | Type of Message: Error                                                                                                    |
|                 |                                                                                                    | Cause: When a primary key table is included in a replication scheme, its corresponding foreign key table must be included in the replication scheme, as well. This error is returned when an ON DELETE CASCADE operation is attempted on a primary key table in a replication scheme, but the foreign key table is not included in the replication scheme. |
|                 |                                                                                                    | <b>Impact:</b> This requirement prevents foreign key conflicts from occurring on the standby master tables when a cascade deletion occurs on the active master database.                                                                                                    |
|                 |                                                                                                    | <b>User Action:</b> Ensure that if a child table with a foreign key defines ON DELETE CASCADE, then you must replicate any other table with a foreign key relationship to the child table. See "Replicating tables with foreign key relationships in an active standby pair" in the <i>Oracle TimesTen In-Memory Database Replication Guide</i> .          |
| 3020            | Parent table table_name in a foreign key relationship must be replicated if its child table table_name is replicated                        | Type of Message: Error                                                                                                    |
|                 |                                                                                                    | Cause: A primary key table in a primary key/foreign key relationship is not being replicated. Make sure both or neither of the tables is in the replication scheme.                                                                                                    |
|                 |                                                                                                    | <b>Impact:</b> This requirement prevents foreign key conflicts from occurring on the standby master tables when a cascade deletion occurs on the active master database.                                                                                                    |
|                 |                                                                                                    | User Action: Ensure that if a child table with a foreign key defines ON DELETE CASCADE, then you must replicate any other table with a foreign key relationship to the child table. See "Replicating tables with foreign key relationships in an active standby pair" in the Oracle TimesTen In-Memory Database Replication Guide.                         |
| 3021            | LRU aging policy for a readonly cache group is allowed only if the cache                                                                    | Type of Message: Error                                                                                                    |
|                 |                                                                                                    | <b>Cause:</b> You specified an LRU aging policy on an explicitly loaded cache group.                                                                                                    |
|                 | group is dynamic                                                                                                    | <b>Impact:</b> TimesTen did not perform the operation.                                                                                                    |
|                 |                                                                                                    | <b>User Action:</b> LRU aging is defined by default on dynamic cache groups. For more information, see "ttAgingLRUConfig" in the <i>Oracle TimesTen In-Memory Database Reference</i> .                                                                                                    |

| Error<br>number | Error or warning message                                                                       | Details                                                                                                    |
|-----------------|------------------------------------------------------------------------------------------------|----------------------------------------------------------------------------------------------------|
| 3022            | Refresh cache group with a where clause is only allowed only if the cache group is not dynamic | Type of Message: Error                                                                                                    |
|                 |                                                                                                | Cause: You cannot execute the REFRESH CACHE GROUP command with a WHERE clause for dynamic cache groups.                                                                                                    |
|                 |                                                                                                | Impact: The SQL statement is not executed.                                                                                                    |
|                 |                                                                                                | <b>User Action:</b> For more information, see "REFRESH CACHE GROUP" in the <i>Oracle TimesTen In-Memory Database SQL Reference</i> .                                                                                |
| 3023            | Aging column must be in the                                                                    | Type of Message: Error                                                                                                    |
|                 | <pre>initial partition; column column_name was added by ALTER TABLE</pre>                      | Cause: When you use the ALTER TABLE statement to add a column, the newly added column is located in a secondary partition. You cannot add a time-based aging policy on a column that is in the secondary partition. |
|                 |                                                                                                | <b>Impact:</b> TimesTen cannot perform the SQL operation.                                                                                                    |
|                 |                                                                                                | User Action: Use ttMigrate -r -relaxedUpgrade to condense the secondary partition into a single partition. Once you condense the partitions, you can set a time-based aging policy on the column.                   |
|                 |                                                                                                | For more information on partitions, see "ALTER TABLE" in the <i>Oracle TimesTen In-Memory Database SQL Reference</i> .                                                                                              |
| 3025            | Missing ORDER BY expression in the window specification                                        | Type of Message: Error                                                                                                    |
|                 |                                                                                                | <b>Cause:</b> You attempted to specify a window specification without the ORDER BY clause for an analytic function.                                                                                                 |
|                 |                                                                                                | <b>Impact:</b> TimesTen cannot perform the SQL operation.                                                                                                    |
|                 |                                                                                                | <b>User Action:</b> Specify your function and include the ORDER BY clause.                                                                                                    |
| 3026            | ORDER BY is not allowed with analytic aggregation with distinct                                | Type of Message: Error                                                                                                    |
|                 |                                                                                                | Cause: You attempted to specify the DISTINCT qualifier and the ORDER BY clause for your analytic aggregate function.                                                                                                |
|                 |                                                                                                | <b>Impact:</b> TimesTen cannot perform the SQL operation.                                                                                                    |
|                 |                                                                                                | <b>User Action:</b> Specify your function, omitting either the DISTINCT qualifier or the ORDER BY clause.                                                                                                    |
| 3027            | Windowing clause is not                                                                        | Type of Message: Error                                                                                                    |
|                 | allowed with RANK/DENSE_RANK/ROW_NUMBER analytical functions                                   | Cause: You attempted to use the windowing clause for the RANK or DENSE_RANK or ROW_NUMBER analytic functions.                                                                                                    |
|                 |                                                                                                | <b>Impact:</b> TimesTen cannot perform the SQL operation.                                                                                                    |
|                 |                                                                                                | <b>User Action:</b> Specify the function omitting the windowing clause.                                                                                                    |

| Error<br>number | Error or warning message                       | Details                                                                                                    |
|-----------------|------------------------------------------------|----------------------------------------------------------------------------------------------------|
| 3028            | Invalid analytic window argument               | Type of Message: Error                                                                                                    |
|                 |                                                | Cause: You specified an incorrect start point or endpoint of your windowing clause in the analytic function. The start point and end point must evaluate to a positive numeric value, and the start point value must be less than the endpoint value. |
|                 |                                                | <b>Impact:</b> TimesTen cannot perform the SQL operation.                                                                                                    |
|                 |                                                | <b>User Action:</b> Check your start point and endpoint specifications and redefine your analytic function using the correct windowing clause specification.                                                                                          |
| 3029            | Invalid use of analytic                        | Type of Message: Error                                                                                                    |
|                 | function function_name                         | <b>Cause:</b> You did not specify the analytic function in the SELECT list of a query.                                                                                                    |
|                 |                                                | <b>Impact:</b> TimesTen cannot perform the SQL operation.                                                                                                    |
|                 |                                                | <b>User Action:</b> Specify the analytic function, including the function in the SELECT list of your query.                                                                                                    |
| 3030            | Argument specification error for this function | Type of Message: Error                                                                                                    |
|                 |                                                | <b>Cause:</b> You attempted to specify an analytic function that does not accept function arguments.                                                                                                    |
|                 |                                                | <b>Impact:</b> TimesTen cannot perform the SQL operation.                                                                                                    |
|                 |                                                | <b>User Action:</b> Specify the function without the function arguments.                                                                                                    |
| 3031            | Nested Analytical functions                    | Type of Message: Error                                                                                                    |
|                 | are not allowed                                | <b>Cause:</b> Your SQL statement contains nested analytic functions.                                                                                                    |
|                 |                                                | <b>Impact:</b> TimesTen cannot perform the SQL operation.                                                                                                    |
|                 |                                                | <b>User Action:</b> Specify a SQL statement without nested analytic functions. For more information on analytic functions, see "Analytic functions" in the <i>Oracle TimesTen In-Memory Database SQL Reference</i> .                                  |
| 3039            | The first argument of NULLIF                   | Type of Message: Error                                                                                                    |
|                 | cannot be NULL literal                         | <b>Cause:</b> You attempted to specify NULL as the first argument to the NULLIF function.                                                                                                    |
|                 |                                                | <b>Impact:</b> TimesTen cannot perform the operation.                                                                                                    |
|                 |                                                | <b>User Action:</b> Invoke your function without specifying NULL as the first argument.                                                                                                    |

| Error<br>number | Error or warning message                                                                                | Details                                                                                                    |
|-----------------|----------------------------------------------------------------------------------------------------|----------------------------------------------------------------------------------------------------|
| 3040            | GROUPING function only supported with GROUP BY                                                          | Type of Message: Error                                                                                                    |
|                 |                                                                                                    | Cause: You attempted to specify a grouping function such as GROUP_ID, GROUPING, or GROUPING_ID that was not within the GROUP BY clause. |
|                 |                                                                                                    | <b>Impact:</b> TimesTen cannot perform the SQL operation.                                                                               |
|                 |                                                                                                    | <b>User Action:</b> Modify your query by specifying the grouping function as part of the GROUP BY clause.                               |
| 3041            | Number of groupings exceeds                                                                             | Type of Message: Error                                                                                                    |
|                 | the maximum (2147483648)                                                                                | <b>Cause:</b> You specified a number of groupings in the GROUP BY clause that exceeds the maximum limit of 2147483648.                  |
|                 |                                                                                                    | <b>Impact:</b> TimesTen cannot perform the SQL operation.                                                                               |
|                 |                                                                                                    | <b>User Action:</b> Modify your clause by reducing the number of groupings and retry the operation.                                     |
| 3050            | Subquery is not allowed in                                                                              | Type of Message: Error                                                                                                    |
|                 | the RETURNING clause                                                                                    | Cause: You specified a subquery in a RETURNING clause.                                                                                  |
|                 |                                                                                                    | <b>Impact:</b> TimesTen cannot perform the SQL operation.                                                                               |
|                 |                                                                                                    | <b>User Action:</b> Modify your query and retry the operation.                                                                          |
| 3051            | Number of returning expressions(number) should match the number of arguments in the INTO clause(number) | Type of Message: Error                                                                                                    |
|                 |                                                                                                    | <b>Cause:</b> You attempted to use an INTO clause where the number of expressions and arguments do not match.                           |
|                 |                                                                                                    | <b>Impact:</b> TimesTen cannot perform the SQL operation.                                                                               |
|                 |                                                                                                    | <b>User Action:</b> Modify your query and retry the operation.                                                                          |
| 3052            | Rownum is not allowed in the RETURNING clause                                                           | Type of Message: Error                                                                                                    |
|                 |                                                                                                    | Cause: You specified rownum in a RETURNING clause. This is not supported.                                                               |
|                 |                                                                                                    | <b>Impact:</b> TimesTen cannot perform the SQL operation.                                                                               |
|                 |                                                                                                    | <b>User Action:</b> Modify your query and retry the operation.                                                                          |
| 3053            | Sequence references are not                                                                             | Type of Message: Error                                                                                                    |
|                 | allowed in the RETURNING clause                                                                         | Cause: You specified a sequence reference in a RETURNING clause. This operation is not supported.                                       |
|                 |                                                                                                    | <b>Impact:</b> TimesTen cannot perform the SQL operation.                                                                               |
|                 |                                                                                                    | <b>User Action:</b> Modify your query and retry the operation.                                                                          |

| Error<br>number | Error or warning message                                         | Details                                                                                                    |
|-----------------|------------------------------------------------------------------|----------------------------------------------------------------------------------------------------|
| 3054            | Out parameter (:parameter_name) in the INTO clause is referenced | Type of Message: Error                                                                                                    |
|                 |                                                                  | <b>Cause:</b> You specified a parameter that is referenced more than once in the INTO clause.                                                                                                    |
|                 | more than once in the SQL statement                              | <b>Impact:</b> TimesTen cannot perform the SQL operation.                                                                                                    |
|                 |                                                                  | <b>User Action:</b> Remove one of the references from your INTO clause and retry the operation.                                                                                                    |
| 3055            | Error in handling the output                                     | Type of Message: Error                                                                                                    |
|                 | parameters in the INTO clause:(error_message)                    | <b>Cause:</b> There is an error when processing the output values in the specified INTO clause.                                                                                                    |
|                 |                                                                  | <b>Impact:</b> TimesTen cannot perform the SQL operation.                                                                                                    |
|                 |                                                                  | <b>User Action:</b> Review the provided error message for more information on the failure and retry the operation.                                                                                                    |
| 3056            | Aggregate functions are not                                      | Type of Message: Error                                                                                                    |
|                 | allowed in the RETURNING clause                                  | <b>Cause:</b> You specified an aggregate function in a RETURNING clause. This is not supported.                                                                                                    |
|                 |                                                                  | <b>Impact:</b> TimesTen cannot perform the SQL operation.                                                                                                    |
|                 |                                                                  | <b>User Action:</b> Remove the aggregate function from the clause and retry the operation.                                                                                                    |
| 3057            | Foreign key column count mismatch                                | Type of Message: Error                                                                                                    |
|                 |                                                                  | Cause: You attempted to create a table while<br>the number of foreign key columns is not<br>equal to the number of primary key columns<br>in the referenced table.                                                                                                    |
|                 |                                                                  | Impact: TimesTen cannot create the table.                                                                                                    |
|                 |                                                                  | <b>User Action:</b> Ensure that the number of foreign key columns is equal to the number of primary key columns in the referenced table.                                                                                                    |
| 3070            | Cannot create a synonym with                                     | Type of Message: Error                                                                                                    |
|                 | same name as object                                              | <b>Cause:</b> You attempted to create a synonym for an object with the same name as the synonym.                                                                                                    |
|                 |                                                                  | <b>Impact:</b> TimesTen cannot create the synonym.                                                                                                    |
|                 |                                                                  | User Action: Ensure the name of the synonym is not the same name as that of another object. See "CREATE SYNONYM" in the Oracle TimesTen In-Memory Database SQL Reference and "Understanding synonyms" in the Oracle TimesTen In-Memory Database Operations Guide for details. |

| Error<br>number | Error or warning message                 | Details                                                                                                    |
|-----------------|------------------------------------------|----------------------------------------------------------------------------------------------------|
| 3071            | Synonym synonym does not                 | Type of Message: Error                                                                                                    |
|                 | exist                                    | Cause: You attempted to drop a private synonym that does not exist. The synonym may have been previously dropped or may have never existed.                                                                                                    |
|                 |                                          | <b>Impact:</b> TimesTen cannot drop the private synonym.                                                                                                    |
|                 |                                          | User Action: Ensure the private synonym exists before attempting to drop it. See "DROP SYNONYM" in the <i>Oracle TimesTen In-Memory Database SQL Reference</i> and "Understanding synonyms" in the <i>Oracle TimesTen In-Memory Database Operations Guide</i> for details.     |
| 3072            | Public synonym synonym does              | Type of Message: Error                                                                                                    |
|                 | not exist                                | Cause: You attempted to drop a public synonym that does not exist. The public synonym may have been previously dropped or may have never existed.                                                                                                    |
|                 |                                          | <b>Impact:</b> TimesTen cannot drop the public synonym.                                                                                                    |
|                 |                                          | User Action: Ensure the public synonym exists before attempting to drop it. See "DROP SYNONYM" in the <i>Oracle TimesTen In-Memory Database SQL Reference</i> and "Understanding synonyms" in the <i>Oracle TimesTen In-Memory Database Operations Guide</i> for details.      |
| 3073            | Public synonym cannot have a schema name | Type of Message: Error                                                                                                    |
|                 |                                          | <b>Cause:</b> You attempted to create a public synonym with a schema name.                                                                                                    |
|                 |                                          | <b>Impact:</b> TimesTen cannot create the synonym.                                                                                                    |
|                 |                                          | <b>User Action:</b> Do not preface the public synonym name with a schema name. See "CREATE SYNONYM" in the <i>Oracle TimesTen In-Memory Database SQL Reference</i> and "Understanding synonyms" in the <i>Oracle TimesTen In-Memory Database Operations Guide</i> for details. |
| 3074            | Looping chain of synonyms                | Type of Message: Error                                                                                                    |
|                 |                                          | Cause: You attempted to create a chain of synonyms that resulted in a circular reference. You can create a synonym to point to another synonym. But, if two or more synonyms are created to point to each other, this synonym chain forms a loop.                              |
|                 |                                          | <b>Impact:</b> TimesTen cannot complete the operation.                                                                                                    |
|                 |                                          | <b>User Action:</b> Correct the synonyms to remove the loop and retry the operation.                                                                                                    |

| Error<br>number | Error or warning message                                                                        | Details                                                                                                    |
|-----------------|-------------------------------------------------------------------------------------------------|----------------------------------------------------------------------------------------------------|
| 3076            | Using synonyms in this statement is not implemented                                             | Type of Message: Error                                                                                                    |
|                 |                                                                                                 | <b>Cause:</b> You attempted to use synonyms in a statement that does not support synonyms.                                                                                                    |
|                 |                                                                                                 | <b>Impact:</b> TimesTen cannot complete the operation.                                                                                                    |
|                 |                                                                                                 | <b>User Action:</b> Do not use synonyms in this statement.                                                                                                    |
| 3077            | Cannot resolve synonym synonym to any existing object                                           | Type of Message: Error                                                                                                    |
|                 |                                                                                                 | <b>Cause:</b> You attempted to use a synonym that points to a non-existing object.                                                                                                    |
|                 |                                                                                                 | <b>Impact:</b> TimesTen cannot complete the operation.                                                                                                    |
|                 |                                                                                                 | <b>User Action:</b> Ensure that your synonym points to an object that exists, and then retry the operation.                                                                                                 |
| 3078            | Circular view definition encountered                                                            | Type of Message: Error                                                                                                    |
|                 |                                                                                                 | <b>Cause:</b> You attempted to create a view that uses a synonym inside its SELECT statement, and that references itself.                                                                                   |
|                 |                                                                                                 | <b>Impact:</b> TimesTen cannot perform the operation.                                                                                                    |
|                 |                                                                                                 | <b>User Action:</b> Check the view definitions, remove any circular references, and retry the operation.                                                                                                    |
| 3079            | Creating synonyms in schema schema_name is not allowed                                          | Type of Message: Error                                                                                                    |
|                 |                                                                                                 | Cause: You attempted to create synonyms in restricted schemas, such as SYS, GRID, and TTREP.                                                                                                    |
|                 |                                                                                                 | <b>Impact:</b> TimesTen cannot complete the operation.                                                                                                    |
|                 |                                                                                                 | <b>User Action:</b> Specify a different schema to contain the synonyms and retry the operation. For more information, See "CREATE SYNONYM" in the <i>Oracle TimesTen In-Memory Database SQL Reference</i> . |
| 3080            | Cannot create a public synonym with the same name as TimesTen built-in procedure procedure_name | Type of Message: Error                                                                                                    |
|                 |                                                                                                 | Cause: You attempted to create a public synonym with the same name as a TimesTen built-in procedure.                                                                                                    |
|                 |                                                                                                 | <b>Impact:</b> TimesTen cannot complete the operation.                                                                                                    |
|                 |                                                                                                 | <b>User Action:</b> Ensure your public synonym does not use the same name as a TimesTen built-in procedure and retry the operation.                                                                         |

| Error<br>number | Error or warning message            | Details                                                                                                    |
|-----------------|-------------------------------------|----------------------------------------------------------------------------------------------------|
| 3096            | Object object_name not found        | Type of Message: Error                                                                                                    |
|                 |                                     | <b>Cause:</b> You attempted to execute a SQL statement that references a database object that does not exist.                                                                                                    |
|                 |                                     | <b>Impact:</b> TimesTen cannot complete the operation.                                                                                                    |
|                 |                                     | <b>User Action:</b> Specify the name of an existing database object and retry the operation.                                                                                                    |
| 3097            | A object_type with this name        | Type of Message: Error                                                                                                    |
|                 | (object_name) already exists        | <b>Cause:</b> You attempted to create an object with a name that is already in use in the database.                                                                                                    |
|                 |                                     | <b>Impact:</b> TimesTen cannot complete the operation.                                                                                                    |
|                 |                                     | <b>User Action:</b> Specify a unique name for the indicated object and retry the operation.                                                                                                    |
| 3098            | User user_name does not exist       | Type of Message: Error                                                                                                    |
|                 |                                     | <b>Cause:</b> You attempted to create a database object for a schema that does not exist.                                                                                                    |
|                 |                                     | <b>Impact:</b> TimesTen cannot execute the SQL statement.                                                                                                    |
|                 |                                     | <b>User Action:</b> Create a database object for an existing schema.                                                                                                    |
| 3099            | Object object_name does not         | Type of Message: Error                                                                                                    |
|                 | exist in element element_id         | <b>Cause:</b> TimesTen is unable to find the specified SQL object in the specified element.                                                                                                    |
|                 |                                     | <b>Impact:</b> TimesTen cannot execute the SQL statement.                                                                                                    |
|                 |                                     | <b>User Action:</b> Contact TimesTen Customer Support.                                                                                                    |
| 3100            | Outer join operator (+) in          | Type of Message: Error                                                                                                    |
|                 | this OR expression is not supported | <b>Cause:</b> You attempted to use the OUTER JOIN operator (+) either in an OR condition (for example, $x1(+)=1$ OR $x1(+)=2$ ) or in an IN condition (for example, $x1(+)$ IN (1,2,3)). Neither of these uses is supported. |
|                 |                                     | <b>Impact:</b> TimesTen cannot execute the SQL statement.                                                                                                    |
|                 |                                     | <b>User Action:</b> Do not use the OUTER JOIN operator (+) in OR or in IN conditions.                                                                                                    |

| Error<br>number | Error or warning message                                                       | Details                                                                                                    |
|-----------------|--------------------------------------------------------------------------------|----------------------------------------------------------------------------------------------------|
| 3101            | Outer join operator(+) not allowed in select list, order by or group by clause | Type of Message: Error                                                                                                    |
|                 |                                                                                | Cause: You attempted to use the OUTER JOIN operator (+) in a SELECT list (for example, SELECT x1(+)FROM) or in an ORDER BY clause (for example ORDER BY x1(+)) or in a GROUP BY clause (for example: GROUP BY x1(+)). Neither of these uses is supported. |
|                 |                                                                                | <b>Impact:</b> TimesTen cannot execute the SQL statement.                                                                                                    |
|                 |                                                                                | <b>User Action:</b> Do not use the OUTER JOIN operator (+) in a SELECT list, in an ORDER BY clause, or a GROUP BY clause.                                                                                                    |
| 3102            | A table may be outer joined                                                    | Type of Message: Error                                                                                                    |
|                 | with at most one outer table                                                   | <b>Cause:</b> You attempted to perform an outer join to the same table from more than one table. For example, $T1.X1(+) = T2.X2$ AND $T2.X3(+)=T1.X1$ . Table T1 was outer joined with both T1 and T2. This operation is not supported.                   |
|                 |                                                                                | <b>Impact:</b> TimesTen cannot execute the SQL statement.                                                                                                    |
|                 |                                                                                | <b>User Action:</b> Modify your SQL statement to outer join a table with only one other table, and then retry the operation.                                                                                                    |
| 3103            | Two tables cannot be outer joined together                                     | Type of Message: Error                                                                                                    |
|                 |                                                                                | Cause: A cycle of OUTER JOIN was found, where each table is both an inner and an outer table. For example: T1.X1(+) = T2.X2 AND T3.X3(+)=T1.X1. This operation is not supported.                                                                          |
|                 |                                                                                | <b>Impact:</b> TimesTen cannot execute the SQL statement.                                                                                                    |
|                 |                                                                                | <b>User Action:</b> Modify your SQL statement so that you do not outer join both tables together, and then retry the operation.                                                                                                    |
| 3104            | A predicate may reference                                                      | Type of Message: Error                                                                                                    |
|                 | only one outer-joined table                                                    | <b>Cause:</b> You attempted to execute a SQL statement that joins two tables, and both tables were outer joined. For example: $T1.X1(+) + T2.X2(+) = T3.X3$ . In this case, both tables T1 and T2 are inner tables. This operaton is not supported.       |
|                 |                                                                                | <b>Impact:</b> TimesTen cannot execute the SQL statement.                                                                                                    |
|                 |                                                                                | <b>User Action:</b> Modify your SQL statement and ensure that only one of the tables is an outer join table and retry the operation.                                                                                                    |

| Error<br>number | Error or warning message                                            | Details                                                                                                    |
|-----------------|---------------------------------------------------------------------|----------------------------------------------------------------------------------------------------|
| 3105            | In the First or Rows Clause<br>the number must be greater<br>than 0 | Type of Message: Error                                                                                                    |
|                 |                                                                     | <b>Cause:</b> You passed a negative or zero value for the FIRST <i>N</i> clause.                                                                                         |
|                 |                                                                     | <b>Impact:</b> TimesTen cannot execute the SQL statement.                                                                                                    |
|                 |                                                                     | <b>User Action:</b> Use a positive value for the FIRST <i>N</i> clause and retry the operation.                                                                          |
| 3106            | FIRST keyword cannot be used                                        | Type of Message: Error                                                                                                    |
|                 | in subquery                                                         | Cause: You attempted to use the FIRST keyword in a subquery. This keyword can be used only in the main query. TimesTen does not support the FIRST keyword in subqueries. |
|                 |                                                                     | <b>Impact:</b> TimesTen cannot execute the SQL statement.                                                                                                    |
|                 |                                                                     | <b>User Action:</b> Modify your subquery statement and retry the operation.                                                                                              |
| 3108            | Outer join operator (+)                                             | Type of Message: Error                                                                                                    |
|                 | cannot be used in query that specifies joined table                 | <b>Cause:</b> You specified a joined table and an outer join operator (+) in the same query.                                                                             |
|                 |                                                                     | <b>Impact:</b> TimesTen cannot execute the SQL statement.                                                                                                    |
|                 |                                                                     | <b>User Action:</b> Do not use an outer join operator in a query that specifies a joined table.                                                                          |
| 3110            | Expression expression has no                                        | Type of Message: Error                                                                                                    |
|                 | name                                                                | Cause: You did not specify a name for a column in the select list of a CREATE VIEW statement.                                                                            |
|                 |                                                                     | <b>Impact:</b> TimesTen cannot execute the SQL statement.                                                                                                    |
|                 |                                                                     | <b>User Action:</b> Specify an expression name and retry the operation.                                                                                                  |
| 3111            | Column name column_name specified more than once                    | Type of Message: Error                                                                                                    |
|                 |                                                                     | Cause: You specified a column name that already exists.                                                                                                    |
|                 |                                                                     | <b>Impact:</b> TimesTen cannot execute the SQL statement.                                                                                                    |
|                 |                                                                     | <b>User Action:</b> Specify a unique column name and retry the operation.                                                                                                |
| 3112            | Cannot drop view table                                              | Type of Message: Error                                                                                                    |
|                 | <pre>table_name; please use DROP VIEW instead</pre>                 | <b>Cause:</b> You attempted to drop a table that is a view.                                                                                                    |
|                 |                                                                     | <b>Impact:</b> TimesTen cannot execute the SQL statement.                                                                                                    |
|                 |                                                                     | <b>User Action:</b> Use the DROP VIEW statement to drop this table.                                                                                                    |

| Error<br>number | Error or warning message                                                                    | Details                                                                                                    |
|-----------------|---------------------------------------------------------------------------------------------|----------------------------------------------------------------------------------------------------|
| 3113            | Cannot drop tables with defined materialized views: the view view_name refers to table_name | Type of Message: Error                                                                                                    |
|                 |                                                                                             | <b>Cause:</b> You attempted to drop a detail table that has an associated view. You cannot drop a detail table without first dropping the view.                                                                                                    |
|                 |                                                                                             | <b>Impact:</b> TimesTen cannot execute the SQL statement.                                                                                                    |
|                 |                                                                                             | <b>User Action:</b> Drop the view and then retry the operation. See "Working with materialized views" in the <i>Oracle TimesTen In-Memory Database Operations Guide</i> .                                                                             |
| 3114            | Cannot alter view tables                                                                    | Type of Message: Error                                                                                                    |
|                 |                                                                                             | Cause: You attempted to alter a view.                                                                                                    |
|                 |                                                                                             | <b>Impact:</b> TimesTen cannot execute the SQL statement.                                                                                                    |
|                 |                                                                                             | User Action: To alter a view, drop the view using the DROP VIEW statement, and then create a new view using the CREATE MATERIALIZED VIEW statement. See "Working with materialized views" in the Oracle TimesTen In-Memory Database Operations Guide. |
| 3115            | Cannot drop columns                                                                         | Type of Message: Error                                                                                                    |
|                 | referenced in materialized views                                                            | Cause: You specified a column that is referenced in a view.                                                                                                    |
|                 |                                                                                             | <b>Impact:</b> TimesTen cannot execute the SQL statement.                                                                                                    |
|                 |                                                                                             | <b>User Action:</b> As long as the view exists, you cannot drop this column. See "Working with materialized views" in the <i>Oracle TimesTen In-Memory Database Operations Guide</i> .                                                                |
| 3117            | View SQL must be less than                                                                  | Type of Message: Error                                                                                                    |
|                 | number bytes long                                                                           | <b>Cause:</b> The view's select text is bigger than the maximum size of 400*1024 bytes.                                                                                                    |
|                 |                                                                                             | <b>Impact:</b> TimesTen cannot execute the SQL statement.                                                                                                    |
|                 |                                                                                             | <b>User Action:</b> Ensure that the view's select text does not exceed the maximum size allowed.                                                                                                    |
| 3118            | View <i>view_name</i> already exists                                                        | Type of Message: Error                                                                                                    |
|                 |                                                                                             | <b>Cause:</b> You attempted to create a view using the CREATE MATERIALIZED VIEW statement with a name that is already in use.                                                                                                    |
|                 |                                                                                             | <b>Impact:</b> TimesTen cannot execute the SQL statement.                                                                                                    |
|                 |                                                                                             | <b>User Action:</b> Rename your view and retry the operation. Alternatively, drop the existing view and create a new one.                                                                                                    |

| Error<br>number | Error or warning message                                                   | Details                                                                                                    |
|-----------------|----------------------------------------------------------------------------|----------------------------------------------------------------------------------------------------|
| 3119            | More than <i>number</i> views reference table <i>table_name</i>            | Type of Message: Error                                                                                                    |
|                 |                                                                            | <b>Cause:</b> In your CREATE MATERIALIZED VIEW statement, you specified a detail table that already has 100 views referencing it.                                                                                                    |
|                 |                                                                            | <b>Impact:</b> TimesTen cannot execute the SQL statement.                                                                                                    |
|                 |                                                                            | User Action: Review the views that reference this table and drop the views that are not required. Then, retry the operation. For more information on the CREATE MATERIALIZED VIEW statement, see "CREATE MATERIALIZED VIEW" in the Oracle TimesTen In-Memory Database SQL Reference. |
| 3120            | View view_name does not exist                                              | Type of Message: Error                                                                                                    |
|                 |                                                                            | <b>Cause:</b> You attempted to drop a non-existent view using the DROP VIEW statement.                                                                                                    |
|                 |                                                                            | <b>Impact:</b> TimesTen cannot execute the SQL statement.                                                                                                    |
|                 |                                                                            | <b>User Action:</b> Examine the views and drop a view that exists. For more information on the DROP VIEW statement, see "DROP VIEW" in the <i>Oracle TimesTen In-Memory Database SQL Reference</i> .                                                                                 |
| 3121            | A cache group table table_name cannot be referenced in a materialized view | Type of Message: Error                                                                                                    |
|                 |                                                                            | <b>Cause:</b> Your CREATE MATERIALIZED VIEW statement specified a cache group table as a detail table. This operation is not supported.                                                                                                    |
|                 |                                                                            | <b>Impact:</b> TimesTen cannot execute the SQL statement.                                                                                                    |
|                 |                                                                            | User Action: Do not reference cache group tables in your CREATE MATERIALIZED VIEW statement. For more information, see "CREATE MATERIALIZED VIEW" in the Oracle TimesTen In-Memory Database SQL Reference.                                                                           |
| 3123            | Foreign keys on view tables are not allowed                                | Type of Message: Error                                                                                                    |
|                 |                                                                            | <b>Cause:</b> You attempted to define foreign keys on materialized views. This operation is not allowed.                                                                                                    |
|                 |                                                                            | <b>Impact:</b> TimesTen cannot execute the SQL statement.                                                                                                    |
|                 |                                                                            | <b>User Action:</b> Do not define a foreign key if the referencing or referenced table is a materialized view. For more information, see "CREATE MATERIALIZED VIEW" in the <i>Oracle TimesTen In-Memory Database SQL Reference.</i>                                                  |

| Error<br>number | Error or warning message                                                               | Details                                                                                                    |
|-----------------|----------------------------------------------------------------------------------------|----------------------------------------------------------------------------------------------------|
| 3124            | Cannot create a view that references a system table                                    | Type of Message: Error                                                                                                    |
|                 |                                                                                        | Cause: Your CREATE MATERIALIZED VIEW statement specified a system table as a detail table. This operation is not supported.                                                                   |
|                 |                                                                                        | <b>Impact:</b> TimesTen cannot execute the SQL statement.                                                                                                    |
|                 |                                                                                        | <b>User Action:</b> Do not reference system tables or views in your CREATE MATERIALIZED VIEW statement.                                                                                       |
| 3125            | View definition was too long.                                                          | Type of Message: Error                                                                                                    |
|                 | Could not store the definition in the system tables.                                   | Cause: You attempted to create a materialized view, but the view definition exceeded the maximum size of 400*1024 bytes.                                                                      |
|                 |                                                                                        | <b>Impact:</b> TimesTen cannot store the definition in the system tables.                                                                                                    |
|                 |                                                                                        | <b>User Action:</b> Modify your materialized view definition query so that it does not exceed the maximum size allowed.                                                                       |
| 3128            | Invalid size of column name                                                            | Type of Message: Error                                                                                                    |
|                 | list                                                                                   | Cause: You specified a column name list for a derived table or non-materialized view, but its size does not match the number of projected columns.                                            |
|                 |                                                                                        | <b>Impact:</b> TimesTen cannot execute the SQL statement.                                                                                                    |
|                 |                                                                                        | <b>User Action:</b> Specify a number of projected columns that matches the size of the column name list.                                                                                      |
| 3129            | Invalid column name for view                                                           | Type of Message: Error                                                                                                    |
|                 |                                                                                        | Cause: You specified an invalid column name. Names in the column name list of a derived table or view cannot have table name specification.                                                   |
|                 |                                                                                        | <b>Impact:</b> TimesTen cannot execute the SQL statement.                                                                                                    |
|                 |                                                                                        | <b>User Action:</b> Specify a column name that is valid and retry the operation.                                                                                                    |
| 3130            | Derived table name table_name is not unique among all based/viewed/derived table names | Type of Message: Error                                                                                                    |
|                 |                                                                                        | Cause: You specified a derived table name that is not unique. A derived table name must be unique among the names of all derived tables, base tables, and views referenced in the same query. |
|                 |                                                                                        | <b>Impact:</b> TimesTen cannot execute the SQL statement.                                                                                                    |
|                 |                                                                                        | <b>User Action:</b> Specify a derived table name that is unique and retry the operation.                                                                                                    |

| Error<br>number | Error or warning message                                                                                  | Details                                                                                                    |
|-----------------|----------------------------------------------------------------------------------------------------|----------------------------------------------------------------------------------------------------|
| 3131            | View view_name is not a materialized view; please use DROP VIEW instead                                   | Type of Message: Error                                                                                                    |
|                 |                                                                                                    | Cause: You attempted to use the DROP MATERIALIZED VIEW statement to drop a non-materialized view.                                                                                                    |
|                 |                                                                                                    | <b>Impact:</b> TimesTen cannot execute the SQL statement.                                                                                                    |
|                 |                                                                                                    | <b>User Action:</b> Use the DROP VIEW statement. For more information, see "DROP VIEW" in the <i>Oracle TimesTen In-Memory Database SQL Reference</i> .                                                                                                    |
| 3132            | A materialized view cannot                                                                                | Type of Message: Error                                                                                                    |
|                 | reference a regular view                                                                                  | Cause: You referenced a non-materialized view in the definition of a materialized view.                                                                                                    |
|                 |                                                                                                    | <b>Impact:</b> TimesTen cannot execute the SQL statement.                                                                                                    |
|                 |                                                                                                    | <b>User Action:</b> Do not use non-materialized views to define a materialized view.                                                                                                    |
| 3133            | Cannot truncate tables with                                                                               | Type of Message: Error                                                                                                    |
|                 | defined materialized views:<br>the view view_name refers to<br>table_name                                 | Cause: You attempted to truncate a table, but<br>the table has a materialized view defined on<br>it.                                                                                                    |
|                 |                                                                                                    | <b>Impact:</b> TimesTen cannot execute the SQL statement.                                                                                                    |
|                 |                                                                                                    | <b>User Action:</b> Either drop the materialized view or do not use the TRUNCATE statement. Consider using the DELETE statement. For more information on the DELETE statement, see "DELETE" in the <i>Oracle TimesTen In-Memory Database SQL Reference</i> . |
| 3134            | Cannot truncate materialized view: view_name                                                              | Type of Message: Error                                                                                                    |
|                 |                                                                                                    | Cause: You attempted to truncate a materialized view. This operation is not supported.                                                                                                    |
|                 |                                                                                                    | <b>Impact:</b> TimesTen cannot execute the SQL statement.                                                                                                    |
|                 |                                                                                                    | User Action: Do not use the TRUNCATE statement to delete rows. Consider using the DELETE statement to delete the rows from the table. For more information on the DELETE statement, see "DELETE" in the Oracle TimesTen In-Memory Database SQL Reference.    |
| 3135            | Cannot truncate table:                                                                                    | Type of Message: Error                                                                                                    |
|                 | <pre>table_name; child table: table_name is not empty. Please execute truncate on child table first</pre> | Cause: You attempted to truncate a parent table, but the child table was not empty.                                                                                                    |
|                 |                                                                                                    | <b>Impact:</b> TimesTen cannot execute the SQL statement.                                                                                                    |
|                 |                                                                                                    | <b>User Action:</b> Consider truncating the child table first, and then truncate the parent table. For more information on the TRUNCATE TABLE statement, see "TRUNCATE TABLE" in the <i>Oracle TimesTen In-Memory Database SQL Reference.</i>                |

| Error<br>number | Error or warning message                                                         | Details                                                                                                    |
|-----------------|----------------------------------------------------------------------------------|----------------------------------------------------------------------------------------------------|
| 3136            | Cannot truncate temp table: table_name; Please use delete                        | Type of Message: Error                                                                                                    |
|                 |                                                                                  | <b>Cause:</b> You attempted to truncate a global temporary table. This operation is not supported.                                                                                                    |
|                 |                                                                                  | <b>Impact:</b> TimesTen cannot execute the SQL statement.                                                                                                    |
|                 |                                                                                  | <b>User Action:</b> Use the DELETE statement to delete the rows from the table. For more information on the DELETE statement, see "DELETE" in the <i>Oracle TimesTen In-Memory Database SQL Reference</i> .                 |
| 3137            | Cannot insert into a                                                             | Type of Message: Error                                                                                                    |
|                 | truncated table in an uncommitted transaction                                    | <b>Cause:</b> An in-progress transaction is attempting to insert rows into a table that has already been truncated.                                                                                                    |
|                 |                                                                                  | <b>Impact:</b> TimesTen cannot execute the SQL statement.                                                                                                    |
|                 |                                                                                  | User Action: Commit the transaction with the TRUNCATE statement, and then execute the INSERT operation. For more information on the INSERT statement, see "INSERT" in the Oracle TimesTen In-Memory Database SQL Reference. |
| 3138            | Cannot delete from a truncated table in an uncommitted transaction               | Type of Message: Error                                                                                                    |
|                 |                                                                                  | Cause: An in-progress transaction is attempting to delete rows from a table that has already been truncated.                                                                                                    |
|                 |                                                                                  | <b>Impact:</b> TimesTen cannot execute the SQL statement.                                                                                                    |
|                 |                                                                                  | <b>User Action:</b> Commit the truncate transaction, and then execute the DELETE operation.                                                                                                    |
| 3139            | Cannot update a truncated                                                        | Type of Message: Error                                                                                                    |
|                 | table in an uncommitted transaction                                              | Cause: An in-progress transaction is attempting to update rows from a table that has already been truncated.                                                                                                    |
|                 |                                                                                  | <b>Impact:</b> TimesTen cannot execute the SQL statement.                                                                                                    |
|                 |                                                                                  | User Action: Commit the truncate transaction, and then execute the UPDATE operation.                                                                                                    |
| 3140            | Cannot alter to change hash page a truncated table in an uncommitted transaction | Type of Message: Error                                                                                                    |
|                 |                                                                                  | <b>Cause:</b> An in-progress transaction is attempting to alter the hash pages on a table that has already been truncated.                                                                                                  |
|                 |                                                                                  | <b>Impact:</b> TimesTen cannot execute the SQL statement.                                                                                                    |
|                 |                                                                                  | User Action: Commit the truncate transaction, and then execute the ALTER operation.                                                                                                    |

| Error<br>number | Error or warning message                                                        | Details                                                                                                    |
|-----------------|---------------------------------------------------------------------------------|----------------------------------------------------------------------------------------------------|
| 3141            | Cannot alter to add/drop column a truncated table in an uncommitted transaction | Type of Message: Error                                                                                                    |
|                 |                                                                                 | <b>Cause:</b> An in-progress transaction is attempting to add or drop a column on a table that has already been truncated.                                                                                                    |
|                 |                                                                                 | <b>Impact:</b> TimesTen cannot execute the SQL statement.                                                                                                    |
|                 |                                                                                 | <b>User Action:</b> Commit the truncate transaction, and then DROP or ADD the column.                                                                                                    |
| 3143            | Cannot drop Materialized View                                                   | Type of Message: Error                                                                                                    |
|                 | Log table <i>table_name</i> with Drop Table. Use Drop Materialized View Log On  | <b>Cause:</b> You attempted to drop a materialized view log table using the DROP TABLE statement.                                                                                                    |
|                 | view_log                                                                        | <b>Impact:</b> TimesTen cannot execute the SQL statement.                                                                                                    |
|                 |                                                                                 | <b>User Action:</b> Use the DROP MATERIALIZED VIEW LOG SQL statement and retry the operation.                                                                                                    |
| 3144            | Cannot drop table table_name                                                    | Type of Message: Error                                                                                                    |
|                 | with defined Materialized View Log. First drop                                  | Cause: You attempted to drop a table with a defined materialized view log.                                                                                                    |
|                 | materialized view log                                                           | <b>Impact:</b> TimesTen cannot execute the SQL statement.                                                                                                    |
|                 |                                                                                 | <b>User Action:</b> Drop the materialized view log before dropping the table. Use the DROP MATERIALIZED VIEW LOG SQL statement.                                                                                                    |
| 3145            | <i>view_name</i> is not an<br>Asynchronous Materialized<br>View                 | Type of Message: Error                                                                                                    |
|                 |                                                                                 | <b>Cause:</b> The view name provided in the REFRESH MATERIALIZED VIEW statement is not an asynchronous materialized view.                                                                                                    |
|                 |                                                                                 | <b>Impact:</b> TimesTen cannot execute the SQL statement.                                                                                                    |
|                 |                                                                                 | <b>User Action:</b> Verify the view name and retry the operation.                                                                                                    |
| 3146            | Column table_name.column_name not found in the Materialized View Log            | Type of Message: Error                                                                                                    |
|                 |                                                                                 | Cause: Your CREATE MATERIALIZED VIEW with REFRESH FAST statement specifies a column that is not in the materialized view log.                                                                                                    |
|                 |                                                                                 | <b>Impact:</b> TimesTen cannot execute the SQL statement.                                                                                                    |
|                 |                                                                                 | User Action: Drop the materialized view log, then re-create the materialized view log with all the desired columns. If there are any asynchronous materialized views that depend on this materialized view log, first drop all those materialized views, and then drop the materialized view log. |

| Error<br>number | Error or warning message                                                                                 | Details                                                                                                    |
|-----------------|----------------------------------------------------------------------------------------------------|----------------------------------------------------------------------------------------------------|
| 3147            | Key Column or rowid table_name.column_name not found in the select list or it is a part of an expression | Type of Message: Error                                                                                                    |
|                 |                                                                                                    | Cause: Your CREATE MATERIALIZED VIEW with REFRESH FAST statement does not include all the primary key columns or ROWIDs of all the detail tables.                                                                                                    |
|                 |                                                                                                    | <b>Impact:</b> TimesTen cannot execute the SQL statement.                                                                                                    |
|                 |                                                                                                    | User Action: Ensure that the CREATE MATERIALIZED VIEW with REFRESH FAST statement includes all the primary key columns or ROWIDS of all the detail tables. If the primary key column is an argument to a function such as UPPER, it does not satisfy this rule. |
| 3148            | No Primary Key in the detail                                                                             | Type of Message: Error                                                                                                    |
|                 | table table_name. Specify ROWID option for the Materialized View Log                                     | Cause: The CREATE MATERIALIZED VIEW LOG statement has the primary key clause (either explicitly coded or by default). However, the detail table does not have a primary key.                                                                                    |
|                 |                                                                                                    | <b>Impact:</b> TimesTen cannot execute the SQL statement.                                                                                                    |
|                 |                                                                                                    | User Action: Use the ROWID clause in the CREATE MATERIALIZED VIEW LOG statement.                                                                                                    |
| 3149            | Insert/delete/update/truncate operations not allowed in a Materialized View Log Table                    | Type of Message: Error                                                                                                    |
|                 |                                                                                                    | Cause: You attempted to perform SQL operations in a Materialized View Log table that change the data in the table. These operations are not allowed on Materialized View Log tables.                                                                            |
|                 |                                                                                                    | <b>Impact:</b> TimesTen cannot execute the SQL statement.                                                                                                    |
|                 |                                                                                                    | User Action: Do not perform INSERT, DELETE, UPDATE, or TRUNCATE operations in a Materialized View Log table.                                                                                                    |
| 3150            | Refresh name is not accepted.                                                                            | Type of Message: Error                                                                                                    |
|                 | System is busy. Try again                                                                                | <b>Cause:</b> You attempted to perform a refresh operation while the system was busy. Only one refresh request can be processed at any given time.                                                                                                    |
|                 |                                                                                                    | <b>Impact:</b> TimesTen cannot execute the SQL statement.                                                                                                    |
|                 |                                                                                                    | User Action: Retry the operation.                                                                                                    |

| Error<br>number | Error or warning message                                                                   | Details                                                                                                    |
|-----------------|--------------------------------------------------------------------------------------------|----------------------------------------------------------------------------------------------------|
| 3151            | Asyncmv Thread encountered error while refreshing the view view_name. Check the Daemon Log | Type of Message: Error                                                                                                    |
|                 |                                                                                            | <b>Cause:</b> An error was encountered by the asynchronous materialized view daemon thread while refreshing the materialized view.                                                                                 |
|                 |                                                                                            | Impact: The refresh failed.                                                                                                    |
|                 |                                                                                            | User Action: Check the error message on the daemon log. If the error is due to a lock conflict, you can retry the refresh statement. If it is due to some other internal error, contact TimesTen Customer Support. |
| 3152            | Refresh Interval of 0 is not                                                               | Type of Message: Error                                                                                                    |
|                 | allowed for Asynchronous<br>Materialized View with<br>refresh mode Complete                | <b>Cause:</b> You attempted to refresh an asynchronous materialized view, but entered a refresh interval of 0.                                                                                                    |
|                 |                                                                                            | <b>Impact:</b> TimesTen cannot execute the SQL statement.                                                                                                    |
|                 |                                                                                            | <b>User Action:</b> Ensure that the refresh interval value is a positive integer and retry the operation.                                                                                                    |
| 3153            | There is no materialized view log on table table_name                                      | Type of Message: Error                                                                                                    |
|                 |                                                                                            | Cause: You issued a DROP MATERIALIZED VIEW LOG statement on the indicated table. However, there is no materialized view log on that table.                                                                         |
|                 |                                                                                            | <b>Impact:</b> TimesTen cannot execute the SQL statement.                                                                                                    |
|                 |                                                                                            | <b>User Action:</b> Verify that the indicated table is the one you want to use. If not, specify the correct table and retry the operation.                                                                         |
| 3154            | A materialized view log                                                                    | Type of Message: Error                                                                                                    |
|                 | already exists on table table_name                                                         | Cause: You issued a CREATE MATERIALIZED VIEW LOG statement on the indicated table. However, there is a materialized view log on that table already.                                                                |
|                 |                                                                                            | <b>Impact:</b> TimesTen cannot execute the SQL statement.                                                                                                    |
|                 |                                                                                            | User Action: None.                                                                                                    |
| 3155            | Cannot drop column                                                                         | Type of Message: Error                                                                                                    |
|                 | <pre>column_name that is included in the corresponding Materialized View Log</pre>         | Cause: You attempted to drop the specified column. You cannot drop a column from a detail table if the column is in the corresponding materialized view log.                                                       |
|                 |                                                                                            | <b>Impact:</b> TimesTen cannot execute the SQL statement.                                                                                                    |
|                 |                                                                                            | <b>User Action:</b> Verify that the indicated column is the one you want to drop.                                                                                                    |

| Error<br>number | Error or warning message                                                                                     | Details                                                                                                    |
|-----------------|----------------------------------------------------------------------------------------------------|----------------------------------------------------------------------------------------------------|
| 3156            | Cannot create a materialized view on a materialized view log                                                 | Type of Message: Error                                                                                                    |
|                 |                                                                                                    | Cause: You attempted to create a materialized view on a materialized view log table. This operation is not supported.                                                                                                    |
|                 |                                                                                                    | <b>Impact:</b> The materialized view was not created.                                                                                                    |
|                 |                                                                                                    | User Action: Check the FROM list of the CREATE MATERIALIZED VIEW statement to ensure that no materialized log views are listed, and then retry the operation.                                                                                                    |
| 3157            | Cannot drop Materialized View                                                                                | Type of Message: Error                                                                                                    |
|                 | Log on a detail table with defined Asynchronous Materialized View. View view_name refers to the detail table | Cause: You attempted to drop a materialized view log that has a dependent asynchronous materialized view. The materialized view log cannot be dropped if there is an asynchronous materialized view that depends on the log for refreshing.                                    |
|                 |                                                                                                    | <b>Impact:</b> The materialized view log was not dropped.                                                                                                    |
|                 |                                                                                                    | <b>User Action:</b> First, drop the dependent asynchronous materialized view, and then drop the materialized view log.                                                                                                    |
| 3158            | Cannot create a materialized view log on a system table                                                      | Type of Message: Error                                                                                                    |
|                 |                                                                                                    | Cause: You attempted to create a materialized view log on a system table by executing CREATE MATERIALIZED VIEW LOG ON system_table. This operation is not allowed.                                                                                                    |
|                 |                                                                                                    | <b>Impact:</b> The materialized view log is not created.                                                                                                    |
|                 |                                                                                                    | <b>User Action:</b> Specify a different table name and retry the operation.                                                                                                    |
| 3159            | SELECT not allowed on invalid materialized view <i>view_name</i>                                             | Type of Message: Error                                                                                                    |
|                 |                                                                                                    | <b>Cause:</b> When a materialized view is invalid, the owner of the view does not have SELECT privileges on every detail table referenced by that view.                                                                                                    |
|                 |                                                                                                    | <b>Impact:</b> TimesTen cannot execute the SQL statement.                                                                                                    |
|                 |                                                                                                    | User Action: To fix an invalid materialized view, re-grant SELECT privileges on every detail table to the view owner (or grant higher-level privileges such as SELECT ANY TABLE or ADMIN). Once the privileges are granted, drop the materialized view, and then re-create it. |

| Error<br>number | Error or warning message                                                 | Details                                                                                                    |
|-----------------|--------------------------------------------------------------------------|----------------------------------------------------------------------------------------------------|
| 3160            | REFRESH not allowed on invalid materialized view view_name               | Type of Message: Error                                                                                                    |
|                 |                                                                          | Cause: When a materialized view is invalid, the table cannot be refreshed, and the owner of the view does not have SELECT privileges on every detail table referenced by that view.                                                                                                    |
|                 |                                                                          | <b>Impact:</b> TimesTen cannot execute the SQL statement.                                                                                                    |
|                 |                                                                          | User Action: To fix an invalid materialized view, re-grant SELECT privileges on every detail table to the view owner (or grant higher-level privileges such as SELECT ANY TABLE or ADMIN). Once the privileges are granted, drop the materialized view and then re-create it.                              |
| 3200            | Sequence increment by value                                              | Type of Message: Error                                                                                                    |
|                 | cannot be 0                                                              | <b>Cause:</b> You specified a sequence increment value of 0.                                                                                                    |
|                 |                                                                          | <b>Impact:</b> TimesTen cannot execute the SQL statement.                                                                                                    |
|                 |                                                                          | <b>User Action:</b> Specify a sequence increment option greater than 0 and retry the operation.                                                                                                    |
| 3201            | Sequence cache has not been allocated                                    | Type of Message: Error                                                                                                    |
|                 |                                                                          | Cause: This is an internal error.                                                                                                    |
|                 |                                                                          | <b>Impact:</b> TimesTen cannot execute the SQL statement.                                                                                                    |
|                 |                                                                          | <b>User Action:</b> Contact TimesTen Customer Support.                                                                                                    |
| 3202            | Illegal max value. Possible reasons: maximum/minimum limit, or max < min | Type of Message: Error                                                                                                    |
|                 |                                                                          | Cause: You specified a CREATE SEQUENCE statement with a value of the MAXVALUE parameter lower than or equal to the value specified for the MINVALUE parameter.                                                                                                    |
|                 |                                                                          | <b>Impact:</b> TimesTen cannot create the sequence object.                                                                                                    |
|                 |                                                                          | User Action: Specify a value for the MAXVALUE parameter that is greater than the value specified for the MINVALUE parameter and retry the CREATE SEQUENCE statement. For more information on the CREATE SEQUENCE statement, see "CREATE SEQUENCE" in the Oracle TimesTen In-Memory Database SQL Reference. |
| 3204            | Sequence sequence_name not                                               | Type of Message: Error                                                                                                    |
|                 | found                                                                    | <b>Cause:</b> The specified sequence object does not exist.                                                                                                    |
|                 |                                                                          | <b>Impact:</b> TimesTen cannot perform any operation with the specified sequence object name.                                                                                                    |
|                 |                                                                          | <b>User Action:</b> Verify the sequence object name and retry the operation.                                                                                                    |

| Error<br>number | Error or warning message                                               | Details                                                                                                    |
|-----------------|------------------------------------------------------------------------|----------------------------------------------------------------------------------------------------|
| 3205            | A table or sequence with this name already exists.                     | Type of Message: Error                                                                                                    |
|                 |                                                                        | <b>Cause:</b> You specified a sequence object name or table object name that already exists.                                                                                                    |
|                 |                                                                        | <b>Impact:</b> TimesTen cannot create a sequence object or table object with the specified identifier.                                                                                                    |
|                 |                                                                        | <b>User Action:</b> Select a different name for the sequence object or table object and retry the operation.                                                                                                    |
| 3206            | CURRVAL or NEXTVAL not                                                 | Type of Message: Error                                                                                                    |
|                 | allowed in select with distinct, aggregate function, group by or order | Cause: The specified sequence value CURRVAL or NEXTVAL is not allowed in your statement. The use of a sequence is limited.                                                                                                    |
|                 | by                                                                     | <b>Impact:</b> TimesTen cannot perform the operation.                                                                                                    |
|                 |                                                                        | User Action: Do not use CURRVAL or NEXTVAL in a SELECT statement with the DISTINCT operator, or in aggregate functions in a GROUP BY clause or an ORDER BY clause in a SELECT statement. For more information, see "CREATE SEQUENCE" in the Oracle Times Ten In-Memory Database SQL Reference. |
| 3207            | CURRVAL or NEXTVAL not                                                 | Type of Message: Error                                                                                                    |
|                 | allowed in subquery of update, delete or select                        | Cause: The specified sequence value CURRVAL or NEXTVAL is not allowed in your statement. The use of a sequence is limited.                                                                                                    |
|                 |                                                                        | <b>Impact:</b> TimesTen cannot perform the operation.                                                                                                    |
|                 |                                                                        | User Action: Do not use CURRVAL or NEXTVAL in a subquery of an UPDATE, DELETE, or SELECT statement. References to CURRVAL and NEXTVAL are allowed in main query statements. For more information, see "CREATE SEQUENCE" in the Oracle TimesTen In-Memory Database SQL Reference.               |
| 3208            | CURRVAL or NEXTVAL not allowed in where clause                         | Type of Message: Error                                                                                                    |
|                 |                                                                        | Cause: The specified sequence value CURRVAL or NEXTVAL is not allowed in your statement. The use of a sequence is limited.                                                                                                    |
|                 |                                                                        | <b>Impact:</b> TimesTen cannot perform the operation.                                                                                                    |
|                 |                                                                        | User Action: Do not use CURRVAL or NEXTVAL in the WHERE clause in the SELECT, UPDATE, or CREATE VIEW SQL statements. However, CURRVAL is allowed in the SELECT WHERE clause. For more information, see "CREATE SEQUENCE" in the Oracle TimesTen In-Memory Database SQL Reference.              |

| Error<br>number | Error or warning message                                     | Details                                                                                                    |
|-----------------|--------------------------------------------------------------|----------------------------------------------------------------------------------------------------|
| 3209            | CURRVAL or NEXTVAL is not                                    | Type of Message: Error                                                                                                    |
|                 | supported in views                                           | <b>Cause:</b> The specified sequence value CURRVAL or NEXTVAL is not supported in your statement.                                                                                                    |
|                 |                                                              | <b>Impact:</b> TimesTen cannot perform the operation.                                                                                                    |
|                 |                                                              | <b>User Action:</b> Do not use CURRVAL or NEXTVAL in a VIEW statement. For more information on sequences, see "CREATE SEQUENCE" in the <i>Oracle TimesTen In-Memory Database SQL Reference.</i>                                                                                   |
| 3210            | Sequence max/min limit has                                   | Type of Message: Error                                                                                                    |
|                 | been reached                                                 | Cause: The value in the sequence has already reached its maximum or minimum limit. This occurs when the CYCLE option is not turned on for the sequence, and the minimum or maximum has been reached.                                                                              |
|                 |                                                              | <b>Impact:</b> TimesTen cannot complete the operation.                                                                                                    |
|                 |                                                              | User Action: Use the CYCLE parameter in your statement to allow the sequence number generator to continue generating numbers after it reaches the maximum or minimum value. For more information, see "CREATE SEQUENCE" in the Oracle Times Ten In-Memory Database SQL Reference. |
| 3211            | CURRVAL may not be referenced before NEXTVAL in this session | Type of Message: Error                                                                                                    |
|                 |                                                              | <b>Cause:</b> You attempted to reference CURRVAL before NEXTVAL for a sequence in your session.                                                                                                    |
|                 |                                                              | <b>Impact:</b> TimesTen cannot complete the operation.                                                                                                    |
|                 |                                                              | <b>User Action:</b> Before you use CURRVAL for a sequence in your session, you must first initialize the sequence with NEXTVAL. For more information on sequences, see "CREATE SEQUENCE" in the <i>Oracle TimesTen In-Memory Database SQL Reference</i> .                         |

| Error<br>number | Error or warning message                                            | Details                                                                                                    |
|-----------------|---------------------------------------------------------------------|----------------------------------------------------------------------------------------------------|
| 3212            | Failed to get the NEXTVAL                                           | Type of Message: Error                                                                                                    |
|                 |                                                                     | <b>Cause:</b> Possible causes for this error message are:                                                                                                    |
|                 |                                                                     | <ul> <li>The application cannot get the next<br/>value of the sequence from the cache<br/>because of an update problem or lock<br/>timeout.</li> </ul>                                                                          |
|                 |                                                                     | <ul> <li>There is a problem in posting the<br/>NEXTVAL in the environment due to a<br/>memory allocation problem.</li> </ul>                                                                                                    |
|                 |                                                                     | <ul> <li>The application is adding the NEXTVAL to<br/>the session context.</li> </ul>                                                                                                    |
|                 |                                                                     | <b>Impact:</b> TimesTen is unable to obtain a NEXTVAL.                                                                                                    |
|                 |                                                                     | <b>User Action:</b> Check if temporary heap space is available and retry the failed statement.                                                                                                    |
| 3214            | An error occurred while                                             | Type of Message: Error                                                                                                    |
|                 | adding sequence value info<br>to context                            | Cause: An internal error occurred while trying to add a sequence value into the context, possibly because of a memory allocation failure.                                                                                       |
|                 |                                                                     | <b>Impact:</b> TimesTen cannot perform the operation.                                                                                                    |
|                 |                                                                     | <b>User Action:</b> Contact TimesTen Customer Support.                                                                                                    |
| 3215            | An error occurred while cleaning up sequence cache during rollback. | When a rollback is performed, TimesTen clears up the cached sequences appropriately. An error is reported when the cleanup is not successful.                                                                                   |
| 3221            | Invalid statistics information: error_number.                       | Type of Message: Error                                                                                                    |
|                 |                                                                     | Cause: You passed invalid or incorrectly formatted statistics information to the ttOptSetColIntvlStats built-in procedure. The error_number describes the specific problem.                                                     |
|                 |                                                                     | <b>Impact:</b> TimesTen cannot complete the operation.                                                                                                    |
|                 |                                                                     | User Action: Review the error_number and fix the format of your ttOptSetColIntvlStats built-in procedure. For a description of the correct format, see "ttOptSetColIntvlStats" in Oracle TimesTen In-Memory Database Reference. |

| Error<br>number | Error or warning message                                                                                                    | Details                                                                                                    |
|-----------------|----------------------------------------------------------------------------------------------------|----------------------------------------------------------------------------------------------------|
| 3222            | Estimate statistics on owner_name.table_name failed due to concurrent operations; try again                                    | Type of Message: Error  Cause: Possible causes for this error message are:  The ttOptEstimateStats built-in procedure may throw this error when there are concurrent transactions, which makes it difficult to estimate statistics.  There are many rows that are deleted in a concurrent transaction.  The table listed is the one on which the statistics are being updated.  Impact: TimesTen cannot complete the operation. |
| 3230            | Justine accessor showed the                                                                                                    | User Action: Retry the operation.                                                                                                    |
| 3230            | Another session changed the enhanced write concurrency mode while this session was waiting for the mode transition to complete | <b>Type of Message:</b> Error <b>Cause:</b> Another session changed the enhanced write concurrency mode before the mode transition completed.                                                                                                    |
|                 |                                                                                                    | <b>Impact:</b> The enhanced write concurrency mode transition started but did not complete.                                                                                                    |
|                 |                                                                                                    | User Action: Ensure that other sessions have completed the transition of the enhanced write concurrency mode. Then, retry changing the mode of the ttDbWriteConcurrencyModeSet built-in procedure.                                                                                                    |
| 3231            | You must first call function_name before you can switch from mode current_mode to mode specified_mode                          | Type of Message: Error                                                                                                    |
|                 |                                                                                                    | <b>Cause:</b> You attempted to change the enhanced write concurrency mode from <i>current_mode</i> to <i>specified_mode</i> .                                                                                                    |
|                 |                                                                                                    | <b>Impact:</b> The enhanced write concurrency mode cannot be changed.                                                                                                    |
|                 |                                                                                                    | User Action: Call the function that the error message specifies. Then, retry changing the mode of the ttDbWriteConcurrencyModeSet built-in procedure.                                                                                                    |
| 3232            | Invalid value_type value:                                                                                                    | Type of Message: Error                                                                                                    |
|                 | value                                                                                                    | <b>Cause:</b> You specified an invalid parameter value.                                                                                                    |
|                 |                                                                                                    | <b>Impact:</b> The parameter changes you specified cannot be completed.                                                                                                    |
|                 |                                                                                                    | <b>User Action:</b> Specify valid parameter values and retry calling the built-in procedure.                                                                                                    |

| Error<br>number | Error or warning message                                                                                                  | Details                                                                                                    |
|-----------------|----------------------------------------------------------------------------------------------------|----------------------------------------------------------------------------------------------------|
| 3233            | Failed to wait for a SQL command to complete that was not compiled in write concurrency mode mode                         | Type of Message: Error                                                                                                    |
|                 |                                                                                                    | Cause: The ttDbWriteConcurrencyModeSet built-in procedure could not acquire a lock. A common cause for this is that there is a long-running SQL statement.                                                                                                    |
|                 |                                                                                                    | Impact: The enhanced write concurrency mode transition started and will continue until all SQL statements in transition are executed. The ttdbwriteConcurencyModeSet built-in procedure cannot wait because it could not acquire a lock.                                                                                                    |
|                 |                                                                                                    | User Action: Use the ttXactAdmin utility to check if there is an SQL statement blocking the lock acquisition for the ttDbWriteConcurencyModeSet built-in procedure. If there is a SQL statement blocking the lock acquisition, wait for the SQL statement to finish executing. Alternatively, consider terminating the SQL statement. For more information about using the ttXactAdmin utility, see "Using the ttXactAdmin utility" in the Oracle TimesTen In-Memory Database Troubleshooting Guide. |
| 3234            | Waiting for mode transition<br>on active SQL commands<br>prepared or executed in this<br>connection would never<br>finish | Type of Message: Error                                                                                                    |
|                 |                                                                                                    | Cause: You attempted to change the enhanced write concurrency mode in a transaction with active SQL statements.                                                                                                    |
|                 |                                                                                                    | <b>Impact:</b> The enhanced write concurrency mode cannot be changed.                                                                                                    |
|                 |                                                                                                    | User Action: Commit the current transaction. Then, retry changing the mode of the ttdbWriteConcurrencyModeSet built-in procedure.                                                                                                    |
| 3235            | Waiting for mode transition                                                                                               | Type of Message: Error                                                                                                    |
|                 | on SQL commands with open<br>cursors in this connection<br>would never finish                                             | Cause: You attempted to change the enhanced write concurrency mode in a transaction with open cursors.                                                                                                    |
|                 |                                                                                                    | <b>Impact:</b> The enhanced write concurrency mode cannot be changed.                                                                                                    |
|                 |                                                                                                    | User Action: Close the open cursors and commit the current transaction. Then, retry changing the mode of the ttDbWriteConcurrencyModeSet built-in procedure.                                                                                                    |

| Error<br>number | Error or warning message                                                                                     | Details                                                                                                    |
|-----------------|----------------------------------------------------------------------------------------------------|----------------------------------------------------------------------------------------------------|
| 3236            | Waiting for SQL commands to<br>transition cannot be done<br>with database level locking                      | Type of Message: Error                                                                                                    |
|                 |                                                                                                    | Cause: You attempted to change the enhanced write concurrency mode in a database with database-level locking.                                                                                                    |
|                 |                                                                                                    | <b>Impact:</b> The enhanced write concurrency mode cannot be changed.                                                                                                    |
|                 |                                                                                                    | User Action: Consider disabling database-level locking with the ttLockLevel built-in procedure. Then, retry changing the mode of the ttDbWriteConcurrencyModeSet built-in procedure. For more information on database level locks, see "Locking granularities" in the Oracle TimesTen In-Memory Database Operations Guide. |
|                 |                                                                                                    | Alternatively, consider setting the wait parameter of the ttDbWriteConcurrencyModeSet built-in procedure to 0. Then, retry changing the mode of the ttDbWriteConcurrencyModeSet built-in procedure.                                                                                                    |
| 3240            | Built-in stream has no result<br>and therefore cannot be used<br>in the FROM clause of a<br>SELECT statement | Type of Message: Error                                                                                                    |
|                 |                                                                                                    | Cause: You attempted a SELECT statement while specifying in the FROM clause a built-in with no results. The specified built-in cannot be used.                                                                                                    |
|                 |                                                                                                    | <b>Impact:</b> TimesTen cannot perform the operation.                                                                                                    |
|                 |                                                                                                    | User Action: None.                                                                                                    |
| 3241            | Built-in specified in the FROM clause of a SELECT statement cannot update any value                          | Type of Message: Error                                                                                                    |
|                 |                                                                                                    | Cause: You attempted a SELECT statement while specifying in the FROM clause a built-in that attempts to update one or more parameters. The specified built-in cannot be used.                                                                                                    |
|                 |                                                                                                    | <b>Impact:</b> TimesTen cannot perform the operation.                                                                                                    |
|                 |                                                                                                    | User Action: None.                                                                                                    |
| 3300            | Type_name is not a valid type                                                                                | Type of Message: Error                                                                                                    |
|                 | name; use type_name instead                                                                                  | <b>Cause:</b> You attempted to use a type name that is not valid in the current type mode.                                                                                                    |
|                 |                                                                                                    | <b>Impact:</b> TimesTen cannot perform the operation.                                                                                                    |
|                 |                                                                                                    | <b>User Action:</b> Use the suggested name instead and retry the operation.                                                                                                    |

| Error<br>number | Error or warning message                               | Details                                                                                                    |
|-----------------|--------------------------------------------------------|----------------------------------------------------------------------------------------------------|
| 3301            | Type mode must be set to<br>Oracle to use this feature | Type of Message: Error                                                                                                    |
|                 |                                                        | Cause: Only databases that have the TypeMode attribute set to Oracle Database type (TypeMode=0; the default) can contain cache groups. The TypeMode of the database cannot be changed after creation.                                                                                   |
|                 |                                                        | <b>Impact:</b> TimesTen cannot perform the operation.                                                                                                    |
|                 |                                                        | <b>User Action:</b> To use cache groups, recreate the database with Oracle database type mode.                                                                                                    |
| 3304            | Foreign key definition is not                          | Type of Message: Error                                                                                                    |
|                 | allowed for CREATE TABLE AS<br>SELECT                  | <b>Cause:</b> You specified a foreign key clause in your CREATE TABLE AS SELECT statement. This operation is not allowed.                                                                                                    |
|                 |                                                        | <b>Impact:</b> TimesTen cannot perform the operation.                                                                                                    |
|                 |                                                        | <b>User Action:</b> Remove the foreign key clause from your statement or create a foreign key using the ALTER TABLE statement. For more information, see "ALTER TABLE" in the <i>Oracle TimesTen In-Memory Database SQL Reference</i> .                                                 |
| 3305            | Invalid number of column names specified               | Type of Message: Error                                                                                                    |
|                 |                                                        | Cause: Possible causes for this error are:                                                                                                    |
|                 |                                                        | You specified too many column names.                                                                                                    |
|                 |                                                        | ■ You attempted to execute a CREATE TABLE AS SELECT statement, and the number of columns specified for the table does not match the projected columns in SELECT. For example, CREATE TABLE atabl(c1) AS SELECT c1, c2 FROM atab; or CREATE TABLE atabl(c1, c2) AS SELECT c1 FROM atab;. |
|                 |                                                        | <b>Impact:</b> TimesTen cannot perform the operation.                                                                                                    |
|                 |                                                        | User Action: Either use fewer column names or modify your statement so that the number of columns specified for the table matches the projected columns in SELECT and then retry the operation.                                                                                         |
| 3306            | No column name specified when                          | Type of Message: Error                                                                                                    |
|                 | creating table with hash index                         | Cause: You did not specify a column name when creating a table with a hash index.                                                                                                    |
|                 |                                                        | <b>Impact:</b> TimesTen cannot perform the operation.                                                                                                    |
|                 |                                                        | <b>User Action:</b> Specify column name(s) for the hash index and retry the operation.                                                                                                    |

| Error<br>number | Error or warning message                                                                                               | Details                                                                                                    |
|-----------------|----------------------------------------------------------------------------------------------------|----------------------------------------------------------------------------------------------------|
| 3307            | Need to specify the datatype for the column                                                                            | Type of Message: Error                                                                                                    |
|                 |                                                                                                    | <b>Cause:</b> You did not specify the data type for a column in your statement.                                                                                   |
|                 |                                                                                                    | <b>Impact:</b> TimesTen cannot perform the operation.                                                                                                    |
|                 |                                                                                                    | <b>User Action:</b> Specify a data type for the column and retry the operation.                                                                                   |
| 3308            | May not specify column                                                                                                 | Type of Message: Error                                                                                                    |
|                 | datatypes in this CREATE TABLE                                                                                         | Cause: You specified data type in your CREATE TABLE statement. The statement does not allow the specification of a data type for the column.                      |
|                 |                                                                                                    | <b>Impact:</b> TimesTen cannot perform the operation.                                                                                                    |
|                 |                                                                                                    | <b>User Action:</b> Retry the operation without specifying a data type for the column.                                                                            |
| 3309            | No column name specified when                                                                                          | Type of Message: Error                                                                                                    |
|                 | creating table with aging                                                                                              | <b>Cause:</b> You did not specify a column name for the column used in the AGING USE clause of your CREATE TABLE statement.                                       |
|                 |                                                                                                    | <b>Impact:</b> TimesTen cannot perform the operation.                                                                                                    |
|                 |                                                                                                    | <b>User Action:</b> Specify <i>ColumnName</i> as the name of the column used for time-based aging, and then retry the operation.                                  |
| 3338            | The instance has been deleted<br>and has not been propagated<br>to Oracle. Please make sure<br>replication agent is up | Type of Message: Error                                                                                                    |
|                 |                                                                                                    | <b>Cause:</b> You deleted a cache group instance, and this delete was not propagated to the Oracle database.                                                      |
|                 |                                                                                                    | <b>Impact:</b> The current operation failed and will continue to fail until the delete is propagated to the Oracle database.                                      |
|                 |                                                                                                    | <b>User Action:</b> Ensure that the replication agent is up and completes propagating all changes, and retry the operation.                                       |
| 3404            | Cannot drop AWT cache group                                                                                            | Type of Message: Error                                                                                                    |
|                 | with unpropagated deletes                                                                                              | Cause: You attempted to drop a cache group<br>before all deletes of a dynamic asynchronous<br>writethrough cache group were propagated<br>to the Oracle database. |
|                 |                                                                                                    | <b>Impact:</b> TimesTen cannot perform the operation.                                                                                                    |
|                 |                                                                                                    | <b>User Action:</b> Ensure the replication agent is up and completes propagating all changes, and retry the operation.                                            |

| Error<br>number | Error or warning message                                                                                              | Details                                                                                                    |
|-----------------|----------------------------------------------------------------------------------------------------|----------------------------------------------------------------------------------------------------|
| 3405            | Cannot do blocking checkpoint<br>until all committed deletes<br>of AWT cache groups have<br>been propagated to Oracle | Type of Message: Error                                                                                                    |
|                 |                                                                                                    | Cause: You attempted to perform a non-fuzzy checkpoint before all committed deletes of all dynamic asynchronous writethrough cache groups were propagated to the Oracle database. |
|                 |                                                                                                    | Impact: The current operation failed.                                                                                                    |
|                 |                                                                                                    | <b>User Action:</b> Ensure the replication agent is up and completes propagating all changes, and retry the operation.                                                            |
|                 |                                                                                                    | For more information, see "Fuzzy or non-blocking checkpoints" in the <i>Oracle TimesTen In-Memory Database Operations Guide</i> .                                                 |
| 3406            | Unique constraint                                                                                                    | Type of Message: Error                                                                                                    |
|                 | (constraint_name) violated at Rowid <rowid> due to unpropagated delete</rowid>                                        | <b>Cause:</b> A delete of a row with the same constraint values has not been propagated to the Oracle database.                                                                   |
|                 |                                                                                                    | <b>Impact:</b> TimesTen cannot perform the operation.                                                                                                    |
|                 |                                                                                                    | <b>User Action:</b> Ensure the replication agent is up and completes propagating all changes, and retry the operation.                                                            |
| 3422            | The instance has been updated                                                                                         | Type of Message: Error                                                                                                    |
|                 | and unloaded and the update has not been propagated to Oracle. Please make sure replication agent is up               | Cause: You updated and unloaded a cache group instance, but the update did not propagate to the Oracle database.                                                                  |
|                 |                                                                                                    | <b>Impact:</b> The instance cannot be reloaded until the delete is propagated to the Oracle database.                                                                             |
|                 |                                                                                                    | <b>User Action:</b> Ensure that the replication agent is up and completes propagating all changes. If not, start the replication agent and retry the operation.                   |
| 3423            | The instance has been                                                                                                 | Type of Message: Error                                                                                                    |
|                 | unloaded by the same transaction and cannot be reloaded. Please commit the transaction first and retry the operation  | <b>Cause:</b> You did not commit a transaction that unloaded a cache group instance.                                                                                              |
|                 |                                                                                                    | <b>Impact:</b> The instance cannot be reloaded until the transaction is committed, and the update is propagated to the Oracle database.                                           |
|                 |                                                                                                    | <b>User Action:</b> Commit the transaction and ensure the replication agent is up, and retry the operation.                                                                       |
| 3428            | Dynamic load is not allowed                                                                                           | Type of Message: Error                                                                                                    |
|                 | with multiple cache groups when dynamicloadEnable connection attribute is set to 1. Set it to 2 instead               | Cause: You issued a query where the DynamicLoadEnable connection attribute was set to 1. A dynamic load is not allowed if your query references multiple cache groups.            |
|                 | and retry the query                                                                                                   | Impact: The current operation failed.                                                                                                    |
|                 |                                                                                                    | User Action: Set DynamicLoadEnable to 2, and then retry the operation.                                                                                                    |

| Error<br>number | Error or warning message                                                                                                  | Details                                                                                                    |
|-----------------|----------------------------------------------------------------------------------------------------|----------------------------------------------------------------------------------------------------|
| 3429            | Dynamic load is not allowed                                                                                               | Type of Message: Error                                                                                                    |
|                 | with cache group table in subquery when dynamicloadEnable connection attribute is set to 1. Set it to 2 instead and retry | Cause: You issued a query where the DynamicLoadEnable connection attribute was set to 1. A dynamic load is not allowed if your query references any cache group in the subquery.                                                                                                    |
|                 | the query                                                                                                    | Impact: The current operation failed.                                                                                                    |
|                 |                                                                                                    | User Action: Set DynamicLoadEnable to 2, and then retry the operation. With DynamicLoadEnable set to 2, a dynamic load is not performed if your cache group is referenced in the subquery. However, a dynamic load is performed if your cache group is referenced in the main query. |
| 3474            | Internal error: error_message                                                                                             | Type of Message: Error                                                                                                    |
|                 |                                                                                                    | <b>Cause:</b> There was a communication failure between elements of the grid.                                                                                                    |
|                 |                                                                                                    | Impact: The current operation failed.                                                                                                    |
|                 |                                                                                                    | <b>User Action:</b> Review the provided error message for more information on the failure and retry the operation.                                                                                                    |
| 3475            | Internal error: error_message                                                                                             | Type of Message: Error                                                                                                    |
|                 |                                                                                                    | <b>Cause:</b> An error occurred while trying to perform the operation.                                                                                                    |
|                 |                                                                                                    | Impact: The current operation failed.                                                                                                    |
|                 |                                                                                                    | <b>User Action:</b> Review the accompanying message to determine the cause of the error. If it is a transient issue, retry the operation.                                                                                                    |
| 3478            | Remote error detected                                                                                                    | Type of Message: Error                                                                                                    |
|                 |                                                                                                    | Cause: TimesTen detected a failure on a remote element.                                                                                                    |
|                 |                                                                                                    | Impact: The current operation failed.                                                                                                    |
|                 |                                                                                                    | User Action: None.                                                                                                    |
| 3480            | Failed to locate remote                                                                                                   | Type of Message: Error                                                                                                    |
|                 | connection: error_message                                                                                                 | <b>Cause:</b> The transaction manager requested a remote connection before the cleanup of the previous connection finished.                                                                                                    |
|                 |                                                                                                    | <b>Impact:</b> TimesTen failed to perform the operation.                                                                                                    |
|                 |                                                                                                    | <b>User Action:</b> Disconnect and reconnect to the database and retry the operation.                                                                                                    |

| Error<br>number | Error or warning message                             | Details                                                                                                    |
|-----------------|------------------------------------------------------|----------------------------------------------------------------------------------------------------|
| 3493            | Grid partition table invalid                         | Type of Message: Error                                                                                                    |
|                 |                                                      | <b>Cause:</b> No valid partition map is available for the database.                                                                                                    |
|                 |                                                      | <b>Impact:</b> TimesTen cannot perform any DDL or DML operations.                                                                                                    |
|                 |                                                      | User Action: Run the ttGridAdmin dbDistribute command to create a valid distribution map. For more information on the ttGridAdmin dbDistribute command, see "Set or modify the distribution scheme of a database (dbDistribute)" in the Oracle TimesTen In-Memory Database Reference. |
| 3495            | Grid fiber allocation failed                         | Type of Message: Error                                                                                                    |
|                 |                                                      | <b>Cause:</b> TimesTen failed to allocate memory for a grid operation.                                                                                                    |
|                 |                                                      | <b>Impact:</b> The current operation failed.                                                                                                    |
|                 |                                                      | <b>User Action:</b> Verify that the system is not running out of memory and retry the operation.                                                                                                    |
| 3496            | Grid channel transport closed                        | Type of Message: Error                                                                                                    |
|                 |                                                      | <b>Cause:</b> There was a communication failure between elements of the grid.                                                                                                    |
|                 |                                                      | Impact: The current operation failed.                                                                                                    |
|                 |                                                      | <b>User Action:</b> Retry the operation.                                                                                                    |
| 3498            | SQL command does not exist on remote connection      | Type of Message: Error                                                                                                    |
|                 |                                                      | <b>Cause:</b> The SQL statement is not compiled on the remote element                                                                                                    |
|                 |                                                      | <b>Impact:</b> TimesTen is unable to execute the statement                                                                                                    |
|                 |                                                      | <b>User Action:</b> The statement must be re-compiled.                                                                                                    |
| 3500            | Concurrent conflict                                  | Type of Message: Error                                                                                                    |
|                 | update/delete among<br>elements <i>error_message</i> | <b>Cause:</b> Concurrent transactions are updating or deleting the same row.                                                                                                    |
|                 |                                                      | <b>Impact:</b> TimesTen cannot execute the statement.                                                                                                    |
|                 |                                                      | <b>User Action:</b> Retry the statement.                                                                                                    |
| 3501            | Unable to connect to grid connection worker          | Type of Message: Error                                                                                                    |
|                 |                                                      | <b>Cause:</b> There was a communication failure between elements of the grid.                                                                                                    |
|                 |                                                      | Impact: The current operation failed.                                                                                                    |
|                 |                                                      | <b>User Action:</b> Review the daemon log for further details on the issue. For information on how to review the daemon log, see "Using the logs generated by the TimesTen daemon" in the <i>Oracle TimesTen In-Memory Database Troubleshooting Guide</i> .                           |

| Error<br>number | Error or warning message                                  | Details                                                                                                    |
|-----------------|-----------------------------------------------------------|----------------------------------------------------------------------------------------------------|
| 3502            | Element does not exist in partition table                 | Type of Message: Error                                                                                                    |
|                 |                                                           | <b>Cause:</b> Element is not present in the current distribution map.                                                                                                    |
|                 |                                                           | <b>Impact:</b> TimesTen cannot perform any operation involving this element.                                                                                                    |
|                 |                                                           | User Action: Add this element to the distribution map with the ttGridAdmin dbDistribute command. For more information on the ttGridAdmin dbDistribute command, see "Set or modify the distribution scheme of a database (dbDistribute)" in the Oracle TimesTen In-Memory Database Reference.                                                                   |
| 3503            | Cannot execute query before                               | Type of Message: Error                                                                                                    |
|                 | calling ttDistributionSet                                 | Cause: User tried to execute a query before setting a distribution map in the database                                                                                                    |
|                 |                                                           | <b>Impact:</b> User cannot execute any SQL statement on the database                                                                                                    |
|                 |                                                           | <b>User Action:</b> Execute ttGridAdmin dbDistribute on the database                                                                                                    |
| 3506            | dbDistribute attempted with an invalid number of elements | Type of Message: Error                                                                                                    |
|                 |                                                           | Cause: You attempted to modify the distribution map of a database while exceeding the allowed maximum number of elements.                                                                                                    |
|                 |                                                           | <b>Impact:</b> TimesTen cannot perform the operation.                                                                                                    |
|                 |                                                           | User Action: Reduce the number of elements by removing as many data instances as necessary from the database's distribution map. For more information, see "Removing elements from the distribution map" in the Oracle TimesTen In-Memory Database Scaleout User's Guide and "System limits and defaults" in the Oracle TimesTen In-Memory Database Reference. |
| 3510            | Unable to connect to remote                               | Type of Message: Error                                                                                                    |
|                 | timesten daemon                                           | <b>Cause:</b> There was a communication failure between elements of the grid.                                                                                                    |
|                 |                                                           | Impact: The current operation failed.                                                                                                    |
|                 |                                                           | User Action: Review the daemon log for further details on the issue. For information on how to review the daemon log, see "Using the logs generated by the TimesTen daemon" in the Oracle TimesTen In-Memory Database Troubleshooting Guide.                                                                                                    |

| Error<br>number | Error or warning message                                                                                                    | Details                                                                                                    |
|-----------------|----------------------------------------------------------------------------------------------------|----------------------------------------------------------------------------------------------------|
| 3511            | Only selects are supported on elements on secondary synchronous space                                                                            | Type of Message: Error                                                                                                    |
|                 |                                                                                                    | Cause: Statement tried to execute on a secondary data space                                                                                                    |
|                 |                                                                                                    | <b>Impact:</b> Statement may return incorrect results                                                                                                    |
|                 |                                                                                                    | <b>User Action:</b> Execute the statement on the primary synchronous data space.                                                                                                    |
| 3512            | Host address host_address                                                                                                    | Type of Message: Error                                                                                                    |
|                 | port port element element_id state element_state. Element                                                                                        | <b>Cause:</b> A remote element is not available to execute a statement.                                                                                                    |
|                 | not available.                                                                                                    | <b>Impact:</b> TimesTen cannot execute the statement.                                                                                                    |
|                 |                                                                                                    | <b>User Action:</b> Verify the state of the element and, if necessary, bring the element back online. See "Monitor the status of a database (dbStatus)" in the <i>Oracle TimesTen In-Memory Database Reference</i> for more information.                                                              |
| 3513            | Grid query (query) does not exist in element (element_id)                                                                                        | Type of Message: Error                                                                                                    |
|                 |                                                                                                    | Cause: An application attempted to execute a query on an element that could not find the prepared SQL statement. In some cases, the TimesTen daemon might have encountered an issue and restarted. When the TimesTen daemon restarts, prepared SQL statements are removed from the SQL command cache. |
|                 |                                                                                                    | Impact: TimesTen cannot execute the query.                                                                                                    |
|                 |                                                                                                    | <b>User Action:</b> Prepare the SQL statement again and re-execute the statement.                                                                                                    |
| 3514            | Grid query command (query) does not exist on remote elements or it failed to prepare the command on remote elements. Please retry the operation. | Type of Message: Error                                                                                                    |
|                 |                                                                                                    | <b>Cause:</b> The specified statement does not exist in the remote node.                                                                                                    |
|                 |                                                                                                    | <b>Impact:</b> TimesTen was unable to execute the statement.                                                                                                    |
|                 |                                                                                                    | <b>User Action:</b> Include retry logic in the application to have it retry the statement.                                                                                                    |
| 3515            | Grid connection connection_id interrupted                                                                                                    | Type of Message: Error                                                                                                    |
|                 |                                                                                                    | <b>Cause:</b> A timestenwrkr parent process terminated while a grid worker process was waiting.                                                                                                    |
|                 |                                                                                                    | Impact: The current operation failed.                                                                                                    |
|                 |                                                                                                    | <b>User Action:</b> Retry the operation if a replica of the instance is running.                                                                                                    |

| Error<br>number | Error or warning message                                                                             | Details                                                                                                    |
|-----------------|----------------------------------------------------------------------------------------------------|----------------------------------------------------------------------------------------------------|
| 3516            | Grid element temporarily unavailable                                                                 | Type of Message: Error                                                                                                    |
|                 |                                                                                                    | <b>Cause:</b> An element of the grid is temporarily unavailable because it is undergoing a load or recovery operation.                                                                                                    |
|                 |                                                                                                    | <b>Impact:</b> If the WaitForConnect attribute is set to 1 (default), TimesTen makes another connection attempt. Otherwise, the connection attempt fails.                                                                                                    |
|                 |                                                                                                    | <b>User Action:</b> Check the state of the element and bring the element back online.                                                                                                    |
| 3517            | Failed to get next batch of                                                                          | Type of Message: Error                                                                                                    |
|                 | sequence values: reason                                                                              | <b>Cause:</b> Times Ten could not get the next batch of sequence values. The accompanying message provides further details on the failure.                                                                                                    |
|                 |                                                                                                    | <b>Impact:</b> TimesTen failed to complete the operation.                                                                                                    |
|                 |                                                                                                    | <b>User Action:</b> Retry the operation.                                                                                                    |
| 3518            | Cannot commit unless working                                                                         | Type of Message: Error                                                                                                    |
|                 | partition table is fully configured                                                                  | <b>Cause:</b> TimesTen is still configuring the partition table of the database.                                                                                                    |
|                 |                                                                                                    | <b>Impact:</b> TimesTen failed to update the distribution map of the database.                                                                                                    |
|                 |                                                                                                    | User Action: Retry the ttGridAdmin dbDistribute command.                                                                                                    |
| 3519            | Partition Table has not yet been created                                                             | Type of Message: Error                                                                                                    |
|                 |                                                                                                    | <b>Cause:</b> You have not defined the distribution map of the database.                                                                                                    |
|                 |                                                                                                    | <b>Impact:</b> TimesTen cannot perform any DDL or DML operations.                                                                                                    |
|                 |                                                                                                    | User Action: Use the ttGridAdmin dbDistribute command to define the distribution map of the database. For more information on the ttGridAdmin dbDistribute command, see "Set or modify the distribution scheme of a database (dbDistribute)" in the Oracle TimesTen In-Memory Database Reference. |
| 3520            | State of element                                                                                     | Type of Message: Error                                                                                                    |
|                 | replica_element_id on element local_element_id mismatches state on Transaction Manager tm_element_id | Cause: The transaction manager state of replica mismatches the local element state. The replica probably did not get an element state transition message.                                                                                                    |
|                 |                                                                                                    | <b>Impact:</b> TimesTen cannot perform any DDL or DML operations.                                                                                                    |
|                 |                                                                                                    | <b>User Action:</b> Roll back and restart the transaction.                                                                                                    |

| Error<br>number | Error or warning message                                                                                                    | Details                                                                                                    |
|-----------------|----------------------------------------------------------------------------------------------------|----------------------------------------------------------------------------------------------------|
| 3700            | The database has been re-distributed during the execution of this transaction. Please rollback the current transaction and retry in a new transaction. | Type of Message: Error                                                                                                    |
|                 |                                                                                                    | Cause: The instance administrator re-distributed the database data during the execution of this transaction. The data re-distribution may have modified the location of the data. |
|                 |                                                                                                    | <b>Impact:</b> The results from the transaction are no longer valid.                                                                                                    |
|                 |                                                                                                    | <b>User Action:</b> Roll back the current transaction, then retry in a new transaction.                                                                                           |
| 3701            | Grid channel closed (host                                                                                                    | Type of Message: Error                                                                                                    |
|                 | <pre>host_name, elem element_id, conn connection_id, pid pid)</pre>                                                                                    | Cause: An element of the database failed.                                                                                                    |
|                 | comi comiection_ia, più più                                                                                                    | <b>Impact:</b> TimesTen failed to execute the SQL statement.                                                                                                    |
|                 |                                                                                                    | <b>User Action:</b> Retry the SQL statement.                                                                                                    |
| 3702            | Host address host_address                                                                                                    | Type of Message: Error                                                                                                    |
|                 | <pre>port port element element_id recovering</pre>                                                                                                    | <b>Cause:</b> An element of the database is recovering and currently unavailable.                                                                                                 |
|                 |                                                                                                    | <b>Impact:</b> TimesTen failed to execute the SQL statement.                                                                                                    |
|                 |                                                                                                    | <b>User Action:</b> Retry the SQL statement.                                                                                                    |
| 3703            | Host address host_address port port element element_id failed                                                                                          | Type of Message: Error                                                                                                    |
|                 |                                                                                                    | Cause: An element of the database failed.                                                                                                    |
|                 |                                                                                                    | <b>Impact:</b> TimesTen failed to execute the SQL statement.                                                                                                    |
|                 |                                                                                                    | <b>User Action:</b> Retry the SQL statement.                                                                                                    |
| 3704            | Host address host_address<br>port port element element_id<br>down                                                                                      | Type of Message: Error                                                                                                    |
|                 |                                                                                                    | Cause: A data instance is down.                                                                                                    |
|                 |                                                                                                    | <b>Impact:</b> TimesTen failed to execute the SQL statement.                                                                                                    |
|                 |                                                                                                    | <b>User Action:</b> Retry the SQL statement.                                                                                                    |
| 3705            | Host address host_address                                                                                                    | Type of Message: Error                                                                                                    |
|                 | <pre>port port element element_id unloaded</pre>                                                                                                    | <b>Cause:</b> An element of the database is not loaded into memory.                                                                                                    |
|                 |                                                                                                    | <b>Impact:</b> TimesTen failed to execute the SQL statement.                                                                                                    |
|                 |                                                                                                    | User Action: Retry the SQL statement.                                                                                                    |
| 3706            | Host address host_address                                                                                                    | Type of Message: Error                                                                                                    |
|                 | <pre>port port element element_id transient error</pre>                                                                                                | <b>Cause:</b> An element of the database returned a communication error.                                                                                                    |
|                 |                                                                                                    | <b>Impact:</b> TimesTen failed to execute the SQL statement.                                                                                                    |
|                 |                                                                                                    | User Action: Retry the SQL statement.                                                                                                    |

| Error<br>number | Error or warning message                                    | Details                                                                                                    |
|-----------------|-------------------------------------------------------------|----------------------------------------------------------------------------------------------------|
| 3707            | No more replicas available for master of duplicate          | Type of Message: Error                                                                                                    |
|                 |                                                             | Cause: TimesTen attempted a duplicate operation on a failed element, but there are no replicas available to perform the operation.                                        |
|                 |                                                             | <b>Impact:</b> TimesTen cannot perform the duplicate operation.                                                                                                    |
|                 |                                                             | User Action: Duplicate the failed element manually.                                                                                                    |
| 3708            | Transmitter Grid Worker                                     | Type of Message: Error                                                                                                    |
|                 | <pre>failed during duplicate operation: error_message</pre> | <b>Cause:</b> The process acting as transmitter in a duplicate operation failed.                                                                                          |
|                 |                                                             | <b>Impact:</b> TimesTen did not complete the duplicate operation. TimesTen will attempt the duplicate operation with another replica of the failed element, if available. |
|                 |                                                             | <b>User Action:</b> Review the provided error message for more information on the failure.                                                                                |
| 3709            | Receiver Grid Worker failed                                 | Type of Message: Error                                                                                                    |
|                 | <pre>during duplicate operation:   error_message</pre>      | <b>Cause:</b> The process acting as receiver in a duplicate operation failed.                                                                                             |
|                 |                                                             | Impact: TimesTen did not complete the duplicate operation. TimesTen will attempt the duplicate operation with another replica of the failed element, if available.        |
|                 |                                                             | <b>User Action:</b> Review the provided error message for more information on the failure.                                                                                |
| 3710            | Element is going through                                    | Type of Message: Warning                                                                                                    |
|                 | duplicate. error_message                                    | <b>Cause:</b> TimesTen is performing a duplicate operation to recover a failed element.                                                                                   |
|                 |                                                             | <b>Impact:</b> Some operations are restricted on the recovering element while the duplicate operation is in-progress.                                                     |
|                 |                                                             | <b>User Action:</b> Wait until TimesTen finishes the duplicate operation to retry the operation that triggered the warning.                                               |
| 3711            | Information about replica                                   | Type of Message: Error                                                                                                    |
|                 | elements could not be retrieved.                            | Cause: While attempting a duplicate operation on a failed element, TimesTen was unable to retrieve information on the failed element's replicas.                          |
|                 |                                                             | <b>Impact:</b> TimesTen cannot perform the duplicate operation.                                                                                                    |
|                 |                                                             | <b>User Action:</b> Verify the status of the replicas of the failed element.                                                                                              |

| Error<br>number | Error or warning message                                                   | Details                                                                                                    |
|-----------------|----------------------------------------------------------------------------|----------------------------------------------------------------------------------------------------|
| 3712            | Grid element element_id unknown                                            | Type of Message: Error                                                                                                    |
|                 |                                                                            | <b>Cause:</b> The partition table of the database is in an inconsistent state.                                                                                                    |
|                 |                                                                            | <b>Impact:</b> TimesTen failed to complete the current operation.                                                                                                    |
|                 |                                                                            | User Action: Retry the operation.                                                                                                    |
| 3713            | Concurrent cursors:                                                        | Type of Message: Error                                                                                                    |
|                 | error_message                                                              | <b>Cause:</b> You attempted to open two or more concurrent cursors.                                                                                                    |
|                 |                                                                            | <b>Impact:</b> TimesTen failed to materialize or close one of the cursors.                                                                                                    |
|                 |                                                                            | <b>User Action:</b> Retry the operation. If possible, avoid using concurrent cursors.                                                                                                    |
| 3714            | Membership API error:                                                      | Type of Message: Error                                                                                                    |
|                 | error_message                                                              | <b>Cause:</b> A problem occurred while accessing the membership service. The accompanying error message details the reason for the failure.                                                                                                    |
|                 |                                                                            | <b>Impact:</b> TimesTen failed to perform the operation.                                                                                                    |
|                 |                                                                            | <b>User Action:</b> Verify that the membership service is available, and retry the operation. For more information on the membership service, see "Overview of the TimesTen Scaleout membership service" in the <i>Oracle TimesTen In-Memory Database Scaleout User's Guide</i> . |
| 3715            | Unable to connect to grid                                                  | Type of Message: Error                                                                                                    |
|                 | admin worker                                                               | Cause: The daemon failed to communicate with the process used to access the management database.                                                                                                    |
|                 |                                                                            | <b>Impact:</b> The operation failed to update the management database. It may be holding an RS Recovery lock that needs to be released.                                                                                                    |
|                 |                                                                            | <b>User Action:</b> Ensure that the management instance is running or switch to the standby management instance.                                                                                                    |
| 3716            | Host address host_address                                                  | Type of Message: Error                                                                                                    |
|                 | <pre>port port element element_id busy performing log-based catch-up</pre> | Cause: An element of the database returned an error because it was busy performing log-based catch-up.                                                                                                    |
|                 |                                                                            | <b>Impact:</b> TimesTen failed to execute the SQL statement.                                                                                                    |
|                 |                                                                            | User Action: Retry the SQL statement.                                                                                                    |

| Error<br>number | Error or warning message                      | Details                                                                                                    |
|-----------------|-----------------------------------------------|----------------------------------------------------------------------------------------------------|
| 3717            | LBCU Apply failed : error_message             | Type of Message: Error                                                                                                    |
|                 |                                               | <b>Cause:</b> The failed element was unable to recover through log-based file catch-up. The accompanying error details the reason for the failure.                                                                                                    |
|                 |                                               | <b>Impact:</b> TimesTen attempts to recover the failed element through a duplicate operation.                                                                                                    |
|                 |                                               | User Action: None.                                                                                                    |
| 3718            | LBCU request denied by master                 | Type of Message: Error                                                                                                    |
|                 | : error_message                               | Cause: The replica of the failed element rejected the log-based file catch-up request. The replica does not hold the log records required to recover the failed element.                                                                                                    |
|                 |                                               | <b>Impact:</b> TimesTen attempts to recover the failed element through a duplicate operation.                                                                                                    |
|                 |                                               | User Action: None.                                                                                                    |
| 3719            | Export failed: Error                          | Type of Message: Error                                                                                                    |
|                 | <pre>error_code returned from ttMigrate</pre> | <b>Cause:</b> The ttMigrate utility encountered an error during the database export operation.                                                                                                    |
|                 |                                               | <b>Impact:</b> TimesTen failed to export the database.                                                                                                    |
|                 |                                               | User Action: Review the daemon log for further details on the issue, and retry the ttGridAdmin dbExport command. For information on how to review the daemon log, see "Using the logs generated by the TimesTen daemon" in the Oracle TimesTen In-Memory Database Troubleshooting Guide. |
| 3720            | Backup failed: Error                          | Type of Message: Error                                                                                                    |
|                 | <pre>error_code returned from ttBackup</pre>  | <b>Cause:</b> The ttBackup utility encountered an error during the backup operation.                                                                                                    |
|                 |                                               | <b>Impact:</b> TimesTen failed to back up the database.                                                                                                    |
|                 |                                               | User Action: Review the daemon log for further details on the issue, and retry the ttGridAdmin dbBackup command. For information on how to review the daemon log, see "Using the logs generated by the TimesTen daemon" in the Oracle TimesTen In-Memory Database Troubleshooting Guide. |
| 3722            | Epoch wait timeout                            | Type of Message: Error                                                                                                    |
|                 |                                               | <b>Cause:</b> Transaction timed out while epoch waited for dependent transactions to commit.                                                                                                    |
|                 |                                               | <b>Impact:</b> TimesTen did not commit the epoch transaction.                                                                                                    |
|                 |                                               | User Action: None.                                                                                                    |

| Error<br>number | Error or warning message                                                                       | Details                                                                                                    |
|-----------------|------------------------------------------------------------------------------------------------|----------------------------------------------------------------------------------------------------|
| 3723            | Replica set replica_set_id down                                                                | Type of Message: Error                                                                                                    |
|                 |                                                                                                | <b>Cause:</b> The specified replica set is down, and TimesTen was unable to retrieve data from any of its elements.                                                                                                    |
|                 |                                                                                                | Impact: TimesTen failed to execute the query.                                                                                                    |
|                 |                                                                                                | User Action: Recover the failed replica set. See "Availability despite the failure of one element in a replica set" in the <i>Oracle TimesTen In-Memory Database Scaleout User's Guide</i> for details on how to recover a failed replica set.              |
| 3724            | dbImport failed during                                                                         | Type of Message: Error                                                                                                    |
|                 | <pre>initialization phase: Error error_code returned from ttMigrate</pre>                      | Cause: The ttMigrate utility encountered an error during the process of creating the database objects.                                                                                                    |
|                 |                                                                                                | <b>Impact:</b> TimesTen failed to import the database.                                                                                                    |
|                 |                                                                                                | <b>User Action:</b> Review the daemon log for further details on the issue. For information on how to review the daemon log, see "Using the logs generated by the TimesTen daemon" in the <i>Oracle TimesTen In-Memory Database Troubleshooting Guide</i> . |
| 3725            | <pre>dbImport failed during restore rows phase: Error error_code returned from ttMigrate</pre> | Type of Message: Error                                                                                                    |
|                 |                                                                                                | <b>Cause:</b> The ttMigrate utility encountered an error during the process of importing data into the tables of the database.                                                                                                    |
|                 |                                                                                                | <b>Impact:</b> TimesTen failed to successfully import the database.                                                                                                    |
|                 |                                                                                                | <b>User Action:</b> Review the daemon log for further details on the issue. For information on how to review the daemon log, see "Using the logs generated by the TimesTen daemon" in the <i>Oracle TimesTen In-Memory Database Troubleshooting Guide</i> . |
| 3726            | dbImport failed during finale                                                                  | Type of Message: Error                                                                                                    |
|                 | <pre>phase: Error error_code returned from ttMigrate</pre>                                     | <b>Cause:</b> The ttMigrate utility encountered an error during the final steps of importing the database.                                                                                                    |
|                 |                                                                                                | <b>Impact:</b> TimesTen failed to import the database.                                                                                                    |
|                 |                                                                                                | <b>User Action:</b> Review the daemon log for further details on the issue. For information on how to review the daemon log, see "Using the logs generated by the TimesTen daemon" in the <i>Oracle TimesTen In-Memory Database Troubleshooting Guide</i> . |

| Error<br>number | Error or warning message                                                    | Details                                                                                                    |
|-----------------|-----------------------------------------------------------------------------|----------------------------------------------------------------------------------------------------|
| 3727            | Replica set state mismatch. This transaction is excluding elements that are | Type of Message: Error                                                                                                    |
|                 |                                                                             | <b>Cause:</b> An element of the database changed state and is now accepting updates.                                                                                                    |
|                 | now accepting updates. This transaction must be rolled back.                | <b>Impact:</b> The results from the transaction are no longer valid.                                                                                                    |
|                 | buck.                                                                       | <b>User Action:</b> Roll back the current transaction, then retry in a new transaction.                                                                                                    |
| 3728            | dbRestore failed: Error                                                     | Type of Message: Error                                                                                                    |
|                 | <pre>error_code returned from ttRestore</pre>                               | <b>Cause:</b> An error occurred while trying to restore the database.                                                                                                    |
|                 |                                                                             | <b>Impact:</b> TimesTen did not restore the database.                                                                                                    |
|                 |                                                                             | User Action: Use the ttGridAdmin dbRestoreStatus command for further details on the failure. For more information on the ttGridAdmin dbRestoreStatus command, see "Display the status of a database restore (dbRestoreStatus)" in the Oracle TimesTen In-Memory Database Reference. |
| 3729            | dbRestore failed during                                                     | Type of Message: Error                                                                                                    |
|                 | restore finale phase: Error error_code returned from dbDistribute           | <b>Cause:</b> An error occurred while trying to restore the database.                                                                                                    |
|                 |                                                                             | <b>Impact:</b> TimesTen failed to define the partition table of the database.                                                                                                    |
|                 |                                                                             | <b>User Action:</b> Review the daemon log for further details on the issue. For information on how to review the daemon log, see "Using the logs generated by the TimesTen daemon" in the <i>Oracle TimesTen In-Memory Database Troubleshooting Guide</i> .                         |
| 3730            | Load failed because there is<br>no valid epoch or final<br>checkpoint       | Type of Message: Error                                                                                                    |
|                 |                                                                             | Cause: TimesTen is unable to load an element of the database. There is no valid epoch or checkpoint file available.                                                                                                    |
|                 |                                                                             | <b>Impact:</b> TimesTen cannot load the element into memory.                                                                                                    |
|                 |                                                                             | <b>User Action:</b> Verify that the checkpoint and transaction log files are not corrupted.                                                                                                    |
| 3731            | Backup Init failed: Could not                                               | Type of Message: Error                                                                                                    |
|                 | create epoch                                                                | <b>Cause:</b> An error occurred while trying to create a backup of the database. TimesTen failed to create an epoch.                                                                                                    |
|                 |                                                                             | <b>Impact:</b> TimesTen failed to create a backup of the database.                                                                                                    |
|                 |                                                                             | <b>User Action:</b> Retry the backup operation. For more information, see "Backing up and restoring a database" in the <i>Oracle TimesTen In-Memory Database Scaleout User's Guide</i> .                                                                                            |

| Error<br>number | Error or warning message                                                                                 | Details                                                                                                    |
|-----------------|----------------------------------------------------------------------------------------------------|----------------------------------------------------------------------------------------------------|
| 3732            | Internal error: error_message                                                                            | Type of Message: Error                                                                                                    |
|                 |                                                                                                    | <b>Cause:</b> An error occurred while trying to execute the query.                                                                                    |
|                 |                                                                                                    | <b>Impact:</b> TimesTen failed to execute the query.                                                                                                  |
|                 |                                                                                                    | <b>User Action:</b> Review the accompanying message to determine the cause of the failure. If it is a transient issue, try executing the query again. |
| 3733            | Element cannot be recovered                                                                              | Type of Message: Error                                                                                                    |
|                 | because it is not a seed element and replica set is down                                                 | <b>Cause:</b> The replica set is down, and the current element is not the seed element for recovery.                                                  |
|                 |                                                                                                    | <b>Impact:</b> The current element cannot recover until its replica is operational.                                                                   |
|                 |                                                                                                    | <b>User Action:</b> Ensure that the replica of the current element is operational or recovering.                                                      |
| 3734            | LockWait failed, element                                                                                 | Type of Message: Error                                                                                                    |
|                 | <pre>element_id is recovering and cannot execute the sql</pre>                                           | <b>Cause:</b> An element of the grid is recovering, and there are objects in lock contention.                                                         |
|                 | statement                                                                                                | <b>Impact:</b> TimesTen cannot execute the SQL statement.                                                                                             |
|                 |                                                                                                    | <b>User Action:</b> Roll back the transaction and retry.                                                                                              |
| 3735            | Element is not in UNLOADED or FAILED state                                                               | Type of Message: Error                                                                                                    |
|                 |                                                                                                    | <b>Cause:</b> You attempted an operation that is only allowed when the element is unloaded.                                                           |
|                 |                                                                                                    | <b>Impact:</b> TimesTen cannot perform the operation.                                                                                                 |
|                 |                                                                                                    | <b>User Action:</b> Ensure that the element is unloaded. Then, retry the operation.                                                                   |
| 3736            | Object object_name was altered while element element_id was down, cannot be used until element is ACTIVE | Type of Message: Error                                                                                                    |
|                 |                                                                                                    | <b>Cause:</b> You attempted to create or use an object while an element of the database is recovering.                                                |
|                 |                                                                                                    | <b>Impact:</b> TimesTen cannot perform the operation.                                                                                                 |
|                 |                                                                                                    | <b>User Action:</b> Wait for the element to recover and replay logs relevant to this object. Then, retry the operation.                               |
| 3737            | Element string format error:                                                                             | Type of Message: Error                                                                                                    |
|                 | error_message                                                                                            | <b>Cause:</b> The element string format is incorrect.                                                                                                 |
|                 |                                                                                                    | <b>Impact:</b> TimesTen failed to perform the operation.                                                                                              |
|                 |                                                                                                    | <b>User Action:</b> Ensure that the configuration parameters of the element are valid and retry the operation.                                        |

| Error<br>number | Error or warning message                                                                                                    | Details                                                                                                    |
|-----------------|----------------------------------------------------------------------------------------------------|----------------------------------------------------------------------------------------------------|
| 3738            | Element was unloaded without                                                                                                    | Type of Message: Warning                                                                                                    |
|                 | a final checkpoint                                                                                                    | Cause: An element of the database was ungracefully unloaded from memory. The element did not perform a final checkpoint operation.                                                                                                    |
|                 |                                                                                                    | <b>Impact:</b> When the database is reloaded into memory, the element may take a longer time than normal to reload.                                                                                                    |
|                 |                                                                                                    | User Action: None.                                                                                                    |
| 3739            | Command failed, element                                                                                                    | Type of Message: Error                                                                                                    |
|                 | <pre>element_id is in LBCU and cannot execute DDL</pre>                                                                                                    | <b>Cause:</b> This is a transient error. An element of the grid is currently recovering. The element cannot execute DDL statements until all prior DML operations have been applied.                                                                                                    |
|                 |                                                                                                    | <b>Impact:</b> TimesTen cannot execute the SQL statement.                                                                                                    |
|                 |                                                                                                    | <b>User Action:</b> Once the element finishes recovering from the log-based catch-up operation, retry the statement.                                                                                                    |
| 3740            | Checkpoint was aborted because durability=0 and there are no epochs associated with the latest completed checkpoint.  Creating a checkpoint at this point will result in deletion of all valid epochs on this element. | Type of Message: Error                                                                                                    |
|                 |                                                                                                    | <b>Cause:</b> The Durability attribute is set to 0, and an element of the grid is currently down.                                                                                                    |
|                 |                                                                                                    | <b>Impact:</b> TimesTen aborted the checkpoint operation. TimesTen did not truncate the transaction log files, so you should monitor them carefully.                                                                                                    |
|                 |                                                                                                    | User Action: Recover the down element, and do not delete any transaction log files or checkpoint files. Otherwise, the database would be unrecoverable. For more information, see "Recovering when a data instance is down" in the <i>Oracle TimesTen In-Memory Database Scaleout User's Guide</i> . |
| 3741            | Write request denied. The                                                                                                    | Type of Message: Error                                                                                                    |
|                 | database is in read-only mode. Roll back the transaction.                                                                                                    | Cause: TimesTen is in read-only mode because a replica set is down. The current transaction performed some writes and thus needs to rollback.                                                                                                    |
|                 |                                                                                                    | <b>Impact:</b> TimesTen denied the request, and the transaction needs to rollback.                                                                                                    |
|                 |                                                                                                    | User Action: Roll back the transaction.                                                                                                    |

| Error<br>number | Error or warning message                                                                                         | Details                                                                                                    |
|-----------------|----------------------------------------------------------------------------------------------------|----------------------------------------------------------------------------------------------------|
| 3742            | Element cannot be recovered because replica set recovery lock could not be released after repeat attempts during | Type of Message: Error                                                                                                    |
|                 |                                                                                                    | Cause: Replica set recovery lock could not be released as part of recovery. This can happen if the grid administration worker could not handle the request.          |
|                 | recovery                                                                                                    | <b>Impact:</b> The current element's recovery will fail, and the element will transition into an unloaded state.                                                     |
|                 |                                                                                                    | User Action: Restart the main daemon, which results in the cleaning up of orphaned locks. If the main daemon cannot be restarted, contact TimesTen Customer Support. |
| 3743            | This operation is not                                                                                            | Type of Message: Error                                                                                                    |
|                 | supported on management instances                                                                                | Cause: You attempted to perform an operation that is not supported on management instances.                                                                          |
|                 |                                                                                                    | Impact: The current operation fails.                                                                                                    |
|                 |                                                                                                    | <b>User Action:</b> Retry the operation on a data instance.                                                                                                    |
| 3744            | Grid channel create from                                                                                         | Type of Message: Error                                                                                                    |
|                 | elem src_element_id to elem dst_element_id                                                                       | <b>Cause:</b> An element of the database took too long to respond to a channel create request.                                                                       |
|                 | <pre>timed out after timeout_secs seconds</pre>                                                                  | <b>Impact:</b> TimesTen fails to execute the SQL statement.                                                                                                    |
|                 |                                                                                                    | <b>User Action:</b> Retry the SQL statement.                                                                                                    |
| 3745            | Grid IPC request from elem src_element_id to elem dst_element_id timed out after timeout_secs seconds            | Type of Message: Error                                                                                                    |
|                 |                                                                                                    | <b>Cause:</b> An element of the database took too long to respond to an IPC request.                                                                                 |
|                 |                                                                                                    | <b>Impact:</b> TimesTen fails to execute the SQL statement.                                                                                                    |
|                 |                                                                                                    | <b>User Action:</b> Retry the SQL statement.                                                                                                    |
| 3746            | Grid IPC request skipped because there is already an outstanding request                                         | Type of Message: Error                                                                                                    |
|                 |                                                                                                    | <b>Cause:</b> The connection timed out for the previous IPC request, which has not been cleared yet.                                                                 |
|                 |                                                                                                    | <b>Impact:</b> TimesTen fails to execute the SQL statement.                                                                                                    |
|                 |                                                                                                    | User Action: Retry the SQL statement.                                                                                                    |
| 3800            | advisor_type information                                                                                         | Type of Message: Error                                                                                                    |
|                 | collection is in progress.                                                                                       | <b>Cause:</b> Another distribution advisor is in progress.                                                                                                    |
|                 |                                                                                                    | <b>Impact:</b> TimesTen cannot start a distribution advisor process.                                                                                                 |
|                 |                                                                                                    | <b>User Action:</b> Wait for other distribution advisor processes to finish and retry the operation.                                                                 |

## Errors 4000 - 4999

| Error<br>number | Error or warning message                            | Details                                                                                                    |
|-----------------|-----------------------------------------------------|----------------------------------------------------------------------------------------------------|
| 4053            | Internal error: error_message                       | Type of Message: Error                                                                                                    |
|                 |                                                     | <b>Cause:</b> An internal error occurred. Review the <i>error_message</i> for more information.                                                                                                    |
|                 |                                                     | <b>Impact:</b> Review the <i>error_message</i> for more information.                                                                                                    |
|                 |                                                     | <b>User Action:</b> Review the <i>error_message</i> for more information. If this error persists, contact TimesTen Customer Support.                                                                                                    |
| 4054            | Internal warning:                                   | Type of Message: Warning                                                                                                    |
|                 | warning_message                                     | <b>Cause:</b> An internal warning occurred. Review the <i>warning_message</i> for more information.                                                                                                    |
|                 |                                                     | <b>Impact:</b> Review the warning_message for more information.                                                                                                    |
|                 |                                                     | <b>User Action:</b> Review the <i>warning_message</i> for more information. If this error persists, contact TimesTen Customer Support.                                                                                                    |
| 4056            | Assertion failure (assertion)                       | Type of Message: Error                                                                                                    |
|                 | <pre>in file file_name at line number</pre>         | <b>Cause:</b> An internal assertion occurred at the specified location.                                                                                                    |
|                 |                                                     | Impact: Your current operation failed.                                                                                                    |
|                 |                                                     | <b>User Action:</b> Contact TimesTen Customer Support.                                                                                                    |
| 4501            | Database cannot checkpoint to a network file system | Type of Message: Error                                                                                                    |
|                 |                                                     | Cause: You attempted to perform a checkpoint operation while your DATASTORE connection attribute is set to a network file system.                                                                                                    |
|                 |                                                     | Impact: The checkpoint operation failed.                                                                                                    |
|                 |                                                     | User Action: Change the DATASTORE connection attribute value from a network file system to a local file system value. Then, retry the checkpoint operation. For more information on the DATASTORE connection attribute, see "DataStore" in the Oracle TimesTen In-Memory Database Reference. |
| 4502            | Database cannot log to a network file system        | Type of Message: Error                                                                                                    |
|                 |                                                     | Cause: TimesTen attempted to create database logs while your LOGDIR connection attribute is set to a network file system.                                                                                                    |
|                 |                                                     | <b>Impact:</b> TimesTen cannot create database logs.                                                                                                    |
|                 |                                                     | <b>User Action:</b> Change the LOGDIR connection attribute value from a network file system to a local file system value. For more information on the LOGDIR connection attribute, see "LogDir" in the <i>Oracle TimesTen In-Memory Database Reference</i> .                                 |

| Error<br>number | Error or warning message | Details                                                                                                    |
|-----------------|--------------------------|----------------------------------------------------------------------------------------------------|
| 4600            | Error min_range and      | Type of Message: Error                                                                                                |
| me              | max_range                | <b>Cause:</b> You specified argument values that are not within the permitted <i>min_range</i> and <i>max_range</i> . |
|                 |                          | <b>Impact:</b> TimesTen cannot complete the operation.                                                                |
|                 |                          | <b>User Action:</b> Specify argument values that are within the permitted <i>min_range</i> and <i>max_range</i> .     |
| 4601            | Error value message      | Type of Message: Error                                                                                                |
|                 |                          | Cause: You specified an invalid argument value.                                                                       |
|                 |                          | <b>Impact:</b> TimesTen cannot complete the operation.                                                                |
|                 |                          | User Action: Specify a valid argument value.                                                                          |

## Errors 5000 - 5999

| Error<br>number | Error or warning message                          | Details                                                                                                    |
|-----------------|---------------------------------------------------|----------------------------------------------------------------------------------------------------|
| 5002            | Unable to connect to the                          | Type of Message: Error                                                                                                    |
|                 | cache agent for                                   | Cause: The cache agent is not running.                                                                                                    |
|                 | <pre>database_path_name; check agent status</pre> | <b>Impact:</b> TimesTen cannot autorefresh cache groups.                                                                                                    |
|                 |                                                   | User Action: Call the ttCacheStart built-in procedure to start the cache agent. For more information about the ttCacheStart built-in procedure, see "ttCacheStart" in the Oracle TimesTen Application-Tier Database Cache User's Guide.                                     |
| 5007            | cache agent error                                 | Type of Message: Error                                                                                                    |
|                 |                                                   | <b>Cause:</b> There was a communication failure between the TimesTen cache agent and the client process.                                                                                                    |
|                 |                                                   | <b>Impact:</b> TimesTen cannot load or autorefresh cache groups.                                                                                                    |
|                 |                                                   | User Action: Attempt to stop and restart the cache agent with the ttCacheStop and ttCacheStart built-in procedures. For more information about the ttCacheStart built-in procedure, see "ttCacheStart" in the Oracle TimesTen Application-Tier Database Cache User's Guide. |

| Error<br>number | Error or warning message                    | Details                                                                                                    |
|-----------------|---------------------------------------------|----------------------------------------------------------------------------------------------------|
| 5010            | No OracleNetServiceName<br>specified in DSN | Type of Message: Error                                                                                                    |
|                 |                                             | Cause: An attempt was made to start a TimesTen cache agent for a DSN that does not have the OracleNetServiceName attribute specified.                                                                                                    |
|                 |                                             | Impact: Without the OracleNetServiceName specified, TimesTen cannot enable communication with the Oracle database, which disables caching of Oracle database tables.                                                                                                    |
|                 |                                             | User Action: Ensure that the OracleNetServiceName set in your DSN definition matches the Oracle Service Name for the Oracle Database instance that contains the tables to cache in TimesTen. See "Unable to resolve Oracle Service Name" in the Oracle TimesTen In-Memory Database Troubleshooting Guide.                                                                                                    |
| 5011            | Oracle(OCI8) call failed                    | Type of Message: Error                                                                                                    |
|                 |                                             | Cause: The TimesTen cache agent got an error on an Oracle database (OCI8) call.                                                                                                    |
|                 |                                             | <b>Impact:</b> The cache agent uses OCI to communicate with the Oracle database.                                                                                                    |
|                 |                                             | User Action: For more details on what the origination issue is for the error, look at the user error log entries. You may need to re-initialize OCI. See "OCI initialization failed" in the Oracle TimesTen In-Memory Database Troubleshooting Guide.                                                                                                    |
| 5012            | Oracle login failed                         | Type of Message: Error                                                                                                    |
|                 |                                             | Cause: The TimesTen cache agent could not connect to the Oracle database with the given user name or password.                                                                                                    |
|                 |                                             | <b>Impact:</b> All caching operations cannot proceed unless the cache agent connects to the Oracle database.                                                                                                    |
|                 |                                             | User Action: This may be an issue with the cache administration user name and password. Or there are other issues that may cause the Oracle database user name and password to fail. See "Set the cache administration user name and password" in the Oracle TimesTen Application-Tier Database Cache User's Guide and "Unable to validate the Oracle database user name and password" in the Oracle TimesTen In-Memory Database Troubleshooting Guide. |

| Error<br>number | Error or warning message                        | Details                                                                                                    |
|-----------------|-------------------------------------------------|----------------------------------------------------------------------------------------------------|
| 5013            | Operation requires cache                        | Type of Message: Error                                                                                                    |
|                 | connection                                      | Cause: The TimesTen cache agent could not execute the operation because it was not able to connect to either the TimesTen or the Oracle databases. Ensure that the user name, password and Oracle database ID are correct.                                                                                                    |
|                 |                                                 | <b>Impact:</b> All caching operations cannot proceed unless the cache agent connects to the TimesTen and Oracle databases.                                                                                                    |
|                 |                                                 | User Action: You must specify the cache manager user name in the UID connection attribute, which is the same user name for both the TimesTen and Oracle databases. However, you specify separate passwords for each database. See "Set the cache administration user name and password" in the Oracle TimesTen Application-Tier Database Cache User's Guide. |
| 5015            | Mismatch in number of columns                   | Type of Message: Error                                                                                                    |
|                 | extracted and number of columns in cached table | Cause: The schema of the cached table changed on the Oracle database after the cache group was created.                                                                                                    |
|                 |                                                 | <b>Impact:</b> The specified cached tables cannot function correctly.                                                                                                    |
|                 |                                                 | <b>User Action:</b> Recreate the cache group. For more information, see "Create the cache groups" in the <i>Oracle TimesTen Application-Tier Database Cache User's Guide</i> . Then, retry the operation.                                                                                                    |
| 5016            | cache agent has too many                        | Type of Message: Warning                                                                                                    |
|                 | existing connections                            | Cause: The Oracle database has run out of resources to accommodate any additional connections made by the TimesTen cache agent.                                                                                                    |
|                 |                                                 | <b>Impact:</b> The TimesTen Cache features cannot function correctly.                                                                                                    |
|                 |                                                 | <b>User Action:</b> Diagnose and troubleshoot any connection leaks to the Oracle database. Also, consider configuring the Oracle database to allow additional connections. Then, retry the operation.                                                                                                    |
| 5019            | Bad table name specification                    | Type of Message: Error                                                                                                    |
|                 |                                                 | Cause: The configuration file contains a cache table specification with an invalid table name. Review the user error log for additional error messages.                                                                                                    |
|                 |                                                 | <b>Impact:</b> The cache agent may have failed certain operations, such as loading a cached table.                                                                                                    |
|                 |                                                 | <b>User Action:</b> Review the user error log for how to proceed.                                                                                                    |

| Error<br>number | Error or warning message                                                                           | Details                                                                                                    |
|-----------------|----------------------------------------------------------------------------------------------------|----------------------------------------------------------------------------------------------------|
| 5020            | Warning(s) during population of cache. See the TimesTen user error log for details. error_message. | Type of Message: Warning                                                                                                    |
|                 |                                                                                                    | Cause: A warning message was generated while TimesTen was populating a cached table. Review the user error log for more information.                                                           |
|                 |                                                                                                    | <b>Impact:</b> TimesTen may not have completed the population of the cached table.                                                                                                    |
|                 |                                                                                                    | <b>User Action:</b> Review the user error log for how to proceed.                                                                                                    |
| 5021            | Could not get meta data from                                                                       | Type of Message: Error                                                                                                    |
|                 | Oracle: error_message.                                                                             | <b>Cause:</b> The TimesTen cache administrator cannot retrieve the requested metadata from the Oracle database.                                                                                |
|                 |                                                                                                    | <b>Impact:</b> The cache agent may have failed certain operations, such as a refresh operation. Review the user error log for more information.                                                |
|                 |                                                                                                    | <b>User Action:</b> Review the user error log for how to proceed.                                                                                                    |
| 5025            | Commit failure in Oracle. Transaction must be rolled back in TimesTen.                             | Type of Message: Error                                                                                                    |
|                 |                                                                                                    | <b>Cause:</b> Commit failed in the Oracle database. The TimesTen transaction must be explicitly rolled back.                                                                                   |
|                 |                                                                                                    | Impact: The transaction cannot continue.                                                                                                    |
|                 |                                                                                                    | <b>User Action:</b> If an error is encountered by a user connection, rollback the transaction.                                                                                                 |
| 5026            | Cannot alter cached tables                                                                         | Type of Message: Error                                                                                                    |
|                 |                                                                                                    | Cause: Cache tables cannot be altered.                                                                                                    |
|                 |                                                                                                    | <b>Impact:</b> No requested alterations are made to the cache table.                                                                                                    |
|                 |                                                                                                    | User Action: To modify the cache table, you must first drop and re-create it using the CREATE CACHE GROUP statement. See "CREATE CACHE GROUP" in Oracle TimesTen In-Memory Database Reference. |
| 5029            | Warning(s) while populating the cache. warning_message                                             | Type of Message: Warning                                                                                                    |
|                 |                                                                                                    | <b>Cause:</b> A warning was generated while populating the cached table. The details are attached to the message.                                                                              |
|                 |                                                                                                    | <b>Impact:</b> There is an issue with how you are populating your cache group.                                                                                                    |
|                 |                                                                                                    | <b>User Action:</b> Refer to the warning message and take appropriate action.                                                                                                    |

| Error<br>number | Error or warning message                                                                                              | Details                                                                                                    |
|-----------------|----------------------------------------------------------------------------------------------------|----------------------------------------------------------------------------------------------------|
| 5030            | Communication buffer overflow. The cache group definition of cache_group_name is too large to perform this operation. | Type of Message: Error                                                                                                    |
|                 |                                                                                                    | Cause: The TimesTen cache communication buffer overflowed. The operation failed. The most likely cause of this error is that the cache group contains several tables or each table contains several columns and the total length of these tables and columns has exceeded the communication buffer. |
|                 |                                                                                                    | Impact: The operation fails.                                                                                                    |
|                 |                                                                                                    | <b>User Action:</b> Reduce the number of table names or column names in the request message to the cache agent.                                                                                                    |
| 5034            | The operation must be                                                                                                 | Type of Message: Error                                                                                                    |
|                 | executed within its own transaction                                                                                   | <b>Cause:</b> Each cache group operation must be executed within its own transaction.                                                                                                    |
|                 |                                                                                                    | <b>Impact:</b> The cache group operation failed.                                                                                                    |
|                 |                                                                                                    | <b>User Action:</b> Ensure that your cache group operations are executed within its own transaction. A commit must be done both before and after executing a cache group operation.                                                                                                    |
| 5035            | A cache group may not have a negative number of tables                                                                | Type of Message: Error                                                                                                    |
|                 |                                                                                                    | <b>Cause:</b> The cache group has a negative number of tables.                                                                                                    |
|                 |                                                                                                    | <b>Impact:</b> The severity of the impact is unknown and requires additional diagnosis.                                                                                                    |
|                 |                                                                                                    | <b>User Action:</b> Contact TimesTen Customer Support.                                                                                                    |
| 5036            | Warning(s) while populating the cache. warning_message                                                                | Type of Message: Warning                                                                                                    |
|                 |                                                                                                    | <b>Cause:</b> Some SQL warnings were generated while loading or refreshing the cached table. Detail warning messages are appended to the end.                                                                                                    |
|                 |                                                                                                    | <b>Impact:</b> The cache tables may not be populated as expected.                                                                                                    |
|                 |                                                                                                    | <b>User Action:</b> See attached warning messages for direction on how to proceed.                                                                                                    |
| 5037            | An error occurred while                                                                                               | Type of Message: Error                                                                                                    |
|                 | loading cache_group_name: warning_message                                                                             | <b>Cause:</b> An error occurred while loading or refreshing the cached table. The detailed error follows this error message.                                                                                                    |
|                 |                                                                                                    | <b>Impact:</b> The cache table was not loaded or refreshed.                                                                                                    |
|                 |                                                                                                    | <b>User Action:</b> Note the warning message for directions on how to proceed.                                                                                                    |

| Error<br>number | Error or warning message                               | Details                                                                                                    |
|-----------------|--------------------------------------------------------|----------------------------------------------------------------------------------------------------|
| 5038            | Warning(s) while populating the cache. warning_message | Type of Message: Warning                                                                                                    |
|                 |                                                        | Cause: Some SQL warnings were generated during the population stage of the REFRESH CACHE GROUP operation. The detailed error follows this error message.                                       |
|                 |                                                        | <b>Impact:</b> The cache table may not have been populated correctly during the REFRESH CACHE GROUP operation.                                                                                 |
|                 |                                                        | <b>User Action:</b> See the warning message for directions on how to proceed.                                                                                                    |
| 5039            | An error occurred while                                | Type of Message: Error                                                                                                    |
|                 | refreshing cache_group_name: error_message             | <b>Cause:</b> An error occurred while refreshing the specified cache group. A detailed error message follows this message.                                                                     |
|                 |                                                        | <b>Impact:</b> Review the error message for possible impacts.                                                                                                    |
|                 |                                                        | <b>User Action:</b> Review the error message for how to proceed.                                                                                                    |
| 5040            | Warning(s) while unloading                             | Type of Message: Warning                                                                                                    |
|                 | the cache. warning_message                             | Cause: Some SQL warnings were generated while unloading the cache group. A detailed warning message follows this message.                                                                      |
|                 |                                                        | <b>Impact:</b> Review the warning message for possible impacts.                                                                                                    |
|                 |                                                        | <b>User Action:</b> Review the warning message for how to proceed.                                                                                                    |
| 5041            | An error occurred while                                | Type of Message: Error                                                                                                    |
|                 | <pre>unloading cache_group_name: error_message</pre>   | <b>Cause:</b> An error occurred while unloading the specified cache group. A detailed error message follows this message.                                                                      |
|                 |                                                        | <b>Impact:</b> The cache group unload operation was unsuccessful. Review the error message for possible impacts.                                                                               |
|                 |                                                        | <b>User Action:</b> Review the warning message for how to proceed.                                                                                                    |
| 5045            | Cache group operations may                             | Type of Message: Error                                                                                                    |
|                 | not use database level<br>locking                      | Cause: Cache group operations require row-level locking to enable the TimesTen cache agent to get simultaneous access to the database.                                                         |
|                 |                                                        | <b>Impact:</b> Cache group operations are not proceeding.                                                                                                    |
|                 |                                                        | <b>User Action:</b> Set the LockLevel connection attribute to its default of 0 for row-level locking) in the DSN. See "LockLevel" in the <i>Oracle TimesTen In-Memory Database Reference</i> . |

| Error<br>number | Error or warning message                                                                                   | Details                                                                                                    |
|-----------------|----------------------------------------------------------------------------------------------------|----------------------------------------------------------------------------------------------------|
| 5046            | Commit/rollback required after Cache operation                                                             | Type of Message: Error                                                                                                    |
|                 |                                                                                                    | Cause: An error occurred after executing a LOAD, UNLOAD or REFRESH command. This error occurs when the user does not immediately commit or rollback the transaction after executing a LOAD, UNLOAD or REFRESH command. These cache group commands are required to be the only operation in the transaction.                                       |
|                 |                                                                                                    | <b>Impact:</b> The transaction cannot continue.                                                                                                    |
|                 |                                                                                                    | <b>User Action:</b> To fix this error, commit or rollback right after the cache group operations.                                                                                                    |
| 5047            | This operation is not allowed                                                                              | Type of Message: Error                                                                                                    |
|                 | on cached tables                                                                                           | Cause: A primary key is required for all cache groups. Thus, any operation where you try to add or drop a primary key is not allowed. In addition, if you add or drop a foreign key, this may alter the parent/child relationship between the tables in the cache group. Thus, you are not allowed to add or drop a foreign key on a cache table. |
|                 |                                                                                                    | <b>Impact:</b> The operation trying to add or drop the primary key or foreign key constraint on a cache table fails. An index on a cache table cannot be dropped.                                                                                                    |
|                 |                                                                                                    | <b>User Action:</b> Create or drop any primary or foreign key constraints on the tables that are to be cached before creating the cache group.                                                                                                    |
| 5048            | Feature not supported:                                                                                     | Type of Message: Error                                                                                                    |
|                 | feature_name                                                                                               | <b>Cause:</b> The feature is invalid or unsupported.                                                                                                    |
|                 |                                                                                                    | <b>Impact:</b> The feature does not work.                                                                                                    |
|                 |                                                                                                    | <b>User Action:</b> Do not attempt to use this feature.                                                                                                    |
| 5050            | Cache group definition is too                                                                              | Type of Message: Error                                                                                                    |
|                 | long. Current system limit on field_name field is number bytes. Specified definition requires number bytes | <b>Cause:</b> Either the cache group WHERE clause is too long or the cache group has too many long column names or too many tables. The maximum allowed length of the cache group WHERE clause is 4096 characters.                                                                                                    |
|                 |                                                                                                    | <b>Impact:</b> The cache group is not defined.                                                                                                    |
|                 |                                                                                                    | <b>User Action:</b> Either limit the column names or decrease the number of tables so that the WHERE clause is equal to or less than 4096 characters.                                                                                                    |

| Error<br>number | Error or warning message                                            | Details                                                                                                    |
|-----------------|---------------------------------------------------------------------|----------------------------------------------------------------------------------------------------|
| 5051            | Commit message to cache agent failed. Cache agent must be restarted | Type of Message: Error                                                                                                    |
|                 |                                                                     | <b>Cause:</b> Failed to notify the cache agent of the transaction commit. Check if cache agent has been shut down. If so, restart the cache agent.                                                                                                    |
|                 |                                                                     | <b>Impact:</b> The cache agent must be active in order for any transactions to be complete.                                                                                                    |
|                 |                                                                     | User Action: Use the ttStatus utility to check if the cache agent is active. Then, use the ttCacheStart built-in procedure to start the cache agent. See the "Checking the status of the cache and replication agents" and "Managing the cache agent" sections in the Oracle TimesTen Application-Tier Database Cache User's Guide.               |
| 5052            | Cache group name required with install_flag value 1                 | Type of Message: Error                                                                                                    |
|                 |                                                                     | Cause: No cache_group_name parameter was provided for the ttCacheSqlGet built-in procedure call. The cache_group_name parameter cannot be NULL or empty when the install_flag parameter is set to 1.                                                                                                    |
|                 |                                                                     | Impact: The ttCacheSqlGet built-in procedure does not complete.                                                                                                    |
|                 |                                                                     | <b>User Action:</b> Provide the cache group name when specifying a value 1 for the install_flag parameter. See "ttCacheSqlGet" in the <i>Oracle TimesTen In-Memory Database Reference</i> .                                                                                                    |
| 5053            | Add/Drop foreign keys are not allowed on cached tables              | Type of Message: Error                                                                                                    |
|                 |                                                                     | Cause: A primary key is required for all cache groups. Thus, any operation where you try to add or drop a primary key is not allowed. In addition, if you add or drop a foreign key, this may alter the parent/child relationship between the tables in the cache group. Thus, you are not allowed to add or drop a foreign key on a cache table. |
|                 |                                                                     | <b>Impact:</b> The operation trying to add or drop the primary key or foreign key constraint on a cache table fails. An index on a cache table cannot be dropped.                                                                                                    |
|                 |                                                                     | <b>User Action:</b> Create or drop any primary or foreign key constraints on the tables that are to be cached before creating the cache group.                                                                                                    |

| Error<br>number | Error or warning message                                                                                                    | Details                                                                                                    |
|-----------------|----------------------------------------------------------------------------------------------------|----------------------------------------------------------------------------------------------------|
| 5054            | Detect loss of Oracle Connection (error_number) during rollback. Oracle rollback will be implicit                                                              | Type of Message: Error                                                                                                    |
|                 |                                                                                                    | Cause: The Oracle database connection terminated during a transaction rollback. The pending Oracle database transaction was (or will be) rolled back by the Oracle database server. The <code>error_number</code> is either an <code>ORA-xxxxx</code> message, an Oracle database error code that was returned by the Oracle database during rollback, or "no error code," which means the connection was broken before the Oracle database rollback request. |
|                 |                                                                                                    | <b>Impact:</b> The Oracle database connection terminated during a transaction rollback. The transaction on the Oracle database will be rolled back.                                                                                                    |
|                 |                                                                                                    | <b>User Action:</b> Investigate the source reason for the Oracle database connection failure. After ensuring that the transaction is rolled back on the TimesTen database, re-initiate the transaction.                                                                                                    |
| 5058            | The cache operation received                                                                                                    | Type of Message: Warning                                                                                                    |
|                 | <pre>a warning: warning_type= <warning_type>, warning_code= <warning_code>, warning_message:</warning_code></warning_type></pre>                               | <b>Cause:</b> The cache agent generates this warning message. The specific warning is indicated at the end of message.                                                                                                    |
|                 |                                                                                                    | <b>Impact:</b> The cache agent generated a warning message that may require your attention.                                                                                                    |
|                 | error_message                                                                                                    | <b>User Action:</b> Note the warning message and take any appropriate action.                                                                                                    |
| 5064            | The Oracle client version version_number is not compatible with Oracle server version version_number. Please upgrade Oracle server to version_number or higher | Type of Message: Error                                                                                                    |
|                 |                                                                                                    | Cause: The Oracle database client version is not compatible with the Oracle Database server version. This error can be encountered by the application during any operation that requires a connection to the Oracle database.                                                                                                    |
|                 |                                                                                                    | <b>Impact:</b> TimesTen cannot perform cache operations unless its included Oracle client is compatible with the back-end Oracle database.                                                                                                    |
|                 |                                                                                                    | <b>User Action:</b> Use the compatible Oracle database client/server versions. See the <i>Oracle TimesTen In-Memory Database Release Notes</i> (README.html) in your installation directory for specific platform versions supported by TimesTen.                                                                                                    |
| 5067            | Name string is already used                                                                                                    | Type of Message: Error                                                                                                    |
|                 | by an existing object_type.                                                                                                    | Cause: The name specified is already in use.                                                                                                    |
|                 |                                                                                                    | <b>Impact:</b> The object is not created.                                                                                                    |
|                 |                                                                                                    | <b>User Action:</b> Specify a unique name for the indicated object.                                                                                                    |

| Error<br>number | Error or warning message                                                            | Details                                                                                                    |
|-----------------|-------------------------------------------------------------------------------------|----------------------------------------------------------------------------------------------------|
| 5068            | Argument argument_name ignored.                                                     | Type of Message: Warning                                                                                                    |
|                 |                                                                                     | Cause: The ttCacheConfig built-in procedure was called with an argument that was not needed.                                                                                                    |
|                 |                                                                                     | <b>Impact:</b> The argument was ignored and the ttCacheConfig built-in was called without the argument.                                                                                                    |
|                 |                                                                                     | User Action: If used within a script, eliminate the unnecessary argument. For more information on the ttCacheConfig built-in procedure, see "ttCacheConfig" in the Oracle TimesTen In-Memory Database Reference.                                                                             |
| 5069            | Argument argument_name                                                              | Type of Message: Error                                                                                                    |
|                 | error_message.                                                                      | <b>Cause:</b> A TimesTen Cache built-in procedure was called with an invalid argument. The error message indicates the invalid argument.                                                                                                    |
|                 |                                                                                     | Impact: The built-in procedure fails.                                                                                                    |
|                 |                                                                                     | <b>User Action:</b> Refer to the built-in procedure documentation in the <i>Oracle TimesTen In-Memory Database Reference</i> for details on each built-in procedure. Re-execute the built-in procedure with the appropriate arguments.                                                       |
| 5070            | Error compiling PL/SQL block. Check that user_name has privilege_type on table_name | Type of Message: Error                                                                                                    |
|                 |                                                                                     | Cause: There was an error compiling an Oracle Database PL/SQL block because the application user does not have the correct privileges on Oracle Database.                                                                                                    |
|                 |                                                                                     | Impact: The PL/SQL block did not compile.                                                                                                    |
|                 |                                                                                     | <b>User Action:</b> Check that the user has the appropriate privileges as indicated in the message.                                                                                                    |
| 5071            | Name string reused within statement. Use different names.                           | Type of Message: Error                                                                                                    |
|                 |                                                                                     | <b>Cause:</b> One of the cached tables uses the same name as the cache group.                                                                                                    |
|                 |                                                                                     | <b>Impact:</b> The operation is not executed.                                                                                                    |
|                 |                                                                                     | <b>User Action:</b> Use a unique name for the cache group.                                                                                                    |
| 5073            | Cache operation failed.<br>Rollback required.                                       | Type of Message: Error                                                                                                    |
|                 |                                                                                     | <b>Cause:</b> Review the error message on the error stack for possible causes.                                                                                                    |
|                 |                                                                                     | <b>Impact:</b> The transaction must be rolled back.                                                                                                    |
|                 |                                                                                     | User Action: Rollback the transaction. For more information on how to rollback a transaction, see "Working with transactions" in the <i>Oracle TimesTen In-Memory Database Operations Guide</i> . Then diagnose and troubleshoot the error on the error stack and retry the cache operation. |

| Error<br>number | Error or warning message                                                                        | Details                                                                                                    |
|-----------------|-------------------------------------------------------------------------------------------------|----------------------------------------------------------------------------------------------------|
| 5074            | Could not log in to Oracle                                                                      | Type of Message: Error                                                                                                    |
|                 | database. Login Attempt: number, Allowed attempts:                                              | <b>Cause:</b> The cache or replication agent failed to connect to the Oracle database.                                                                                                    |
|                 | number.                                                                                         | Impact: TimesTen cannot connect to the Oracle database. When the number of log in attempts reaches the number of allowed attempts, the agent will stop trying to connect to the Oracle database.                                                                                                 |
|                 |                                                                                                 | <b>User Action:</b> Review the daemon log for more details about the problem. For more information on how to review the daemon log, see "Using the logs generated by the TimesTen daemon" in the <i>Oracle TimesTen In-Memory Database Troubleshooting Guide</i> .                               |
| 5101            | An error occurred while                                                                         | Type of Message: Error                                                                                                    |
|                 | generating the name of the type database shared library for database type:                      | <b>Cause:</b> An error occurred while initializing the shared library to support cache group operations.                                                                                                    |
|                 | database_type                                                                                   | <b>Impact:</b> No cache group operations can be executed.                                                                                                    |
|                 |                                                                                                 | <b>User Action:</b> Retry the operation. Check the support log for further clarification.                                                                                                    |
| 5102            | Cannot load backend library 'library_name' for Cache Connect. OS error message 'error_details'. | Type of Message: Error                                                                                                    |
|                 |                                                                                                 | <b>Cause:</b> The library used by TimesTen Cache could not be loaded. This can happen if:                                                                                                    |
|                 |                                                                                                 | <ul> <li>The library was not installed or is a<br/>different name within OCI.</li> </ul>                                                                                                    |
|                 |                                                                                                 | <ul> <li>The library was not found.</li> </ul>                                                                                                    |
|                 |                                                                                                 | The library search path does not contain the Times Ten library directory. The search path is defined by the PATH environment variable on Windows NT systems or the LD_LIBRARY_PATH environment variable on Linux and UNIX systems.                                                               |
|                 |                                                                                                 | <ul> <li>The Oracle library bits do not match the<br/>TimesTen bits.</li> </ul>                                                                                                    |
|                 |                                                                                                 | <b>Impact:</b> Cache group operations cannot be executed.                                                                                                    |
|                 |                                                                                                 | User Action: You may have to revisit the shared library path environment variable. Some platforms use something other than LD_LIBRARY_PATH. See the "Shared library path environment variable" in the Oracle TimesTen In-Memory Database Installation, Migration, and Upgrade Guide for details. |

| Error<br>number | Error or warning message                                                                      | Details                                                                                                    |
|-----------------|-----------------------------------------------------------------------------------------------|----------------------------------------------------------------------------------------------------|
| 5103            | The cache group operation could not unload the backend database shared library.  library_name | Type of Message: Error                                                                                                    |
|                 |                                                                                               | <b>Cause:</b> The operating system had some problem unloading the back-end database library.                                                                                                    |
|                 |                                                                                               | <b>Impact:</b> The back-end database library is not unloaded.                                                                                                    |
|                 |                                                                                               | <b>User Action:</b> Check support log for further information.                                                                                                    |
| 5104            | Could not initialize the                                                                      | Type of Message: Error                                                                                                    |
|                 | function pointers backend database api. Function                                              | Cause: An older version of the back-end library was loaded.                                                                                                    |
|                 | function_name was not in the library.                                                         | <b>Impact:</b> TimesTen cache needs a supported version of the back-end library to be loaded in order to perform.                                                                                                    |
|                 |                                                                                               | <b>User Action:</b> Check the library search path to verify that it is pointing to the correct library directory. See the "Shared library path environment variable" in the <i>Oracle TimesTen In-Memory Database Installation, Migration, and Upgrade Guide</i> for details. |
| 5105            | OCI initialization failed: error_details.                                                     | Type of Message: Error                                                                                                    |
|                 |                                                                                               | <b>Cause:</b> OCI could not be initialized. This is a necessary component for TimesTen Cache.                                                                                                    |
|                 |                                                                                               | Impact: TimesTen Cache cannot perform.                                                                                                    |
|                 |                                                                                               | <b>User Action:</b> There may not be enough memory on the client system.                                                                                                    |
| 5106            | Could not allocate                                                                            | Type of Message: Error                                                                                                    |
|                 | handle_name handle                                                                            | Cause: This usually occurs when there is very little memory left on the client system.                                                                                                    |
|                 |                                                                                               | Impact: TimesTen Cache cannot perform.                                                                                                    |
|                 |                                                                                               | <b>User Action:</b> Provide more memory on the client system.                                                                                                    |
| 5107            | Oracle(OCI) Oracle_error_id                                                                   | Type of Message: Error                                                                                                    |
|                 | in OCI_call: Oracle_error_number                                                              | Cause: An error that occurred while executing an OCI function. Details on the error are specified within the error message.                                                                                                    |
|                 |                                                                                               | <b>Impact:</b> The operation that was being performed has failed because of an error that occurred while executing an OCI function.                                                                                                    |
|                 |                                                                                               | <b>User Action:</b> Refer to the error message for the error number.                                                                                                    |

| Error<br>number | Error or warning message                                                                                     | Details                                                                                                    |
|-----------------|----------------------------------------------------------------------------------------------------|----------------------------------------------------------------------------------------------------|
| 5109            | Cache Connect general error: Oracle_operation                                                                | Type of Message: Error                                                                                                    |
|                 |                                                                                                    | Cause: TimesTen Cache failed in the identified Oracle database operation. This error is usually accompanied by a more specific error message. If not, contact TimesTen Customer Support.                                                                               |
|                 |                                                                                                    | <b>Impact:</b> The Oracle database operation failed within a TimesTen cache transaction.                                                                                                    |
|                 |                                                                                                    | <b>User Action:</b> Refer to the error information on how to proceed.                                                                                                    |
| 5110            | Table does not exist in                                                                                      | Type of Message: Error                                                                                                    |
|                 | Oracle: table_name                                                                                           | <b>Cause:</b> The cache group table does not exist on the Oracle database.                                                                                                    |
|                 |                                                                                                    | <b>Impact:</b> The cache group cannot be created.                                                                                                    |
|                 |                                                                                                    | <b>User Action:</b> Before you define the cache group table, create the Oracle Database tables that are to be cached.                                                                                                    |
| 5111            | Could not find matching                                                                                      | Type of Message: Error                                                                                                    |
|                 | unique index for cache table table_name                                                                      | Cause: The primary key defined on TimesTen must match the primary key or unique NOT NULL key on the Oracle database.                                                                                                    |
|                 |                                                                                                    | <b>Impact:</b> The cache group table cannot be created.                                                                                                    |
|                 |                                                                                                    | User Action: The TimesTen cache table primary key must be defined on the full Oracle Database table primary key or on all of the columns in the unique index. See "Cache groups and cache tables" in the Oracle TimesTen Application-Tier Database Cache User's Guide. |
| 5113            | Cache owner_name table_name contains REAL/DOUBLE/FLOAT column(s). Cached value may have different precision. | Type of Message: Warning                                                                                                    |
|                 |                                                                                                    | Cause: Oracle Database and TimesTen have different implementations of floating point data types and the precisions are different.                                                                                                    |
|                 |                                                                                                    | Impact: The cached value may be slightly different than the value in Oracle Database. TimesTen generates this warning when you try to create a table with a REAL, FLOAT or DOUBLE type.                                                                                |
|                 |                                                                                                    | <b>User Action:</b> Note the differences as described in the "Type specifications" and "Floating-point numbers" sections in the <i>Oracle TimesTen In-Memory Database SQL Reference.</i>                                                                               |

| Error<br>number | Error or warning message                                   | Details                                                                                                    |
|-----------------|------------------------------------------------------------|----------------------------------------------------------------------------------------------------|
| 5114            | Unsupported type mapping for key column <i>column_name</i> | Type of Message: Error                                                                                                    |
|                 |                                                            | Cause: The data type mapping rules were violated on a key field.                                                                                                    |
|                 |                                                            | <b>Impact:</b> The SQL statement was not executed.                                                                                                    |
|                 |                                                            | User Action: Conform to the data type mapping rules. See the "Data type support" and "Mappings between Oracle Database and TimesTen data types" sections in the Oracle TimesTen Application-Tier Database Cache User's Guide for more information.               |
| 5115            | Unsupported type mapping for                               | Type of Message: Error                                                                                                    |
|                 | column column_name                                         | <b>Cause:</b> The data type mapping rules were violated on a non-key field.                                                                                                    |
|                 |                                                            | <b>Impact:</b> The SQL statement was not executed.                                                                                                    |
|                 |                                                            | <b>User Action:</b> Conform to the data type mapping rules. See the "Data type support" and "Mappings between Oracle Database and TimesTen data types" sections in the <i>Oracle TimesTen Application-Tier Database Cache User's Guide</i> for more information. |
| 5116            | Column column_name does not exist in Oracle                | Type of Message: Error                                                                                                    |
|                 |                                                            | <b>Cause:</b> The column name you specified does not exist in the Oracle table.                                                                                                    |
|                 |                                                            | <b>Impact:</b> Cannot create the cache group.                                                                                                    |
|                 |                                                            | <b>User Action:</b> Verify that you have correctly spelled the column name or provide a new name.                                                                                                    |
| 5117            | Illegal WHERE clause for                                   | Type of Message: Error                                                                                                    |
|                 | cache table table_name                                     | Cause: The WHERE clauses specified in the CREATE CACHE GROUP statement does not work on the Oracle database.                                                                                                    |
|                 |                                                            | <b>Impact:</b> You cannot use the WHERE clause in this SQL statement for this cache table.                                                                                                    |
|                 |                                                            | <b>User Action:</b> Verify that the WHERE clause is valid.                                                                                                    |
| 5118            | Column column_name has                                     | Type of Message: Warning                                                                                                    |
|                 | different precision/scale in<br>Oracle                     | Cause: Oracle Database and TimesTen have different implementations of floating point data types and their precision are different. TimesTen issues this warning when a TimesTen DECIMAL type is mapped to an Oracle Database NUMBER type.                        |
|                 |                                                            | Impact: None.                                                                                                    |
|                 |                                                            | <b>User Action:</b> Ensure that the data type and its precision conform. See "Numeric data types" in the <i>Oracle TimesTen In-Memory Database SQL Reference</i> .                                                                                               |

| Error<br>number | Error or warning message                                                                                   | Details                                                                                                    |
|-----------------|----------------------------------------------------------------------------------------------------|----------------------------------------------------------------------------------------------------|
| 5119            | Column column_name has different nullability setting in Oracle                                             | Type of Message: Warning                                                                                                    |
|                 |                                                                                                    | <b>Cause:</b> The nullability setting of a column on TimesTen differs from that of the column on the Oracle database.                                                                                                    |
|                 |                                                                                                    | Impact: None.                                                                                                    |
|                 |                                                                                                    | <b>User Action:</b> Change the nullability of the column to conform to the Oracle database. See "Unsupported data type mapping" in the <i>Oracle TimesTen In-Memory Database Troubleshooting Guide.</i>                                |
| 5120            | No matching unique index with                                                                              | Type of Message: Warning                                                                                                    |
|                 | not null columns, unique key<br>constraint with not null<br>columns, or primary key<br>constraint on table | <b>Cause:</b> TimesTen cannot find a primary key or a unique NOT NULL index on the Oracle database to match the cache table's primary key.                                                                                             |
|                 | <pre>table_name, cache operations are restricted</pre>                                                     | Impact: The cache group is created. However, the cache group operations are restricted to full cache group LOAD CACHE GROUP, UNLOAD CACHE GROUP and MERGE operations.                                                                  |
|                 |                                                                                                    | <b>User Action:</b> See "Cache groups and cache tables" in the <i>Oracle TimesTen Application-Tier Database Cache User's Guide</i> for directions on how the Oracle database table must be created to be used as a cache table.        |
| 5121            | Non-standard type mapping for                                                                              | Type of Message: Warning                                                                                                    |
|                 | column column_name, cache operations are restricted                                                        | <b>Cause:</b> Non-standard type mapping was found while creating cache group.                                                                                                    |
|                 |                                                                                                    | Impact: The cache group is created, but operations are restricted to full cache group LOAD CACHE GROUP, UNLOAD CACHE GROUP and MERGE operations.                                                                                       |
|                 |                                                                                                    | User Action: Ensure that the data type mapping conforms to compatibility requirements as documented in "Mappings between Oracle Database and TimesTen data types" in the Oracle TimesTen Application-Tier Database Cache User's Guide. |
| 5123            | Operation not allowed on                                                                                   | Type of Message: Error                                                                                                    |
|                 | restricted cache group cache_group_name                                                                    | Cause: The specified operation is not allowed on a restricted cache group. A cache group is restricted if it has a non-standard data type mapping in one of its columns or if there is no matching primary key on the Oracle database. |
|                 |                                                                                                    | <b>Impact:</b> Ensure that the data types used for the Oracle database are compatible.                                                                                                    |
|                 |                                                                                                    | <b>User Action:</b> See "Cache groups and cache tables" in the <i>Oracle TimesTen Application-Tier Database Cache User's Guide</i> for directions on how the Oracle database table must be created to be used as a cache table.        |

| Error<br>number | Error or warning message                                                   | Details                                                                                                    |
|-----------------|----------------------------------------------------------------------------|----------------------------------------------------------------------------------------------------|
| 5124            | Autorefresh/propagate are not allowed on restricted cache group            | Type of Message: Error                                                                                                    |
|                 |                                                                            | Cause: AUTOREFRESH and PROPAGATE are not allowed on a restricted cache group. A cache group is restricted if it has a non-standard data type mapping in one of its columns or if there is no matching primary key on the Oracle database.                                                                                                    |
|                 |                                                                            | <b>Impact:</b> The autorefresh or propagate did not execute for your cache group.                                                                                                    |
|                 |                                                                            | User Action: Each Oracle table used for caching must have a primary key or unique index as described in "Cache groups and cache tables" in the <i>Oracle TimesTen Application-Tier Database Cache User's Guide</i> . Ensure that the data type mapping conforms to compatibility requirements as documented in "Mappings between Oracle Database and TimesTen data types" in the <i>Oracle TimesTen Application-Tier Database Cache User's Guide</i> . |
| 5125            | Caching of Timestamp                                                       | Type of Message: Error                                                                                                    |
|                 | column(s) with difference<br>scale: fractional seconds<br>may be truncated | Cause: The scale of the TimesTen TIMESTAMP type is always 6. Mapping of Oracle database TIMESTAMP COLUMNS with a scale other than 6 to a TimesTen TIMESTAMP column may cause silent truncation of the column value at runtime.                                                                                                    |
|                 |                                                                            | Impact: The column may be truncated.                                                                                                    |
|                 |                                                                            | User Action: Any values for the fraction not specified in full microseconds results in a "Data Truncated" error. Conform to the format, which is YYYY-MM-DD HH:MI:SS [.FFFFFFFFF].                                                                                                    |
| 5126            | A system managed cache group                                               | Type of Message: Error                                                                                                    |
|                 | cannot contain non-standard column type mapping                            | Cause: There are certain data types supported on TimesTen that is not supported within the Oracle database.                                                                                                    |
|                 |                                                                            | <b>Impact:</b> TimesTen cannot perform the operation.                                                                                                    |
|                 |                                                                            | <b>User Action:</b> See "Data type support" in the <i>Oracle TimesTen Application-Tier Database Cache User's Guide</i> for a list of supported data type mappings.                                                                                                    |
| 5127            | Backend connection invalid. error_details                                  | Type of Message: Error                                                                                                    |
|                 |                                                                            | Cause: You specified an invalid back-end database in the connection, or an error occurred while trying to connect to the Oracle database.                                                                                                    |
|                 |                                                                            | <b>Impact:</b> The operation fails. See additional information in <i>error_details</i> .                                                                                                    |
|                 |                                                                            | <b>User Action:</b> The operation is retried automatically. If the problem persists, verify the state of the Oracle database.                                                                                                    |

| Error<br>number | Error or warning message                                                                                                    | Details                                                                                                    |
|-----------------|----------------------------------------------------------------------------------------------------|----------------------------------------------------------------------------------------------------|
| 5128            | handle_name handle is<br>invalid. The Oracle<br>connection may have been                                                                    | Type of Message: Error                                                                                                    |
|                 |                                                                                                    | Cause: The connection to the Oracle database was lost.                                                                                                    |
|                 | lost. Retry your operation.                                                                                                    | <b>Impact:</b> TimesTen cannot complete the transaction.                                                                                                    |
|                 |                                                                                                    | <b>User Action:</b> Check if the Oracle database instance is up and retry the operation.                                                                                                    |
| 5129            | SQL command is no longer                                                                                                    | Type of Message: Error                                                                                                    |
|                 | valid. handle_name handle has been invalidated. The                                                                                         | Cause: The connection to the Oracle database was lost.                                                                                                    |
|                 | Oracle connection may have been lost after the statement was prepared.                                                                      | <b>Impact:</b> TimesTen cannot complete the transaction.                                                                                                    |
|                 | propared.                                                                                                    | <b>User Action:</b> Check if the Oracle database instance is up, re-prepare your statement, and retry the operation.                                                                                                    |
| 5130            | Error executing the following                                                                                                    | Type of Message: Error                                                                                                    |
|                 | <pre>statement on Oracle_database_name: statement</pre>                                                                                     | <b>Cause:</b> A TimesTen cache operation tried to execute a malformed SQL statement on the Oracle database.                                                                                                    |
|                 |                                                                                                    | <b>Impact:</b> The query execution failed on the Oracle database.                                                                                                    |
|                 |                                                                                                    | <b>User Action:</b> Examine your query and verify that the Oracle database schema has not changed during TimesTen Cache operations.                                                                                                  |
| 5131            | Cannot connect to backend                                                                                                    | Type of Message: Error                                                                                                    |
|                 | <pre>database: OracleNetServiceName = \"service_name\", uid = \"user_id\", pwd is hidden, TNS_ADMIN = \"path\", ORACLE_HOME= \"path\"</pre> | Cause: You did not specify the Oracle database user password (ORACLEPWD) attribute. Alternatively, you specified an incorrect OracleNetServiceName, user id or password, TNS_ADMIN, or location of the Oracle database installation. |
|                 |                                                                                                    | Impact: The operation fails.                                                                                                    |
|                 |                                                                                                    | <b>User Action:</b> You may also find the Oracle database error number in other messages on the error stack. For more information on the corresponding Oracle database error, see the <i>Oracle Database Error Messages</i> .        |
| 5132            | SQL command is no longer valid. <i>Type</i> handle has been invalidated. The Oracle                                                         | Type of Message: Warning                                                                                                    |
|                 |                                                                                                    | <b>Cause:</b> The Oracle database SQL statement used by TimesTen cache is no longer valid.                                                                                                    |
|                 | connection may have been lost after the statement was prepared.                                                                             | Impact: The operation fails. User Action: None.                                                                                                    |
| 5133            | Could not re-install SIGINT                                                                                                    | Type of Message: Error                                                                                                    |
|                 | signal handler                                                                                                    | Cause: The handler was changed by the Oracle database.                                                                                                    |
|                 |                                                                                                    | Impact: TimesTen Cache failed to re-install the SIGINT signal handler.                                                                                                    |
|                 |                                                                                                    | <b>User Action:</b> Contact TimesTen Customer Support.                                                                                                    |

| Error<br>number | Error or warning message                                   | Details                                                                                                    |
|-----------------|------------------------------------------------------------|----------------------------------------------------------------------------------------------------|
| 5134            | Could not determine Oracle server version                  | Type of Message: Error                                                                                                    |
|                 |                                                            | <b>Cause:</b> Check the TimesTen log for and additional Oracle Error code.                                                                                                    |
|                 |                                                            | <b>Impact:</b> TimesTen Cache failed to determine the version of the Oracle database server.                                                                                                    |
|                 |                                                            | <b>User Action:</b> Contact TimesTen Customer Support.                                                                                                    |
| 5142            | Autorefresh is not allowed on                              | Type of Message: Error                                                                                                    |
|                 | cache groups with Oracle<br>synonyms                       | <b>Cause:</b> You attempted to set AUTOREFRESH for a cache group that uses Oracle database synonyms.                                                                                                    |
|                 |                                                            | Impact: The operation fails.                                                                                                    |
|                 |                                                            | <b>User Action:</b> Avoid using Oracle Synonyms in the CREATE CACHE GROUP statement.                                                                                                    |
| 5144            | The cache group contains a                                 | Type of Message: Warning                                                                                                    |
|                 | Oracle materialized view, cache operations are restricted. | Cause: You attempted to create a restricted cache group on an Oracle database materialized view.                                                                                                    |
|                 |                                                            | <b>Impact:</b> Some operations are not allowed for this cache group.                                                                                                    |
|                 |                                                            | User Action: Avoid using Oracle Materialized views in the CREATE CACHE GROUP statement. For more information, see "Create the cache groups" in the Oracle TimesTen Application-Tier Database Cache User's Guide. |
| 5146            | owner_name.object_name is a                                | Type of Message: Error                                                                                                    |
|                 | public synonym which is not supported                      | Cause: You attempted to create an object owned by PUBLIC. Public synonyms are not supported in cache groups because the owner and object name on the Oracle database must be the same on TimesTen.               |
|                 |                                                            | <b>Impact:</b> TimesTen cannot complete the operation.                                                                                                    |
|                 |                                                            | <b>User Action:</b> Avoid using public synonyms in the CREATE CACHE GROUP statement.                                                                                                    |
| 5150            | The statement handle is in an                              | Type of Message: Error                                                                                                    |
|                 | <pre>invalid state for the operation: operation_name</pre> | <b>Cause:</b> The statement handle is in invalid state.                                                                                                    |
|                 |                                                            | <b>Impact:</b> The severity of the impact is unknown and requires additional diagnosis.                                                                                                    |
|                 |                                                            | <b>User Action:</b> Contact TimesTen Customer Support.                                                                                                    |

| Error<br>number | Error or warning message                                 | Details                                                                                                    |
|-----------------|----------------------------------------------------------|----------------------------------------------------------------------------------------------------|
| 5151            | Passthrough is not supported                             | Type of Message: Error                                                                                                    |
|                 | for error_condition                                      | Cause: You attempted to pass through an unsupported SQL statement or large output parameter values from TimesTen to the Oracle database.                                                                                                    |
|                 |                                                          | Impact: Statement execution stopped.                                                                                                    |
|                 |                                                          | User Action: Use a SQL statement that is supported for passthrough. Also, ensure that the SQL statement does not contain large output parameter values. For more information about the PassThrough attribute, see "PassThrough" in the Oracle TimesTen In-Memory Database Reference. |
| 5152            | Could not determine what type                            | Type of Message: Error                                                                                                    |
|                 | of Oracle statement is being prepared. May be a possible | <b>Cause:</b> You passed through a SQL statement with invalid syntax.                                                                                                    |
|                 | syntax error.                                            | <b>Impact:</b> OCI cannot identify the type of SQL statement.                                                                                                    |
|                 |                                                          | <b>User Action:</b> Verify that the syntax is correct and retry the operation.                                                                                                    |
| 5153            | Operation_name is not allowed                            | Type of Message: Error                                                                                                    |
|                 | for this type of Oracle statement.                       | <b>Cause:</b> You called a fetch on a non-SELECT PASSTHROUGH statement.                                                                                                    |
|                 |                                                          | <b>Impact:</b> The operation fails.                                                                                                    |
|                 |                                                          | <b>User Action:</b> Contact TimesTen Customer Support.                                                                                                    |
| 5155            | Wrong number of parameters                               | Type of Message: Error                                                                                                    |
|                 |                                                          | <b>Cause:</b> You set a number of parameters that does not match the number of input parameters.                                                                                                    |
|                 |                                                          | Impact: The operation fails.                                                                                                    |
|                 |                                                          | <b>User Action:</b> Ensure that the number of parameters is correct and retry the operation.                                                                                                    |
| 5156            | Too many parameters. Maximum                             | Type of Message: Error                                                                                                    |
|                 | number of parameters allowed is number                   | <b>Cause:</b> You set a number of parameters that does not match the number of input parameters.                                                                                                    |
|                 |                                                          | Impact: The operation fails.                                                                                                    |
|                 |                                                          | <b>User Action:</b> Ensure that the number of input parameters is valid and retry the operation.                                                                                                    |
| 5158            | Oracle compilation                                       | Type of Message: Error                                                                                                    |
|                 | error:\nerror_message                                    | <b>Cause:</b> The TimesTen Cache operation encountered an Oracle database compilation error. See the accompanying error message for more information.                                                                                                    |
|                 |                                                          | <b>Impact:</b> The TimesTen Cache operation fails.                                                                                                    |
|                 |                                                          | <b>User Action:</b> Contact TimesTen Customer Support.                                                                                                    |

| Error<br>number | Error or warning message                                                 | Details                                                                                                    |
|-----------------|--------------------------------------------------------------------------|----------------------------------------------------------------------------------------------------|
| 5159            | Index owner_name.index_name was converted to a non-unique index because  | Type of Message: Warning                                                                                                    |
|                 |                                                                          | <b>Cause:</b> You created a unique index on a table in an autorefresh cache group.                                                                                                    |
|                 | table owner_name.table_name is a member of an autorefreshed cache group. | <b>Impact:</b> Any unique index you create on a table in an autorefresh cache group is automatically converted to a non-unique index.                                                                                                    |
|                 |                                                                          | User Action: None.                                                                                                    |
| 5160            | Failed to prepare Oracle                                                 | Type of Message: Error                                                                                                    |
|                 | objects for database duplication: error_details                          | Cause: Some Oracle database objects are missing or are in use by another application. This error can occur during database duplication.                                                                                                    |
|                 |                                                                          | <b>Impact:</b> TimesTen cannot complete the operation.                                                                                                    |
|                 |                                                                          | <b>User Action:</b> Check the details of the error message for possible causes.                                                                                                    |
| 5162            | Could not register Oracle                                                | Type of Message: Error                                                                                                    |
|                 | failover callback function.                                              | <b>Cause:</b> A connection failure may have occurred. Check other error messages for more information.                                                                                                    |
|                 |                                                                          | <b>Impact:</b> A callback function to handle Oracle RAC failover was not registered.                                                                                                    |
|                 |                                                                          | <b>User Action:</b> If you initiated the connection, manually reconnect to the TimesTen database and retry the operation.                                                                                                    |
| 5163            | Oracle failover failed with event event_id. Retried for number minutes.  | Type of Message: Error                                                                                                    |
|                 |                                                                          | Cause: TimesTen was not able to reestablish<br>the connection to an Oracle Database<br>instance. Check other error messages for<br>more details.                                                                                                    |
|                 |                                                                          | <b>Impact:</b> TimesTen is no longer connected to the Oracle Database.                                                                                                    |
|                 |                                                                          | <b>User Action:</b> Ensure that an Oracle Database instance is running.                                                                                                    |
| 5164            | No matching foreign key with                                             | Type of Message: Error                                                                                                    |
|                 | cascade action for table table_name on Oracle                            | Cause: You specified a CASCADE DELETE foreign key on a cache table that is specified as PROPAGATE, or belongs to a cache group that is specified as AWT or SWT, but there is not a matching CASCADE DELETE foreign key defined on the corresponding Oracle database table. |
|                 |                                                                          | Impact: The operation fails.                                                                                                    |
|                 |                                                                          | <b>User Action:</b> Either remove the CASCADE DELETE foreign key on the cache table or add one to the Oracle database table.                                                                                                    |

| Error<br>number | Error or warning message                                                                                           | Details                                                                                                    |
|-----------------|----------------------------------------------------------------------------------------------------|----------------------------------------------------------------------------------------------------|
| 5165            | Autorefresh state state for cache_group_name is incompatible with replication scheme.  Autorefresh state should be | Type of Message: Error                                                                                                    |
|                 |                                                                                                    | Cause: You specified a cache group where the AUTOREFRESH state indicated in the messages is incompatible with the associated replication scheme.                                                                                                    |
|                 | state.                                                                                                    | <b>Impact:</b> TimesTen cannot complete the operation.                                                                                                    |
|                 |                                                                                                    | <b>User Action:</b> Either ALTER or CREATE the cache group with the compatible state indicated in the message.                                                                                                    |
| 5166            | Autorefresh state state for                                                                                        | Type of Message: Error                                                                                                    |
|                 | <pre>store is incompatible with replication state state state. Autorefresh store should be state.</pre>            | Cause: You specified a cache group where the AUTOREFRESH state indicated in the messages is incompatible with the associated replication store state.                                                                                                    |
|                 |                                                                                                    | Impact: The operation fails.                                                                                                    |
|                 |                                                                                                    | <b>User Action:</b> Either ALTER or CREATE the cache group with the compatible state indicated in the message.                                                                                                    |
| 5167            | Deprecated type mapping for                                                                                        | Type of Message: Error                                                                                                    |
|                 | column column_name                                                                                                 | <b>Cause:</b> You used a type of mapping that is not supported.                                                                                                    |
|                 |                                                                                                    | <b>Impact:</b> TimesTen cannot complete the operation.                                                                                                    |
|                 |                                                                                                    | <b>User Action:</b> Change the type of the column indicated in the error message and retry the operation. For more information, see "Mappings between Oracle Database and TimesTen data types" in the <i>Oracle TimesTen Application-Tier Database Cache User's Guide</i> . |
| 5168            | Restricted cache groups are                                                                                        | Type of Message: Warning                                                                                                    |
|                 | deprecated                                                                                                    | Cause: Restricted cache groups are supported in this release for backward compatibility.                                                                                                    |
|                 |                                                                                                    | Impact: None.                                                                                                    |
|                 |                                                                                                    | User Action: None.                                                                                                    |
| 5169            | The database must be in Oracle data type mode (TypeMode=0) in order to use any of the Cache Connection features.   | Oracle database type mode is required for the database that contains the cache group.                                                                                                    |

| Error<br>number | Error or warning message                                                                                                 | Details                                                                                                    |
|-----------------|----------------------------------------------------------------------------------------------------|----------------------------------------------------------------------------------------------------|
| 5170            | Duplicate completed successfully but the cache metadata will be updated after the cache and replication agents have been | Type of Message: Error                                                                                                    |
|                 |                                                                                                    | Cause: The metadata on Oracle was not updated during the Duplicate operation (maybe because a connection to the Oracle Database could not be established).                                             |
|                 | started on the destination database because of the reasons stated below.                                                 | <b>Impact:</b> The metadata stored on the Oracle database for cache groups is updated by the cache and replication agents after they are started, and they are able to connect to the Oracle database. |
|                 |                                                                                                    | <b>User Action:</b> Ensure that the cache and replication agents are started on the destination database.                                                                                              |
| 5171            | lookup for username user_name                                                                                            | Type of Message: Error                                                                                                    |
|                 | failed on Oracle.                                                                                                    | <b>Cause:</b> You attempted to perform a cache operation and specified a user name that was not found on the Oracle database.                                                                          |
|                 |                                                                                                    | <b>Impact:</b> TimesTen cannot complete the operation.                                                                                                    |
|                 |                                                                                                    | <b>User Action:</b> Ensure that the user name you specify exists on the Oracle Database.                                                                                                    |
| 5181            | Oracle column maximum byte                                                                                               | Type of Message: Warning                                                                                                    |
|                 | length is restricted to 4000 bytes for column <i>column_name</i>                                                         | <b>Cause:</b> You specified a column length on the specified table that is greater than the maximum allowed length of 4000 bytes.                                                                      |
|                 |                                                                                                    | <b>Impact:</b> TimesTen cannot complete the operation.                                                                                                    |
|                 |                                                                                                    | <b>User Action:</b> Specify a value that does not exceed the allowed length of the column and retry the operation.                                                                                     |
| 5182            | TimesTen Cache is supported                                                                                              | Type of Message: Error                                                                                                    |
|                 | only with Oracle Database Server release 10.2 and later.                                                                 | <b>Cause:</b> Your version of the Oracle database server is not supported.                                                                                                    |
|                 |                                                                                                    | <b>Impact:</b> TimesTen cannot complete the operation.                                                                                                    |
|                 |                                                                                                    | <b>User Action:</b> Check that the Oracle database server release is 10.2 or later.                                                                                                    |
| 5183            | Function function_name was                                                                                               | Type of Message: Warning                                                                                                    |
|                 | not in the library. The function will not be called.                                                                     | Cause: During the first cache connect operation within an application or during the replication agent's startup, TimesTen discovered that a function was not a part of the library.                    |
|                 |                                                                                                    | <b>Impact:</b> Cache connect will not call the function.                                                                                                    |
|                 |                                                                                                    | <b>User Action:</b> Check that the OCI client library version is 11.1 or later.                                                                                                    |

| Error<br>number | Error or warning message                                                                                                    | Details                                                                                                    |
|-----------------|----------------------------------------------------------------------------------------------------|----------------------------------------------------------------------------------------------------|
| 5184            | owner_name.object_name cannot<br>be cached. The Oracle<br>synonym is owned by another<br>user and cannot be cached by<br>the current session user. | Type of Message: Error                                                                                                    |
|                 |                                                                                                    | Cause: You attempted to create a cache group on an Oracle database synonym owned by another user in the Oracle database.                                                                                                    |
|                 |                                                                                                    | Impact: The operation fails.                                                                                                    |
|                 |                                                                                                    | <b>User Action:</b> Try one of the following actions:                                                                                                    |
|                 |                                                                                                    | ■ The owner of the synonym creates the cache group.                                                                                                    |
|                 |                                                                                                    | <ul> <li>Create another synonym to point to the<br/>other owner's synonym. The cache<br/>group then references the new synonym.</li> </ul>                                                                                                    |
| 5185            | Cache admin user user_name                                                                                                    | Type of Message: Error or Warning                                                                                                    |
|                 | does not have <pre>privilege_name</pre> Oracle privileges on <pre>owner_name.object_name.</pre>                                                    | Cause: This is either an error or warning depending on the privilege that the cache administrator lacks and the type of cache group that is being created.                                                                                                    |
|                 |                                                                                                    | <b>Impact:</b> TimesTen cannot complete the operation.                                                                                                    |
|                 |                                                                                                    | User Action: Grant the appropriate Oracle database privileges to the cache administration user. For more information, see "Required privileges for the cache administration user and the cache manager user" in the Oracle TimesTen Application-Tier Database Cache User's Guide. |
| 5186            | The OCI client library in use                                                                                                    | Type of Message: Warning                                                                                                    |
|                 | does not contain required routines to support caching LOBs from Oracle.                                                                            | Cause: Your application is linked with an OCI library that was not shipped with TimesTen.                                                                                                    |
|                 |                                                                                                    | <b>Impact:</b> TimesTen will not cache LOB datatypes from Oracle.                                                                                                    |
|                 |                                                                                                    | <b>User Action:</b> Ensure you use the OCI Library that was shipped with TimesTen.                                                                                                    |
| 5187            | Caching LOBs from Oracle requires using an OCI client library provided by the TimesTen installation, or                                            | Type of Message: Error                                                                                                    |
|                 |                                                                                                    | Cause: Your application is linked with an OCI library that was not shipped with TimesTen.                                                                                                    |
|                 | other versions of OCI client supported by TimesTen.                                                                                                | <b>Impact:</b> TimesTen cannot complete the operation.                                                                                                    |
|                 |                                                                                                    | <b>User Action:</b> Ensure you use the OCI Library that was shipped with TimesTen.                                                                                                    |

| Error<br>number | Error or warning message                                                                       | Details                                                                                                    |
|-----------------|------------------------------------------------------------------------------------------------|----------------------------------------------------------------------------------------------------|
| 5190            | Table table_name not found. Error_condition                                                    | Type of Message: Warning                                                                                                    |
|                 |                                                                                                | <b>Cause:</b> The specified TimesTen table does not exist.                                                                                                    |
|                 |                                                                                                | Impact: The TimesTen Cache configuration parameters for the ttCacheConfig built-in procedure are set, but will not be applied until the specified TimesTen table is created.                                                                                                    |
|                 |                                                                                                | <b>User Action:</b> Ensure that the specified table exists on TimesTen.                                                                                                    |
| 5207            | The cache admin uid cannot be                                                                  | Type of Message: Error                                                                                                    |
|                 | changed while there are any cache groups in the database. Drop all cache groups and try again. | Cause: The cache administrator UID/PWD cannot be set if there are any AWT or autorefresh cache groups with state ON or PAUSED.                                                                                                    |
|                 |                                                                                                | <b>Impact:</b> TimesTen cannot complete the operation.                                                                                                    |
|                 |                                                                                                | <b>User Action:</b> Drop or alter the cache group and reset the UID/PWD and retry the operation.                                                                                                    |
| 5208            | There are existing cache                                                                       | Type of Message: Error or Warning                                                                                                    |
|                 | groups under the Cache Admin's schema on Oracle.                                               | <b>Cause:</b> This can be either an error or warning.                                                                                                    |
|                 | Schema_name                                                                                    | • It is an error if you attempted to change some Cache Configuration parameters.                                                                                                    |
|                 |                                                                                                | ■ It is a warning if when TimesTen started tracking DDL changes on the Oracle database, there were already cache groups. Since the corresponding Oracle database tables may have been altered before the tracking started, there may be an inconsistency between the cache schema and the Oracle database schema. |
|                 |                                                                                                | <b>Impact:</b> If it is an error, the operation cannot be completed.                                                                                                    |
|                 |                                                                                                | If it is a warning, some Oracle database cached tables may not match the TimesTen cached tables.                                                                                                    |
|                 |                                                                                                | <b>User Action:</b> If it is an error, drop the cache groups and retry the operation.                                                                                                    |
|                 |                                                                                                | If it is a warning, verify that the TimesTen and Oracle database schema still match.                                                                                                    |
| 5209            | Cannot start cache agent                                                                       | Type of Message: Error                                                                                                    |
|                 | because no tns_admin specified during installation - use ttInstanceModify -tns_admin to fix.   | Cause: You did not specify a value for TNS_ADMIN during the installation of TimesTen. You cannot start a cache agent without specifying the TNS_ADMIN variable.                                                                                                    |
|                 |                                                                                                | <b>Impact:</b> TimesTen cannot complete the operation.                                                                                                    |
|                 |                                                                                                | <b>User Action:</b> Specify the TNS_ADMIN variable and retry the operation.                                                                                                    |

| Error<br>number | Error or warning message                                                              | Details                                                                                                    |
|-----------------|---------------------------------------------------------------------------------------|----------------------------------------------------------------------------------------------------|
| 5210            | Oracle unique constraint violation error/warning in OCI_function: Oracle_error_number | Type of Message: Error                                                                                                    |
|                 |                                                                                       | <b>Cause:</b> A unique constraint violation occurred in the Oracle database in the specified OCI function.                                                                                                    |
|                 |                                                                                       | <b>Impact:</b> TimesTen cannot complete the operation.                                                                                                    |
|                 |                                                                                       | User Action: Check the accompanying Oracle database error message. If the error message indicates that it is a transient error, the operation will be retried automatically. If the problem persists, ensure that the row that is being inserted/updated does not exist on the Oracle database table. |
| 5211            | Oracle out of resource                                                                | Type of Message: Error                                                                                                    |
|                 | error/warning in OCI_function: Oracle_error_number                                    | <b>Cause:</b> An out of resource error occurred on the Oracle database in the specified OCI function.                                                                                                    |
|                 |                                                                                       | <b>Impact:</b> TimesTen cannot complete the operation.                                                                                                    |
|                 |                                                                                       | User Action: Check the accompanying Oracle database error message. If the error message indicates that it is a transient error, the operation will be retried automatically. If the problem persists, ensure that you assign enough resources in the Oracle Database.                                 |
| 5212            | No longer connected to Oracle error/warning in OCI_function: Oracle_error_number      | Type of Message: Error                                                                                                    |
|                 |                                                                                       | Cause: The connection to the Oracle database was lost.                                                                                                    |
|                 |                                                                                       | <b>Impact:</b> TimesTen cannot complete the operation.                                                                                                    |
|                 |                                                                                       | User Action: Check the accompanying Oracle database error message. If the error message indicates that it is a transient error, the operation will be retried automatically. If the problem persists, ensure that the Oracle database instance is up and retry the operation.                         |
| 5213            | Bad Oracle login error/warning in OCI_function: Oracle_error_number                   | Type of Message: Error                                                                                                    |
|                 |                                                                                       | Cause: An Oracle database login error occurred.                                                                                                    |
|                 |                                                                                       | <b>Impact:</b> TimesTen cannot complete the operation.                                                                                                    |
|                 |                                                                                       | <b>User Action:</b> Check the accompanying Oracle database error message. If the error message indicates that it is a transient error, the operation will be retried automatically. If the problem persists, ensure you are using the correct Oracle credentials.                                     |

| Error<br>number | Error or warning message                                 | Details                                                                                                    |
|-----------------|----------------------------------------------------------|----------------------------------------------------------------------------------------------------|
| 5214            | Not connected to Oracle                                  | Type of Message: Error                                                                                                    |
|                 | <pre>error/warning in OCI_function:</pre>                | <b>Cause:</b> You attempted to perform a call to Oracle when no connection was established.                                                                                                    |
|                 | Oracle_error_number                                      | <b>Impact:</b> TimesTen cannot complete the operation.                                                                                                    |
|                 |                                                          | User Action: Check the accompanying Oracle database error message. If the error message indicates that it is a transient error, the operation will be retried automatically. If the problem persists, check if the Oracle database instance is up and retry the operation. |
| 5215            | Oracle resource timeout                                  | Type of Message: Error                                                                                                    |
|                 | error/warning in<br>OCI_function:<br>Oracle_error_number | <b>Cause:</b> An Oracle database resource timeout occurred on the Oracle database in the specified OCI function.                                                                                                    |
|                 |                                                          | <b>Impact:</b> TimesTen cannot complete the operation.                                                                                                    |
|                 |                                                          | User Action: Check the accompanying Oracle database error message. If the error message indicates that it is a transient error, the operation will be retried automatically. If the problem persists, check the accompanying Oracle database error message.                |
| 5216            | Oracle resource busy                                     | Type of Message: Error                                                                                                    |
|                 | <pre>error/warning in OCI function:</pre>                | Cause: Oracle database resource busy.                                                                                                    |
|                 | Oracle_error_number                                      | <b>Impact:</b> TimesTen cannot complete the operation.                                                                                                    |
|                 |                                                          | <b>User Action:</b> Check the accompanying Oracle database error message. If the error message indicates that it is a transient error, the operation will be retried automatically.                                                                                        |
| 5217            | Oracle deadlock error/warning                            | Type of Message: Error                                                                                                    |
|                 | in OCI_function: Oracle_error_number                     | <b>Cause:</b> An Oracle database deadlock occurred on the Oracle database in the specified OCI function.                                                                                                    |
|                 |                                                          | <b>Impact:</b> TimesTen cannot complete the operation.                                                                                                    |
|                 |                                                          | <b>User Action:</b> Check the accompanying Oracle database error message. If the error message indicates that it is a transient error, the operation will be retried automatically.                                                                                        |
| 5218            | Bad parameter to Oracle                                  | Type of Message: Error                                                                                                    |
|                 | <pre>error/warning in OCI_function:</pre>                | <b>Cause:</b> You specified a bad parameter for the named OCI function.                                                                                                    |
|                 | Oracle_error_number                                      | <b>Impact:</b> TimesTen cannot complete the operation.                                                                                                    |
|                 |                                                          | <b>User Action:</b> Check the accompanying Oracle database error message. If the error message indicates that it is a transient error, the operation will be retried automatically.                                                                                        |

| Error<br>number | Error or warning message                                                               | Details                                                                                                    |
|-----------------|----------------------------------------------------------------------------------------|----------------------------------------------------------------------------------------------------|
| 5219            | Temporary Oracle connection failure error/warning in OCI_function: Oracle_error_number | Type of Message: Error                                                                                                    |
|                 |                                                                                        | <b>Cause:</b> A temporary TimesTen Cache failure occurred on the Oracle database in the specified OCI function.                                                                                                    |
|                 |                                                                                        | <b>Impact:</b> TimesTen cannot complete the operation.                                                                                                    |
|                 |                                                                                        | User Action: Check the accompanying Oracle database error message. If the error message indicates that it is a transient error, the operation will be retried automatically. If the problem persists, ensure that the Oracle database instance is up and retry the operation.    |
| 5220            | Permanent Oracle connection                                                            | Type of Message: Error                                                                                                    |
|                 | <pre>failure error/warning in OCI_function: Oracle_error_number</pre>                  | <b>Cause:</b> A permanent TimesTen Cache failure occurred in the Oracle database in the specified OCI function.                                                                                                    |
|                 |                                                                                        | <b>Impact:</b> TimesTen cannot complete the operation.                                                                                                    |
|                 |                                                                                        | User Action: Check the accompanying Oracle database error message. If the error message indicates that it is a transient error, the operation will be retried automatically. If the problem persists, ensure that the Oracle database instance is up and retry the operation.    |
| 5221            | Oracle syntax error/warning in OCI_function: Oracle_error_number                       | Type of Message: Error                                                                                                    |
|                 |                                                                                        | <b>Cause:</b> An Oracle database syntax error occurred in the Oracle database in the specified OCI function.                                                                                                    |
|                 |                                                                                        | <b>Impact:</b> TimesTen cannot complete the operation.                                                                                                    |
|                 |                                                                                        | User Action: If you entered the SQL statement, check the statement's syntax, and retry the operation. Otherwise, check the accompanying Oracle database error message. If the error message indicates that it is a transient error, the operation will be retried automatically. |
| 5222            | Oracle constraint violation                                                            | Type of Message: Error                                                                                                    |
|                 | error/warning in<br>OCI_function:<br>Oracle_error_number                               | <b>Cause:</b> A constraint violation occurred in the Oracle database in the specified OCI function.                                                                                                    |
|                 |                                                                                        | <b>Impact:</b> TimesTen cannot complete the operation.                                                                                                    |
|                 |                                                                                        | User Action: Check the accompanying Oracle database error message. If the error message indicates that it is a transient error, the operation will be retried automatically.                                                                                                    |

| Error<br>number | Error or warning message                                                       | Details                                                                                                    |
|-----------------|--------------------------------------------------------------------------------|----------------------------------------------------------------------------------------------------|
| 5223            | Oracle orphan violation error/warning in OCI_function: Oracle_error_number     | Type of Message: Error                                                                                                    |
|                 |                                                                                | Cause: An orphan violation occurred in the Oracle database in the specified OCI function.                                                                                                    |
|                 |                                                                                | <b>Impact:</b> TimesTen cannot complete the operation.                                                                                                    |
|                 |                                                                                | <b>User Action:</b> Check the accompanying Oracle database error message. If the error message indicates that it is a transient error, the operation will be retried automatically.                                                                                           |
| 5224            | Oracle foreign key violation                                                   | Type of Message: Error                                                                                                    |
|                 | error/warning in<br>OCI_function:<br>Oracle_error_number                       | <b>Cause:</b> A foreign key violation occurred in the Oracle database in the specified OCI function.                                                                                                    |
|                 |                                                                                | <b>Impact:</b> TimesTen cannot complete the operation.                                                                                                    |
|                 |                                                                                | User Action: Check the accompanying Oracle database error message. If the error message indicates that it is a transient error, the operation will be retried automatically.                                                                                                  |
| 5225            | Oracle recovery in progress error/warning in OCI_function: Oracle_error_number | Type of Message: Error                                                                                                    |
|                 |                                                                                | <b>Cause:</b> A recovery in progress error occurred in the Oracle database in the specified OCI function.                                                                                                    |
|                 |                                                                                | <b>Impact:</b> TimesTen cannot complete the operation.                                                                                                    |
|                 |                                                                                | User Action: Check the accompanying Oracle database error message. If the error message indicates that it is a transient error, the operation will be retried automatically. If the problem persists, ensure that the Oracle database instance is up and retry the operation. |
| 5226            | Oracle data truncation                                                         | Type of Message: Error                                                                                                    |
|                 | error/warning in<br>OCI_function:<br>Oracle_error_number                       | <b>Cause:</b> A data truncation error occurred in the Oracle database in the specified OCI function.                                                                                                    |
|                 |                                                                                | <b>Impact:</b> TimesTen cannot complete the operation.                                                                                                    |
|                 |                                                                                | <b>User Action:</b> Check the accompanying Oracle database error message. If the error message indicates that it is a transient error, the operation will be retried automatically.                                                                                           |

| Error<br>number | Error or warning message                                                                               | Details                                                                                                    |
|-----------------|----------------------------------------------------------------------------------------------------|----------------------------------------------------------------------------------------------------|
| 5227            | Insufficient privileges name occurred while performing an Oracle operation in function: error_message. | Type of Message: Error                                                                                                    |
|                 |                                                                                                    | <b>Cause:</b> An error occurred while performing an Oracle operation because the user has insufficient privileges.                                                                                                    |
|                 |                                                                                                    | <b>Impact:</b> TimesTen cannot complete the operation.                                                                                                    |
|                 |                                                                                                    | User Action: Check the accompanying error message. If the error message indicates that it is a transient error, the operation will be retried automatically. If the problem persists, grant the user the appropriate privileges and retry the operation. |
| 5228            | A transient mode occurred                                                                              | Type of Message: Error                                                                                                    |
|                 | <pre>while performing an Oracle operation in function: error_message.</pre>                            | <b>Cause:</b> A temporary error occurred while executing the indicated function. The details are in the error message. The mode is set to error.                                                                                                    |
|                 |                                                                                                    | <b>Impact:</b> TimesTen cannot complete the operation.                                                                                                    |
|                 |                                                                                                    | <b>User Action:</b> Check the accompanying error message. If the error message indicates that it is a transient error, the operation will be retried automatically. If the problem persists, roll back the transaction.                                  |
| 5229            | An oracle savepoint error occurred: error_message                                                      | Type of Message: Error                                                                                                    |
|                 |                                                                                                    | Cause: You attempted to perform a cache operation that requires TimesTen to set a savepoint on the Oracle database.                                                                                                    |
|                 |                                                                                                    | <b>Impact:</b> TimesTen cannot complete the operation.                                                                                                    |
|                 |                                                                                                    | <b>User Action:</b> Check the accompanying error message. If the error message indicates that it is a transient error, the operation will be retried automatically.                                                                                      |
| 5230            | A transient mode occurred while performing an Oracle operation in function: error_message.             | Type of Message: Error                                                                                                    |
|                 |                                                                                                    | Cause: A temporary loss of connection to the Oracle database server occurred while executing the indicated function. The details are in the error message.                                                                                               |
|                 |                                                                                                    | <b>Impact:</b> TimesTen cannot complete the operation.                                                                                                    |
|                 |                                                                                                    | <b>User Action:</b> Check the accompanying error message. If the error message indicates that it is a transient error, the operation will be retried automatically. If the problem persists, roll back the transaction.                                  |

| Error<br>number | Error or warning message                                                                     | Details                                                                                                    |
|-----------------|----------------------------------------------------------------------------------------------|----------------------------------------------------------------------------------------------------|
| 5231            | Oracle division by zero error/warning in OCI_function: Oracle_error_number                   | Type of Message: Error                                                                                                    |
|                 |                                                                                              | <b>Cause:</b> A division by zero occurred on the Oracle database in the specified OCI function.                                                    |
|                 |                                                                                              | <b>Impact:</b> TimesTen cannot complete the operation.                                                                                             |
|                 |                                                                                              | User Action: Check the accompanying Oracle database error message to determine the cause, address the issue, and retry the operation.              |
| 5232            | Oracle invalid Rowid                                                                         | Type of Message: Error                                                                                                    |
|                 | error/warning in<br>OCI_function:<br>Oracle_error_number                                     | <b>Cause:</b> An operation using an invalid rowid was attempted on the Oracle database in the specified OCI function.                              |
|                 |                                                                                              | <b>Impact:</b> TimesTen cannot complete the operation.                                                                                             |
|                 |                                                                                              | User Action: Check the accompanying Oracle database error message to determine the cause, address the issue, and retry the operation.              |
| 5233            | Oracle invalid number                                                                        | Type of Message: Error                                                                                                    |
|                 | error/warning in<br>OCI_function:<br>Oracle_error_number                                     | <b>Cause:</b> An operation using an invalid number was attempted on the Oracle database in the specified OCI function.                             |
|                 |                                                                                              | <b>Impact:</b> TimesTen cannot complete the operation.                                                                                             |
|                 |                                                                                              | User Action: Check the accompanying Oracle database error message to determine the cause of the issue, address the issue, and retry the operation. |
| 5243            | The operation cannot be                                                                      | Type of Message: Error                                                                                                    |
|                 | executed if the Replication Agent is not running. Please check the status of the agent.      | <b>Cause:</b> You attempted to perform an operation, but the replication agent is not running.                                                     |
|                 |                                                                                              | <b>Impact:</b> TimesTen cannot complete the operation.                                                                                             |
|                 |                                                                                              | <b>User Action:</b> Check the status of the replication agent, and restart it if it is not running.                                                |
| 5244            | Asynchronous WriteThrough                                                                    | Type of Message: Warning                                                                                                    |
|                 | will not be enabled until<br>the Replication Agent for<br>this database has been<br>started. | <b>Cause:</b> Asynchronous writethrough cache groups require the replication agent to be running. The replication agent appears to be stopped.     |
|                 |                                                                                              | <b>Impact:</b> TimesTen cannot complete the operation.                                                                                             |
|                 |                                                                                              | <b>User Action:</b> Restart the replication agent if it is not running.                                                                            |

| Error<br>number | Error or warning message                                                                   | Details                                                                                                    |
|-----------------|--------------------------------------------------------------------------------------------|----------------------------------------------------------------------------------------------------|
| 5245            | The operation cannot be executed while the Replication Agent for this database is running. | Type of Message: Error                                                                                                    |
|                 |                                                                                            | <b>Cause:</b> You attempted to perform an operation while the replication agent for the database was running.                         |
|                 |                                                                                            | <b>Impact:</b> TimesTen cannot complete the operation.                                                                                |
|                 |                                                                                            | <b>User Action:</b> Stop the replication agent and retry the operation.                                                               |
| 5246            | The Replication Agent for                                                                  | Type of Message: Warning                                                                                                    |
|                 | this database is currently running.                                                        | Cause: Informational message.                                                                                                    |
|                 | running.                                                                                   | Impact: None.                                                                                                    |
|                 |                                                                                            | User Action: None.                                                                                                    |
| 5247            | The operation cannot be                                                                    | Type of Message: Error                                                                                                    |
|                 | executed while the cache agent for this database is running.                               | <b>Cause:</b> You attempted to perform an operation while the cache agent for the database was running.                               |
|                 |                                                                                            | <b>Impact:</b> TimesTen cannot complete the operation.                                                                                |
|                 |                                                                                            | <b>User Action:</b> Stop the cache agent and retry the operation.                                                                     |
| 5249            | Awt Initialization Failure: error_message                                                  | Type of Message: Error                                                                                                    |
|                 |                                                                                            | <b>Cause:</b> An error occurred while initializing the asynchronous writethrough thread in the replication agent.                     |
|                 |                                                                                            | <b>Impact:</b> TimesTen cannot complete the operation.                                                                                |
|                 |                                                                                            | <b>User Action:</b> Check the error message for details.                                                                              |
| 5250            | Awt Initialization Failure.                                                                | Type of Message: Error                                                                                                    |
|                 | Could not compile meta data SQL.                                                           | Cause: TimesTen attempted to get metadata from the Oracle database. One of the TimesTen SQL statements did not compile.               |
|                 |                                                                                            | <b>Impact:</b> The operation will be retried automatically.                                                                           |
|                 |                                                                                            | <b>User Action:</b> If the problem persists, see other errors in the error log, address them, and then restart the replication agent. |

| Error<br>number | Error or warning message                                                                                                    | Details                                                                                                    |
|-----------------|----------------------------------------------------------------------------------------------------|----------------------------------------------------------------------------------------------------|
| 5251            | Cache admin uid and pwd must<br>be set since there are awt<br>cache groups in this<br>database. Shutdown the<br>replication agent and the<br>cache agent, set the cache | Type of Message: Error                                                                                                    |
|                 |                                                                                                    | Cause: You attempted to perform an asynchronous writethrough cache groups operation, but TimesTen does not have the required cache administration user Id and password set. |
|                 | admin uid and pwd, and restart the agents.                                                                                                    | <b>Impact:</b> TimesTen cannot complete the operation.                                                                                                    |
|                 |                                                                                                    | <b>User Action:</b> Set the cache administration user ID and password.                                                                                                    |
|                 |                                                                                                    | <b>1.</b> Stop the replication agent and the cache agent.                                                                                                    |
|                 |                                                                                                    | 2. Use either the ttCacheUidPwdSet procedure or ttAdmin -cacheUidPwdSet -cacheUid -cachePwd to set the cache administration user ID and password.                           |
|                 |                                                                                                    | <b>3.</b> Restart the agents.                                                                                                    |
|                 |                                                                                                    | For more information, see "ttCacheUidPwdSet" or "ttAdmin" in the Oracle TimesTen In-Memory Database Reference.                                                              |
| 5252            | Could not retrieve the cache                                                                                                    | Type of Message: Error                                                                                                    |
|                 | admin user id and password.                                                                                                    | <b>Cause:</b> TimesTen found a problem while retrieving the stored cache administration user ID and password.                                                               |
|                 |                                                                                                    | <b>Impact:</b> TimesTen cannot complete the operation.                                                                                                    |
|                 |                                                                                                    | <b>User Action:</b> Review the error log for additional error messages, address them and retry the operation.                                                               |
| 5254            | Operation failed: Could not find AWT cache group information.                                                                                                    | Type of Message: Error                                                                                                    |
|                 |                                                                                                    | Cause: This error can occur during the execution of ttAdmin -duplicate.                                                                                                    |
|                 |                                                                                                    | <b>Impact:</b> Information about an asynchronous writethrough cache group could not be found in the TimesTen schema.                                                        |
|                 |                                                                                                    | <b>User Action:</b> Contact TimesTen Customer Support.                                                                                                    |
| 5256            | Could not find runtime data for AWT                                                                                                    | Type of Message: Error                                                                                                    |
|                 |                                                                                                    | Cause: This error can occur during the creation of an asynchronous writethrough cache group.                                                                                |
|                 |                                                                                                    | <b>Impact:</b> The replication information for the cache group could not be found.                                                                                          |
|                 |                                                                                                    | <b>User Action:</b> Retry the operation. If the problem persists, contact TimesTen Customer Support.                                                                        |
|                 |                                                                                                    | For more information, see "Permanent Oracle Database errors reported by TimesTen" in the <i>Oracle TimesTen In-Memory Database Troubleshooting Guide</i> .                  |

| Error<br>number | Error or warning message                                                                                                    | Details                                                                                                    |
|-----------------|----------------------------------------------------------------------------------------------------|----------------------------------------------------------------------------------------------------|
| 5257            | Cache admin user and/or password could not be found. Changes via AWT cannot be applied without them.                                               | Type of Message: Error                                                                                                    |
|                 |                                                                                                    | Cause: The cache administration user ID or password is not set or could not be found during the startup of an asynchronous writethrough cache group.                                                                                                    |
|                 |                                                                                                    | <b>Impact:</b> TimesTen cannot complete the operation.                                                                                                    |
|                 |                                                                                                    | User Action: Use ttCacheUidPwdSet to set the cache administration user ID and password, and then restart the replication agent. For more information, see "ttCacheUidPwdSet" in the Oracle TimesTen In-Memory Database Reference.                                             |
| 5258            | An update operation tried to                                                                                                    | Type of Message: Error                                                                                                    |
|                 | update a row that does not exist on Oracle. Expecting number updates and number                                                                    | <b>Cause:</b> You attempted to perform an update operation on rows that are not in the Oracle database tables.                                                                                                    |
|                 | rows were affected.                                                                                                    | Impact: The transaction was rolled back.                                                                                                    |
|                 |                                                                                                    | <b>User Action:</b> Ensure that the Oracle tables and the TimesTen tables are in sync before executing operations on the asynchronous writethrough cache group. For more information, see "LOAD CACHE GROUP" in the <i>Oracle TimesTen In-Memory Database SQL Reference</i> . |
| 5259            | Failed to store Awt runtime information for database database_name on Oracle.                                                                      | Type of Message: Error                                                                                                    |
|                 |                                                                                                    | <b>Cause:</b> TimesTen could not store the state information for Asynchronous WriteThrough.                                                                                                    |
|                 |                                                                                                    | <b>Impact:</b> TimesTen cannot complete the operation.                                                                                                    |
|                 |                                                                                                    | <b>User Action:</b> If the error persists, check the state of the Oracle database server.                                                                                                    |
| 5260            | Failed to store Awt runtime information for database database_name on Oracle. Wrong number of tuples updated. Should be 1 but number were updated. | Type of Message: Error                                                                                                    |
|                 |                                                                                                    | <b>Cause:</b> The state information for Asynchronous WriteThrough is corrupt.                                                                                                    |
|                 |                                                                                                    | <b>Impact:</b> TimesTen cannot complete the operation.                                                                                                    |
|                 |                                                                                                    | <b>User Action:</b> If the problem persists, contact TimesTen Customer Support.                                                                                                    |
| 5261            | Failed to read Awt runtime                                                                                                    | Type of Message: Error                                                                                                    |
|                 | information for database database_name on the Oracle.                                                                                              | <b>Cause:</b> TimesTen could not read the state information for AWT                                                                                                    |
|                 |                                                                                                    | <b>Impact:</b> TimesTen cannot complete the operation.                                                                                                    |
|                 |                                                                                                    | <b>User Action:</b> Check the state of the Oracle database server. If the problem persists, contact TimesTen Customer Support.                                                                                                    |

| Error<br>number | Error or warning message                                                                      | Details                                                                                                    |
|-----------------|-----------------------------------------------------------------------------------------------|----------------------------------------------------------------------------------------------------|
| 5262            | Could not store the autorefresh bookmarks because the autorefresh state should be 'state' but | Type of Message: Error                                                                                                    |
|                 |                                                                                               | <b>Cause:</b> The system is trying to store bookmarks for AUTOREFRESH when the AUTOREFRESH state is not appropriate.                           |
|                 | instead was ' <i>state</i> '.                                                                 | <b>Impact:</b> TimesTen cannot complete the operation.                                                                                         |
|                 |                                                                                               | <b>User Action:</b> Specify the correct AUTOREFRESH state and retry the operation. If the problem persists, contact TimesTen Customer Support. |
| 5263            | <pre>owner_name.table_name is not</pre>                                                       | Type of Message: Error                                                                                                    |
|                 | an autorefresh cache group.                                                                   | Cause: The cache or replication agent tried to store AUTOREFRESH bookmarks on a non-AUTOREFRESH cache group.                                   |
|                 |                                                                                               | <b>Impact:</b> TimesTen cannot complete the operation.                                                                                         |
|                 |                                                                                               | <b>User Action:</b> If the problem persists, contact TimesTen Customer Support.                                                                |
| 5264            | Master database state not active or standby. State is state                                   | Type of Message: Error                                                                                                    |
|                 |                                                                                               | <b>Cause:</b> You attempted to perform an operation without specifying the database ACTIVE or STANDBY state.                                   |
|                 |                                                                                               | <b>Impact:</b> TimesTen cannot complete the operation.                                                                                         |
|                 |                                                                                               | <b>User Action:</b> Specify the ACTIVE or STANDBY state for the database and retry the operation.                                              |
| 5265            | Internal error: error_details                                                                 | Type of Message: Error                                                                                                    |
|                 |                                                                                               | <b>Cause:</b> An unknown internal error occurred. See the provided message for details.                                                        |
|                 |                                                                                               | <b>Impact:</b> The severity of the impact is unknown and requires an additional diagnosis.                                                     |
|                 |                                                                                               | <b>User Action:</b> Contact TimesTen Customer Support.                                                                                         |
| 5266            | Cache ddl lock request denied                                                                 | Type of Message: Error                                                                                                    |
|                 | <pre>because of time-out\nOwner info: message</pre>                                           | <b>Cause:</b> A timeout occurred while acquiring a lock required for the operation you executed.                                               |
|                 |                                                                                               | <b>Impact:</b> TimesTen cannot complete the operation.                                                                                         |
|                 |                                                                                               | <b>User Action:</b> Review the specified message as it contains the lock owner information.                                                    |

| Error<br>number | Error or warning message                                                                                     | Details                                                                                                    |
|-----------------|----------------------------------------------------------------------------------------------------|----------------------------------------------------------------------------------------------------|
| 5267            | The operation failed because the database is marked dead and option_name option is set to value              | Type of Message: Error                                                                                                    |
|                 |                                                                                                    | <b>Cause:</b> You attempted to perform an operation without recovering the autorefresh cache groups first.                                                                                                    |
|                 |                                                                                                    | <b>Impact:</b> TimesTen cannot complete the operation.                                                                                                    |
|                 |                                                                                                    | User Action: The autorefresh cache groups must be recovered before the operation can be performed. For more information about autorefresh cache group recovery, see "Configuring recovery method for certain cache groups" in the Oracle TimesTen In-Memory Database Troubleshooting Guide. |
| 5268            | Changing the recovery method to none has caused recovering cache groups to be marked dead for all databases. | Type of Message: Error                                                                                                    |
|                 |                                                                                                    | Cause: You changed the recovery method to none, causing all cache groups that were being recovered to be marked as dead.                                                                                                    |
|                 |                                                                                                    | <b>Impact:</b> Cache groups that were being recovered are now marked as dead.                                                                                                    |
|                 |                                                                                                    | <b>User Action:</b> Drop and recreate the cache groups. For more information, see "Impact of failed autorefresh operations on Times Ten databases" in the <i>Oracle TimesTen Application-Tier Database Cache User's Guide</i> .                                                             |
| 5269            | <pre>owner_name.table_name is not an incrementally autorefresh cache group.</pre>                            | Type of Message: Error                                                                                                    |
|                 |                                                                                                    | Cause: The status can only be shown on incrementally autorefreshed cache groups. The indicated table is not an incrementally autorefreshed cache group.                                                                                                    |
|                 |                                                                                                    | <b>Impact:</b> TimesTen cannot complete the operation.                                                                                                    |
|                 |                                                                                                    | <b>User Action:</b> Ensure that the cache group of interest is an incrementally autorefreshed cache group.                                                                                                    |
| 5275            | Asynchronous writethrough metadata not found string in object_name: error_details                            | Type of Message: Error                                                                                                    |
|                 |                                                                                                    | <b>Cause:</b> The Asynchronous WriteThrough metadata cannot be found in the object you specified.                                                                                                    |
|                 |                                                                                                    | <b>Impact:</b> TimesTen cannot complete the operation.                                                                                                    |
|                 |                                                                                                    | <b>User Action:</b> Contact TimesTen Customer Support.                                                                                                    |
| 5276            | Asynchronous writethrough role or state change occurred string in object_name: error_details                 | Type of Message: Error                                                                                                    |
|                 |                                                                                                    | Cause: TimesTen found an unexpected Active/Standby Pair role or state while executing the current operation.                                                                                                    |
|                 |                                                                                                    | <b>Impact:</b> TimesTen cannot complete the operation.                                                                                                    |
|                 |                                                                                                    | <b>User Action:</b> Review the error details. If the problem persists, contact TimesTen Customer Support.                                                                                                    |

| Error<br>number | Error or warning message                                                          | Details                                                                                                    |
|-----------------|-----------------------------------------------------------------------------------|----------------------------------------------------------------------------------------------------|
| 5277            | Timeout while updating active standby metadata on oracle string in object_name:   | Type of Message: Error                                                                                                    |
|                 |                                                                                   | <b>Cause:</b> An error occurred while updating the active standby metadata on Oracle.                                                                     |
|                 | error_details                                                                     | <b>Impact:</b> TimesTen cannot complete the operation.                                                                                                    |
|                 |                                                                                   | <b>User Action:</b> Review the error details. If the problem persists, contact TimesTen Customer Support.                                                 |
| 5278            | Statement over 4000 bytes:                                                        | Type of Message: Error                                                                                                    |
|                 | statement                                                                         | <b>Cause:</b> Your statement exceeds the maximum allowed size of 4000 bytes.                                                                              |
|                 |                                                                                   | <b>Impact:</b> TimesTen cannot complete the operation.                                                                                                    |
|                 |                                                                                   | <b>User Action:</b> Modify your statement and retry the operation.                                                                                        |
| 5279            | Statement is not allowed when                                                     | Type of Message: Error                                                                                                    |
|                 | transaction isolation level is set to serializable.                               | <b>Cause:</b> The CREATE, DROP, and ALTER CACHE GROUP statements are not allowed with the serializable isolation level.                                   |
|                 |                                                                                   | <b>Impact:</b> TimesTen cannot complete the operation.                                                                                                    |
|                 |                                                                                   | <b>User Action:</b> Reset the transaction isolation level to read-committed isolation and retry the operation.                                            |
| 5280            | Autorefresh state of                                                              | Type of Message: Error                                                                                                    |
|                 | <pre>owner_name.cache_group_name is state; autorefresh state must be state.</pre> | <b>Cause:</b> You specified a cache group in the incorrect autorefresh state for the operation you are attempting to perform.                             |
|                 |                                                                                   | <b>Impact:</b> TimesTen cannot complete the operation.                                                                                                    |
|                 |                                                                                   | <b>User Action:</b> Use the ALTER CACHE GROUP SET AUTOREFRESH STATE command to set the autorefresh state as indicated.                                    |
| 5281            | Autorefresh of specified cache group is already in progress.                      | Type of Message: Error                                                                                                    |
|                 |                                                                                   | Cause: You attempted to initiate a new autorefresh operation while a current autorefresh operation is already in progress. This operation is not allowed. |
|                 |                                                                                   | <b>Impact:</b> TimesTen cannot complete the operation.                                                                                                    |
|                 |                                                                                   | <b>User Action:</b> Wait for the current autorefresh operation to complete and retry the operation.                                                       |

| Error<br>number | Error or warning message                                                                                                    | Details                                                                                                    |
|-----------------|----------------------------------------------------------------------------------------------------|----------------------------------------------------------------------------------------------------|
| 5282            | ttCacheAutorefresh cannot be called from the standby of an A/S pair. Call it from the active instead.                                                                                                    | Type of Message: Error                                                                                                    |
|                 |                                                                                                    | Cause: You attempted to call the ttCacheAutorefresh built-in procedure from the standby node of an active/standby pair. This operation is not allowed.                                                                                                    |
|                 |                                                                                                    | <b>Impact:</b> TimesTen cannot complete the operation.                                                                                                    |
|                 |                                                                                                    | <b>User Action:</b> Call the ttCacheAutorefresh built-in procedure from the active node.                                                                                                    |
| 5283            | Autorefresh did not complete                                                                                                    | Type of Message: Error                                                                                                    |
|                 | within 24 hours                                                                                                    | Cause: When called with SYNCHRONOUS >1, the ttCacheAutorefresh built-in procedure waits for the autorefresh operation to complete. In this case, the autorefresh operation did not complete within 24 hours.                                                                                                    |
|                 |                                                                                                    | <b>Impact:</b> TimesTen cannot complete the operation.                                                                                                    |
|                 |                                                                                                    | <b>User Action:</b> Check the error log for details.                                                                                                    |
| 5284            | Error launching autorefresh,                                                                                                    | Type of Message: Error                                                                                                    |
|                 | see daemon log                                                                                                    | <b>Cause:</b> The ttCacheAutorefresh built-in procedure encountered an unexpected error while initiating the autorefresh operation.                                                                                                    |
|                 |                                                                                                    | <b>Impact:</b> TimesTen cannot complete the operation.                                                                                                    |
|                 |                                                                                                    | <b>User Action:</b> Check the error log for details.                                                                                                    |
| 5285            | Autorefresh failed, see<br>daemon log                                                                                                    | Type of Message: Error                                                                                                    |
|                 |                                                                                                    | Cause: The ttCacheAutorefresh built-in procedure encountered an unexpected error while initiating the autorefresh operation.                                                                                                    |
|                 |                                                                                                    | Impact: The autorefresh failed.                                                                                                    |
|                 |                                                                                                    | <b>User Action:</b> Check the daemon log for details.                                                                                                    |
| 5286            | Autorefresh activity has                                                                                                    | Type of Message: Error                                                                                                    |
|                 | occurred so rapidly that the history of the requested autorefresh has been overwritten by subsequent autorefreshes before it could be retrieved. There is not necessarily any problem. Check the daemon log for the status of the requested refresh. | Cause: The TimesTen cache agent keeps a history of the 10 most recent autorefresh operations. The autorefresh operation that you initiated with the ttCacheAutorefresh built-in procedure has completed. But before its status could be read from the autorefresh history, it was displaced by another autorefresh operation that occurred at an unusually high rate. |
|                 |                                                                                                    | <b>Impact:</b> The autorefresh operation you initiated may have completed successfully.                                                                                                    |
|                 |                                                                                                    | <b>User Action:</b> Check the daemon log for the status of your autorefresh operation.                                                                                                    |

| Error<br>number | Error or warning message                                                                                                    | Details                                                                                                    |
|-----------------|----------------------------------------------------------------------------------------------------|----------------------------------------------------------------------------------------------------|
| 5287            | Unexpected status returned by autorefresh, see daemon log                                                                                                    | Type of Message: Error                                                                                                    |
|                 |                                                                                                    | Cause: The ttCacheAutorefresh built-in procedure encountered an unexpected status return value from the autorefresh operation.                                                         |
|                 |                                                                                                    | <b>Impact:</b> TimesTen cannot complete the operation.                                                                                                    |
|                 |                                                                                                    | <b>User Action:</b> Check the daemon log for details.                                                                                                    |
| 5288            | Autorefresh failed due to                                                                                                    | Type of Message: Error                                                                                                    |
|                 | <pre>contact lost with Oracle (dead cache group)</pre>                                                                                                    | Cause: The connection to the Oracle database was lost.                                                                                                    |
|                 |                                                                                                    | Impact: The autorefresh operation failed                                                                                                    |
|                 |                                                                                                    | <b>User Action:</b> Check the status of the Oracle database and retry the operation.                                                                                                   |
| 5289            | Operation failed because                                                                                                    | Type of Message: Error                                                                                                    |
|                 | user_name lacks Oracle RDBMS privilege privilege_name. Message                                                                                                    | Cause: You attempted to perform an operation with a user that does not have the RDBMS privilege privilege_name.                                                                        |
|                 |                                                                                                    | <b>Impact:</b> TimesTen cannot complete the operation.                                                                                                    |
|                 |                                                                                                    | <b>User Action:</b> Grant the user the appropriate privilege within the Oracle database.                                                                                               |
| 5293            | Propagation will be serialized for AWT cache table owner_name.table_name because the following Oracle unique indexes and constraints on this table contain cached columns that do not have corresponding unique indexes and constraints on TimesTen: constraints_list. | Type of Message: Warning                                                                                                    |
|                 |                                                                                                    | <b>Cause:</b> The specified unique constraints and indexes on the cached Oracle database table do not have corresponding unique indexes and constraints on TimesTen.                   |
|                 |                                                                                                    | <b>Impact:</b> Transactions that contain DML to the specified table will not be propagated in parallel to the Oracle database. This will impact the throughput to the Oracle database. |
|                 |                                                                                                    | <b>User Action:</b> Ensure that the unique constraints and indexes on the cached Oracle database have corresponding unique indexes and constraints on the TimesTen table.              |
| 5294            | For Oracle tables that are                                                                                                    | Type of Message: Warning                                                                                                    |
|                 | cached in an AWT cache group, propagation will be serialized because there are Oracle tables with unique indexes and constraints that do not have corresponding unique indexes and constraints on TimesTen.                                                            | Cause: Some unique constraints and indexes<br>on the cached Oracle database table do not<br>have corresponding unique indexes and<br>constraints on TimesTen.                          |
|                 |                                                                                                    | <b>Impact:</b> Transactions that contain DML will not be propagated in parallel to the Oracle database. This will impact the throughput to the Oracle database.                        |
|                 |                                                                                                    | <b>User Action:</b> Ensure that the unique constraints and indexes on the cached Oracle database have corresponding unique indexes and constraints on the TimesTen table.              |

| Error<br>number                                                                                                    | Error or warning message                                                                                                    | Details                                                                                                    |
|----------------------------------------------------------------------------------------------------|----------------------------------------------------------------------------------------------------|----------------------------------------------------------------------------------------------------|
| serialized on AWT cache table owner_name.table_name because the following Oracle foreign key constraints on this table contain cached columns that do not have corresponding foreign key constraints on TimesTen: fk_constraints_list.  User Acti to the Orac cache gro If you car group, tra propagat informati group, se Oracle Tin Cache Use creating a group" in | serialized on AWT cache table owner_name.table_name because the following Oracle foreign key constraints on this table contain cached columns that do not have corresponding foreign key constraints on TimesTen:                                                                                                    | Type of Message: Warning                                                                                                    |
|                                                                                                    |                                                                                                    | Cause: The specified foreign key constraints on the cached Oracle database table do not have corresponding foreign key constraints on TimesTen.                                                                                                    |
|                                                                                                    |                                                                                                    | <b>Impact:</b> Transactions that contain DML to the specified table will use serialized propagation to the Oracle database. This will impact the throughput to the Oracle database.                                                                                                    |
|                                                                                                    | User Action: To ensure the best throughput to the Oracle database, recreate the TimesTen cache group using the foreign key constraint. If you cannot recreate the TimesTen cache group, transactions will use serialized propagation to the Oracle database. For more information on dropping a TimesTen cache group, see "Dropping a cache group" in the Oracle TimesTen Application-Tier Database Cache User's Guide. For more information on creating a cache group, see "Creating a cache group" in the Oracle TimesTen Application-Tier Database Cache User's Guide. |                                                                                                    |
| 5296                                                                                                    | Propagation will be serialized on AWT cache table owner_name.table_name because the following Oracle unique indexes, unique or foreign key constraints on this table contain cached columns that do not have corresponding constraints on TimesTen: constraints_list.                                                                                                    | Type of Message: Warning                                                                                                    |
|                                                                                                    |                                                                                                    | Cause: The specified unique indexes, unique constraints and foreign key constraints on the cached Oracle database table do not have corresponding constraints on TimesTen.                                                                                                    |
|                                                                                                    |                                                                                                    | <b>Impact:</b> Transactions that contain DML to the specified table will use serialized propagation to the Oracle database. This will impact the throughput to the Oracle database.                                                                                                    |
|                                                                                                    |                                                                                                    | User Action:                                                                                                    |
|                                                                                                    |                                                                                                    | 1. Ensure that the unique constraints and indexes on the cached Oracle database have corresponding unique indexes and constraints on the TimesTen table.                                                                                                    |
|                                                                                                    |                                                                                                    | 2. To ensure the best throughput to the Oracle database, recreate the TimesTen cache group using the foreign key constraint. If you cannot recreate the TimesTen cache group, transactions will use serialized propagation to the Oracle database. For more information on dropping a TimesTen cache group, see "Dropping a cache group" in the Oracle TimesTen Application-Tier Database Cache User's Guide. For more information on creating a cache group, see "Creating a cache group" in the Oracle TimesTen Application-Tier Database Cache User's Guide. |

| Error<br>number | Error or warning message                                                                                                  | Details                                                                                                    |
|-----------------|----------------------------------------------------------------------------------------------------|----------------------------------------------------------------------------------------------------|
| 5297            | The following Oracle foreign                                                                                              | Type of Message: Informational                                                                                                    |
|                 | key constraints on AWT cache table owner_name.table_name contain cached columns that do not have corresponding            | Cause: The specified table on the cached Oracle database has a foreign key constraint that does not have corresponding foreign key constraint on TimesTen.                                                                                                    |
|                 | foreign key constraints on TimesTen: constraint name.                                                                     | Impact: None.                                                                                                    |
|                 | Timesten: constraint_name.                                                                                                | User Action: None.                                                                                                    |
| 5298            | Propagation will be                                                                                                    | Type of Message: Warning                                                                                                    |
|                 | serialized because there are<br>Oracle tables with unique<br>indexes, unique or foreign<br>key constraints that are       | Cause: Some unique indexes, unique constraints and foreign key constraints on the cached Oracle database table do not have corresponding constraints on TimesTen.                                                                                                    |
|                 | cached in an AWT cache group with parallel propagation enabled that do not have the corresponding constraint on TimesTen. | <b>Impact:</b> Transactions that contain DML to the specified table will use serialized propagation to the Oracle database. This will impact the throughput to the Oracle database.                                                                                                    |
|                 |                                                                                                    | User Action:                                                                                                    |
|                 |                                                                                                    | 1. Ensure that the unique constraints and indexes on the cached Oracle database have corresponding unique indexes and constraints on the TimesTen table.                                                                                                    |
|                 |                                                                                                    | 2. To ensure the best throughput to the Oracle database, recreate the TimesTen cache group using the foreign key constraint. If you cannot recreate the TimesTen cache group, transactions will use serialized propagation to the Oracle database. For more information on dropping a TimesTen cache group, see "Dropping a cache group" in the Oracle TimesTen Application-Tier Database Cache User's Guide. For more information on creating a cache group, see "Creating a cache group" in the Oracle TimesTen Application-Tier Database Cache User's Guide. |
| 5299            | There are Oracle tables with                                                                                              | Type of Message: Informational                                                                                                    |
|                 | unique indexes, unique or<br>foreign key constraints that<br>are cached in an AWT cache<br>group with parallel            | Cause: Some Oracle database tables have unique indexes, unique constraints, or unique foreign key constraints that do not have corresponding on TimesTen.                                                                                                    |
|                 | propagation enabled that do not have the corresponding                                                                    | Impact: None.                                                                                                    |
|                 | constraint on TimesTen.                                                                                                   | User Action: None.                                                                                                    |

| Error<br>number | Error or warning message                                   | Details                                                                                                    |
|-----------------|------------------------------------------------------------|----------------------------------------------------------------------------------------------------|
| 5300            | Parameter bindings are not allowed in the select statement | Type of Message: Error                                                                                                    |
|                 |                                                            | Cause: The Oracle database select query you specified for the built-in procedure or command contains parameter bindings. Parameter bindings are not supported by the ttTableSchemaFromOraQueryGet built-in procedure, the ttLoadFromOracle built-in procedure, and the createAndLoadfromOraQuery command. |
|                 |                                                            | <b>Impact:</b> The call to the built-in procedure or command failed.                                                                                                    |
|                 |                                                            | <b>User Action:</b> Remove the parameter bindings from the Oracle database select query and call the built-in procedure or command.                                                                                                    |
|                 |                                                            | For more information on the ttTableSchemaFromOraQueryGet and ttLoadFromOracle built-in procedures and createAndLoadfromQuery command, see "ttTableSchemaFromOraQueryGet", "ttLoadFromOracle", and "ttIsql", respectively, in the Oracle TimesTen In-Memory Database Reference.                            |
| 5301            | The Load From Oracle feature                               | Type of Message: Error                                                                                                    |
|                 | cannot be used to load cache group tables                  | Cause: The TimesTen table you specified for the built-in procedure or command is part of a cache group. The ttTableSchemaFromOraQueryGet built-in procedure, the ttLoadFromOracle built-in procedure, and the createAndLoadfromOraQuery command do not support Loading into TimesTen cache group tables.  |
|                 |                                                            | <b>Impact:</b> The call to the built-in procedure or command failed.                                                                                                    |
|                 |                                                            | <b>User Action:</b> Specify a table that is not part of a cache group and call the built-in procedure or command.                                                                                                    |
|                 |                                                            | For more information on the ttTableSchemaFromOraQueryGet and ttLoadFromOracle built-in procedures and createAndLoadfromQuery command, see "ttTableSchemaFromOraQueryGet", "ttLoadFromOracle", and "ttIsql", respectively, in the Oracle TimesTen In-Memory Database Reference.                            |

| Error<br>number | Error or warning message                                             | Details                                                                                                    |
|-----------------|----------------------------------------------------------------------|----------------------------------------------------------------------------------------------------|
| 5302            | The Load From Oracle feature cannot be used with passthrough level 3 | Type of Message: Error                                                                                                    |
|                 |                                                                      | <b>Cause:</b> The PassThrough attribute of the TimesTen Cache is set to 3.                                                                                                    |
|                 |                                                                      | <b>Impact:</b> The call to the built-in procedure or command failed.                                                                                                    |
|                 |                                                                      | User Action: Specify a PassThrough level that is not 3 for the TimesTen Cache and call the built-in procedure or command. For more information on PassThrough levels, see "PassThrough" in the Oracle TimesTen In-Memory Database Reference.                                                        |
|                 |                                                                      | For more information on the ttTableSchemaFromOraQueryGet and ttLoadFromOracle built-in procedures and createAndLoadfromQuery command, see "ttTableSchemaFromOraQueryGet", "ttLoadFromOracle", and "ttIsql", respectively, in the Oracle TimesTen In-Memory Database Reference.                      |
| 5303            | Create table statement generated is too long                         | Type of Message: Error                                                                                                    |
| 3303            |                                                                      | Cause: The built-in procedure or command generated a CREATE TABLE statement that exceeds the maximum length for a SQL statement. The CREATE TABLE statement was generated by the ttTableSchemaFromOraQueryGet built-in, or the ttLoadFromOracle built-in, or the createAndLoadfromOraQuery command. |
|                 |                                                                      | <b>Impact:</b> The generated CREATE TABLE statement cannot be executed.                                                                                                    |
|                 |                                                                      | User Action: Modify the Oracle database SQL statement to shorten the length of the generated CREATE TABLE statement and call the built-in procedure or command. For more information on system limits, see "System limits and defaults" in the Oracle TimesTen In-Memory Database Reference.        |
|                 |                                                                      | For more information on the ttTableSchemaFromOraQueryGet and ttLoadFromOracle built-in procedures and createAndLoadfromQuery command, see "ttTableSchemaFromOraQueryGet", "ttLoadFromOracle", and "ttIsql", respectively, in the Oracle TimesTen In-Memory Database Reference.                      |

| Error<br>number | Error or warning message                                                                                                    | Details                                                                                                    |
|-----------------|----------------------------------------------------------------------------------------------------|----------------------------------------------------------------------------------------------------|
| 5304            | The Load From Oracle feature cannot be used to load LOB columns                                                                                               | Type of Message: Error                                                                                                    |
|                 |                                                                                                    | Cause: The TimesTen table you specified for the built-in procedure or command contains LOB data types. TimesTen tables that contain LOB data types are not supported by the ttTableSchemaFromOraQueryGet built-in, the ttLoadFromOracle built-in, and the createAndLoadfromOraQuery command. |
|                 |                                                                                                    | <b>Impact:</b> The call to the built-in procedure or command failed.                                                                                                    |
|                 |                                                                                                    | <b>User Action:</b> Remove or change the LOB data types to a supported type and call the built-in procedure or command.                                                                                                    |
|                 |                                                                                                    | For more information on the ttTableSchemaFromOraQueryGet and ttLoadFromOracle built-in procedures and createAndLoadfromQuery command, see "ttTableSchemaFromOraQueryGet", "ttLoadFromOracle", and "ttIsql", respectively, in the Oracle TimesTen In-Memory Database Reference.               |
| 5305            | Oracle query does not match TimesTen table schema. Mismatched number of columns between the TimesTen table (number columns) and Oracle query (number columns) | Type of Message: Error                                                                                                    |
|                 |                                                                                                    | Cause: The number of columns in the TimesTen table does not match the number in the Oracle database query result set. The mismatch was detected when you executed the ttTableSchemaFromOraQueryGet built-in or the ttLoadFromOracle built-in or the createAndLoadfromOraQuery command.       |
|                 |                                                                                                    | <b>Impact:</b> The call to the built-in procedure or command failed.                                                                                                    |
|                 |                                                                                                    | <b>User Action:</b> Examine the TimesTen table and the Oracle database query to resolve the mismatch. Then call the built-in procedure or command.                                                                                                    |
|                 |                                                                                                    | For more information on the ttTableSchemaFromOraQueryGet and ttLoadFromOracle built-in procedures and createAndLoadfromQuery command, see "ttTableSchemaFromOraQueryGet", "ttLoadFromOracle", and "ttIsql", respectively, in the Oracle TimesTen In-Memory Database Reference.               |

| Error<br>number | Error or warning message                                                        | Details                                                                                                    |
|-----------------|---------------------------------------------------------------------------------|----------------------------------------------------------------------------------------------------|
| 5306            | The Oracle statement must be                                                    | Type of Message: Error                                                                                                    |
|                 | a valid select query.                                                           | Cause: The Oracle database statement you provided is not a valid select query. The Oracle database statement must be a valid select query to use the ttTableSchemaFromOraQueryGet built-in, or the ttLoadFromOracle built-in, or the createAndLoadfromOraQuery command.                                                         |
|                 |                                                                                 | <b>Impact:</b> The call to the built-in procedure or command failed.                                                                                                    |
|                 |                                                                                 | <b>User Action:</b> Ensure that the Oracle database statement is a valid select query and call the built-in procedure or command.                                                                                                    |
|                 |                                                                                 | For more information on the ttTableSchemaFromOraQueryGet and ttLoadFromOracle built-in procedures and createAndLoadfromQuery command, see "ttTableSchemaFromOraQueryGet", "ttLoadFromOracle", and "ttIsql", respectively, in the Oracle TimesTen In-Memory Database Reference.                                                  |
| 5307            | The Load From Oracle feature                                                    | Type of Message: Error                                                                                                    |
| 3307            | cannot be used to load<br>materialized view tables or<br>detail tables of views | Cause: You attempted to load data into a TimesTen materialized view or a detailed view using the built-in or command. Loading data into TimesTen materialized views and detailed views is not supported by the ttTableSchemaFromOraQueryGet built-in, the ttLoadFromOracle built-in, and the createAndLoadfromOraQuery command. |
|                 |                                                                                 | <b>Impact:</b> The call to the built-in procedure or command failed.                                                                                                    |
|                 |                                                                                 | User Action: Loading data into TimesTen materialized views and detailed views is not supported by the ttTableSchemaFromOraQueryGet built-in, or the ttLoadFromOracle built-in, or the createAndLoadfromOraQuery command.                                                                                                    |
|                 |                                                                                 | For more information on the ttTableSchemaFromOraQueryGet and ttLoadFromOracle built-in procedures and createAndLoadfromQuery command, see "ttTableSchemaFromOraQueryGet", "ttLoadFromOracle", and "ttIsql", respectively, in the Oracle TimesTen In-Memory Database Reference.                                                  |

| Error<br>number | Error or warning message                                                                   | Details                                                                                                    |
|-----------------|--------------------------------------------------------------------------------------------|----------------------------------------------------------------------------------------------------|
| 5308            | The Load From Oracle feature                                                               | Type of Message: Error                                                                                                    |
|                 | cannot be used to load temporary tables                                                    | Cause: You attempted to load data into a TimesTen temporary table using the built-in or command. Loading data into TimesTen temporary tables is not supported by the ttTableSchemaFromOraQueryGet built-in, the ttLoadFromOracle built-in, and the createAndLoadfromOraQuery command.                                                                                                    |
|                 |                                                                                            | <b>Impact:</b> The call to the built-in procedure or command failed.                                                                                                    |
|                 |                                                                                            | User Action: Loading data into TimesTen temporary tables is not supported by the ttTableSchemaFromOraQueryGet built-in, or the ttLoadFromOracle built-in, or the createAndLoadfromOraQuery command.                                                                                                    |
|                 |                                                                                            | For more information on the ttTableSchemaFromOraQueryGet and ttLoadFromOracle built-in procedures and createAndLoadfromQuery command, see "ttTableSchemaFromOraQueryGet", "ttLoadFromOracle", and "ttIsql", respectively, in the Oracle TimesTen In-Memory Database Reference.                                                                                                    |
| 5309            | The Load From Oracle feature cannot be used to load dictionary tables                      | Type of Message: Error                                                                                                    |
|                 |                                                                                            | Cause: You attempted to load data into a TimesTen dictionary table. Loading data into TimesTen dictionary tables is not supported by the ttTableSchemaFromOraQueryGet built-in, the ttLoadFromOracle built-in, and the createAndLoadfromOraQuery command.                                                                                                    |
|                 |                                                                                            | <b>Impact:</b> The call to the built-in procedure or command failed.                                                                                                    |
|                 |                                                                                            | User Action: Loading data into TimesTen dictionary tables is not supported by the ttTableSchemaFromOraQueryGet built-in, or the ttLoadFromOracle built-in, or the ttLoadFromOracle built-in, or the createAndLoadfromOraQuery command. For more information on dictionary tables, see the "Store data efficiently with column-based compression of tables" in the Oracle TimesTen In-Memory Database Operations Guide. For more information on the ttTableSchemaFromOraQueryGet and ttLoadFromOracle built-in procedures and createAndLoadfromQuery command, see "ttTableSchemaFromOraQueryGet", "ttLoadFromOracle", and "ttIsql", respectively, in the Oracle TimesTen In-Memory Database Reference. |
| 5311            | AWT cache group with parallel                                                              | Type of Message: Informational                                                                                                    |
|                 | <pre>propagation enabled constraint check: Object_type owner_name.table_name: status</pre> | Cause: This informational message is in the daemon log while the constraint check is being performed.                                                                                                    |
|                 |                                                                                            | Impact: None.                                                                                                    |
|                 |                                                                                            | User Action: None.                                                                                                    |

| Error<br>number | Error or warning message                                                                     | Details                                                                                                    |
|-----------------|----------------------------------------------------------------------------------------------|----------------------------------------------------------------------------------------------------|
| 5313            | Load From Oracle Error: Data truncated for table table_name, column column_name, value value | Type of Message: Error                                                                                                    |
|                 |                                                                                              | Cause: TimesTen encountered a truncation error while trying to insert data from the Oracle database into the specified TimesTen column. The specified value might be partial.                                                                                                    |
|                 |                                                                                              | Impact: The load operation is terminated. The load operation periodically commits, and successful operations are not rolled back. Some data might have been imported into TimesTen before the operation terminated.                                                                                                    |
|                 |                                                                                              | <b>User Action:</b> Modify the Oracle database query, or the TimesTen table, or both to ensure that the Oracle database data can be loaded into the specified TimesTen table.                                                                                                    |
|                 |                                                                                              | To retry a failed parallel load operation, delete previously inserted rows from the TimesTen table to avoid duplicate rows.                                                                                                    |
| 5314            | Load From Oracle Warning:                                                                    | Type of Message: Warning                                                                                                    |
|                 | Cannot check for truncation of char/nchar columns for this load.                             | Cause: The Oracle database statement you specified could not be checked for the truncation of CHAR and NCHAR values. Common causes for this are:                                                                                                    |
|                 |                                                                                              | <ul> <li>The Oracle database statement you<br/>specified might contain an ORDER BY<br/>clause.</li> </ul>                                                                                                    |
|                 |                                                                                              | ■ The Oracle database statement you specified might exceed maximum query length once TimesTen rewrites the statement to be used by the ttLoadFromOracle built-in or the createAndLoadfromOraQuery command.                                                                                                    |
|                 |                                                                                              | Impact: CHAR and NCHAR column values may be truncated by the ttLoadFromOracle built-in or the createAndLoadfromOraQuery command.                                                                                                    |
|                 |                                                                                              | User Action: Review the daemon log for more details about the warning. If you require TimesTen to check for CHAR or NCHAR truncation, ensure that the column lengths in the Oracle database and TimesTen are the same. For more information on how to review the daemon log, see "Using the logs generated by the TimesTen daemon" in the Oracle TimesTen In-Memory Database Troubleshooting Guide. |
| 5315            | Error creating the tuple                                                                     | Type of Message: Error                                                                                                    |
|                 | buffer queue                                                                                 | Cause: Failed to allocate memory to create tuple buffer queue                                                                                                    |
|                 |                                                                                              | Impact: Load failed                                                                                                    |
|                 |                                                                                              | <b>User Action:</b> Free up system memory on the host and try again.                                                                                                    |

| 5316 | Error enqueuing a page into                                             |                                                                                                    |
|------|-------------------------------------------------------------------------|----------------------------------------------------------------------------------------------------|
|      |                                                                         | Type of Message: Error                                                                                                    |
|      | the tuple buffer queue                                                  | <b>Cause:</b> Failed to allocate memory to enqueue the tuple                                                                                                    |
|      |                                                                         | Impact: Load failed                                                                                                    |
|      |                                                                         | <b>User Action:</b> Free up system memory on the host and try again.                                                                                                    |
| 5319 | The table definition for the                                            | Type of Message: Error                                                                                                    |
|      | Oracle table(s) are not old enough to perform a flashback query (Oracle | <b>Cause:</b> The table definitions for the Oracle tables are not old enough to perform a flashback query.                                                                                                    |
|      | Error - error_number). The TimesTen table may have been                 | <b>Impact:</b> The TimesTen table may have been partially loaded.                                                                                                    |
|      | partially loaded.                                                       | User Action: Wait at least 5 minutes after the tables have been created or altered on the Oracle database and retry the operation. Otherwise, you may re-run the load without a flashback query ('numFetchers=1', 'ResumeFromSCN' not specified).                                                                                                    |
| 5321 | Could not get the maximum reclaim cache size configuration parameter    | Type of Message: Error                                                                                                    |
|      |                                                                         | Cause: The cache agent could not retrieve the maximum reclaim cache size configuration parameter. Review the daemon log for any additional error messages to determine a cause for the failure. For more information on how to review the daemon log, see "Using the logs generated by the TimesTen daemon" in the Oracle TimesTen In-Memory Database Troubleshooting Guide. |
|      |                                                                         | <b>Impact:</b> The cache agent will retry this operation later. Review the daemon log for any additional impact.                                                                                                    |
|      |                                                                         | <b>User Action:</b> Review the daemon log for any information on how to proceed.                                                                                                    |
| 5322 | Could not set the maximum reclaim cache size for the session            | Type of Message: Error                                                                                                    |
|      |                                                                         | <b>Cause:</b> The cache agent could not set the maximum reclaim cache size for the session.                                                                                                    |
|      |                                                                         | <b>Impact:</b> The cache agent will retry this operation later.                                                                                                    |
|      |                                                                         | User Action: None.                                                                                                    |
| 5323 | Maximum reclaim cache size                                              | Type of Message: Informational                                                                                                    |
|      | <pre>set to number for receiver_thread_track_id</pre>                   | <b>Cause:</b> The maximum reclaim cache size is now set to the specified value.                                                                                                    |
|      |                                                                         | Impact: None.                                                                                                    |
|      |                                                                         | User Action: None.                                                                                                    |

| Error<br>number | Error or warning message                                                                                                    | Details                                                                                                    |
|-----------------|----------------------------------------------------------------------------------------------------|----------------------------------------------------------------------------------------------------|
| 5324            | There was an error while getting the statistics for interval numberms: error_message                                                | Type of Message: Error                                                                                                    |
|                 |                                                                                                    | Cause: An error occurred while retrieving<br>the autorefresh statistics for the specified<br>interval. A detailed error message follows<br>this message.                                                                                                    |
|                 |                                                                                                    | <b>Impact:</b> The autorefresh statistics are not returned.                                                                                                    |
|                 |                                                                                                    | <b>User Action:</b> Review the error message for how to proceed.                                                                                                    |
| 5325            | Deferring autorefresh because                                                                                                    | Type of Message: Informational                                                                                                    |
|                 | of unmarked records in log<br>table table_name. (marked,<br>unmarked, eoLog) = (number,                                             | <b>Cause:</b> Too many unmarked autorefresh change log records exist in the specified log table.                                                                                                    |
|                 | number, end_of_log)                                                                                                    | <b>Impact:</b> The autorefresh operation for the TimesTen cache group is temporarily deferred.                                                                                                    |
|                 |                                                                                                    | User Action: None.                                                                                                    |
| 5326            | String setting must be less than the total temporary space size (numberMB)                                                          | Type of Message: Error                                                                                                    |
|                 |                                                                                                    | <b>Cause:</b> You specified a maximum reclaim buffer size for the cache agent that is greater than the total temporary space size.                                                                                                    |
|                 |                                                                                                    | <b>Impact:</b> The specified reclaim buffer size for the cache agent is not set.                                                                                                    |
|                 |                                                                                                    | User Action: Use the CacheAgentCommitBufSize parameter of the ttdbConfig built-in procedure to specify a reclaim buffer size that is less than the total temporary space size. For more information about the ttdbConfig built-in procedure, see "ttdbConfig" in the Oracle TimesTen In-Memory Database Reference. |
| 5327            | High number of unmarked                                                                                                    | Type of Message: Warning                                                                                                    |
|                 | <pre>records in change log table change_log_table. (marked, unmarked, eoLog) = (marked_number, unmarked_number, eoLog_number)</pre> | Cause: You disabled marking in the refresher thread of the cache agent, and a high number of rows have not been marked in the change log table.                                                                                                    |
|                 |                                                                                                    | <b>Impact:</b> A possible reduced performance in autorefresh operations.                                                                                                    |
|                 |                                                                                                    | <b>User Action:</b> Consider re-enabling the marking in the refresher thread of the cache agent.                                                                                                    |

| Error<br>number | Error or warning message                                  | Details                                                                                                    |
|-----------------|-----------------------------------------------------------|----------------------------------------------------------------------------------------------------|
| 5328            | Invalid option passed to ttLoadFromOracle: error_message. | Type of Message: Error                                                                                                    |
|                 |                                                           | Cause: You attempted to call the ttLoadFromOracle built-in procedure while specifying an invalid option.                                                                                                    |
|                 |                                                           | <b>Impact:</b> TimesTen did not complete the loading operation.                                                                                                    |
|                 |                                                           | User Action: Review and modify the options specified and re-call the ttLoadFromOracle built-in procedure. For more information on ttLoadFromOracle built-in procedure, see "ttLoadFromOracle" in the Oracle TimesTen In-Memory Database Reference.                                                                  |
| 5329            | If the readers clause is                                  | Type of Message: Error                                                                                                    |
|                 | specified, the parallel clause must also be specified.    | Cause: You attempted to execute a LOAD or REFRESH CACHE GROUP statement and failed to specify the PARALLEL clause in conjunction with the READERS clause.                                                                                                    |
|                 |                                                           | <b>Impact:</b> TimesTen did not complete the load or refresh cache group operation.                                                                                                    |
|                 |                                                           | User Action: Specify a PARALLEL clause and retry the LOAD or REFRESH CACHE GROUP statement. For more information on the LOAD or REFRESH CACHE GROUP statement, see "LOAD CACHE GROUP" or "REFRESH CACHE GROUP", respectively, in the Oracle TimesTen In-Memory Database SQL Reference.                              |
| 5330            | Readers value must be at least one                        | Type of Message: Error                                                                                                    |
|                 |                                                           | Cause: You attempted to execute a LOAD or REFRESH CACHE GROUP statement while specifying a value for the READERS clause that is lower than one.                                                                                                    |
|                 |                                                           | <b>Impact:</b> TimesTen did not complete the load or refresh cache group operation.                                                                                                    |
|                 |                                                           | User Action: Specify a value of at least one for the READERS clause and retry the LOAD or REFRESH CACHE GROUP statement. For more information on the LOAD or REFRESH CACHE GROUP statement, see "LOAD CACHE GROUP" or "REFRESH CACHE GROUP", respectively, in the Oracle TimesTen In-Memory Database SQL Reference. |

| Error<br>number | Error or warning message                                                                                                  | Details                                                                                                    |
|-----------------|----------------------------------------------------------------------------------------------------|----------------------------------------------------------------------------------------------------|
| 5331            | At least one unique index must be defined on the table with option 'ignoreDuplicates=Y' or 'ResumeFromSCN=nnnn'.          | Type of Message: Error                                                                                                    |
|                 |                                                                                                    | Cause: You attempted to call the ttLoadFromOracle built-in procedure on a TimesTen table with no unique indexes defined and specified either of the following options.                                                                                                    |
|                 |                                                                                                    | -ignoreDuplicates=Y                                                                                                    |
|                 |                                                                                                    | - ResumeFromSCN                                                                                                    |
|                 |                                                                                                    | <b>Impact:</b> TimesTen did no complete the loading operation.                                                                                                    |
|                 |                                                                                                    | User Action: Retry the loading operation after either creating one or more unique indexes on the TimesTen table or removing both the ignoreDuplicates=Y and ResumeFromSCN options from the ttLoadFromOracle built-in procedure. For more information on ttLoadFromOracle built-in procedure, see "ttLoadFromOracle" in the Oracle TimesTen In-Memory Database Reference. |
| 5800            | Could not allocate a statement handle.                                                                                    | Type of Message: Error                                                                                                    |
|                 |                                                                                                    | Cause: The TimesTen cache agent could not allocate either an Oracle database or a TimesTen statement handle.                                                                                                    |
|                 |                                                                                                    | <b>Impact:</b> TimesTen cannot complete the operation.                                                                                                    |
|                 |                                                                                                    | <b>User Action:</b> Check the user error log for more details.                                                                                                    |
| 5801            | Could not get a column attribute.                                                                                         | Type of Message: Error                                                                                                    |
|                 |                                                                                                    | <b>Cause:</b> The TimesTen cache agent was not able to get information about the columns in a table.                                                                                                    |
|                 |                                                                                                    | <b>Impact:</b> The operation that the agent was performing failed.                                                                                                    |
|                 |                                                                                                    | <b>User Action:</b> Check the user error log for more details.                                                                                                    |
| 5802            | This cache group type is not<br>supported in an Oracle<br>Active Data Guard with<br>Asynchronous Transport<br>environment | Type of Message: Error                                                                                                    |
|                 |                                                                                                    | Cause: You attempted to create a cache group currently not supported to work with an Oracle ADG environment.                                                                                                    |
|                 |                                                                                                    | <b>Impact:</b> TimesTen cannot create the cache group.                                                                                                    |
|                 |                                                                                                    | <b>User Action:</b> Consider using another type of cache group or another Oracle Database configuration.                                                                                                    |

| Error<br>number | Error or warning message                                                                                             | Details                                                                                                    |
|-----------------|----------------------------------------------------------------------------------------------------|----------------------------------------------------------------------------------------------------|
| 5803            | All cache groups must be<br>created before creating the<br>Active Standby scheme when<br>using an Oracle Active Data | Type of Message: Error                                                                                                    |
|                 |                                                                                                    | <b>Cause:</b> You attempted to create a cache group after having created the Active Standby Pair replication scheme.                                                                                                    |
|                 | Guard with Asynchronous Transport environment.                                                                       | <b>Impact:</b> TimesTen cannot create the cache group.                                                                                                    |
|                 |                                                                                                    | <b>User Action:</b> Drop the active standby pair replication scheme. Then, retry creating the cache group.                                                                                                    |
| 5804            | Oracle transaction could not                                                                                         | Type of Message: Error                                                                                                    |
|                 | continue after Oracle<br>Database failover.                                                                          | <b>Cause:</b> An Oracle Database failover occurred while executing a transaction.                                                                                                    |
|                 |                                                                                                    | <b>Impact:</b> TimesTen cannot execute the transaction. TimesTen rolls back and retries the transaction automatically.                                                                                                    |
|                 |                                                                                                    | User Action: None.                                                                                                    |
| 5901            | The Oracle refresh log table,                                                                                        | Type of Message: Error                                                                                                    |
|                 | <pre>table_name, for base table, owner_name.table_name, cannot be found.</pre>                                       | Cause: The log table <code>table_name</code> for autorefresh of the table <code>owner_name.table_name</code> cannot be found. It may be that the cache administrator user does not have sufficient privileges to read the log table. |
|                 |                                                                                                    | <b>Impact:</b> TimesTen cannot complete the operation.                                                                                                    |
|                 |                                                                                                    | <b>User Action:</b> Ensure that the cache administration user has the appropriate privileges and retry the operation.                                                                                                    |
| 5902            | Internal error: The length of the name of the Oracle object has exceeded the expected length.                        | Type of Message: Internal Error                                                                                                    |
|                 |                                                                                                    | <b>Cause:</b> The length of the name of the Oracle database object has exceeded the expected length.                                                                                                    |
|                 |                                                                                                    | <b>Impact:</b> The severity of the impact is unknown and requires an additional diagnosis.                                                                                                    |
|                 |                                                                                                    | <b>User Action:</b> Contact TimesTen Customer Support.                                                                                                    |
| 5903            | Autorefresh log table was                                                                                            | Type of Message: Error                                                                                                    |
|                 | truncated during incremental refresh. Full refresh will take place.                                                  | Cause: Rows in the autorefresh log table were deleted during an incremental refresh.                                                                                                    |
|                 |                                                                                                    | <b>Impact:</b> TimesTen is performing a full refresh to recover the autorefresh log table.                                                                                                    |
|                 |                                                                                                    | <b>User Action:</b> Do not delete rows from the TimesTen internal tables TT_XX_YYYY, where XX is the two-digit version number, and YYYY is the assigned TimesTen name.                                                               |

| Error<br>number | Error or warning message                                                                             | Details                                                                                                    |
|-----------------|----------------------------------------------------------------------------------------------------|----------------------------------------------------------------------------------------------------|
| 5907            | The cache admin user id was not set before performing the operation. Set the cache admin user id and | Type of Message: Error                                                                                                    |
|                 |                                                                                                    | <b>Cause:</b> You attempted to perform an operation without setting the cache administration user ID first.                                                                                                    |
|                 | <pre>password either through the<br/>built-in procedure<br/>ttCacheUidPwdSet or the</pre>            | <b>Impact:</b> TimesTen cannot complete the operation.                                                                                                    |
|                 | utility ttAdmin and try again.                                                                       | User Action: Set the cache administration user ID and password by using either the ttCacheUidPwdSet procedure or the ttAdmin utility and retry the operation. For more information, see "ttCacheUidPwdSet" or "ttAdmin" in the Oracle TimesTen In-Memory Database Reference. |
| 5911            | Could not login into Oracle                                                                          | Type of Message: Error                                                                                                    |
|                 | using the cache admin user id and password.                                                          | <b>Cause:</b> You provided an invalid cache administration user ID and password.                                                                                                    |
|                 |                                                                                                    | <b>Impact:</b> The TimesTen cache agent was not able to login to the Oracle database.                                                                                                    |
|                 |                                                                                                    | <b>User Action:</b> Check if the cache administration user ID and password are valid on the Oracle Net Service Name that you specified for the DSN.                                                                                                    |
| 5914            | not found in Oracle.                                                                                 | Type of Message: Error                                                                                                    |
|                 |                                                                                                    | <b>Cause:</b> You attempted to cache an Oracle database table that cannot be found.                                                                                                    |
|                 |                                                                                                    | <b>Impact:</b> The TimesTen cache agent could not find the Oracle database table to be cached.                                                                                                    |
|                 |                                                                                                    | <b>User Action:</b> Check if the table exists in the Oracle database. Also, verify that the cache administration user ID has the privilege to access the table.                                                                                                    |
| 5917            | Object id object_id not found                                                                        | Type of Message: Error                                                                                                    |
|                 | or the user user_name does<br>not have sufficient<br>privilege to view the object                    | <b>Cause:</b> Possible causes for this error message are:                                                                                                    |
|                 |                                                                                                    | <ul> <li>The Oracle database table that was<br/>cached has been dropped in the Oracle<br/>database.</li> </ul>                                                                                                    |
|                 |                                                                                                    | ■ If this error is returned in response to a CREATE CACHE GROUP statement, the specified Cache Agent account does not have the appropriate privileges.                                                                                                    |
|                 |                                                                                                    | <b>Impact:</b> TimesTen cannot complete the operation.                                                                                                    |
|                 |                                                                                                    | User Action: Verify that the Cache Agent account you specified has the appropriate privileges. See "Grant privileges to the Oracle database users" in the <i>Oracle TimesTen Application-Tier Database Cache User's Guide</i> for details.                                   |

| Error<br>number | Error or warning message                                                                                      | Details                                                                                                    |
|-----------------|----------------------------------------------------------------------------------------------------|----------------------------------------------------------------------------------------------------|
| 5918            | Log table table_name not found or the user user_name does not have sufficient privilege to view the log table | Type of Message: Error                                                                                                    |
|                 |                                                                                                    | Cause: You specified an autorefresh log table that could not be found on the Oracle database, or the specified cache agent account does not have the appropriate privileges.                                                                                |
|                 |                                                                                                    | <b>Impact:</b> TimesTen cannot complete the operation.                                                                                                    |
|                 |                                                                                                    | User Action: Check if you specified the correct table name and that the user user_name has the appropriate privileges. See "Grant privileges to the Oracle database users" in the Oracle TimesTen Application-Tier Database Cache User's Guide for details. |
| 5919            | The object_type object_name                                                                                   | Type of Message: Error                                                                                                    |
|                 | is different from when the cache was created or no longer exists. The cache group definition is no            | <b>Cause:</b> You specified an Oracle database object with name <code>object_name</code> that is different from when the cache was created or that no longer exists.                                                                                        |
|                 | longer valid.                                                                                                 | <b>Impact:</b> TimesTen cannot complete the operation.                                                                                                    |
|                 |                                                                                                    | <b>User Action:</b> Verify that the Oracle objects associated with the cache group have not been modified.                                                                                                    |
| 5921            | Could not connect to Oracle. Please check the status of the Oracle instance.                                  | Type of Message: Error                                                                                                    |
|                 |                                                                                                    | <b>Cause:</b> The TimesTen cache agent could not connect to the Oracle database.                                                                                                    |
|                 |                                                                                                    | <b>Impact:</b> TimesTen cannot complete the operation.                                                                                                    |
|                 |                                                                                                    | <b>User Action:</b> Verify that the Oracle database instance exists and that it is up and running.                                                                                                    |
| 5922            | The minimum stop timeout                                                                                      | Type of Message: Warning                                                                                                    |
|                 | value is <i>number</i> which will be used instead of <i>number</i> .                                          | Cause: You specified a timeout value for the ttCacheStop procedure that is too small. The default value is used.                                                                                                    |
|                 |                                                                                                    | <b>Impact:</b> Autorefresh does not start until able to connect.                                                                                                    |
|                 |                                                                                                    | <b>User Action:</b> Check the user error log for any errors.                                                                                                    |
| 5923            | Cache agent has deferred the create/alter cache group request because it is not connected to Oracle yet       | Type of Message: Warning                                                                                                    |
|                 |                                                                                                    | Cause: Your CREATE, ALTER, or DROP CACHE GROUP statement cannot be completed because the cache agent is still waiting to connect to the Oracle database.                                                                                                    |
|                 |                                                                                                    | <b>Impact:</b> TimesTen cannot complete the operation.                                                                                                    |
|                 |                                                                                                    | <b>User Action:</b> Verify that the Oracle database instance is running and that the network connection is also available. Check the user error log for any errors.                                                                                         |

| Error<br>number | Error or warning message                                                                                                    | Details                                                                                                    |
|-----------------|----------------------------------------------------------------------------------------------------|----------------------------------------------------------------------------------------------------|
| 5925            | Cache admin user does not have privilege to create trigger_name trigger. Grant CREATE ANY TRIGGER privilege                     | Type of Message: Error                                                                                                    |
|                 |                                                                                                    | Cause: The cache administrator does not have Oracle database CREATE TRIGGER privileges.                                                                                                    |
|                 | or use ttCacheSqlGet<br>built-in to manually create                                                                             | Impact: The operation failed.                                                                                                    |
|                 | the trigger                                                                                                    | User Action: Either grant the privilege to the cache administrator user ID or use the ttCacheSqlGet built-in procedure to execute the SQL statement manually. For more information on this procedure, see "ttCacheSqlGet" in the Oracle TimesTen In-Memory Database Reference. |
| 5926            | An error occurred while                                                                                                    | Type of Message: Error                                                                                                    |
|                 | processing a child table                                                                                                    | <b>Cause:</b> TimesTen autorefreshed a child table before the parent table from a multi-table cache group causing a foreign key violation.                                                                                                    |
|                 |                                                                                                    | <b>Impact:</b> The autorefresh cycle fails. TimesTen will retry the autorefresh operation.                                                                                                    |
|                 |                                                                                                    | User Action: None.                                                                                                    |
| 5935            | Could not validate Oracle                                                                                                    | Type of Message: Error                                                                                                    |
|                 | <pre>login: uid = user_id, pwd = HIDDEN, OracleNetServiceName = service_name, TNS_ADMIN = \"path\", ORACLE_HOME= \"path\"</pre> | <b>Cause:</b> TimesTen Cache failed to verify the Oracle database login for named user ID. The common causes for this error are:                                                                                                    |
|                 |                                                                                                    | ■ The specified UID/PWD is incorrect.                                                                                                    |
|                 |                                                                                                    | ■ The OracleNetServiceName setting is incorrect.                                                                                                    |
|                 |                                                                                                    | ■ The Oracle database listener is down.                                                                                                    |
|                 |                                                                                                    | <ul> <li>The Oracle database is down.</li> </ul>                                                                                                    |
|                 |                                                                                                    | <b>Impact:</b> TimesTen cannot complete the operation.                                                                                                    |
|                 |                                                                                                    | <b>User Action:</b> Troubleshoot the causes and then retry the operation.                                                                                                    |
| 5936            | Need to specify both cache                                                                                                    | Type of Message: Error                                                                                                    |
|                 | admin uid and pwd or neither of them when starting the cache agent.                                                             | Cause: You omitted the cache administration user ID or password when calling the deprecated built-in procedure ttOracleAgentStart.                                                                                                    |
|                 |                                                                                                    | <b>Impact:</b> TimesTen cannot complete the operation.                                                                                                    |
|                 |                                                                                                    | User Action: Provide the cache administration user ID or password when calling the deprecated built-in procedure ttOracleAgentStart, and then retry the operation.                                                                                                    |

| Error<br>number | Error or warning message                                                                                                    | Details                                                                                                    |
|-----------------|----------------------------------------------------------------------------------------------------|----------------------------------------------------------------------------------------------------|
| 5938            | <pre>owner_name.object_name or<br/>owner_name.object_name table<br/>does not exist on Oracle.<br/>Oracle objects related to</pre>                 | Type of Message: Error                                                                                                    |
|                 |                                                                                                    | <b>Cause:</b> TimesTen found that some oracle objects associated with the cache group are missing.                                                                                                    |
|                 | cache groups may not get cleaned up                                                                                                    | <b>Impact:</b> TimesTen cannot complete the operation.                                                                                                    |
|                 |                                                                                                    | <b>User Action:</b> Drop and recreate the cache groups in TimesTen.                                                                                                    |
| 5940            | The operation failed because                                                                                                    | Type of Message: Error                                                                                                    |
|                 | the cache admin uid could<br>not be verified. Please<br>reconnect and try again.                                                                  | Cause: The cache group operation requires that you start the cache with the assigned cacheUid and cachePwd.                                                                                                    |
|                 |                                                                                                    | <b>Impact:</b> TimesTen cannot complete the operation.                                                                                                    |
|                 |                                                                                                    | <b>User Action:</b> Restart the cache agent with the correct cache administration user ID and password, and reconnect the application.                                                                          |
| 5941            | Cache admin uid has been                                                                                                    | Type of Message: Warning                                                                                                    |
|                 | changed from user_id to user_id. Switching over to                                                                                                | <b>Cause:</b> You changed the cache administration user ID.                                                                                                    |
|                 | the new uid.                                                                                                    | <b>Impact:</b> TimesTen switches over to the new administration user ID.                                                                                                    |
|                 |                                                                                                    | <b>User Action:</b> Verify that the cache agent is started with a new cachelid.                                                                                                    |
| 5942            | The specified cache admin uid (user_id) and pwd (hidden) does not match the stored ones. Please use ttCacheUidPwdSet() to change the stored ones. | Type of Message: Error                                                                                                    |
|                 |                                                                                                    | <b>Cause:</b> The cache administration user ID and password you provided do not match the stored cache administration user ID and password.                                                                     |
|                 |                                                                                                    | <b>Impact:</b> TimesTen cannot complete the operation.                                                                                                    |
|                 |                                                                                                    | User Action: Change the stored cache administration user ID and password with the ttCacheUidPwdSet procedure. For more information, see "ttCacheUidPwdSet" in the Oracle TimesTen In-Memory Database Reference. |
| 5943            | The source database cache                                                                                                    | Type of Message: Error                                                                                                    |
|                 | admin uid (user_id) is<br>different from the<br>destination database cache<br>admin uid (user_id)                                                 | <b>Cause:</b> The source database cache administration user ID you provided is different from the destination database administration user ID.                                                                  |
|                 |                                                                                                    | <b>Impact:</b> TimesTen cannot complete the operation.                                                                                                    |
|                 |                                                                                                    | <b>User Action:</b> Ensure that the cache administration user ID is the same on the source database and the destination database.                                                                               |

| Error<br>number | Error or warning message                                                                                                    | Details                                                                                                    |
|-----------------|----------------------------------------------------------------------------------------------------|----------------------------------------------------------------------------------------------------|
| 5947            | Cache admin UID and PWD need to be specified for database duplication because there are AUTOREFRESH or ASYNCHRONOUS WRITETHROUGH cache groups | Type of Message: Error                                                                                                    |
|                 |                                                                                                    | Cause: You did not specify the cache administration user ID and password when duplicating a database that contains AUTOREFRESH or Asynchronous WriteThrough (AWT) cache groups.                                                                                                    |
|                 |                                                                                                    | <b>Impact:</b> TimesTen cannot complete the operation.                                                                                                    |
|                 |                                                                                                    | <b>User Action:</b> Specify the cache administration user ID and password and retry the operation.                                                                                                    |
| 5948            | Subscribing databases in                                                                                                    | Type of Message: Error                                                                                                    |
|                 | Active Standby schemes must specify -noKeepCg                                                                                                 | Cause: When duplicating databases that contain Active Standby schemes, cache group tables cannot be maintained as cache group tables.                                                                                                    |
|                 |                                                                                                    | <b>Impact:</b> TimesTen cannot complete the operation.                                                                                                    |
|                 |                                                                                                    | <b>User Action:</b> Specify the -noKeepCG option with ttRepAdmin -duplicate. and retry the operation.                                                                                                    |
| 5949            | Cache agent uid (user_id) is different from the database cache uid (user_id)                                                                  | Type of Message: Error                                                                                                    |
|                 |                                                                                                    | <b>Cause:</b> The cache agent user id is different from the database cache user name.                                                                                                    |
|                 |                                                                                                    | <b>Impact:</b> The users involved in caching transactions between the TimesTen and Oracle databases must be identical.                                                                                                    |
|                 |                                                                                                    | User Action: Ensure that the TimesTen cache agent user name is identical to the Oracle database cache user name. Make sure that you set the TimesTen cache administration user name and password with the ttCacheUidPwdSet built-in procedure. See "Set the cache administration user name and password" in the Oracle TimesTen Application-Tier Database Cache User's Guide. |
| 5950            | Lack Oracle privileges to                                                                                                    | Type of Message: Warning                                                                                                    |
|                 | create metadata objects on<br>Oracle. Either grant<br>appropriate privileges to                                                               | Cause: You do not have the appropriate privileges on the Oracle database to create the requested objects.                                                                                                    |
|                 | cache admin user and try again or install the objects manually.                                                                               | <b>Impact:</b> Some objects required for Cache Connect feature may be missing.                                                                                                    |
|                 | manually.                                                                                                    | <b>User Action:</b> Either obtain the appropriate privileges or manually install the objects.                                                                                                    |

| Error<br>number | Error or warning message                                                                                                    | Details                                                                                                    |
|-----------------|----------------------------------------------------------------------------------------------------|----------------------------------------------------------------------------------------------------|
| 5952            | Metadata objects on Oracle are missing. Either grant appropriate privileges to cache admin user to create the objects and re-execute | Type of Message: Error                                                                                                    |
|                 |                                                                                                    | Cause: The cache administration user does<br>not have the appropriate Oracle database<br>privileges to create and store metadata<br>information on the Oracle database server.                                                             |
|                 | ttCacheUidPwdSet or install the objects manually.                                                                                    | <b>Impact:</b> TimesTen cannot complete the operation.                                                                                                    |
|                 |                                                                                                    | <b>User Action:</b> Either grant the appropriate privileges to the cache administration user on the Oracle database server or manually install the metadata objects.                                                                       |
| 5953            | The object_type object_id is                                                                                                    | Type of Message: Error                                                                                                    |
|                 | different from when the cache was created or could not be found. Check if you                                                        | <b>Cause:</b> If you have SELECT privileges to the table on the Oracle database server, then the cache group is no longer valid.                                                                                                    |
|                 | have SELECT privileges to<br>the table on Oracle Db. If<br>you have privileges, then                                                 | <b>Impact:</b> TimesTen cannot complete the operation.                                                                                                    |
|                 | the cache group definition is no longer valid.                                                                                       | <b>User Action:</b> Recreate the cache group.                                                                                                    |
| 5954            | Error while informing the agent_type agent of a configuration change: change                                                         | Type of Message: Warning                                                                                                    |
|                 |                                                                                                    | Cause: You attempted to call the ttCacheConfig built-in procedure, but the specified agent is down. For more information on the ttCacheConfig built-in procedure, see "ttCacheConfig" in the Oracle TimesTen In-Memory Database Reference. |
|                 |                                                                                                    | <b>Impact:</b> The specified configuration change cannot be passed to the specified agent.                                                                                                    |
|                 |                                                                                                    | User Action: Start the specified agent.                                                                                                    |
|                 |                                                                                                    | - Cache agent:                                                                                                    |
|                 |                                                                                                    | Call the ttCacheStart built-in procedure to start the cache agent. For more information on the ttCacheStart built-in procedure, see "ttCacheStart" in the <i>Oracle TimesTen In-Memory Database Reference</i> .                            |
|                 |                                                                                                    | - Replication agent:                                                                                                    |
|                 |                                                                                                    | Call the ttRepStart built-in procedure to start the replication agent. For more information on the ttRepStart built-in procedure, see "ttRepStart" in the <i>Oracle TimesTen In-Memory Database Reference</i> .                            |

| Error<br>number | Error or warning message                                                                                                    | Details                                                                                                    |
|-----------------|----------------------------------------------------------------------------------------------------|----------------------------------------------------------------------------------------------------|
| 5955            | Autorefresh log table space<br>monitoring and management<br>will not be done since the                                                              | Type of Message: Warning                                                                                                    |
|                 |                                                                                                    | <b>Cause:</b> The tablespace management setting for the Oracle database is set to AUTO.                                                                                                    |
|                 | cache admin user's<br>tablespace management<br>setting on ORACLE is not<br>AUTO                                                                     | <b>Impact:</b> The monitoring and management feature for the autorefresh log tablespace on the Oracle database is not enabled.                                                                                                    |
|                 | 1010                                                                                                    | User Action: If you want to enable the monitoring and management feature for the autorefresh log tablespace on the Oracle database, see "Specifying Segment Space Management in Locally Managed Tablespaces" in the Oracle Database Administrator's Guide. |
| 5956            | Autorefresh log table space                                                                                                    | Type of Message: Informational                                                                                                    |
|                 | monitoring and management will not be done since there are no autorefresh trigger log tables in cache admin user's schema                           | Cause: No autorefresh change log tables exist in the schema of the cache administration user. A common cause for this is that the cache agent was started before the read-only cache groups were created.                                                  |
|                 |                                                                                                    | <b>Impact:</b> The monitoring and management feature for the autorefresh log tablespace on the Oracle database is not enabled.                                                                                                    |
|                 |                                                                                                    | User Action: None.                                                                                                    |
| 5957            | Failed to retrieve the upper bound of the SELECT statement.                                                                                         | Type of Message: Error                                                                                                    |
|                 |                                                                                                    | <b>Cause:</b> The cache agent cannot retrieve the upper bound that is used by the query that retrieves the rows to be refreshed.                                                                                                    |
|                 |                                                                                                    | <b>Impact:</b> The cache agent retries the autorefresh operations.                                                                                                    |
|                 |                                                                                                    | User Action: None.                                                                                                    |
| 5958            | Autorefresh_step duration time: number ms                                                                                                    | Type of Message: Informational                                                                                                    |
|                 |                                                                                                    | <b>Cause:</b> The cache agent completed a step from the autorefresh workflow. The duration of the step was recorded in the autorefresh change log table.                                                                                                   |
|                 |                                                                                                    | Impact: None.                                                                                                    |
|                 |                                                                                                    | User Action: None.                                                                                                    |
| 5959            | Change log table: table_name, COUNT(logseq): number, MIN(logseq): bookmark, MAX(logseq): bookmark, curSOLog: bookmark, retrieved curSOLog: bookmark | Type of Message: Error                                                                                                    |
|                 |                                                                                                    | <b>Cause:</b> The cache agent encountered an error while retrieving information from the autorefresh change log table. The statistics from the table are specified in the message.                                                                         |
|                 |                                                                                                    | <b>Impact:</b> The cache agent rolls back and retries the autorefresh operation.                                                                                                    |
|                 |                                                                                                    | <b>User Action:</b> If the error persists, contact TimesTen Customer Support.                                                                                                    |

| Error<br>number | Error or warning message                                                                  | Details                                                                                                    |
|-----------------|-------------------------------------------------------------------------------------------|----------------------------------------------------------------------------------------------------|
| 5960            | Change log table: table_name, curSOLog: bookmark was not found                            | Type of Message: Error                                                                                                    |
|                 |                                                                                           | <b>Cause:</b> The cache agent could not find the current autorefresh bookmark from the specified change log table.                                                                                                    |
|                 |                                                                                           | <b>Impact:</b> The cache agent rolls back and retries the autorefresh operation.                                                                                                    |
|                 |                                                                                           | <b>User Action:</b> If the error persists, contact TimesTen Customer Support.                                                                                                    |
| 5961            | Successfully executed the                                                                 | Type of Message: Informational                                                                                                    |
|                 | following Oracle database SQL statement: statement                                        | <b>Cause:</b> TimesTen successfully executed the specified SQL statement in the Oracle database.                                                                                                    |
|                 |                                                                                           | Impact: None.                                                                                                    |
|                 |                                                                                           | User Action: None.                                                                                                    |
| 5962            | You are setting ConnNoWait=1.                                                             | Type of Message: Warning                                                                                                    |
|                 | To disable ConnNoWait after it has been enabled and                                       | Cause: You set ConnNoWait to 1.                                                                                                    |
|                 | applied requires restarting                                                               | Impact: None.                                                                                                    |
|                 | the TimesTen server.                                                                      | User Action: To disable ConnNoWait, restart the TimesTen server after setting ConnNoWait to 0 with the ttCacheConnPoolSet built-in procedure. For more information on the ttCacheConnPoolSet built-in procedure, see "ttCacheConnPoolSet" in the Oracle TimesTen In-Memory Database Reference. |
| 5963            | Error creating the cache connection pool.                                                 | Type of Message: Error                                                                                                    |
|                 |                                                                                           | <b>Cause:</b> There was a problem creating the cache connection pool.                                                                                                    |
|                 |                                                                                           | <b>Impact:</b> TimesTen did not create the cache connection pool.                                                                                                    |
|                 |                                                                                           | <b>User Action:</b> Review the user error log for additional error messages.                                                                                                    |
| 5964            | Error altering the cache connection pool. Problem setting the <i>parameter</i> parameter. | Type of Message: Error                                                                                                    |
|                 |                                                                                           | <b>Cause:</b> A problem was found when modifying one of the cache connection pool parameters.                                                                                                    |
|                 |                                                                                           | <b>Impact:</b> TimesTen did not modify the cache connection pool settings.                                                                                                    |
|                 |                                                                                           | <b>User Action:</b> Review the user error log for additional error messages.                                                                                                    |
| 5965            | Error retrieving the cache                                                                | Type of Message: Error                                                                                                    |
|                 | connection pool saved parameter parameter (invalid                                        | <b>Cause:</b> An error was found when retrieving the cache connection pool parameters.                                                                                                    |
|                 | value).                                                                                   | <b>Impact:</b> Review the user error log for possible impacts.                                                                                                    |
|                 |                                                                                           | <b>User Action:</b> Review the user error log for how to proceed.                                                                                                    |

| Error<br>number | Error or warning message                    | Details                                                                                         |
|-----------------|---------------------------------------------|-------------------------------------------------------------------------------------------------|
| 5966            | Error destroying the cache connection pool. | Type of Message: Error                                                                          |
|                 |                                             | <b>Cause:</b> An error was found when destroying the cache connection pool.                     |
|                 |                                             | <b>Impact:</b> TimesTen failed to destroy the cache connection pool.                            |
|                 |                                             | <b>User Action:</b> Review the user error log for how to proceed.                               |
| 5967            | Pool connection is currently                | Type of Message: Error                                                                          |
|                 | busy.                                       | <b>Cause:</b> Another thread is currently using the connection.                                 |
|                 |                                             | <b>Impact:</b> Times Ten cannot continue the current operation.                                 |
|                 |                                             | <b>User Action:</b> Retry the operation.                                                        |
| 5968            | Failed to disconnect pool                   | Type of Message: Error                                                                          |
|                 | connection.                                 | <b>Cause:</b> The pool connection could not disconnect from the back-end database at this time. |
|                 |                                             | <b>Impact:</b> The pool will retry the operation in the background.                             |
|                 |                                             | User Action: None.                                                                              |
| 5969            | Failed to add a new                         | Type of Message: Error                                                                          |
|                 | connection to the pool.                     | <b>Cause:</b> An error was found while adding a new connection to the cache connection pool.    |
|                 |                                             | <b>Impact:</b> TimesTen failed to add a new connection to the cache connection pool.            |
|                 |                                             | <b>User Action:</b> Review the user error log for how to proceed.                               |
| 5970            | Failed to execute maintenance task: task.   | Type of Message: Error                                                                          |
|                 |                                             | Cause: Review the user error log for additional information.                                    |
|                 |                                             | <b>Impact:</b> Review the user error log for possible impacts.                                  |
|                 |                                             | <b>User Action:</b> Review the user error log for how to proceed.                               |
| 5971            | Connection pool error:                      | Type of Message: Error                                                                          |
|                 | error_message.                              | <b>Cause:</b> Review the user error log for additional information.                             |
|                 |                                             | <b>Impact:</b> Review the user error log for possible impacts.                                  |
|                 |                                             | <b>User Action:</b> Review the user error log for how to proceed.                               |
| 5972            | Could not find an available                 | Type of Message: Error                                                                          |
|                 | connection in pool.                         | <b>Cause:</b> All connections in the pool are currently busy.                                   |
|                 |                                             | <b>Impact:</b> TimesTen failed to complete the operation.                                       |
|                 |                                             | User Action: Retry the operation.                                                               |

| Error<br>number | Error or warning message                                                                    | Details                                                                                                    |
|-----------------|---------------------------------------------------------------------------------------------|----------------------------------------------------------------------------------------------------|
| 5973            | Pool is being destroyed. Could not execute the requested operation.                         | Type of Message: Error                                                                                                    |
|                 |                                                                                             | <b>Cause:</b> The cache connection pool is currently being destroyed.                                                                                                    |
|                 |                                                                                             | <b>Impact:</b> The operation could not be completed.                                                                                                    |
|                 |                                                                                             | <b>User Action:</b> Create a cache connection pool and retry the operation.                                                                                                    |
| 5974            | Cannot serve any connections                                                                | Type of Message: Error                                                                                                    |
|                 | at this time. Purging queue: purging_reason.                                                | <b>Cause:</b> TimesTen is currently purging the enqueued requests for a pool connection.                                                                                                    |
|                 |                                                                                             | <b>Impact:</b> TimesTen failed to complete the operation.                                                                                                    |
|                 |                                                                                             | <b>User Action:</b> Review the user error log for additional error messages.                                                                                                    |
| 5990            | A fatal error occurred in the                                                               | Type of Message: Error                                                                                                    |
|                 | cache agent.                                                                                | <b>Cause:</b> The cache agent reports an irrecoverable error during autorefresh.                                                                                                    |
|                 |                                                                                             | <b>Impact:</b> TimesTen cannot complete the operation.                                                                                                    |
|                 |                                                                                             | <b>User Action:</b> Contact TimesTen Customer Support and send the latest daemon/sys log.                                                                                                    |
| 5991            | The refresh operation failed. The agent will try again to refresh the cache group.          | Type of Message: Warning                                                                                                    |
|                 |                                                                                             | <b>Cause:</b> A nonfatal error, such as a lock timeout, occurred during autorefresh.                                                                                                    |
|                 |                                                                                             | <b>Impact:</b> TimesTen cannot complete the operation.                                                                                                    |
|                 |                                                                                             | <b>User Action:</b> None. The cache agent retries the autorefresh.                                                                                                    |
| 5992            | Unable to cleanup orphaned Oracle objects because it could not lock the appropriate tables. | Type of Message: Warning                                                                                                    |
|                 |                                                                                             | Cause: When the cache agent starts, the agent removes any orphaned Oracle database objects used in a previous autorefresh process. Before dropping the orphaned object, the agent locks the FT_USER_COUNT table so that no other agent can create new or drop old Oracle database objects. This warning is triggered when the agent was unable to lock the FT_USER_COUNT table. |
|                 |                                                                                             | <b>Impact:</b> The agent was unable to clean up orphaned objects.                                                                                                    |
|                 |                                                                                             | User Action: None.                                                                                                    |

| Error<br>number | Error or warning message                                                                                                 | Details                                                                                                    |
|-----------------|----------------------------------------------------------------------------------------------------|----------------------------------------------------------------------------------------------------|
| 5994            | Existing  user_name.tt_xx_user_count  table is not compatible. Use TimesTen built in procedure                           | Type of Message: Error                                                                                                    |
|                 |                                                                                                    | <b>Cause:</b> The USER_COUNT table on the Oracle database is not compatible with this version of TimesTen Cache.                                                                                                    |
|                 | ttCacheSqlGet to generate SQL to cleanup all autorefresh objects under                                                   | <b>Impact:</b> TimesTen cannot complete the operation.                                                                                                    |
|                 | user user_name                                                                                                    | User Action: Manually uninstall and reinstall the Oracle database objects for autorefresh. For more information, see "Manually creating Oracle Database objects for autorefresh cache groups" in the Oracle TimesTen Application-Tier Database Cache User's Guide for details. |
| 5995            | cache agent is shutting down.                                                                                            | Type of Message: Informational                                                                                                    |
|                 |                                                                                                    | Cause: This is an informational message.                                                                                                    |
|                 |                                                                                                    | Impact: None.                                                                                                    |
|                 |                                                                                                    | User Action: None.                                                                                                    |
| 5996            | UseOraConnPool is enabled.                                                                                               | Type of Message: Error                                                                                                    |
|                 | The transaction requires a commit/rollback before dynamic load.                                                          | <b>Cause:</b> There is a transaction currently open in this connection. A dynamic load must be executed in its own transaction.                                                                                                    |
|                 |                                                                                                    | <b>Impact:</b> TimesTen failed to complete the dynamic load operation.                                                                                                    |
|                 |                                                                                                    | <b>User Action:</b> Commit or rollback the current transaction and then retry the dynamic load.                                                                                                    |
| 5997            | The cache connection pool must run in a threaded client/server. Set MaxConnsPerServer>1 and connect using client/server. | Type of Message: Error                                                                                                    |
|                 |                                                                                                    | <b>Cause:</b> You attempted to create a cache connection pool from a direct connection.                                                                                                    |
|                 |                                                                                                    | <b>Impact:</b> TimesTen failed to create the cache connection pool.                                                                                                    |
|                 |                                                                                                    | User Action: To create the cache connection pool, set MaxConnsPerServer to a value greater than 1 and connect using client/server.                                                                                                    |
| 5998            | The cache connection pool                                                                                                | Type of Message: Error                                                                                                    |
|                 | does not exist. Create it with the ttCacheConnPoolApply built-in procedure, then retry.                                  | Cause: You tried to execute a dynamic load operation, but the cache connection pool had not been created.                                                                                                    |
|                 |                                                                                                    | <b>Impact:</b> TimesTen failed to complete the operation.                                                                                                    |
|                 |                                                                                                    | User Action: To create the cache connection pool, execute the ttCacheConnPoolApply built-in procedure. For more information on the ttCacheConnPoolApply built-in procedure, see "ttCacheConnPoolApply" in the Oracle TimesTen In-Memory Database Reference.                    |

## Errors 6000 - 6999

| Error<br>number | Error or warning message                                              | Details                                                                                                    |
|-----------------|-----------------------------------------------------------------------|----------------------------------------------------------------------------------------------------|
| 6000            | Bad locking level for database connection                             | Type of Message: Error                                                                                                    |
|                 |                                                                       | <b>Cause:</b> You attempted to set an unsupported locking level.                                                                                                    |
|                 |                                                                       | <b>Impact:</b> TimesTen cannot perform the operation.                                                                                                    |
|                 |                                                                       | User Action: Set the LockLevel attribute to either row-level or database-level locking. For more information see, "LockLevel" in the <i>Oracle TimesTen In-Memory Database Reference</i> .                                                                                                    |
| 6001            | Lock request denied because                                           | Type of Message: Error                                                                                                    |
|                 | <pre>of conflict on conditional request\nDetails: error_details</pre> | Cause: TimesTen is unable to grant the lock request due to a conflict on conditional requests.                                                                                                    |
|                 |                                                                       | <b>Impact:</b> TimesTen cannot perform the operation.                                                                                                    |
|                 |                                                                       | User Action: Retry the lock request. If denied, roll back and restart the operation. For information on lock resources and modes indicated in this message, see "ttXactAdmin" in the Oracle TimesTen In-Memory Database Reference.                                                                |
| 6002            | Lock request denied because of deadlock\nDetails: error_details       | Type of Message: Error                                                                                                    |
|                 |                                                                       | <b>Cause:</b> TimesTen is unable to grant the lock request because granting it would cause a deadlock situation.                                                                                                    |
|                 |                                                                       | <b>Impact:</b> TimesTen cannot perform the operation.                                                                                                    |
|                 |                                                                       | User Action: Roll back and restart the whole transaction. For information on lock resources and modes indicated in this message, see "ttXactAdmin" in the <i>Oracle TimesTen In-Memory Database Reference</i> .                                                                                   |
| 6003            | Lock request denied because of time-out\nDetails: error_details       | Type of Message: Error                                                                                                    |
|                 |                                                                       | Cause: TimesTen is unable to grant the lock request because the lock is not available, or a timeout occurred waiting for the lock to be released. If the lockwait interval is set to 0-2 seconds, this error may also result from a deadlock, as the deadlock detector runs only every 2 seconds. |
|                 |                                                                       | <b>Impact:</b> TimesTen cannot perform the operation.                                                                                                    |
|                 |                                                                       | <b>User Action:</b> Retry the lock request. If denied, roll back and restart the operation. For information on lock resources and modes indicated in this message, see "ttXactAdmin" in the <i>Oracle TimesTen In-Memory Database Reference</i> .                                                 |

| Error<br>number             | Error or warning message                                                                                                    | Details                                                                                                    |
|-----------------------------|----------------------------------------------------------------------------------------------------|----------------------------------------------------------------------------------------------------|
| 6004                        | Bad transaction isolation level                                                                                                    | Type of Message: Error                                                                                                    |
|                             |                                                                                                    | <b>Cause:</b> An ODBC application can never get this message.                                                                                                    |
|                             |                                                                                                    | <b>Impact:</b> TimesTen cannot perform the operation.                                                                                                    |
|                             |                                                                                                    | <b>User Action:</b> Contact TimesTen Customer Support.                                                                                                    |
| 6005                        | Lock request denied because                                                                                                    | Type of Message: Error                                                                                                    |
|                             | of not enough temp space available: error_details                                                                                                    | <b>Cause:</b> The lock manager ran out of memory in the temporary memory region.                                                                                                    |
|                             |                                                                                                    | <b>Impact:</b> TimesTen cannot perform the operation.                                                                                                    |
|                             |                                                                                                    | User Action: Either compact the database or increase the size of the temporary memory region. For information on how to modify the size of the temporary memory region, see "Specifying the memory region sizes of a database" in the Oracle TimesTen In-Memory Database Operations Guide.                                                                                                    |
| 6006                        | Lock-wait interval must be between 0 and 1,000,000                                                                                                    | Type of Message: Error                                                                                                    |
|                             |                                                                                                    | <b>Cause:</b> You attempted to set a lock-wait interval that is out of the allowed range.                                                                                                    |
|                             |                                                                                                    | <b>Impact:</b> TimesTen cannot perform the operation.                                                                                                    |
|                             |                                                                                                    | User Action: Use the ttLockWait built-in procedure to set the lock-wait interval within the allowed range. See "ttLockWait" in the <i>Oracle TimesTen In-Memory Database Reference</i> for more information.                                                                                                    |
| 6009                        | Active connection has conflicting isolation level                                                                                                    | Type of Message: Error                                                                                                    |
| conflicting isolation level |                                                                                                    | Cause: The non-blocking delete isolation level cannot be used concurrently with other isolation levels. If a connection has an open transaction using any other isolation level, then no transaction using non-blocking delete isolation can be started. Similarly, if a connection has an open transaction using non-blocking delete isolation, then no transaction using any other isolation can be started. |
|                             |                                                                                                    | <b>Impact:</b> TimesTen cannot perform the operation.                                                                                                    |
|                             | User Action: Commit or roll back the conflicting transactions. A lock is used to wait for access, but it may time out if the conflicting transactions do not complete in the timeout interval. |                                                                                                    |

| Error<br>number | Error or warning message                           | Details                                                                                                    |
|-----------------|----------------------------------------------------|----------------------------------------------------------------------------------------------------|
| 6010            | Lock request denied (db is invalid: database_name) | Type of Message: Error                                                                                                    |
|                 |                                                    | <b>Cause:</b> TimesTen is unable to grant the lock request because the database is not valid.                                                        |
|                 |                                                    | <b>Impact:</b> TimesTen cannot perform the operation.                                                                                                |
|                 |                                                    | <b>User Action:</b> See the description of error 994 for more information.                                                                           |
| 6011            | Lock request denied                                | Type of Message: Error                                                                                                    |
|                 | <pre>(locksleep error error_number)</pre>          | <b>Cause:</b> A different transaction is currently using the resource you are trying to lock.                                                        |
|                 |                                                    | <b>Impact:</b> TimesTen cannot perform the operation.                                                                                                |
|                 |                                                    | User Action: Commit or rollback the conflicting transactions. Alternatively, tune the LockWait general connection attribute and retry the operation. |
| 6013            | Bad value for checkOverride                        | Type of Message: Error                                                                                                    |
|                 | parameter, should be 0 or 1                        | Cause: You provided an invalid value for the checkOverride parameter of the ttGetIsolation built-in procedure.                                       |
|                 |                                                    | <b>Impact:</b> TimesTen cannot perform the operation.                                                                                                |
|                 |                                                    | User Action: Provide an appropriate value for the checkOverride parameter, and retry the operation. Legal values are 0 or 1.                         |
| 6014            | Row list maintenance error.                        | Type of Message: Error                                                                                                    |
|                 | To avoid this please use prefetchcount of 1        | <b>Cause:</b> A row list is not wide enough for storing rowids. The system underestimated the required memory size.                                  |
|                 |                                                    | <b>Impact:</b> The fetch failed. No invalidation should have occurred.                                                                               |
|                 |                                                    | User Action: Use a prefetch count of 1 and try to force the system not to use these lists. Alternatively, use cursor stability isolation mode.       |
| 6015            | Transaction priority value                         | Type of Message: Error                                                                                                    |
|                 | must be between 0 and 65535                        | <b>Cause:</b> You specified an invalid value for the priority assigned to this transaction. The priority must be in the range 0 through 65535.       |
|                 |                                                    | <b>Impact:</b> TimesTen cannot perform the operation.                                                                                                |
|                 |                                                    | <b>User Action:</b> Assign a valid value to the transaction priority and retry the operation.                                                        |

| Error<br>number | Error or warning message                                                                               | Details                                                                                                    |
|-----------------|----------------------------------------------------------------------------------------------------|----------------------------------------------------------------------------------------------------|
| 6016            | Element <i>elementid</i> couldn't acquire a lock on system table (SYS.table_name) in TimesTen Scaleout | Type of Message: Error                                                                                                    |
|                 |                                                                                                    | <b>Cause:</b> The element failed to acquire a lock on a system table. There may be a lock conflict in one element of the grid.                 |
|                 | (lineno=lineno,val=<br>return_value)                                                                   | <b>Impact:</b> TimesTen failed to perform the operation.                                                                                       |
|                 |                                                                                                    | <b>User Action:</b> Retry the operation.                                                                                                    |
| 6101            | Attempting operation beyond                                                                            | Type of Message: Error                                                                                                    |
|                 | end of cursor                                                                                          | <b>Cause:</b> Application is trying to fetch rows beyond the end of cursor.                                                                    |
|                 |                                                                                                    | <b>Impact:</b> TimesTen failed to perform the operation.                                                                                       |
|                 |                                                                                                    | <b>User Action:</b> Ensure that your application checks for an end-of-cursor indication and does not attempt to seek beyond the end-of-cursor. |
| 6102            | Cursor is not updatable                                                                                | Type of Message: Error                                                                                                    |
|                 |                                                                                                    | <b>Cause:</b> You attempted to open a cursor for updating a non-updatable SELECT.                                                              |
|                 |                                                                                                    | <b>Impact:</b> TimesTen cannot perform the operation.                                                                                          |
|                 |                                                                                                    | <b>User Action:</b> Ensure that the SELECT is updatable and retry the operation.                                                               |
| 6103            | Cursor has no current row defined                                                                      | Type of Message: Error                                                                                                    |
|                 |                                                                                                    | Cause: You attempted a delete or update operation on a CURRENT OF cursor without defining the FETCH clause first.                              |
|                 |                                                                                                    | <b>Impact:</b> TimesTen cannot perform the operation.                                                                                          |
|                 |                                                                                                    | <b>User Action:</b> Ensure that you define the FETCH clause first, and retry the operation.                                                    |
| 6104            | Column is not updatable via                                                                            | Type of Message: Error                                                                                                    |
|                 | this cursor                                                                                            | <b>Cause:</b> You attempted to open a cursor for updating a column that is not simple or does not exist.                                       |
|                 |                                                                                                    | <b>Impact:</b> TimesTen cannot perform the operation.                                                                                          |
|                 |                                                                                                    | <b>User Action:</b> Ensure that the column is updatable and retry the operation.                                                               |
| 6105            | Update conflict caused by                                                                              | Type of Message: Error                                                                                                    |
|                 | open index cursor(s) on table                                                                          | Cause: There is an update conflict between<br>an open index scan and an insert or delete<br>attempt on a row of the table.                     |
|                 |                                                                                                    | <b>Impact:</b> TimesTen cannot perform the operation.                                                                                          |
|                 |                                                                                                    | User Action: Retry the operation.                                                                                                    |

| Error<br>number | Error or warning message                            | Details                                                                                                    |
|-----------------|-----------------------------------------------------|----------------------------------------------------------------------------------------------------|
| 6106            | Operation conflicts with open                       | Type of Message: Error                                                                                                    |
|                 | table cursor(s)                                     | <b>Cause:</b> You attempted an operation that is not allowed with an open cursor on the table.                                                                                                    |
|                 |                                                     | <b>Impact:</b> TimesTen cannot perform the operation.                                                                                                    |
|                 |                                                     | <b>User Action:</b> Close any cursor on the table, and retry the operation.                                                                                                    |
| 6107            | Invalid cursor                                      | Type of Message: Error                                                                                                    |
|                 |                                                     | Cause: The cursor is invalid because it has not been opened or the structure of the table or index on which the cursor is defined has changed.                                                                                                    |
|                 |                                                     | <b>Impact:</b> TimesTen cannot perform the operation.                                                                                                    |
|                 |                                                     | <b>User Action:</b> Open the cursor and ensure that the structure of your table or index that the cursor references is valid.                                                                                                    |
| 6108            | Cursor state made                                   | Type of Message: Error                                                                                                    |
|                 | \"unpositioned\" by updates in the same transaction | Cause: Within the same transaction, an operation has deleted the page of the row that the cursor was positioned on. This error can occur when the following conditions are met:                                                                                            |
|                 |                                                     | - Logging is turned off, and- A searched CREATE VIEW (DELETE FROM WHERE) is issued on a table on which this transaction also has an open cursor, and:                                                                                                    |
|                 |                                                     | - The transaction does the next fetch on the cursor and tries to fetch the rows it deleted with the searched delete.                                                                                                    |
|                 |                                                     | <b>Impact:</b> TimesTen cannot perform the operation.                                                                                                    |
|                 |                                                     | <b>User Action:</b> Review your transaction and perform any necessary fixes. Then, retry the operation.                                                                                                    |
| 6109            | Cannot open cursor until                            | Type of Message: Error                                                                                                    |
|                 | updates are committed                               | Cause: There is an open index scan on the table, and the application attempts to delete CURRENT of cursor, or the application attempts to update CURRENT of cursor. One (or more) of the columns being updated is also the key for the index being used in the index scan. |
|                 |                                                     | <b>Impact:</b> TimesTen cannot perform the operation.                                                                                                    |
|                 |                                                     | <b>User Action:</b> Commit any updates and retry the operation.                                                                                                    |

| Error<br>number | Error or warning message                                                                                                    | Details                                                                                                    |
|-----------------|----------------------------------------------------------------------------------------------------|----------------------------------------------------------------------------------------------------|
| 6110            | Cursor update disallowed due to conflict with index                                                                                | Type of Message: Error                                                                                                    |
|                 |                                                                                                    | <b>Cause:</b> You attempted to use a cursor to delete from or update an index.                                                                                                    |
|                 |                                                                                                    | <b>Impact:</b> TimesTen cannot perform the operation.                                                                                                    |
|                 |                                                                                                    | User Action: None.                                                                                                    |
| 6111            | SQL statement has reached its                                                                                                    | Type of Message: Error                                                                                                    |
|                 | timeout limit [number] and has been terminated                                                                                     | Cause: The SQL statement exceeded the maximum allowed time by the SQL_QUERY_TIMEOUT option.                                                                                                    |
|                 |                                                                                                    | <b>Impact:</b> TimesTen stopped the execution of the statement and removed its effects, if any.                                                                                                    |
|                 |                                                                                                    | User Action: Retry the SQL statement.                                                                                                    |
| 6112            | Ref cursor binds are not                                                                                                    | Type of Message: Error                                                                                                    |
|                 | allowed in SQL statements executed from PL/SQL                                                                                     | <b>Cause:</b> A SQL statement from a PL/SQL block included a REF CURSOR bind.                                                                                                    |
|                 |                                                                                                    | <b>Impact:</b> TimesTen cannot perform the operation                                                                                                    |
|                 |                                                                                                    | <b>User Action:</b> Remove any REF CURSOR from the PL/SQL block, and retry the operation.                                                                                                    |
| 6113            | SQL statement has been canceled                                                                                                    | Type of Message: Informational                                                                                                    |
|                 |                                                                                                    | <b>Cause:</b> The user requested to interrupt or cancel the currently executing SQL statement.                                                                                                    |
|                 |                                                                                                    | Impact: TimesTen interrupted the operation.                                                                                                    |
|                 |                                                                                                    | User Action: None.                                                                                                    |
| 6200            | New value for permanent data                                                                                                    | Type of Message: Warning                                                                                                    |
|                 | region size ignored since smaller than current value of number megabytes                                                           | <b>Cause:</b> You attempted to load a database with a value for the permanent data region that is smaller than its current value.                                                                                                    |
|                 |                                                                                                    | Impact: TimesTen ignored the new value.                                                                                                    |
|                 |                                                                                                    | User Action: To avoid this warning, increase the value of the PermSize attribute or set PermSize=0 to leave the permanent memory region size unchanged.                                                                                                    |
| 6203            | Overflow in converting database or log file size from megabytes to bytes, or in converting log buffer size from kilobytes to bytes | Type of Message: Error                                                                                                    |
|                 |                                                                                                    | Cause: You specified a value for either the PermSize, TempSize, LogBufMB, or LogFileSize attributes that caused an overflow when the value was converted to bytes. PermSize, TempSize, and LogBufMB are expressed in megabytes. LogFileSize is expressed in kilobytes. |
|                 |                                                                                                    | Impact: TimesTen ignored the new value.                                                                                                    |
|                 |                                                                                                    | <b>User Action:</b> Specify smaller values for the PermSize, TempSize, LogBufMB, or LogFileSize attributes to avoid overflow.                                                                                                    |

| Error<br>number | Error or warning message                                                         | Details                                                                                                    |
|-----------------|----------------------------------------------------------------------------------|----------------------------------------------------------------------------------------------------|
| 6206            | Heap is full                                                                     | Type of Message: Error                                                                                                    |
|                 |                                                                                  | Cause: The heap is full.                                                                                                    |
|                 |                                                                                  | <b>Impact:</b> You may get a stack overflow error or operating system errors.                                                                                                    |
|                 |                                                                                  | User Action: Try freeing up memory with the ttCkptBlocking built-in procedure or compacting the database with the ttCompact built-in procedure. Also, attempt to disconnect all connections and reconnecting them to free up some space. See "ttCkptBlocking" and "ttCompact" in the Oracle TimesTen In-Memory Database Reference.                                                                                                    |
| 6212            | MemoryLock connection                                                            | Type of Message: Error                                                                                                    |
|                 | attribute not supported on this platform                                         | Cause: The MemoryLock connection attribute is supported only on select platforms.                                                                                                    |
|                 |                                                                                  | <b>Impact:</b> TimesTen ignores the MemoryLock connection attribute.                                                                                                    |
|                 |                                                                                  | User Action: If you are using AIX, the MemoryLock attribute is not implemented. The shared memory segment is locked when you use large pages on AIX. You can lock the shared segment by using large pages.                                                                                                    |
| 6220            | Permanent data region free space insufficient to allocate number bytes of memory | Type of Message: Error                                                                                                    |
|                 |                                                                                  | <b>Cause:</b> The error is returned following error 802 and indicates that memory from the permanent data region has been exhausted.                                                                                                    |
|                 |                                                                                  | <b>Impact:</b> The database cannot continue normal operations.                                                                                                    |
|                 |                                                                                  | User Action: Increase the size of the permanent memory region by modifying the set value for the PermSize attribute. You must unload the database from memory for changes in the PermSize attribute to take effect. For more information on how to unload the database from memory, see "Unloading a database from memory for TimesTen Classic" in the Oracle TimesTen In-Memory Database Operations Guide. For more information on the PermSize attribute, see "PermSize", in the Oracle TimesTen In-Memory Database Reference. |

| Error<br>number | Error or warning message                                                         | Details                                                                                                    |
|-----------------|----------------------------------------------------------------------------------|----------------------------------------------------------------------------------------------------|
| 6221            | Temporary data region free space insufficient to allocate number bytes of memory | Type of Message: Error                                                                                                    |
|                 |                                                                                  | Cause: The error is returned following error 802 and indicates that memory from the temporary data region has been exhausted.                                                                                                    |
|                 |                                                                                  | <b>Impact:</b> The database cannot continue normal operations.                                                                                                    |
|                 |                                                                                  | User Action: Increase the size of the temporary memory region by modifying the set value for the TempSize attribute. You must unload the database from memory for changes in the TempSize attribute to take effect. For more information on how to unload the database from memory, see "Unloading a database from memory for TimesTen Classic" in the Oracle TimesTen In-Memory Database Operations Guide. For more information on the TempSize attribute, see "TempSize", in the Oracle TimesTen In-Memory Database Reference. |
| 6222            | Permanent data region in use<br>size has exceeded<br>PermWarnThreshold           | Type of Message: Warning                                                                                                    |
|                 |                                                                                  | Cause: Memory allocation in the permanent memory region caused the PermWarnThreshold threshold to be exceeded, and memory threshold warnings have been enabled by the ttWarnOnLowMemory built-in procedure.                                                                                                    |
|                 |                                                                                  | Impact: None.                                                                                                    |
|                 |                                                                                  | User Action: Increase the size of the permanent memory region by modifying the set value for the PermSize attribute. You must unload the database from memory for changes in the PermSize attribute to take effect. For more information on how to unload the database from memory, see "Unloading a database from memory for TimesTen Classic" in the Oracle TimesTen In-Memory Database Operations Guide. For more information on the PermSize attribute, see "PermSize", in the Oracle TimesTen In-Memory Database Reference. |

| Error<br>number | Error or warning message                                                                                     | Details                                                                                                    |
|-----------------|----------------------------------------------------------------------------------------------------|----------------------------------------------------------------------------------------------------|
| 6223            | Temporary data region in use                                                                                 | Type of Message: Warning                                                                                                    |
|                 | size has exceeded<br>TempWarnThreshold                                                                       | Cause: Memory allocation in the temporary memory region caused the TempWarnThreshold threshold to be exceeded, and memory threshold warnings have been enabled by the ttWarnOnLowMemory built-in procedure.                                                                                                    |
|                 |                                                                                                    | Impact: None.                                                                                                    |
|                 |                                                                                                    | User Action: Increase the size of the temporary memory region by modifying the set value for the TempSize attribute. You must unload the database from memory for changes in the TempSize attribute to take effect. For more information on how to unload the database from memory, see "Unloading a database from memory for TimesTen Classic" in the Oracle TimesTen In-Memory Database Operations Guide. For more information on the TempSize attribute, see "TempSize", in the Oracle TimesTen In-Memory Database Reference. |
| 6226            | Ignoring value requested for                                                                                 | Type of Message: Warning                                                                                                    |
|                 | <pre>first connection attribute 'attribute_name' value currently in use: value, requested value: value</pre> | Cause: You attempted to connect to a database with a different value for the specified first connection attribute than the value given in the first connection to the database.                                                                                                    |
|                 |                                                                                                    | <b>Impact:</b> TimesTen ignores the value not in use for the specified first connection attribute and connects to the database.                                                                                                    |
|                 |                                                                                                    | <b>User Action:</b> Close all active connections to the database, unload the database from memory, and retry the operation.                                                                                                    |
|                 |                                                                                                    | To unload the database from memory, you may need to set the RAM policy of the database to manual or inUse. For more information on setting the RAM policy to manual or inUse, see "Specifying a RAM policy" in the <i>Oracle TimesTen In-Memory Database Operations Guide</i> .                                                                                                    |
| 6228            | Invalid value (value) for attribute_name connection attribute value must be value                            | Type of Message: Error                                                                                                    |
|                 |                                                                                                    | <b>Cause:</b> You attempted to connect to a database with a different value for the specified connection attribute than the value given in the database creation process.                                                                                                    |
|                 |                                                                                                    | <b>Impact:</b> TimesTen cannot connect to the database.                                                                                                    |
|                 |                                                                                                    | User Action: To modify the specified connection attribute, destroy and recreate the database with the desired value for the specified connection attribute. For more information on connection attributes, see "Connection Attributes" in the Oracle TimesTen In-Memory Database Reference.                                                                                                    |

| Error<br>number | Error or warning message                                                                                                    | Details                                                                                                    |
|-----------------|----------------------------------------------------------------------------------------------------|----------------------------------------------------------------------------------------------------|
| 6229            | Fatal error: cannot rollback                                                                                                    | Type of Message: Error                                                                                                    |
|                 | transaction. This is usually because an out-of-space condition prevents re-inserting old values into index(es). In most cases this can be resolved if you reconnect with a larger PermSize. | Cause: A transaction cannot rollback. This usually occurs when the database has run out of available memory. A common cause for this is that the PermSize attribute of the database is set too low.                                                                                                    |
|                 |                                                                                                    | Impact: The database is invalidated. If the ramPolicy parameter of the ttRamPolicySet built-in procedure is set to always, automatic recovery may fail. For more information on the ttRamPolicySet built-in procedure, see "ttRamPolicySet" in the Oracle TimesTen In-Memory Database Reference.                                                                                                    |
|                 |                                                                                                    | User Action: Review the error messages that immediately precede this error message. If they mention that the database is running out of space, check and modify the values of PermSize and TempSize attributes so that the database has at least five percent of space available on each memory region. For more information on how to check the amount of memory in use by the database, see "Check the amount of memory allocated to the database" in the Oracle TimesTen In-Memory Database Troubleshooting Guide. For more information on how to increase the values of PermSize and TempSize attributes, see "Specifying the memory region sizes of a database" in the Oracle TimesTen In-Memory Database Operations Guide. |
|                 |                                                                                                    | If the error persists after adjusting the values of the PermSize and TempSize attributes of the database, contact TimesTen Customer Support.                                                                                                    |
| 6230            | Cannot perform DML such as                                                                                                    | Type of Message: Error                                                                                                    |
|                 | update and DDL such as create index or alter table in same transaction when using DDLCommitBehavior=1                                                                                       | Cause: This error is returned when using DDLCommitBehavior=1. If DDLCommitBehavior=1, TimesTen allows multiple DML and DDL statements in the same transaction. However, some mixes of DML and DDL in the same transaction while using DDLCommitBehavior=1 are no longer allowed. For example, you will see this error when updating rows in a table and then creating an index on that same table (or updating rows in a table and then resizing that table's hash index with ALTER TABLE PAGES = n).                                                                                                    |
|                 |                                                                                                    | <b>Impact:</b> TimesTen cannot perform the operation.                                                                                                    |
|                 |                                                                                                    | <b>User Action:</b> To prevent this error, do not mix DML and DDL in the same transaction. Ensure that the DDL operation is in its own transaction.                                                                                                    |

| Error<br>number | Error or warning message                                                                               | Details                                                                                                    |
|-----------------|----------------------------------------------------------------------------------------------------|----------------------------------------------------------------------------------------------------|
| 6231            | Invalid value (value) for attribute_name connection attribute in TimesTen Scaleout value must be value | Type of Message: Error                                                                                                    |
|                 |                                                                                                    | Cause: You attempted to connect to a database with a value of the specified connection attribute that is not supported by TimesTen Scaleout.                                                                                                    |
|                 |                                                                                                    | <b>Impact:</b> TimesTen could not establish the connection.                                                                                                    |
|                 |                                                                                                    | User Action: Set the specified connection attribute to a value supported by TimesTen Scaleout and retry the operation. For more information on the specified connection attribute, see "Connection Attributes" in the <i>Oracle TimesTen In-Memory Database Reference</i> . For more information on how to modify the value of a connection attribute in TimesTen Scaleout, see "Modifying the connection attributes of a database" in the <i>Oracle TimesTen In-Memory Database Scaleout User's Guide</i> . |
| 6232            | Invalid value for the                                                                                  | Type of Message: Error                                                                                                    |
|                 | OPTIMIZERHINT connection attribute Reason: reason                                                      | Cause: You attempted to connect to a database with an invalid value for the OPTIMIZERHINT connection attribute.                                                                                                    |
|                 |                                                                                                    | <b>Impact:</b> TimesTen cannot connect to the database.                                                                                                    |
|                 |                                                                                                    | User Action: Specify a valid value for the OPTIMIZERHINT connection attribute and retry the operation. For more information on the OPTIMIZERHINT connection attribute, see "OptimizerHint" in the <i>Oracle TimesTen In-Memory Database Reference</i> .                                                                                                    |

## Errors 7000 - 7999

| Error<br>number | Error or warning message                                   | Details                                                                                                    |
|-----------------|------------------------------------------------------------|----------------------------------------------------------------------------------------------------|
| 7000            | SQL statement exceeds the limit of number table references | Type of Message: Error                                                                                                    |
|                 |                                                            | <b>Cause:</b> You exceeded the maximum number of tables that can be referenced in a SQL statement.                             |
|                 |                                                            | <b>Impact:</b> TimesTen cannot perform the SQL operation.                                                                      |
|                 |                                                            | <b>User Action:</b> Rewrite your query so that no more than the limit number of tables provided in the message are referenced. |

| Error<br>number | Error or warning message    | Details                                                                                                    |
|-----------------|-----------------------------|----------------------------------------------------------------------------------------------------|
| 7001            | User authentication failed  | Type of Message: Error                                                                                                    |
|                 |                             | Cause: You attempted to perform user authentication using an invalid user name and/or password.                                                                                                    |
|                 |                             | Impact: The current operation failed.                                                                                                    |
|                 |                             | <b>User Action:</b> Verify your user name and password information and retry the operation.                                                                                                    |
| 7002            | No current user to use as   | Type of Message: Error                                                                                                    |
|                 | default user_name           | Cause: You attempted to use an invalid current user as default.                                                                                                    |
|                 |                             | <b>Impact:</b> TimesTen cannot find the user name.                                                                                                    |
|                 |                             | <b>User Action:</b> Verify the user name and retry the operation.                                                                                                    |
| 7003            | Value is not a valid float  | Type of Message: Error                                                                                                    |
|                 |                             | Cause: You provided an invalid floating-point value for a FLOAT column. Floating-point values provided for these columns can only contain an optional sign (+ or -), followed by the digits 0-9 and an optional decimal point or exponential notation character between the digits.            |
|                 |                             | <b>Impact:</b> TimesTen cannot perform the operation.                                                                                                    |
|                 |                             | <b>User Action:</b> Specify a valid value and retry the operation.                                                                                                    |
| 7004            | Value is not a valid double | Type of Message: Error                                                                                                    |
|                 |                             | Cause: You provided an invalid floating-point value for a DOUBLE PRECISION column. Floating-point values provided for these columns can only contain an optional sign (+ or -), followed by the digits 0-9 and an optional decimal point or exponential notation character between the digits. |
|                 |                             | <b>Impact:</b> TimesTen cannot perform the operation.                                                                                                    |
|                 |                             | <b>User Action:</b> Specify a valid value and retry the operation.                                                                                                    |
| 7005            | Procedure `procedure_name'  | Type of Message: Error                                                                                                    |
|                 | not found                   | Cause: You attempted to call an ODBC procedure that does not exist.                                                                                                    |
|                 |                             | <b>Impact:</b> TimesTen cannot perform the operation.                                                                                                    |
|                 |                             | <b>User Action:</b> Verify the procedure name and retry the operation.                                                                                                    |

| Error<br>number | Error or warning message                           | Details                                                                                                    |
|-----------------|----------------------------------------------------|----------------------------------------------------------------------------------------------------|
| 7006            | Bad argument supplied                              | Type of Message: Error                                                                                                    |
|                 |                                                    | <b>Cause:</b> You specified an invalid argument value to a built-in procedure.                                                                                                    |
|                 |                                                    | Impact: The current operation failed.                                                                                                    |
|                 |                                                    | <b>User Action:</b> Provide an appropriate argument to the built-in procedure and retry the operation. For more information, see "Built-In Procedures" in <i>Oracle TimesTen In-Memory Database Reference</i> .         |
| 7007            | Required argument omitted                          | Type of Message: Error                                                                                                    |
|                 |                                                    | <b>Cause:</b> You omitted a required argument when calling a TimesTen built-in procedure.                                                                                                    |
|                 |                                                    | Impact: The current operation failed.                                                                                                    |
|                 |                                                    | <b>User Action:</b> Modify your query to include the required parameters and retry the operation. For more information, see "Built-In Procedures" in <i>Oracle TimesTen In-Memory Database Reference</i> .              |
| 7008            | Statement forbidden for read-only connections      | Type of Message: Error                                                                                                    |
|                 |                                                    | <b>Cause:</b> You attempted to use a statement that is forbidden on a read-only table.                                                                                                    |
|                 |                                                    | <b>Impact:</b> TimesTen cannot execute the SQL statement.                                                                                                    |
|                 |                                                    | <b>User Action:</b> If you need to execute the SQL statement, use read/write connections.                                                                                                    |
| 7009            | Too many parameters for procedure `procedure_name' | Type of Message: Error                                                                                                    |
|                 |                                                    | <b>Cause:</b> You passed more parameters than expected when calling a TimesTen built-in procedure.                                                                                                    |
|                 |                                                    | Impact: The current operation failed.                                                                                                    |
|                 |                                                    | <b>User Action:</b> Modify your query to include the appropriate number of parameters and retry the operation. For more information, see "Built-In Procedures" in <i>Oracle TimesTen In-Memory Database Reference</i> . |
| 7011            | Procedure procedure_name                           | Type of Message: Error                                                                                                    |
|                 | failed                                             | <b>Cause:</b> An error occurred while performing the indicated procedure.                                                                                                    |
|                 |                                                    | <b>Impact:</b> TimesTen failed to complete the current operation.                                                                                                    |
|                 |                                                    | <b>User Action:</b> Review the additional errors returned to determine the cause of the failure.                                                                                                    |

| Error<br>number | Error or warning message                                 | Details                                                                                                    |
|-----------------|----------------------------------------------------------|----------------------------------------------------------------------------------------------------|
| 7012            | Illegal attempt to update system table <i>table_name</i> | Type of Message: Error                                                                                                    |
|                 |                                                          | <b>Cause:</b> You attempted to destroy, insert into, delete from, or update a system catalog table or index. You cannot perform these operations on system tables.                                                                                                    |
|                 |                                                          | <b>Impact:</b> TimesTen cannot perform the operation.                                                                                                    |
|                 |                                                          | <b>User Action:</b> Verify the table and owner name and retry the operation.                                                                                                    |
| 7013            | Error while scanning SQL                                 | Type of Message: Error                                                                                                    |
|                 | statement: statement                                     | Cause: On a Windows or Linux system, the scanner detected an error in your SQL statement.                                                                                                    |
|                 |                                                          | <b>Impact:</b> TimesTen cannot complete the operation.                                                                                                    |
|                 |                                                          | User Action: Review the error message to determine the cause of the failure. An "input buffer overflow" error text indicates that the length of a string literal has exceeded a platform-dependent internal buffer limit. Any other error text indicates an unexpected internal error condition. |
| 7014            | Fixed size of command argument too large                 | Type of Message: Error                                                                                                    |
|                 |                                                          | <b>Cause:</b> You exceeded the maximum number of 8,400 in the length of the input argument row descriptor.                                                                                                    |
|                 |                                                          | <b>Impact:</b> TimesTen cannot perform the operation.                                                                                                    |
|                 |                                                          | <b>User Action:</b> Modify your command to use fewer (or shorter) arguments and retry the operation.                                                                                                    |
| 7015            | System table cannot be used                              | Type of Message: Error                                                                                                    |
|                 | in index creation.                                       | <b>Cause:</b> You attempted to use the CREATE INDEX statement with system tables. This statement cannot be used with system tables.                                                                                                    |
|                 |                                                          | <b>Impact:</b> TimesTen cannot perform the operation.                                                                                                    |
|                 |                                                          | <b>User Action:</b> Verify the table and owner name and retry the operation.                                                                                                    |
| 7017            | Unknown optimizer flag flag_name                         | Type of Message: Error                                                                                                    |
|                 |                                                          | <b>Cause:</b> You specified an invalid name for the optimizer flag.                                                                                                    |
|                 |                                                          | <b>Impact:</b> TimesTen cannot perform the operation.                                                                                                    |
|                 |                                                          | <b>User Action:</b> Specify a valid flag name for the optimizer and retry the operation. For the complete list of flags, see "ttOptSetFlag" in the <i>Oracle TimesTen In-Memory Database Reference</i> .                                                                                         |

| Error<br>number | Error or warning message                                       | Details                                                                                                    |
|-----------------|----------------------------------------------------------------|----------------------------------------------------------------------------------------------------|
| 7018            | Creation of user objects in system-user schemas is not allowed | Type of Message: Error                                                                                                    |
|                 |                                                                | Cause: You attempted to create a table with<br>the owner name SYS, which is used for<br>TimesTen system tables.                                                                                                    |
|                 |                                                                | <b>Impact:</b> TimesTen cannot perform the operation                                                                                                    |
|                 |                                                                | <b>User Action:</b> Verify the table and owner name and retry the operation.                                                                                                    |
| 7019            | Index owner must match table                                   | Type of Message: Error                                                                                                    |
|                 | owner owner_name                                               | <b>Cause:</b> You attempted to create an index specifying a different owner than the owner of its underlying table.                                                                                                    |
|                 |                                                                | <b>Impact:</b> TimesTen cannot perform the operation.                                                                                                    |
|                 |                                                                | <b>User Action:</b> Ensure that the index owner matches the table owner and retry the operation.                                                                                                    |
| 7024            | Bad sample string ('string').                                  | Type of Message: Error                                                                                                    |
|                 | Format is ' <int> ROWS' or '<float></float></int>              | <b>Cause:</b> You specified a string with an incorrect format.                                                                                                    |
|                 | PERCENT'                                                       | Impact: The SQL statement is not executed.                                                                                                    |
|                 |                                                                | <b>User Action:</b> Modify your string to use the correct format and retry the operation.                                                                                                    |
| 7025            | Illegal use of reserved<br>keyword <i>keyword</i>              | Type of Message: Error                                                                                                    |
|                 |                                                                | <b>Cause:</b> You specified an identifier or user name that is a keyword reserved by TimesTen.                                                                                                    |
|                 |                                                                | <b>Impact:</b> TimesTen cannot perform the operation.                                                                                                    |
|                 |                                                                | User Action: Select a different identifier or user name and retry the operation. If you want to perform an operation with an already existing identifier or user name registered with the specified keyword, add quotation marks to the specified identifier or user name and retry the operation. For more information on reserved words, see "Reserved Words" in the <i>Oracle TimesTen In-Memory Database SQL Reference</i> . |
| 7026            | Illegal attempt to alter system table <i>table_name</i>        | Type of Message: Error                                                                                                    |
|                 |                                                                | <b>Cause:</b> You attempted to alter a system table. System tables are identified by the owner SYS or TTREP.                                                                                                    |
|                 |                                                                | <b>Impact:</b> TimesTen cannot perform the operation.                                                                                                    |
|                 |                                                                | <b>User Action:</b> If you are attempting to alter a table that has a name similar to a TimesTen system table, explicitly specify the owner name.                                                                                                    |

| Error<br>number | Error or warning message                                             | Details                                                                                                    |
|-----------------|----------------------------------------------------------------------|----------------------------------------------------------------------------------------------------|
| 7027            | Unable to evaluate index key due to multiple warnings                | Type of Message: Error                                                                                                    |
|                 |                                                                      | Cause: Your index key expression's evaluation resulted in multiple warnings.                                                                                                    |
|                 |                                                                      | <b>Impact:</b> TimesTen cannot insert the value into the index.                                                                                                    |
|                 |                                                                      | <b>User Action:</b> Rewrite the expression to avoid warnings.                                                                                                    |
| 7028            | Table names must contain at                                          | Type of Message: Error                                                                                                    |
|                 | least one character                                                  | <b>Cause:</b> You attempted to create a table without a name. The name of a table must have at least one character.                                                                                                    |
|                 |                                                                      | <b>Impact:</b> TimesTen cannot perform the operation.                                                                                                    |
|                 |                                                                      | <b>User Action:</b> Rename the table and retry the operation.                                                                                                    |
| 7029            | Index names must contain at                                          | Type of Message: Error                                                                                                    |
|                 | least one character                                                  | <b>Cause:</b> You attempted to create an index without a name. The name of an index must have at least one character.                                                                                                    |
|                 |                                                                      | <b>Impact:</b> TimesTen cannot perform the operation.                                                                                                    |
|                 |                                                                      | <b>User Action:</b> Rename the index and retry the operation.                                                                                                    |
| 7030            | Expression provided as argument for parameter_name parameter message | Type of Message: Error                                                                                                    |
|                 |                                                                      | <b>Cause:</b> You provided an expression as an argument for a parameter_name.                                                                                                    |
|                 |                                                                      | <b>Impact:</b> TimesTen cannot perform the operation.                                                                                                    |
|                 |                                                                      | <b>User Action:</b> Rewrite the query using the 'Expression' such that argument is always a constant value.                                                                                                    |
| 7031            | Bad argument supplied: reason                                        | Type of Message: Error                                                                                                    |
|                 |                                                                      | <b>Cause:</b> You provided a bad argument to a built-in procedure.                                                                                                    |
|                 |                                                                      | <b>Impact:</b> The built-in procedure cannot perform the operation.                                                                                                    |
|                 |                                                                      | User Action: Check the <i>reason</i> the error provides for more information, and retry the operation while providing an appropriate argument to the built-in procedure. For more information on the built-in procedure, see "Built-In Procedures" in the <i>Oracle TimesTen In-Memory Database Reference</i> . |
| 7032            | Missing keyword keyword                                              | Type of Message: Error                                                                                                    |
|                 |                                                                      | Cause: A required keyword is missing.                                                                                                    |
|                 |                                                                      | <b>Impact:</b> TimesTen cannot perform the operation.                                                                                                    |
|                 |                                                                      | <b>User Action:</b> Retry the operation with the correct statement.                                                                                                    |

| Error<br>number | Error or warning message                                        | Details                                                                                                    |
|-----------------|-----------------------------------------------------------------|----------------------------------------------------------------------------------------------------|
| 7050            | Undefined trace component                                       | Type of Message: Error                                                                                                    |
|                 | `component_name'                                                | <b>Cause:</b> You specified a trace component that is not defined.                                                                                                    |
|                 |                                                                 | <b>Impact:</b> TimesTen cannot perform the operation.                                                                                                    |
|                 |                                                                 | <b>User Action:</b> Specify the correct trace components and retry the operation.                                                                                                    |
|                 |                                                                 | For more information, see "Using the ttTraceMon utility" in the <i>Oracle TimesTen In-Memory Database Troubleshooting Guide</i> .                                                                                                    |
| 7051            | Error in setting-up TimesTen                                    | Type of Message: Error                                                                                                    |
|                 | traces: `trace_names'                                           | <b>Cause:</b> You specified an invalid trace command or function.                                                                                                    |
|                 |                                                                 | <b>Impact:</b> TimesTen is unable to create the trace output file.                                                                                                    |
|                 |                                                                 | User Action: Verify the trace command. For a description of the components available through this utility and a description of the information that ttTraceMon returns for each, see "Using the ttTraceMon utility" in the Oracle TimesTen In-Memory Database Troubleshooting Guide. |
| 7052            | Cannot disable thread support after it has already been enabled | Type of Message: Error                                                                                                    |
|                 |                                                                 | Cause: You attempted to disable multithreading support after it was already enabled.                                                                                                    |
|                 |                                                                 | <b>Impact:</b> TimesTen cannot perform the operation.                                                                                                    |
|                 |                                                                 | User Action: Rewrite the application to enable or disable thread support. An application cannot change the thread support mode after it has already enabled or disabled it.                                                                                                    |
| 7053            | Cannot enable thread support                                    | Type of Message: Error                                                                                                    |
|                 | after it has already been<br>disabled                           | Cause: You attempted to enable multithreading support after it was already disabled.                                                                                                    |
|                 |                                                                 | <b>Impact:</b> TimesTen cannot perform the operation.                                                                                                    |
|                 |                                                                 | <b>User Action:</b> Rewrite the application to enable or disable thread support. An application cannot change the thread support mode after it has already enabled or disabled it.                                                                                                   |

## Errors 8000 - 8999

| Error<br>number | Error or warning message                                                           | Details                                                                                                    |
|-----------------|------------------------------------------------------------------------------------|----------------------------------------------------------------------------------------------------|
| 8000            | No primary or unique index on<br>non-nullable column found<br>for replicated table | Type of Message: Error                                                                                                    |
|                 |                                                                                    | <b>Cause:</b> The specified table does not have a unique index that can be used for replication.                                                                                                    |
|                 | owner_name.table_name                                                              | <b>Impact:</b> TimesTen cannot replicate the specified table.                                                                                                    |
|                 |                                                                                    | <b>User Action:</b> Ensure that every table has a unique index or a primary key. For more information, see "Table requirements and restrictions for classic replication schemes" in the <i>Oracle TimesTen In-Memory Database Replication Guide</i> .                 |
| 8001            | Attempt to read invalid LSN                                                        | Type of Message: Error                                                                                                    |
|                 | log record                                                                         | <b>Cause:</b> You attempted to read an invalid LSN log record.                                                                                                    |
|                 |                                                                                    | <b>Impact:</b> TimesTen cannot read the LSN log record.                                                                                                    |
|                 |                                                                                    | <b>User Action:</b> Specify a valid log file number and retry the operation.                                                                                                    |
| 8002            | Cannot drop replicated table, index, or sequence                                   | Type of Message: Error                                                                                                    |
|                 |                                                                                    | <b>Cause:</b> You attempted to use a SQL UPDATE statement to drop a replicated table, index, or sequence.                                                                                                    |
|                 |                                                                                    | <b>Impact:</b> TimesTen cannot perform the update operation.                                                                                                    |
|                 |                                                                                    | User Action: To drop a table, index, or sequence that is part of a replication scheme, alter the replication scheme using the ALTER REPLICATION SQL statement. For more information, see "ALTER REPLICATION" in the Oracle TimesTen In-Memory Database SQL Reference. |
| 8003            | Update older than TimeStamp                                                        | Type of Message: Error                                                                                                    |
|                 | of existing row                                                                    | <b>Cause:</b> You attempted to perform an update that is older than the current timestamp for the row in the database.                                                                                                    |
|                 |                                                                                    | Impact: TimesTen cannot perform the update operation. If configured, TimesTen will generate a report of the conflict. For more information, see "Reporting conflicts to a text file" in the Oracle TimesTen In-Memory Database Replication Guide.                     |
|                 |                                                                                    | <b>User Action:</b> Ensure that your update operation is out of date. If that is the case, consider discarding the UPDATE operation.                                                                                                    |

| Error<br>number | Error or warning message                                                               | Details                                                                                                    |
|-----------------|----------------------------------------------------------------------------------------|----------------------------------------------------------------------------------------------------|
| 8004            | Column                                                                                 | Type of Message: Error                                                                                                    |
|                 | <pre>owner_name.table_name. column_name cannot be used for replication timestamp</pre> | <b>Cause:</b> You attempted to use the specified column for replication timestamp conflict resolution.                                                                                                    |
|                 | checking if in an index or added by ALTER TABLE or if it is columnar; and must be      | <b>Impact:</b> TimesTen cannot use the specified column to perform replication timestamp conflict resolution.                                                                                                    |
|                 | binary(8) with NULL values allowed                                                     | User Action: Ensure that the specified timestamp column is not part of an index, is of type BINARY(8) NULL, and was not added as part of an ALTER TABLE statement. For more information, see "Including a timestamp column in replicated tables" in the Oracle TimesTen In-Memory Database Replication Guide. |
| 8005            | Invalid update rule for                                                                | Type of Message: Error                                                                                                    |
|                 | timestamp-based conflict checking                                                      | <b>Cause:</b> You did not specify a valid SYSTEM or USER parameter for the UPDATE BY clause.                                                                                                    |
|                 |                                                                                        | Impact: TimesTen cannot complete the SQL ALTER REPLICATION or the SQL CREATE REPLICATION operation.                                                                                                    |
|                 |                                                                                        | User Action: Ensure that your UPDATE BY clause is correctly defined for the ALTER REPLICATION or CREATE REPLICATION statement. Then, retry the operation. For more information, see "ALTER REPLICATION" and "CREATE REPLICATION" in the Oracle TimesTen In-Memory Database SQL Reference.                     |
| 8006            | Application must set<br>timestamp column with<br>'UPDATE BY USER'                      | Type of Message: Error                                                                                                    |
|                 |                                                                                        | Cause: You are attempting to update a table that has enabled replication timestamp conflict resolution and contains an UPDATE BY USER clause. However, no timestamp value is defined.                                                                                                    |
|                 |                                                                                        | <b>Impact:</b> TimesTen cannot perform the update operation.                                                                                                    |
|                 |                                                                                        | User Action: Ensure that your replication timestamp conflict resolution column contains a valid timestamp value. Then, retry the operation. For more information, see "Configuring the CHECK CONFLICTS clause" in the Oracle TimesTen In-Memory Database Replication Guide.                                   |

| Error<br>number | Error or warning message                                                                                                    | Details                                                                                                    |
|-----------------|----------------------------------------------------------------------------------------------------|----------------------------------------------------------------------------------------------------|
| 8007            | Cannot change hash pages,<br>aging attributes or add/drop<br>aging policy of replicated<br>tables while replication<br>Agent is running | Type of Message: Error                                                                                                    |
|                 |                                                                                                    | <b>Cause:</b> You attempted to change the aging attributes, or add or drop an aging policy of replicated tables while the replication agent is running.                                                                                                    |
|                 |                                                                                                    | <b>Impact:</b> TimesTen cannot perform the operation.                                                                                                    |
|                 |                                                                                                    | <b>User Action:</b> Stop the replication agent and retry the operation. For more information about how to stop the replication agent, see "Starting and stopping the replication agents" in the <i>Oracle TimesTen In-Memory Database Replication Guide</i> .  |
| 8009            | Transaction Log API Buffer                                                                                                    | Type of Message: Error                                                                                                    |
|                 | size too small or too large                                                                                                    | Cause: You specified a transaction log buffer size that is out of the supported range for XLA. This message is followed by another message that describes the details of the failure.                                                                          |
|                 |                                                                                                    | <b>Impact:</b> TimesTen cannot perform the XLA operations.                                                                                                    |
|                 |                                                                                                    | User Action: Check the accompanying error message and consider increasing the transaction log buffer size. For more information, see "Increase transaction log buffer size when using XLA" in the <i>Oracle TimesTen In-Memory Database Operations Guide</i> . |
| 8010            | Unable to attach to XLA                                                                                                    | Type of Message: Error                                                                                                    |
|                 | segment                                                                                                    | Cause: TimesTen cannot attach to the XLA segment due to an environment issue. This message is followed by another message that describes the details of the failure.                                                                                           |
|                 |                                                                                                    | <b>Impact:</b> TimesTen cannot perform the operation.                                                                                                    |
|                 |                                                                                                    | <b>User Action:</b> Check the accompanying error messages in the log to determine a possible solution to the environment issue.                                                                                                    |
| 8011            | Unable to re-configure active XLA segment                                                                                               | Type of Message: Error                                                                                                    |
|                 |                                                                                                    | <b>Cause:</b> You attempted to change the transaction log buffer size in an active transaction.                                                                                                    |
|                 |                                                                                                    | <b>Impact:</b> TimesTen cannot reconfigure the XLA segment.                                                                                                    |
|                 |                                                                                                    | <b>User Action:</b> Contact TimesTen Customer Support.                                                                                                    |

| Error<br>number | Error or warning message                            | Details                                                                                                    |
|-----------------|-----------------------------------------------------|----------------------------------------------------------------------------------------------------|
| 8012            | Table with given ID not found                       | Type of Message: Error                                                                                                    |
|                 |                                                     | <b>Cause:</b> Table with the user-specified ID does not exist in the database.                                                                                                    |
|                 |                                                     | <b>Impact:</b> TimesTen cannot correctly complete a full (non-incremental) autorefresh on the cache group.                                                                                                    |
|                 |                                                     | <b>User Action:</b> Check the accompanying error messages in the log and contact TimesTen Customer Support.                                                                                                    |
| 8013            | Attempt to specify illegal                          | Type of Message: Error                                                                                                    |
|                 | version                                             | <b>Cause:</b> You specified an invalid TimesTen release version.                                                                                                    |
|                 |                                                     | Impact: Applications that call the ttXlaSetVersion function cannot execute correctly. For more information on the ttXlaSetVersion function, see "ttXlaSetVersion" in the Oracle TimesTen In-Memory Database C Developer's Guide.                                                                         |
|                 |                                                     | User Action: Ensure that your TimesTen XLA version is the same version (or an earlier version) as the actualVersion output from the ttXlaGetVersion function. For more information on the ttXlaGetVersion function, see "ttXlaGetVersion" in the Oracle TimesTen In-Memory Database C Developer's Guide. |
| 8016            | No replication buffer                               | Type of Message: Error                                                                                                    |
|                 | configured                                          | <b>Cause:</b> TimesTen does not have a replication buffer configured.                                                                                                    |
|                 |                                                     | <b>Impact:</b> The transaction log buffer cannot store updates.                                                                                                    |
|                 |                                                     | <b>User Action:</b> Contact TimesTen Customer Support.                                                                                                    |
| 8017            | Foreign table has number                            | Type of Message: Error                                                                                                    |
|                 | columns while local table has <i>number</i> columns | <b>Cause:</b> The tables that TimesTen is comparing have a different number of columns.                                                                                                    |
|                 |                                                     | <b>Impact:</b> Table information received from the foreign table is not compatible with the local table definition.                                                                                                    |
|                 |                                                     | User Action: None.                                                                                                    |

| Error<br>number | Error or warning message                   | Details                                                                                                    |
|-----------------|--------------------------------------------|----------------------------------------------------------------------------------------------------|
| 8018            | Foreign table indexed on different columns | Type of Message: Error                                                                                                    |
|                 |                                            | <b>Cause:</b> The tables that TimesTen is comparing have different primary key definitions.                                                          |
|                 |                                            | Impact: TimesTen cannot execute the ttXlaApply function call and cannot update the target database.                                                  |
|                 |                                            | <b>User Action:</b> Ensure that the table definitions are the same for your source and target databases.                                             |
|                 |                                            | For more information on the ttxlaApply function, see "ttXlaApply" in the <i>Oracle TimesTen In-Memory Database C Developer's Guide</i> .             |
| 8019            | Foreign and local table                    | Type of Message: Error                                                                                                    |
|                 | differ on column type type                 | <b>Cause:</b> The tables that TimesTen is comparing have different column data types.                                                                |
|                 |                                            | Impact: TimesTen cannot execute the ttXlaApply function call and cannot update the target database.                                                  |
|                 |                                            | <b>User Action:</b> Ensure that the table definitions are the same for your source and target databases.                                             |
|                 |                                            | For more information on the ttXlaApply function, see "ttXlaApply" in the <i>Oracle TimesTen In-Memory Database C Developer's Guide</i> .             |
| 8020            | Inconsistent row in update description     | Type of Message: Error                                                                                                    |
|                 |                                            | Cause: The ttXlaGenerateSQL function is attempting to retrieve a tuple that is not valid.                                                            |
|                 |                                            | <b>Impact:</b> TimesTen cannot execute the ttXlaGenerateSQL function call.                                                                           |
|                 |                                            | User Action: Ensure that the ttXlaGenerateSQL function is retrieving the tuple correctly.                                                            |
|                 |                                            | For more information on the ttXlaGenerateSQL function, see "ttXlaGenerateSQL" in the <i>Oracle TimesTen In-Memory Database C Developer's Guide</i> . |
| 8021            | System table ID invalid                    | Type of Message: Error                                                                                                    |
|                 |                                            | Cause: TimesTen cannot retrieve the table definition details for the specified table ID.                                                             |
|                 |                                            | Impact: The function call fails.                                                                                                    |
|                 |                                            | <b>User Action:</b> Specify a valid table ID.                                                                                                    |

| Error<br>number | Error or warning message                                                                                                    | Details                                                                                                    |
|-----------------|----------------------------------------------------------------------------------------------------|----------------------------------------------------------------------------------------------------|
| 8023            | Table row does not have                                                                                                    | Type of Message: Error                                                                                                    |
|                 | expected value                                                                                                    | <b>Cause:</b> The contents of the row do not match the expected values in the transaction log update.                                                                                                    |
|                 |                                                                                                    | <b>Impact:</b> TimesTen cannot execute the ttXlaApply function call.                                                                                                    |
|                 |                                                                                                    | <b>User Action:</b> Ensure that you specify a valid row structure for the ttxlaApply function.                                                                                                    |
|                 |                                                                                                    | For more information on the ttXlaApply function, see "ttXlaApply" in the <i>Oracle TimesTen In-Memory Database C Developer's Guide</i> .                                                                                                    |
| 8024            | Illegal XLA record type                                                                                                    | Type of Message: Error                                                                                                    |
|                 |                                                                                                    | <b>Cause:</b> The XLA record is invalid or unsupported.                                                                                                    |
|                 |                                                                                                    | <b>Impact:</b> TimesTen cannot execute the ttXlaApply function call.                                                                                                    |
|                 |                                                                                                    | <b>User Action:</b> Specify a valid XLA record for the ttXlaApply function.                                                                                                    |
|                 |                                                                                                    | For more information on the ttXlaApply function, see "ttXlaApply" in the <i>Oracle TimesTen In-Memory Database C Developer's Guide</i> .                                                                                                    |
| 8025            | Replication Log Threshold                                                                                                    | Type of Message: Error                                                                                                    |
|                 | limit reached at master. The Replication state for this subscriber database is now set to FAILED. This database is not in sync with the master | Cause: A replication peer has set the replication state of this database to FAILED. This happens when the amount of logs that the peer is holding for the database exceeds a user configurable threshold. For more information, see "Setting the transaction log failure threshold" and "Subscriber failures" in the Oracle TimesTen In-Memory Database Replication Guide. |
|                 |                                                                                                    | <b>Impact:</b> The TimesTen database is out of sync with the master database.                                                                                                    |
|                 |                                                                                                    | <b>User Action:</b> Recover the FAILED database and resume replication. For more information, see "Recovering a failed database" in the <i>Oracle TimesTen In-Memory Database Replication Guide</i> .                                                                                                    |
| 8029            | Persistent transaction log                                                                                                    | Type of Message: Error                                                                                                    |
|                 | API bookmark already in use                                                                                                    | <b>Cause:</b> You attempted to reuse or delete an XLA bookmark in more than one XLA connection.                                                                                                    |
|                 |                                                                                                    | <b>Impact:</b> The replication agent cannot perform the operation.                                                                                                    |
|                 |                                                                                                    | <b>User Action:</b> Close the connection using the bookmark or set up a new bookmark, and retry the operation.                                                                                                    |

| Error<br>number | Error or warning message                                            | Details                                                                                                    |
|-----------------|---------------------------------------------------------------------|----------------------------------------------------------------------------------------------------|
| 8031            | Persistent transaction log<br>API log sequence number is<br>invalid | Type of Message: Error                                                                                                    |
|                 |                                                                     | Cause: You attempted to use a transaction log API log sequence number that is not valid. This number is either not provided by the API or it is in the range already acknowledged by the connection.                                                                                                    |
|                 |                                                                     | <b>Impact:</b> The replication agent cannot perform the operation.                                                                                                    |
|                 |                                                                     | <b>User Action:</b> Use a valid number and retry the operation.                                                                                                    |
| 8032            | Stale post handle                                                   | Type of Message: Error                                                                                                    |
|                 |                                                                     | Cause: The replication transmitter accessed a synchronization object used for return service processing, which no longer applies to this particular service request. This is an internal condition that is externalized only as a part of the user error log warning "Attempt to awaken connection connection_id failed." |
|                 |                                                                     | <b>Impact:</b> The replication agent cannot perform the operation.                                                                                                    |
|                 |                                                                     | <b>User Action:</b> The operation will be retried automatically. If the replication agent cannot recover from a restart, contact TimesTen Customer Support.                                                                                                    |
| 8033            | Invalid post handle                                                 | Type of Message: Error                                                                                                    |
|                 |                                                                     | <b>Cause:</b> The replication transmitter accessed a synchronization object used for return service processing, which is no longer a valid synchronization object.                                                                                                    |
|                 |                                                                     | <b>Impact:</b> The replication agent cannot perform the operation.                                                                                                    |
|                 |                                                                     | <b>User Action:</b> The operation will be retried automatically. If the replication agent cannot recover from a restart, contact TimesTen Customer Support.                                                                                                    |
| 8034            | Record cannot be expressed in SQL                                   | Type of Message: Error                                                                                                    |
|                 |                                                                     | Cause: You presented an XLA record that does not translate into SQL to ttXlaGenerateSQL.                                                                                                    |
|                 |                                                                     | <b>Impact:</b> The replication agent cannot perform the operation.                                                                                                    |
|                 |                                                                     | <b>User Action:</b> Modify your XLA record and retry the operation.                                                                                                    |
| 8036            | Parameter parameter_name                                            | Type of Message: Error                                                                                                    |
|                 | value not in valid range                                            | <b>Cause:</b> You attempted to use a parameter that is not in the valid range.                                                                                                    |
|                 |                                                                     | Impact: The current operation failed.                                                                                                    |
|                 |                                                                     | <b>User Action:</b> Change the parameter and retry the operation.                                                                                                    |

| Error<br>number | Error or warning message                                                           | Details                                                                                                    |
|-----------------|------------------------------------------------------------------------------------|----------------------------------------------------------------------------------------------------|
| 8037            | Table definition of record<br>differs from the table<br>definition in the database | Type of Message: Error                                                                                                    |
|                 |                                                                                    | <b>Cause:</b> The table definition of the record at the time of its creation differs from the table definition of the record in the database. |
|                 |                                                                                    | <b>Impact:</b> The database cannot interpret the record.                                                                                      |
|                 |                                                                                    | <b>User Action:</b> Ensure that the table definition matches the table definition of the record in the database.                              |
| 8038            | Operation not permitted on                                                         | Type of Message: Error                                                                                                    |
|                 | system table                                                                       | Cause: You attempted to perform an operation that is not permitted on a SYS table. The operation is only permitted on a user-defined table.   |
|                 |                                                                                    | Impact: The current operation failed.                                                                                                    |
|                 |                                                                                    | <b>User Action:</b> Retry the operation on a user-defined table.                                                                              |
| 8039            | Attempt to drop replication                                                        | Type of Message: Error                                                                                                    |
|                 | timestamp column from table table_name                                             | <b>Cause:</b> You attempted to drop the replication timestamp column from a table. This column is used by TimesTen to resolve conflicts.      |
|                 |                                                                                    | Impact: The column cannot be dropped.                                                                                                    |
|                 |                                                                                    | <b>User Action:</b> You can try dropping a table fully.                                                                                       |
| 8040            | No free slots in replCTNArr                                                        | Type of Message: Error                                                                                                    |
|                 |                                                                                    | <b>Cause:</b> Either the dbheader is corrupt or another error occurred during the allocation.                                                 |
|                 |                                                                                    | <b>Impact:</b> The replication agent fails to complete the operation until the allocation is successful.                                      |
|                 |                                                                                    | <b>User Action:</b> Contact TimesTen Customer Support.                                                                                        |
| 8041            | Invalid replCTNArr slot                                                            | Type of Message: Error                                                                                                    |
|                 |                                                                                    | <b>Cause:</b> Either the dbheader is corrupt or another error occurred during the allocation.                                                 |
|                 |                                                                                    | <b>Impact:</b> The replication agent fails to complete the operation until the allocation is successful.                                      |
|                 |                                                                                    | <b>User Action:</b> Contact TimesTen Customer Support.                                                                                        |
| 8042            | ReplCTNArr slot is not                                                             | Type of Message: Error                                                                                                    |
|                 | allocated                                                                          | <b>Cause:</b> Either the dbheader is corrupt or another error occurred during the allocation.                                                 |
|                 |                                                                                    | <b>Impact:</b> The replication agent fails to complete the operation until the allocation is successful.                                      |
|                 |                                                                                    | <b>User Action:</b> Contact TimesTen Customer Support.                                                                                        |

| Error<br>number | Error or warning message                                                                                                    | Details                                                                                                    |
|-----------------|----------------------------------------------------------------------------------------------------|----------------------------------------------------------------------------------------------------|
| 8043            | Materialized views cannot be defined in a replication scheme                                                                                            | Type of Message: Error                                                                                                    |
|                 |                                                                                                    | Cause: You attempted to replicate a materialized view.                                                                                                    |
|                 |                                                                                                    | <b>Impact:</b> The replication agent cannot complete the operation.                                                                                                    |
|                 |                                                                                                    | <b>User Action:</b> You can only replicate detail tables. For more information, see "Views and materialized views in a replicated database" in the <i>Oracle TimesTen In-Memory Database Replication Guide</i> .                                                                                  |
| 8044            | To avoid data inconsistency,                                                                                                    | Type of Message: Error                                                                                                    |
|                 | copy the database from a replication subscriber using 'ttRepAdmin -duplicate'. Use ForceConnect=1 in the connection string to override this restriction | Cause: You attempted to recover a failed master database by using the RETURN RECEIPT replication with the TRANSMIT NONDURABLE option. This operation allows the database to recover only by restoring its state from a subscriber database using the -duplicate option of the ttRepAdmin utility. |
|                 |                                                                                                    | <b>Impact:</b> The replication agent cannot complete the operation.                                                                                                    |
|                 |                                                                                                    | <b>User Action:</b> Use the ForceConnect attribute to override this restriction and retry the operation.                                                                                                    |
| 8046            | The input old value row does not match the database row                                                                                                 | Type of Message: Error                                                                                                    |
|                 |                                                                                                    | <b>Cause:</b> You attempted to perform an XLA update where the old value row does not match the value of the row in the database.                                                                                                    |
|                 |                                                                                                    | Impact: The current operation failed.                                                                                                    |
|                 |                                                                                                    | <b>User Action:</b> Ensure that the values match and retry the operation.                                                                                                    |
| 8047            | Connection is currently                                                                                                    | Type of Message: Error                                                                                                    |
|                 | dedicated to XLA exclusively                                                                                                    | <b>Cause:</b> You attempted to perform a direct ODBC call on a connection that is in use by XLA.                                                                                                    |
|                 |                                                                                                    | Impact: The current operation failed.                                                                                                    |
|                 |                                                                                                    | <b>User Action:</b> Wait for the XLA connection to close and retry the operation.                                                                                                    |
| 8049            | Commit ticket number will                                                                                                    | Type of Message: Error                                                                                                    |
|                 | wrap around                                                                                                    | Cause: You attempted to perform an operation where the commit ticket number for replication wraps around.                                                                                                    |
|                 |                                                                                                    | <b>Impact:</b> None. Replication continues working.                                                                                                    |
|                 |                                                                                                    | <b>User Action:</b> If replication does not work as expected, contact TimesTen Customer Support.                                                                                                    |

| Error<br>number | Error or warning message                                                                       | Details                                                                                                    |
|-----------------|------------------------------------------------------------------------------------------------|----------------------------------------------------------------------------------------------------|
| 8051            | The alter table operation on a replicated table cannot be in a two safe by request transaction | Type of Message: Error                                                                                                    |
|                 |                                                                                                | Cause: You attempted to alter replicated tables by using ALTER TABLE in a RETURN TWOSAFE BY REQUEST transaction.                                                                                                    |
|                 |                                                                                                | <b>Impact:</b> The replication agent cannot alter the tables.                                                                                                    |
|                 |                                                                                                | User Action: Roll back the transaction.                                                                                                    |
| 8052            | Cannot commit transaction                                                                      | Type of Message: Error                                                                                                    |
|                 | that involves commit to Oracle and TWOSAFE replication handling                                | <b>Cause:</b> You cannot commit RETURN TWOSAFE transactions on tables in a TimesTen cache group.                                                                                                    |
|                 |                                                                                                | <b>Impact:</b> The replication agent cannot complete the operation.                                                                                                    |
|                 |                                                                                                | <b>User Action:</b> Contact TimesTen Customer Support.                                                                                                    |
| 8055            | Variable sized data of size                                                                    | Type of Message: Error                                                                                                    |
|                 | number bytes exceeds maximum allowed by replication                                            | Cause: The TimesTen replication agent encountered an out-of-line log record that has a data length that exceeds the maximum supported length for a replicated column. For more information on the maximum supported length for a replicated column, see "System limits and defaults" in the <i>Oracle TimesTen In-Memory Database Reference</i> . |
|                 |                                                                                                | <b>Impact:</b> TimesTen fails to replicate a transaction. The subscriber database is not synchronized with the master database.                                                                                                    |
|                 |                                                                                                | User Action: Run the ttXactLog -v 3 utility on the master database and contact TimesTen Customer Support. For more information on the ttXactLog utility, see "ttXactLog" in the Oracle TimesTen In-Memory Database Reference.                                                                                                    |
| 8059            | All DDLs on a replicated                                                                       | Type of Message: Error                                                                                                    |
|                 | table need to be in a transaction of their own                                                 | Cause: You attempted to perform data definition language (DDL) operations on a replicated table and these operations are not present exclusively in a transaction of their own.                                                                                                    |
|                 |                                                                                                | <b>Impact:</b> The replication agent cannot complete the operation.                                                                                                    |
|                 |                                                                                                | <b>User Action:</b> Ensure that the DDL operations are present in a transaction of their own and retry the operation.                                                                                                    |
| 8060            | Cannot specify replication                                                                     | Type of Message: Error                                                                                                    |
|                 | timestamp column on a cached table                                                             | Cause: You cannot configure a timestamp-based conflict resolution for replication on a cached table.                                                                                                    |
|                 |                                                                                                | <b>Impact:</b> The replication agent failed to complete the operation as it is invalid.                                                                                                    |
|                 |                                                                                                | User Action: None.                                                                                                    |

| Error<br>number | Error or warning message                          | Details                                                                                                    |
|-----------------|---------------------------------------------------|----------------------------------------------------------------------------------------------------|
| 8061            | Operation not permitted when                      | Type of Message: Error                                                                                                    |
|                 | the connection attribute ForceConnect is set to 1 | <b>Cause:</b> You attempted to use the connection attribute ForceConnect set to 1.                                                                      |
|                 |                                                   | <b>Impact:</b> The replication agent cannot complete the operation.                                                                                     |
|                 |                                                   | <b>User Action:</b> Ensure that the connection attribute ForceConnect is set to 0 on any connections that attempt these replication operations.         |
| 8062            | Local database not in ACTIVE                      | Type of Message: Error                                                                                                    |
|                 | state                                             | <b>Cause:</b> The state of the local database is not in the ACTIVE state for a database that is part of an active standby replication scheme.           |
|                 |                                                   | <b>Impact:</b> The replication agent cannot complete the operation.                                                                                     |
|                 |                                                   | User Action: Set the replication state to ACTIVE by using call ttrepstateset('active');.                                                                |
| 8063            | Local database not completely quiesced            | Type of Message: Error                                                                                                    |
|                 |                                                   | <b>Cause:</b> You attempted to use an active database in an active standby replication scheme, which has pending updates that have not been replicated. |
|                 |                                                   | <b>Impact:</b> The replication agent cannot complete the operation.                                                                                     |
|                 |                                                   | User Action: Turn off local application updates and ensure that the replication agent has sent all pending updates to the standby database.             |
| 8064            | Table is already subscribed                       | Type of Message: Error                                                                                                    |
|                 |                                                   | Cause: You cannot subscribe a table twice.                                                                                                    |
|                 |                                                   | <b>Impact:</b> The replication agent cannot complete the operation.                                                                                     |
|                 |                                                   | <b>User Action:</b> Modify the operation that wants to subscribe it.                                                                                    |
| 8065            | Table is not subscribed                           | Type of Message: Error                                                                                                    |
|                 |                                                   | <b>Cause:</b> You attempted to unsubscribe an already unsubscribed table from the XLA bookmark.                                                         |
|                 |                                                   | <b>Impact:</b> The replication agent cannot complete the operation until the table is subscribed.                                                       |
|                 |                                                   | <b>User Action:</b> Subscribe the table and retry the operation.                                                                                        |

| Error<br>number | Error or warning message                                                                                                    | Details                                                                                                    |
|-----------------|----------------------------------------------------------------------------------------------------|----------------------------------------------------------------------------------------------------|
| 8066            | Cannot alter subscription                                                                                                    | Type of Message: Error                                                                                                    |
|                 | when bookmark is in use                                                                                                    | <b>Cause:</b> You attempted to alter a subscription when the XLA bookmark was in use.                                                                                                    |
|                 |                                                                                                    | <b>Impact:</b> The replication agent cannot complete the operation.                                                                                                    |
|                 |                                                                                                    | <b>User Action:</b> Ensure that the XLA bookmark is not in use before unsubscribing and retry the operation.                                                                                  |
| 8067            | Inconsistency detected in the                                                                                                    | Type of Message: Error                                                                                                    |
|                 | COLUMN_HISTORY system table                                                                                                    | Cause: The contents of the system table, COLUMN_HISTORY seem to be corrupted.                                                                                                    |
|                 |                                                                                                    | <b>Impact:</b> The operation fails.                                                                                                    |
|                 |                                                                                                    | <b>User Action:</b> Contact TimesTen Customer Support.                                                                                                    |
| 8068            | Cannot drop a table or view                                                                                                    | Type of Message: Error                                                                                                    |
|                 | that is subscribed by an XLA bookmark                                                                                                    | <b>Cause:</b> You attempted to drop a table or view that is subscribed by an XLA bookmark.                                                                                                    |
|                 |                                                                                                    | <b>Impact:</b> The replication agent cannot complete the operation.                                                                                                    |
|                 |                                                                                                    | <b>User Action:</b> Unsubscribe the table from every XLA bookmark and retry the operation.                                                                                                    |
| 8069            | Operation only supported when<br>the character set of the<br>database in which the record<br>is generated matches that of<br>the connected database | Type of Message: Error                                                                                                    |
|                 |                                                                                                    | Cause: You attempted to perform an operation where the character set of the source database did not match that of the destination database.                                                   |
|                 |                                                                                                    | <b>Impact:</b> The replication agent cannot complete the operation.                                                                                                    |
|                 |                                                                                                    | <b>User Action:</b> Ensure that the character set of the source database matches the character set of the destination database.                                                               |
| 8070            | The specified XLA bookmark                                                                                                    | Type of Message: Error                                                                                                    |
|                 | does not exist                                                                                                    | <b>Cause:</b> You specified an XLA bookmark that does not exist.                                                                                                    |
|                 |                                                                                                    | <b>Impact:</b> TimesTen cannot complete the operation.                                                                                                    |
|                 |                                                                                                    | User Action: Create a bookmark using the ttXlaBookmarkCreate built-in procedure. For more information, see "ttXlaBookmarkCreate" in the <i>Oracle TimesTen In-Memory Database Reference</i> . |

| Error<br>number | Error or warning message                                                 | Details                                                                                                    |
|-----------------|--------------------------------------------------------------------------|----------------------------------------------------------------------------------------------------|
| 8071            | A replicated bookmark can                                                | Type of Message: Error                                                                                                    |
|                 | only be created on a<br>database with Active/Standby<br>Pair replication | Cause: You attempted to create a replicated bookmark on a database with Active/Standby Pair replication.                                                                                                    |
|                 |                                                                          | <b>Impact:</b> TimesTen cannot complete the operation.                                                                                                    |
|                 |                                                                          | <b>User Action:</b> Drop your current replication scheme and create an active standby pair replication scheme.                                                                                                  |
| 8072            | Operation only permitted on                                              | Type of Message: Error                                                                                                    |
|                 | an ACTIVE database                                                       | <b>Cause:</b> You attempted to perform and XLA operation that is only permitted on a database that is in the ACTIVE state.                                                                                      |
|                 |                                                                          | <b>Impact:</b> TimesTen cannot complete the operation.                                                                                                    |
|                 |                                                                          | <b>User Action:</b> Retry the operation on the ACTIVE state or set the current store as the ACTIVE.                                                                                                    |
| 8073            | Failed to update Xla bookmark                                            | Type of Message: Error                                                                                                    |
|                 | :bookmark                                                                | <b>Cause:</b> You attempted to update an XLA bookmark on a standby database that is either unhealthy or has locks held on XLA tables.                                                                           |
|                 |                                                                          | <b>Impact:</b> The standby update to the XLA bookmark failed.                                                                                                    |
|                 |                                                                          | User Action: None. The agent will continue trying to update the XLA bookmark until the condition that caused the error is alleviated. However, if this is a recurring error, contact TimesTen Customer Support. |
| 8074            | Maximum number of bookmarks                                              | Type of Message: Error                                                                                                    |
|                 | exceeded                                                                 | <b>Cause:</b> You attempted to create more than the maximum number of replicated bookmarks per database.                                                                                                    |
|                 |                                                                          | <b>Impact:</b> TimesTen cannot complete the operation.                                                                                                    |
|                 |                                                                          | <b>User Action:</b> Specify a number of replicated bookmarks that does not exceed the maximum allowed and retry the operation.                                                                                  |
| 8075            | Error loading bookmark list                                              | Type of Message: Error                                                                                                    |
|                 |                                                                          | <b>Cause:</b> You attempted to load an XLA bookmark list on a standby database that is either unhealthy or has locks held on XLA tables.                                                                        |
|                 |                                                                          | <b>Impact:</b> The replication agent failed to read the set of replicated bookmarks from the database.                                                                                                    |
|                 |                                                                          | User Action: None. The agent will continue trying to load the list until the condition that caused the error is alleviated. If the problem persists, contact TimesTen Customer Support.                         |

| Error<br>number | Error or warning message                                                        | Details                                                                                                    |
|-----------------|---------------------------------------------------------------------------------|----------------------------------------------------------------------------------------------------|
| 8076            | Bookmark reset due to state change at database                                  | Type of Message: Error                                                                                                    |
|                 |                                                                                 | Cause: The state of the database was recently changed; consequently, bookmarks may be stale. The bookmarks that were open at the time of the state change are reset, and you can use them to read XLA updates.                                                                                           |
|                 |                                                                                 | Impact: The bookmarks have been reset.                                                                                                    |
|                 |                                                                                 | <b>User Action:</b> Ensure that the bookmarks are in a sane place and that any changes are replicated or reported correctly.                                                                                                    |
| 8077            | Error moving bookmark on the                                                    | Type of Message: Error                                                                                                    |
|                 | standby database                                                                | Cause: You attempted to move a bookmark on a standby database that is either unhealthy or has locks held on XLA tables.                                                                                                    |
|                 |                                                                                 | <b>Impact:</b> The replication agent failed to update the set of replicated bookmarks from the database.                                                                                                    |
|                 |                                                                                 | <b>User Action:</b> None. The agent will continue trying to load the list until the condition that caused the error is alleviated. If the problem persists, contact TimesTen Customer Support.                                                                                                    |
| 8078            | The deletion of replicated                                                      | Type of Message: Error                                                                                                    |
|                 | <pre>xla bookmarks is not allowed while the replication agent is running.</pre> | <b>Cause:</b> You attempted to delete a replicated bookmark while the replication agent was running.                                                                                                    |
|                 |                                                                                 | <b>Impact:</b> TimesTen cannot complete the operation.                                                                                                    |
|                 |                                                                                 | <b>User Action:</b> Stop the replication agent and retry the operation.                                                                                                    |
| 8080            | Variable data error                                                             | Type of Message: Error                                                                                                    |
|                 | <pre>information type information_type information</pre>                        | <b>Cause:</b> This error message provides additional information for error message 8055.                                                                                                    |
|                 |                                                                                 | Impact: None.                                                                                                    |
|                 |                                                                                 | <b>User Action:</b> Contact TimesTen Customer Support.                                                                                                    |
| 8081            | The local host in the                                                           | Type of Message: Error                                                                                                    |
|                 | replication scheme hostname does not match this host hostname                   | <b>Cause:</b> The local host specified in the replication scheme does not match the current host.                                                                                                    |
|                 |                                                                                 | <b>Impact:</b> The replication agent cannot be initialized.                                                                                                    |
|                 |                                                                                 | User Action: Verify that the replication scheme has been defined correctly. You may use the tthostNameSet built-in procedure to ensure that the host names match. For more information on the tthostNameSet built-in procedure, see "ttHostNameSet" in the Oracle TimesTen In-Memory Database Reference. |

| Error<br>number | Error or warning message                                                       | Details                                                                                                    |
|-----------------|--------------------------------------------------------------------------------|----------------------------------------------------------------------------------------------------|
| 8082            | Reached maximum subscriber                                                     | Type of Message: Error                                                                                                    |
|                 | limit number                                                                   | Cause: Reached maximum subscriber limit                                                                                                    |
|                 |                                                                                | <b>Impact:</b> Cannot create any more subscribers.                                                                                                    |
|                 |                                                                                | <b>User Action:</b> Limit the number of subscribers to the maximum allowed amount                                                                                                    |
| 8083            | Cannot set max subscribers as                                                  | Type of Message: Error                                                                                                    |
|                 | it has already been set to number. To change this setting drop all replication | <b>Cause:</b> You attempted to set the maximum number of replication subscribers, and a replication scheme already exists.                                                                                   |
|                 | schemes and resubmit the command                                               | <b>Impact:</b> TimesTen cannot perform the operation.                                                                                                    |
|                 |                                                                                | <b>User Action:</b> Drop all replication schemes and retry the operation.                                                                                                    |
| 8084            | ALTER TABLEset PAGES is                                                        | Type of Message: Error                                                                                                    |
|                 | not permitted on the standby when the replication agent is running             | Cause: You attempted to resize the hash index of a replicated table on a standby or subscriber database while the replication agent is running.                                                              |
|                 |                                                                                | <b>Impact:</b> TimesTen cannot perform the operation.                                                                                                    |
|                 |                                                                                | <b>User Action:</b> Stop the replication agent before making changes to the table.                                                                                                    |
| 8085            | Could not retrieve the subscriber list for replication stats                   | Type of Message: Error                                                                                                    |
|                 |                                                                                | <b>Cause:</b> An error occurred while trying to initialize the parallel replication statistics.                                                                                                    |
|                 |                                                                                | <b>Impact:</b> The replication agent cannot initialize the parallel replication statistics.                                                                                                    |
|                 |                                                                                | <b>User Action:</b> Restart the replication agent. For more information on how to restart the replication agent, see "Set replication policies" in the <i>Oracle TimesTen In-Memory Database Reference</i> . |
| 8093            | The local replication agent needs to be running for this operation             | Type of Message: Error                                                                                                    |
|                 |                                                                                | <b>Cause:</b> You attempted to perform an operation while the local replication agent was not running.                                                                                                    |
|                 |                                                                                | <b>Impact:</b> TimesTen cannot complete the operation.                                                                                                    |
|                 |                                                                                | <b>User Action:</b> Start the local replication agent and retry the operation.                                                                                                    |
| 8094            | Multiple concurrent                                                            | Type of Message: Error                                                                                                    |
|                 | executions of this built-in are not permitted                                  | Cause: You attempted to call a built-in procedure more than once at the same time. Only one execution of the built-in is allowed at any time.                                                                |
|                 |                                                                                | <b>Impact:</b> The replication agent cannot complete the operation.                                                                                                    |
|                 |                                                                                | <b>User Action:</b> Wait for the previous call to return and retry the operation.                                                                                                    |

| Error<br>number | Error or warning message                                                                 | Details                                                                                                    |
|-----------------|------------------------------------------------------------------------------------------|----------------------------------------------------------------------------------------------------|
| 8095            | Truncate table not permitted when ttRepTransmitSet(0) has been invoked on the connection | Type of Message: Error                                                                                                    |
|                 |                                                                                          | Cause: You attempted to truncate a table when replication was disabled on this connection.                                                          |
|                 |                                                                                          | Impact: The operation fails.                                                                                                    |
|                 |                                                                                          | User Action: Allow table truncation by calling the built-in procedure ttRepTransmitSet with argument 1.                                             |
| 8096            | Alter table not permitted                                                                | Type of Message: Error                                                                                                    |
|                 | when ttRepTransmitSet(0) has been invoked on the                                         | Cause: You attempted to alter a table when replication was disabled on this connection.                                                             |
|                 | connection                                                                               | Impact: The operation fails.                                                                                                    |
|                 |                                                                                          | <b>User Action:</b> To alter a table, call the built-in procedure ttRepTransmitSet with argument 1.                                                 |
| 8097            | Error getting parent table                                                               | Type of Message: Error                                                                                                    |
|                 | during autorefresh bookmark<br>lookup                                                    | <b>Cause:</b> A table that is part of an autorefreshed cache group is missing.                                                                      |
|                 |                                                                                          | <b>Impact:</b> TimesTen cannot complete the operation.                                                                                              |
|                 |                                                                                          | <b>User Action:</b> The operation is retried automatically. If the replication agent cannot recover, check for errors on the reported parent table. |
| 8098            | This built-in is not permitted in an active standby pair scheme                          | Type of Message: Error                                                                                                    |
|                 |                                                                                          | Cause: You attempted to call a built-in procedure that is not permitted in an active standby scheme.                                                |
|                 |                                                                                          | <b>Impact:</b> The replication agent cannot complete the operation.                                                                                 |
|                 |                                                                                          | <b>User Action:</b> Drop the active standby pair scheme and retry the operation.                                                                    |
| 8099            | TWOSAFE operation not permitted with AutoCommit = 1.                                     | Type of Message: Error                                                                                                    |
|                 |                                                                                          | Cause: You attempted to perform a RETURN TWOSAFE transaction when AutoCommit=1.                                                                     |
|                 |                                                                                          | <b>Impact:</b> The replication agent cannot complete the operation.                                                                                 |
|                 |                                                                                          | <b>User Action:</b> Set AutoCommit=0 in your current connection and retry the operation.                                                            |
| 8100            | Invalid parameter value                                                                  | Type of Message: Error                                                                                                    |
|                 | passed in.                                                                               | <b>Cause:</b> You specified an invalid parameter in a built-in procedure call.                                                                      |
|                 |                                                                                          | Impact: The operation fails.                                                                                                    |
|                 |                                                                                          | <b>User Action:</b> Verify the validity of the parameters passed into the built-in procedure and retry the operation.                               |

| Error<br>number | Error or warning message                                                                                                    | Details                                                                                                    |
|-----------------|----------------------------------------------------------------------------------------------------|----------------------------------------------------------------------------------------------------|
| 8101            | ELEMENT element_name specified more than once, is being ALTER'ed or DROP'ed with ADD, already exists, or its owner (MASTER or PROPAGATOR) is already the | Type of Message: Error                                                                                                    |
|                 |                                                                                                    | Cause: You specified an element name that is not unique within the replication scheme. Also, a database cannot be a MASTER or PROPAGATOR more than once for any elements with the same underlying database object.                               |
|                 | owner for another ELEMENT                                                                                                    | Impact: The operation fails.                                                                                                    |
|                 | with the same database object.                                                                                                    | <b>User Action:</b> Ensure that the element name is unique within the replication scheme and retry the operation. For more information, see "Defining replication elements" in the <i>Oracle TimesTen In-Memory Database Replication Guide</i> . |
| 8102            | STORE database_name specified                                                                                                    | Type of Message: Error                                                                                                    |
|                 | more than once                                                                                                    | Cause: You specified a database more than once in the STORE attributes clause of either a CREATE REPLICATION or an ALTER REPLICATION statement.                                                                                                  |
|                 |                                                                                                    | Impact: The operation fails.                                                                                                    |
|                 |                                                                                                    | <b>User Action:</b> Modify your statement and retry the operation. For more information, see "Setting STORE attributes in a classic replication scheme" in the <i>Oracle TimesTen In-Memory Database Replication Guide</i> .                     |
| 8103            | Attribute_name specified more than once or already defined for STORE database_name                                                                       | Type of Message: Error                                                                                                    |
|                 |                                                                                                    | Cause: You specified a store attribute more than once in the STORE attributes clause of either a CREATE REPLICATION or an ALTER REPLICATION statement.                                                                                           |
|                 |                                                                                                    | Impact: The operation fails.                                                                                                    |
|                 |                                                                                                    | <b>User Action:</b> Modify your statement and retry the operation. For more information, see "Setting STORE attributes in a classic replication scheme" in the <i>Oracle TimesTen In-Memory Database Replication Guide</i> .                     |
| 8104            | ALTER or DROP ELEMENT for element_name following DROP                                                                                                    | Type of Message: Error                                                                                                    |
|                 |                                                                                                    | Cause: An ALTER ELEMENT clause cannot follow a DROP ELEMENT clause for the same element in an ALTER REPLICATION statement.                                                                                                    |
|                 |                                                                                                    | <b>Impact:</b> The replication agent cannot perform the operation.                                                                                                    |
|                 |                                                                                                    | User Action: Modify your SQL statement and ensure that the ALTER ELEMENT does not conflict with the DROP ELEMENT for the same element. For more information, see "ALTER REPLICATION" in the Oracle TimesTen In-Memory Database SQL Reference.    |

| Error<br>number | Error or warning message                                                                                                    | Details                                                                                                    |
|-----------------|----------------------------------------------------------------------------------------------------|----------------------------------------------------------------------------------------------------|
| 8105            | STORE database_name does not have a MASTER, PROPAGATOR, or SUBSCRIBER role for any ELEMENT                                      | Type of Message: Warning                                                                                                    |
|                 |                                                                                                    | <b>Cause:</b> You defined a STORE for a replication scheme without assigning it a replication role. This action evokes this warning.                                                                                                    |
|                 |                                                                                                    | <b>Impact:</b> The current STORE is not involved in the declared replication scheme, therefore replication does not occur.                                                                                                    |
|                 |                                                                                                    | <b>User Action:</b> Review your replication scheme and confirm if this is the action you want to perform.                                                                                                    |
| 8106            | STORE database_name specified                                                                                                   | Type of Message: Error                                                                                                    |
|                 | as both owner and SUBSCRIBER for replication ELEMENT element_name                                                               | Cause: You specified a STORE database as owner and SUBSCRIBER for a replication element. A database cannot subscribe to the same element for which it is either the MASTER OF PROPAGATOR.                                                                                    |
|                 |                                                                                                    | <b>Impact:</b> TimesTen cannot perform the SQL operation.                                                                                                    |
|                 |                                                                                                    | <b>User Action:</b> Modify your replication scheme SQL statement and retry the operation. For more information, see "Database names" in the <i>Oracle TimesTen In-Memory Database Replication Guide</i> .                                                                    |
| 8107            | Cannot specify both ELEMENT DATASTORE and ELEMENT TABLE or SEQUENCE since the former already covers all objects in the database | Type of Message: Error                                                                                                    |
|                 |                                                                                                    | <b>Cause:</b> You specified a table using the ELEMENT DATASTORE clause, which includes all tables in the statement.                                                                                                    |
|                 |                                                                                                    | <b>Impact:</b> The replication agent cannot perform the operation.                                                                                                    |
|                 |                                                                                                    | User Action: Specify a particular table or sequence by removing the ELEMENT DATASTORE clause and using the ELEMENT TABLE OR ELEMENT SEQUENCE clause. For more information, see "Defining replication elements" in the Oracle Times Ten In-Memory Database Replication Guide. |
| 8108            | For TRANSMIT NONDURABLE, must use the ELEMENT <elementname> DATASTORE clause</elementname>                                      | Type of Message: Error                                                                                                    |
|                 |                                                                                                    | Cause: You attempted to set transmit durability without using an ELEMENT DATASTORE clause.                                                                                                    |
|                 |                                                                                                    | Impact: The operation fails.                                                                                                    |
|                 |                                                                                                    | <b>User Action:</b> Ensure that the nondurable transmits have ELEMENT DATASTORE clauses. For more information, see "Setting transmit durability on DATASTORE element" in the <i>Oracle TimesTen In-Memory Database Replication Guide</i> .                                   |

| Error<br>number | Error or warning message                                                                                                    | Details                                                                                                    |
|-----------------|----------------------------------------------------------------------------------------------------|----------------------------------------------------------------------------------------------------|
| 8109            | ELEMENT element_name will not have any subscribers                                                                           | Type of Message: Error                                                                                                    |
|                 |                                                                                                    | <b>Cause:</b> You did not specify a subscriber for the element in the replication scheme. A replicated element must always have at least one subscriber. |
|                 |                                                                                                    | <b>Impact:</b> The replication agent cannot perform the operation.                                                                                       |
|                 |                                                                                                    | <b>User Action:</b> You can either remove the element from the scheme or specify a subscriber for the element.                                           |
| 8110            | Connection not permitted.                                                                                                    | Type of Message: Error                                                                                                    |
|                 | This database may require<br>Master Catch-up.                                                                                | <b>Cause:</b> You attempted to connect to a standby database that is ahead of the active database and requires a master catch-up.                        |
|                 |                                                                                                    | Impact: The operation fails.                                                                                                    |
|                 |                                                                                                    | <b>User Action:</b> Start the replication agent for the standby database and wait for the master catch-up to complete, and then retry the operation.     |
| 8111            | Connection not permitted.                                                                                                    | Type of Message: Error                                                                                                    |
|                 | Master Catch-up in progress.                                                                                                 | <b>Cause:</b> You attempted to connect to a standby database that is currently performing a master catch-up.                                             |
|                 |                                                                                                    | Impact: The operation fails.                                                                                                    |
|                 |                                                                                                    | <b>User Action:</b> Wait for the master catch-up to complete and retry the operation.                                                                    |
| 8112            | Operation not permitted. Master Catch-up not complete.                                                                       | Type of Message: Error                                                                                                    |
|                 |                                                                                                    | Cause: You attempted to update, insert, delete or alter a replicated table on a standby database that is currently performing a master catch-up.         |
|                 |                                                                                                    | Impact: The operation fails.                                                                                                    |
|                 |                                                                                                    | <b>User Action:</b> Wait for the master catch-up to complete and retry the operation.                                                                    |
| 8113            | Operation not permitted since replication DDL or a state change was attempted in the transaction. Please commit/rollback the | Type of Message: Error                                                                                                    |
|                 |                                                                                                    | Cause: You attempted to replicate DDL in<br>the same operation used to disallow an<br>element. Replication DDL must be in a<br>transaction of its own.   |
|                 | transaction.                                                                                                    | <b>Impact:</b> The replication agent cannot complete the operation.                                                                                      |
|                 |                                                                                                    | <b>User Action:</b> Commit or rollback the transaction.                                                                                                  |

| Error<br>number | Error or warning message                                                                            | Details                                                                                                    |
|-----------------|----------------------------------------------------------------------------------------------------|----------------------------------------------------------------------------------------------------|
| 8114            | Failure resetting replication catch-up status.                                                      | Type of Message: Error                                                                                                    |
|                 |                                                                                                    | <b>Cause:</b> You attempted to perform a duplicate operation from a node in an active standby database to another, and the source node is not in the correct state. |
|                 |                                                                                                    | <b>Impact:</b> TimesTen cannot complete the operation.                                                                                                    |
|                 |                                                                                                    | <b>User Action:</b> Perform the duplicate operation from the correct database. Alternatively, set the state of the source database.                                 |
| 8118            | Column column_name of table                                                                         | Type of Message: Error                                                                                                    |
|                 | <pre>owner_name.table_name is longer than the maximum column size of number bytes</pre>             | <b>Cause:</b> You specified a column that violates the maximum size limit for replicated columns.                                                                   |
|                 | when used with replication.                                                                         | <b>Impact:</b> TimesTen cannot complete the operation.                                                                                                    |
|                 |                                                                                                    | <b>User Action:</b> Review the error message for the maximum size limit for columns, specify the column, and retry the operation.                                   |
| 8119            | Set name operation skipped as the new name for the element (element_name) matches the current name. | Type of Message: Error                                                                                                    |
|                 |                                                                                                    | <b>Cause:</b> You attempted to change an element name, but the new name matches the existing name.                                                                  |
|                 |                                                                                                    | <b>Impact:</b> TimesTen cannot complete the operation.                                                                                                    |
|                 |                                                                                                    | <b>User Action:</b> Provide a unique name for the set operation.                                                                                                    |
| 8120            | The TRANSMIT NONDURABLE clause can only be used with a DATASTORE element                            | Type of Message: Error                                                                                                    |
|                 |                                                                                                    | <b>Cause:</b> The TRANSMIT NONDURABLE attribute can be specified only for database replication elements.                                                            |
|                 |                                                                                                    | <b>Impact:</b> TimesTen cannot complete the SQL operation.                                                                                                    |
|                 |                                                                                                    | <b>User Action:</b> Modify the SQL statement accordingly and retry the operation.                                                                                   |
| 8121            | localhost, 127.0.0.1, ::1 or                                                                        | Type of Message: Error                                                                                                    |
|                 | 0:0:0:0:0:0:0:1 cannot be used as a host identifier.                                                | <b>Cause:</b> The IP address 'localhost' or any of its aliases cannot be used as a host identifier.                                                                 |
|                 |                                                                                                    | <b>Impact:</b> TimesTen cannot complete the operation.                                                                                                    |
|                 |                                                                                                    | <b>User Action:</b> Modify the SQL statement accordingly and retry the operation.                                                                                   |

| Error<br>number | Error or warning message                                                               | Details                                                                                                    |
|-----------------|----------------------------------------------------------------------------------------|----------------------------------------------------------------------------------------------------|
| 8122            | The replication scheme name                                                            | Type of Message: Error                                                                                                    |
|                 | cannot begin with '_'                                                                  | <b>Cause:</b> You attempted to create a replication scheme that begins with '_'.                                                                                                    |
|                 |                                                                                        | <b>Impact:</b> TimesTen cannot complete the operation.                                                                                                    |
|                 |                                                                                        | <b>User Action:</b> Rewrite the operation scheme name that does not start with '_' and retry the operation.                                                                                                    |
| 8123            | An ACTIVE STANDBY PAIR scheme                                                          | Type of Message: Error                                                                                                    |
|                 | does not exist                                                                         | Cause: You attempted to use an ALTER ACTIVE STANDBY PAIR or DROP ACTIVE STANDBY PAIR statement on a database without an active standby pair replication scheme.                                                                                                  |
|                 |                                                                                        | <b>Impact:</b> TimesTen cannot perform the operation.                                                                                                    |
|                 |                                                                                        | <b>User Action:</b> None. For more information on active standby pair replication schemes, see "Defining an Active Standby Pair Replication Scheme" in the <i>Oracle TimesTen In-Memory Database Replication Guide</i> .                                         |
| 8124            | Store database_name has been specified as an ACTIVE STANDBY PAIR node and a SUBSCRIBER | Type of Message: Error                                                                                                    |
|                 |                                                                                        | Cause: You attempted to use a CREATE ACTIVE STANDBY PAIR statement while attempting to designate the specified database as both a master database and a subscriber database.                                                                                     |
|                 |                                                                                        | <b>Impact:</b> TimesTen cannot create the active standby pair replication scheme.                                                                                                    |
|                 |                                                                                        | User Action: Define the specified database as a master database or a subscriber database, and retry the operation. For more information on CREATE ACTIVE STANDBY PAIR, see "CREATE ACTIVE STANDBY PAIR" in the Oracle TimesTen In-Memory Database SQL Reference. |
| 8125            | The database cannot be                                                                 | Type of Message: Error                                                                                                    |
|                 | dropped from the ACTIVE<br>STANDBY PAIR scheme because<br>it is a MASTER node          | Cause: You attempted to drop a master database that is part of an active standby pair.                                                                                                    |
|                 |                                                                                        | <b>Impact:</b> TimesTen cannot complete the operation.                                                                                                    |
|                 |                                                                                        | <b>User Action:</b> Modify the SQL statement accordingly and retry the operation.                                                                                                    |

| Error<br>number | Error or warning message                                                                                                | Details                                                                                                    |
|-----------------|----------------------------------------------------------------------------------------------------|----------------------------------------------------------------------------------------------------|
| 8126            | An ACTIVE STANDBY PAIR replication scheme already exists and must be the only replication scheme for the database.      | Type of Message: Error                                                                                                    |
|                 |                                                                                                    | Cause: You attempted to create an active standby pair using a database that is already in an active standby pair. A database cannot be in two active standby pairs.                                                                                                    |
|                 |                                                                                                    | <b>Impact:</b> TimesTen cannot complete the operation.                                                                                                    |
|                 |                                                                                                    | <b>User Action:</b> Drop the current active standby pair by using the DROP ACTIVE STANDBY PAIR command.                                                                                                    |
| 8127            | Cannot create ACTIVE STANDBY                                                                                            | Type of Message: Error                                                                                                    |
|                 | PAIR scheme because another replication scheme already exists.                                                          | Cause: You attempted to create an active standby pair, but a replication scheme already exists.                                                                                                    |
|                 |                                                                                                    | <b>Impact:</b> TimesTen cannot complete the operation.                                                                                                    |
|                 |                                                                                                    | <b>User Action:</b> Modify the SQL statement accordingly and retry the operation.                                                                                                    |
| 8128            | Store database_name is                                                                                                  | Type of Message: Error                                                                                                    |
|                 | already in the ACTIVE<br>STANDBY PAIR scheme.                                                                           | Cause: You attempted to add a database using ALTER ACTIVE STANDBY PAIR and the database is already in the active standby pair.                                                                                                    |
|                 |                                                                                                    | <b>Impact:</b> TimesTen cannot complete the operation.                                                                                                    |
|                 |                                                                                                    | <b>User Action:</b> Modify the SQL statement accordingly and retry the operation.                                                                                                    |
| 8129            | Store database_name: The \"attribute_name\" attribute cannot be set for database_name in an ACTIVE STANDBY PAIR scheme. | Type of Message: Error                                                                                                    |
|                 |                                                                                                    | Cause: You attempted to set invalid attributes for a database in an ACTIVE STANDBY PAIR scheme. You can only set the PORT and TIMEOUT attributes for subscribers.                                                                                                    |
|                 |                                                                                                    | <b>Impact:</b> TimesTen cannot complete the operation.                                                                                                    |
|                 |                                                                                                    | <b>User Action:</b> Ensure you set the valid attributes and retry the operation.                                                                                                    |
| 8130            | CREATE ACTIVE STANDBY PAIR must only be run on one of the MASTER nodes.                                                 | Type of Message: Error                                                                                                    |
|                 |                                                                                                    | Cause: You attempted to run the CREATE ACTIVE STANDBY PAIR statement from an invalid node. You can run it only from one of the nodes on which a master database resides. For example, CREATE ACTIVE STANDBY PAIR rep1, rep2 SUBSCRIBER rep3 must be run from the node on which rep1 or rep2 resides. |
|                 |                                                                                                    | <b>Impact:</b> TimesTen cannot complete the operation.                                                                                                    |
|                 |                                                                                                    | <b>User Action:</b> Ensure you are running the statement from a valid node.                                                                                                    |

| Error<br>number | Error or warning message                                                                                                    | Details                                                                                                    |
|-----------------|----------------------------------------------------------------------------------------------------|----------------------------------------------------------------------------------------------------|
| 8131            | Object_type                                                                                                    | Type of Message: Error                                                                                                    |
|                 | <pre>owner_name.object_name is<br/>already part of the<br/>replication scheme, or is in<br/>the process of being string.</pre> | Cause: You attempted to add an object to a replication scheme, but the object is already part of the replication scheme or is already in the process of being added to the replication scheme. |
|                 |                                                                                                    | <b>Impact:</b> TimesTen cannot complete the operation.                                                                                                    |
|                 |                                                                                                    | <b>User Action:</b> Modify the SQL statement accordingly and retry the operation.                                                                                                    |
| 8132            | Clause_name object_type                                                                                                    | Type of Message: Error                                                                                                    |
|                 | cannot be used on TABLE element <i>element_name</i> . The                                                                      | Cause: You attempted to include or exclude a table-level element.                                                                                                    |
|                 | operation is for DATASTORE level elements only.                                                                                | <b>Impact:</b> TimesTen cannot complete the operation.                                                                                                    |
|                 |                                                                                                    | <b>User Action:</b> Modify the SQL statement accordingly and retry the operation.                                                                                                    |
| 8133            | You cannot <i>clause_type</i> table                                                                                            | Type of Message: Error                                                                                                    |
|                 | <pre>owner_name.table_name because it is part of a</pre>                                                                       | <b>Cause:</b> You attempted to include or exclude a cache group table.                                                                                                    |
|                 | cache group. Use <i>clause_type</i> CACHE GROUP instead.                                                                       | <b>Impact:</b> TimesTen cannot complete the operation.                                                                                                    |
|                 |                                                                                                    | <b>User Action:</b> Retry the operation using clause_type CACHE GROUP.                                                                                                    |
| 8134            | Store <i>database_name</i> is not a MASTER for any DATASTORE element.                                                          | Type of Message: Error                                                                                                    |
|                 |                                                                                                    | <b>Cause:</b> The ALTER ELEMENT statement did not find a matching element name in the database.                                                                                                |
|                 |                                                                                                    | <b>Impact:</b> TimesTen cannot complete the operation.                                                                                                    |
|                 |                                                                                                    | <b>User Action:</b> Modify the SQL statement accordingly and retry the operation.                                                                                                    |
| 8135            | Object_type                                                                                                    | Type of Message: Error                                                                                                    |
|                 | <pre>owner_name.table_name is not part of DATASTORE element element_name, or is in the process of being excluded.</pre>        | <b>Cause:</b> You attempted to exclude a table or sequence that is not in the replication scheme or that is already in the process of being excluded.                                          |
|                 |                                                                                                    | <b>Impact:</b> TimesTen cannot complete the operation.                                                                                                    |
|                 |                                                                                                    | <b>User Action:</b> Modify the SQL statement accordingly and retry the operation.                                                                                                    |
| 8136            | All tables, cache groups, or                                                                                                   | Type of Message: Error                                                                                                    |
|                 | sequences cannot be excluded from element <i>element_name</i> .  Use DROP ELEMENT instead.                                     | Cause: You attempted to exclude all tables or cache groups from an element.                                                                                                    |
|                 |                                                                                                    | <b>Impact:</b> TimesTen cannot complete the operation.                                                                                                    |
|                 |                                                                                                    | <b>User Action:</b> Either ensure that there is at least one object in an element when dropping another or use the DROP ELEMENT command.                                                       |

| Error<br>number | Error or warning message                                                                               | Details                                                                                                    |
|-----------------|----------------------------------------------------------------------------------------------------|----------------------------------------------------------------------------------------------------|
| 8137            | Cannot exclude object_type owner_name.object_name because it is not in the ACTIVE STANDBY PAIR scheme. | Type of Message: Error                                                                                                    |
|                 |                                                                                                    | Cause: You attempted to exclude a table or sequence from the databases by using an ALTER ACTIVE STANDBY PAIREXCLUDE statement, but the table or sequence is not in the active standby pair.                                                                                                    |
|                 |                                                                                                    | <b>Impact:</b> TimesTen cannot complete the operation.                                                                                                    |
|                 |                                                                                                    | User Action: Run the ttIsql repschemes command to verify if the object you want to exclude is part of the replication scheme. The element might already be excluded. Otherwise, contact TimesTen Customer Support.                                                                                                    |
| 8138            | All tables, cache groups, or                                                                           | Type of Message: Error                                                                                                    |
|                 | sequences cannot be excluded from the ACTIVE STANDBY PAIR scheme.                                      | Cause: You attempted to exclude all tables and cache groups from the databases in an ALTER ACTIVE STANDBY PAIREXCLUDE statement.                                                                                                    |
|                 |                                                                                                    | <b>Impact:</b> TimesTen cannot complete the operation.                                                                                                    |
|                 |                                                                                                    | <b>User Action:</b> At least one object must be replicated by an active standby pair. If you do not want to replicate anything, use the DROP ACTIVE STANDBY PAIR SQL statement.                                                                                                    |
| 8139            | The specified peer database is not in the STANDBY state                                                | Type of Message: Error                                                                                                    |
|                 |                                                                                                    | Cause: You attempted to perform an operation for a database that was not in a standby state. The operation is only permitted on databases that are in the standby state.                                                                                                    |
|                 |                                                                                                    | <b>Impact:</b> TimesTen cannot complete the operation.                                                                                                    |
|                 |                                                                                                    | User Action: Use the ttRepStateGet built-in procedure to check the replication state of the database. If the TimesTen replication agent has been started and the replication state of the database remains IDLE, contact TimesTen Customer Support. For more information on the ttRepStateGet procedure, see "ttRepStateGet" in the Oracle TimesTen In-Memory Database Reference. |
| 8140            | Scheme does not exist or                                                                               | Type of Message: Error                                                                                                    |
|                 | inconsistency detected in<br>the local ACTIVE STANDBY<br>PAIR scheme                                   | Cause: Error returned for a database with an inconsistent or corrupted active standby replication scheme.                                                                                                    |
|                 |                                                                                                    | <b>Impact:</b> TimesTen cannot complete the operation.                                                                                                    |
|                 |                                                                                                    | <b>User Action:</b> Contact TimesTen Customer Support.                                                                                                    |

| Error<br>number | Error or warning message                                  | Details                                                                                                    |
|-----------------|-----------------------------------------------------------|----------------------------------------------------------------------------------------------------|
| 8141            | Local database not eligible to be set to the ACTIVE state | Type of Message: Error                                                                                                    |
|                 |                                                           | <b>Cause:</b> You attempted to set to the ACTIVE state a local database that is part of an active standby pair.                                                                                                    |
|                 |                                                           | <b>Impact:</b> TimesTen cannot complete the operation.                                                                                                    |
|                 |                                                           | <b>User Action:</b> Check your replication scheme as this store is not allowed to take the ACTIVE state.                                                                                                    |
| 8142            | Error checking on database                                | Type of Message: Error                                                                                                    |
|                 | header attributes                                         | <b>Cause:</b> An error occurred while reading the database header for attributes related to the active standby replication scheme.                                                                                                    |
|                 |                                                           | <b>Impact:</b> TimesTen cannot complete the operation.                                                                                                    |
|                 |                                                           | <b>User Action:</b> Contact TimesTen Customer Support.                                                                                                    |
| 8143            | The STANDBY can only be duplicated from the ACTIVE        | Type of Message: Error                                                                                                    |
|                 |                                                           | Cause: You attempted to duplicate from a store that is not in the ACTIVE state. A database that is in the STANDBY state for an active standby pair can be duplicated only from the active database.                                                                                                    |
|                 |                                                           | <b>Impact:</b> TimesTen cannot complete the operation.                                                                                                    |
|                 |                                                           | User Action: Use the ttrepStateGet built-in procedure to check the replication state of the database. If it is not in the ACTIVE state, ensure that you are connected to the correct store and that the state of the database is set to ACTIVE by using the CALL ttrepStateSet('ACTIVE'); procedure. For more information on the ttrepStateGet and ttrepStateGet and "ttrepStateGet" and "ttrepStateGet", respectively, in the Oracle TimesTen In-Memory Database Reference. |

| Error<br>number | Error or warning message                                                                                                    | Details                                                                                                    |
|-----------------|----------------------------------------------------------------------------------------------------|----------------------------------------------------------------------------------------------------|
| 8144            | Duplicate not permitted. Reason: error_message. Duplicate is only permitted from the ACTIVE database to the STANDBY database, from the STANDBY database to a SUBSCRIBER, or from the ACTIVE database to a | Type of Message: Error                                                                                                    |
|                 |                                                                                                    | Cause: You attempted to duplicate a subscriber database from a database that is not the standby. Subscriber databases in a active standby pair can be duplicated only from the standby database or from the active database when the standby database is in a FAILED state.                                                                                                    |
|                 | SUBSCRIBER if the STANDBY database has failed                                                                                                    | <b>Impact:</b> TimesTen cannot complete the operation.                                                                                                    |
|                 |                                                                                                    | User Action: Ensure you are on the standby database and use the ttRepStateGet built-in procedure to check the replication state of the database. If the database is in the FAILED state, set the standby database to FAILED by calling ttRepSubscriberStateSet('FAILED') on the active database. Then, retry the operation from the active database. For more information on the ttRepStateGet and ttRepStateGet procedures, see "ttRepStateGet" in the Oracle TimesTen In-Memory Database Reference. |
| 8145            | The local database needs to<br>be in the ACTIVE state for<br>this operation                                                                                                    | Type of Message: Error                                                                                                    |
|                 |                                                                                                    | Cause: You attempted to perform an operation in a database that is part of an active standby pair and that is not in the ACTIVE state.                                                                                                    |
|                 |                                                                                                    | <b>Impact:</b> TimesTen cannot complete the operation.                                                                                                    |
|                 |                                                                                                    | <b>User Action:</b> Set the state of the database to ACTIVE and retry the operation.                                                                                                    |
| 8146            | There can be only one INCLUDE or EXCLUDE clause for object_type.                                                                                                    | Type of Message: Error                                                                                                    |
|                 |                                                                                                    | Cause: You attempted to perform an operation that included more than one INCLUDE or EXCLUDE clause for an object type (cache group or table). This is an example of an invalid clause: ALTER ACTIVE STANDBY PAIR INCLUDE TABLE t EXCLUDE table u.                                                                                                    |
|                 |                                                                                                    | <b>Impact:</b> TimesTen cannot complete the operation.                                                                                                    |
|                 |                                                                                                    | User Action: Separate the SQL statements and retry the operations. Ensure that only one INCLUDE or EXCLUDE clause is present when performing ALTER ACTIVE STANDBY PAIR.                                                                                                    |

| Error<br>number | Error or warning message                                          | Details                                                                                                    |
|-----------------|-------------------------------------------------------------------|----------------------------------------------------------------------------------------------------|
| 8147            | INCLUDE and EXCLUDE can only be used on DATASTORE level elements. | Type of Message: Error                                                                                                    |
|                 |                                                                   | Cause: You attempted to use an INCLUDE or EXCLUDE clause with a table element definition in a CREATE TABLE OR CREATE ACTIVE STANDBY PAIR statement. |
|                 |                                                                   | <b>Impact:</b> TimesTen cannot complete the operation.                                                                                              |
|                 |                                                                   | <b>User Action:</b> Modify your SQL statement and retry the operation.                                                                              |
| 8148            | Host name exceeds limit of                                        | Type of Message: Error                                                                                                    |
|                 | number characters                                                 | <b>Cause:</b> You specified a host name that exceeds the maximum number of characters permitted. The message indicates the character limit.         |
|                 |                                                                   | <b>Impact:</b> TimesTen cannot complete the operation.                                                                                              |
|                 |                                                                   | <b>User Action:</b> Review the error message for the maximum number of characters permitted, modify the host name and retry the operation.          |
| 8149            | Data store name exceeds limit of number characters                | Type of Message: Error                                                                                                    |
|                 |                                                                   | <b>Cause:</b> You specified a data store name that exceeds the maximum number of characters permitted. The message indicates the character limit.   |
|                 |                                                                   | <b>Impact:</b> TimesTen cannot complete the operation.                                                                                              |
|                 |                                                                   | <b>User Action:</b> Review the error message for the maximum number of characters permitted, modify the data store name and retry the operation.    |

| Error<br>number | Error or warning message                                                                                                    | Details                                                                                                    |
|-----------------|----------------------------------------------------------------------------------------------------|----------------------------------------------------------------------------------------------------|
| 8150            | This change is not allowed while the replication agent for database database_name is running. Please stop the replication agent to perform this change. | Type of Message: Error                                                                                                    |
|                 |                                                                                                    | Cause: You attempted to use an ALTER REPLICATION statement that is not allowed while the replication agent for the database is running.                                                                                                    |
|                 |                                                                                                    | <b>Impact:</b> TimesTen cannot perform the specified ALTER REPLICATION statement.                                                                                                    |
|                 |                                                                                                    | User Action: Use the ttRepStop built-in procedure or the ttAdmin -repStop utility to stop the replication agent for the master and subscriber databases. Then, retry the ALTER REPLICATION statement on both master and subscriber databases. You can restart the replication agent with the ttRepStart built-in procedure or the ttAdmin -repStart utility. For more information on replication scheme changes, see "Altering a Classic Replication Scheme" in the Oracle TimesTen In-Memory Database Replication Guide. For more information on the ttRepStop built-in procedure, see "ttRepStop" in the Oracle TimesTen In-Memory Database Reference. For more information on the ttAdmin utility, see "ttAdmin" in the Oracle TimesTen In-Memory Database Reference. |
| 8151            | Owner_name.table_name's replication role disallows the requested operation                                                                              | Type of Message: Error                                                                                                    |
|                 |                                                                                                    | Cause: You requested an operation that is not allowed. Replication denies write access to a database object underlying a replication element for which it is a subscriber or propagator, provided that the local database is not the master for any other element with the same underlying database object. A subscriber cannot modify any tables if it is not a master for another store.                                                                                                    |
|                 |                                                                                                    | <b>Impact:</b> TimesTen cannot complete the operation.                                                                                                    |
|                 |                                                                                                    | User Action: Ensure that you are connected to the database. Alternatively, run the ttlsql repschemes command to check the replication schema and modify it accordingly. For more information about the ttlsql repschemes command, see "Display configuration information with the ttlsql repschemes command" in the Oracle TimesTen In-Memory Database Replication Guide.                                                                                                    |
| 8152            | No ODBC type for column owner_name.table_name.column_name                                                                                               | Type of Message: Error                                                                                                    |
|                 |                                                                                                    | Cause: The type for a column in a replicated table could not be mapped to a known ODBC data type.                                                                                                    |
|                 |                                                                                                    | <b>Impact:</b> TimesTen cannot complete the operation.                                                                                                    |
|                 |                                                                                                    | <b>User Action:</b> Check the compatibility of the data types that are being converted. For more information, see "Data Types" in the <i>Oracle TimesTen In-Memory Database SQL Reference.</i>                                                                                                    |

| Error<br>number | Error or warning message                                                                                   | Details                                                                                                    |
|-----------------|----------------------------------------------------------------------------------------------------|----------------------------------------------------------------------------------------------------|
| 8153            | STORE database_name is already role_type of the specified ELEMENT(s)                                       | Type of Message: Error                                                                                                    |
|                 |                                                                                                    | Cause: You used ALTER REPLICATION ALTER ELEMENT SET OWNER to reassign an element to its current owner (MASTER or PROPAGATOR). This action is allowed but it evokes this warning.                                                                                          |
|                 |                                                                                                    | Impact: None.                                                                                                    |
|                 |                                                                                                    | User Action: None.                                                                                                    |
| 8154            | REPLICATION scheme                                                                                         | Type of Message: Error                                                                                                    |
|                 | <pre>owner_name.scheme_name already exists</pre>                                                           | Cause: You specified a replication scheme that already exists. The CREATE REPLICATION statement requires that each new replication scheme specified to a database have a different <code>owner_name.scheme_name</code> from any replication scheme already defined there. |
|                 |                                                                                                    | <b>Impact:</b> TimesTen cannot complete the operation.                                                                                                    |
|                 |                                                                                                    | <b>User Action:</b> Specify a replication scheme with a different owner and/or name and retry the operation.                                                                                                    |
| 8155            | ELEMENT element_name already has SUBSCRIBER subscriber_name                                                | Type of Message: Error                                                                                                    |
|                 |                                                                                                    | <b>Cause:</b> You specified subscription that already exists. A database can subscribe to a replication element only once.                                                                                                    |
|                 |                                                                                                    | <b>Impact:</b> TimesTen cannot complete the operation.                                                                                                    |
|                 |                                                                                                    | <b>User Action:</b> Do not subscribe a database to a replication element more than once. For more information, see "Defining replication elements" in the <i>Oracle TimesTen In-Memory Database Replication Guide</i> .                                                   |
| 8156            | Internal error: Column column_name for ELEMENT element_name already defined for SUBSCRIBER subscriber_name | Type of Message: Internal Error                                                                                                    |
|                 |                                                                                                    | Cause: The replication agent attempted to re-add column information for a replicated table. Common causes for this are:                                                                                                    |
|                 |                                                                                                    | - Table definitions are out of synchronization.                                                                                                    |
|                 |                                                                                                    | - An ALTER TABLE statement was applied concurrently to both sides of the replication scheme.                                                                                                    |
|                 |                                                                                                    | Impact: None.                                                                                                    |
|                 |                                                                                                    | <b>User Action:</b> Check the specified table definitions on both sides of the replication scheme for the listed causes. For additional help, contact TimesTen Customer Support.                                                                                          |

| Error<br>number | Error or warning message                                                                                | Details                                                                                                    |
|-----------------|----------------------------------------------------------------------------------------------------|----------------------------------------------------------------------------------------------------|
| 8157            | No ELEMENT element_name found for REPLICATION owner_name.scheme_name                                    | Type of Message: Error or Warning                                                                                                    |
|                 |                                                                                                    | <b>Cause:</b> A replication element cannot be found for the requested operation. This is a warning when the request is for an indefinite number of elements (* IN <i>database_name</i> ). It is an error when the statement specifies one particular element. |
|                 |                                                                                                    | Impact: None.                                                                                                    |
|                 |                                                                                                    | <b>User Action:</b> Ensure that your REPLICATION statement contains a valid element name and a definite number of elements.                                                                                                    |
| 8158            | Failed to retrieve LSN data                                                                             | Type of Message: Error                                                                                                    |
|                 | for initializing PEER                                                                                   | <b>Cause:</b> A MASTER or PROPAGATOR database could not get its local LSN to initialize a (subscribing) peer database.                                                                                                    |
|                 |                                                                                                    | Impact: The operation failed.                                                                                                    |
|                 |                                                                                                    | <b>User Action:</b> Retry the operation.                                                                                                    |
| 8159            | No SUBSCRIBER PEER                                                                                      | Type of Message: Error                                                                                                    |
|                 | information found in REPLICATION owner_name.scheme_name for MASTER or PROPAGATOR database database_name | <b>Cause:</b> You requested a DROP REPLICATION in a replication scheme that does not have subscriber peers to delete. This operation is allowed, but it evokes a warning.                                                                                     |
|                 |                                                                                                    | <b>Impact:</b> The operation evokes this warning.                                                                                                    |
|                 |                                                                                                    | <b>User Action:</b> Review the operation you attempted to perform and, if needed, retry it with the proper arguments.                                                                                                    |
| 8160            | REPLICATION  owner_name.scheme_name not  found                                                          | Type of Message: Error                                                                                                    |
|                 |                                                                                                    | Cause: You specified a replication scheme in an ALTER REPLICATION or DROP REPLICATION request, which is not registered in the TTREP.REPLICATIONS table.                                                                                                    |
|                 |                                                                                                    | <b>Impact:</b> The local database cannot find the replication scheme specified in the request.                                                                                                    |
|                 |                                                                                                    | <b>User Action:</b> Verify that you specified the correct replication owner and scheme name in your request.                                                                                                    |
| 8161            | No STORE database_name found                                                                            | Type of Message: Error                                                                                                    |
|                 | <pre>for REPLICATION owner_name.scheme_name</pre>                                                       | Cause: You specified a database for the STORE in an ALTER REPLICATION ALTER STORE OF DROP REPLICATION request that cannot be found.                                                                                                    |
|                 |                                                                                                    | <b>Impact:</b> TimesTen cannot find the database specified in the request.                                                                                                    |
|                 |                                                                                                    | <b>User Action:</b> Verify that you specified the correct database name in your request.                                                                                                    |

| Error<br>number | Error or warning message                                                              | Details                                                                                                    |
|-----------------|---------------------------------------------------------------------------------------|----------------------------------------------------------------------------------------------------|
| 8162            | No subscriptions found for ELEMENT element_name in REPLICATION owner_name.scheme_name | Type of Message: Error                                                                                                    |
|                 |                                                                                       | Cause: No subscriptions could be found for an element in an ALTER REPLICATION DROP ELEMENT, ALTER REPLICATION ALTER ELEMENT DROP SUBSCRIPTION, ALTER REPLICATION ALTER ELEMENT SET OWNER OR DROP REPLICATION request.                   |
|                 |                                                                                       | <b>Impact:</b> TimesTen cannot find the subscriptions for the element.                                                                                                    |
|                 |                                                                                       | <b>User Action:</b> Verify that you specified the correct arguments in your statement.                                                                                                    |
| 8163            | Failed to retrieve table or                                                           | Type of Message: Error                                                                                                    |
|                 | <pre>column descriptor for table owner_name.table_name</pre>                          | Cause: You attempted to create a replication element for CREATE REPLICATION OF ALTER REPLICATION ADD ELEMENT and the information about the table could not be retrieved.                                                                |
|                 |                                                                                       | <b>Impact:</b> Information about the underlying table could not be retrieved.                                                                                                    |
|                 |                                                                                       | User Action: Verify the arguments in the statement you attempted to execute. If there should be information about the table, contact TimesTen Customer Support. You can also manually check the TTREP tables for any possible problems. |
| 8165            | Replication schema is inconsistent                                                    | Type of Message: Internal Error                                                                                                    |
|                 |                                                                                       | <b>Cause:</b> The replication agent has detected an inconsistency in its schema.                                                                                                    |
|                 |                                                                                       | <b>Impact:</b> The replication schema may not work correctly.                                                                                                    |
|                 |                                                                                       | <b>User Action:</b> Contact TimesTen Customer Support.                                                                                                    |
| 8166            | Log not writable or transaction not initiated by system                               | Type of Message: Error                                                                                                    |
|                 |                                                                                       | <b>Cause:</b> You requested a replication DDL, but transaction logging was disabled for transaction rollback.                                                                                                    |
|                 |                                                                                       | <b>Impact:</b> TimesTen cannot complete the operation.                                                                                                    |
|                 |                                                                                       | <b>User Action:</b> Enable transaction logging and retry the operation.                                                                                                    |
| 8167            | Cannot determine system table                                                         | Type of Message: Error                                                                                                    |
|                 | attributes (e.g. REPACCESS)                                                           | Cause: Internal error.                                                                                                    |
|                 | for table_name from replication role                                                  | <b>Impact:</b> TimesTen cannot complete the operation.                                                                                                    |
|                 |                                                                                       | <b>User Action:</b> Contact TimesTen Customer Support.                                                                                                    |

| Error<br>number | Error or warning message                                                                                       | Details                                                                                                    |
|-----------------|----------------------------------------------------------------------------------------------------|----------------------------------------------------------------------------------------------------|
| 8168            | Cannot set system table                                                                                        | Type of Message: Error                                                                                                    |
|                 | attributes (e.g. REPACCESS) for table_name from                                                                | Cause: Internal error.                                                                                                    |
|                 | replication role                                                                                               | <b>Impact:</b> TimesTen cannot complete the operation.                                                                                                    |
|                 |                                                                                                    | <b>User Action:</b> Contact TimesTen Customer Support.                                                                                                    |
| 8169            | Database database_name                                                                                         | Type of Message: Error                                                                                                    |
|                 | already transmits to database database_name; at most one path allowed from one database to another             | Cause: You attempted to configure a replication scheme with an element that has the same master or propagator and subscriber as an element in another replication scheme. Two such elements must reside in the same replication scheme.                                                                                                    |
|                 |                                                                                                    | <b>Impact:</b> TimesTen cannot complete the operation.                                                                                                    |
|                 |                                                                                                    | User Action: Verify the statement you attempted to execute and modify it accordingly. Either include any new elements in the existing replication scheme or drop it to create a new one. For more information, see "Defining replication elements" in the Oracle TimesTen In-Memory Database Replication Guide.                                                                                                    |
| 8170            | Receipt or commit acknowledgment not returned in the specified timeout interval for XID: connection_id.counter | Type of Message: Error                                                                                                    |
|                 |                                                                                                    | Cause: A subscriber with RETURN RECEIPT or RETURN TWOSAFE service did not receive a commit acknowledgment within the current connection time limit. This can occur when the subscriber Replication Agent is not running or the standby replication state is set to STOPPED. For an active standby pair, this can occur when the standby replication agent is not running and the standby has not been declared as "failed" on the active. |
|                 |                                                                                                    | <b>Impact:</b> TimesTen cannot complete the operation.                                                                                                    |
|                 |                                                                                                    | User Action: Adjust the connection time limit with a call to ttRepSyncGet, as described in "Managing return service timeout errors and replication state changes" in the Oracle TimesTen In-Memory Database Replication Guide.                                                                                                    |
| 8171            | Illegal to replicate a system                                                                                  | Type of Message: Error                                                                                                    |
| table<br>(owner | <pre>table (owner_name.table_name)</pre>                                                                       | Cause: You attempted to specify one of the SYS.* or TTREP.* tables that the system creates and maintains as a replicated object. These tables cannot be replicated.                                                                                                    |
|                 |                                                                                                    | <b>Impact:</b> TimesTen cannot complete the operation.                                                                                                    |
|                 |                                                                                                    | <b>User Action:</b> Do not specify SYS.* or TTREP.* tables as replicated objects.                                                                                                    |

| Error<br>number | Error or warning message                                                                             | Details                                                                                                    |
|-----------------|----------------------------------------------------------------------------------------------------|----------------------------------------------------------------------------------------------------|
| 8172            | The database database_name is already specified with an equivalent host name as database_name        | Type of Message: Error                                                                                                    |
|                 |                                                                                                    | <b>Cause:</b> You used two different forms of host name to refer to one particular database in a replication scheme.                                       |
|                 |                                                                                                    | <b>Impact:</b> TimesTen cannot complete the operation.                                                                                                    |
|                 |                                                                                                    | <b>User Action:</b> Use the same form of host name consistently to refer to a database.                                                                    |
| 8173            | Replication may not be                                                                               | Type of Message: Error                                                                                                    |
|                 | configured while XA transactions are active                                                          | <b>Cause:</b> You attempted to configure replication while XA transactions are active. Times Ten Replication is not supported with XA transactions.        |
|                 |                                                                                                    | <b>Impact:</b> TimesTen cannot complete the operation.                                                                                                    |
|                 |                                                                                                    | <b>User Action:</b> Do not use TimesTen Replication while XA transactions are active.                                                                      |
| 8174            | Attribute_name specified more                                                                        | Type of Message: Error                                                                                                    |
|                 | than once                                                                                            | <b>Cause:</b> You specified more than one value for an attribute.                                                                                          |
|                 |                                                                                                    | <b>Impact:</b> TimesTen cannot complete the operation.                                                                                                    |
|                 |                                                                                                    | <b>User Action:</b> Remove one of the instances of the attribute specification and retry the operation.                                                    |
| 8175            | Report file name 'file_name'                                                                         | Type of Message: Error                                                                                                    |
|                 | cannot be resolved                                                                                   | <b>Cause:</b> You attempted to configure a conflict resolution report file to a non-existent directory.                                                    |
|                 |                                                                                                    | <b>Impact:</b> TimesTen cannot complete the operation.                                                                                                    |
|                 |                                                                                                    | <b>User Action:</b> Use a valid path to the report file and retry the operation.                                                                           |
| 8176            | Conflict checking                                                                                    | Type of Message: Error                                                                                                    |
|                 | configuration conflict between elements element_name and element_name with the same underlying table | Cause: You attempted to configure a partial database replication, but a replication scheme that covers the entire database already exists.                 |
|                 |                                                                                                    | <b>Impact:</b> TimesTen cannot complete the operation.                                                                                                    |
|                 |                                                                                                    | User Action: Drop the existing replication scheme using DROP REPLICATION, and then create a new replication scheme using the CREATE REPLICATION statement. |

| Error<br>number | Error or warning message                                                                               | Details                                                                                                    |
|-----------------|----------------------------------------------------------------------------------------------------|----------------------------------------------------------------------------------------------------|
| 8177            | Executing database (database_name) not permitted to operation_name                                     | Type of Message: Error                                                                                                    |
|                 |                                                                                                    | Cause: You attempted to drop a replicating element, but the replication scheme you specified covers the entire database and the TRANSMIT NONDURABLE option is set.                                                                                                    |
|                 |                                                                                                    | <b>Impact:</b> TimesTen cannot drop the replicating element.                                                                                                    |
|                 |                                                                                                    | User Action: If needed, drop the replication scheme, and then create a new replication scheme using the CREATE REPLICATION statement.                                                                                                    |
| 8178            | Cannot set a subscriber to                                                                             | Type of Message: Error                                                                                                    |
|                 | state code number                                                                                      | Cause: TimesTen cannot specify the TRANSMIT NONDURABLE option for the replication scheme because the scheme does not cover the entire database. The NONDURABLE option must apply to the entire database.                                                                                                    |
|                 |                                                                                                    | <b>Impact:</b> TimesTen cannot complete the operation.                                                                                                    |
|                 |                                                                                                    | User Action: If needed, drop the replication scheme, and then create a new replication scheme using the CREATE REPLICATION statement. Use the ELEMENT DATASTORE clause with the TRANSMIT NONDURABLE option. See "Setting transmit durability on DATASTORE element" in the Oracle TimesTen In-Memory Database Replication Guide. |
| 8179            | Cannot create duplicate<br>database : database already<br>exists                                       | Type of Message: Error                                                                                                    |
|                 |                                                                                                    | <b>Cause:</b> You attempted to overwrite an existing database during an operation to duplicate databases.                                                                                                    |
|                 |                                                                                                    | <b>Impact:</b> TimesTen cannot complete the operation.                                                                                                    |
|                 |                                                                                                    | User Action: Verify the database that you are attempting to duplicate. If you do not need the one that is already created, destroy it using ttDestroy, and then retry the duplicate operation. For more information about ttDestroy, see "ttDestroy" in the Oracle TimesTen In-Memory Database Reference.                       |
| 8180            | Full versus partial replication conflict with an existing replication scheme on database database_name | Type of Message: Error                                                                                                    |
|                 |                                                                                                    | <b>Cause:</b> When a DATASTORE element is used on a particular database for replication, no other element type can be used either in the same scheme or in any other scheme.                                                                                                    |
|                 |                                                                                                    | <b>Impact:</b> TimesTen cannot complete the operation.                                                                                                    |
|                 |                                                                                                    | User Action: Do not use other element type when a DATASTORE element is used on a particular database for replication. See "Defining the DATASTORE element" in the Oracle TimesTen In-Memory Database Replication Guide.                                                                                                    |

| Error<br>number | Error or warning message                                                         | Details                                                                                                    |
|-----------------|----------------------------------------------------------------------------------|----------------------------------------------------------------------------------------------------|
| 8182            | Cannot configure conflict<br>checking on DATASTORE<br>element                    | Type of Message: Error                                                                                                    |
|                 |                                                                                  | Cause: You attempted to configure conflict resolution for replication using the DATASTORE element. This element cannot be used for the operation.                               |
|                 |                                                                                  | <b>Impact:</b> TimesTen cannot complete the operation.                                                                                                    |
|                 |                                                                                  | <b>User Action:</b> Configure Replication for each individual table. See "Resolving Replication Conflicts" in the <i>Oracle TimesTen In-Memory Database Replication Guide</i> . |
| 8183            | Cannot alter element because                                                     | Type of Message: Error                                                                                                    |
|                 | it is owned and managed by the system                                            | Cause: You attempted to run ALTER REPLICATION on elements created as part of the DATASTORE element configuration.                                                               |
|                 |                                                                                  | <b>Impact:</b> TimesTen cannot complete the operation.                                                                                                    |
|                 |                                                                                  | User Action: Run ALTER REPLICATION on the DATASTORE element itself.                                                                                                    |
| 8184            | Attempt to configure                                                             | Type of Message: Error                                                                                                    |
|                 | <pre>replication_type replication for a database with no permanent objects</pre> | <b>Cause:</b> You attempted to configure database-level replication or active standby replication with an empty database.                                                       |
|                 |                                                                                  | <b>Impact:</b> TimesTen cannot complete the operation.                                                                                                    |
|                 |                                                                                  | <b>User Action:</b> Before configuring a replication scheme, create at least one object, such as a table.                                                                       |
| 8185            | Attempt to exceed limit for                                                      | Type of Message: Error                                                                                                    |
|                 | return receipt subscribers                                                       | <b>Cause:</b> The number of subscribers to receive RETURN RECEIPT replication updates exceeds the system specified limit.                                                       |
|                 |                                                                                  | <b>Impact:</b> TimesTen cannot complete the operation.                                                                                                    |
|                 |                                                                                  | <b>User Action:</b> Specify a number of subscribers that does not exceed the limit.                                                                                             |
| 8187            | A Return receipt transaction                                                     | Type of Message: Error                                                                                                    |
|                 | has not been executed on this connection                                         | <b>Cause:</b> A transaction with return receipt replication updates has not been run on the connection.                                                                         |
|                 |                                                                                  | <b>Impact:</b> TimesTen cannot complete the operation.                                                                                                    |
|                 |                                                                                  | <b>User Action:</b> Verify that you are in a transaction with return receipt on.                                                                                                |

| Error<br>number | Error or warning message      | Details                                                                                                    |
|-----------------|-------------------------------|----------------------------------------------------------------------------------------------------|
|                 |                               |                                                                                                    |
| 8188            | Transaction handle not valid  | Type of Message: Error                                                                                                    |
|                 |                               | Cause: You specified a handle that is not valid for examining the status of a transaction with RETURN RECEIPT replication.                                                                                                    |
|                 |                               | <b>Impact:</b> TimesTen cannot complete the operation.                                                                                                    |
|                 |                               | <b>User Action:</b> Specify a valid transaction handle and retry the operation.                                                                                                    |
| 8189            | Transaction token subscriber  | Type of Message: Error                                                                                                    |
|                 | information not available     | <b>Cause:</b> The replication subscriber cannot be found in the replication scheme.                                                                                                    |
|                 |                               | <b>Impact:</b> TimesTen cannot complete the operation.                                                                                                    |
|                 |                               | <b>User Action:</b> Verify that the replication scheme contains the subscriber. If it does, contact TimesTen Customer Support.                                                                                                    |
| 8190            | Host name host_name could not | Type of Message: Error                                                                                                    |
|                 | be resolved                   | <b>Cause:</b> You specified a host name that cannot be resolved on this host.                                                                                                    |
|                 |                               | <b>Impact:</b> TimesTen cannot complete the operation.                                                                                                    |
|                 |                               | <b>User Action:</b> Check the host name and make changes to the network host name lookup if it is not correct. See "Configuring network interfaces when not using the ROUTE clause" in the <i>Oracle TimesTen In-Memory Database Replication Guide</i> . |

| Error<br>number | Error or warning message                                                                                                    | Details                                                                                                    |
|-----------------|----------------------------------------------------------------------------------------------------|----------------------------------------------------------------------------------------------------|
| 8191            | This database (database_name on host_name) is not involved in a replication scheme                                                                                                    | Type of Message: Error                                                                                                    |
|                 |                                                                                                    | <b>Cause:</b> Possible causes for this error message are:                                                                                                    |
|                 |                                                                                                    | The replication agent does not start if<br>the database does not participate in any<br>replication scheme. Either no replication<br>scheme is defined on this database or<br>the database is not part of any<br>replication scheme.                                                                                                    |
|                 |                                                                                                    | <ul> <li>The replication agent cannot determine<br/>that the current running host is involved<br/>in the specified replication scheme.</li> </ul>                                                                                                    |
|                 |                                                                                                    | <b>Impact:</b> TimesTen cannot complete the operation.                                                                                                    |
|                 |                                                                                                    | <b>User Action:</b> Possible solutions for this error message are:                                                                                                    |
|                 |                                                                                                    | If a replication scheme is defined, verify that the name of each database involved in replication matches the names specified in the DataStore attribute in their respective DSN definitions. This name may be different from the names specified for the Data Source Name attribute in the DSNs.                                           |
|                 |                                                                                                    | Confirm that you identified your<br>database hosts correctly, as described in<br>"Configuring network interfaces when<br>not using the ROUTE clause" in the<br>Oracle TimesTen In-Memory Database<br>Replication Guide.                                                                                                    |
| 8192            | Dropping/adding a foreign key that references a replicated table is not allowed while the replication agent for database database_name is running. Please stop the replication agent to perform this operation. | Type of Message: Error                                                                                                    |
|                 |                                                                                                    | Cause: You attempted to add or drop a foreign key in a table that references a replicated table. This operation is not allowed.                                                                                                    |
|                 |                                                                                                    | <b>Impact:</b> TimesTen cannot complete the operation.                                                                                                    |
|                 |                                                                                                    | User Action: Stop the replication agents, add or drop the foreign key in the table that references the replicated table, and restart the replication agents. See "Starting and stopping the replication agents" in the Oracle Times Ten In-Memory Database Replication Guide for details on how to stop and restart the replication agents. |

| Error<br>number | Error or warning message                                                                             | Details                                                                                                    |
|-----------------|----------------------------------------------------------------------------------------------------|----------------------------------------------------------------------------------------------------|
| 8193            | The TWOSAFE subscriber attribute is only permitted on a DATASTORE element.                           | Type of Message: Error                                                                                                    |
|                 |                                                                                                    | Cause: You attempted to configure RETURN TWOSAFE with a table element.                                                                                                    |
|                 |                                                                                                    | <b>Impact:</b> TimesTen cannot complete the operation.                                                                                                    |
|                 |                                                                                                    | User Action: Change the ELEMENT type to DATASTORE or remove RETURN TWOSAFE from the replication scheme. For more information, see "Return twosafe replication" in the <i>Oracle TimesTen In-Memory Database Replication Guide</i> . |
| 8194            | The TWOSAFE subscriber                                                                               | Type of Message: Error                                                                                                    |
|                 | attribute is not permitted on a propagator element.                                                  | <b>Cause:</b> You attempted to configure RETURN TWOSAFE for a propagator database.                                                                                                    |
|                 |                                                                                                    | <b>Impact:</b> TimesTen cannot complete the operation.                                                                                                    |
|                 |                                                                                                    | <b>User Action:</b> Do not use the RETURN TWOSAFE service in a propagation scheme. See "Return twosafe replication" in the <i>Oracle TimesTen In-Memory Database Replication Guide</i> for details.                                 |
| 8195            | The TWOSAFE subscriber attribute requires an exclusive bi-directional                                | Type of Message: Error                                                                                                    |
|                 |                                                                                                    | Cause: You attempted to configure RETURN TWOSAFE in an invalid replication scheme.                                                                                                    |
|                 | configuration.                                                                                       | <b>Impact:</b> TimesTen cannot complete the operation.                                                                                                    |
|                 |                                                                                                    | User Action: Use RETURN TWOSAFE only in a bi-directional scheme between a master and a single subscriber database. See "Return twosafe replication" in the <i>Oracle TimesTen In-Memory Database Replication Guide</i> for details. |
| 8196            | Remote application of the transaction ran into error: error_details Please rollback the transaction. | Type of Message: Error                                                                                                    |
|                 |                                                                                                    | <b>Cause:</b> The RETURN TWOSAFE transaction ran into an error when it was applied on the subscriber.                                                                                                    |
|                 |                                                                                                    | <b>Impact:</b> The transaction was not applied to the subscriber.                                                                                                    |
|                 |                                                                                                    | <b>User Action:</b> Roll back the transaction on the master.                                                                                                    |

| Error<br>number | Error or warning message                                                              | Details                                                                                                    |
|-----------------|---------------------------------------------------------------------------------------|----------------------------------------------------------------------------------------------------|
| 8197            | Operation not permitted once commit processing has begun                              | Type of Message: Error                                                                                                    |
|                 |                                                                                       | Cause: A commit call has already been issued for this RETURN TWOSAFE transaction. Therefore, the operation is not permitted.                                                                                                    |
|                 |                                                                                       | <b>Impact:</b> TimesTen cannot complete the operation.                                                                                                    |
|                 |                                                                                       | User Action: Retry the commit operation before starting a new operation. If the commit cannot be completed and a rollback is not possible, contact TimesTen Customer Support. For more information on local commit for return services, see "LOCAL COMMIT ACTION" in the Oracle TimesTen In-Memory Database Replication Guide. |
| 8198            | A 2-safe transaction has not                                                          | Type of Message: Error                                                                                                    |
|                 | been executed on this connection                                                      | Cause: You attempted to get the replication status of a RETURN TWOSAFE transaction when no RETURN TWOSAFE transaction has been executed.                                                                                                    |
|                 |                                                                                       | <b>Impact:</b> TimesTen cannot complete the operation.                                                                                                    |
|                 |                                                                                       | <b>User Action:</b> Execute a RETURN TWOSAFE transaction on this connection and retry the operation.                                                                                                    |
| 8199            | A 2-safe or return receipt<br>transaction has not been<br>executed on this connection | Type of Message: Error                                                                                                    |
|                 |                                                                                       | Cause: You attempted to get the replication status of a RETURN TWOSAFE or RETURN RECEIPT transaction when no transaction has been executed.                                                                                                    |
|                 |                                                                                       | <b>Impact:</b> TimesTen cannot complete the operation.                                                                                                    |
|                 |                                                                                       | <b>User Action:</b> Execute a RETURN TWOSAFE or RETURN RECEIPT transaction on this connection and retry the operation.                                                                                                    |
| 8200            | Attempt to drop all columns in table                                                  | Type of Message: Error                                                                                                    |
|                 |                                                                                       | <b>Cause:</b> You attempted to drop all columns in a table.                                                                                                    |
|                 |                                                                                       | <b>Impact:</b> TimesTen cannot complete the operation.                                                                                                    |
|                 |                                                                                       | <b>User Action:</b> Consider using DROP TABLE to drop the table instead.                                                                                                    |
| 8201            | Column is part of the table's                                                         | Type of Message: Error                                                                                                    |
|                 | primary key                                                                           | <b>Cause:</b> You attempted to drop a column that is part of a primary key.                                                                                                    |
|                 |                                                                                       | <b>Impact:</b> TimesTen cannot complete the operation.                                                                                                    |
|                 |                                                                                       | <b>User Action:</b> Consider dropping and re-creating the table.                                                                                                    |

| Error<br>number | Error or warning message                       | Details                                                                                                    |
|-----------------|------------------------------------------------|----------------------------------------------------------------------------------------------------|
| 8202            | Column is part of a foreign key                | Type of Message: Error                                                                                                    |
|                 |                                                | <b>Cause:</b> You attempted to drop a column that is part of a foreign key.                                                                                                    |
|                 |                                                | <b>Impact:</b> TimesTen cannot complete the operation.                                                                                                    |
|                 |                                                | <b>User Action:</b> Consider dropping and re-creating the table.                                                                                                    |
| 8203            | Attempt to drop indexed                        | Type of Message: Error                                                                                                    |
|                 | column                                         | <b>Cause:</b> An application attempted to drop an indexed column in a table.                                                                                                    |
|                 |                                                | <b>Impact:</b> TimesTen cannot complete the operation.                                                                                                    |
|                 |                                                | <b>User Action:</b> Consider dropping the index, and then dropping the column.                                                                                                    |
| 8204            | Columns have been added to                     | Type of Message: Error                                                                                                    |
|                 | table too many times                           | Cause: The operation is not permitted because the table would have more than the maximum number of partitions. For more information, see "System limits and defaults" in the <i>Oracle TimesTen In-Memory Database Reference</i> .                                                                                                    |
|                 |                                                | <b>Impact:</b> TimesTen cannot complete the operation.                                                                                                    |
|                 |                                                | User Action: Consider rebuilding the table, either using INSERTSELECT or the ttbulkCp utility. For more information about the INSERTSELECT SQL statement, see "INSERTSELECT" in the <i>Oracle TimesTen In-Memory Database SQL Reference</i> . For more information about the ttbulkCp utility, see "ttBulkCp" in the <i>Oracle TimesTen In-Memory Database Reference</i> . |
| 8206            | Invalid parameter value value passed in.       | Type of Message: Error                                                                                                    |
|                 |                                                | Cause: You passed an invalid input parameter into an active standby pair.                                                                                                    |
|                 |                                                | <b>Impact:</b> TimesTen cannot complete the operation.                                                                                                    |
|                 |                                                | <b>User Action:</b> Pass a valid input parameter and retry the operation.                                                                                                    |
| 8207            | Illegal to replicate a system                  | Type of Message: Error                                                                                                    |
|                 | <pre>sequence (owner_name.sequence_name)</pre> | Cause: Objects owned by SYS and TTREP are system objects. You cannot perform operations on these items, including involving them in a replication scheme.                                                                                                    |
|                 |                                                | <b>Impact:</b> TimesTen cannot complete the operation.                                                                                                    |
|                 |                                                | <b>User Action:</b> Remove the sequence from your replication scheme.                                                                                                    |

| Error<br>number | Error or warning message                          | Details                                                                                                    |
|-----------------|---------------------------------------------------|----------------------------------------------------------------------------------------------------|
| 8208            | Replication FailThreshold exceeded: error_message | Type of Message: Error                                                                                                    |
|                 |                                                   | Cause: You are attempting to create an active standby pair replication scheme on a database that already contains AWT cache groups. There is an existing propagation backlog between TimesTen and the Oracle database for the AWT cache group(s), which is greater than the FAILTHRESHOLD parameter value you specified for the CREATE ACTIVE STANDBY PAIR command.                                                                         |
|                 |                                                   | <b>Impact:</b> TimesTen cannot create the active standby pair replication scheme.                                                                                                    |
|                 |                                                   | User Action: Wait for the existing propagation backlog to propagate from TimesTen to the Oracle database, then retry the CREATE ACTIVE STANDBY PAIR command. Alternatively, you can specify a higher FAILTHRESHOLD parameter value for the CREATE ACTIVE STANDBY PAIR command. For more information about the CREATE ACTIVE STANDBY PAIR command, see "CREATE ACTIVE STANDBY PAIR" in the Oracle TimesTen In-Memory Database SQL Reference. |
| 8209            | Cannot drop a primary key                         | Type of Message: Error                                                                                                    |
|                 |                                                   | Cause: You attempted to drop a primary key.                                                                                                    |
|                 |                                                   | <b>Impact:</b> TimesTen cannot drop the primary key.                                                                                                    |
|                 |                                                   | User Action: None.                                                                                                    |
| 8210            | Table reference of table_name is ambiguous        | Type of Message: Error                                                                                                    |
|                 |                                                   | <b>Cause:</b> You referenced a table, and more than one table with a matching foreign key constraint was found.                                                                                                    |
|                 |                                                   | <b>Impact:</b> TimesTen cannot complete the operation.                                                                                                    |
|                 |                                                   | <b>User Action:</b> Qualify all references to other tables with an owner name.                                                                                                    |
| 8211            | Table table_name is not a                         | Type of Message: Error                                                                                                    |
|                 | member of the cache group                         | <b>Cause:</b> You referenced a table that is not a member of the cache group.                                                                                                    |
|                 |                                                   | <b>Impact:</b> TimesTen cannot complete the operation.                                                                                                    |
|                 |                                                   | User Action: Ensure that a foreign key constraint from within the cache group does not reference tables external to the cache group. See "Cache groups and cache tables" in the Oracle TimesTen Application-Tier Database Cache User's Guide.                                                                                                    |

| Error<br>number | Error or warning message                                  | Details                                                                                                    |
|-----------------|-----------------------------------------------------------|----------------------------------------------------------------------------------------------------|
| 8212            | Multiple foreign keys defined for table <i>table_name</i> | Type of Message: Error                                                                                                    |
|                 |                                                           | <b>Cause:</b> Foreign keys for a cache group table have been found to refer to more than one table.                                                                                                    |
|                 |                                                           | <b>Impact:</b> TimesTen cannot complete the operation.                                                                                                    |
|                 |                                                           | <b>User Action:</b> Ensure that all foreign keys for a cache group table only refer to a single table within the same cache group. See "Cache groups and cache tables" in the <i>Oracle TimesTen Application-Tier Database Cache User's Guide.</i> |
| 8213            | Cache group tables must have                              | Type of Message: Error                                                                                                    |
|                 | a primary key.                                            | <b>Cause:</b> The cache group table does not have a primary key.                                                                                                    |
|                 |                                                           | <b>Impact:</b> TimesTen cannot complete the operation.                                                                                                    |
|                 |                                                           | <b>User Action:</b> Ensure that all tables within a cache group have a primary key. See "Cache groups and cache tables" in the <i>Oracle TimesTen Application-Tier Database Cache User's Guide</i> .                                               |
| 8214            | Cache source cache_group_name is not supported            | Type of Message: Error                                                                                                    |
|                 |                                                           | <b>Cause:</b> You attempted to use cache group tables, which currently work only with Oracle database data sources.                                                                                                    |
|                 |                                                           | <b>Impact:</b> TimesTen cannot complete the operation.                                                                                                    |
|                 |                                                           | <b>User Action:</b> Do not use a cache group table for this operation.                                                                                                    |
| 8217            | Invalid duration value                                    | Type of Message: Error                                                                                                    |
|                 |                                                           | <b>Cause:</b> You specified an invalid cache group duration value.                                                                                                    |
|                 |                                                           | <b>Impact:</b> TimesTen cannot complete the operation.                                                                                                    |
|                 |                                                           | <b>User Action:</b> Ensure that the cache group duration value is a positive integer and retry the operation.                                                                                                    |
| 8220            | Table table_name is both read only and propagated         | Type of Message: Error                                                                                                    |
|                 |                                                           | Cause: You attempted to mark a cache group table as READONLY and PROPAGATE simultaneously.                                                                                                    |
|                 |                                                           | <b>Impact:</b> TimesTen cannot complete the operation.                                                                                                    |
|                 |                                                           | User Action: Ensure that cache group tables are not simultaneously marked as both READONLY and PROPAGATE. See "PROPAGATE cache table attribute" in the <i>Oracle TimesTen Application-Tier Database Cache User's Guide</i> .                       |

| Error<br>number | Error or warning message                                                   | Details                                                                                                    |
|-----------------|----------------------------------------------------------------------------|----------------------------------------------------------------------------------------------------|
| 8221            | No parent table found                                                      | Type of Message: Error                                                                                                    |
|                 |                                                                            | <b>Cause:</b> No table in the cache group was found to be a root table.                                                                                                    |
|                 |                                                                            | <b>Impact:</b> TimesTen cannot complete the operation.                                                                                                    |
|                 |                                                                            | <b>User Action:</b> Ensure that only one table in a cache group has any foreign key constraints. All other tables in a cache group must refer to a single table within the same cache group. See "Cache groups and cache tables" in the <i>Oracle TimesTen Application-Tier Database Cache User's Guide.</i> |
| 8222            | Multiple parent tables found                                               | Type of Message: Error                                                                                                    |
|                 |                                                                            | <b>Cause:</b> Multiple potential root tables were found within the cache group.                                                                                                    |
|                 |                                                                            | <b>Impact:</b> TimesTen cannot complete the operation.                                                                                                    |
|                 |                                                                            | <b>User Action:</b> Ensure that only one table in a cache group has foreign key constraints. All other tables in a cache group must refer to a single table within the same cache group. See "Cache groups and cache tables" in the <i>Oracle TimesTen Application-Tier Database Cache User's Guide</i> .    |
| 8223            | A referenced primary key is<br>not found in the associated<br>parent table | Type of Message: Error                                                                                                    |
|                 |                                                                            | Cause: You referenced a primary key that was not found in the cache group.                                                                                                    |
|                 |                                                                            | <b>Impact:</b> TimesTen cannot complete the operation.                                                                                                    |
|                 |                                                                            | <b>User Action:</b> Verify the primary key reference. See "Cache groups and cache tables" in the <i>Oracle TimesTen Application-Tier Database Cache User's Guide.</i>                                                                                                    |
| 8224            | Cache group cache_group_name                                               | Type of Message: Error                                                                                                    |
|                 | already exists                                                             | <b>Cause:</b> You attempted to create a cache group that already exists.                                                                                                    |
|                 |                                                                            | <b>Impact:</b> TimesTen cannot complete the operation.                                                                                                    |
|                 |                                                                            | <b>User Action:</b> If you want to create a new cache group, specify a unique name, and retry the operation.                                                                                                    |
| 8225            | Table table_name is read only                                              | Type of Message: Error                                                                                                    |
|                 |                                                                            | Cause: You attempted to update a table marked as READONLY.                                                                                                    |
|                 |                                                                            | <b>Impact:</b> TimesTen cannot complete the operation.                                                                                                    |
|                 |                                                                            | <b>User Action:</b> Do not update tables within a cache group that are marked as READONLY.                                                                                                    |

| Error<br>number | Error or warning message                            | Details                                                                                                    |
|-----------------|-----------------------------------------------------|----------------------------------------------------------------------------------------------------|
| 8226            | Column column_name is read                          | Type of Message: Error                                                                                                    |
|                 | only                                                | Cause: Internal error.                                                                                                    |
|                 |                                                     | <b>Impact:</b> TimesTen cannot complete the operation.                                                                                                    |
|                 |                                                     | <b>User Action:</b> Contact TimesTen Customer Support.                                                                                                    |
| 8227            | Cache group cache_group_name                        | Type of Message: Error                                                                                                    |
|                 | not found                                           | <b>Cause:</b> You referenced a cache group that does not exist.                                                                                                    |
|                 |                                                     | <b>Impact:</b> TimesTen cannot complete the operation.                                                                                                    |
|                 |                                                     | <b>User Action:</b> Reference a cache group that exists and retry the operation.                                                                                                    |
| 8228            | Cannot drop cache group table                       | Type of Message: Error                                                                                                    |
|                 | table_name; please use DROP<br>CACHE GROUP instead  | <b>Cause:</b> You attempted to drop tables within a cache group using the DROP TABLE statement.                                                                                            |
|                 |                                                     | <b>Impact:</b> TimesTen cannot complete the operation.                                                                                                    |
|                 |                                                     | <b>User Action:</b> Use the DROP CACHE GROUP statement to drop tables within a cache group.                                                                                                |
| 8229            | Memory threshold value must<br>be between 0 and 100 | Type of Message: Error                                                                                                    |
|                 |                                                     | <b>Cause:</b> You specified an invalid value for the cache group aging memory threshold.                                                                                                   |
|                 |                                                     | <b>Impact:</b> TimesTen cannot complete the operation.                                                                                                    |
|                 |                                                     | <b>User Action:</b> Specify a percentage value between zero and 100 for the cache group aging memory threshold.                                                                            |
| 8230            | Aging interval value must be greater than zero      | Type of Message: Error                                                                                                    |
|                 |                                                     | <b>Cause:</b> You specified an invalid value for the cache group aging interval.                                                                                                    |
|                 |                                                     | <b>Impact:</b> TimesTen cannot complete the operation.                                                                                                    |
|                 |                                                     | <b>User Action:</b> Specify a value greater than zero for the cache group aging interval.                                                                                                  |
| 8231            | Cache groups are not supported on this platform     | Type of Message: Error                                                                                                    |
|                 |                                                     | <b>Cause:</b> You attempted to use cache groups, but they are not supported in this version of the product.                                                                                |
|                 |                                                     | <b>Impact:</b> TimesTen cannot complete the operation.                                                                                                    |
|                 |                                                     | User Action: For a list of supported platforms, see "Platforms and compilers" in the <i>Oracle TimesTen In-Memory Database Release Notes</i> (README.html) in your installation directory. |

| Error<br>number | Error or warning message                                                                                       | Details                                                                                                    |
|-----------------|----------------------------------------------------------------------------------------------------|----------------------------------------------------------------------------------------------------|
| 8232            | Oracle PassThrough not<br>supported on this platform.<br>PassThrough value must be<br>set to 0                 | Type of Message: Error                                                                                                    |
|                 |                                                                                                    | Cause: You attempted to use the PassThrough attribute, which is not supported on this platform.                                                                                                    |
|                 |                                                                                                    | <b>Impact:</b> TimesTen cannot complete the operation.                                                                                                    |
|                 |                                                                                                    | User Action: For a list of supported platforms, see "Platforms and compilers" in the <i>Oracle TimesTen In-Memory Database Release Notes</i> (README.html) in your installation directory.                                                                                                    |
| 8233            | PassThrough value must be                                                                                      | Type of Message: Error                                                                                                    |
|                 | between 0 and 3                                                                                                | <b>Cause:</b> You specified an incorrect value for the PassThrough attribute.                                                                                                    |
|                 |                                                                                                    | <b>Impact:</b> TimesTen cannot complete the operation.                                                                                                    |
|                 |                                                                                                    | <b>User Action:</b> Reset the PassThrough attribute to a value between 0 and 5, as described in "Setting a passthrough level" in the <i>Oracle TimesTen Application-Tier Database Cache User's Guide</i> .                                                                                                    |
| 8234            | PassThrough command is no longer valid. One possible cause is creation of a new table on the TimesTen database | Type of Message: Error                                                                                                    |
|                 |                                                                                                    | Cause: After creating a table in TimesTen, including a cache group table, all prepared passthrough statements are invalidated, until reprepared. This error indicates that the application is trying to use an invalidated statement. The application must prepare the passthrough statement after creating a table or cache group. |
|                 |                                                                                                    | <b>Impact:</b> TimesTen cannot complete the operation.                                                                                                    |
|                 |                                                                                                    | <b>User Action:</b> Reprepare the PASSTHROUGH statement and retry the operation.                                                                                                    |
| 8235            | Number of WITH ID keys values                                                                                  | Type of Message: Error                                                                                                    |
|                 | does not match the primary key columns for cache group cache_group_name                                        | Cause: The number of values you specified in the WITH ID clause does not match the number of primary key columns defined on the root table of the cache group.                                                                                                    |
|                 |                                                                                                    | <b>Impact:</b> TimesTen cannot complete the operation.                                                                                                    |
|                 |                                                                                                    | <b>User Action:</b> Ensure that the number of values in the WITH ID clause matches the number of primary key columns defined on the root table of the cache group.                                                                                                    |

| Error<br>number | Error or warning message                                             | Details                                                                                                    |
|-----------------|----------------------------------------------------------------------|----------------------------------------------------------------------------------------------------|
| 8236            | Invalid commit value                                                 | Type of Message: Error                                                                                                    |
|                 |                                                                      | Cause: You set the commit interval of a LOAD CACHE GROUP or MERGE statement on a cache group to an invalid value.                                                                                            |
|                 |                                                                      | <b>Impact:</b> TimesTen cannot complete the operation.                                                                                                    |
|                 |                                                                      | <b>User Action:</b> Reset the commit interval for a LOAD CACHE GROUP or MERGE statement on a cache group to a positive integer value.                                                                        |
| 8237            | Cache group WHERE clauses                                            | Type of Message: Error                                                                                                    |
|                 | must be less than <i>number</i> bytes long                           | Cause: Your WHERE clause exceeds the maximum byte length allowed.                                                                                                    |
|                 |                                                                      | <b>Impact:</b> TimesTen cannot complete the operation.                                                                                                    |
|                 |                                                                      | <b>User Action:</b> Ensure that each WHERE clause of a cache group does not exceed the maximum byte length specified in the error message.                                                                   |
| 8238            | Cannot truncate cache group                                          | Type of Message: Error                                                                                                    |
|                 | table table_name; please use DROP/REFRESH/UNLOAD CACHE GROUP instead | <b>Cause:</b> You attempted to use a TRUNCATE statement on a cache group table. This operation is not allowed.                                                                                               |
|                 |                                                                      | <b>Impact:</b> TimesTen cannot complete the operation.                                                                                                    |
|                 |                                                                      | User Action: Use the DROP, REFRESH, or UNLOAD CACHE statement.                                                                                                    |
| 8239            | PROPAGATE syntax can only be                                         | Type of Message: Error                                                                                                    |
|                 | used once in statement                                               | Cause: This is a syntax error for the CREATE CACHE GROUP statement. You specified a PROPAGATE or NOT PROPAGATE clause on a cache table that already has been specified as either PROPAGATE or NOT PROPAGATE. |
|                 |                                                                      | <b>Impact:</b> TimesTen cannot complete the operation.                                                                                                    |
|                 |                                                                      | User Action: Check the syntax and remove the redundant or contradictory PROPAGATE or NOT PROPAGATE clause.                                                                                                   |
| 8240            | READONLY syntax can only be                                          | Type of Message: Error                                                                                                    |
|                 | used once in statement                                               | Cause: This is a syntax error for the CREATE CACHE GROUP statement. You specified the READONLY keyword twice for the same cached table.                                                                      |
|                 |                                                                      | <b>Impact:</b> TimesTen cannot complete the operation.                                                                                                    |
|                 |                                                                      | <b>User Action:</b> Remove one of the instances of READONLY.                                                                                                    |

| Error<br>number | Error or warning message                                                       | Details                                                                                                    |
|-----------------|--------------------------------------------------------------------------------|----------------------------------------------------------------------------------------------------|
| 8242            | Index on <i>column_name</i> column not supported                               | Type of Message: Error                                                                                                    |
|                 |                                                                                | Cause: You attempted to create an index on column <code>column_name</code> . This operation is not allowed as it is a system-created column.                                                                               |
|                 |                                                                                | <b>Impact:</b> TimesTen cannot complete the operation.                                                                                                    |
|                 |                                                                                | <b>User Action:</b> Do not attempt to create an index on system-created columns.                                                                                                    |
| 8243            | Invalid autorefresh interval                                                   | Type of Message: Error                                                                                                    |
|                 | value                                                                          | Cause: You specified an invalid AUTOREFRESH INTERVAL.                                                                                                    |
|                 |                                                                                | <b>Impact:</b> TimesTen cannot complete the operation.                                                                                                    |
|                 |                                                                                | <b>User Action:</b> Specify a positive integer for AUTOREFRESH INTERVAL.                                                                                                    |
| 8244            | Cannot alter autorefresh                                                       | Type of Message: Error                                                                                                    |
|                 | status of a cache group which was not initially created with autorefresh       | Cause: You attempted to alter the autorefresh status of a cache group that was created without an AUTOREFRESH clause. A cache group must be created with the AUTOREFRESH clause in order to alter its AUTOREFRESH setting. |
|                 |                                                                                | <b>Impact:</b> TimesTen cannot complete the operation.                                                                                                    |
|                 |                                                                                | <b>User Action:</b> Ensure that you are executing the ALTER statement on an autorefresh cache group.                                                                                                    |
| 8247            | The ttCacheSqlGet built-in                                                     | Type of Message: Error                                                                                                    |
|                 | procedure requires that the cache group was initially created with AUTOREFRESH | Cause: You attempted to call the ttCacheSqlGet built-in procedure on a cache group that was created without an AUTOREFRESH clause.                                                                                         |
|                 |                                                                                | <b>Impact:</b> TimesTen cannot complete the operation.                                                                                                    |
|                 |                                                                                | <b>User Action:</b> Ensure that you are calling the built-in procedure, passing as argument an Autorefresh cache group.                                                                                                    |
| 8248            | Cache group cache_group_name is not currently being autorefreshed              | Type of Message: Error                                                                                                    |
|                 |                                                                                | Cause: This error indicates that either the AUTOREFRESH state is off or AUTOREFRESH has been stopped because of a fatal error during refresh.                                                                              |
|                 |                                                                                | <b>Impact:</b> TimesTen cannot complete the operation.                                                                                                    |
|                 |                                                                                | <b>User Action:</b> Check the user error log to find the cause for the refresh failure.                                                                                                    |

| Error<br>number | Error or warning message                                                                                    | Details                                                                                                    |
|-----------------|----------------------------------------------------------------------------------------------------|----------------------------------------------------------------------------------------------------|
| 8249            | cache agent is shutting down autorefresh for cache group cache_group_name. Please try again                 | Type of Message: Error                                                                                                    |
|                 |                                                                                                    | Cause: When AUTOREFRESH is deactivated either by dropping the cache group or by altering the state to off, the TimesTen cache agent takes some time before the AUTOREFRESH is completely shutdown. An application may not be able to reactivate (create the same cache group or alter the state to ON/PAUSE) that cache group while it is being shut down. |
|                 |                                                                                                    | <b>Impact:</b> TimesTen cannot complete the operation.                                                                                                    |
|                 |                                                                                                    | <b>User Action:</b> Wait for AUTOREFRESH to shut down entirely before reactivating it.                                                                                                    |
| 8252            | Table table_name is both read                                                                               | Type of Message: Error                                                                                                    |
|                 | only and not propagated                                                                                     | Cause: You attempted to create a READONLY cache group that contains a table that is specified as NOT PROPAGATE. The cache group table, table_name, cannot be specified as both READONLY and NOT PROPAGATE.                                                                                                    |
|                 |                                                                                                    | <b>Impact:</b> TimesTen cannot complete the operation.                                                                                                    |
|                 |                                                                                                    | <b>User Action:</b> If you are creating a READONLY cache group, ensure that the cache tables are not specified as NOT PROPAGATE.                                                                                                    |
| 8253            | Table table_name cannot have same name as an existing cache group or the cache group containing this table. | Type of Message: Error                                                                                                    |
|                 |                                                                                                    | <b>Cause:</b> You attempted to create a cache group or a table that has the same name as another table or cache group. Cache groups and tables cannot have the same name.                                                                                                    |
|                 |                                                                                                    | <b>Impact:</b> TimesTen cannot complete the operation.                                                                                                    |
|                 |                                                                                                    | <b>User Action:</b> Use a different name in the CREATE CACHE GROUP/TABLE statement.                                                                                                    |
| 8254            | Flush fails; all tables are                                                                                 | Type of Message: Error                                                                                                    |
|                 | either propagated or read only                                                                              | Cause: You used FLUSH CACHE GROUP on a cache group with all of its tables configured with PROPAGATE or READONLY, and are not flushable.                                                                                                    |
|                 |                                                                                                    | <b>Impact:</b> TimesTen cannot complete the operation.                                                                                                    |
|                 |                                                                                                    | User Action: Flush a table that is marked PROPAGATE by using the ttCachePropagateFlagSet built-in procedure.                                                                                                    |

| Error<br>number | Error or warning message                                                              | Details                                                                                                    |
|-----------------|---------------------------------------------------------------------------------------|----------------------------------------------------------------------------------------------------|
| 8255            | Attempt to bi-directionally propagate multiple copies of cache group cache_group_name | Type of Message: Error                                                                                                    |
|                 |                                                                                       | Cause: You can create any number of cache groups that are bi-directionally propagated as long as the cache groups' names are different, and no bi-directionally propagated table appears in more than one cache group. TimesTen Cache has this restriction to avoid update conflict anomalies.                                                                                                    |
|                 |                                                                                       | In rare instances, TimesTen Cache falsely reports this error. The cause may be that some residual Oracle database objects were created by the TimesTen Cache but were not dropped when the cache group was dropped or the cache agent was shutdown. For more information on the Oracle database objects created by TimesTen Cache, see "Managing a caching environment with Oracle Database objects" in the Oracle TimesTen Application-Tier Database Cache User's Guide. |
|                 |                                                                                       | <b>Impact:</b> TimesTen cannot complete the operation.                                                                                                    |
|                 |                                                                                       | <b>User Action:</b> Choose a different name for one of the cache group.                                                                                                    |
| 8256            | Illegal sub-query used in<br>create cache group table<br>WHERE clause                 | Type of Message: Error                                                                                                    |
|                 |                                                                                       | <b>Cause:</b> You attempted to use subqueries in the WHERE clause of the CREATE CACHE GROUP statement. This operation is not allowed.                                                                                                    |
|                 |                                                                                       | <b>Impact:</b> TimesTen cannot complete the operation.                                                                                                    |
|                 |                                                                                       | <b>User Action:</b> Remove the subquery. For more information, see "Using a WHERE clause" in the <i>Oracle TimesTen Application-Tier Database Cache User's Guide</i> .                                                                                                    |
| 8257            | Parameters are not supported                                                          | Type of Message: Error                                                                                                    |
|                 | in Oracle WHERE clauses                                                               | Cause: You attempted to use a parameter binding ("?") in the WHERE clause of LOAD CACHE GROUP and MERGE statements. This operation is not allowed.                                                                                                    |
|                 |                                                                                       | <b>Impact:</b> TimesTen cannot complete the operation.                                                                                                    |
|                 |                                                                                       | <b>User Action:</b> Use SQL literals instead. For more information, see "Using a WHERE clause" in the <i>Oracle TimesTen Application-Tier Database Cache User's Guide</i> .                                                                                                    |

| Error<br>number | Error or warning message                                                            | Details                                                                                                    |
|-----------------|-------------------------------------------------------------------------------------|----------------------------------------------------------------------------------------------------|
| 8259            | Where clause does not match                                                         | Type of Message: Error                                                                                                    |
|                 |                                                                                     | <b>Cause:</b> You specified different WHERE clauses in cache group definitions for replicating cache groups. The WHERE clauses must be identical.                                                                                                    |
|                 |                                                                                     | <b>Impact:</b> TimesTen cannot complete the operation.                                                                                                    |
|                 |                                                                                     | User Action: Stop replication, delete the replication definitions and drop the cache groups, then recreate the cache group definitions with the same WHERE clauses. After that, recreate replication definitions and restart replication. For more information, see "Cache groups and replication" in the Oracle TimesTen In-Memory Database Replication Guide. |
| 8260            | Join predicate does not match                                                       | Type of Message: Error                                                                                                    |
|                 |                                                                                     | Cause: The root/child tables in one cache group are not joined in the same manner as the root/child tables in that cache group's replicated counterpart. You must specify identical JOIN predicates in the cache group definitions for replicating cache groups.                                                                                                |
|                 |                                                                                     | <b>Impact:</b> TimesTen cannot complete the operation.                                                                                                    |
|                 |                                                                                     | User Action: Stop replication, delete the replication definitions and drop the cache groups, then recreate the cache group definitions. After that, recreate replication definitions and restart replication. See "Cache groups and replication" in the <i>Oracle TimesTen In-Memory Database Replication Guide</i> .                                           |
| 8261            | Cache groups operations may<br>not be performed while XA<br>transactions are active | Type of Message: Error                                                                                                    |
|                 |                                                                                     | <b>Cause:</b> There is an active XA transaction. No cache operations are allowed when there is an XA transaction accessing the database.                                                                                                    |
|                 |                                                                                     | <b>Impact:</b> TimesTen cannot complete the operation.                                                                                                    |
|                 |                                                                                     | User Action: Do not use these two TimesTen features at the same time. The XA and JTA APIs described in the TimesTen developer guides are not supported in cache groups. See "Summary of compatibility issues" in Oracle TimesTen Application-Tier Database Cache User's Guide.                                                                                  |

| Error<br>number | Error or warning message                                                                    | Details                                                                                                    |
|-----------------|---------------------------------------------------------------------------------------------|----------------------------------------------------------------------------------------------------|
| 8262            | A READONLY or WRITETHROUGH cache group can only replicate to a cache group of the same type | Type of Message: Error                                                                                                    |
|                 |                                                                                             | Cause: You attempted to replicate a read-only or writethrough cache group to a database with another type of cache group.                                                                                                    |
|                 |                                                                                             | <b>Impact:</b> TimesTen cannot complete the operation.                                                                                                    |
|                 |                                                                                             | <b>User Action:</b> When replicating between cache groups, specify only one cache group as AUTOREFRESH. In addition, the other cache groups must be marked READONLY. For more information, see "Cache groups and replication" in the <i>Oracle TimesTen In-Memory Database Replication Guide</i> .       |
| 8263            | If a replicating cache group                                                                | Type of Message: Error                                                                                                    |
|                 | has AUTOREFRESH specified than the remote cache group                                       | Cause: You did not specify AUTOREFRESH for one of the replicating cache groups.                                                                                                    |
|                 | must also specify AUTOREFRESH                                                               | <b>Impact:</b> TimesTen cannot complete the operation.                                                                                                    |
|                 |                                                                                             | User Action: Ensure that both replicated cache groups have AUTOREFRESH set, though the subscriber must have the AUTOREFRESH STATE OFF. See "Cache groups and replication" in the Oracle TimesTen In-Memory Database Replication Guide.                                                                   |
| 8264            | Transaction commit/rollback<br>succeeded on Oracle but<br>failed on TimesTen                | Type of Message: Error                                                                                                    |
|                 |                                                                                             | Cause: If a commit or rollback succeeds on<br>the Oracle database but fails on TimesTen,<br>the TimesTen cache group's data may no<br>longer be synchronized with the data in the<br>Oracle database.                                                                                                    |
|                 |                                                                                             | <b>Impact:</b> Updates were successfully propagated to the Oracle database but failed on TimesTen.                                                                                                    |
|                 |                                                                                             | <b>User Action:</b> After clearing up the cause of the TimesTen failure, it may be necessary to re-apply the failing transaction in TimesTen. For more information about propagation, see "PROPAGATE cache table attribute" in the <i>Oracle TimesTen Application-Tier Database Cache User's Guide</i> . |

| Error<br>number | Error or warning message                                                                                                    | Details                                                                                                    |
|-----------------|----------------------------------------------------------------------------------------------------|----------------------------------------------------------------------------------------------------|
| 8265            | To use AUTOREFRESH, all the tables in the cache group must be READONLY or all the tables in the cache group must be PROPAGATE | Type of Message: Error                                                                                                    |
|                 |                                                                                                    | Cause: You cannot specify AUTOREFRESH with propagation disabled (NOT PROPAGATE). A cache group that is using AUTOREFRESH must be marked either PROPAGATE or READONLY. By default, cache tables are marked NOT PROPAGATE.                                                                                                    |
|                 |                                                                                                    | <b>Impact:</b> TimesTen cannot complete the operation.                                                                                                    |
|                 |                                                                                                    | User Action: If the cache group is not READONLY, you must explicitly mark each table either PROPAGATE or READONLY. This is to avoid overwriting changes during the next C operation. For more information about propagation, see "PROPAGATE cache table attribute" in the Oracle TimesTen Application-Tier Database Cache User's Guide. For more information about AUTOREFRESH cache groups, see "AUTOREFRESH cache group attribute" in the Oracle TimesTen Application-Tier Database Cache User's Guide. |
| 8268            | Asynchronous or Synchronous<br>Writethrough cache group<br>cannot have a WHERE clause                                         | Type of Message: Error                                                                                                    |
|                 |                                                                                                    | Cause: The CREATE SYNCHRONOUS WRITETHROUGH CACHE GROUP statement or the CREATE ASYNCHRONOUS WRITETHROUGH CACHE GROUP specifies a WHERE clause on at least one of its tables, which is not allowed. This is a compile-time error message.                                                                                                    |
|                 |                                                                                                    | <b>Impact:</b> TimesTen cannot complete the operation.                                                                                                    |
|                 |                                                                                                    | User Action: Ensure that Asynchronous or Synchronous Writethrough cache groups do not have a WHERE clause. See "Cache group types" in the <i>Oracle TimesTen Application-Tier Database Cache User's Guide</i> for a description of asynchronous writethrough cache groups and synchronous writethrough cache groups.                                                                                                    |
| 8270            | Table level READONLY/NOT                                                                                                    | Type of Message: Error                                                                                                    |
|                 | PROPAGATE/PROPAGATE flags<br>are not allowed in a system<br>managed cache group                                               | Cause: The table-level READONLY and PROPAGATE attributes cannot be used in system-managed cache groups. This is a compile-time error.                                                                                                    |
|                 |                                                                                                    | <b>Impact:</b> TimesTen cannot complete the operation.                                                                                                    |
|                 |                                                                                                    | <b>User Action:</b> Do not use table-level READONLY and PROPAGATE attributes in system-managed cache groups. See "Cache group types" in the <i>Oracle TimesTen Application-Tier Database Cache User's Guide</i> .                                                                                                    |

| Error<br>number | Error or warning message                                                                                 | Details                                                                                                    |
|-----------------|----------------------------------------------------------------------------------------------------|----------------------------------------------------------------------------------------------------|
| 8271            | Manual FLUSH operations are not allowed on cache group cache_group_name because it is system managed     | Type of Message: Error                                                                                                    |
|                 |                                                                                                    | Cause: You attempted to perform a manual FLUSH operation that is not allowed on system-managed cache groups. This is a runtime error.                                                                                                    |
|                 |                                                                                                    | <b>Impact:</b> TimesTen cannot complete the operation.                                                                                                    |
|                 |                                                                                                    | User Action: Do not use LOAD CACHE GROUP, UNLOAD CACHE GROUP, MERGE, and FLUSH CACHE GROUP statements on system-managed cache groups. See "Cache group types" in the Oracle TimesTen Application-Tier Database Cache User's Guide.                                            |
| 8273            | The cache group on the                                                                                   | Type of Message: Error                                                                                                    |
|                 | subscriber must have<br>autorefresh STATE set to OFF<br>or PAUSED                                        | <b>Cause:</b> You attempted to replicate to a cache group, but the AUTOREFRESH state of the cache group was not set to OFF.                                                                                                    |
|                 |                                                                                                    | <b>Impact:</b> TimesTen cannot complete the operation.                                                                                                    |
|                 |                                                                                                    | <b>User Action:</b> Set the AUTOREFRESH state of the cache group to OFF and retry the operation.                                                                                                    |
| 8274            | If a replicating cache group has PROPAGATE then the remote cache group must set autorefresh STATE to OFF | Type of Message: Error                                                                                                    |
|                 |                                                                                                    | Cause: When replicating from a user-managed cache group specified as both AUTOREFRESH and PROPAGATE to another cache group specified with AUTOREFRESH only, the second cache group must have the AUTOREFRESH STATE set to OFF.                                                |
|                 |                                                                                                    | <b>Impact:</b> TimesTen cannot complete the operation.                                                                                                    |
|                 |                                                                                                    | User Action: To enable replication, you must first set ALTER CACHE GROUP and set AUTOREFRESH STATE OFF on the cache group that currently has AUTOREFRESH set to ON or PAUSED. See "Cache groups and replication" in the Oracle TimesTen In-Memory Database Replication Guide. |
| 8275            | Manual FLUSH operations are                                                                              | Type of Message: Error                                                                                                    |
|                 | not allowed on cache group cache_group_name because it uses AUTOREFRESH                                  | Cause: You attempted to perform a manual FLUSH operation, but it failed because the cache group is specified with AUTOREFRESH. This operation is not allowed.                                                                                                    |
|                 |                                                                                                    | Impact: The current operation failed.                                                                                                    |
|                 |                                                                                                    | User Action: Do not use LOAD CACHE GROUP, UNLOAD CACHE GROUP or FLUSH CACHE GROUP statement on cache groups that use AUTOREFRESH.                                                                                                    |

| Error<br>number | Error or warning message                                                                                                    | Details                                                                                                    |
|-----------------|----------------------------------------------------------------------------------------------------|----------------------------------------------------------------------------------------------------|
| 8277            | If a cache group on the                                                                                                    | Type of Message: Error                                                                                                    |
|                 | receiver has AUTOREFRESH specified then the corresponding cache group on the transmitter must also                                               | Cause: You attempted to replicate to a subscriber cache group, but the corresponding cache group does not have AUTOREFRESH specified.                                                                                                    |
|                 | specify AUTOREFRESH                                                                                                    | <b>Impact:</b> TimesTen cannot complete the operation.                                                                                                    |
|                 |                                                                                                    | User Action: When replicating to a subscriber cache group with AUTOREFRESH STATE OFF, the master cache group must specify the AUTOREFRESH attribute with either the STATE ON or OFF. See "Cache groups and replication" in the <i>Oracle TimesTen In-Memory Database Replication Guide</i> . |
| 8278            | Cache groups with AUTOREFRESH                                                                                                    | Type of Message: Error                                                                                                    |
|                 | and PROPAGATE can only be replicated if both the transmitter and receiver                                                                        | <b>Cause:</b> You attempted to replicate a cache group that does not have AUTOREFRESH STATE OFF.                                                                                                    |
|                 | cache groups have<br>autorefresh STATE set to OFF                                                                                                | <b>Impact:</b> TimesTen cannot complete the operation.                                                                                                    |
|                 |                                                                                                    | <b>User Action:</b> Ensure that the subscriber cache group has AUTOREFRESH STATE OFF. See "Cache groups and replication" in the <i>Oracle TimesTen In-Memory Database Replication Guide.</i>                                                                                                 |
| 8279            | If a transmitting cache group has AUTOREFRESH and the receiving cache group has PROPAGATE then transmitting cache group must also have PROPAGATE | Type of Message: Error                                                                                                    |
|                 |                                                                                                    | Cause: You attempted to replicate from a cache group with AUTOREFRESH specified, but PROPAGATE not specified to a cache group with PROPAGATE specified.                                                                                                    |
|                 |                                                                                                    | <b>Impact:</b> TimesTen cannot complete the operation.                                                                                                    |
|                 |                                                                                                    | <b>User Action:</b> For details on how to replicate cache groups, "Replicating cache tables" in the <i>Oracle TimesTen Application-Tier Database Cache User's Guide</i> and "Cache groups and replication" in the <i>Oracle TimesTen In-Memory Database Replication Guide</i> .              |
| 8287            | Manual LOAD/REFRESH                                                                                                    | Type of Message: Error                                                                                                    |
|                 | operations with WHERE or WITHID clauses are not allowed on cache group cache_group_name because it                                               | Cause: You attempted to perform a LOAD or REFRESH cache group operation with WHERE or WITH ID clauses on an autorefresh cache group.                                                                                                    |
|                 | is specified as AUTOREFRESH                                                                                                    | <b>Impact:</b> TimesTen cannot complete the operation.                                                                                                    |
|                 |                                                                                                    | <b>User Action:</b> Ensure that a LOAD or REFRESH operation does not have a WHERE clause or WITH ID clause for an autorefresh cache group.                                                                                                    |

| Error<br>number | Error or warning message                                                                                              | Details                                                                                                    |
|-----------------|----------------------------------------------------------------------------------------------------|----------------------------------------------------------------------------------------------------|
| 8288            | Manual LOAD of cache group cache_group_name is not allowed because it is specified as AUTOREFRESH and it is not empty | Type of Message: Error                                                                                                    |
|                 |                                                                                                    | Cause: This error is issued during a LOAD CACHE GROUP operation on an AUTOREFRESH cache group. A LOAD CACHE GROUP operation cannot be performed on a non-empty AUTOREFRESH cache group. |
|                 |                                                                                                    | <b>Impact:</b> TimesTen cannot complete the operation.                                                                                                    |
|                 |                                                                                                    | <b>User Action:</b> Use a REFRESH cache group.                                                                                                    |
| 8289            | Manual LOAD/REFRESH of cache                                                                                          | Type of Message: Error                                                                                                    |
|                 | group requires AUTOREFRESH STATE to be PAUSED, but the STATE of cache_group_name is                                   | <b>Cause:</b> This error is issued during a LOAD or REFRESH CACHE GROUP operation on an AUTOREFRESH cache group.                                                                        |
|                 | state. The LOAD is not allowed                                                                                        | <b>Impact:</b> TimesTen cannot complete the operation.                                                                                                    |
|                 |                                                                                                    | User Action: Set AUTOREFRESH STATE to PAUSED when issuing LOAD or REFRESH cache group statements.                                                                                       |
| 8290            | Manual LOAD/REFRESH must have                                                                                         | Type of Message: Error                                                                                                    |
|                 | the COMMIT EVERY N ROWS clause                                                                                        | <b>Cause:</b> This error is issued during a LOAD or REFRESH CACHE GROUP operation.                                                                                                    |
|                 |                                                                                                    | <b>Impact:</b> TimesTen cannot complete the operation.                                                                                                    |
|                 |                                                                                                    | <b>User Action:</b> Specify a COMMIT EVERY N ROWS clause in the statement and retry the operation.                                                                                      |
| 8291            | Manual LOAD/REFRESH/UNLOAD WITH ID statement cannot have the COMMIT EVERY N ROWS clause                               | Type of Message: Error                                                                                                    |
|                 |                                                                                                    | <b>Cause:</b> This error is issued during a LOAD or REFRESH CACHE GROUP operation.                                                                                                    |
|                 |                                                                                                    | <b>Impact:</b> TimesTen cannot complete the operation.                                                                                                    |
|                 |                                                                                                    | <b>User Action:</b> Do not specify a COMMIT EVERY N ROWS clause when a WHERE or WITH ID clause is used.                                                                                 |
| 8292            | The cache group where clause                                                                                          | Type of Message: Error                                                                                                    |
|                 | contains a subquery. Changes of the subquery result may not be tracked by INCREMENTAL AUTOREFRESH                     | Cause: An autorefresh cache group has a subquery in the WHERE clause. Incremental AUTOREFRESH does not track any changes of the subquery result list.                                   |
|                 |                                                                                                    | <b>Impact:</b> TimesTen Cache may not cache the result rows as specified by the cache group WHERE clause.                                                                               |
|                 |                                                                                                    | <b>User Action:</b> Verify that the cache group you are creating does not contain a WHERE clause.                                                                                       |

| Error<br>number | Error or warning message                                                                       | Details                                                                                                    |
|-----------------|------------------------------------------------------------------------------------------------|----------------------------------------------------------------------------------------------------|
| 8293            | Autorefresh interval should                                                                    | Type of Message: Error                                                                                                    |
|                 | be at least <i>number</i> milliseconds                                                         | <b>Cause:</b> You specified an invalid AUTOREFRESH interval.                                                                                                    |
|                 |                                                                                                | <b>Impact:</b> TimesTen cannot complete the operation.                                                                                                    |
|                 |                                                                                                | <b>User Action:</b> Specify an AUTOREFRESH interval of at least <i>num</i> milliseconds. The minimum number of milliseconds allowed for the AUTOREFRESH interval is 10.                                                                   |
| 8294            | Replication not allowed from                                                                   | Type of Message: Error                                                                                                    |
|                 | a non-cache group table to a READONLY cache group table                                        | <b>Cause:</b> You attempted to replication operation that is not allowed.                                                                                                    |
|                 |                                                                                                | <b>Impact:</b> TimesTen cannot complete the operation.                                                                                                    |
|                 |                                                                                                | <b>User Action:</b> Do not replicate from a non-cache group table to a table in a READONLY cache group.                                                                                                    |
| 8295            | To use NCHAR/NVARCHAR values                                                                   | Type of Message: Error                                                                                                    |
|                 | through Cache Connect,<br>Oracle database national<br>character set must be<br>AL16UTF16       | Cause: To use NCHAR/NVARCHAR2 types in a cache group table column or a passthrough statement, the Oracle database national character set must be AL16UTF16.                                                                               |
|                 |                                                                                                | <b>Impact:</b> TimesTen cannot complete the operation.                                                                                                    |
|                 |                                                                                                | <b>User Action:</b> You can use SQL*Plus to connect to the Oracle database and issue the following query to check the database national character set:                                                                                    |
|                 |                                                                                                | SELECT VALUE FROM v\$nls_parameters WHERE PARAMETER = 'NLS_NCHAR_ CHARACTERSET';                                                                                                    |
| 8296            | TimesTen and Oracle database                                                                   | Type of Message: Error                                                                                                    |
|                 | <pre>character sets do not match.   TimesTen: character_set, Oracle: character_set</pre>       | <b>Cause:</b> You specified a character set for the TimesTen database that does not match the one from the Oracle database.                                                                                                    |
|                 |                                                                                                | <b>Impact:</b> TimesTen cannot complete the operation.                                                                                                    |
|                 |                                                                                                | User Action: Ensure that TimesTen databases that use cache groups or that provide passthrough have the same database character set as the Oracle database. The DatabaseCharacterSet of the database cannot be changed after its creation. |
| 8297            | The session parameter                                                                          | Type of Message: Error                                                                                                    |
|                 | <pre><parameter_name> cannot be altered through a PassThrough statement</parameter_name></pre> | Cause: TimesTen does not support the execution of the statement using PASSTHROUGH.                                                                                                    |
|                 |                                                                                                | <b>Impact:</b> TimesTen cannot complete the operation.                                                                                                    |
|                 |                                                                                                | <b>User Action:</b> Consider executing the transaction requiring these session settings using a connection to the Oracle Database.                                                                                                    |

| Error<br>number | Error or warning message                                                                                   | Details                                                                                                    |
|-----------------|----------------------------------------------------------------------------------------------------|----------------------------------------------------------------------------------------------------|
| 8298            | Table in autorefresh cache group cannot have more than number columns                                      | Type of Message: Error                                                                                                    |
|                 |                                                                                                    | <b>Cause:</b> Your table in autorefresh cache group exceeds the number of columns allowed.                                                                                     |
|                 |                                                                                                    | <b>Impact:</b> TimesTen cannot complete the operation.                                                                                                    |
|                 |                                                                                                    | <b>User Action:</b> The maximum number of columns in an autorefresh cache group table is 999. Generally, TimesTen supports tables that contain up to 1000 columns.             |
| 8299            | Cache Connect database                                                                                     | Type of Message: Error                                                                                                    |
|                 | character set cannot be<br>TimesTen8                                                                       | <b>Cause:</b> You specified the TIMESTEN8 database character set for databases that are used with cache groups. This operation is not allowed.                                 |
|                 |                                                                                                    | <b>Impact:</b> TimesTen cannot complete the operation.                                                                                                    |
|                 |                                                                                                    | <b>User Action:</b> Do not specify the TIMESTEN8 database character set for databases used with cache groups.                                                                  |
| 8302            | Autorefresh state of cache                                                                                 | Type of Message: Error                                                                                                    |
|                 | group cache_group_name is off                                                                              | Cause: You attempted to perform AUTOREFRESH operations on cache groups that have AUTOREFRESH state set to OFF.                                                                 |
|                 |                                                                                                    | <b>Impact:</b> TimesTen cannot complete the operation.                                                                                                    |
|                 |                                                                                                    | <b>User Action:</b> To perform AUTOREFRESH operations, set the state to ON.                                                                                                    |
| 8303            | Sequence number must be non-negative and end sequence must be greater than or equal to start sequence      | Type of Message: Error                                                                                                    |
|                 |                                                                                                    | Cause: You specified an invalid sequence number.                                                                                                    |
|                 |                                                                                                    | <b>Impact:</b> TimesTen cannot complete the operation.                                                                                                    |
|                 |                                                                                                    | <b>User Action:</b> Ensure that the sequence number is positive and greater than or equal to the first number in the sequence.                                                 |
| 8304            | Manual REFRESH operation with                                                                              | Type of Message: Error                                                                                                    |
|                 | WHERE clause is not allowed on cache group cache_group_name because it is specified as dynamic AUTOREFRESH | Cause: Refresh operations are automated on<br>the dynamic autorefresh cache group. You<br>attempted to perform a manual refresh<br>operation. This operation is not supported. |
|                 |                                                                                                    | <b>Impact:</b> TimesTen cannot complete the operation.                                                                                                    |
|                 |                                                                                                    | <b>User Action:</b> Do not perform manual refresh operations with WHERE clause on cache groups that have AUTOREFRESH specified as dynamic.                                     |

| Error<br>number | Error or warning message                                                                                     | Details                                                                                                    |
|-----------------|----------------------------------------------------------------------------------------------------|----------------------------------------------------------------------------------------------------|
| 8305            | Manual LOAD/REFRESH on cache group failed because dynamic counter update failed.                             | Type of Message: Error                                                                                                    |
|                 |                                                                                                    | Cause: This error can occur when another operation is holding a lock on the row for this cache group in the SYS.CACHE_GROUP table.                                                                                      |
|                 |                                                                                                    | <b>Impact:</b> The manual load or refresh of a dynamic cache group failed because of the failure in updating the internal dynamic counter.                                                                              |
|                 |                                                                                                    | <b>User Action:</b> Retry the operation.                                                                                                    |
| 8306            | A cache group cannot be                                                                                      | Type of Message: Error                                                                                                    |
|                 | <pre>created as dynamic if it is defined as autorefresh and propagate</pre>                                  | Cause: You attempted to create a cache group as dynamic, but it was defined as AUTOREFRESH and PROPAGATE.                                                                                                    |
|                 |                                                                                                    | <b>Impact:</b> TimesTen cannot complete the operation.                                                                                                    |
|                 |                                                                                                    | <b>User Action:</b> Ensure that the dynamic user managed cache group does not use the AUTOREFRESH cache group attribute and the PROPAGATE cache table attribute.                                                        |
| 8307            | Autorefresh interval cannot                                                                                  | Type of Message: Error                                                                                                    |
|                 | exceed 99 days                                                                                               | <b>Cause:</b> You specified an invalid AUTOREFRESH interval when creating a cache group.                                                                                                    |
|                 |                                                                                                    | <b>Impact:</b> TimesTen cannot complete the operation.                                                                                                    |
|                 |                                                                                                    | <b>User Action:</b> Create the cache group with an AUTOREFRESH interval that is less than or equal to 99 days.                                                                                                    |
| 8308            | All replicated autorefresh cache groups should have autorefresh state PAUSED before calling ttRepDeactivate. | Type of Message: Error                                                                                                    |
|                 |                                                                                                    | Cause: This error can occur when you call the ttRepDeactivate built-in procedure. The error is triggered when there are some replicated autorefresh cache groups where the state is ON, and the cache agent is running. |
|                 |                                                                                                    | <b>Impact:</b> TimesTen cannot complete the operation.                                                                                                    |
|                 |                                                                                                    | <b>User Action:</b> Alter the replicated autorefresh cache groups on the active node (to be deactivated) to the PAUSED state.                                                                                           |
| 8309            | Manual REFRESH with PARALLEL clause is not allowed for dynamic readonly cache groups                         | Type of Message: Error                                                                                                    |
|                 |                                                                                                    | Cause: You attempted to use the REFRESH CACHE GROUP statement with the PARALLEL clause for a dynamic read-only cache group. This operation is not allowed.                                                              |
|                 |                                                                                                    | <b>Impact:</b> TimesTen cannot complete the operation.                                                                                                    |
|                 |                                                                                                    | <b>User Action:</b> Do not use the REFRESH CACHE GROUP statement with the PARALLEL clause for a dynamic read-only cache group.                                                                                          |

| Error<br>number | Error or warning message                                                                        | Details                                                                                                    |
|-----------------|-------------------------------------------------------------------------------------------------|----------------------------------------------------------------------------------------------------|
| 8311            | To set the number of parallel AWT applier threads, ReplicationParallelism must be set to > 0    | Type of Message: Error                                                                                                    |
|                 |                                                                                                 | Cause: You attempted to configure CacheAWTParallelism to be greater than 1, but ReplicationParallelism is 0.                                           |
|                 |                                                                                                 | <b>Impact:</b> TimesTen cannot complete the operation.                                                                                                 |
|                 |                                                                                                 | <b>User Action:</b> Set ReplicationParallelism to $> 0$ and retry the operation.                                                                       |
| 8312            | CacheAwtParallelism value of                                                                    | Type of Message: Error                                                                                                    |
|                 | number must be greater than or equal to                                                         | Cause: You specified an incorrect value for CacheAWTParallelism.                                                                                       |
|                 | ReplicationParallelism value of number                                                          | <b>Impact:</b> TimesTen cannot complete the operation.                                                                                                 |
|                 |                                                                                                 | User Action: Ensure that the value of CacheAWTParallelism is always greater than or equal to the value of ReplicationParallelism.                      |
| 8313            | Cannot use parallel                                                                             | Type of Message: Error                                                                                                    |
|                 | replication or parallel AWT with SMPOptLevel=0                                                  | <b>Cause:</b> You attempted to configure Parallel Replication or Parallel AWT for a database with SMPOptLevel set to 0. This operation is not allowed. |
|                 |                                                                                                 | <b>Impact:</b> TimesTen cannot complete the operation.                                                                                                 |
|                 |                                                                                                 | $\textbf{User Action:} \ \textbf{Set SMPOptLevel to the default}.$                                                                                     |
| 8314            | ReplicationParallelism cannot<br>be greater than 1 with<br>ReplicationApplyOrdering set<br>to 0 | Type of Message: Error                                                                                                    |
|                 |                                                                                                 | Cause: You attempted to set ReplicationParallelism to a value greater than 1, but ReplicationApplyOrdering is set to 0.                                |
|                 |                                                                                                 | <b>Impact:</b> TimesTen cannot complete the operation.                                                                                                 |
|                 |                                                                                                 | <b>User Action:</b> Provide a correct value and retry the operation.                                                                                   |
| 8315            | Timeout in commit wait for parallel AWT thread                                                  | Type of Message: Error                                                                                                    |
|                 |                                                                                                 | <b>Cause:</b> The parallel asynchronous writethrough (AWT) applier thread timed out while waiting for a dependent AWT applier to commit.               |
|                 |                                                                                                 | <b>Impact:</b> The Replication Agent cannot complete the AWT Apply operation.                                                                          |
|                 |                                                                                                 | <b>User Action:</b> The Replication Agent will retry the operation automatically.                                                                      |

| Error<br>number | Error or warning message                                                                                                    | Details                                                                                                    |
|-----------------|----------------------------------------------------------------------------------------------------|----------------------------------------------------------------------------------------------------|
| 8316            | Creation of AWT cache groups is disabled with ReplicationApplyOrdering set to 1                                                | Type of Message: Error                                                                                                    |
|                 |                                                                                                    | Cause: You attempted to create an asynchronous writethrough cache group (AWT) cache group when ReplicationApplyOrdering is set to 1. This operation is not supported. |
|                 |                                                                                                    | <b>Impact:</b> TimesTen cannot complete the operation.                                                                                                    |
|                 |                                                                                                    | User Action: To create an asynchronous writethrough cache group, set ReplicationApplyOrdering to 0 or 2.                                                              |
| 8318            | Dynamic read-only cache                                                                                                    | Type of Message: Warning                                                                                                    |
|                 | groups do not use the<br>Autorefresh Select Every N<br>Rows feature                                                            | Cause: You attempted to create a dynamic read-only cache group, but the specified interval uses the Autorefresh Select Every N Rows feature.                          |
|                 |                                                                                                    | <b>Impact:</b> The cache group is created, but it does not use the Autorefresh Select Every N Rows feature.                                                           |
|                 |                                                                                                    | User Action: None.                                                                                                    |
| 8319            | The Autorefresh Select Every                                                                                                   | Type of Message: Error                                                                                                    |
|                 | N Rows feature does not allow more than one table per cache group                                                              | Cause: You attempted to create a cache group that references more than one table and has an interval that uses the Autorefresh Select Every N Rows feature.           |
|                 |                                                                                                    | <b>Impact:</b> The cache group cannot be created.                                                                                                    |
|                 |                                                                                                    | <b>User Action:</b> Ensure that there is only a single table in the cache group or disable the Autorefresh Select Every N Rows feature for the specified interval.    |
| 8320            | The Autorefresh Select Every<br>N Rows feature does not<br>allow more than one static<br>read-only cache group per<br>interval | Type of Message: Error                                                                                                    |
|                 |                                                                                                    | Cause: You attempted to create a second cache group in an interval that uses the Autorefresh Select Every N Rows feature.                                             |
|                 |                                                                                                    | <b>Impact:</b> The cache group cannot be created.                                                                                                    |
|                 |                                                                                                    | <b>User Action:</b> Ensure that there is no other cache group in the same interval or disable the Autorefresh Select Every N Rows feature for the specified interval. |
| 8321            | The Autorefresh Select Every                                                                                                   | Type of Message: Error                                                                                                    |
|                 | N Rows feature does not allow user managed cache groups                                                                        | Cause: You attempted to create a user-managed cache group in an interval that uses the Autorefresh Select Every N Rows feature.                                       |
|                 |                                                                                                    | <b>Impact:</b> The user managed cache group cannot be created.                                                                                                    |
|                 |                                                                                                    | <b>User Action:</b> Consider using a different cache group or disable the Autorefresh Select Every N Rows feature for the specified interval.                         |

| Error<br>number | Error or warning message                                                                                        | Details                                                                                                    |
|-----------------|----------------------------------------------------------------------------------------------------|----------------------------------------------------------------------------------------------------|
| 8322            | To set the batch size for parallel propagation for AWT cache groups (CacheParAwtBatchSize), you must set either | Type of Message: Error                                                                                                    |
|                 |                                                                                                    | Cause: You attempted to configure the CacheParAWTBatchSize parameter, but parallel propagation is not enabled for the AWT cache groups.                                                                                                    |
|                 | ReplicationParallelism or CacheAwtParallelism greater                                                           | Impact: The CacheParAWTBatchSize parameter is not modified.                                                                                                    |
|                 | than zero                                                                                                    | User Action: Enable parallel propagation for AWT cache groups before attempting to configure the CacheParAWTBatchSize parameter. To enable parallel propagation set the ReplicationParallelism or CacheAWTParallelism connection attribute to a value greater than zero. These connection attributes cannot be modified once the database is created. |
|                 |                                                                                                    | To set these connection attributes, follow these steps:                                                                                                    |
|                 |                                                                                                    | 1. Create a migrate object of your TimesTen database with the ttMigrate -c utility. For more information, see "ttMigrate" in the Oracle TimesTen In-Memory Database Reference.                                                                                                    |
|                 |                                                                                                    | <b>2.</b> Destroy your database with the ttDestroy utility. For more information, see "ttDestroy" in the <i>Oracle TimesTen In-Memory Database Reference</i> .                                                                                                    |
|                 |                                                                                                    | <b>3.</b> Recreate the TimesTen database and set the ReplicationParallelism or CacheAWTParallelism connection attribute to a value greater than zero. For more information, see "Managing TimesTen Databases" in the Oracle TimesTen In-Memory Database Operations Guide.                                                                             |
|                 |                                                                                                    | 4. Restore the migrate object into the new TimesTen database with the ttMigrate -r utility. For more information, see "ttMigrate" in the Oracle TimesTen In-Memory Database Reference.                                                                                                    |
|                 |                                                                                                    | <b>5.</b> Retry setting the CacheParAWTBatchSize parameter with the ttDBConfig built-in procedure. For more information, see "ttDBConfig" in the <i>Oracle TimesTen In-Memory Database Reference</i> .                                                                                                    |
| 8323            | Autorefresh for interval number will use Select Every number Rows                                               | Type of Message: Informational                                                                                                    |
|                 |                                                                                                    | <b>Cause:</b> TimesTen is starting autorefresh for<br>the specified interval. The specified interval<br>uses the autorefresh select every n rows<br>feature.                                                                                                    |
|                 |                                                                                                    | <b>Impact:</b> The autorefresh thread for the specified interval will select the specified number of rows from the Oracle database change log table.                                                                                                    |
|                 |                                                                                                    | User Action: None.                                                                                                    |

| Error<br>number | Error or warning message                                                        | Details                                                                                                    |
|-----------------|---------------------------------------------------------------------------------|----------------------------------------------------------------------------------------------------|
| 8324            | Creation of AWT cache groups is disabled with ReplicationApplyOrdering set to 2 | Type of Message: Error                                                                                                    |
|                 |                                                                                 | Cause: You attempted to create an asynchronous writethrough (AWT) cache group in a replication scheme using automatic replication with disabled commit ordering (ReplicationApplyOrdering=2).                                                                                                    |
|                 |                                                                                 | <b>Impact:</b> TimesTen cannot perform the operation.                                                                                                    |
|                 |                                                                                 | User Action: Set the ReplicationApplyOrdering attribute to 0 or 1 and retry the operation. For more information on AWT cache groups, see "Asynchronous WriteThrough (AWT) cache group" in the Oracle TimesTen Application-Tier Database Cache User's Guide. For more information on parallel replication and the ReplicationApplyOrdering attribute, see "Configuring parallel replication" in the Oracle TimesTen In-Memory Database Replication Guide and "ReplicationApplyOrdering" in the Oracle TimesTen In-Memory Database Reference. |
| 8325            | Invalid hybrid cache group: error_details                                       | Type of Message: Error                                                                                                    |
|                 |                                                                                 | <b>Cause:</b> The hybrid cache group specification is invalid.                                                                                                    |
|                 |                                                                                 | <b>Impact:</b> TimesTen cannot create the cache group.                                                                                                    |
|                 |                                                                                 | <b>User Action:</b> Review the accompanying error details to determine the issue. Then, address the issue and retry the statement.                                                                                                    |
| 8400            | System catalog creation failed: error_message                                   | Type of Message: Error                                                                                                    |
|                 |                                                                                 | Cause: When a TimesTen database is created, a number of predefined tables and views are defined in the new database. An error occurred in the process of defining these objects.                                                                                                    |
|                 |                                                                                 | <b>Impact:</b> TimesTen cannot complete the operation.                                                                                                    |
|                 |                                                                                 | <b>User Action:</b> Review the accompanying error message, make the suggested corrections, and retry the operation.                                                                                                    |

| Error<br>number | Error or warning message                               | Details                                                                                                    |
|-----------------|--------------------------------------------------------|----------------------------------------------------------------------------------------------------|
| 8500            | PL/SQL feature not installed in this TimesTen instance | Type of Message: Error                                                                                                    |
|                 |                                                        | <b>Cause:</b> You attempted to use a PL/SQL feature, but PL/SQL is disabled in the TimesTen instance.                                                                                                    |
|                 |                                                        | <b>Impact:</b> TimesTen cannot perform the operation.                                                                                                    |
|                 |                                                        | <b>User Action:</b> Try one of the following actions:                                                                                                    |
|                 |                                                        | <ul> <li>Enable PL/SQL using the<br/>ttInstanceModify utility. Then, retry<br/>the operation.</li> </ul>                                                                                                    |
|                 |                                                        | Reinstall TimesTen and enable PL/SQL at install time. Then, retry the operation. For more information, see "TimesTen installations" in the <i>Oracle TimesTen In-Memory Database Installation</i> , <i>Migration, and Upgrade Guide</i> . |
| 8501            | PL/SQL feature not installed in this TimesTen database | Type of Message: Error                                                                                                    |
|                 |                                                        | <b>Cause:</b> You attempted to use a PL/SQL feature, but PL/SQL is not enabled for the TimesTen database.                                                                                                    |
|                 |                                                        | <b>Impact:</b> TimesTen cannot perform the operation.                                                                                                    |
|                 |                                                        | <b>User Action:</b> Try one of the following actions:                                                                                                    |
|                 |                                                        | ■ Specify PL/SQL=0 as a connection attribute. Then, retry the operation. For more information, see "PL/SQL connection attributes" in the <i>Oracle TimesTen In-Memory Database PL/SQL Developer's Guide</i> .                             |
|                 |                                                        | Reinstall TimesTen and enable PL/SQL at install time. Then, retry the operation. For more information, see "TimesTen installations" in the <i>Oracle TimesTen In-Memory Database Installation</i> , Migration, and Upgrade Guide.         |
| 8502            | Error error_number                                     | Type of Message: Internal Error                                                                                                    |
|                 | initializing PLSQL_MEMORY<br>string                    | <b>Cause:</b> A problem occurred while loading the database into memory. This problem should not have occurred.                                                                                                    |
|                 |                                                        | <b>Impact:</b> The database is not loaded into memory. The application is not connected to the database.                                                                                                    |
|                 |                                                        | <b>User Action:</b> Contact TimesTen Customer Support.                                                                                                    |

| Error<br>number | Error or warning message                                       | Details                                                                                                    |
|-----------------|----------------------------------------------------------------|----------------------------------------------------------------------------------------------------|
| 8503            | Error_message                                                  | Type of Message: Error                                                                                                    |
|                 |                                                                | Cause: The PL/SQL compiler detected an error from the Oracle database while compiling the program block you submitted.                                                                                                    |
|                 |                                                                | <b>Impact:</b> The PL/SQL compiler cannot compile the program block you submitted.                                                                                                    |
|                 |                                                                | User Action: Review the referenced ORA error number from the Oracle database error documentation and correct your application code. In general, diagnosis is the same for PL/SQL in TimesTen and PL/SQL in the Oracle database, though there are known differences between PL/SQL in these two environments. Then, retry the operation. For more information, see the <i>Oracle Database Error Messages</i> . |
| 8504            | PL/SQL object_type                                             | Type of Message: Warning                                                                                                    |
|                 | <pre>object_name created with compilation warnings</pre>       | <b>Cause:</b> During compilation, one or more PL/SQL units generated compiler warnings.                                                                                                    |
|                 |                                                                | <b>Impact:</b> The compiled PL/SQL unit or units may not work correctly.                                                                                                    |
|                 |                                                                | User Action: Examine the warnings and correct your application. You can use the show errors command of ttlsql utility to view the generated warnings. For more information, see "ttlsql" in the Oracle TimesTen In-Memory Database Reference.                                                                                                    |
| 8505            | PL/SQL object_type object_name created with compilation errors | Type of Message: Error                                                                                                    |
|                 |                                                                | <b>Cause:</b> You specified a PL/SQL program unit that contains errors.                                                                                                    |
|                 |                                                                | <b>Impact:</b> TimesTen cannot execute the PL/SQL program unit.                                                                                                    |
|                 |                                                                | User Action: Review the application errors by running show errors command in ttlsql, and correct them. Then, retry the operation. For more information about the show errors command, see "Showing errors in ttlsql" in the Oracle TimesTen In-Memory Database PL/SQL Developer's Guide.                                                                                                    |
| 8506            | Error_message                                                  | Type of Message: Internal Error                                                                                                    |
|                 |                                                                | Cause: The main causes for this error are:                                                                                                    |
|                 |                                                                | <ul> <li>An attempted operation, such as COMMIT,<br/>ROLLBACK, or other DDL statements,<br/>cannot proceed because of a conflict<br/>with an existing PL/SQL object.</li> </ul>                                                                                                    |
|                 |                                                                | <ul> <li>An unexpected error occurred while<br/>attempting to manage memory or locks<br/>in the PL/SQL memory area.</li> </ul>                                                                                                    |
|                 |                                                                | <b>Impact:</b> TimesTen cannot perform the operation.                                                                                                    |
|                 |                                                                | User Action: Contact TimesTen Customer Support.                                                                                                    |

| Error<br>number | Error or warning message                 | Details                                                                                                    |
|-----------------|------------------------------------------|----------------------------------------------------------------------------------------------------|
| 8507            | Error_message                            | Type of Message: Error                                                                                                    |
|                 |                                          | <b>Cause:</b> The execution of a PL/SQL program unit encountered an error from the Oracle database.                                                                                                    |
|                 |                                          | <b>Impact:</b> TimesTen cannot finish executing the PL/SQL program unit.                                                                                                    |
|                 |                                          | User Action: Review the referenced ORA error number from the Oracle database error documentation and correct your application code. In general, diagnosis is the same for PL/SQL in TimesTen and for PL/SQL in the Oracle database, though there are known differences between PL/SQL in these two environments. Then, retry the operation. For more information, see the <i>Oracle Database Error Messages</i> . |
| 8508            | Question mark parameter                  | Type of Message: Error                                                                                                    |
|                 | markers are not allowed in PL/SQL blocks | Cause: You provided a question mark as a parameter marker in a PL/SQL program unit.                                                                                                    |
|                 |                                          | <b>Impact:</b> TimesTen cannot execute the PL/SQL program unit. Parameter marker names beginning with _QMARK_ are reserved for system use.                                                                                                    |
|                 |                                          | <b>User Action:</b> Specify a valid parameter marker, using the :var notation for bind variables. Then, retry the operation. For more information, see "Using bind variables from an application" in the <i>Oracle TimesTen In-Memory Database PL/SQL Developer's Guide</i> .                                                                                                    |
| 8509            | PL/SQL execution terminated;             | Type of Message: Error                                                                                                    |
|                 | PLSQL_TIMEOUT exceeded                   | Cause: A PL/SQL program unit exceeded the maximum time specified in the PLSQL_TIMEOUT attribute.                                                                                                    |
|                 |                                          | <b>Impact:</b> TimesTen terminated the execution of the PL/SQL program unit.                                                                                                    |
|                 |                                          | User Action: Examine if the program unit contains loops or never-ending execution. If the PL/SQL program unit is running but needs more time to complete, increase the PLSQL_TIMEOUT attribute value. Then, retry the operation. For more information, see "PL/SQL connection attributes" in the Oracle TimesTen In-Memory Database PL/SQL Developer's Guide.                                                     |

| Error<br>number | Error or warning message                                                             | Details                                                                                                    |
|-----------------|--------------------------------------------------------------------------------------|----------------------------------------------------------------------------------------------------|
| 8510            | Error loading PL/SQL system package file file_name: error_message                    | Type of Message: Internal Error                                                                                                    |
|                 |                                                                                      | Cause: You attempted to create a new TimesTen database. When a TimesTen database is created, a number of predefined PL/SQL packages are defined in the new database. An error occurred during this process.       |
|                 |                                                                                      | Impact: TimesTen cannot create the database.                                                                                                    |
|                 |                                                                                      | <b>User Action:</b> Contact TimesTen Customer Support.                                                                                                    |
| 8511            | PL/SQL can only be enabled                                                           | Type of Message: Error                                                                                                    |
|                 | during database creation or at first connect                                         | <b>Cause:</b> You attempted to enable PL/SQL on an existing database.                                                                                                    |
|                 |                                                                                      | Impact: TimesTen cannot enable PL/SQL.                                                                                                    |
|                 |                                                                                      | <b>User Action:</b> Enable PL/SQL at the time you create a database.                                                                                                    |
| 8514            | Invalid PL/SQL compiler                                                              | Type of Message: Error                                                                                                    |
|                 | parameter parameter_name                                                             | Cause: You attempted to pass a parameter that is not persistent. The PL/SQL persistent parameters are PLSQL_OPTIMIZE_LEVEL, PLSQL_CODE_TYPE, PLSQL_DEBUG, PLSQL_WARNINGS, PLSQL_CCFLAGS and NLS_LENGTH_SEMANTICS. |
|                 |                                                                                      | Impact: The current operation failed.                                                                                                    |
|                 |                                                                                      | <b>User Action:</b> Modify your query to use a PL/SQL persistent parameter and retry the operation.                                                                                                    |
| 8515            | Duplicate setting for PL/SQL compiler parameter parameter_name                       | Type of Message: Error                                                                                                    |
|                 |                                                                                      | Cause: You specified a parameter more than once in a statement. You can only specify each parameter once in each statement.                                                                                       |
|                 |                                                                                      | Impact: The current operation failed.                                                                                                    |
|                 |                                                                                      | <b>User Action:</b> Modify your statement to use each parameter only once and retry the operation.                                                                                                    |
| 8517            | Cannot attach PL/SQL shared memory; PLSQL_MEMORY_ADDRESS not valid or already in use | Type of Message: Error                                                                                                    |
|                 |                                                                                      | Cause: Either you specified a virtual memory for PLSQL_MEMORY_ADDRESS that is already in use, or a shared memory segment cannot be created.                                                                       |
|                 |                                                                                      | Impact: The current operation failed.                                                                                                    |
|                 |                                                                                      | <b>User Action:</b> Specify a free virtual address in all processes that can connect to the database. Alternatively, check if you have space to create more shared memory segments.                               |
| 8518            | The preceding error occurred                                                         | Type of Message: Error                                                                                                    |
|                 | during the execution of an                                                           | Cause: This is a warning message.                                                                                                    |
|                 | internal SQL statement                                                               | Impact: None.                                                                                                    |
|                 |                                                                                      | User Action: None.                                                                                                    |

| Error<br>number | Error or warning message                                                             | Details                                                                                                    |
|-----------------|--------------------------------------------------------------------------------------|----------------------------------------------------------------------------------------------------|
| 8519            | Invalid PLSQL_MEMORY_ADDRESS specified                                               | Type of Message: Error                                                                                                    |
|                 |                                                                                      | Cause: You specified an illegal value for PLSQL_MEMORY_ADDRESS. For example, 0.                                                                                                    |
|                 |                                                                                      | <b>Impact:</b> TimesTen cannot perform the operation.                                                                                                    |
|                 |                                                                                      | <b>User Action:</b> Specify a legal value and retry the operation.                                                                                                    |
| 8521            | Cannot attach PL/SQL shared                                                          | Type of Message: Error                                                                                                    |
|                 | <pre>memory; virtual memory at PLSQL_MEMORY_ADDRESS already in use by TimesTen</pre> | Cause: Your application has connected to two different TimesTen databases that have the same PLSQL_MEMORY_ADDRESS value.                                                                                                    |
|                 |                                                                                      | <b>Impact:</b> TimesTen cannot perform the operation.                                                                                                    |
|                 |                                                                                      | User Action: Specify a different PLSQL_MEMORY_ADDRESS value for one of the databases.                                                                                                    |
|                 |                                                                                      | For more information about the PLSQL_MEMORY_ADDRESS, see "PLSQL_MEMORY_ADDRESS" in the <i>Oracle TimesTen In-Memory Database Reference</i> .                                                                                                    |
| 8522            | PLSQL_MEMORY_SIZE too small                                                          | Type of Message: Error                                                                                                    |
|                 |                                                                                      | <b>Cause:</b> The memory size for PL/SQL is too small. The PL/SQL shared memory minimum size is 2 MB.                                                                                                    |
|                 |                                                                                      | Impact: The current operation failed.                                                                                                    |
|                 |                                                                                      | <b>User Action:</b> Ensure that the memory size for PL/SQL is appropriate and retry the operation.                                                                                                    |
|                 |                                                                                      | For more information about the appropriate PL/SQL memory size for your operating system, see "PLSQL_MEMORY_SIZE" in the <i>Oracle TimesTen In-Memory Database Reference</i> .                                                                                  |
| 8523            | No data found                                                                        | Type of Message: Error                                                                                                    |
|                 |                                                                                      | Cause: You attempted to execute a SELECT statement inside a PL/SQL block, and no rows were found.                                                                                                    |
|                 |                                                                                      | Impact: The block execution ends.                                                                                                    |
|                 |                                                                                      | User Action: You can handle the NO_DATA_FOUND exception in your PL/SQL block so that your program completes running. For more information about exceptions, see "Understanding exceptions" in the Oracle TimesTen In-Memory Database PL/SQL Developer's Guide. |

| Error<br>number | Error or warning message                                                                                                    | Details                                                                                                    |
|-----------------|----------------------------------------------------------------------------------------------------|----------------------------------------------------------------------------------------------------|
| 8524            | The call statement was converted to this anonymous block [anonymous_block]; executing this anonymous block resulted in the next | Type of Message: Error                                                                                                    |
|                 |                                                                                                    | Cause: TimesTen internally converts call statements into anonymous blocks. The execution of the resulting anonymous block returned the next error on the stack.                                                                                                    |
|                 | error on the stack                                                                                                    | <b>Impact:</b> The PL/SQL compiler cannot compile the program block you submitted.                                                                                                    |
|                 |                                                                                                    | User Action: Review the referenced ORA error number in the Oracle Database documentation and modify your application code accordingly. In general, diagnosis is the same for PL/SQL in TimesTen than for PL/SQL in Oracle Database, though there are known differences between PL/SQL in these two environments. You may want to run the call statement on a previous TimesTen release to get a better error information. A change between the current release and a previous release may have affected how PL/SQL executes the call statement. For more information on Oracle Database error message, see the <i>Oracle Database Error Messages</i> . |
| 8525            | dbExport and dbImport must                                                                                                    | Type of Message: Error                                                                                                    |
|                 | be run before upgrading or<br>downgrading when using<br>TimesTen ScaleOut                                                       | Cause: You attempted to upgrade or downgrade on TimesTen Scaleout without first running dbExport and dbImport. Database patching on TimesTen 18.1.4.1.0 is required due to catalog changes for password management enhancements and changes in the PL/SQL library. This requirement applies to TimesTen databases created on:                                                                                                    |
|                 |                                                                                                    | ■ A TimesTen version earlier than 18.1.4.1.0 and patching to a TimesTen version greater than or equal to than 18.1.4.1.0.                                                                                                    |
|                 |                                                                                                    | ■ A TimesTen version greater than or equal to 18.1.4.1.0 and then patching to a TimesTen version earlier than 18.1.4.1.0.                                                                                                    |
|                 |                                                                                                    | <b>Impact:</b> TimesTen cannot complete the operation.                                                                                                    |
|                 |                                                                                                    | User Action: Run dbExport and dbImport before upgrading or downgrading on TimesTen Scaleout.                                                                                                    |

## Errors 9000 - 9999

| Error<br>number | Error or warning message                                          | Details                                                                                                    |
|-----------------|-------------------------------------------------------------------|----------------------------------------------------------------------------------------------------|
| 9991            | Invalidation of database in progress                              | Type of Message: Error                                                                                                    |
|                 |                                                                   | Cause: You attempted to connect an application to a database while it was being invalidated.                                                                      |
|                 |                                                                   | Impact: The current operation failed.                                                                                                    |
|                 |                                                                   | <b>User Action:</b> Wait for the invalidation of the database to complete, and retry the operation.                                                               |
| 9992            | Daemon reports error                                              | Type of Message: Error                                                                                                    |
|                 | error_code (error_message)                                        | Cause: The TimesTen daemon encountered a problem when executing an administrative request, such as starting or stopping the cache agent or the replication agent. |
|                 |                                                                   | <b>Impact:</b> The TimesTen daemon failed to execute the request.                                                                                                 |
|                 |                                                                   | <b>User Action:</b> Review the accompanying error message to determine the cause of the failure.                                                                  |
| 9993            | Final checkpoint of database<br>from RAM onto disk in<br>progress | Type of Message: Error                                                                                                    |
|                 |                                                                   | <b>Cause:</b> The database is being unloaded from RAM and a final checkpoint is in-progress.                                                                      |
|                 |                                                                   | <b>Impact:</b> Some operations cannot be performed in the database at this moment. For example, destroying or connecting to the database.                         |
|                 |                                                                   | <b>User Action:</b> Wait for the final checkpoint and database unload to complete, and retry the database operation.                                              |
| 9994            | Loading database from disk                                        | Type of Message: Error                                                                                                    |
|                 | into RAM in progress                                              | <b>Cause:</b> The database is being loaded into RAM.                                                                                                    |
|                 |                                                                   | <b>Impact:</b> Some operations cannot be performed in the database at this moment. For example, destroying or connecting to the database.                         |
|                 |                                                                   | <b>User Action:</b> Wait for the database load to complete, and retry the database operation.                                                                     |

| Error<br>number | Error or warning message                                                       | Details                                                                                                    |
|-----------------|--------------------------------------------------------------------------------|----------------------------------------------------------------------------------------------------|
| 9996            | Process recovery in progress: examining health of in-RAM database              | Type of Message: Error                                                                                                    |
|                 |                                                                                | Cause: The main daemon is performing integrity checks in the database. This occurs when an application process crashes or is killed. It can also happen if a death process cleanup is taking place and a new application with the same process ID tries to connect. |
|                 |                                                                                | Impact: The database cannot be destroyed at this moment. If the application has the same process ID as the previously crashed connection, the current application cannot connect at this moment.                                                                    |
|                 |                                                                                | User Action: Wait for the daemon to complete the health checks or until the death process cleanup finishes, and retry the database operation.                                                                                                    |
| 9998            | Cannot perform requested operation because TimesTen service is being quiesced. | Type of Message: Error                                                                                                    |
|                 |                                                                                | <b>Cause:</b> You attempted to connect or destroy a database while the TimesTen daemon was shutting down.                                                                                                    |
|                 |                                                                                | <b>Impact:</b> TimesTen cannot perform the operation.                                                                                                    |
|                 |                                                                                | <b>User Action:</b> Wait for the TimesTen daemon to restart and retry the operation.                                                                                                    |
| 9999            | Subdaemon exited unexpectedly                                                  | Type of Message: Internal Error                                                                                                    |
|                 |                                                                                | <b>Cause:</b> An internal error occurred in the TimesTen subdaemon during a connection attempt.                                                                                                    |
|                 |                                                                                | <b>Impact:</b> The database is unloaded from memory.                                                                                                    |
|                 |                                                                                | <b>User Action:</b> Try reconnecting to the database. If you still receive this error, contact TimesTen Customer Support.                                                                                                    |

## Errors 10000 - 10999

| Error<br>number | Error or warning message                  | Details                                                                                                    |
|-----------------|-------------------------------------------|----------------------------------------------------------------------------------------------------|
| 10002           | No record of a database located in 'path' | Warning: When creating a database, the daemon found files whose names look like names of checkpoint or transaction log files for the database. Since it is a new database, the TimesTen daemon renames the files, so they have a tilde (~) at the end. This can happen if checkpoint files get moved manually instead of using the proper utilities, or if database files from a previous version of TimesTen exist where the TimesTen daemon is attempting to put the new files. |

| Error<br>number | Error or warning message                                                                           | Details                                                                                                    |
|-----------------|----------------------------------------------------------------------------------------------------|----------------------------------------------------------------------------------------------------|
| 10003           | Unexpected database file exists for new database: error_details.                                   | Type of Message: Error                                                                                                    |
|                 |                                                                                                    | Cause: When connecting to a database, checkpoint, or transaction, there are log files that are incompatible or should not exist. The description field provides more information about the error.                                                                                                  |
|                 |                                                                                                    | Impact: The operation fails.                                                                                                    |
|                 |                                                                                                    | <b>User Action:</b> You can destroy the existing database and replace it with a new one by specifying Overwrite=1 in your connect string. For example:                                                                                                    |
|                 |                                                                                                    | <pre>ttisql -connStr "dsn=myDSN; overwrite=1"</pre>                                                                                                    |
| 10004           | Unable to connect to daemon:                                                                       | Type of Message: Error                                                                                                    |
|                 | error_details                                                                                      | Cause: A communication protocol error occurred when a process was initiating communication with the TimesTen daemon. This is most likely due to some process other than a TimesTen daemon running on the TimesTen daemon port.                                                                     |
|                 |                                                                                                    | <b>Impact:</b> TimesTen cannot complete the operation.                                                                                                    |
|                 |                                                                                                    | <b>User Action:</b> Use ttStatus to check whether the TimesTen daemon is running, and on which port.                                                                                                    |
| 10006           | Busy with another policy request                                                                   | An attempt to make a request, such as changing the RAM policy, starting the replication agent, or holding a database in RAM, has timed out because some other related policy request is running.                                                                                                   |
| 10007           | Could not wait for not-in-flux                                                                     | Type of Message: Error                                                                                                    |
|                 |                                                                                                    | Cause: A flux is a semaphore used to serialize certain operations on a TimesTen database. This message is written to the log when a user process dies while waiting as multiple processes or threads are trying to connect, disconnect, recover, load, or unload the same database simultaneously. |
|                 |                                                                                                    | Impact: The operation fails.                                                                                                    |
|                 |                                                                                                    | <b>User Action:</b> Retry the operation. If the problem persists, contact TimesTen Customer Support.                                                                                                    |
| 10008           | Database was deleted while daemon was waiting for completion of changing the state of the database | While processing an attempt to make a request, such as changing the RAM policy, starting the replication agent, or loading a database into RAM, the database has been deleted.                                                                                                    |

| Error<br>number | Error or warning message                  | Details                                                                                                    |
|-----------------|-------------------------------------------|----------------------------------------------------------------------------------------------------|
| 10009           | RAM load ignored due to ramPolicy setting | Type of Message: Error                                                                                                    |
|                 |                                           | Cause: You attempted to load a database into memory when the RAM policy for the database is not set to manual.                                                                                                    |
|                 |                                           | <b>Impact:</b> TimesTen cannot perform the operation.                                                                                                    |
|                 |                                           | User Action: Use the ttAdmin -ramPolicy utility to change the RAM policy of the database to manual and retry the operation. For more information on the ttAdmin utility, see "ttAdmin" in the Oracle TimesTen In-Memory Database Reference. |
| 10010           | RAM unload ignored due to                 | Type of Message: Error                                                                                                    |
|                 | ramPolicy setting                         | <b>Cause:</b> You attempted to unload a database from memory when the RAM policy for the database is not set to manual.                                                                                                    |
|                 |                                           | <b>Impact:</b> TimesTen cannot perform the operation.                                                                                                    |
|                 |                                           | User Action: Use the ttAdmin -ramPolicy utility to change the RAM policy of the database to manual and retry the operation. For more information on the ttAdmin utility, see "ttAdmin" in the Oracle TimesTen In-Memory Database Reference. |
| 10011           | Database is currently not being managed   | Type of Message: Error                                                                                                    |
|                 |                                           | <b>Cause:</b> There are two possible causes for this error message.                                                                                                    |
|                 |                                           | <ol> <li>A process has attempted to unload a<br/>database from RAM, but there is no<br/>TimesTen subdaemon currently<br/>managing the database.</li> </ol>                                                                                  |
|                 |                                           | 2. You are attempting to perform an operation on a database that is not loaded. The operation you are trying to perform requires authentication and you are not connecting as the instance administrator.                                   |
|                 |                                           | <b>Impact:</b> Depending on the cause, the impact is either of the following.                                                                                                    |
|                 |                                           | <ol> <li>You cannot run ttAdmin -ramUnload on<br/>a database that is not loaded.</li> </ol>                                                                                                    |
|                 |                                           | <b>2.</b> Your user information cannot be verified because no subdaemon is connected to the database.                                                                                                    |
|                 |                                           | <b>User Action:</b> Depending on the cause, you should do either of the following.                                                                                                    |
|                 |                                           | <b>1.</b> Do not run ttAdmin -ramUnload on a database that is not loaded. For more information, see "ttAdmin" in the <i>Oracle TimesTen In-Memory Database Reference</i> .                                                                  |
|                 |                                           | <b>2.</b> Connect as the instance administrator or load the database and then connect as another user.                                                                                                    |

| Error<br>number | Error or warning message                                                                                                    | Details                                                                                                    |
|-----------------|----------------------------------------------------------------------------------------------------|----------------------------------------------------------------------------------------------------|
| 10012           | Replication Agent was not<br>started due to repPolicy<br>setting                                                              | Type of Message: Error                                                                                                    |
|                 |                                                                                                    | Cause: You attempted to start a replication agent for a database, but the replication policy for the database is always, which means the TimesTen daemon automatically starts or restarts the replication agent.                                                                             |
|                 |                                                                                                    | <b>Impact:</b> TimesTen cannot perform the operation.                                                                                                    |
|                 |                                                                                                    | User Action: Use ttAdmin -repPolicy to change the replication policy to manual to control manually whether the replication agent is active. See "Starting and stopping the replication agents" in the Oracle TimesTen In-Memory Database Replication Guide for details.                      |
| 10013           | Could not start Replication                                                                                                   | Type of Message: Error                                                                                                    |
|                 | Agent for the requested database                                                                                              | <b>Cause:</b> You attempted to start the replication agent for a database.                                                                                                    |
|                 |                                                                                                    | <b>Impact:</b> A replication agent failed during its initialization.                                                                                                    |
|                 |                                                                                                    | <b>User Action:</b> Check the user error log for more details.                                                                                                    |
| 10014           | Could not spawn Replication<br>Agent for the requested<br>database                                                            | Type of Message: Error                                                                                                    |
|                 |                                                                                                    | Cause: The TimesTen daemon could not spawn a replication agent.                                                                                                    |
|                 |                                                                                                    | <b>Impact:</b> TimesTen cannot perform the operation.                                                                                                    |
|                 |                                                                                                    | <b>User Action:</b> Ensure that you are not out of memory or process table space.                                                                                                    |
| 10015           | Could not stop Replication Agent for the requested database. Please check the TimesTen user error log for further information | Type of Message: Error                                                                                                    |
|                 |                                                                                                    | <b>Cause:</b> You attempted to stop the replication agent for a database.                                                                                                    |
|                 |                                                                                                    | Impact: The operation failed.                                                                                                    |
|                 |                                                                                                    | <b>User Action:</b> Ensure that the database still exists and the replication agent is still running.                                                                                                    |
| 10016           | Replication Agent was not<br>stopped due to repPolicy<br>setting                                                              | An attempt has been made to stop a replication agent for a database, but the replication policy is set to "always." See "Starting and stopping the replication agents" in the <i>Oracle TimesTen In-Memory Database Replication Guide</i> for information on setting the replication policy. |

| Error<br>number | Error or warning message                                                                                                | Details                                                                                                    |
|-----------------|----------------------------------------------------------------------------------------------------|----------------------------------------------------------------------------------------------------|
| 10017           | OracleNetServiceName not set                                                                                            | Type of Message: Error                                                                                                    |
|                 |                                                                                                    | Cause: You attempted to start the cache agent for a database, but the OracleNetServiceName connection string value was not set.                                                                                                    |
|                 |                                                                                                    | <b>Impact:</b> TimesTen cannot perform the operation.                                                                                                    |
|                 |                                                                                                    | <b>User Action:</b> Ensure that the OracleNetServiceName attribute is correctly defined in the DSN.                                                                                                    |
| 10018           | ORACLE_HOME not set                                                                                                    | Type of Message: Error                                                                                                    |
|                 |                                                                                                    | Cause: You attempted to start the cache agent for a database, but the ORACLE_HOME environment variable was not set in your environment.                                                                                             |
|                 |                                                                                                    | <b>Impact:</b> TimesTen cannot perform the operation.                                                                                                    |
|                 |                                                                                                    | User Action: Ensure that the ORACLE_HOME environment variable is set properly. See "Environment variables" in the Oracle TimesTen In-Memory Database Installation, Migration, and Upgrade Guide for more information.               |
| 10019           | ORACLE_HOME path too long                                                                                               | Type of Message: Error                                                                                                    |
|                 |                                                                                                    | <b>Cause:</b> The value of the ORACLE_HOME environment variable is too long.                                                                                                    |
|                 |                                                                                                    | <b>Impact:</b> TimesTen cannot perform the operation.                                                                                                    |
|                 |                                                                                                    | User Action: Ensure that the ORACLE_HOME environment variable is set correctly, and use symbolic links if needed. See "Environment variables" in the Oracle TimesTen In-Memory Database Installation, Migration, and Upgrade Guide. |
| 10020           | Could not stop cache agent for the requested database. Please check the TimesTen user error log for further information | Type of Message: Error                                                                                                    |
|                 |                                                                                                    | Cause: You attempted to stop the cache agent, but it failed.                                                                                                    |
|                 |                                                                                                    | <b>Impact:</b> TimesTen cannot perform the operation.                                                                                                    |
|                 |                                                                                                    | <b>User Action:</b> Use ttStatus to ensure that the database still exists and the cache agent is still running.                                                                                                    |

| Error<br>number | Error or warning message                                      | Details                                                                                                    |
|-----------------|---------------------------------------------------------------|----------------------------------------------------------------------------------------------------|
| 10021           | Cache agent was not stopped due to cache agent policy setting | Type of Message: Error or Warning                                                                                                    |
|                 |                                                               | Cause: You attempted to stop a cache agent for a database, but the cache agent policy for the database is always, which means the TimesTen daemon automatically starts or restarts the cache agent.                                                                     |
|                 |                                                               | Impact: None.                                                                                                    |
|                 |                                                               | User Action: Use ttAdmin -cachePolicy to change the cache agent policy to manual to control manually whether the cache agent is active. For more information, see "Set a cache agent start policy" in the Oracle TimesTen Application-Tier Database Cache User's Guide. |
| 10022           | Failed to set ORACLE_HOME                                     | Type of Message: Error                                                                                                    |
|                 |                                                               | <b>Cause:</b> You attempted to set the ORACLE_HOME environment variable.                                                                                                    |
|                 |                                                               | <b>Impact:</b> The TimesTen daemon was unable to set the ORACLE_HOME environment variable.                                                                                                    |
|                 |                                                               | User Action: Ensure that you are not out of memory. See "Environment variables" in the <i>Oracle TimesTen In-Memory Database Installation, Migration, and Upgrade Guide</i> for information on setting ORACLE_HOME.                                                     |
| 10023           | Failed to set LD_LIBRARY_PATH                                 | Type of Message: Error                                                                                                    |
|                 |                                                               | <b>Cause:</b> You attempted to set the LD_LIBRARY_PATH environment variable.                                                                                                    |
|                 |                                                               | <b>Impact:</b> The TimesTen daemon cannot set the LD_LIBRARY_PATH environment variable.                                                                                                    |
|                 |                                                               | User Action: Ensure that you are not out of memory. See "Shared library path environment variable" in the <i>Oracle TimesTen In-Memory Database Installation, Migration, and Upgrade Guide</i> for information on setting LD_LIBRARY_PATH.                              |
| 10024           | Could not start cache agent for the requested database        | Type of Message: Error                                                                                                    |
|                 |                                                               | <b>Cause:</b> You attempted to start the cache agent for a database.                                                                                                    |
|                 |                                                               | <b>Impact:</b> A cache agent failed during its initialization.                                                                                                    |
|                 |                                                               | <b>User Action:</b> Check the user error log for more details.                                                                                                    |
| 10025           | Could not spawn cache agent                                   | Type of Message: Error                                                                                                    |
|                 | for the requested database                                    | <b>Cause:</b> You attempted to spawn a cache agent for a database.                                                                                                    |
|                 |                                                               | Impact: The TimesTen daemon could not spawn a Cache Agent.                                                                                                    |
|                 |                                                               | <b>User Action:</b> Ensure that you are not out of memory or process table space.                                                                                                    |

| Error<br>number | Error or warning message                                                                                                    | Details                                                                                                    |
|-----------------|----------------------------------------------------------------------------------------------------|----------------------------------------------------------------------------------------------------|
| 10026           | Some cache groups that hold<br>triggers and other objects<br>in Oracle may exist in the<br>database, drop all the cache<br>groups before destroying the<br>database | Type of Message: Error                                                                                                    |
|                 |                                                                                                    | Cause: You attempted to destroy a database. A ttDestroy operation may not destroy the database if it contains cache groups that hold triggers and other objects on the Oracle database.                                                                |
|                 |                                                                                                    | <b>Impact:</b> TimesTen cannot perform the operation.                                                                                                    |
|                 |                                                                                                    | <b>User Action:</b> Drop the cache groups and attempt the destroy operation again.                                                                                                    |
| 10028           | Attempted stop of TimesTen                                                                                                    | Type of Message: Error                                                                                                    |
|                 | daemon while being managed<br>by Clusterware                                                                                                    | Cause: If a TimesTen installation is managed by Oracle Clusterware and you attempt to stop the daemon directly gracefully using ttDaemonAdmin -stop, the daemon refuses to stop.                                                                       |
|                 |                                                                                                    | <b>Impact:</b> TimesTen cannot perform the operation.                                                                                                    |
|                 |                                                                                                    | User Action: You can only stop the daemon if the Cluster agent and the daemon monitor are first stopped with ttCWAdmin -shutdown -hosts localhost.                                                                                                    |
| 10031           | Could not spawn grid agent for the requested data store                                                                                                    | Type of Message: Error                                                                                                    |
|                 |                                                                                                    | <b>Cause:</b> TimesTen daemon failed to spawn a worker process. The host may be out of resources.                                                                                                    |
|                 |                                                                                                    | <b>Impact:</b> The daemon operation fails to create, backup, restore, or duplicate a database element.                                                                                                    |
|                 |                                                                                                    | <b>User Action:</b> Increase the process limit on the host.                                                                                                    |
| 10034           | TimesTen Scaleout requires an explicit value for 'Connections' attribute                                                                                            | Type of Message: Error                                                                                                    |
|                 |                                                                                                    | <b>Cause:</b> You attempted to load a TimesTen Scaleout database without explicitly setting a value for the Connections first connection attribute.                                                                                                    |
|                 |                                                                                                    | Impact: TimesTen cannot load the database.                                                                                                    |
|                 |                                                                                                    | User Action: Ensure that you use the ttGridAdmin utility on the active management instance to load a TimesTen Scaleout database. For more information, see "Load a database into memory (dbLoad)" in the Oracle TimesTen In-Memory Database Reference. |

| Error<br>number | Error or warning message                                   | Details                                                                                                    |
|-----------------|------------------------------------------------------------|----------------------------------------------------------------------------------------------------|
| 10035           | Grid mode mismatch. Database: grid_mode; Daemon: grid_mode | Type of Message: Error                                                                                                    |
|                 |                                                            | <b>Cause:</b> You attempted to load or connect to a database with a TimesTen daemon that does not match the database's checkpoint files.                                                           |
|                 |                                                            | <b>Impact:</b> TimesTen cannot connect to the database.                                                                                                    |
|                 |                                                            | User Action: Ensure that you use the active management instance to load a database in TimesTen Scaleout or a regular instance to load or create a direct connection to a non-distributed database. |
| 10036           | Feature not supported in                                   | Type of Message: Error                                                                                                    |
|                 | TimesTen Scaleout: feature_name                            | <b>Cause:</b> TimesTen Scaleout does not support the specified feature.                                                                                                    |
|                 |                                                            | <b>Impact:</b> TimesTen Scaleout cannot complete the operation.                                                                                                    |
|                 |                                                            | User Action: None.                                                                                                    |
| 10042           | Operation not allowed,                                     | Type of Message: Error                                                                                                    |
|                 | database is scheduled to be destroyed.                     | <b>Cause:</b> You attempted to perform an operation on a database that is scheduled to be destroyed.                                                                                               |
|                 |                                                            | <b>Impact:</b> TimesTen cannot perform the operation.                                                                                                    |
|                 |                                                            | User Action: None.                                                                                                    |
| 10044           | Feature only supported in TimesTen Scaleout: feature_name  | Type of Message: Error                                                                                                    |
|                 |                                                            | <b>Cause:</b> The specified feature is only supported by TimesTen Scaleout.                                                                                                    |
|                 |                                                            | <b>Impact:</b> TimesTen cannot complete the operation.                                                                                                    |
|                 |                                                            | User Action: None.                                                                                                    |
| 10047           | Operation canceled due to<br>TimesTen Scaleout cleanup     | Type of Message: Error                                                                                                    |
|                 |                                                            | <b>Cause:</b> A TimesTen Scaleout Cancel request was received.                                                                                                    |
|                 |                                                            | <b>Impact:</b> TimesTen aborted the execution of the operation.                                                                                                    |
|                 |                                                            | User Action: Retry the operation.                                                                                                    |
| 10049           | Dropping a hash distribution                               | Type of Message: Error                                                                                                    |
|                 | key is not permitted.                                      | <b>Cause:</b> You attempted to drop one of the columns that is part of the table's distribution key columns list.                                                                                  |
|                 |                                                            | <b>Impact:</b> TimesTen cannot perform the operation.                                                                                                    |
|                 |                                                            | <b>User Action:</b> Drop the table and re-create it without the column you wish to drop.                                                                                                    |

| Error<br>number | Error or warning message                                  | Details                                                                                                    |
|-----------------|-----------------------------------------------------------|----------------------------------------------------------------------------------------------------|
| 10051           | Grid startup has not finished                             | Type of Message: Error                                                                                                    |
|                 |                                                           | <b>Cause:</b> You attempted an operation on an instance that is still in its startup process.                                                                                                    |
|                 |                                                           | <b>Impact:</b> TimesTen cannot perform the operation.                                                                                                    |
|                 |                                                           | <b>User Action:</b> Wait for the instance to complete its startup process and retry the operation.                                                                                                    |
| 10053           | Database is not open for                                  | Type of Message: Error                                                                                                    |
|                 | connections                                               | Cause: You attempted to connect to a database that is not open for user connections.                                                                                                    |
|                 |                                                           | <b>Impact:</b> TimesTen cannot establish a connection to the database.                                                                                                    |
|                 |                                                           | User Action: Either connect to the database as the instance administrator or open the database for user connections. For more information on how to open a database for user connections, see "Open the database for user connections" in the Oracle TimesTen In-Memory Database Scaleout User's Guide. |
| 10054           | Feature only supported in TimesTen Scaleout: feature_name | Type of Message: Error                                                                                                    |
|                 |                                                           | <b>Cause:</b> You attempted to use a feature that is only supported by TimesTen Scaleout.                                                                                                    |
|                 |                                                           | <b>Impact:</b> TimesTen cannot perform the operation.                                                                                                    |
|                 |                                                           | User Action: None.                                                                                                    |
| 10056           | Invalid argument                                          | Type of Message: Error                                                                                                    |
|                 |                                                           | <b>Cause:</b> An error occurred while trying to execute a distribution map operation with corrupt metadata.                                                                                                    |
|                 |                                                           | <b>Impact:</b> TimesTen failed to perform the operation.                                                                                                    |
|                 |                                                           | User Action: Retry the operation after executing the ttGridAdmin dbDistribute -reset command. For more information on the ttGridAdmin dbDistribute command, see "Set or modify the distribution scheme of a database (dbDistribute)" in the Oracle TimesTen In-Memory Database Reference.               |
| 10057           | Transaction failed to acquire distribution lock           | Type of Message: Error                                                                                                    |
|                 |                                                           | <b>Cause:</b> The transaction failed to acquire the distribution lock. A concurrent distribution operation may be in progress.                                                                                                    |
|                 |                                                           | <b>Impact:</b> TimesTen failed to perform the operation.                                                                                                    |
|                 |                                                           | <b>User Action:</b> Run only one distribution operation at once.                                                                                                    |

| Error<br>number | Error or warning message             | Details                                                                                           |
|-----------------|--------------------------------------|---------------------------------------------------------------------------------------------------|
| 10058           | Feature feature_name is only         | Type of Message: Error                                                                            |
|                 | supported in TimesTen<br>Scaleout    | <b>Cause:</b> You attempted to use a feature that is only supported by TimesTen Scaleout.         |
|                 |                                      | <b>Impact:</b> TimesTen cannot perform the operation.                                             |
|                 |                                      | User Action: None.                                                                                |
| 10059           | Not supported in TimesTen            | Type of Message: Error                                                                            |
|                 | Scaleout                             | <b>Cause:</b> You attempted to use a feature that is not supported by TimesTen Scaleout.          |
|                 |                                      | <b>Impact:</b> TimesTen cannot perform the operation.                                             |
|                 |                                      | User Action: None.                                                                                |
| 10060           | Daemon request failed: error_message | Type of Message: Error                                                                            |
|                 |                                      | <b>Cause:</b> The TimesTen daemon encountered an issue while executing an administrative request. |
|                 |                                      | <b>Impact:</b> The TimesTen daemon failed to execute the request.                                 |
|                 |                                      | <b>User Action:</b> Review the accompanying error message to determine the cause of the failure.  |

## Errors 11000 - 11999

| Error<br>number | Error or warning message        | Details                                                                                                    |
|-----------------|---------------------------------|----------------------------------------------------------------------------------------------------|
| 11000           | XA internal error               | Type of Message: Error                                                                                                    |
|                 |                                 | <b>Cause:</b> An unexpected XA-specific internal error has occurred.                                                                                                    |
|                 |                                 | <b>Impact:</b> TimesTen cannot complete the operation.                                                                                                    |
|                 |                                 | <b>User Action:</b> Contact TimesTen Customer Support.                                                                                                    |
| 11002           | XA asynchronous operation error | An asynchronous XA operation was attempted. TimesTen does not support asynchronous XA calls.                                                                                                    |
| 11003           | XA Resource Manager error       | Type of Message: Error                                                                                                    |
|                 |                                 | <b>Cause:</b> A TimesTen error has occurred resulting in the failure of an XA operation. Typically, this error is accompanied by another TimesTen error that indicates the nature of the problem. |
|                 |                                 | <b>Impact:</b> TimesTen cannot complete the operation.                                                                                                    |
|                 |                                 | <b>User Action:</b> Check the accompanying error for more details.                                                                                                    |
| 11004           | XA invalid XID                  | The XID specified for an XA operation cannot be found in the list of currently active XA transactions.                                                                                            |

| Error<br>number | Error or warning message                                               | Details                                                                                                    |
|-----------------|------------------------------------------------------------------------|----------------------------------------------------------------------------------------------------|
| 11005           | XA invalid argument                                                    | Type of Message: Error                                                                                                    |
|                 |                                                                        | <b>Cause:</b> An invalid argument was passed to an XA function.                                                                                                    |
|                 |                                                                        | <b>Impact:</b> TimesTen cannot complete the operation.                                                                                                    |
|                 |                                                                        | <b>User Action:</b> Refer to the XA specification for a description of the valid arguments supported for each XA function.                                            |
| 11006           | XA protocol error                                                      | Type of Message: Error                                                                                                    |
|                 |                                                                        | <b>Cause:</b> An XA function was called out of sequence.                                                                                                    |
|                 |                                                                        | <b>Impact:</b> TimesTen cannot complete the operation.                                                                                                    |
|                 |                                                                        | <b>User Action:</b> Refer to the XA specification for a description of the valid function transition states.                                                          |
| 11007           | XA Resource Manager failure                                            | A TimesTen error has occurred resulting in the invalidation of the database. All applications must reconnect.                                                         |
| 11008           | XA duplicate XID                                                       | The XID specified for a new XA transaction is already associated with another XA transaction.                                                                         |
| 11009           | XA Resource Manager doing<br>work outside a global<br>transaction      | A local transaction must be committed before starting work on an XA transaction.                                                                                      |
| 11013           | Transaction committed since no log records were generated              | A "prepare to commit" request for an XA transaction resulted in the transaction being committed. The transaction made no persistent changes to the database.          |
| 11014           | Request ignored due to blocking condition                              | Type of Message: Error                                                                                                    |
|                 |                                                                        | Cause: An XA request was denied to a temporary resource conflict.                                                                                                    |
|                 |                                                                        | <b>Impact:</b> TimesTen cannot complete the operation.                                                                                                    |
|                 |                                                                        | <b>User Action:</b> Retry the operation.                                                                                                    |
| 11016           | Transaction has been heuristically rolled back                         | An XA transaction was rolled back outside the control of a transaction manager.                                                                                       |
| 11017           | Transaction has been heuristically committed                           | An XA transaction was committed outside the control of a transaction manager.                                                                                         |
| 11020           | Transaction has been marked rollback-only                              | Due to an internal condition, TimesTen has marked the XA transaction rollback-only. The application must request a rollback of the transaction.                       |
| 11030           | Autocommit must be turned off when working on global (XA) transactions | Autocommit is not supported with XA transactions. See "Distributed Transaction Processing: XA" in the <i>Oracle TimesTen In-Memory Database C Developer's Guide</i> . |

| Error<br>number | Error or warning message                                                             | Details                                                                                                    |
|-----------------|--------------------------------------------------------------------------------------|----------------------------------------------------------------------------------------------------|
| 11031           | Illegal combination of local transaction and global (XA) transaction                 | Use of SQLTransact to commit an XA transaction is not allowed. XA transactions may only be committed through the use of xa_commit. See "Distributed Transaction Processing: XA" in the Oracle TimesTen In-Memory Database C Developer's Guide. |
| 11035           | In-doubt transactions awaiting resolution in recovery must be resolved first         | Due to recovery of in-doubt transactions, normal operation of the database has been suspended. Normal operation resumes once the in-doubt transactions have been resolved by the transaction manager.                                          |
| 11036           | XA transactions may not be started while replication is configured                   | TimesTen Replication is not supported with XA transactions.                                                                                                    |
| 11037           | XA transactions may not be<br>started while the cache<br>agent is running            | TimesTen Cache is not supported with XA transactions.                                                                                                    |
| 11038           | XA transaction cannot be                                                             | Type of Message: Error                                                                                                    |
|                 | reconstructed because begin record (txn_file_number. txn_file_offset) not found      | <b>Cause:</b> A transaction log record needed to recover an XA transaction could not be found in the existing transaction log files.                                                                                                    |
|                 |                                                                                      | <b>Impact:</b> TimesTen cannot complete the operation.                                                                                                    |
|                 |                                                                                      | <b>User Action:</b> Contact TimesTen Customer Support.                                                                                                    |
| 11039           | XA reconstruct of xcb<br>number/number failed                                        | Type of Message: Error                                                                                                    |
|                 |                                                                                      | <b>Cause:</b> Recovery of an XA transaction failed due to an Internal error.                                                                                                    |
|                 |                                                                                      | <b>Impact:</b> TimesTen cannot complete the operation.                                                                                                    |
|                 |                                                                                      | <b>User Action:</b> Contact TimesTen Customer Support.                                                                                                    |
| 11040           | DDL statements are not allowed in XA transactions when DDLCommitBehavior is set to 0 | Type of Message: Error                                                                                                    |
|                 |                                                                                      | <b>Cause:</b> XA transactions require explicit commits after DDL statements.                                                                                                    |
|                 |                                                                                      | <b>Impact:</b> TimesTen cannot complete the operation.                                                                                                    |
|                 |                                                                                      | <b>User Action:</b> Set the DDLCommitBehavior attribute to 1, if your application uses XA.                                                                                                    |
| 11042           | Too many checkpoint file                                                             | Type of Message: Error                                                                                                    |
|                 | holds                                                                                | Cause: There are too many backups currently running on the TimesTen database.                                                                                                    |
|                 |                                                                                      | Impact: The backup operation cannot begin.                                                                                                    |
|                 |                                                                                      | <b>User Action:</b> Wait until one of the currently running backups completes.                                                                                                    |

| Error<br>number | Error or warning message      | Details                                                                                                    |
|-----------------|-------------------------------|----------------------------------------------------------------------------------------------------|
| 11043           | Checkpoint file hold not      | Type of Message: Error                                                                                          |
|                 | found                         | <b>Cause:</b> The checkpoint file hold GUID was not found.                                                      |
|                 |                               | <b>Impact:</b> A backup failed due to the accumulation of too many log files.                                   |
|                 |                               | <b>User Action:</b> Resolve network throughput issues or increase the BackupFailThreshold connection attribute. |
| 11044           | No usable checkpoint for      | Type of Message: Error                                                                                          |
|                 | backup                        | <b>Cause:</b> There are no valid checkpoints to use for backup.                                                 |
|                 |                               | <b>Impact:</b> A backup failed due to a lack of a valid checkpoint file.                                        |
|                 |                               | <b>User Action:</b> Take a checkpoint before retrying backup.                                                   |
| 11045           | Can't create symbolic<br>link | Type of Message: Error                                                                                          |
|                 |                               | <b>Cause:</b> The symlink name already exists, or the file permissions disallow the creation.                   |
|                 |                               | <b>Impact:</b> A backup failed due to the inability to symlink a checkpoint or log file.                        |
|                 |                               | <b>User Action:</b> Check the file permissions and retry the operation.                                         |
| 11046           | Delaying checkpoint for       | Type of Message: Error                                                                                          |
|                 | WAN backup                    | <b>Cause:</b> The WAN backup is delaying checkpoints.                                                           |
|                 |                               | <b>Impact:</b> A checkpoint cannot be taken until the backup completes.                                         |
|                 |                               | <b>User Action:</b> Wait for WAN backup to complete before requesting a checkpoint again.                       |

## Errors 12000 - 13999

| Error<br>number | Error or warning message             | Details                                                                                |
|-----------------|--------------------------------------|----------------------------------------------------------------------------------------|
| 12001           | Specified DSN is NULL or of O-length | The DSN argument is either NULL or an empty string. You must specify a valid DSN name. |

| Error<br>number | Error or warning message                                                                        | Details                                                                                                    |
|-----------------|-------------------------------------------------------------------------------------------------|----------------------------------------------------------------------------------------------------|
| 12002           | User and system odbc.ini file not found                                                         | Linux and UNIX only. TimesTen could not locate the user or system odbc.ini file. The search order for locating an odbc.ini file is:                                                                                                |
|                 |                                                                                                 | <ul> <li>The file pointed to by the ODBCINI<br/>environment variable, if set</li> </ul>                                                                                                    |
|                 |                                                                                                 | <pre>\$HOME/.odbc.ini</pre>                                                                                                    |
|                 |                                                                                                 | ■ The odbc.ini file located in the user's home directory                                                                                                    |
|                 |                                                                                                 | <ul> <li>The file pointed to by the SYSODBCINI<br/>environment variable, if set</li> </ul>                                                                                                    |
|                 |                                                                                                 | <pre>/var/TimesTen/instance/ sys.odbc.ini</pre>                                                                                                    |
|                 |                                                                                                 | See "ODBCINI environment variable" in the <i>Oracle TimesTen In-Memory Database Installation, Migration, and Upgrade Guide</i> for more information.                                                                               |
| 12003           | Cannot open user/system odbc.ini file                                                           | Linux and UNIX only. TimesTen could not open either the user or system odbc.ini file.                                                                                                    |
| 12004           | Syntax error in odbc.ini file                                                                   | Linux and UNIX only. TimesTen encountered a syntax error while parsing the user or system odbc.ini file.                                                                                                    |
| 12005           | Environment variable specified in the attribute is not set                                      | Linux and UNIX only. In either the user or system odbc.ini file, you have specified an attribute of the DSN with an environment variable that has not been set.                                                                    |
| 12006           | Invalid attribute name                                                                          | The specified DSN attribute name is NULL, an empty string or not a valid attribute for a TimesTen data manager DSN. This error is also returned if the user or system odbc.ini file contains an invalid attribute_name=value pair. |
| 12007           | The value of the attribute in the ini file is empty. It should not be empty                     | Linux and UNIX only. TimesTen DSN attributes are defined in the user or system odbc.ini file using a attribute_name=value pair. The value specified is either an empty string or white space.                                      |
| 12008           | The length of the value-string in the ini file is too long for this attribute                   | Linux and UNIX only. TimesTen DSN attributes are defined in the user or system odbc.ini file using a attribute_name=value pair. The length of the value specified exceeds the maximum length allowed for the attribute.            |
| 12009           | Specified DSN is not found in user and system odbc.ini files (or registry)                      | On Windows, the DSN has not been defined as a user or system DSN using the ODBC Data Source Administrator. On Linux or UNIX, the DSN is not defined as a user or system DSN in a odbc.ini file.                                    |
| 12010           | Specified buffer is NULL or of 0-length                                                         | The buffer specified for returning a value is either NULL or the length of the buffer is 0.                                                                                                    |
| 12011           | Specified buffer length is not big enough to hold the value for this attribute. Value truncated | The specified buffer length is less than the length of the requested DSN attribute value. TimesTen returns a truncated value.                                                                                                    |

| Error<br>number | Error or warning message                                                            | Details                                                                                                    |
|-----------------|-------------------------------------------------------------------------------------|----------------------------------------------------------------------------------------------------|
| 12012           | malloc() failed                                                                     | Unable to allocate memory for TimesTen internal data structures.                                                                                                    |
| 12013           | Specified data store name is<br>NULL or of zero length, or a<br>client DSN was used | The specified database name is either NULL or an empty string. You must specify a valid database name.                                                                   |
| 12014           | Internal error in TimesTen utility library. Could not get current context           | Internal error. Contact TimesTen Customer Support.                                                                                                    |
| 12015           | Internal error in TimesTen utility library. Could not set current context           | Internal error. Contact TimesTen Customer Support.                                                                                                    |
| 12016           | The number of seconds must be > 0                                                   | The number of seconds for the RAM Grace Period must be greater than 0 seconds.                                                                                           |
| 12017           | Failed to allocate environment handle                                               | A call to the ODBC SQLAllocEnv function failed.                                                                                                    |
| 12018           | Failed to allocate connection handle                                                | A call to the ODBC SQLAllocConnect function failed.                                                                                                    |
| 12019           | Failed to locate database files                                                     | TimesTen cannot determine the path and names of the database files for the specified database.                                                                           |
| 12020           | Failed to connect to database                                                       | A call to the ODBC SQLDriverConnect function failed to connect to the database using the specified connection string.                                                    |
| 12021           | Failed to disconnect from database                                                  | A call to the ODBC SQLDisconnect function failed.                                                                                                    |
| 12022           | Failed to free connection handle                                                    | A call to the ODBC ${\tt SQLFreeConnect}$ function failed.                                                                                                    |
| 12023           | Failed to free environment handle                                                   | A call to the ODBC SQLFreeEnv function failed.                                                                                                    |
| 12024           | Database already loaded into                                                        | Type of Message: Error                                                                                                    |
|                 | RAM and being managed                                                               | <b>Cause:</b> You attempted to load a database into memory that is already loaded into memory.                                                                           |
|                 |                                                                                     | <b>Impact:</b> TimesTen cannot perform the operation.                                                                                                    |
|                 |                                                                                     | <b>User Action:</b> None. For more information on the -ramLoad option of the ttAdmin utility, see "ttAdmin" in the <i>Oracle TimesTen In-Memory Database Reference</i> . |
| 12025           | Database already manually                                                           | Type of Message: Error                                                                                                    |
|                 | unloaded from RAM                                                                   | Cause: You attempted to unload a database from memory that has already been manually unloaded from memory.                                                               |
|                 |                                                                                     | <b>Impact:</b> TimesTen cannot perform the operation.                                                                                                    |
|                 |                                                                                     | User Action: None. For more information on the -ramUnload option of the ttAdmin utility, see "ttAdmin" in the <i>Oracle TimesTen In-Memory Database Reference</i> .      |

| Error<br>number | Error or warning message                                                                                                    | Details                                                                                                    |
|-----------------|----------------------------------------------------------------------------------------------------|----------------------------------------------------------------------------------------------------|
| 12026           | The agent is already running                                                                                                    | Type of Message: Error                                                                                                    |
|                 | for the database                                                                                                    | Cause: You attempted to start the cache agent or replication agent for the database when the agent is already running.                                                                                                    |
|                 |                                                                                                    | <b>Impact:</b> TimesTen cannot perform the operation.                                                                                                    |
|                 |                                                                                                    | User Action: None. For more information on the -cacheStart or -repStart option of the ttAdmin utility, see "ttAdmin" in the <i>Oracle TimesTen In-Memory Database Reference</i> . For more information on the ttCacheStart built-in procedure, see "ttCacheStart" in the <i>Oracle TimesTen In-Memory Database Reference</i> . For information on the ttRepStart built-in procedure, see "ttRepStart" in the <i>Oracle TimesTen In-Memory Database Reference</i> . |
| 12027           | The agent is already stopped                                                                                                    | Type of Message: Error                                                                                                    |
|                 | for the database                                                                                                    | Cause: You attempted to stop the cache agent or replication agent for the database when the agent is not running.                                                                                                    |
|                 |                                                                                                    | <b>Impact:</b> TimesTen cannot perform the operation.                                                                                                    |
|                 |                                                                                                    | User Action: None. For more information on the -cacheStop or -repStop option of the ttAdmin utility, see "ttAdmin" in the <i>Oracle TimesTen In-Memory Database Reference</i> . For more information on the ttCacheStop built-in procedure, see "ttCacheStop" in the <i>Oracle TimesTen In-Memory Database Reference</i> . For more information on the ttRepStop built-in procedure, see "ttRepStop" in the <i>Oracle TimesTen In-Memory Database Reference</i> .  |
| 12028           | No record of a database in<br>the location specified by<br>the DataStore attribute of<br>the DSN. Specified DSN may<br>be a temporary database | The database does not exist in the location specified by the DataStore attribute of the DSN.                                                                                                    |
| 12030           | Database is in use                                                                                                    | Type of Message: Error                                                                                                    |
|                 |                                                                                                    | <b>Cause:</b> You attempted to unload a database from memory that is in use or has an active connection.                                                                                                    |
|                 |                                                                                                    | <b>Impact:</b> TimesTen cannot perform the operation.                                                                                                    |
|                 |                                                                                                    | User Action: To unload the database from memory, you must close all active connections to the database and set the RAM policy of the database to manual or inUse. For more information, see "Unloading a database from memory for TimesTen Classic" in the Oracle TimesTen In-Memory Database Operations Guide.                                                                                                    |

| Impact: Times Ten cannot perform the operation. RAM policy can only be set permanent databases.    User Action: Ensure that the Temporary attribute is set to 0 and retry the operation. Temporary attribute, see "Temporary" in the Oracle TimesTen In-Memory Database Reprined.    2035                                                                                                    | Error<br>number | Error or warning message             | Details                                                                                                    |
|----------------------------------------------------------------------------------------------------|-----------------|--------------------------------------|----------------------------------------------------------------------------------------------------|
| TT_RAMPOL_ALMAYS TT_RAMPOL_INUSE  12034 RamPolicy cannot be set for temporary databases  RamPolicy cannot be set for temporary databases  Impact: TimesTen cannot perform the operation. RAM policy can only be set permanent databases.  User Action: Ensure that the Temporary attribute is set to 0 and retry the operate Tor more information on the Temporary attribute, see "Temporary" in the Oracle TimesTen In-Memory Database Reference.  12035 Could not initialize winsock Windows only. A call to WSAStartup fai Windows only. A call to WSAStartup fai Windows only. A call to WSAStartup fai version 1.1) found Windows only. A call to WSAStartup fai Windows only. A call to WSAStartup fai Windows only. A call to WSACleanup fai Ensure that the TimesTen daemon on remote host host_name  12038 Could not connect to TimesTen daemon on remote host.  12039 Could not get port number of TimesTen replication agent on remote host.  12039 Could not get port number of TimesTen approach to remote host.  12040 TimesTen replication agent on remote host or it was just started and has not communicated its port number to the TimesTen daemon. The replication agent cannot establish a connection to continue operations.  12040 Could not connect to TimesTen replication agent for the specified database is runn on the remote host and that port number to the Support.  12041 Host not found TimesTen Internal error. Contact TimesTen Custor Support.  12042 Cannot start transaction to perform this operation Support.  12043 Unable to create temporary Internal error. Contact TimesTen Custor Support.                                                                                                    | 12032           | Invalid RamPolicy specified          | The valid RAM Policy values are:                                                                                                    |
| TT_RAMPOL_INUSE  Type of Message: Error  Cause: You attempted to set a RAM po for a temporary databases.  Impact: TimesTen cannot perform the operation. RAM policy can only be set permanent databases.  User Action: Ensure that the Temporary attribute is set to 0 and retry the operation. RAM policy can only be set permanent databases.  User Action: Ensure that the Temporary attribute is set to 0 and retry the operation. The properation on the Temporary in the Oracle TimesTen In-Memory Database Reference.  Windows only. A call to WSAStartup fait with the supports version 1.1 found windows only. A call to WSAStartup con not locate a winsock.dll that supports version 1.1.  2037 Could not terminate winsock Windows only. A call to WSAStartup con not locate a winsock.dll that supports version 1.1.  2038 Could not connect to TimesTen daemon on remote host host_name  12039 Could not get port number of TimesTen daemon on remote host.  Could not get port number of TimesTen daemon. The replication agent on the remote host.  12040 Could not connect to TimesTen replication agent to on the remote host and that port number to the TimesTen daemon. The replication agent cannot establish a connection to continue operations.  User Action: Ensure that the replication agent cannot establish a connection to continue operations.  User Action: Ensure that the replication agent could also be having a port conflict. Impact: The replication agent cannot establish a connection to continue operations.  User Action: Ensure that the replication agent on the remote host and that port number to the TimesTen failed to determine the IP addresses associated with the specified name in the system's /etc/hosts file. V that you have correctly identified the hame, as described in "Configuring net interfaces when not using the ROUTE clause" in the Oracle TimesTen In-Memor Database Replication Guide.  12042 Cannot start transaction to perform this operation Internal error. Contact TimesTen Custor Support.                                                 |                 |                                      | TT_RAMPOL_MANUAL                                                                                                    |
| Type of Message: Error  Cause: You attempted to set a RAM po for a temporary databases  Impact: TimesTen cannot perform the operation. RAM policy can only be set permanent databases.  User Action: Ensure that the Temporary attribute is set to 0 and retry the operated. TimesTen In-Memory Database Reference.  12035 Could not initialize winsock  No winsock.dll (that supports version 1.1) found  12036 No winsock.dll (that supports version 1.1) found  12037 Could not terminate winsock  12038 Could not connect to TimesTen daemon on remote host host_name  12039 Could not get port number of TimesTen replication agent on remote host.  12039 Could not get port number of TimesTen daemon. The replication agent on the remote host.  12039 Could not get port number of TimesTen daemon. The replication agent was not stor it was just started and has not continue operations.  12040 Could not connect to TimesTen replication agent connot establish a connection to continue operations.  12040 Could not connect to TimesTen replication agent connot establish a connection to continue operation.  12041 Host not found  12042 Cannot start transaction to perform this operation  12043 Unable to create temporary  Internal error. Contact TimesTen Custor Support.  Internal error. Contact TimesTen Custor Support.                                                                                                |                 |                                      | TT_RAMPOL_ALWAYS                                                                                                    |
| Cause: You attempted to set a RAM po for a temporary database.  Impact: TimesTen cannot perform the operation. RAM policy can only be set permanent databases.  User Action: Ensure that the Temporary attribute, see Temporary in the Oracle TimesTen on the Temporary attribute, see Temporary in the Oracle TimesTen In-Memory Database Reference.  12035 Could not initialize winsock Windows only. A call to WSAStartup fail to WSAStartup fail working in the Oracle TimesTen In-Memory Database Reference.  12036 No winsock.dll (that supports version 1.1) found Windows only. A call to WSAStartup fail to WSACleanup fail Ensure that the TimesTen daemon is run on the remote host.  12037 Could not connect to TimesTen and the TimesTen daemon is run on the remote host.  12038 Could not get port number of TimesTen replication agent on remote host.  12040 Could not connect to TimesTen could also be having a port conflict.  12040 Could not connect to TimesTen replication agent on the remote host and that port numbon to collide.  12040 Could not connect to TimesTen replication agent on the remote host and that port numbon to collide.  12041 Host not found TimesTen failed to determine the IP addresses associated with the specified name in the system's /etc./hosts file. Verthat you have correctly identified the hame, as described in "Configuring net interfaces when not using the ROUTE clause" in the Oracle TimesTen Custor Support.  12042 Cannot start transaction to perform this operation Internal error. Contact TimesTen Custor Support.  12043 Unable to create temporary Internal error. Contact TimesTen Custor Support.                                                                                                    |                 |                                      | TT_RAMPOL_INUSE                                                                                                    |
| Impact: TimesTen cannot perform the operation. RAM policy can only be set: permanent databases.  User Action: Ensure that the Temporary attribute is set to 0 and retry the operat For more information on the Temporary attribute, see "Temporary" in the Oracle TimesTen In-Memory Database Reference.  12035 Could not initialize winsock  No winsock.dl1 (that supports windows only. A call to WSAStartup fail Windows only. A call to WSAStartup fail Version 1.1) found  2036 Windows only. A call to WSAStartup contol locate a winsock. dl1 that supports version 1.1.  2037 Could not terminate winsock  Could not connect to TimesTen Ensure that the TimesTen daemon is run on the remote host.  2038 Could not get port number of TimesTen replication agent on remote host.  Type of Message: Error  Cause: The replication agent was not stor it was just started and has not communicated its port number to the TimesTen daemon. The replication agen could also be having a port conflict.  Impact: The replication agent cannot establish a connection to continue operations.  User Action: Ensure that the replication agent could also be having a port conflict.  Impact: TimesTen failed to determine the IP addresses associated with the specified name in the system's /etc/hosts file. Very that you have correctly identified the hame, as described in "Configuring net interfaces when not using the ROUTE clause" in the Oracle TimesTen Custor Support.  2042 Cannot start transaction to perform this operation  12043 Unable to create temporary  Internal error. Contact TimesTen Custor Support.  Internal error. Contact TimesTen Custor Support.                                                                                                    | 12034           | RamPolicy cannot be set for          | Type of Message: Error                                                                                                    |
| User Action: Ensure that the Temporary attribute is set to 0 and retry the operat For more information on the Temporary attribute, see "Temporary" in the Oracle TimesTen In-Memory Database Reference.  12035 Could not initialize winsock  12036 No winsock, all (that supports version 1.1) found  12037 Could not terminate winsock  12038 Could not connect to TimesTen daemon on remote host host_name  12039 Could not get port number of TimesTen replication agent on remote host.  12039 Could not get port number of TimesTen remote host.  12039 Could not get port number of TimesTen replication agent was not stor it was just started and has not communicated its port number to the TimesTen daemon. The replication agent cannot establish a connection to continue operations.  12040 Could not connect to TimesTen replication agent cannot establish a connection to continue operations.  12040 Could not connect to TimesTen replication agent cannot establish a connection to continue operations.  12040 The Foliation agent on remote bost and that port numb not collide.  12040 The Foliation agent on remote support.  12041 Host not found TimesTen failed to determine the IP addresses associated with the specified mame in the system's etc/hosts file. We that you have correctly identified the hame, as described in "Configuring net interfaces when not using the ROUTE clause" in the Oracle TimesTen In-Memor Database Replication Guide.  12042 Cannot start transaction to Internal error. Contact TimesTen Custon Support.  12043 Unable to create temporary Internal error. Contact TimesTen Custon Support.                                                                                                    |                 | temporary databases                  | <b>Cause:</b> You attempted to set a RAM policy for a temporary database.                                                                                                    |
| attribute is set to 0 and retry the operat For more information on the Temporary attribute, see "Temporary" in the Oracle TimesTen In-Memory Database Reference.  2035 Could not initialize winsock Windows only. A call to WSAStartup fail Windows only. A call to WSAStartup fail Windows only. A call to WSAStartup contol locate a winsock. dll that supports version 1.1) found Windows only. A call to WSAStartup contol locate a winsock. dll that supports version 1.1.  2037 Could not connect to TimesTen daemon on remote host host_name  2038 Could not get port number of TimesTen daemon on remote host.  2039 Could not get port number of TimesTen replication agent on remote host.  2040 TimesTen replication agent on remote host  2040 Could not connect to TimesTen replication agent for the specified database is runn on the remote host and that port number not collide.  2040 Could not connect to TimesTen replication agent for the specified database is runn on the remote host and that port number not collide.  2040 Could not connect to TimesTen replication agent for the specified database is runn on the remote host and that port number not collide.  2040 TimesTen failed to determine the IP addresses associated with the specified name in the system's /etc/hosts file. Very that you have correctly identified the hame, as described in "Configuring net interfaces when not using the ROUTE clause" in the Oracle TimesTen In-Memor Database Replication Guide.  2040 Cannot start transaction to perform this operation  2040 Unable to create temporary Internal error. Contact TimesTen Custor Support.                                                                                                    |                 |                                      | operation. RAM policy can only be set for                                                                                                    |
| 12036 No winsock.dll (that supports version 1.1) found   Windows only. A call to WSAStartup co not locate a winsock.dll that supports version 1.1.     12037 Could not terminate winsock   Windows only. A call to WSACleanup fail to WSACleanup fail to windows only. A call to WSACleanup fail to wsacleanup fail to wsacleanup fail to WSACleanup fail to wsacleanup fail to wsac |                 |                                      | User Action: Ensure that the Temporary attribute is set to 0 and retry the operation. For more information on the Temporary attribute, see "Temporary" in the Oracle TimesTen In-Memory Database Reference.                                                                         |
| Version 1.1) found   Not locate a winsock.dll that supports version 1.1.                                                                                                    | 12035           | Could not initialize winsock         | Windows only. A call to WSAStartup failed.                                                                                                    |
| Could not connect to TimesTen daemon is rue on the remote host.                                                                                                    | 12036           | ·                                    |                                                                                                    |
| daemon on remote host host_name  Could not get port number of TimesTen replication agent on remote host.  Type of Message: Error  Cause: The replication agent was not st or it was just started and has not communicated its port number to the TimesTen daemon. The replication agent cannot establish a connection to continue operations.  User Action: Ensure that the replication agent for the specified database is runn on the remote host and that port number not collide.  12040  Could not connect to TimesTen replication agent on remote host  TimesTen failed to determine the IP addresses associated with the specified name in the system's /etc/hosts file. V that you have correctly identified the h name, as described in "Configuring net interfaces when not using the ROUTE clause" in the Oracle TimesTen In-Memor Database Replication Guide.  12042  Cannot start transaction to perform this operation  Internal error. Contact TimesTen Custor Support.  Internal error. Contact TimesTen Custor Support.  Internal error. Contact TimesTen Custor Support.                                                                                                    | 12037           | Could not terminate winsock          | Windows only. A call to WSACleanup failed.                                                                                                    |
| TimesTen replication agent on remote host.  Cause: The replication agent was not st or it was just started and has not communicated its port number to the TimesTen daemon. The replication agent could also be having a port conflict.  Impact: The replication agent cannot establish a connection to continue operations.  User Action: Ensure that the replication agent for the specified database is runn on the remote host and that port number not collide.  12040  Could not connect to TimesTen replication agent on remote host  TimesTen failed to determine the IP addresses associated with the specified name in the system's /etc/hosts file. Very that you have correctly identified the home, as described in "Configuring net interfaces when not using the ROUTE clause" in the Oracle TimesTen In-Memor Database Replication Guide.  12042  Cannot start transaction to perform this operation  Unable to create temporary  Internal error. Contact TimesTen Custor Support.                                                                                                    | 12038           | daemon on remote host                | Ensure that the TimesTen daemon is running on the remote host.                                                                                                    |
| on remote host.  on remote host.  or it was just started and has not communicated its port number to the TimesTen daemon. The replication agent could also be having a port conflict.  Impact: The replication agent cannot establish a connection to continue operations.  User Action: Ensure that the replication agent for the specified database is runn on the remote host and that port number not collide.  12040 Could not connect to TimesTen replication agent on remote host  TimesTen failed to determine the IP addresses associated with the specified name in the system's /etc/hosts file. Very that you have correctly identified the homame, as described in "Configuring net interfaces when not using the ROUTE clause" in the Oracle TimesTen In-Memor Database Replication Guide.  12042 Cannot start transaction to perform this operation  Unable to create temporary  Internal error. Contact TimesTen Custor Support.                                                                                                    | 12039           | TimesTen replication agent           | Type of Message: Error                                                                                                    |
| establish a connection to continue operations.  User Action: Ensure that the replication agent for the specified database is runn on the remote host and that port number not collide.  12040 Could not connect to TimesTen replication agent on remote host  12041 Host not found TimesTen failed to determine the IP addresses associated with the specified name in the system's /etc/hosts file. Very that you have correctly identified the homame, as described in "Configuring net interfaces when not using the ROUTE clause" in the Oracle TimesTen In-Memor Database Replication Guide.  12042 Cannot start transaction to perform this operation Internal error. Contact TimesTen Custor Support.  12043 Unable to create temporary Internal error. Contact TimesTen Custor                                                                                                    |                 |                                      | communicated its port number to the TimesTen daemon. The replication agent                                                                                                    |
| agent for the specified database is runn on the remote host and that port number not collide.  12040 Could not connect to TimesTen replication agent on remote host  12041 Host not found TimesTen failed to determine the IP addresses associated with the specified name in the system's /etc/hosts file. Very that you have correctly identified the home, as described in "Configuring net interfaces when not using the ROUTE clause" in the Oracle TimesTen In-Memor Database Replication Guide.  12042 Cannot start transaction to perform this operation Support.  12043 Unable to create temporary Internal error. Contact TimesTen Custors                                                                                                    |                 |                                      | establish a connection to continue                                                                                                    |
| replication agent on remote host  12041 Host not found TimesTen failed to determine the IP addresses associated with the specified name in the system's /etc/hosts file. We that you have correctly identified the honame, as described in "Configuring net interfaces when not using the ROUTE clause" in the Oracle TimesTen In-Memory Database Replication Guide.  12042 Cannot start transaction to perform this operation Support.  12043 Unable to create temporary Internal error. Contact TimesTen Customs                                                                                                    |                 |                                      | <b>User Action:</b> Ensure that the replication agent for the specified database is running on the remote host and that port numbers do not collide.                                                                                                    |
| addresses associated with the specified name in the system's /etc/hosts file. We that you have correctly identified the house, as described in "Configuring net interfaces when not using the ROUTE clause" in the Oracle TimesTen In-Memory Database Replication Guide.  12042 Cannot start transaction to perform this operation Support.  12043 Unable to create temporary Internal error. Contact TimesTen Custom Support.                                                                                                    | 12040           | replication agent on remote          | Internal error. Contact TimesTen Customer Support.                                                                                                    |
| perform this operation Support.  12043 Unable to create temporary Internal error. Contact TimesTen Custon                                                                                                    | 12041           | Host not found                       | addresses associated with the specified host<br>name in the system's /etc/hosts file. Verify<br>that you have correctly identified the host<br>name, as described in "Configuring network<br>interfaces when not using the ROUTE<br>clause" in the <i>Oracle TimesTen In-Memory</i> |
|                                                                                                    | 12042           |                                      | Internal error. Contact TimesTen Customer Support.                                                                                                    |
| file name Support.                                                                                                    | 12043           | Unable to create temporary file name | Internal error. Contact TimesTen Customer Support.                                                                                                    |

| Error<br>number | Error or warning message                                                                              | Details                                                                                                    |
|-----------------|----------------------------------------------------------------------------------------------------|----------------------------------------------------------------------------------------------------|
| 12044           | Transmission failure sending                                                                          | TimesTen failed to transmit data to the remote TimesTen replication agent.                                                                                                    |
| 12045           | Cannot create temporary file                                                                          | Internal error. Contact TimesTen Customer Support.                                                                                                    |
| 12046           | Transmission failure receiving                                                                        | TimesTen failed to receive data from the remote TimesTen replication agent.                                                                                                    |
| 12047           | Data transmitted corrupt                                                                              | The type of response received from the remote TimesTen replication agent does not match the expected response type.                                                                                           |
| 12048           | Error performing backup at<br>source. More information<br>can be found in the source's<br>message log | This error can occur during a ttRepDuplicateEx operation when the backup operation on the source database fails. See the verbose user error log on the source database for additional diagnostic information. |
| 12049           | Cannot write to temporary file                                                                        | Internal error. Contact TimesTen Customer Support.                                                                                                    |
| 12050           | Transaction commit for the swap operation failed                                                      | Internal error. Contact TimesTen Customer Support.                                                                                                    |
| 12052           | Replication scheme name too long                                                                      | Maximum length is 30 characters.                                                                                                    |
| 12053           | Replication scheme owner too long                                                                     | Maximum length is 30 characters.                                                                                                    |
| 12054           | Internal Error: Cannot determine userid                                                               | Internal error. Contact TimesTen Customer Support.                                                                                                    |
| 12055           | No changes were needed to upgrade the replication schema                                              | During upgrade, if the replication schema version of the old database is same as the current installation, no upgrade is required.                                                                            |
| 12056           | Size values of local database must match that of the remote database                                  | The PermSize, TempSize and LogBuffSize attributes of the local database do not match those of the remote database.                                                                                            |
| 12057           | Error creating temporary database                                                                     | Failed to create a local database.                                                                                                    |
| 12058           | Failed to read replication backup CTN                                                                 | Failed to read replication backup Commit Ticket Number.                                                                                                    |
| 12059           | Deadlock/Timeout                                                                                      | Either the operation caused a deadlock or the operation timed out.                                                                                                    |
| 12060           | Invalid remote host specified                                                                         | A call to gethostbyname with the specified remote host name failed.                                                                                                    |
| 12061           | Invalid local host specified                                                                          | A call to gethostbyname with the specified local host name failed.                                                                                                    |
| 12062           | Failed to upgrade from unsupported version.                                                           | Upgrade from this previous replication schema version is not supported.                                                                                                    |
| 12063           | Cannot read from temporary file                                                                       | Internal error. Contact TimesTen Customer Support.                                                                                                    |
| 12064           | Failed to execute SQL command during update                                                           | Internal error. Contact TimesTen Customer Support.                                                                                                    |

| 10065 | Error or warning message                                                                                       | Details                                                                                       |
|-------|----------------------------------------------------------------------------------------------------|-----------------------------------------------------------------------------------------------|
| 12065 | Multiple records of replication schema version                                                                 | Internal error. Contact TimesTen Customer Support.                                            |
| 12066 | Failed to compile command                                                                                      | Internal error. Contact TimesTen Customer Support.                                            |
| 12067 | Failed to open cursor                                                                                          | Internal error. Contact TimesTen Customer Support.                                            |
| 12068 | Failed to get next row                                                                                         | Internal error. Contact TimesTen Customer Support.                                            |
| 12069 | Failed to get format handle of the SQL command                                                                 | Internal error. Contact TimesTen Customer Support.                                            |
| 12070 | Failed to get column information                                                                               | Internal error. Contact TimesTen Customer Support.                                            |
| 12071 | Failed to get column value                                                                                     | Internal error. Contact TimesTen Customer Support.                                            |
| 12072 | Multiple definitions of replication store id for the specified database                                        | Internal error. Contact TimesTen Customer Support.                                            |
| 12073 | Cannot determine my own store name                                                                             | Internal error. Contact TimesTen Customer Support.                                            |
| 12074 | Cannot determine my own hostname                                                                               | Internal error. Contact TimesTen Customer Support.                                            |
| 12075 | Replication tables are from<br>an earlier version. Consider<br>using 'ttRepAdmin -self<br>-upgrade' to upgrade | The specified operation is not allowed on replication schemes for older versions of TimesTen. |
| 12076 | Replication schema is later<br>than TimesTen utility<br>library                                                | The specified operation is not allowed on replication schemes for new versions of TimesTen.   |
| 12077 | Hostname is not set on this machine                                                                            | Internal error. Contact TimesTen Customer Support.                                            |
| 12078 | Failed to reset is_local_store                                                                                 | Internal error. Contact TimesTen Customer Support.                                            |
| 12079 | Failed to set is_local_store                                                                                   | Internal error. Contact TimesTen Customer Support.                                            |
| 12080 | No subscriber found to swap with                                                                               | Internal error. Contact TimesTen Customer Support.                                            |
| 12081 | Unsupported column type in upgrade                                                                             | Internal error. Contact TimesTen Customer Support.                                            |
| 12082 | Failed to reset subscriber CTN                                                                                 | TimesTen failed to reset receiver Commit Ticket Number.                                       |
| 12083 | Found no source store ID in TTREP.REPLICATIONS                                                                 | Internal error. Contact TimesTen Customer Support.                                            |
| 12084 | Call to gethostname() failed                                                                                   | Internal error. Contact TimesTen Customer Support.                                            |
| 12085 | No table found for table id                                                                                    | Internal error. Contact TimesTen Customer Support.                                            |

| Error<br>number | Error or warning message                                                                          | Details                                                     |
|-----------------|---------------------------------------------------------------------------------------------------|-------------------------------------------------------------|
| 12086           | Cannot get information on table                                                                   | Internal error. Contact TimesTen Customer Support.          |
| 12087           | Cannot get format of table                                                                        | Internal error. Contact TimesTen Customer Support.          |
| 12088           | Multiple definitions of source store id                                                           | Internal error. Contact TimesTen Customer Support.          |
| 12089           | Cannot get column information of table                                                            | Internal error. Contact TimesTen Customer Support.          |
| 12090           | Cannot get type mapping for column                                                                | Internal error. Contact TimesTen Customer Support.          |
| 12091           | Cannot determine if version 2 replication tables exist                                            | Internal error. Contact TimesTen Customer Support.          |
| 12092           | Replication schema is not empty; cannot upgrade                                                   | Replication schema must be empty for the upgrade operation. |
| 12093           | No count information returned<br>from upgrade's scan of<br>TTREP.TABLES                           | Internal error. Contact TimesTen Customer Support.          |
| 12094           | Cannot get count information from TTREP.TABLES                                                    | Internal error. Contact TimesTen Customer Support.          |
| 12095           | Cannot update object id                                                                           | Internal error. Contact TimesTen Customer Support.          |
| 12096           | Cannot set object id                                                                              | Internal error. Contact TimesTen Customer Support.          |
| 12097           | Cannot get column values from TTREP.PEER                                                          | Internal error. Contact TimesTen Customer Support.          |
| 12098           | Failed to determine current write LSN for TTREP.REPPEERS.SENDLSN                                  | Internal error. Contact TimesTen Customer Support.          |
| 12099           | Multiple schemes found. Must<br>specify -scheme to identify<br>which replication scheme to<br>use | Multiple replication schemes found.                         |
| 12100           | Cannot create replication table definition                                                        | Internal error. Contact TimesTen Customer Support.          |
| 12101           | Cannot start transaction to check replication schema version                                      | Internal error. Contact TimesTen Customer Support.          |
| 12102           | Failed to commit transaction for checking replication schema version                              | Internal error. Contact TimesTen Customer Support.          |
| 12103           | Cannot get column value from TTREP.REPELEMENTS table                                              | Internal error. Contact TimesTen Customer Support.          |
| 12104           | Cannot find write LSN                                                                             | Internal error. Contact TimesTen Customer Support.          |
| 12105           | Failed to update LSN                                                                              | Internal error. Contact TimesTen Customer Support.          |

| Error<br>number | Error or warning message                                                                                                    | Details                                                                                                    |
|-----------------|----------------------------------------------------------------------------------------------------|----------------------------------------------------------------------------------------------------|
| 12106           | Cannot set new replication hold LSN                                                                                                    | Internal error. Contact TimesTen Customer Support.                                                                                                    |
| 12107           | Deleting table definition info failed                                                                                                   | Internal error. Contact TimesTen Customer Support.                                                                                                    |
| 12108           | Invalid policy 'policy' specified. Must be policy_list                                                                                  | You did not specify a valid policy value for a built-in procedure used to configure daemon policies. For example, ttCachePolicySet, ttRamPolicySet and ttRepPolicySet. For information about correct policy values, see the description of the particular procedure in the "Built-In Procedures" chapter in the Oracle TimesTen In-Memory Database Reference. |
| 12109           | Syntax error in connection string                                                                                                    | There is a syntax error in the specified connection string. Correct the connection string and try connecting again.                                                                                                    |
| 12110           | Neither DSN= nor DRIVER=<br>attributes are present in<br>the connection string                                                          | The connection string must contain either a DSN or DRIVER attribute.                                                                                                    |
| 12111           | Signal signal_name received                                                                                                    | The application received a signal and terminated.                                                                                                    |
| 12114           | Version mismatch between backed-up files and ttRestore. Backed-up files are version version_number; ttRestore is version version_number | The restore operation failed because the backup files were created by a different version of TimesTen than the ttRestore utility used.                                                                                                    |
| 12116           | Cannot create database for restore                                                                                                    | Internal error. Contact TimesTen Customer Support.                                                                                                    |
| 12117           | Disconnect from newly created database failed                                                                                           | Internal error. Contact TimesTen Customer Support.                                                                                                    |
| 12119           | Cannot open destination file                                                                                                    | Failed to open database file while restoring from stream input.                                                                                                    |
| 12120           | Insufficient bytes read from input stream                                                                                               | Internal error. Contact TimesTen Customer Support.                                                                                                    |
| 12125           | Bad database file header read from input stream                                                                                         | Verify that the stream input is valid.                                                                                                    |
| 12132           | Error forming basename of database                                                                                                    | Failed to create a file name from the DataStore attribute of the DSN.                                                                                                    |
| 12133           | Database file already exists                                                                                                    | A database file with the same name as indicated by the DataStore attribute of the DSN already exists.                                                                                                    |
| 12134           | Log file(s) already exist                                                                                                    | Log file(s) with the same name as indicated by the DataStore attribute of the DSN already exists.                                                                                                    |
| 12135           | Failed to delete database files; OS-detected error: error_details                                                                       | Internal error. Contact TimesTen Customer Support.                                                                                                    |
| 12136           | Error while deleting log files                                                                                                    | Internal error. Contact TimesTen Customer Support.                                                                                                    |

| Error<br>number | Error or warning message                                                | Details                                                                                                    |
|-----------------|-------------------------------------------------------------------------|----------------------------------------------------------------------------------------------------|
| 12148           | Specified connection string is NULL or of 0-length                      | The connection string argument passed is either NULL or an empty string. You must specify a valid connection string argument.                                                                                                    |
| 12150           | Cannot start transaction to update subscriber CTN in ttrep.reppeers     | Internal error. Contact TimesTen Customer Support.                                                                                                    |
| 12151           | Failed to commit TimesTen<br>transaction for updating<br>subscriber CTN | Internal error. Contact TimesTen Customer Support.                                                                                                    |
| 12152           | Cannot set timestamp column for table.                                  | Internal error. Contact TimesTen Customer Support.                                                                                                    |
| 12153           | Cannot get DS_OBJ_ID value from TTREP.REPELEMENTS                       | Internal error. Contact TimesTen Customer Support.                                                                                                    |
| 12154           | Cannot get TBLID value from SYS.TABLES                                  | Internal error. Contact TimesTen Customer Support.                                                                                                    |
| 12155           | Cannot get row id for row in TTREP.REPELEMENTS                          | Internal error. Contact TimesTen Customer Support.                                                                                                    |
| 12156           | Too many tables found on second pass                                    | Internal error. Contact TimesTen Customer Support.                                                                                                    |
| 12157           | Failed to update the table ID's from the mapping we've created          | Internal error. Contact TimesTen Customer Support.                                                                                                    |
| 12158           | Cannot set replication fields in SYS.TABLES                             | Internal error. Contact TimesTen Customer Support.                                                                                                    |
| 12159           | NULL passed for a pointer argument                                      | The pointer argument must be a non-NULL value.                                                                                                    |
| 12160           | Timeout - the agent is still starting                                   | Under some conditions, you may receive this error when trying to stop the cache agent for a database while the agent is starting up. Retry the operation.                                                                                                    |
| 12161           | Cannot backup temporary<br>database                                     | Backup is not allowed for temporary databases.                                                                                                    |
| 12164           | RamGrace cannot be set for temporary databases                          | ttAdmin -ramGrace can only be set on a permanent database.                                                                                                    |
| 12166           | Failed to start Backup                                                  | The replication agent ran into an error while running the ttBackup utility on the subscriber database or when running ttRepAdmin -duplicate concurrently on more than one database. Run the ttBackup utility on the subscriber with replication disabled, or avoid running two duplicate operations concurrently. |
| 12184           | Could not initialize connection to TimesTen daemon.                     | Internal error. Contact TimesTen Customer Support.                                                                                                    |

| Error<br>number | Error or warning message                                                                                                    | Details                                                                                                    |
|-----------------|----------------------------------------------------------------------------------------------------|----------------------------------------------------------------------------------------------------|
| 12185           | No definitions of replication store id for the specified database. Ensure that the host name of this machine, or the name specified if -localhost was used, matches the host name specified in the replication scheme | Internal error. Contact TimesTen Customer Support.                                                                                                    |
| 12186           | <pre>fstat() system call failed for user/system odbc.ini file</pre>                                                                                                    | Internal error. Contact TimesTen Customer Support.                                                                                                    |
| 12187           | read() system call failed for user/system odbc.ini file                                                                                                    | Internal error. Contact TimesTen Customer Support.                                                                                                    |
| 12188           | <pre>close() system call failed for user/system odbc.ini file</pre>                                                                                                    | Internal error. Contact TimesTen Customer Support.                                                                                                    |
| 12189           | Scan stopped for user/system odbc.ini file                                                                                                    | Internal error. Contact TimesTen Customer Support.                                                                                                    |
| 12190           | Attribute name is too long                                                                                                    | Maximum length of attribute names is 30 characters.                                                                                                    |
| 12191           | Invalid length for connection string                                                                                                    | The value specified for the length of the connection string to the SQLDriverConnect ODBC call is less than 0 and not equal to SQL_NTS.                                                       |
| 12192           | Invalid backup type                                                                                                    | An invalid value was passed as the type parameter of the ttBackup utility library function. See "ttBackup" in the <i>Oracle TimesTen In-Memory Database C Developer's Guide.</i>             |
| 12193           | No backup directory specified.                                                                                                    | A null pointer or empty string was passed as the backupDir parameter of the ttBackup utility library function. See "ttBackup" in the Oracle TimesTen In-Memory Database C Developer's Guide. |
| 12194           | Failed to retrieve database information                                                                                                    | Internal error. Contact TimesTen Customer Support.                                                                                                    |
| 12195           | Basename contains invalid characters                                                                                                    | An invalid value was passed as the baseName parameter of the ttBackup utility library function. See "ttBackup" in the Oracle TimesTen In-Memory Database C Developer's Guide.                |
| 12196           | Backup status file file_name not found                                                                                                    | No backup status file was found for the given backup directory or base name. See "ttBackup" in the <i>Oracle TimesTen In-Memory Database C Developer's Guide</i> .                           |

| Error<br>number | Error or warning message                                               | Details                                                                                                    |
|-----------------|------------------------------------------------------------------------|----------------------------------------------------------------------------------------------------|
| 12197           | Existing backup files do not match database                            | The backup files indicated by the given backup directory or base name are not from the database that is being backed up. Causes for the mismatch include: These backup files can be overwritten by specifying a non-atomic backup. See "ttBackup" in the Oracle TimesTen In-Memory Database C Developer's Guide. |
|                 |                                                                        | <ul> <li>The database that is stored in the backup<br/>files has a different database path name<br/>than the database that is being backed<br/>up.</li> </ul>                                                                                                    |
|                 |                                                                        | The database being backed up has the same database path name as the database that is stored in the backup files, but the two databases do not have the same creation time. This can happen if the backed up database was destroyed and a new database was created with the same database path name.              |
| 12198           | One or more files missing from backup directory                        | One or more backup files are missing from the backup indicated by the given backup directory or base name. See "ttBackup" in the <i>Oracle TimesTen In-Memory Database C Developer's Guide</i> .                                                                                                    |
| 12199           | Cannot read directory contents; OS-detected error: error_details       | The contents of the backup directory could not be read due to an operating system error. See "ttBackup" in the <i>Oracle TimesTen In-Memory Database C Developer's Guide</i> .                                                                                                    |
| 12200           | Failed to open backup status file: OS-detected error: error_details    | The backup status file for the backup indicated by the backup directory or base name could not be opened due to an operating system error. See "ttBackup" in the Oracle TimesTen In-Memory Database C Developer's Guide.                                                                                         |
| 12201           | Failed to read backup status record: OS-detected error: error_details  | The backup status file for the backup indicated by the backup directory or base name could not be read due to an operating system error. See "ttBackup" in the <i>Oracle TimesTen In-Memory Database C Developer's Guide</i> .                                                                                   |
| 12202           | Failed to write backup status record: OS-detected error: error_details | The backup status file for the backup indicated by the backup directory or base name could not be written due to an operating system error. See "ttBackup" in the Oracle TimesTen In-Memory Database C Developer's Guide.                                                                                        |
| 12203           | Failed to close backup status file: OS-detected error: error_details   | The backup status file for the backup indicated by the backup directory or base name could not be closed due to an operating system error. See "ttBackup" in the Oracle TimesTen In-Memory Database C Developer's Guide.                                                                                         |

| Error<br>number | Error or warning message                                                                             | Details                                                                                                    |
|-----------------|----------------------------------------------------------------------------------------------------|----------------------------------------------------------------------------------------------------|
| 12204           | Invalid or corrupted backup<br>status file                                                           | The backup status file for the backup indicated by the backup directory or base name is invalid or corrupt. See "ttBackup" in the <i>Oracle TimesTen In-Memory Database C Developer's Guide</i> .                                              |
| 12205           | Backup is incomplete                                                                                 | The backup status file for the backup indicated by the backup directory or base name is incomplete. See "ttBackup" in the Oracle TimesTen In-Memory Database C Developer's Guide.                                                              |
| 12206           | Backup control information<br>corrupted or incomplete (may<br>indicate TimesTen version<br>mismatch) | The backup status information for the backup indicated by the backup directory or base name is corrupted or incomplete. See "ttBackup" in the <i>Oracle TimesTen In-Memory Database C Developer's Guide</i> .                                  |
| 12207           | Failed to write backup status record; OS-detected error: error_details                               | Backup status information for the backup indicated by the given backup directory or base name could not be written due to an operating system error. See "ttBackup" in the Oracle TimesTen In-Memory Database C Developer's Guide.             |
| 12208           | Failed to retrieve file information; OS-detected error: error_details                                | An attempt to retrieve information about one or more of the backup files indicated by the backup directory or base name failed due to an operating system error. See "ttBackup" in the Oracle TimesTen In-Memory Database C Developer's Guide. |
| 12209           | Failed to open file file_name; OS-detected error: error_details                                      | One or more of the backup files indicated by the backup directory or base name could not be opened due to an operating system error. See "ttBackup" in the <i>Oracle TimesTen In-Memory Database C Developer's Guide</i> .                     |
| 12210           | Failed to read backup file; OS-detected error: error_details                                         | One or more of the backup files indicated by the backup directory or base name could not be read due to an operating system error. See "ttBackup" in the <i>Oracle TimesTen In-Memory Database C Developer's Guide</i> .                       |
| 12211           | Backup file is shorter than expected                                                                 | One or more of the backup files indicated by the given backup directory or base name have been truncated. See "ttBackup" in the Oracle TimesTen In-Memory Database C Developer's Guide.                                                        |
| 12212           | Failed to write backup file; OS-detected error: error_details                                        | One or more of the backup files indicated by the backup directory or base name could not be written due to an operating system error. See "ttBackup" in the <i>Oracle TimesTen In-Memory Database C Developer's Guide</i> .                    |
| 12213           | Failed to close backup file;<br>OS-detected error:<br>error_details                                  | One or more of the backup files indicated by the backup directory or base name could not be closed due to an operating system error. See "ttBackup" in the Oracle TimesTen In-Memory Database C Developer's Guide.                             |

| Error<br>number | Error or warning message                                                                                                    | Details                                                                                                    |
|-----------------|----------------------------------------------------------------------------------------------------|----------------------------------------------------------------------------------------------------|
| 12214           | Failed to rename backup file; OS-detected error: error_details                                                                    | One or more of the backup files indicated by the backup directory or base name could not be renamed due to an operating system error. See "ttBackup" in the <i>Oracle TimesTen In-Memory Database C Developer's Guide</i> .                                                                                                    |
| 12215           | Backup terminated because database connection invalidated                                                                         | The requested backup operation was terminated because the database connection was terminated. See "ttBackup" in the <i>Oracle TimesTen In-Memory Database C Developer's Guide</i> .                                                                                                    |
| 12216           | Invalid restore type                                                                                                    | An invalid value was passed as the type parameter of the ttRestore utility library function. See "ttRestore" in the <i>Oracle TimesTen In-Memory Database C Developer's Guide</i> .                                                                                                    |
| 12217           | Cannot restore into a temporary database                                                                                          | A temporary database cannot be the target of a database restore operation. See "ttRestore" in the <i>Oracle TimesTen In-Memory Database C Developer's Guide</i> .                                                                                                    |
| 12218           | Could not get port number of<br>TimesTen Server. Make sure<br>that it is running                                                  | Generally, the TimesTen Server is automatically started by the TimesTen daemon. Upon start up, the TimesTen Server lets the daemon know the port number that the Server is listening on. This error indicates that there was a problem starting the TimesTen Server. Hence, the daemon does not know the port number of the TimesTen Server. Refer to the daemon/server log for further details. |
| 12219           | Failed to connect to TimesTen<br>Server. Make sure that it is<br>running. Otherwise refer to<br>server log for further<br>details | A socket connection to the TimesTen Server failed. Refer to the daemon/server log for further details.                                                                                                    |
| 12220           | Failed to send request to<br>TimesTen Server                                                                                      | A socket send call failed. Normally, this is accompanied with a description of the OS error.                                                                                                    |
| 12221           | Platform mismatch between backed-up files and ttRestore. Backed-up files are platform_name; ttRestore is platform_name            | Files can only be restored on the same platform type where they were backed up.                                                                                                    |
| 12222           | Backed-up files appear to be from a TimesTen release prior to TimesTen 5.0                                                        | Files that were backed up using a TimesTen release prior to 5.0 cannot be restored using this TimesTen release's utilities.                                                                                                    |
| 12226           | Not implemented in                                                                                                    | Type of Message: Error                                                                                                    |
|                 | Client/Server mode                                                                                                    | Cause: Feature is not available in client/server mode.                                                                                                    |
|                 |                                                                                                    | <b>Impact:</b> TimesTen failed to perform the operation.                                                                                                    |
|                 |                                                                                                    | <b>User Action:</b> Connect to the database in direct mode and retry the operation.                                                                                                    |

| Error<br>number | Error or warning message                                                    | Details                                                                                                    |
|-----------------|-----------------------------------------------------------------------------|----------------------------------------------------------------------------------------------------|
| 12231           | Failed to truncate tables                                                   | Type of Message: Error                                                                                                    |
|                 |                                                                             | <b>Cause:</b> You attempted to truncate a table that does not exist, is part of a replication scheme, or is a cache group object.                                                                                                    |
|                 |                                                                             | <b>Impact:</b> TimesTen unsuccessfully completed the duplicate operation.                                                                                                    |
|                 |                                                                             | User Action: Destroy the destination database and retry the operation. Ensure that the table you want to truncate exists and is not part of a replication scheme or a cache group object. For more information on the ttrepAdmin utility or how to duplicate a database, see "ttRepAdmin" in the Oracle TimesTen In-Memory Database Reference. |
| 12232           | Failed to drop objects                                                      | Type of Message: Error                                                                                                    |
|                 |                                                                             | <b>Cause:</b> TimesTen cannot drop an object that does not exist, is part of a replication scheme, or is a cache group object.                                                                                                    |
|                 |                                                                             | <b>Impact:</b> TimesTen unsuccessfully completed the duplicate operation.                                                                                                    |
|                 |                                                                             | User Action: Destroy the destination database and retry the operation. Ensure that the object you want to drop exists and is not part of a replication scheme or a cache group object. For more information on the ttrepAdmin utility or how to duplicate a database, see "ttRepAdmin" in the Oracle TimesTen In-Memory Database Reference.    |
| 12233           | Failed to truncate table                                                    | Specifies the table that had the problem referred to in error 12231.                                                                                                    |
| 12234           | Failed to drop table                                                        | Specifies a table that was referred to in error 12232.                                                                                                    |
| 12235           | There are identifiers                                                       | Type of Message: Error                                                                                                    |
|                 | supplied for the drop option which are also quoted for the truncate option. | Cause: You specified the same object to be dropped and truncated while running the ttRepAdmin -duplicate utility.                                                                                                    |
|                 |                                                                             | <b>Impact:</b> TimesTen cannot perform the operation.                                                                                                    |
|                 |                                                                             | User Action: Ensure that any object specified in the ttRepAdmin -duplicate utility is not specified for the -drop option and -truncate option at the same time and retry the operation. For more information on the ttRepAdmin utility, see "ttRepAdmin" in the Oracle TimesTen In-Memory Database Reference.                                  |

| Error<br>number | Error or warning message                                                           | Details                                                                                                    |
|-----------------|------------------------------------------------------------------------------------|----------------------------------------------------------------------------------------------------|
| 12236           | There are duplicate identifiers specified in the drop option.                      | Type of Message: Error                                                                                                    |
|                 |                                                                                    | Cause: You specified the same object to be dropped at least twice while running the ttRepAdmin -duplicate utility.                                                                                                    |
|                 |                                                                                    | <b>Impact:</b> TimesTen cannot perform the operation.                                                                                                    |
|                 |                                                                                    | User Action: Only specify the objects that you want to drop once for the -drop option of the ttRepAdmin -duplicate utility. Then retry the operation. For more information on the ttRepAdmin utility, see "ttRepAdmin" in the Oracle TimesTen In-Memory Database Reference.                    |
| 12237           | There are duplicate                                                                | Type of Message: Error                                                                                                    |
|                 | identifiers specified in the truncate option.                                      | Cause: You specified the same object to be truncated at least twice while running the ttRepAdmin -duplicate utility.                                                                                                    |
|                 |                                                                                    | <b>Impact:</b> TimesTen cannot perform the operation.                                                                                                    |
|                 |                                                                                    | User Action: Only specify the objects that you want to drop once for the -truncate option of the ttRepAdmin -duplicate utility. Then retry the operation. For more information on the ttRepAdmin utility, see "ttRepAdmin" in the Oracle TimesTen In-Memory Database Reference.                |
| 12238           | For -truncate or -drop you                                                         | Type of Message: Error                                                                                                    |
|                 | <pre>can specify \"ALL\" or a list of tables, not both.</pre>                      | Cause: You specified ALL and one or more objects for the -drop or -truncate option of the ttRepAdmin -duplicate utility.                                                                                                    |
|                 |                                                                                    | <b>Impact:</b> TimesTen cannot perform the operation.                                                                                                    |
|                 |                                                                                    | User Action: Ensure that you specify ALL or a list of objects, not both, for the -drop or -truncate option of the ttRepAdmin -duplicate utility and retry the operation. For more information on the ttRepAdmin utility, see "ttRepAdmin" in the Oracle TimesTen In-Memory Database Reference. |
| 12245           | No definitions of replication store id for the database database_name on host_name | Arguments passed during database duplication are not consistent with database definitions on the source database.                                                                                                    |
| 12246           | DSN database_name exceeds the maximum length of number characters                  | A database name cannot exceed 32 characters.                                                                                                    |
| 12247           | A sequence cannot be truncated                                                     | Occurs when the name of a sequence is supplied to the -truncate option of ttRepAdmin -duplicate or to ttRepDuplicateEx.                                                                                                    |
| 12248           | RamGrace cannot be specified with always or manual RAM policy                      | When setting the RAM residence policy for a database, a grace period can be used only with the inUse policy.                                                                                                    |

| Error<br>number | Error or warning message                                                                      | Details                                                                                                    |
|-----------------|-----------------------------------------------------------------------------------------------|----------------------------------------------------------------------------------------------------|
| 12249           | The remoteDaemonPort can only be 0 or between 1024 and 65535                                  | Reset the value of the ttRepAdmin -duplicate -remoteDaemonPort option to a value specified in the error message.                                                                                                    |
| 12250           | The duplicate verbosity level must be 0, 1, or 2                                              | Acceptable values for the ttRepAdmin -duplicate -verbosity option are 0, 1 or 2.                                                                                                    |
| 12251           | The duplicate verbosity level must be 0, 1, or 2                                              | Acceptable values for the ttRepAdmin -duplicate -verbosity option are 0, 1 or 2.                                                                                                    |
| 12252           | Could not check Oracle DB                                                                     | An additional error message from the cache layer accompanies this message. Review that message to determine the problem and fix.                                                                                                    |
| 12253           | The Active Standby Oracle<br>Database is the same as the<br>DR Oracle Database                | When the ttRepAdmin -duplicate -initCacheDR option is used, the disaster recovery Oracle database cannot be the same database as the active standby Oracle subscribing database. The check has identified a tt_03_reppeers entry which is from one of the Active Standby master databases to the disaster recovery Oracle database. Reconfigure the data recovery to resolve this conflict. |
| 12254           | Remote peer does not support parallel replication.                                            | There is a mismatch in the parallel replication configuration between two databases involved in a replication scheme, where one database is enabled for parallel replication and the other is not.                                                                                                    |
| 12255           | ACTIVE STANDBY PAIR                                                                           | Type of Message: Error                                                                                                    |
|                 | replication schemes cannot<br>be created when<br>ReplicationApplyOrdering=1                   | Cause: You attempted to create an active standby pair replication scheme while the ReplicationApplyOrdering attribute is set to 1.                                                                                                    |
|                 |                                                                                               | <b>Impact:</b> TimesTen cannot create the active standby pair replication scheme.                                                                                                    |
|                 |                                                                                               | User Action: Set the ReplicationApplyOrdering attribute to 0. Then, retry the operation. For more information on the ReplicationApplyOrdering attribute, see "ReplicationApplyOrdering" in the Oracle TimesTen In-Memory Database Reference.                                                                                                    |
| 12257           | Error creating bookmarks for the parallel tracks.                                             | Internal error. Tried to create entries in TTREP.REPPEERS for parallel replication tracks. When parallel replication is enabled, there are more than one TTREP.REPPEERS entry for master->subscriber. The number of entries is dependent upon the ReplicationParallelism parameter.                                                                                                    |
| 12258           | Return Receipt or Return TwoSafe cannot be used when parallel mode replication is configured. | Return Receipt and Return Twosafe cannot be used for a return service when the database has been created with parallel replication attributes, where the ReplicationApplyOrdering attribute is greater than 0.                                                                                                    |

| Error<br>number | Error or warning message                                                                                  | Details                                                                                                    |
|-----------------|----------------------------------------------------------------------------------------------------|----------------------------------------------------------------------------------------------------|
| 12259           | A database cannot be defined as a PROPAGATOR when parallel mode replication is configured.                | Propagator databases are not supported when the database has been created with parallel replication attributes, where the ReplicationApplyOrdering attribute is greater than 0.                                                                                            |
| 12260           | Create cache group is not permitted when parallel mode replication is configured.                         | Cache groups are not supported when the database has been created with parallel replication attributes, where the ReplicationApplyOrdering attribute is greater than 0.                                                                                                    |
| 12261           | ALTER TABLE is not permitted<br>on a replicated table when<br>parallel mode replication is<br>configured. | ALTER TABLE is not allowed when the database has been created with parallel replication attributes, where the ReplicationApplyOrdering attribute is greater than 0. This error is raised at application time.                                                              |
| 12262           | Error setting track for connection.                                                                       | Internal Error. The replication agent cannot use a specific track for its database connection.                                                                                                    |
| 12263           | Aging is not permitted on a table when parallel mode replication is configured.                           | In 11.2.1.6.0, aging on tables was allowed when ReplicationApplyOrdering was set to 1. Currently, aging is disabled when ReplicationApplyOrdering is set to 1. When a database with ReplicationApplyOrdering set to 1 is upgraded from 11.2.1.6.0, aging will be disabled. |
| 12264           | ALTER TABLE cannot be replicated to a database with parallel mode replication enabled.                    | This error occurs if the replication agent detects ALTER TABLE when parallel mode replication is enabled.                                                                                                    |
| 12274           | Failed to read track entries for peer.                                                                    | This is an internal error that is returned if the transmitter could not read metadata from ttrep.reppeers. Contact TimesTen Customer Support.                                                                                                    |
| 12275           | Failed to convert replicated XLA bookmarks to non-replicated for read only subscriber.                    | This error is returned after ttRepAdmin -duplicate processing. When a read-only subscriber is created with the -duplicate qualifier, TimesTen modifies replicated bookmarks to non-replicated.                                                                             |
|                 |                                                                                                    | This error is returned if there is a problem modifying the bookmarks.                                                                                                    |

| Error<br>number | Error or warning message      | Details                                                                                                    |
|-----------------|-------------------------------|----------------------------------------------------------------------------------------------------|
| 12276           | RamPolicyAutoReload value     | Type of Message: Error                                                                                                    |
|                 | must be 0 or 1.               | Cause: You specified an incorrect value for the parameter of the ttRamPolicyAutoReloadSet built-in procedure.                                                                                                    |
|                 |                               | Impact: TimesTen cannot call the ttRamPolicyAutoReloadSet built-in procedure.                                                                                                    |
|                 |                               | User Action: Call the ttRamPolicyAutoReloadSet built-in procedure and pass either 0 or 1 as a parameter. For more information on the ttRamPolicyAutoReloadSet built-in, see "ttRamPolicyAutoReloadSet" in the Oracle TimesTen In-Memory Database Reference.                                                                                                    |
| 12277           | Required attribute missing    | Type of Message: Error                                                                                                    |
|                 |                               | Cause: You attempted to create a database or database definition without defining one of the required connection attributes in the odbc.ini file or database definition object.                                                                                                    |
|                 |                               | <b>Impact:</b> TimesTen cannot create the database.                                                                                                    |
|                 |                               | User Action: Ensure that you assign a value for the DataStore connection attribute and retry the operation. For more information on the DataStore connection attribute, see "DataStore" in the <i>Oracle TimesTen In-Memory Database Reference</i> . For more information on how to modify the values of the connection attributes in a database definition, see "Modify the connection attributes in a database definition" in the <i>Oracle TimesTen In-Memory Database Scaleout User's Guide</i> . |
| 12278           | Failed to acquire epoch latch | Type of Message: Error                                                                                                    |
|                 | on file: file_name            | Cause: Latch contention occurred on the epoch latch due to concurrent epochs. The backup epoch file for the checkpoint could not be written due to the latch contention.                                                                                                    |
|                 |                               | <b>Impact:</b> The backup failed to copy the epoch file.                                                                                                    |
|                 |                               | <b>User Action:</b> Retry the backup operation. If the problem persists and you find information for this failure in the daemon logs, contact TimesTen Customer Support. For more information, see "ttBackup" in the <i>Oracle TimesTen In-Memory Database C Developer's Guide</i> .                                                                                                    |

| Error<br>number | Error or warning message                                                                    | Details                                                                                                    |
|-----------------|---------------------------------------------------------------------------------------------|----------------------------------------------------------------------------------------------------|
| 12325           | Specified local IP address could not be looked up                                           | Type of Message: Error                                                                                                    |
|                 |                                                                                             | Cause: The IP address you specified with the ttRepAdmin -duplicate -localIPAddress option cannot be resolved by the target host.                                                                                           |
|                 |                                                                                             | <b>Impact:</b> ttRepAdmin -duplicate failed because a connection from the local network interface device to the target host cannot be established.                                                                         |
|                 |                                                                                             | <b>User Action:</b> Ensure that the alias or IP address you specified for the local network interface device is correct. Also, ensure that the local network interface device you specified has access to the target host. |
| 12326           | Specified remote IP address                                                                 | Type of Message: Error                                                                                                    |
|                 | could not be looked up                                                                      | Cause: The IP address you specified with the ttRepAdmin -duplicate -remoteIPAddress option cannot be resolved by the target host.                                                                                          |
|                 |                                                                                             | Impact: ttRepAdmin -duplicate failed because a connection from the remote network interface device to the target host cannot be established.                                                                               |
|                 |                                                                                             | User Action: Ensure that the alias or IP address you specified for the remote network interface device is correct. Also, ensure that the remote network interface device you specified has access to the target host.      |
| 12327           | Could not connect to the remote replication agent by binding to the specified local address | Type of Message: Error                                                                                                    |
|                 |                                                                                             | Cause: The ttRepAdmin utility cannot bind to the local address you specified in order to connect to the remote replication agent.                                                                                          |
|                 |                                                                                             | Impact: ttRepAdmin -duplicate failed because the utility cannot bind to the local address you specified.                                                                                                    |
|                 |                                                                                             | <b>User Action:</b> Ensure that the alias or network address you specified is correct. Also, ensure that the remote replication agent you specified has access to the local network interface device.                      |
| 12328           | Could not fix the subscriber                                                                | Type of Message: Error                                                                                                    |
|                 | state during duplicate                                                                      | <b>Cause:</b> Duplicate fix-up processing failed while trying to adjust transmission states.                                                                                                    |
|                 |                                                                                             | <b>Impact:</b> TimesTen did not complete the duplicate operation.                                                                                                    |
|                 |                                                                                             | <b>User Action:</b> Review associated error messages to determine the cause of the problem.                                                                                                    |

| Error<br>number | Error or warning message         | Details                                                                                                    |
|-----------------|----------------------------------|----------------------------------------------------------------------------------------------------|
| 12329           | Error while deleting epoch files | Type of Message: Error                                                                                                    |
|                 |                                  | <b>Cause:</b> TimesTen failed to delete an epoch file.                                                                                                    |
|                 |                                  | <b>Impact:</b> TimesTen is unable to restore the database.                                                                                                    |
|                 |                                  | <b>User Action:</b> Contact TimesTen Customer Support.                                                                                                    |
| 12330           | Invalid disconnection            | Type of Message: Error                                                                                                    |
|                 | arguments specified              | <b>Cause:</b> You attempted a disconnect operation while providing invalid arguments.                                                                                             |
|                 |                                  | <b>Impact:</b> TimesTen failed to the perform the operation.                                                                                                    |
|                 |                                  | <b>User Action:</b> Retry the disconnect operation while providing valid arguments.                                                                                               |
| 12331           | Feature not supported on this    | Type of Message: Error                                                                                                    |
|                 | operating system.                | <b>Cause:</b> This feature is not supported on this operating system.                                                                                                    |
|                 |                                  | <b>Impact:</b> TimesTen failed to perform the operation.                                                                                                    |
|                 |                                  | <b>User Action:</b> See "Platforms and configurations" in the <i>Oracle TimesTen In-Memory Database Release Notes</i> for a list of the supported platforms or operating systems. |
| 12332           | Database already open            | Type of Message: Error                                                                                                    |
|                 |                                  | <b>Cause:</b> You attempted to open a database that is already open.                                                                                                    |
|                 |                                  | <b>Impact:</b> None. This is an informational message.                                                                                                    |
|                 |                                  | <b>User Action:</b> None. For more information, see "Opening and closing the database for user connections" in the <i>Oracle TimesTen In-Memory Database Operations Guide</i> .   |
| 12333           | Database already closed          | Type of Message: Error                                                                                                    |
|                 |                                  | <b>Cause:</b> You attempted to close a database that is already closed.                                                                                                    |
|                 |                                  | <b>Impact:</b> None. This is an informational message.                                                                                                    |
|                 |                                  | <b>User Action:</b> None. For more information, see "Opening and closing the database for user connections" in the <i>Oracle TimesTen In-Memory Database Operations Guide</i> .   |
| 12334           | SSL initialization failed        | Type of Message: Error                                                                                                    |
|                 |                                  | <b>Cause:</b> An error occurred while setting up an SSL connection.                                                                                                    |
|                 |                                  | <b>Impact:</b> TimesTen is unable to establish SSL communication.                                                                                                    |
|                 |                                  | <b>User Action:</b> Review any associated error information to determine the cause of the error.                                                                                  |

| Error<br>number | Error or warning message                                                                                                    | Details                                                                                                    |
|-----------------|----------------------------------------------------------------------------------------------------|----------------------------------------------------------------------------------------------------|
| 12700           | NLSRTL environment could not<br>be initialized (Check the<br>value of TIMESTEN_HOME)                                                             | The NLS data files could not be located. Check the value of the TIMESTEN_HOME environment variable. The installation directory may have been corrupted or become unreadable.                                                                                                    |
| 12701           | DatabaseCharacterSet attribute required for database creation. Refer to the TimesTen documentation for information on selecting a character set. | You must specify a value for the DatabaseCharacterSet attribute when creating a database. The database character set cannot be changed after database creation. For more details on selecting a database character set, see "Choosing a database character set" in the Oracle TimesTen In-Memory Database Operations Guide. |
| 12702           | Unable to load NLS data data from NLS_data_item (check the value of TIMESTEN_HOME)                                                               | A particular NLS data file could not be located. Check the value of the TIMESTEN_ HOME environment variable. The installation directory may have been corrupted or become unreadable. NLS_data_item could be a character set name or a sort name.                                                                           |
| 12705           | Invalid session parameter                                                                                                    | The session parameter is unknown or unsupported by TimesTen. For example:  ALTER SESSION SET NLS_BOGUS = 'french'; returns:  12705: Invalid NLS session parameter                                                                                                    |
| 12706           | Invalid session parameter value                                                                                                    | The value supplied for the session parameter is unknown or unsupported by TimesTen. For example:                                                                                                    |
|                 |                                                                                                    | ALTER SESSION SET NLS_SORT='bogus'; returns:                                                                                                    |
|                 |                                                                                                    | 12706: Invalid NLS session parameter value                                                                                                    |
| 12707           | Linguistic index maximum key value length limit exceeded                                                                                         | The value computed for the linguistic index key exceeds the maximum length allowed for that index. There is a 64k upper limit for linguistic index key values.                                                                                                    |
| 12708           | Conversion of TIMESTEN8 character set data is not allowed                                                                                        | An operation either explicitly or implicitly tried to convert TIMESTEN8 data to another character set. Conversion of TIMESTEN8 character data is undefined and therefore not allowed.                                                                                                    |
| 12713           | Character data loss in NCHAR/CHAR conversion                                                                                                    | NLS_NCHAR_CONV_EXCP was set to TRUE and a conversion was attempted for an NCHAR character having no corresponding mapping in the database character set.                                                                                                    |
| 12714           | NLSSORT computation failed due to invalid characters in string                                                                                   | The string passed to the NLSSORT function contained invalid characters for the given character set. A meaningful NLSSORT result value could not be computed. Character data containing invalid characters is of dubious usefulness and should be eliminated from the database.                                              |

| Error<br>number | Error or warning message                                                                          | Details                                                                                                    |
|-----------------|---------------------------------------------------------------------------------------------------|----------------------------------------------------------------------------------------------------|
| 12715           | NLS_SORT value must be BINARY when database character set is TIMESTEN8                            | When the database character set is TIMESTEN8, the only setting allowed for NLS_SORT is BINARY. Non-binary comparison rules for TIMESTEN8 data are undefined.                                                                                 |
| 12716           | For the UNISTR SQL function, '\\' must be followed by four hexadecimal characters or another '\\' | The UNISTR function argument allows the back-slash character only as an escape for a hexadecimal Unicode character or itself. For example:  UNISTR('\0041')                                                                                  |
|                 |                                                                                                   | UNISTR('abc\\nop')                                                                                                    |
| 12717           | Character data loss in                                                                            | Type of Message: Warning                                                                                                    |
|                 | character set conversion                                                                          | <b>Cause:</b> During character set conversion of data, a character was encountered for which no valid conversion exists.                                                                                                    |
|                 |                                                                                                   | <b>Impact:</b> TimesTen substituted a replacement character in its place.                                                                                                    |
|                 |                                                                                                   | User Action: You should change your connection character set to one that is compatible with the database character set in use. For more information, see "ConnectionCharacterSet" in the Oracle TimesTen In-Memory Database Reference.       |
| 12718           | Error setting default date/timestamp format 'string'                                              | Contact TimesTen Customer Support.                                                                                                    |
| 12719           | Error in conversion of NCHAR to ASCII                                                             | If you attempt to convert the NCHAR type to either the DATE type or numeric type, TimesTen first converts the NCHAR type to ASCII. There was an error when TimesTen attempted to convert NCHAR TO ASCII. Check the data for your NCHAR type. |

## Errors 14000 - 14999

| Error<br>number | Error or warning message                              | Details                                                                                     |
|-----------------|-------------------------------------------------------|---------------------------------------------------------------------------------------------|
| 14000           | TimesTen daemon internal error: error_details         | Internal error. Contact TimesTen Customer Support.                                          |
| 14001           | TimesTen daemon out of memory                         | Type of Message: Error                                                                      |
|                 | error_details                                         | <b>Cause:</b> The TimesTen daemon has run out of swap space.                                |
|                 |                                                       | Impact: Unknown.                                                                            |
|                 |                                                       | User Action: None.                                                                          |
| 14002           | TimesTen daemon port in use port_number               | The TimesTen daemon cannot listen on its specified port because the port is already in use. |
| 14003           | TimesTen daemon thread creation failed: error message | TimesTen daemon thread creation failed.                                                     |

| Error<br>number | Error or warning message                                                           | Details                                                                                                    |
|-----------------|------------------------------------------------------------------------------------|----------------------------------------------------------------------------------------------------|
| 14004           | TimesTen daemon creation failed: error_message                                     | TimesTen daemon could not create database for specified reason.                                                                                               |
| 14005           | TimesTen daemon connection failed: error_message                                   | TimesTen daemon could not make new database connection for specified reason.                                                                                  |
| 14006           | TimesTen daemon disconnect failed: error_message                                   | TimesTen daemon could not do database disconnect for specified reason.                                                                                        |
| 14007           | TimesTen daemon destroy failed: error_message                                      | TimesTen daemon could not destroy the database for specified reason.                                                                                          |
| 14008           | TimesTen daemon association table full (number entries)                            | Too many simultaneous connections have been made.                                                                                                    |
| 14009           | TimesTen daemon startup failed: error_message                                      | Startup of TimesTen daemon failed for the specified reason.                                                                                                   |
| 14010           | TimesTen daemon spawn failed: error_message                                        | TimesTen daemon could not spawn a subprocess.                                                                                                    |
| 14011           | TimesTen daemon operation failed due to invalidation: error_message                | Specified operation failed due to a database invalidation.                                                                                                    |
| 14012           | TimesTen daemon subdaemon failed: error_message                                    | A TimesTen subdaemon failed to perform the requested operation.                                                                                               |
| 14013           | TimesTen daemon out of subdaemons: error_message                                   | The TimesTen daemon could not spawn a subdaemon to perform some operation, such as managing a database or rolling back transactions for a terminated process. |
| 14014           | TimesTen daemon policy request failed: error_message                               | A $\mbox{ttAdmin}$ request failed for the specified reason.                                                                                                   |
| 14015           | User user_name, not instance admin, trying to start TimesTen daemon as setuid root | A user other than the instance administrator attempted to start the main TimesTen daemon.                                                                     |
| 14016           | Daemon could not get membership information from membership service: error_message | Check whether membership service is running and properly configured                                                                                           |
| 14017           | Daemon could not add or change information in membership service: error_message    | Check whether membership service is running and properly configured                                                                                           |

| Error<br>number | Error or warning message                                           | Details                                                                                                    |
|-----------------|--------------------------------------------------------------------|----------------------------------------------------------------------------------------------------|
| 14018           | Write to socket connected to TimesTen daemon failed: error_message | Type of Message: Error                                                                                                    |
|                 |                                                                    | Cause: An attempt to write to the socket connected to the TimesTen daemon failed. The accompanying message provides further details on the cause of the error.                                                                    |
|                 |                                                                    | <b>Impact:</b> TimesTen may have failed to complete the operation.                                                                                                    |
|                 |                                                                    | User Action: Use the ttStatus utility to check the status of the TimesTen daemon. For more information on the ttStatus utility, see "Using the ttStatus utility" in the Oracle TimesTen In-Memory Database Troubleshooting Guide. |

## Errors 15000 - 15999

| Error<br>number | Error or warning message                                                   | Details                                                                                                    |
|-----------------|----------------------------------------------------------------------------|----------------------------------------------------------------------------------------------------|
| 15000           | Password is incorrect                                                      | Incorrect password given.                                                                                                    |
| 15002           | No such user                                                               | Attempt to modify or remove a user which does not exist.                                                                                                    |
| 15003           | Number of users specified at daemon startup exceeded                       | Attempt to add another user when the limit has been reached. The daemon should be restarted with a new -maxusers option specified in the ttendaemon.options file. |
| 15004           | User <i>user_name</i> already exists                                       | Type of Message: Error                                                                                                    |
|                 |                                                                            | <b>Cause:</b> You attempted to create a user that already exists.                                                                                                 |
|                 |                                                                            | <b>Impact:</b> TimesTen cannot perform the operation.                                                                                                    |
|                 |                                                                            | <b>User Action:</b> Select a different user name and retry the operation.                                                                                         |
| 15006           | Cannot delete the instance administrator or other predefined users         | Attempt to remove the instance administrator user.                                                                                                    |
| 15007           | Access control not enabled                                                 | Attempt to perform authorization functions when access control has not been enabled.                                                                              |
| 15008           | User name exceeds limit of 30 characters                                   | Specified user name is too long. Must be 30 characters or less.                                                                                                   |
| 15009           | Password required for user_name                                            | A PWD or PWDCrypt attribute must be specified for the given user name.                                                                                            |
| 15010           | Cannot convert user from 'identified externally' to internal or vice versa | Cannot give a password to a user defined as IDENTIFIED EXTERNALLY, or remove a password for a user defined as an internal TimesTen user.                          |

| Error<br>number | Error or warning message                                                                                                    | Details                                                                                                    |
|-----------------|----------------------------------------------------------------------------------------------------|----------------------------------------------------------------------------------------------------|
| 15011           | Password exceeds limit of number characters                                                                                 | Type of Message: Error                                                                                                    |
|                 |                                                                                                    | <b>Cause:</b> You specified a password that exceeds the maximum allowed number of characters.                                                                                                    |
|                 |                                                                                                    | <b>Impact:</b> TimesTen cannot perform the operation.                                                                                                    |
|                 |                                                                                                    | <b>User Action:</b> Select a password that is within the maximum allowed number of characters and retry the operation.                                                                                                    |
| 15012           | Encrypted password must have exactly number characters                                                                      | PWDCrypt attribute is not the correct length.                                                                                                    |
| 15013           | Cannot alter privileges for the instance administrator or other predefined users                                            | Must be logged into administrator account to alter administrator privileges.                                                                                                    |
| 15014           | Only the instance<br>administrator user can<br>perform this command                                                         | Insufficient privileges to execute command restricted to the administrator.                                                                                                    |
| 15015           | Cannot alter password for predefined users                                                                                  | Type of Message: Error                                                                                                    |
|                 |                                                                                                    | Cause: You cannot alter the password for a user that was created during TimesTen database creation, including the instance administrator.                                                                                         |
|                 |                                                                                                    | <b>Impact:</b> TimesTen cannot perform the operation.                                                                                                    |
|                 |                                                                                                    | User Action: None.                                                                                                    |
| 15016           | Unsupported use of an internal system-user account                                                                          | One of the predefined users ('PUBLIC', 'SYS', 'TTREP') is being used in an unsupported operation.                                                                                                    |
| 15017           | ADMIN privilege required to alter attribute_name attribute                                                                  | When Access Control is in use, changing first-connection attributes from their previous values requires the ADMIN privilege.                                                                                                    |
| 15018           | Password is illegal. Either                                                                                                 | Type of Message: Error                                                                                                    |
|                 | it is empty, has leading or trailing white space characters, or contains carriage-return, newline or semi-colon characters. | <b>Cause:</b> You specified a password with one or more of the listed restrictions.                                                                                                    |
|                 |                                                                                                    | <b>Impact:</b> TimesTen cannot perform the operation.                                                                                                    |
|                 |                                                                                                    | <b>User Action:</b> Specify a password that does not contain any of the listed restrictions and retry the operation.                                                                                                    |
| 15019           | Only the instance admin may alter the attribute_name attribute                                                              | The current user is attempting to connect to the database using the specified first connection attribute with a value different from the existing database value. Only the instance administrator user may change that attribute. |
|                 |                                                                                                    | The user can either connect as instance administrator to change the attribute value, or connect without changing the value.                                                                                                    |

| Error<br>number | Error or warning message                                                                                                    | Details                                                                                                    |
|-----------------|----------------------------------------------------------------------------------------------------|----------------------------------------------------------------------------------------------------|
| 15020           | UID not specified                                                                                                    | The UID was not specified when executing a ttRepAdmin -duplicate operation. The user must provide the UID and rerun the ttRepAdmin -duplicate operation.                                                                                                    |
| 15021           | PWD or PWDCrypt not specified                                                                                                    | The PWD or PWDCrypt were not specified when executing a ttRepAdmin -duplicate operation. The user must provide a password or a value for the PWDCrypt attribute and rerun the ttRepAdmin -duplicate operation.                                                                       |
| 15022           | OraclePwd connection                                                                                                    | Type of Message: Error                                                                                                    |
|                 | attribute needs to be specified and has to be                                                                                         | <b>Cause:</b> The OraclePWD connection attribute is not specified.                                                                                                    |
|                 | non-empty for using TimesTen<br>Cache features                                                                                        | Impact: Your application cannot use TimesTen Cache features if you do not specify a value for the OraclePWD connection attribute. For more information on TimesTen Cache features, see "Cache Group Operations" in the Oracle TimesTen Application-Tier Database Cache User's Guide. |
|                 |                                                                                                    | User Action: Specify the OraclePWD connection attribute for the TimesTen connection. Also, ensure that your OraclePWD is non-empty. For more information on specifying the OraclePWD connection attribute, see "OraclePWD" in the Oracle TimesTen In-Memory Database Reference.      |
| 15100           | User <i>user_name</i> lacks                                                                                                    | Type of Message: Error                                                                                                    |
|                 | privilege <i>privilege_name</i>                                                                                                    | <b>Cause:</b> The specified user does not have the required privileges to perform the operation.                                                                                                    |
|                 |                                                                                                    | <b>Impact:</b> TimesTen cannot perform the operation.                                                                                                    |
|                 |                                                                                                    | <b>User Action:</b> The instance administrator or a user with the ADMIN privilege must GRANT the required privilege to the specified user. For more information on user privileges, see "Privileges" in the <i>Oracle TimesTen In-Memory Database SQL Reference</i> .                |
| 15102           | Statement compilation failed. During privilege checking for statement, could not allocate <i>number</i> bytes on the compilation heap | Internal error. Contact TimesTen Customer Support.                                                                                                    |
| 15103           | System-defined users and                                                                                                    | Type of Message: Error                                                                                                    |
|                 | roles cannot be dropped                                                                                                    | <b>Cause:</b> You cannot DROP system-defined users and roles.                                                                                                    |
|                 |                                                                                                    | <b>Impact:</b> TimesTen cannot DROP the specified user or role.                                                                                                    |
|                 |                                                                                                    | User Action: None.                                                                                                    |

| Error<br>number | Error or warning message                                                                | Details                                                                                                    |
|-----------------|-----------------------------------------------------------------------------------------|----------------------------------------------------------------------------------------------------|
| 15104           | Only the instance                                                                       | Type of Message: Error                                                                                                    |
|                 | administrator can destroy a                                                             | Cause: You attempted to destroy a database.                                                                                                    |
|                 | database                                                                                | <b>Impact:</b> You cannot destroy a database while you are connected as the specified user. Only the instance administrator can destroy the database.                                                                                                    |
|                 |                                                                                         | User Action: Connect as the instance administrator and destroy the database. For more information on the instance administrator, see "Instance administrator" in the Oracle TimesTen In-Memory Database Installation, Migration, and Upgrade Guide.                   |
| 15105           | User user_name requesting                                                               | Type of Message: Error                                                                                                    |
|                 | database creation is not the instance administrator.                                    | Cause: You attempted to create a database.                                                                                                    |
|                 | Please verify user id and password. Only the instance administrator can create a        | <b>Impact:</b> You cannot create a database while you are connected as the specified user. Only the instance administrator can create a database.                                                                                                    |
|                 | database.                                                                               | User Action: Connect as the instance administrator and create the database. For more information on the instance administrator, see "Instance administrator" in the Oracle TimesTen In-Memory Database Installation, Migration, and Upgrade Guide.                    |
| 15106           | Database users cannot invoke internal built-in procedures                               | You attempted to call a TimesTen built-in procedure that is reserved for internal use only.                                                                                                    |
| 15107           | User lacks CREATE SESSION privilege; logon denied                                       | Type of Message: Error                                                                                                    |
|                 |                                                                                         | Cause: You attempted to connect to a database with a user that does not have the CREATE SESSION privilege.                                                                                                    |
|                 |                                                                                         | <b>Impact:</b> The specified user cannot connect to the database.                                                                                                    |
|                 |                                                                                         | User Action: The instance administrator or an user with the ADMIN privilege must GRANT the CREATE SESSION privilege to the specified user. For more information on user privileges, see "Privileges" in the <i>Oracle TimesTen In-Memory Database SQL Reference</i> . |
| 15109           | The system privilege SYSDBA                                                             | Type of Message: Error                                                                                                    |
|                 | is not supported. The system privilege ADMIN can be used for most administrative tasks. | Cause: SYSDBA is not a valid privilege.                                                                                                    |
|                 |                                                                                         | <b>Impact:</b> TimesTen cannot GRANT the SYSDBA privilege to the specified user.                                                                                                    |
|                 |                                                                                         | User Action: Consider granting the ADMIN privilege to the specified user. For more information on the ADMIN privilege, see "Administrative privileges" in the Oracle TimesTen In-Memory Database Security Guide.                                                      |
| 15110           | Object_name does not exist                                                              | This message displays in cases where the lack of existence should have been caught prior to privilege computation.                                                                                                    |

| Error<br>number | Error or warning message                                                                | Details                                                                                                    |
|-----------------|-----------------------------------------------------------------------------------------|----------------------------------------------------------------------------------------------------|
| 15111           | Invalid privilege:                                                                      | Type of Message: Error                                                                                                    |
|                 | <pre>privilege_name. Roles are not supported.</pre>                                     | <b>Cause:</b> The privilege you attempted to GRANT does not exist.                                                                                                    |
|                 |                                                                                         | <b>Impact:</b> TimesTen cannot GRANT the specified privilege.                                                                                                    |
|                 |                                                                                         | <b>User Action:</b> Check the name or spelling of the privilege and retry the operation. For more information on user privileges, see "Privileges" in the <i>Oracle TimesTen In-Memory Database SQL Reference</i>                                                                                                    |
| 15140           | GRANT failed: User user_name                                                            | Type of Message: Error                                                                                                    |
|                 | <pre>already has system privilege privilege_name</pre>                                  | <b>Cause:</b> The specified user already has the system privilege you attempted to GRANT.                                                                                                    |
|                 |                                                                                         | <b>Impact:</b> TimesTen cannot perform the operation.                                                                                                    |
|                 |                                                                                         | User Action: Ensure that your SQL statement is correct. If necessary, retry the operation. For more information on system privileges, see "System privileges" in the Oracle TimesTen In-Memory Database SQL Reference. For more information on granting system privileges, see "System privileges" in the Oracle TimesTen In-Memory Database Security Guide.                 |
| 15141           | GRANT failed: User user_name already has object privilege privilege_name on object_name | Type of Message: Error                                                                                                    |
|                 |                                                                                         | <b>Cause:</b> The specified user already has the object privilege you attempted to GRANT.                                                                                                    |
|                 |                                                                                         | <b>Impact:</b> TimesTen cannot perform the operation.                                                                                                    |
|                 |                                                                                         | User Action: Ensure that your SQL statement is correct. If necessary, retry the operation. For more information on object privileges, see "Object privileges" in the Oracle TimesTen In-Memory Database SQL Reference. For more information on granting object privileges, see "Privileges for SQL objects" in the Oracle TimesTen In-Memory Database Security Guide.        |
| 15142           | REVOKE failed: User user_name                                                           | Type of Message: Error                                                                                                    |
|                 | <pre>does not have system privilege privilege_name</pre>                                | <b>Cause:</b> The specified user does not have the system privilege you attempted to REVOKE.                                                                                                    |
|                 |                                                                                         | <b>Impact:</b> TimesTen cannot perform the operation.                                                                                                    |
|                 |                                                                                         | User Action: Ensure that your SQL statement is correct. If necessary, retry the operation. For more information on system privileges, see "System privileges" in the <i>Oracle TimesTen In-Memory Database SQL Reference</i> . For more information on revoking system privileges, see "System privileges" in the <i>Oracle TimesTen In-Memory Database Security Guide</i> . |

| Error<br>number | Error or warning message                                                                        | Details                                                                                                    |
|-----------------|-------------------------------------------------------------------------------------------------|----------------------------------------------------------------------------------------------------|
| 15143           | REVOKE failed: User user_name does not have object privilege privilege_name on                  | Type of Message: Error                                                                                                    |
|                 |                                                                                                 | <b>Cause:</b> The specified user does not have the object privilege you attempted to REVOKE.                                                                                                    |
|                 | object_name                                                                                     | <b>Impact:</b> TimesTen cannot perform the operation.                                                                                                    |
|                 |                                                                                                 | User Action: Ensure that your SQL statement is correct. If necessary, retry the operation. For more information on object privileges, see "Object privileges" in the <i>Oracle TimesTen In-Memory Database SQL Reference</i> . For more information on revoking object privileges, see "Privileges for SQL objects" in the <i>Oracle TimesTen In-Memory Database Security Guide</i> . |
| 15144           | REVOKE failed: Cannot revoke                                                                    | Type of Message: Error                                                                                                    |
|                 | <pre>system-generated object privilege privilege_name on object_name from user_name</pre>       | <b>Cause:</b> You attempted to REVOKE an object privilege from PUBLIC that was system-granted during database creation.                                                                                                    |
|                 |                                                                                                 | <b>Impact:</b> TimesTen cannot perform the operation.                                                                                                    |
|                 |                                                                                                 | <b>User Action:</b> You can only REVOKE privileges granted to the PUBLIC role after database creation. For more information on the PUBLIC role, see "Overview of the PUBLIC role" in the <i>Oracle TimesTen In-Memory Database Security Guide</i> .                                                                                                    |
| 15150           | Operation_name failed: (internal error) error_message                                           | The specified operation failed for the reason indicated in the error message.                                                                                                    |
| 15151           | Operation_name failed: User                                                                     | Type of Message: Error                                                                                                    |
|                 | user_name does not exist                                                                        | Cause: The specified user does not exist.                                                                                                    |
|                 |                                                                                                 | <b>Impact:</b> TimesTen cannot perform the operation.                                                                                                    |
|                 |                                                                                                 | <b>User Action:</b> Check the name or spelling of the user and retry the operation.                                                                                                    |
| 15152           | Operation_name failed: Object                                                                   | Type of Message: Error                                                                                                    |
|                 | object_name does not exist                                                                      | Cause: The specified object does not exist.                                                                                                    |
|                 |                                                                                                 | <b>Impact:</b> TimesTen cannot perform the operation.                                                                                                    |
|                 |                                                                                                 | <b>User Action:</b> Check the name or spelling of the object and retry the operation.                                                                                                    |
| 15154           | Operation_name failed: Invalid privilege privilege_name for object object_name type object_type | The operation failed because there is a mismatch between the specific privilege and the object.                                                                                                    |

| Error<br>number | Error or warning message                                                                     | Details                                                                                                    |
|-----------------|----------------------------------------------------------------------------------------------|----------------------------------------------------------------------------------------------------|
| 15155           | Operation_name failed: You do not have rights to grant or revoke privilege privilege_name    | Type of Message: Error                                                                                                    |
|                 |                                                                                              | <b>Cause:</b> You do not have the adequate privileges necessary to GRANT or REVOKE the specified privilege.                                                                                                    |
|                 |                                                                                              | <b>Impact:</b> TimesTen cannot perform the operation.                                                                                                    |
|                 |                                                                                              | <b>User Action:</b> The instance administrator or an user with the ADMIN privilege must GRANT or REVOKE the specified privilege. For more information on user privileges, see "Privileges" in the <i>Oracle TimesTen In-Memory Database SQL Reference</i> .                                                       |
| 15156           | Operation_name failed: You do                                                                | Type of Message: Error                                                                                                    |
|                 | not have rights to grant or revoke privilege privilege_name on                               | <b>Cause:</b> You do not have the rights necessary to GRANT or REVOKE the specified privilege to the specified object.                                                                                                    |
|                 | object_name                                                                                  | <b>Impact:</b> TimesTen cannot perform the operation.                                                                                                    |
|                 |                                                                                              | <b>User Action:</b> The instance administrator, an user with the ADMIN privilege, or the owner of the specified object must GRANT or REVOKE the specified privilege. For more information on object privileges, see "Authorization in TimesTen" in the <i>Oracle TimesTen In-Memory Database Security Guide</i> . |
| 15157           | Operation_name failed: User user_name is the owner of object_name                            | Type of Message: Error                                                                                                    |
|                 |                                                                                              | <b>Cause:</b> You attempted to GRANT or REVOKE privileges for the owner of the specified object.                                                                                                    |
|                 |                                                                                              | <b>Impact:</b> TimesTen cannot perform the operation.                                                                                                    |
|                 |                                                                                              | User Action: Ensure that your SQL statement is correct. If necessary, retry the operation. For more information on object privileges, see "Privileges for SQL objects" in the Oracle TimesTen In-Memory Database Security Guide.                                                                                  |
| 15158           | Operation_name failed: Cannot grant or revoke privileges from instance admin user_name       | You do not have adequate privileges to grant or revoke privileges to/from the instance administrator.                                                                                                    |
| 15159           | Operation_name failed: privilege_name listed more than once in privilege list                | You must indicate a privilege only once in the SQL statement when attempting to grant or revoke it.                                                                                                    |
| 15160           | Operation_name failed: privilege_name on object_name listed more than once in privilege list | You must indicate a privilege only once for a specific object in the SQL statement when attempting to GRANT or REVOKE it.                                                                                                    |

| Error<br>number | Error or warning message                                                          | Details                                                                                                    |
|-----------------|-----------------------------------------------------------------------------------|----------------------------------------------------------------------------------------------------|
| 15161           | Operation_name failed: privilege_name is redundant with ALL                       | You issued a GRANT ALL or REVOKE ALL statement, while attempting to grant or revoke other specific privileges. Adding additional privileges to the GRANT ALL (or REVOKE ALL) statement is redundant. Attempt the operation again and specify either ALL or the specific privileges that you want to GRANT or REVOKE. |
| 15162           | Operation_name failed:                                                            | Type of Message: Error                                                                                                    |
|                 | <pre>privilege_name on   object_name is redundant   with ALL on object_name</pre> | Cause: You attempted to GRANT ALL or REVOKE ALL privileges for the specified object, while attempting to add additional privileges that make the SQL statement redundant.                                                                                                    |
|                 |                                                                                   | <b>Impact:</b> TimesTen cannot perform the operation.                                                                                                    |
|                 |                                                                                   | <b>User Action:</b> Specify either ALL or the specific privileges you want to GRANT or REVOKE, and retry the operation. For more information, see "Privileges for SQL objects" in the <i>Oracle TimesTen In-Memory Database Security Guide</i> .                                                                     |
| 15163           | Operation_name failed: user_name listed more than once in user list               | You must list the user name only once in a SQL statement.                                                                                                    |
| 15164           | Operation_name failed: Cannot                                                     | Type of Message: Error                                                                                                    |
|                 | <pre>grant or revoke privileges from internal system-user user_name</pre>         | <b>Cause:</b> You attempted to GRANT or REVOKE a privilege to or from an internal TimesTen user.                                                                                                    |
|                 |                                                                                   | <b>Impact:</b> TimesTen cannot perform the operation.                                                                                                    |
|                 |                                                                                   | User Action: None.                                                                                                    |
| 15165           | Invalid system privilege privilege_name                                           | The user specified an invalid privilege in a GRANT or REVOKE statement when a system privilege was expected. For more information about valid system privileges, see "Authorization in TimesTen" in the Oracle TimesTen In-Memory Database Security Guide.                                                           |
| 15166           | Invalid object privilege privilege_name                                           | The user specified an invalid privilege in a GRANT or REVOKE statement when an object privilege was expected. For more information about valid system privileges, see "Authorization in TimesTen" in the Oracle TimesTen In-Memory Database Security Guide.                                                          |

| Error<br>number | Error or warning message                                 | Details                                                                                                    |
|-----------------|----------------------------------------------------------|----------------------------------------------------------------------------------------------------|
| 15167           | Cannot drop a user that is currently connected (message) | Type of Message: Error                                                                                                    |
|                 |                                                          | <b>Cause:</b> You attempted to DROP a user that has an active connection to the database.                                                                                                    |
|                 |                                                          | <b>Impact:</b> TimesTen cannot perform the operation.                                                                                                    |
|                 |                                                          | User Action: Disconnect the specified user from the database and retry the operation. Use the utility ttXactAdmin -connections to identify the process associated to the specified user. For more information on the ttXactAdmin utility, see "ttXactAdmin" in the Oracle TimesTen In-Memory Database Reference. |
| 15168           | Cannot drop a user that owns                             | Type of Message: Error                                                                                                    |
|                 | <pre>database objects (object_type object_name)</pre>    | <b>Cause:</b> You attempted to DROP a user that owns one or more objects in the database.                                                                                                    |
|                 |                                                          | <b>Impact:</b> TimesTen cannot perform the operation.                                                                                                    |
|                 |                                                          | <b>User Action:</b> DROP all objects owned by the user and retry the operation. For more information on dropping a SQL object, see the respective sections in the <i>Oracle TimesTen In-Memory Database SQL Reference</i> .                                                                                      |
| 15169           | IDENTIFIED BY must be specified for CREATE USER          | Type of Message: Error                                                                                                    |
|                 |                                                          | <b>Cause:</b> You attempted to create a user without specifying a password or IDENTIFIED EXTERNALLY.                                                                                                    |
|                 |                                                          | <b>Impact:</b> TimesTen cannot perform the operation.                                                                                                    |
|                 |                                                          | <b>User Action:</b> Specify one of the password clauses.                                                                                                    |
| 15170           | Profile <i>profile_name</i>                              | Type of Message: Error                                                                                                    |
|                 | <pre>cannot be assigned to user user_name</pre>          | <b>Cause:</b> You attempted to alter a user to assign it a restricted profile, which can only be specified during CREATE USER.                                                                                                    |
|                 |                                                          | <b>Impact:</b> TimesTen cannot perform the operation.                                                                                                    |
|                 |                                                          | <b>User Action:</b> Specify a profile that can be assigned using the ALTER USER clause.                                                                                                    |
| 15171           | Redundant resource                                       | Type of Message: Error                                                                                                    |
|                 |                                                          | <b>Cause:</b> You attempted to create or alter a profile or user and specified the same resource twice.                                                                                                    |
|                 |                                                          | <b>Impact:</b> TimesTen cannot perform the operation.                                                                                                    |
|                 |                                                          | <b>User Action:</b> Do not specify a resource more than once.                                                                                                    |

| Error<br>number | Error or warning message                     | Details                                                                                                   |
|-----------------|----------------------------------------------|----------------------------------------------------------------------------------------------------|
| 15172           | Duplicate resource name resource_name        | Type of Message: Error                                                                                    |
|                 |                                              | <b>Cause:</b> You attempted to create or alter a profile or user and specified a duplicate resource name. |
|                 |                                              | <b>Impact:</b> TimesTen cannot perform the operation.                                                     |
|                 |                                              | <b>User Action:</b> Do not specify duplicate resource name.                                               |
| 15173           | Invalid resource limit                       | Type of Message: Error                                                                                    |
|                 | for resource_name                            | <b>Cause:</b> You specified an invalid resource limit value of 0 or less than 0 or 2 <sup>6</sup> 3 - 1.  |
|                 |                                              | <b>Impact:</b> TimesTen cannot accept invalid resource limit values.                                      |
|                 |                                              | <b>User Action:</b> Specify a valid resource limit.                                                       |
| 15174           | Profile profile_name                         | Type of Message: Error                                                                                    |
|                 | already exists                               | <b>Cause:</b> You attempted to create a profile that already exists.                                      |
|                 |                                              | Impact: TimesTen cannot create a profile.                                                                 |
|                 |                                              | <b>User Action:</b> Create the profile with a name that is not already used by another profile.           |
| 15175           | Profile <i>profilename</i> does not exist    | Type of Message: Error                                                                                    |
|                 |                                              | <b>Cause:</b> You attempted to alter or drop a profile that does not exist.                               |
|                 |                                              | <b>Impact:</b> TimesTen cannot perform the operation.                                                     |
|                 |                                              | <b>User Action:</b> Alter or drop a profile that exists.                                                  |
| 15176           | Profile profilename                          | Type of Message: Error                                                                                    |
|                 | cannot be altered                            | <b>Cause:</b> You attempted to alter an internal profile, which is not allowed.                           |
|                 |                                              | <b>Impact:</b> TimesTen cannot perform the operation.                                                     |
|                 |                                              | <b>User Action:</b> Do not alter a profile that is intended for internal use.                             |
| 15177           | Profile <i>profilename</i> cannot be dropped | Type of Message: Error                                                                                    |
|                 |                                              | <b>Cause:</b> You attempted to drop an internal profile, which is not allowed.                            |
|                 |                                              | <b>Impact:</b> TimesTen cannot perform the operation.                                                     |
|                 |                                              | <b>User Action:</b> Do not drop a default profile or a profile that is intended for internal use.         |

| Error<br>number | Error or warning message                                                   | Details                                                                                                    |
|-----------------|----------------------------------------------------------------------------|----------------------------------------------------------------------------------------------------|
| 15178           | Profile <i>profilename</i> has users assigned, cannot drop without CASCADE | Type of Message: Error                                                                                                    |
|                 |                                                                            | Cause: You attempted to drop a profile that had users assigned to it without using the CASCADE option.                                                                                                   |
|                 |                                                                            | <b>Impact:</b> TimesTen cannot perform the operation.                                                                                                    |
|                 |                                                                            | <b>User Action:</b> Drop the profile using the CASCADE option.                                                                                                    |
| 15179           | the account is locked                                                      | Type of Message: Error                                                                                                    |
|                 |                                                                            | Cause: You entered the wrong password consequently for the maximum number of times specified by the profile parameter FAILED_LOGIN_ATTEMPTS, or the database administrator (DBA) has locked the account. |
|                 |                                                                            | <b>Impact:</b> You cannot log on to the account.                                                                                                    |
|                 |                                                                            | <b>User Action:</b> Wait for the PASSWORD_LOCK_TIME or contact the DBA.                                                                                                    |
| 15180           | the password has expired                                                   | Type of Message: Error                                                                                                    |
|                 |                                                                            | <b>Cause:</b> Your account has expired and the password needs to be changed.                                                                                                    |
|                 |                                                                            | <b>Impact:</b> You cannot log on to the account without changing the password.                                                                                                    |
|                 |                                                                            | <b>User Action:</b> Change your password or contact the database administrator (DBA).                                                                                                    |
| 15181           | cannot expire password<br>for external accounts                            | Type of Message: Error                                                                                                    |
|                 |                                                                            | Cause: You attempted to expire a password for an external account. If a user account is created as IDENTIFIED EXTERNALLY, its password cannot be expired.                                                |
|                 |                                                                            | <b>Impact:</b> TimesTen cannot perform the operation.                                                                                                    |
|                 |                                                                            | <b>User Action:</b> Expire the password of the user that has database password.                                                                                                    |
| 15182           | Password will expire                                                       | Type of Message: Warning                                                                                                    |
|                 | within <i>string</i> days                                                  | Cause: Your password is in grace period.                                                                                                    |
|                 |                                                                            | <b>Impact:</b> Your password will expire if not changed within the grace period.                                                                                                    |
|                 |                                                                            | User Action: Change the password.                                                                                                    |
| 15183           | Password cannot be reused                                                  | Type of Message: Error                                                                                                    |
|                 |                                                                            | <b>Cause:</b> You specified a password that has been already used.                                                                                                    |
|                 |                                                                            | Impact: The password cannot be used.                                                                                                    |
|                 |                                                                            | <b>User Action:</b> Use a password that has not been used.                                                                                                    |

| Error  |                                           |                                                                                                    |
|--------|-------------------------------------------|----------------------------------------------------------------------------------------------------|
| number | Error or warning message                  | Details                                                                                                    |
| 15184  | Profile cannot have a                     | Type of Message: Error                                                                                                    |
|        | schema name                               | <b>Cause:</b> You attempted to create a profile specifying a schema name.                                                                |
|        |                                           | Impact: The profile cannot be created.                                                                                                   |
|        |                                           | <b>User Action:</b> Specify a profile name that is not a schema name.                                                                    |
| 15185  | Cannot alter profile for predefined users | Type of Message: Error                                                                                                    |
|        |                                           | Cause: You cannot alter the profile for a user that was created during TimesTen database creation, including the instance administrator. |
|        |                                           | <b>Impact:</b> TimesTen cannot perform the operation.                                                                                    |
|        |                                           | User Action: None.                                                                                                    |

## Errors 16000 - 16999

| Error<br>number | Error or warning message                                                                                                    | Details                                                                                                    |
|-----------------|----------------------------------------------------------------------------------------------------|----------------------------------------------------------------------------------------------------|
| 16001           | TimesTen Replication Agent (version number.number.number) started                                                                                                    | Informational message. No action required.                                                                                                    |
| 16002           | TimesTen Replication Agent termination begun                                                                                                    | Informational message. No action required.                                                                                                    |
| 16003           | Replication Agent will not be re-started automatically                                                                                                    | Informational message. No action required.                                                                                                    |
| 16004           | Failed to connect to database 'database_name' for 'thread_name' thread                                                                                                    | The specified thread was unable to connect to the named database.                                                                                                    |
| 16005           | Failed to disconnect from database 'database_name' for 'thread_name' thread                                                                                                    | The specified thread was unable to disconnect from the named database.                                                                                                    |
| 16006           | Failed to create DB context for 'thread_name' thread                                                                                                    | Creation of the structure that maintains status information for a specific thread failed.                                                                                                    |
| 16007           | Failed to set DB context for 'thread_name' thread                                                                                                    | The internal request to create the structure that maintains status information for a specific thread failed.                                                                                                    |
| 16008           | Failed to retrieve database info                                                                                                    | Fetching the database information block failed.                                                                                                    |
| 16011           | To avoid data inconsistency, copy the database from a replication subscriber using 'ttRepAdmin -duplicate'. Use ForceConnect=1 in the connection string to override this restriction | Attempt to reconnect to the master database without first performing the duplicate operation. Set the ForceConnect attribute as described in "Recovering nondurable databases" in the <i>Oracle TimesTen In-Memory Database Replication Guide</i> for more information. |

| Error<br>number | Error or warning message                                                                                             | Details                                                                                                    |
|-----------------|----------------------------------------------------------------------------------------------------|----------------------------------------------------------------------------------------------------|
| 16012           | Database is invalid. Replication Agent exiting but may be restarted by TimesTen daemon (depending on restart policy) | The replication agent considers the database to be invalid.                                                                                                    |
| 16014           | Current replication schema version is number; we require number                                                      | The version of the SQL schema that contains the replication schema is incompatible with the version of TimesTen that is currently operating.                            |
| 16015           | Failed to determine replication schema version                                                                       | The replication agent was unable to determine the version of the SQL schema that contains the replication schema.                                                       |
| 16016           | Internal Error. Error from TimesTen daemon: error_message                                                            | A request to the TimesTen daemon failed with the specified error message.                                                                                               |
| 16017           | Failed to initialize socket_name socket due to malloc failure                                                        | The replication agent was unable to allocate a data structure for communicating with the TimesTen daemon. This is a memory allocation failure.                          |
| 16018           | Failed to connect to TimesTen daemon for socket_name socket; port: port_number; id: subdaemon_id                     | The replication agent was unable to initiate a connection to the TimesTen daemon.                                                                                       |
| 16019           | Error reading from deadman socket. System Error: error_message                                                       | A network or out-of-memory problem prevented a thread in the replication agent from opening a socket to the TimesTen daemon to perform a read.                          |
| 16020           | Fatal Error. Data received on deadman socket                                                                         | A thread in the replication agent opened a socket to the TimesTen daemon to perform a read. The read returned information, which means that the TimesTen daemon failed. |
| 16021           | TimesTen daemon appears to be vanished. Terminating Replication Agent                                                | TimesTen daemon appears to have terminated. Terminating replication agent.                                                                                              |
| 16022           | Received a 'command_name' command                                                                                    | Informational message. No action required.                                                                                                    |
| 16023           | Failed to create<br>'thread_name' thread                                                                             | Creation of a thread failed. This can occur because of an operating system failure or a memory resource shortage.                                                       |
| 16024           | Not enough memory to start<br>'thread_name' thread                                                                   | A memory allocation failed for a TimesTen data structure that is used to manage threads.                                                                                |
| 16025           | Thread 'thread_name' (context pointer) starting                                                                      | Informational message. No action required.                                                                                                    |
| 16026           | Thread 'thread_name' (context pointer; return code 'code_name') exiting                                              | Informational message. No action required.                                                                                                    |
| 16027           | All replication service threads have finished                                                                        | Informational message. No action required.                                                                                                    |
| 16028           | Number replication service threads did not finish                                                                    | The replication agent is exiting, but some threads are not properly terminated.                                                                                         |

| Error<br>number | Error or warning message                                                                                                    | Details                                                                                                    |
|-----------------|----------------------------------------------------------------------------------------------------|----------------------------------------------------------------------------------------------------|
| 16029           | Waiting for 'thread_name'<br>thread to finish                                                                                                    | Informational message. No action required.                                                                                                    |
| 16030           | *** CANNOT PERFORM ANY REPLICATION WORK *** The replication schema has no information about the local database. The schema may be empty or incomplete, or the local database incorrectly represented. Monitoring the schema for changes | Informational message. No action required.                                                                                                    |
| 16031           | Failed to allocate <i>number</i> bytes                                                                                                    | Memory allocation failure.                                                                                                    |
| 16032           | Call to function_name()                                                                                                    | Type of Message: Error                                                                                                    |
|                 | <pre>failed. System Error: error_number</pre>                                                                                                    | <b>Cause:</b> The specified operating system call failed with the operating system error that is displayed.                                                                                                    |
|                 |                                                                                                    | <b>Impact:</b> Review the man pages of the failed operating system call for possible impacts.                                                                                                    |
|                 |                                                                                                    | User Action: The man pages of the failed system call lists the possible causes for the failure. Diagnose and troubleshoot the operating system error. Then run the ttcWAdmin utility command that failed. If you are unable to troubleshoot the operating system error or still receive this error, contact TimesTen Customer Support. |
| 16033           | Waiting for resolution of in-doubt transactions                                                                                                    | XA transaction has been prepared but not committed.                                                                                                    |
|                 |                                                                                                    | Informational message. No action required.                                                                                                    |
| 16034           | Invalid special purpose debug options entry in debug.options file                                                                                                    | An unrecognized debug option was specified.                                                                                                    |
| 16035           | Special Purpose. Repagent enabled for checkdebugging_option                                                                                                    | Informational message. No action required.                                                                                                    |
| 16036           | A transmitter thread already exist for peer 'database_name' on 'host_name'                                                                                                    | Internal error. Two master threads are started for the same subscriber.                                                                                                    |
| 16037           | <pre>Internal Error. Nested transaction started by function_name()</pre>                                                                                                    | Unexpected nested internal query.                                                                                                    |
| 16038           | Failed to begin transaction for caller: function_name()                                                                                                    | The replication agent was unable to start a transaction.                                                                                                    |
| 16039           | Failed to commit transaction for caller: function_name()                                                                                                    | The replication agent was unable to commit a transaction.                                                                                                    |
| 16040           | Failed to rollback transaction for caller: function_name()                                                                                                    | Replication agent requested that a completed transaction be rolled back, but the request failed.                                                                                                    |

| Error<br>number | Error or warning message                                                                                                    | Details                                                                                                    |
|-----------------|----------------------------------------------------------------------------------------------------|----------------------------------------------------------------------------------------------------|
| 16041           | Failed to compute a new replication hold LSN in function_name()                                                                | The replication agent was unable to set the HOLD log sequence number. The hold log is the oldest record held in the log for possible transmission to a subscriber.          |
|                 |                                                                                                    | This error usually occurs due to a locking issue that is caused by either a long commit on the receiving side or an application blocking the replication agent.             |
|                 |                                                                                                    | When this error is encountered, TimesTen will retry in 10 seconds.                                                                                                    |
|                 |                                                                                                    | Check to ensure that you do not directly access the TTREP tables especially if you are using serializable isolation. Also, ensure that your transactions are not too large. |
| 16042           | Failed to awaken log readers (TRANSMITTER threads)                                                                             | A keep-alive message to a replication master failed.                                                                                                    |
| 16043           | Failed to retrieve<br>replication LSN from<br>datatabase                                                                       | Reading the log sequence number failed.                                                                                                    |
| 16044           | Failed to retrieve my store<br>ID from database                                                                                | The replication agent could not determine the ID of the connected database.                                                                                                 |
| 16045           | Failed to retrieve peer store ID for the provided database name 'database_name' ON host 'host_name'. error_code. error_message | The replication agent failed to get a store ID for a specific database name and host name.                                                                                  |
| 16046           | Failed to force log                                                                                                    | A full flush of the replication log to the subscriber failed.                                                                                                    |
| 16048           | Mismatch in TimesTen version<br>for source and destination<br>instances                                                        | Type of Message: Error                                                                                                    |
|                 |                                                                                                    | <b>Cause:</b> There is a mismatch between the version of TimesTen for the source and destination instances.                                                                 |
|                 |                                                                                                    | <b>Impact:</b> TimesTen cannot perform the replication operation.                                                                                                    |
|                 |                                                                                                    | <b>User Action:</b> Ensure that the source and destination instances use the same version of TimesTen and retry the operation.                                              |
| 16049           | Failed to update CTN for peer 'database_name'                                                                                  | An attempt to update a Commit Transaction<br>Number in the database failed.                                                                                                 |
| 16050           | Failed to update replication hold LSN                                                                                          | An attempt to update the HOLD Log Sequence Number failed.                                                                                                    |
| 16051           | Failed to update replication state                                                                                             | An attempt to update a log sequence number failed during a backup.                                                                                                    |
| 16052           | Failed to set DB-level locking                                                                                                 | Attempt to set the data-store-level lock failed.                                                                                                    |
| 16053           | Failed to open temporary file needed for this operation. OS-detected error:                                                    | A temporary file could not be opened during a backup. The operating system error is displayed.                                                                              |
|                 | error_details                                                                                                    |                                                                                                    |

| Error<br>number | Error or warning message                                                                                                    | Details                                                                                                    |
|-----------------|----------------------------------------------------------------------------------------------------|----------------------------------------------------------------------------------------------------|
| 16054           | Failed to perform file seek in the temporary file needed for this operation.  OS-detected error:  error_details                | A seek on a temporary file failed during a backup. The operating system error is displayed.                                                                    |
| 16055           | Failed to read from the temporary file needed for this operation. OS-detected error: error_details                             | A read on a temporary file failed during a backup. The operating system error is displayed.                                                                    |
| 16056           | Failed to backup database.  Error_message                                                                                      | Database backup operation failed. The error message provides details.                                                                                          |
| 16057           | Failed to perform Network<br>Checkpoint                                                                                        | Database checkpoint over a network connection failed.                                                                                                    |
| 16058           | Failed to execute table renewal. error_code. error_message                                                                     | An attempt to create a list of tables on the subscriber failed.                                                                                                |
| 16059           | Failed to send request/response to peer. error_message                                                                         | Sending a message to the peer failed. The error message is displayed.                                                                                          |
| 16060           | Failed to read data from the network. Error_message isAwt (boolean) parallelism (number) trackId (number) socket (socket_name) | A read on a socket failed. This is often the result of network problems.                                                                                       |
| 16062           | Failed to compile command: $sql\_statement$                                                                                    | Compilation of a SQL statement that is used by the replication agent failed.                                                                                   |
| 16063           | Failed to execute command: sql_statement                                                                                       | Execution of a SQL command used by the replication agent failed.                                                                                               |
| 16064           | Failed to execute prepared command in function_name()                                                                          | Execution of a SQL command in the specified function failed.                                                                                                   |
| 16065           | Failed to open cursor for command: sql_statement                                                                               | Opening a cursor during execution of a SQL statement used by the replication agent failed. The SQL statement is specified.                                     |
| 16066           | Failed to open cursor in function_name()                                                                                       | Opening a cursor during execution of a SQL statement used by the replication agent failed. The replication agent function in which this occurred is specified. |
| 16067           | Failed to retrieve next row for command: sql_statement                                                                         | Opening a cursor during execution of a SQL statement used by the replication agent failed. The SQL statement is specified.                                     |
| 16068           | Failed to retrieve next row in function_name()                                                                                 | Opening a cursor during execution of a SQL statement used by the replication agent failed. The replication agent function in which this occurred is specified. |
| 16069           | Failed to find a row for command: sql_statement                                                                                | The replication agent on the subscriber could not find replication information about a peer.                                                                   |
| 16070           | <pre>Internal Error. Failed to get format from command arguments for 'sql_statement'</pre>                                     | Command argument substitution failed for a SQL statement used by the replication agent.                                                                        |

| Error<br>number | Error or warning message                                                                              | Details                                                                                                    |
|-----------------|----------------------------------------------------------------------------------------------------|----------------------------------------------------------------------------------------------------|
| 16071           | Internal Error. Failed to get format from command results for 'sql_statement'                         | Command result substitution failed for a SQL statement used by the replication agent.                                                     |
| 16072           | Failed to delete command                                                                              | Attempt to delete a compiled SQL command failed.                                                                                          |
| 16073           | Internal Error. Failed to allocate a new slot for CTN. Retrying                                       | The commit ticket number identifies a transaction. This error means that a slot could not be allocated to store the commit ticket number. |
| 16074           | No table found with id table_id "                                                                     | A specified table cannot be found. This can occur when the SQL schema is updated.                                                         |
| 16075           | Failed to lookup table table_name                                                                     | Given an owner and table name, the table could not be found in the database.                                                              |
| 16076           | Failed to retrieve version information of table table_name                                            | The version of a table could not be determined.                                                                                           |
| 16077           | Failed to retrieve format of table table_name                                                         | The format of a table could not be determined.                                                                                            |
| 16078           | Table definition for ID table_idis invalid (Original failure timestamp failure_details)               | A specified table cannot be found. This can occur when the SQL schema is updated.                                                         |
| 16079           | Failed to retrieve information for column number of table table_name                                  | The replication agent could not obtain description information for some column.                                                           |
| 16080           | Table: table_name. Failed to lookup row row_pointer from master database_name for 'operation_details' | A specific row was not found in a SQL table. This can occur during conflict resolution.                                                   |
| 16081           | Table: table_name. Failed to update row                                                               | A row of a table could not be updated.                                                                                                    |
| 16082           | Table: table_name. Failed to update row row_pointer from master database_name for 'operation_details' | A row of a table could not be updated.                                                                                                    |
| 16083           | Table: table_name. Failed to delete row for 'operation_details'                                       | A row of a table could not be deleted.                                                                                                    |
| 16084           | Table: table_name. Failed to insert row for 'operation_details'                                       | A row of a table could not be inserted. This can occur during conflict resolution.                                                        |
| 16085           | Table: table_name. Failed to truncate table                                                           | An attempt to make a table empty failed.                                                                                                  |
| 16086           | Wrong number (number) of peers updated                                                                | An attempt to update the peer in the database returned an unexpected number of results.                                                   |
| 16087           | Failed to read duplicate options                                                                      | An attempt to determine the options given for a duplicate operation failed.                                                               |

| Error<br>number | Error or warning message                                                                                                    | Details                                                                                                    |
|-----------------|----------------------------------------------------------------------------------------------------|----------------------------------------------------------------------------------------------------|
| 16088           | Unique constraint violation                                                                                                    | A uniqueness constraint failed on update or insert.                                                                 |
| 16089           | Foreign Key constraint violation                                                                                                    | A foreign key constraint failed on an update or insert.                                                             |
| 16090           | Failed to check constraints for table table_name                                                                                                    | A constraint check failed on an update or insert.                                                                   |
| 16091           | Failed to retrieve constraints information for table table_name                                                                                        | A table constraint failed on a update or insert.                                                                    |
| 16092           | Unexpected log record type number                                                                                                    | An unrecognized record type was found in the log.                                                                   |
| 16093           | Invalid column type: number                                                                                                    | An unrecognized column type was encountered in a log entry.                                                         |
| 16094           | Failed to execute SQL: statement                                                                                                    | A SQL statement failed to execute for a command generated by the replication agent. The SQL string is displayed.    |
| 16095           | No matching index columns for table table_name                                                                                                    | The unique key on a column that was chosen by TimesTen on the table in the master does not exist on the subscriber. |
| 16096           | Failed to retrieve information on index owner_name.index_name for table table_name                                                                     | The replication agent was unable to determine information about an index.                                           |
| 16097           | Failed to retrieve inline partition widths for table table_name                                                                                        | Internal error. Contact TimesTen Customer Support.                                                                  |
| 16098           | Invalid replication schema.  More than one entry for element element_name in replication scheme owner_name.scheme_name.  Continuing                    | More than one replication element has been found for a specific element such a table.                               |
| 16099           | Invalid replication schema.  More than one master transmits table owner_name.table_name to me in replication scheme owner_name.scheme_name. Continuing | Multiple tables with a particular owner and name were found in a replication schema.                                |
| 16100           | More than one host has peer 'database_name'                                                                                                    | Multiple hosts have been identified as masters by a replication agent acting in a subscriber role.                  |
| 16101           | Count of zero return subscribers disagrees with peer return service of machine_name for table id table_id "                                            | There is a difference in the return service specified by the two sides of a replication scheme.                     |

| Error<br>number | Error or warning message                                                                                                    | Details                                                                                                    |
|-----------------|----------------------------------------------------------------------------------------------------|----------------------------------------------------------------------------------------------------|
| 16102           | Count of zero return by request subscribers disagrees with having a return by request peer for table id table_id "                    | The Return Receipt by Request attribute is inconsistent between two peers.                                                                                                    |
| 16103           | Failed look up cache group owner_name.cache_group_name                                                                                | Named cache group was not found.                                                                                                    |
| 16104           | Incompatible cache group definition. Length of join predicate/where clause does not match for cache group owner_name.cache_group_name | Cache group definitions are inconsistent.                                                                                                    |
| 16105           | Incompatible definition for cache group owner_name.cache_group_name                                                                   | The cached group on the two peers is incompatible.                                                                                                    |
| 16106           | Table table_name of cache group cache_group_name is not subscribed                                                                    | There is an inconsistency in defining which tables are in a cache group.                                                                                                    |
| 16107           | Failed to check cache group subscription for cache_view_id                                                                            | Failed to check whether all tables of a cache view are subscribed to by a specific peer.                                                                                          |
| 16108           | Failed to retrieve local database information                                                                                         | The replication agent was unable to locate the TTREP.REPLICATIONS table.                                                                                                    |
| 16109           | Failed to update send LSN (operation: operation_name)                                                                                 | The SEND Log Sequence Number could not be updated in the database.                                                                                                    |
| 16110           | Failed to update<br>return-receipt send LSN                                                                                           | Update of return-receipt Log Sequence Number in the database failed.                                                                                                    |
| 16111           | Failed to initialize send LSN (operation: operation_name)                                                                             | The data structure used to read the SEND Log Sequence Number could not be initialized.                                                                                            |
| 16112           | Failed to initialize replication meta-data                                                                                            | Initialization of the control block used to query the database for replication schema information failed. Additional messages about the cause of the problem are displayed, also. |
| 16113           | Failed to get IP address for host host_name. Retry in 60 seconds                                                                      | The attempt to map a host name used in a replication schema to an IP address failed.                                                                                              |
| 16114           | Attempting to connect to database_name on host_name (ip_address); port: number                                                        | Informational message. No action required.                                                                                                    |
| 16115           | Connected to database_name (host_name); socket: number; port: number                                                                  | Informational message. No action required.                                                                                                    |
| 16116           | Added definition for column column_name (in table owner_name.table_name) into TTREP.REPTABLES                                         | Informational message. No action required.                                                                                                    |

| Error<br>number | Error or warning message                                                                        | Details                                                                                                    |
|-----------------|-------------------------------------------------------------------------------------------------|----------------------------------------------------------------------------------------------------|
| 16117           | Dropped definition for column column_name (in table owner_name.table_name) from TTREP.REPTABLES | Informational message. No action required.                                                                                                    |
| 16118           | Failed to get replication hold value                                                            | An attempt to read the log sequence number for the hold log failed.                                                                                                    |
| 16119           | Failed to enable log buffer pad                                                                 | Failed to set an internal TimesTen engine flag. This failure occurs if something is inconsistent in the database. Additional messages about the cause of the problem are displayed. |
| 16120           | Failed to update transaction statistics for peer database_name                                  | The replication master attempted by update statistics about a peer, but the attempt failed.                                                                                         |
| 16121           | Failed to flush transaction queue. Restarting log read loop                                     | Flush of the transaction log failed. Restarting read from the initial read LSN.                                                                                                    |
| 16122           | Failed to send heartbeat to<br>peer. Restarting log read<br>loop                                | The replication agent was unable to send its heartbeat message to its peer.                                                                                                    |
| 16123           | Transaction (connection_id.counter) already on send queue                                       | This is an internal consistency check. The master adds a transaction to a queue to be sent to the subscriber, but the transaction is already on the queue.                          |
| 16124           | Failed to retrieve subscription information for table id table_id "                             | A query of the replication schema information about subscribers failed.                                                                                                    |
| 16125           | Inline data length for partitioned tuple (number bytes) exceeds maximum of number               | Inline data for row is too long.                                                                                                    |
| 16126           | Failed to initialize buffer for transaction log read                                            | Transaction log failed to open.                                                                                                    |
| 16127           | Failed to read transaction logs                                                                 | A read of an entry from the transaction log failed.                                                                                                    |
| 16128           | Log seek operation failed at LSN log_file_number/ log_file_offset(caller line: number)          | A seek (setting position) on the transaction log failed.                                                                                                    |
| 16129           | Starting log read at LSN log_file_number. log_file_offset " (caller line: number)               | Informational message. No action required.                                                                                                    |
| 16130           | Update record does not contain old values                                                       | An internal consistency check for the TimesTen engine shows that an update does not include old values.                                                                             |

| Error<br>number | Error or warning message                                                                                                    | Details                                                                                                    |
|-----------------|----------------------------------------------------------------------------------------------------|----------------------------------------------------------------------------------------------------|
| 16131           | Internal Error. Bad copy to action ends at <i>log_field</i> not <i>log_field</i> with nbuf <i>buffer</i> primkeylen <i>number</i> | A log record has field lengths that are inconsistent.                                                                                                    |
| 16132           | Internal Error. Buffer number addr pointer, size number                                                                           | This message provides details for message 16131: Internal Error. Bad copy to action ends at log_field not log_field with nbuf buffer primkeylen primary_key_length. |
| 16133           | Peer signals change in its configuration                                                                                          | The peer configuration has changed.                                                                                                    |
| 16134           | Received a packet of type: number                                                                                                 | The type of network packet from a peer is not a recognized type.                                                                                                    |
| 16135           | Failed to retrieve column information for table owner_name.table_name                                                             | An attempt to query the database for information about a table in the replication scheme failed.                                                                    |
| 16136           | Sending definition for table owner_name.table_name (number columns)                                                               | Informational message. No action required.                                                                                                    |
| 16137           | Transmitter signon to peer failed with signon error: error_number. Shutting down transmitter                                      | The master attempted to sign on with the subscriber, but the attempt failed.                                                                                        |
| 16138           | Propagation cannot co-exist<br>with Master Catch-up                                                                               | Catch-up mode on a propagating replication agent has occurred due to corruption in the database.                                                                    |
| 16139           | Failed to add table to transmit queue                                                                                             | The master replication agent was unable add a table to its queue to be sent to the subscriber. Details in other error messages.                                     |
| 16140           | Failed to initialize post handle from sbLRRepSync log record                                                                      | Synchronous "Post Procedure Fail". For synchronous replication, concerns a data structure used to "wake up" a thread.                                               |
| 16141           | Failed to initialize semaphore from sbLRRepSync log record                                                                        | There was a problem initializing a data structure used to manage the peers of the replication agent. Details in other error messages.                               |
| 16142           | Failed to retrieve peer information. No peers found                                                                               | The replication peer was not found in replication schema. This message is usually due to a change in the schema.                                                    |
| 16143           | Failed to retrieve any timeout information                                                                                        | Internal information about the replication scheme was not found.                                                                                                    |
| 16144           | Failed to get a slot in the return-receipt buffer                                                                                 | Failed to allocate the buffer used by RETURN RECEIPT. Details in other error messages.                                                                              |
| 16145           | Failed to update state in return-receipt buffer                                                                                   | The return receipt updated failed in the database.                                                                                                    |
| 16148           | Reinitialize due to changes<br>in replication schema                                                                              | Informational message. No action required.                                                                                                    |
| 16149           | Current state is FAILED for peer database_name                                                                                    | While reading the transaction log, the transmitter notices that its state is "peer failed."                                                                         |

| Error<br>number | Error or warning message                                                                         | Details                                                                                                    |
|-----------------|--------------------------------------------------------------------------------------------------|----------------------------------------------------------------------------------------------------|
| 16150           | Failed to send FAIL packet to peer                                                               | The replication agent failed to notify a peer that the replication has failed. Details in other error messages. |
| 16151           | Log record type number, data size number, LSN log_file_number. log_file_offset                   | Internal error. Contact TimesTen Customer Support.                                                              |
| 16152           | Failed to determine whether replication state is FAILED                                          | An attempt by the subscriber replication agent to determine if it has been marked Failed has failed.            |
| 16153           | Failed to initialize return-receipt buffer                                                       | The subscriber replication agent was unable to initialize its RETURN RECEIPT state.                             |
| 16154           | Failed to check for replication schema changes                                                   | An attempt to mark a replication schema as changed has failed.                                                  |
| 16155           | Temporary failure to access replication configuration                                            | The agent cannot access configuration information about replication. The agent can recover and continue.        |
| 16156           | Failed to access replication configuration. Restarting replication agent                         | An attempt by the replication agent to access the replication schema failed.                                    |
| 16157           | REPLISTENER thread waiting for number RECEIVER thread(s) to exit                                 | Informational message. No action required.                                                                      |
| 16158           | Failed to retrieve peer list                                                                     | Query of the replication schema to determine subscribers failed.                                                |
| 16159           | Starting new transmitter for 'database_name' on 'host_name'                                      | Informational message. No action required.                                                                      |
| 16160           | Failed to flush log records. Replication Agent exiting; but will be restarted by TimesTen daemon | Failed to flush log records. Replication agent exiting; but the TimesTen daemon restarts the replication agent. |
| 16161           | Listening on configured port: number (assigned port: number)                                     | Informational message. No action required.                                                                      |
| 16162           | Call to setsockopt(option) failed. System Error: error_number                                    | A "Set Socket Options Failed" networking OS call failed. The details are included in this message.              |
| 16163           | RECEIVER thread terminating<br>due to certain error already<br>recorded in the system log        | The subscriber replication agent is exiting due to an error.                                                    |
| 16164           | Received a FAIL packet. Setting replication state to FAILED and shutting down myself             | The subscriber replication agent received a request to mark the replication state as "failed."                  |
| 16165           | Failed to perform backup operation                                                               | A subscriber backup operation failed. Details in other error messages.                                          |
| 16166           | Failed to perform memory copy operation                                                          | Memory copy operation failed.                                                                                   |

| Error<br>number | Error or warning message                                                                                  | Details                                                                                                    |
|-----------------|----------------------------------------------------------------------------------------------------|----------------------------------------------------------------------------------------------------|
| 16167           | Failed to check catch-up status                                                                           | Automatic catch-up operation for a failed master database has failed.                                                                                                |
| 16168           | Master Catch-up started for 'database_name' from CTN timestampsequence_numberto timestampsequence_number  | Informational message. No action required.                                                                                                    |
| 16169           | TimesTen Replication Agent<br>termination begun because of<br>permanent failure during<br>Master Catch-up | Internal error. Contact TimesTen Customer Support.                                                                                                    |
| 16170           | Master Catch-up completed for 'database_name'                                                             | Informational message. No action required.                                                                                                    |
| 16171           | Confirm Name packet with unreasonable name length number                                                  | Internal error. Contact TimesTen Customer Support.                                                                                                    |
| 16172           | Confirm Name packet for<br>database_name received, but<br>I am database_name                              | Internal error. Contact TimesTen Customer Support.                                                                                                    |
| 16173           | Accepting messages from a peer that is unknown locally                                                    | A request was received from an unknown peer. This is usually due to a change in the replication schema that has not yet been applied.                                |
| 16174           | Found more than one peer; cannot determine default                                                        | A subscriber discovered more than one peer with the same replication name and owner.                                                                                 |
| 16175           | Defaulted connection to peer store id store_id; protocol: number                                          | Informational message. No action required.                                                                                                    |
| 16176           | Signon message after transmitting peer assigned                                                           | A subscriber replication agent is reporting that the master requesting to sign on is already signed on.                                                              |
| 16177           | Lookup of transmitting peer database_name failed with signon error: error_number                          | A subscriber got a sign on request from a master, but there is no appropriate information about that master in the replication schema.                               |
| 16178           | Found transmitting peer database_name in TTREP.TTSTORES with no entry in TTREP.REPPEERS; continuing       | A subscriber got a connection request from a master, but the subscriber does not recognize it as a peer according to information in the replication schema.          |
| 16179           | Transmitting peer database_name not defined to me                                                         | Warning: A subscriber got a connection request from a master, but the subscriber does not recognize it as a peer according to information in the replication schema. |
| 16180           | Transmitting peer  database_name ON host_name has the same store id  (store_id) as me                     | The peer ID found by a replication agent was its own ID. Possible cause is corrupt TTREP.REPNETWORK table.                                                           |
| 16181           | Replication reserve slot failed                                                                           | Query to reserve a "commit transaction number" slot failed (and logged its own error message).                                                                       |

| Error<br>number | Error or warning message                                                                                                   | Details                                                                                                    |
|-----------------|----------------------------------------------------------------------------------------------------|----------------------------------------------------------------------------------------------------|
| 16182           | Replication ctnlist (CTN: number) value read failed                                                                        | The replication agent was unable to read the Commit Transaction Number from the database.                                                                                                    |
| 16183           | Failed to set replication status for this connection                                                                       | Query to set replication status failed (and logged its own error message).                                                                                                    |
| 16184           | Failed to determine whether to propagate                                                                                   | Query to determine if there is any propagation for the current database has failed. Details in other error messages.                                                                                         |
| 16185           | RECEIVER thread noticed replication configuration change                                                                   | Informational message. No action required.                                                                                                    |
| 16186           | RECEIVER thread disconnects due to superseded connection from peer (internal version was number, now number)               | The peer uses a different version of the replication schema than this replication agent. Note that this is not the same as the TimesTen version.                                                             |
| 16187           | Transaction: "transaction"; Error: transient error_number, permanent error_number state state error message: error_message | The commit of a block of transactions had errors. Details in other error messages for the individual failures. Some failures may be temporary.                                                               |
| 16188           | rxCommitTx() failed to commit                                                                                              | The commit of a block of transactions failed.                                                                                                    |
| 16189           | Failed to begin transaction. Subscriber state is number                                                                    | Type of Message: Internal Error                                                                                                    |
|                 |                                                                                                    | <b>Cause:</b> The replication agent is beginning a transaction, but it is not in the idle state.                                                                                                    |
|                 |                                                                                                    | <b>Impact:</b> The replication receiver is delaying the process and will retry the transaction.                                                                                                    |
|                 |                                                                                                    | <b>User Action:</b> Restart the replication agent. If you still receive this error after restarting the replication agent, contact TimesTen Customer Support.                                                |
| 16190           | Failed to push propagation loop                                                                                            | A propagation path could not be stored, usually because it is a loop.                                                                                                    |
| 16191           | Replacing old table definition (definition) with the one received from peer (database_name)                                | A SQL table that has already been seen in the replication stream has been encountered. This can occur if there are SQL schema changes.                                                                       |
| 16192           | Skipping definition received for already-defined table table_name. Part of previously processed transaction                | A SQL table that has already been seen in the replication stream has been encountered. This can occur if there are SQL schema changes. The transaction is skipped and the new table definition is discarded. |
| 16193           | Adding definition for table: table_name                                                                                    | Informational message. No action required.                                                                                                    |

| Error<br>number | Error or warning message                                                                                                    | Details                                                                                                    |
|-----------------|----------------------------------------------------------------------------------------------------|----------------------------------------------------------------------------------------------------|
| 16194           | Subscriber return service attribute conflict for element element_name (table table_name) in replication scheme owner_name.scheme_name.  Transmitting peer database_name ON host_name says 'return_service'; local schema says 'return_service'.  Transmitter's value will be used | The return attribute on this replication element is different for each peer.                                                                                                    |
| 16195           | Failed to find owner for element element_name (table table_name) in replication scheme owner_name.scheme_name (received from peer database_name ON host_name). Continuing                                                                                                    | Failed to find owner for this table element in the replication scheme on the named replication peer.                                                                                            |
| 16196           | Master/subscriber conflict with peer database_name on host_name for element element_name (object object_name) in replication scheme owner_name.scheme_name.                                                                                                    | The owner of this table element conflicts on the two replication peers.                                                                                                    |
| 16197           | Failed to add element element_name (table table_name) for transmitting peer database_name ON host_name                                                                                                    | Attempt to add a replication element has failed, probably due to a duplicate. This is a rare condition where something happens between when a check is made and the attempt to add the element. |
| 16198           | Table definition mismatch on number of columns for table table_name. Local definition: number; transmitting peer: number                                                                                                    | "Table Definition Mismatch" between the two peers. Some differences are tolerated, but others are not.                                                                                          |
| 16199           | Table definition mismatch on failure_type for column column_number in table table_name. Local definition: number; transmitting peer: number                                                                                                    | "Table Definition Column Mismatch"<br>between the two peers.                                                                                                    |
| 16200           | Table definition mismatch on timestamp column in table table_name. Local definition: timestamp; transmitting peer: timestamp. Continuing with transmitter's value                                                                                                    | The TIMESTAMP column on one peer is not the same as the TIMESTAMP column on another peer. This can occur during conflict resolution based on timestamps.                                        |

| Error<br>number | Error or warning message                                                                                                    | Details                                                                                                    |
|-----------------|----------------------------------------------------------------------------------------------------|----------------------------------------------------------------------------------------------------|
| 16201           | Table definition mismatch on timestamp exception action in table table_name. Local definition: action; transmitting peer: action. Continuing with transmitter's value                   | When there is a difference in timestamps between two peers, the action that each peer should take is different. The action of the transmitting peer is chosen.         |
| 16202           | No cache group entry for table table_name                                                                                                    | A subscriber replication agent could not find a cache group associated with a particular table sent by the master.                                                     |
| 16203           | Passed extended comparison for table table_name                                                                                                    | Informational message. No action required.                                                                                                    |
| 16204           | Table table_name marked invalid. Will not apply transactions received for it until a valid definition is received                                                                       | A replicated table was marked invalid.                                                                                                    |
| 16205           | Skipping definition received for cache group cache_group_name. Part of previously processed transaction                                                                                 | Informational message. No action required.                                                                                                    |
| 16206           | Definition for different cache group received. Current: cache_group_definition; New: cache_group_definition. Table table_name marked invalid                                            | The cache group definitions are different between the two peers.                                                                                                    |
| 16207           | Internal error. Table ID mismatch                                                                                                    | Internal error. Contact TimesTen Customer Support.                                                                                                    |
| 16208           | Failed to open file file_name for Timestamp report                                                                                                    | Could not open the replication agent report file.                                                                                                    |
| 16210           | Varying length part of key tuple > number bytes                                                                                                    | The size of a primary key caused an overflow of a data packet.                                                                                                    |
| 16211           | No matching V* value found for Table: table_name; column: column_name; offset: column_offset; ID: numberInsert LSN from peer (database_name) was log_file_number. log_file_offsetstring | Type of Message: Internal Error  Cause: There is an inconsistency between the master and subscriber in the area of VARCHAR or VARBINARY columns in a replicated table. |
|                 |                                                                                                    | <b>Impact:</b> There is a divergence of data between the master and the subscriber because a transaction did not replicate correctly.                                  |
|                 |                                                                                                    | <b>User Action:</b> Contact TimesTen Customer Support.                                                                                                    |
| 16212           | Failed to set column number of table table_name                                                                                                    | Subscriber replication could not set a column value.                                                                                                    |
| 16213           | Table: table_name. Failed to insert row. Error_message                                                                                                    | Subscriber replication agent could not insert a row into a table due to a timestamp conflict.                                                                          |

| Error<br>number | Error or warning message                                                                                                    | Details                                                                                                    |
|-----------------|----------------------------------------------------------------------------------------------------|----------------------------------------------------------------------------------------------------|
| 16214           | Table: table_name. Failed to delete row. Error_message                                                                                                    | Subscriber replication agent could not delete a row due to a timestamp conflict.                                                                                                    |
| 16215           | Table: table_name. Failed to update row. Error_message                                                                                                    | Subscriber replication agent could not update a row due to a timestamp conflict.                                                                                                    |
| 16216           | Failed to retrieve column number for column_name of table table_name                                                                                                    | In an update, given a column name, the column number could not be computed.                                                                                                    |
| 16217           | Connection connection_id awakened                                                                                                    | Replication transactions have been halted, but the peers are connected again.                                                                                                    |
| 16219           | Failed to retrieve any compression information                                                                                                    | The replication agent cannot find information to complete compression.                                                                                                    |
| 16220           | Replication is not supported with an agent using the protocol protocol_type                                                                                                    | Incompatible versions of the replication protocol between the two peers.                                                                                                    |
| 16221           | Table table_name not found                                                                                                    | Table specified by master not found on receiver.                                                                                                    |
| 16222           | The call gettimeofday failed                                                                                                    | The system call to get time of day failed.                                                                                                    |
| 16223           | Transmitter thread failure due to high latency number with peer database database_name                                                                                            | The network latency between the databases is higher than permitted for an active standby pair.                                                                                                    |
| 16224           | Transmitter thread failure due to high clock skew number with peer database database_name                                                                                         | The clock slew between the databases is higher than permitted for an active standby pair.                                                                                                    |
| 16225           | Transmitter thread failure<br>due to lack of scheme<br>consistency with peer<br>database                                                                                          | The databases that are a part of the active standby pair have replication schemes that are not the same. If the replication scheme is altered, a duplicate operation must be executed to ensure that the schemes on the two databases match.                                   |
| 16226           | Receiver thread failure due to scheme read failure                                                                                                    | The local database was unable to read the replication scheme.                                                                                                    |
| 16227           | Standby database has replicated transactions not present on the active. Local CTN="commit_ticket_number", Backup CTN="commit_ticket_number", Received CTN="commit_ticket_number". | The standby database has transactions present that are not present on the active database. This indicates that the present active database was incorrectly set up to be an active database. To remedy this situation, duplicate the standby database from the active database. |
| 16228           | Transmitter thread failure<br>due to lack of state<br>consistency between active<br>and standby databases                                                                         | The databases that are part of the active standby scheme have replication schemes that are not the same. If the replication scheme is altered, then a duplicate operation must be executed to ensure that the schemes on the two databases match.                              |

| Error<br>number | Error or warning message                                                                                                    | Details                                                                                                    |
|-----------------|----------------------------------------------------------------------------------------------------|----------------------------------------------------------------------------------------------------|
| 16229           | Transmitter thread failure due to lack of state consistency at subscriber database database_name                                                      | The databases that are part of the active standby scheme have replication schemes that are not the same. If the replication scheme is altered, then a duplicate operation must be executed to ensure that the schemes on the two databases match.                                      |
| 16230           | Store not in standby state                                                                                                    | An error returned by the replication agent that indicates a transitory condition. No user action is necessary.                                                                                                    |
| 16231           | The duplicate operation on this database was not successfully completed                                                                               | The local database was created by a duplicate operation that did not complete successfully. Destroy the database and perform the duplicate operation again.                                                                                                    |
| 16232           | Connection rejected from the standby until connection received from the active                                                                        | Usually indicates a transitory error. A subscriber database allows a standby database to connect only after it has a connection from the active database.                                                                                                    |
| 16233           | The subscriber database has updates not present on the active database                                                                                | The subscriber database has transactions present that are not present on the active database. This indicates that present active database was incorrectly set up. To remedy this situation, duplicate the subscriber database.                                                         |
| 16234           | The standby database has been classified as failed by the active                                                                                      | The databases that are a part of the active standby scheme have replication schemes that are not consistent. This is usually a transitory error. If the error persists, then a duplicate operation must be executed to ensure that the replication schemes on the two databases match. |
| 16235           | Failed to update CTNs for standby 'database_name'                                                                                                    | Error updating replication bookmark information (Commit Ticket Number) in the replication agent.                                                                                                    |
| 16236           | Failed to update CTN for the subscriber database                                                                                                    | Error updating replication bookmark information (Commit Ticket Number) in the replication agent.                                                                                                    |
| 16237           | Awt thread initialized for OracleNetServiceName= service_name, CacheUid=user_id, BatchCommitSize=number, AwtErrorFile=file_name, AwtBufSize=number KB | This message appears in the user error log. It is informational. No action is necessary.                                                                                                    |
| 16242           | Failed to retrieve subscription information for sequence id sequence_id "                                                                             | A failure occurred while retrieving subscription information for a sequence.                                                                                                    |
| 16243           | No sequence found with id sequence_id "                                                                                                    | A sequence with the specified ID was not found.                                                                                                    |
| 16244           | Skipping definition received for already-defined sequence sequence_name. Part of previously processed transaction                                     | A subscriber received information about a sequence but already has the information.                                                                                                    |

| Error<br>number | Error or warning message                                                                                                    | Details                                                                                                    |
|-----------------|----------------------------------------------------------------------------------------------------|----------------------------------------------------------------------------------------------------|
| 16245           | Adding definition for sequence: sequence_name                                                                                                    | Generated when information about a replicated sequence on the subscribing side is added to the list of sequence information.                                                                                                    |
| 16246           | Sequence definition mismatch for sequence sequence_name. Local definition: Minval: value, Maxval: value, Increment: value; transmitting peer: Minval: value, Maxval: value, Increment: value | The sequence definition on the master database does not match the sequence information generated for the subscriber databases.                                                                                                    |
| 16247           | Sequence sequence_name marked invalid. Will not apply transactions received for it until a valid definition is received                                                                      | An invalid sequence definition has been received by the subscriber databases. No updates are applied for this sequence until a valid description is sent.                                                                                                    |
| 16248           | Sequence sequence_name not found                                                                                                    | A subscriber database received a definition for a sequence that does not exist on the subscribing side.                                                                                                    |
| 16249           | Failed to add sequence to transmit queue                                                                                                    | This error occurs a sequence update message from the master database was not added to the queue.                                                                                                    |
| 16250           | Failed to update sequence sequence_name                                                                                                    | Failed to apply a sequence update to the subscriber database.                                                                                                    |
| 16251           | Sending definition for sequence owner_name.sequence_name                                                                                                    | Informational message from master database.                                                                                                    |
| 16252           | Table definition mismatch on cascade delete configuration for table table_name. Local definition: fk_string; transmitting peer: fk_string                                                    | The foreign key cascade delete constraints for the table do not match between the master and subscriber databases.                                                                                                    |
| 16253           | Failed to retrieve cascade delete configuration for table table_name                                                                                                    | Type of Message: Internal Error                                                                                                    |
|                 |                                                                                                    | <b>Cause:</b> The ON DELETE CASCADE definition on the master and subscriber may not be the same.                                                                                                    |
|                 |                                                                                                    | <b>Impact:</b> Replication for this table cannot work until the ON DELETE CASCADE definition is the same on the master and subscriber.                                                                                                    |
|                 |                                                                                                    | User Action: Ensure that the ON DELETE CASCADE definition is the same on the master and subscriber. For more information on using ON DELETE CASCADE in a replication scheme, see "Replicating tables with foreign key relationships in a classic replication scheme" in the <i>Oracle TimesTen In-Memory Database Replication Guide</i> . For additional help, contact TimesTen Customer Support. |

| Error<br>number | Error or warning message                                                                  | Details                                                                                                    |
|-----------------|-------------------------------------------------------------------------------------------|----------------------------------------------------------------------------------------------------|
| 16254           | Master has not been assigned<br>an Active or Standby Role                                 | This message could occur when a replication agent for a master database in an ACTIVE STANDBY scheme has been started but has not been classified as either master or standby. The thread attempts to restart until a state has been determined. |
| 16255           | Invalid replication schema.  More than two _ORACLE  databases found in scheme             | Type of Message: Internal Error                                                                                                    |
|                 |                                                                                           | <b>Cause:</b> A sanity check has failed in an ACTIVE STANDBY scheme that includes autorefresh cache groups.                                                                                                    |
|                 |                                                                                           | Impact: Replication cannot work.                                                                                                    |
|                 |                                                                                           | <b>User Action:</b> Contact TimesTen Customer Support.                                                                                                    |
| 16256           | Invalid replication schema. No _ORACLE databases found                                    | Type of Message: Internal Error                                                                                                    |
|                 |                                                                                           | <b>Cause:</b> A sanity check has failed in an ACTIVE STANDBY scheme that includes autorefresh cache groups.                                                                                                    |
|                 |                                                                                           | Impact: Replication cannot work.                                                                                                    |
|                 |                                                                                           | <b>User Action:</b> Contact TimesTen Customer Support.                                                                                                    |
| 16257           | The ID for this database does not match either of the master Ids                          | Type of Message: Internal Error                                                                                                    |
|                 |                                                                                           | Cause: A sanity check has failed after a ttRepAdmin -duplicate operation on an ACTIVE STANDBY scheme that includes autorefresh cache groups.                                                                                                    |
|                 |                                                                                           | Impact: You cannot duplicate the database.                                                                                                    |
|                 |                                                                                           | <b>User Action:</b> Contact TimesTen Customer Support.                                                                                                    |
| 16258           | Failed to retrieve heartbeat factor information                                           | Internal error. Contact TimesTen Customer Support.                                                                                                    |
| 16259           | Wrong number of rows (number) affected on Oracle when updating Active Standby Information | Type of Message: Internal Error                                                                                                    |
|                 |                                                                                           | Cause: A sanity check failed in an ACTIVE STANDBY scheme when information was updated on an Oracle database subscriber.                                                                                                    |
|                 |                                                                                           | Impact: Replication cannot work correctly.                                                                                                    |
|                 |                                                                                           | <b>User Action:</b> Contact TimesTen Customer Support.                                                                                                    |
| 16260           | Failed to update autorefresh bookmark                                                     | The replication operation was unable to update the autorefreshed cache group bookmark on the subscriber database at runtime. This may occur because the cache group does not exist on the subscriber.                                           |
| 16261           | Failed to add cache bookmark<br>to transmit queue                                         | This error occurred while adding the replicated autorefreshed cache group bookmark to the sending queue. The cache group may no longer exist on the master database.                                                                            |

| Error<br>number | Error or warning message                                                                                                    | Details                                                                                                    |
|-----------------|----------------------------------------------------------------------------------------------------|----------------------------------------------------------------------------------------------------|
| 16262           | Failed to retrieve subscription information for cache bookmark id table_id "                                                                                | This error occurred while accessing the subscription information for an autorefreshed cache group bookmark. The cache group may no longer exist on the master database.                                                                                                    |
| 16263           | Secure protocol violation                                                                                                    | There was a connection attempt from another replication agent that violated the security challenges presented on the protocol.                                                                                                    |
| 16264           | Awt Ctn initialized to<br>timestamp=timestamp<br>SeqNum=sequence_number                                                                                     | Informational message. No action required.                                                                                                    |
| 16265           | This database is currently the STANDBY. Change to owner_name.table_name not permitted.                                                                      | When an active standby master is in STANDBY mode you cannot update the database directly. Operations such as adding or dropping a column, INSERT, UPDATE, TRUNCATE, or DELETE are prohibited.                                                                                                    |
| 16266           | The -remoteDaemonPort cannot be used for this -duplicate operation because the master database has subscriber databases that use automatic port allocation. | A remote daemon port cannot be selected during a duplication operation when the replication scheme is using automatic port allocation. To use automatic port allocation, do not specify the -remoteDaemonPort option in the duplicate operation or supply a value of 0 for the operation.                                                                                                    |
| 16267           | The host name list is not available from ttrep.ttnetwork.                                                                                                   | An error occurred in performing a query on TTREP.REPNETWORK table. This is usually a transient error, if the database is already running and a replication scheme is already defined on the master database. The transmitter in the replication agent attempts to run this query again in one second.                                                                                                    |
| 16268           | Failed to retrieve aging configuration for table owner_name.table_name                                                                                      | This is part of replication. The first time the transmitter sends a transaction for a particular table, TimesTen sends the table definition. This message indicates something went wrong while trying to retrieve the aging information. There is an additional error message detailing the specific failure. Review that message to determine the problem and fix.                                                                               |
| 16269           | In an Active/Standby scenario, AWT Monitoring should be enabled on the Standby node.                                                                        | In an active standby pair with an AWT cache group, monitoring gives relevant results only on the standby node, which does the propagation of the workload to the Oracle database. Enabling AWT monitoring on the active node does not record any monitoring information. If the standby node fails and if the active node takes over, calling the ttCacheAWTMonitorConfig built-in procedure automatically enables monitoring the AWT statistics. |

| Error<br>number | Error or warning message                                                                         | Details                                                                                                    |
|-----------------|--------------------------------------------------------------------------------------------------|----------------------------------------------------------------------------------------------------|
| 16270           | AWT Monitoring should not be enabled on the Subscriber node in an Active/Standby scenario.       | In an active standby pair with subscribers and an AWT cache group, monitoring on a subscriber does not reveal any useful information. Call the ttCacheAWTMonitorConfig built-in procedure to disable monitoring the AWT statistics.                                                                                                    |
| 16271           | Monitoring could not be configured because replication agent does not have an active AWT thread. | This error is thrown if the replication agent is either invalid or in an initialization phase. If the AWT receiver is killed due to an unexpected situation, the replication agent is in an invalid state. It is also possible that the AWT receiver has not been started by the replication agent, in which case it is in an initialization phase. Resolution for this error is to call the ttCacheAWTMonitorConfig built-in procedure again, with the state parameter set to "ON." |
| 16272           | Operation not permitted on a database in the ACTIVE state.                                       | This is an internal mismatch. In an active standby pair, a routine that should only be running on a standby is running on the active. This is most likely caused during the detection of a "split-brain" (both masters marked active) problem and should be self-correcting.                                                                                                    |
| 16273           | Error updating standby database.                                                                 | A failure occurred while trying to get the latest status for an active standby pair standby.                                                                                                    |
| 16274           | Failed to modify active standby data. caller: function_name()                                    | After a duplicate operation, some data on TimesTen system tables must be modified for the destination database on both TimesTen and the Oracle database. This operation has failed, but the replication agent retries the operation.                                                                                                    |
| 16275           | RECEIVER network helper                                                                          | Type of Message: Error                                                                                                    |
|                 | thread terminating due to<br>certain error already<br>recorded in the system log                 | <b>Cause:</b> Review the user error log for error messages relating to the RECEIVER network helper thread for possible causes.                                                                                                    |
|                 |                                                                                                  | <b>Impact:</b> TimesTen terminates the RECEIVER network helper thread.                                                                                                    |
|                 |                                                                                                  | User Action: None.                                                                                                    |
| 16276           | RECEIVER restarting daemon                                                                       | Type of Message: Error                                                                                                    |
|                 | because helper thread failed<br>to spawn                                                         | <b>Cause:</b> Review the user error log for error messages relating to the RECEIVER network helper thread for possible causes.                                                                                                    |
|                 |                                                                                                  | <b>Impact:</b> The replication agent recycles the helper thread.                                                                                                    |
|                 |                                                                                                  | User Action: None.                                                                                                    |
| 16277           | The Instance Admin user id is not the same in both instances                                     | The instance administrator name must be the same on both the source and target databases when running ttRepAdmin -duplicate or ttRepDuplicateEx.                                                                                                    |

| Error<br>number | Error or warning message                                                                                                    | Details                                                                                                    |
|-----------------|----------------------------------------------------------------------------------------------------|----------------------------------------------------------------------------------------------------|
| 16278           | Failed to get Cache AWT method                                                                                                    | Unable to get the attribute value for use in the replication agent. An invalidation was most likely detected.                  |
| 16279           | Cannot start AWT propagation because replication agent                                                                                                    | Replication agent is not able to connect to the Oracle database.                                                               |
|                 | <pre>cannot connect to Oracle RDBMS database: OracleNetServiceName = \"service_name\", uid = \"user_id\", pwd is hidden, TNS_ADMIN = \"path\", Error Msg= \"error_message\"</pre>                       | Check to see that TNS_ADMIN is configured properly and ensure that the Oracle database is reachable.                           |
| 16280           | Parallel AWT requested restart of the worker threads                                                                                                    | Parallel AWT thread encountered an error and restarting of the threads was necessary.                                          |
| 16281           | Replication receiver track track_id waiting for receiver track track_id to initialize                                                                                                    | This is an informational start up message.                                                                                     |
| 16282           | Replication receiver track track_id waiting for receiver track track_id to finish                                                                                                    | This is an informational shut down message.                                                                                    |
| 16287           | Replication receiver with local store id: store_id on: host_name; remote store name: store_name(id store_id) on hostname: host_name; trackId: track_id still finds a previous track 0 receiver running. | A master thread running on the receiver was detected and should not have been.                                                 |
| 16288           | Replication receivers are stopping.                                                                                                    | This is an informational shut down message.                                                                                    |
| 16289           | Replication receivers face dependency error.                                                                                                    | There was an internal error during a replication dependency wait for parallel processing.                                      |
| 16290           | Replication transmitters are stopping.                                                                                                    | This is an informational shut down message on the transmitter. The group of threads for a particular subscriber are stopping.  |
| 16291           | Replication receivers are starting serial commit mode                                                                                                    | Type of Message: Error                                                                                                    |
|                 |                                                                                                    | <b>Cause:</b> TimesTen detected a problem with parallel replication. TimesTen is reprocessing the transactions in serial mode. |
|                 |                                                                                                    | <b>Impact:</b> Replication throughput is momentarily decreased.                                                                |
|                 |                                                                                                    | <b>User Action:</b> Contact TimesTen Customer Support.                                                                         |
| 16292           | Replication receivers are stopping serial commit mode                                                                                                    | This is an informational message indicating that the replication receivers are stopping serial commit mode.                    |

| Error<br>number | Error or warning message                                                                          | Details                                                                                                    |
|-----------------|---------------------------------------------------------------------------------------------------|----------------------------------------------------------------------------------------------------|
| 16294           | Transmitter waiting on AWT appliers.                                                              | Type of Message: Warning                                                                                                    |
|                 |                                                                                                   | Cause: Propagation from TimesTen to the Oracle database is slow, causing transmitter threads to stall.                                                                                                    |
|                 |                                                                                                   | Impact: This can result in LOG_FS_READS that may cause performance degradation of replication throughput. This may also increase workload on the I/O subsystem. For more information on LOG_FS_READS, see "SYS.MONITOR" in the Oracle TimesTen In-Memory Database System Tables and Views Reference. |
|                 |                                                                                                   | <b>User Action:</b> Contact TimesTen Customer Support.                                                                                                    |
| 16295           | Failure updating Active                                                                           | Type of Message: Error                                                                                                    |
|                 | Standby <i>role/state</i> information on the Oracle database                                      | <b>Cause:</b> The replication agent cannot update the indicated information on the Oracle database.                                                                                                    |
|                 |                                                                                                   | <b>Impact:</b> Review the error message for possible impacts.                                                                                                    |
|                 |                                                                                                   | <b>User Action:</b> Review the error message for possible fixes.                                                                                                    |
| 16296           | Receiver for database_name on host_name port port_number completed handshake with Transmitter for | Type of Message: Informational                                                                                                    |
|                 |                                                                                                   | <b>Cause:</b> A receiver for the specified subscriber database completed a handshake with a transmitter of the specified master database.                                                                                                    |
|                 | database_name on host_name                                                                        | Impact: None.                                                                                                    |
|                 |                                                                                                   | User Action: None.                                                                                                    |
| 16297           | Failed to set transparent<br>load                                                                 | Type of Message: Error                                                                                                    |
|                 |                                                                                                   | <b>Cause:</b> The transmitter cannot set transparent load.                                                                                                    |
|                 |                                                                                                   | <b>Impact:</b> The transmitter will retry to set transparent load. Also, the threads will attempt to recycle and self-correct the error. Review the error message for any additional impacts.                                                                                                    |
|                 |                                                                                                   | <b>User Action:</b> Review the error message for possible fixes.                                                                                                    |
| 16298           | Waiting for the AWT receiver<br>to complete propagation.<br>Current sleep iteration<br>number     | Type of Message: Informational                                                                                                    |
|                 |                                                                                                   | <b>Cause:</b> The replication agent is waiting for the AWT receiver to complete the propagation of a long running AWT transaction.                                                                                                    |
|                 |                                                                                                   | <b>Impact:</b> The replication agent cannot timeout while the AWT transaction is being propagated to the Oracle database.                                                                                                    |
|                 |                                                                                                   | User Action: None.                                                                                                    |

| Error<br>number | Error or warning message                                                      | Details                                                                                                    |
|-----------------|-------------------------------------------------------------------------------|----------------------------------------------------------------------------------------------------|
| 16299           | Finished with received                                                        | Type of Message: Informational                                                                                                    |
|                 | request command_name                                                          | <b>Cause:</b> The replication agent completed the specified request.                                                                                                    |
|                 |                                                                               | Impact: None.                                                                                                    |
|                 |                                                                               | User Action: None.                                                                                                    |
| 16300           | Failed materialized view                                                      | Type of Message: Error                                                                                                    |
|                 | info: info additional_info                                                    | <b>Cause:</b> The replication agent failed to update a base table for a materialized view.                                                                                                    |
|                 |                                                                               | <b>Impact:</b> The replication agent cannot update the base table for the materialized view. If this is a transient error, the replication agent tries the transaction again. If this is a permanent error, the transaction is lost.                                                                                                    |
|                 |                                                                               | User Action: Review the daemon log for any additional error messages to determine a cause for this error. For more information on how to review the daemon log, see "Using the logs generated by the TimesTen daemon" in the Oracle TimesTen In-Memory Database Troubleshooting Guide. For more information on materialized views, see "Understanding materialized views" in the Oracle TimesTen In-Memory Database Operations Guide. |
| 16301           | Table: table_name. Failed to bulk insert row number from master database_name | Type of Message: Error                                                                                                    |
|                 |                                                                               | <b>Cause:</b> The replication agent failed to insert the specified row into the specified table of the standby or subscriber database.                                                                                                    |
|                 |                                                                               | <b>Impact:</b> If this is a transient error, the replication agent tries the operation again. If this is a permanent error, there may be differences in the data contained by the databases that are part of the replication scheme.                                                                                                    |
|                 |                                                                               | User Action: Review the daemon log for any additional error messages to determine a cause for this error. Also, verify that the data contained in the specified table in the databases that are part of the replication scheme is consistent. For more information on how to review the daemon log, see "Using the logs generated by the Times Ten daemon" in the Oracle Times Ten In-Memory Database Troubleshooting Guide.          |
| 16302           | Failed to retrieve                                                            | Type of Message: Informational                                                                                                    |
| 20002           | Replication Stats subscriber ID for store id store_id                         | Cause: Failed to retrieve replication stats subscriber ID                                                                                                    |
|                 |                                                                               | Impact: None.                                                                                                    |
|                 |                                                                               | User Action: None.                                                                                                    |

| Error<br>number | Error or warning message                                                                        | Details                                                                                                    |
|-----------------|-------------------------------------------------------------------------------------------------|----------------------------------------------------------------------------------------------------|
| 16303           | Backing out of wait and retrying transaction                                                    | Type of Message: Internal Error                                                                                                    |
|                 |                                                                                                 | Cause: The replication agent detected a parallel replication deadlock and is retrying the operation. This message is preceded by another message that describes the details of the error.                                                                                                    |
|                 |                                                                                                 | Impact: None.                                                                                                    |
|                 |                                                                                                 | <b>User Action:</b> Review the daemon log for any additional error messages to determine a cause for this error. For more information on how to review the daemon log, see "Using the logs generated by the TimesTen daemon" in the <i>Oracle TimesTen In-Memory Database Troubleshooting Guide</i> .                                                                                                    |
| 16304           | Flagging transaction                                                                            | Type of Message: Informational                                                                                                    |
|                 | <pre>timestamp.sequence_number on track track_id to rollback and retry. Currently waiting</pre> | Cause: This is an accompanying error message to error 16303. The specified transaction is flagged for retry.                                                                                                    |
|                 | on timestamp.sequence_number track track id                                                     | Impact: None.                                                                                                    |
|                 | erack erack_ra                                                                                  | User Action: None.                                                                                                    |
| 16305           | Constraint Check Fail table                                                                     | Type of Message: Error                                                                                                    |
|                 | table_name Optype operation_type tuple key tuple_key                                            | <b>Cause:</b> The replication agent encountered an error while checking constraints on an operation.                                                                                                    |
|                 |                                                                                                 | <b>Impact:</b> If this is a transient error, the replication agent tries the operation again. If this is a permanent error, there may be differences in the data contained by the databases that are part of the replication scheme.                                                                                                    |
|                 |                                                                                                 | User Action: Review the daemon log for any additional error messages to determine a cause for this error. Also, verify that the data contained in the specified table in the databases that are part of the replication scheme is consistent. For more information on how to review the daemon log, see "Using the logs generated by the Times Ten daemon" in the Oracle Times Ten In-Memory Database Troubleshooting Guide. |
| 16306           | DepCTN[track_id]=timestamp                                                                      | Type of Message: Informational                                                                                                    |
|                 | ".sequence_number                                                                               | Cause: The replication agent is printing the dependency information on a transaction because of a failed operation. This message is followed by another messages that describe the details of the failure.                                                                                                    |
|                 |                                                                                                 | Impact: None.                                                                                                    |
|                 |                                                                                                 | <b>User Action:</b> Review the daemon log for any additional error messages to determine a cause for this error. For more information on how to review the daemon log, see "Using the logs generated by the TimesTen daemon" in the <i>Oracle TimesTen In-Memory Database Troubleshooting Guide</i> .                                                                                                    |

| Error<br>number | Error or warning message                                                                                                  | Details                                                                                                    |
|-----------------|----------------------------------------------------------------------------------------------------|----------------------------------------------------------------------------------------------------|
| 16307           | rxWaitCTN waiting for                                                                                                    | Type of Message: Internal Error                                                                                                    |
|                 | <pre>timestamp.sequence_number on track track_id currently at timestamp.sequence_number stalled for number seconds.</pre> | <b>Cause:</b> TimesTen is experiencing a performance issue. This message is followed by another message that describe the details of the issue.                                                                                                    |
|                 | Check if a replication track is falling behind and, if                                                                    | Impact: TimesTen is stalling the transaction.                                                                                                    |
|                 | so, consider using ttDbConfig('ParReplMaxDrift')                                                                          | User Action: Use the ttXactAdmin utility to verify the status of the specified transaction. Also, review the message log for any additional error messages to determine a cause for this error. For more information on the ttXactAdmin utility, see "ttXactAdmin" in the Oracle TimesTen In-Memory Database Reference and "Using the ttXactAdmin utility" in the Oracle TimesTen In-Memory Database Troubleshooting Guide. For more information on how to review the daemon log, see "Using the logs generated by the TimesTen daemon" in the Oracle TimesTen In-Memory Database Troubleshooting Guide. |
| 16308           | Error while initializing                                                                                                  | Type of Message: Error                                                                                                    |
|                 | context ctn array.                                                                                                    | <b>Cause:</b> TimesTen cannot allocate memory from the heap for the CTN array in the context.                                                                                                    |
|                 |                                                                                                    | <b>Impact:</b> The database cannot continue normal operations.                                                                                                    |
|                 |                                                                                                    | User Action: Increase the value for the PermSize or TempSize attribute, or both. For more information on how to increase the values of PermSize and TempSize, see "Specifying the memory region sizes of a database" in the Oracle TimesTen In-Memory Database Operations Guide.                                                                                                    |
| 16309           | Error requesting sync point                                                                                               | Type of Message: Internal Error                                                                                                    |
|                 | for drift correction                                                                                                    | <b>Cause:</b> This message is preceded by another message that describes the details of the error.                                                                                                    |
|                 |                                                                                                    | <b>Impact:</b> TimesTen cannot perform the operation.                                                                                                    |
|                 |                                                                                                    | User Action: Retry the operation. If the error persists, review the daemon log for any additional error messages to determine a cause for this error. For more information on how to review the daemon log, see "Using the logs generated by the TimesTen daemon" in the Oracle TimesTen In-Memory Database Troubleshooting Guide.                                                                                                    |
| 16310           | Replication listener thread                                                                                               | Type of Message: Informational                                                                                                    |
|                 | initialization complete.                                                                                                  | <b>Cause:</b> The replication agent initialized the listener thread.                                                                                                    |
|                 |                                                                                                    | Impact: None.                                                                                                    |
|                 |                                                                                                    | User Action: None.                                                                                                    |

| Error<br>number | Error or warning message                          | Details                                                                                                    |
|-----------------|---------------------------------------------------|----------------------------------------------------------------------------------------------------|
| 16311           | Received CTN="commit_ticket_number" Local         | Type of Message: Informational                                                                                                    |
|                 |                                                   | <b>Cause:</b> The replication agent confirmed the received CTN information.                                                                                                    |
|                 | CTN="commit_ticket_number" Backup                 | Impact: None.                                                                                                    |
|                 | CTN="commit_ticket_number".                       | User Action: None.                                                                                                    |
| 16312           | rxWaitTrackSync counter                           | Type of Message: Informational                                                                                                    |
|                 | number rxp->timeout number IsRcvrStopping status  | <b>Cause:</b> The replication agent set and synchronized all of the replication tracks.                                                                                                    |
|                 | IsDaemonStopping status                           | Impact: None.                                                                                                    |
|                 |                                                   | User Action: None.                                                                                                    |
| 16313           | Batch processing exceeds                          | Type of Message: Error                                                                                                    |
|                 | timeout: batch_info                               | <b>Cause:</b> The time taken to replay a batch of transactions exceeded the replication timeout.                                                                                                    |
|                 |                                                   | Impact: Replication could potentially stall.                                                                                                    |
|                 |                                                   | <b>User Action:</b> Consider reducing the size of transactions or increasing the replication timeout. For more information, see "Setting wait timeout for response from remote replication agents" in the <i>Oracle TimesTen In-Memory Database Replication Guide</i> . |
| 16314           | Parallel replication waited                       | Type of Message: Error                                                                                                    |
|                 | for too long                                      | <b>Cause:</b> The replication agent waited too long for a dependency to resolve.                                                                                                    |
|                 |                                                   | <b>Impact:</b> The replication agent restarts and retries the operation.                                                                                                    |
|                 |                                                   | <b>User Action:</b> Contact TimesTen Customer Support.                                                                                                    |
| 16315           | Could not set lock wait to lock_wait              | Type of Message: Error                                                                                                    |
|                 |                                                   | <b>Cause:</b> The replication agent failed to adjust the lock wait.                                                                                                    |
|                 |                                                   | <b>Impact:</b> TimesTen could not adjust lock timeout.                                                                                                    |
|                 |                                                   | <b>User Action:</b> Review the associated error message to determine a cause for this error.                                                                                                    |
| 16316           | Invalid connection message                        | Type of Message: Error                                                                                                    |
|                 |                                                   | Cause: Invalid message received from peer.                                                                                                    |
|                 |                                                   | <b>Impact:</b> The replication agent retries the operation.                                                                                                    |
|                 |                                                   | <b>User Action:</b> Contact TimesTen Customer Support.                                                                                                    |
| 16317           | Skipping operation as it                          | Type of Message: Informational                                                                                                    |
|                 | <pre>predates table creation:     skip_info</pre> | <b>Cause:</b> The replication transmitter found an operation for a table that has been dropped.                                                                                                    |
|                 |                                                   | <b>Impact:</b> The replication agent ignores the operation because it predates the time that the table was created.                                                                                                    |
|                 |                                                   | User Action: None.                                                                                                    |

| Error<br>number | Error or warning message                                                                                                    | Details                                                                                                    |
|-----------------|----------------------------------------------------------------------------------------------------|----------------------------------------------------------------------------------------------------|
| 16319           | Replication Agent cannot                                                                                                    | Type of Message: Error                                                                                                    |
|                 | start due to network errors and has shut down. Please                                                                                                    | Cause: The replication agent cannot start due to network errors and has shut down.                                                                     |
|                 | restart.                                                                                                    | <b>Impact:</b> The replication agent has stopped due to repeated network errors on start up.                                                           |
|                 |                                                                                                    | <b>User Action:</b> Check the message log for the specific problem and restart the replication agent after it has been addressed.                      |
| 16321           | DynamicLoadReduceContention                                                                                                    | Type of Message: Informational                                                                                                    |
|                 | setting (local_setting) mismatch with peer peer_name                                                                                                    | <b>Cause:</b> There is a configuration mismatch between local and remote databases.                                                                    |
|                 | <pre>setting (peer_setting) signon error: signon_error.</pre>                                                                                                    | Impact: None.                                                                                                    |
|                 | Consider using ttDbConfig to match the setting with the peer                                                                                                    | User Action: Use the ttDBConfig('ArDlReduceContention') built-in procedure to check the settings on both databases and ensure that the settings match. |
| 16322           | Problem in SSL communication : ssl_error_details                                                                                                    | Type of Message: Informational                                                                                                    |
|                 |                                                                                                    | <b>Cause:</b> There is a problem in SSL communication between replication peers or utilities.                                                          |
|                 |                                                                                                    | Impact: None.                                                                                                    |
|                 |                                                                                                    | <b>User Action:</b> Review the accompanying message to determine the cause of the failure.                                                             |
| 16323           | Connection rejected because                                                                                                    | Type of Message: Error                                                                                                    |
|                 | the ttDbConfig option 'receiverrestrict' has been enabled and larger number of replication receiver threads max_receivers have been started than expected receiver_count. | <b>Cause:</b> There is a potential problem with the number of connect requests being sent to the Replication Agent.                                    |
|                 |                                                                                                    | <b>Impact:</b> No new connections will be accepted until the number of receiver threads falls below the expected number.                               |
|                 |                                                                                                    | <b>User Action:</b> Review the message log to determine the cause of the problem.                                                                      |
| 16999           | Message                                                                                                    | This is an informational replication message that is found in the replication log. The message text provides details on the message.                   |

## Errors 17000 - 19999

| Error<br>number | Error or warning message                                                                   | Details                                                                            |
|-----------------|--------------------------------------------------------------------------------------------|------------------------------------------------------------------------------------|
| 17000           | Object_type owner_name.object_name was quoted in an clause_name clause but does not exist. | The table or cache group specified in an INCLUDE or EXCLUDE clause does not exist. |

| Error<br>number | Error or warning message                                                                                                    | Details                                                                                                    |
|-----------------|----------------------------------------------------------------------------------------------------|----------------------------------------------------------------------------------------------------|
| 17001           | The clause_name object_type clause has the same name (object_name) mentioned more than once.                                                                                      | The INCLUDE or EXCLUDE clause mentions the same table name or cache group name more than once.                                                                                                    |
| 17002           | You cannot exclude everything from being replicated.                                                                                                    | All objects in the database were excluded in the CREATE REPLICATION statement. There must be at least one object in the database.                                                                                                    |
| 17003           | Maximum number of peers (number) exceeded for store_id.                                                                                                    | The limit on the maximum number of peer databases was exceeded. The message indicates the maximum limit.                                                                                                    |
| 17004           | Table owner_name.table_name of cache group owner_name.cache_group_name cannot be part of a replication subscription if the cache group is using autorefresh with state ON.        | A table that is part of an autorefresh cache group, whose autorefresh state is on, cannot be a subscriber in a replication scheme. Turn the AUTOREFRESH STATE to OFF.                                                                                                    |
| 17005           | Cannot configure conflict checking on a <i>object_type</i> element                                                                                                    | Conflict checking cannot be configured on a SEQUENCE element, for example.                                                                                                    |
| 17006           | Cannot configure return service on a object_type element                                                                                                    | Return service cannot be configured on a SEQUENCE element, for example.                                                                                                    |
| 17007           | Sequence owner_name.sequence_name cannot be replicated because it was created with CYCLE specified                                                                                | TimesTen does not support the replication of sequences that were defined with CYCLE specified. If a replication element is created (either by CREATE REPLICAION or ALTER REPLICATIONADD ELEMENT) and an INCLUDE or EXCLUDE clause is used or a ELEMENT SEQUENCE clause is used, and if the element involves a cycling sequence, then this error is generated. |
| 17008           | Sequence owner_name.sequence_name will not be included in the replication scheme as part of this operation because it was created with CYCLE specified                            | If a database level element is created (either by CREATE REPLICATION or ALTER REPLICATIONADD ELEMENT) and a cycling sequence is involved, then the cycling sequence is not replicated.                                                                                                    |
| 17009           | Stores database_name and database_name on host host_name would be using the same replication port (port_number). These stores are not necessarily in the same replication scheme. | The port number for the replicated databases conflict. Master and subscriber port numbers in a replication scheme must be the same.                                                                                                    |
| 17010           | Store database_name has been configured with a timeout of number. This is lower than the recommended minimum of number and could lead to unnecessary replication timeouts.        | The replication connection timeout is below the recommended value. This may lead to many unnecessary connects and disconnects, thereby flooding the syslog and slowing down replication. The message indicates the minimum limit.                                                                                                    |

| Error<br>number | Error or warning message                                                                                                    | Details                                                                                                    |
|-----------------|----------------------------------------------------------------------------------------------------|----------------------------------------------------------------------------------------------------|
| 17011           | The RELEASE attribute has been specified for store database_name. This feature has been deprecated and the value supplied has been ignored.                           | This feature has been deprecated.                                                                                                    |
| 17012           | All AWT cache groups must be part of the Active Standby scheme. The AWT cache group for table owner_name.table_name has been quoted in an EXCLUDE CACHE GROUP clause. | AWT cache groups cannot be excluded from an ACTIVE STANDBY scheme. Redefine your ACTIVE STANDBY scheme in such a way that these cache groups are included in the scheme.                                                                                                    |
| 17013           | The default hostname cannot be set to host_name because a local host of host_name is currently in use.                                                                | Using the built-in procedure ttHostNameSet you have specified a host name for a replication subscribe to a value that differs from the default host name already in use by a replication scheme. The host name is not changed. To view the current host name specified in the scheme, use the procedure ttHostNameGet. |
| 17014           | The replication heartbeat factor must be between 0.25 and 4.0.                                                                                                    | Internal error. A heartbeat factor outside of the specified range was supplied as a database attribute.                                                                                                    |
| 17015           | The aging policy for table table_name differs from its peer: error_details.                                                                                           | The replication aging policy for a table used in a replication scheme differs between master and subscriber. The details can be one of:                                                                                                    |
|                 |                                                                                                    | <ul> <li>Time-based aging versus LRU aging</li> </ul>                                                                                                    |
|                 |                                                                                                    | <ul> <li>No aging versus LRU aging</li> </ul>                                                                                                    |
|                 |                                                                                                    | <ul> <li>LRU aging versus time-based aging</li> </ul>                                                                                                    |
|                 |                                                                                                    | <ul> <li>Time-based aging versus no aging</li> </ul>                                                                                                    |
|                 |                                                                                                    | <ul> <li>Aging enabled versus aging disabled</li> </ul>                                                                                                    |
|                 |                                                                                                    | <ul> <li>Aging disabled versus aging enabled</li> </ul>                                                                                                    |
|                 |                                                                                                    | <ul> <li>Different lifetime</li> </ul>                                                                                                    |
|                 |                                                                                                    | <ul> <li>Different lifetime unit</li> </ul>                                                                                                    |
|                 |                                                                                                    | <ul> <li>Different cycle</li> </ul>                                                                                                    |
|                 |                                                                                                    | <ul> <li>Different cycle unit</li> </ul>                                                                                                    |
| 17016           | Error getting dbcharset id                                                                                                    | Type of Message: Internal Error                                                                                                    |
|                 |                                                                                                    | <b>Cause:</b> A sanity check between the master and subscriber of a replication scheme failed to identify the character set used in the database.                                                                                                    |
|                 |                                                                                                    | <b>Impact:</b> The replication agent cannot start correctly.                                                                                                    |
|                 |                                                                                                    | <b>User Action:</b> Check the additional error messages to identify a possible cause as to why the character set used in the database could not be identified. For additional help, contact TimesTen Customer Support.                                                                                                 |

| Error<br>number | Error or warning message                                                                                                    | Details                                                                                                    |
|-----------------|----------------------------------------------------------------------------------------------------|----------------------------------------------------------------------------------------------------|
| 17017           | The database character set                                                                                                    | Type of Message: Internal Error                                                                                                    |
|                 | differs from its peer                                                                                                    | <b>Cause:</b> The database character set used by a master in a replication scheme is different than that used by the subscriber.                                                                                                    |
|                 |                                                                                                    | <b>Impact:</b> The replication agent cannot start correctly.                                                                                                    |
|                 |                                                                                                    | User Action: Check the character sets defined by the databases in your replication scheme. If the character sets differ, make the appropriate changes so that all databases are using the same character set. If the character sets are the same, contact TimesTen Customer Support. For more information, see "Choosing a database character set" in the Oracle TimesTen In-Memory Database Operations Guide. |
| 17018           | Cannot replicate to peer because it is a pre-7.0 database and this database does not have the DatabaseCharacterSet attribute set to 'TIMESTEN8'                   | For TimesTen to be able to replicate NCHAR type columns between this release and pre-7.0 releases of TimesTen the database in this release must have the DatabaseCharacterSet attribute set to TIMESTEN8.                                                                                                    |
| 17019           | Store database_name on host_name would be using the same port as the daemon.                                                                                      | A replication configuration operation failed because the same port number as the main daemon was used for the database. Use a port number for the replication database that does not clash with the main daemon port.                                                                                                    |
| 17020           | Failed to check CG state for duplicate                                                                                                    | TimesTen failed to check the state of cache groups in the source database. See the message log for the cause of the failure.                                                                                                    |
| 17021           | Failed to reset Autorefresh<br>bookmark                                                                                                    | As part of the -duplicate initialization, the autorefresh bookmarks for cache groups in the database could not be reset. See the message log for the cause of the failure.                                                                                                    |
| 17022           | The same attribute (attribute_name) has been set multiple times for the same subscriber (database_name) for element element_name                                  | An ALTER REPLICATION statement has altered the return service attribute more than once for the same database.                                                                                                    |
| 17023           | Store database_name is used in a route clause but does not exist                                                                                                  | A ROUTE clause quoted a non-existent database. Retry the operation with a different ROUTE name.                                                                                                    |
| 17024           | ROUTE master database_name<br>subscriber database_name<br>hostname host_name not found                                                                            | A non-existent ROUTE name was specified in a statement that is attempting to ADD or DROP a route to a scheme. Retry the operation with a different ROUTE name.                                                                                                    |
| 17025           | ROUTE master database_name subscriber database_name route_info cannot be created because a Master->Subscriber relationship does not exist between these databases | An attempt was made to set up a replication ROUTE for a non-existent master/subscriber relationship. Retry the operation with a different ROUTE name.                                                                                                    |

| Error<br>number | Error or warning message                                                                                                    | Details                                                                                                    |
|-----------------|----------------------------------------------------------------------------------------------------|----------------------------------------------------------------------------------------------------|
| 17026           | ROUTE master database_name subscriber database_name route_info cannot be created because an entry for this route already exists with priority priority_level, or is in the process of being created | The ROUTE name already exists. Retry the operation with a different ROUTE name or wait for the process that uses the specified ROUTE name to complete.                                      |
| 17027           | ROUTE master database_name subscriber database_name route_info cannot be created because an entry for this route already exists using interface host_name, or is in the process of being created    | The ROUTE name already exists. Retry the operation with a different ROUTE name or wait for the process that uses the specified ROUTE name to complete.                                      |
| 17028           | The PRIORITY attribute must be between 1 and 99                                                                                                    | The specified PRIORITY value is out of range.                                                                                                    |
| 17029           | This store (database_name on host_name) is not involved as a local store in replication scheme owner_name.scheme_name                                                                               | A scheme is attempting to be created on a database that is not involved in the scheme. Retry the operation with the correct database name, or involve the database in the specified scheme. |
| 17031           | CONFLICT REPORTING RESUME must be less than CONFLICT REPORTING SUSPEND for STORE database_name                                                                                                    | The RESUME value must be less than the SUSPEND value for conflict reporting. Retry the operation with a smaller value.                                                                      |
| 17032           | CONFLICT REPORTING RESUME cannot be set without a CONFLICT REPORTING SUSPEND value for STORE database_name                                                                                          | You cannot resume conflict reporting without specifying a SUSPEND value. Retry the operation after specifying a SUSPEND value.                                                              |
| 17033           | CONFLICT REPORTING RESUME or<br>SUSPEND cannot be set for<br>databases in an Active<br>Standby scheme                                                                                               | Conflict resolution cannot be configured in an active standby scheme, therefore trying to supply conflict suspend/resume parameters is invalid.                                             |
| 17034           | ASYNCHRONOUS WRITETHROUGH<br>Cache groups cannot co-exist<br>with a replication scheme<br>that uses RETURN TWOSAFE                                                                                  | You cannot have ASYNCHRONOUS WRITETHROUGH cache groups in a replication scheme that uses RETURN TWOSAFE.                                                                                    |
| 17035           | CONFLICT SUSPEND/RESUME<br>cannot be used with<br>DATASTORE level replication<br>or ACTIVE STANDBY schemes                                                                                          | Conflict resolution cannot be configured in a scheme that uses database level replication. Therefore attempting to supply conflict suspend/resume parameters is not allowed.                |
| 17036           | SYNCHRONOUS WRITETHROUGH cache groups cannot be replicated in an ACTIVE STANDBY scheme. Either DROP or EXCLUDE the cache group for table owner_name.table_name                                      | SYNCHRONOUS WRITETHROUGH cache groups cannot be replicated in an ACTIVE STANDBY scheme.                                                                                                    |

| Error<br>number | Error or warning message                                              | Details                                                                                                    |
|-----------------|-----------------------------------------------------------------------|----------------------------------------------------------------------------------------------------|
| 17037           | The receiver state in an ACTIVE STANDBY scheme cannot be set to STOP  | When the database is involved in an active standby scheme, you cannot call ttrepsubscriberstateset(,,,,2) or specify the utility operation ttRepAdmin -receiver -name rep2 -host somemachine -dsn rep1 -state stop.                                                                                                    |
| 17038           | The database is not a valid peer                                      | The peer specified is not valid in the replication scheme.                                                                                                    |
| 17039           | Failed to bind host_name                                              | Type of Message: Informational                                                                                                    |
|                 | (ip_address); socket: socket_number                                   | <b>Cause:</b> The replication agent cannot bind to the specified host and IP address.                                                                                                    |
|                 |                                                                       | <b>Impact:</b> The replication agent will try connecting using other network interfaces. If the replication agent cannot connect using the other network interfaces, replication for the peer will not work.                                                                                                    |
|                 |                                                                       | <b>User Action:</b> Check the error messages to identify a possible cause as to why the bind failed.                                                                                                    |
| 17040           | Trying to create socket for database_name on ip_address               | Trying to create socket on an IP address for the indicated database.                                                                                                    |
| 17041           | Failed to create Oracle DR scheme                                     | This is a generic error, there is an additional detailed error message concerning the actual failure. Review that message to determine the problem and the fix.                                                                                                    |
| 17042           | A Cache DR scheme can only be created on an ACTIVE STANDBY SUBSCRIBER | The ttRepAdmin -duplicate -initCacheDR option can only be used when duplicating to an active standby subscriber. You have attempted to create a disaster recovery scheme on a database that is not involved in active standby replication. This is not supported.                                                             |
| 17043           | Failed to initialize Oracle<br>DR tables                              | The initialization of the Oracle database Disaster Recovery tables failed. In the user error log, review any error messages that were returned during the operation in which the error occurred for more details. Destroy the destination database and attempt to re-initialize the disaster recovery process.                |
| 17044           | Exited early because could not get cache group information            | The disaster recovery process exited early because it could not get required information. In the user error log, review any error messages that were returned during the operation in which the error occurred for more details. Destroy the destination database and attempt to re-initialize the disaster recovery process. |
| 17045           | Could not truncate cached tables on Oracle DR site                    | During disaster recovery, the replication agent could not truncate any cached tables. In the user error log, review any error messages that were returned during the operation in which the error occurred for more details. Destroy the destination database and attempt to re-initialize the disaster recovery process.     |

| Error<br>number | Error or warning message                                 | Details                                                                                                    |
|-----------------|----------------------------------------------------------|----------------------------------------------------------------------------------------------------|
| 17046           | Could not flush data to<br>Oracle DR site                | During disaster recovery, the replication agent could not flush data to the Oracle database. In the user error log, review any error messages that were returned during the operation in which the error occurred for more details. Review any error messages that were returned during the operation in which the error occurred for more details. Destroy the destination database and attempt to re-initialize the disaster recovery process. |
| 17047           | Could not commit data to the Oracle DR site              | During disaster recovery, the replication agent could not commit data to the Oracle database. In the user error log, review any error messages that were returned during the operation in which the error occurred for more details. Destroy the destination database and attempt to re-initialize the disaster recovery process.                                                                                                    |
| 17048           | Could not create thread to initialize the Oracle DR site | During disaster recovery, the replication agent could not create the thread to initialize the Oracle database. In the user error log, review any error messages that were returned during the operation in which the error occurred for more details. Destroy the destination database and attempt to re-initialize the disaster recovery process.                                                                                               |
| 17049           | Error invalidating database due to scheme inconsistency  | To correct this problem, verify that the schemes involved in this operation are identical.                                                                                                    |
| 17050           | Conflict Replication                                     | Type of Message: Informational                                                                                                    |
|                 | Reporting Starting                                       | Cause: Replication conflict reporting suspend/resume is configured on your system and the conflict rate has fallen below the resume value.                                                                                                    |
|                 |                                                          | <b>Impact:</b> Replication conflict reports are now being sent.                                                                                                    |
|                 |                                                          | User Action: None.                                                                                                    |
|                 |                                                          | For more information on how to configure suspend and resume values for replication conflict reporting, see "Suspending and resuming the reporting of conflicts" in the <i>Oracle TimesTen In-Memory Database Replication Guide</i> .                                                                                                    |

| Error<br>number | Error or warning message                                                                                                    | Details                                                                                                    |
|-----------------|----------------------------------------------------------------------------------------------------|----------------------------------------------------------------------------------------------------|
| 17051           | Conflict Replication<br>Reporting Stopping                                                                                                    | Type of Message: Informational                                                                                                    |
|                 |                                                                                                    | Cause: Replication conflict reporting suspend/resume is configured on your system and the conflict rate exceeds the suspend value.                                                                                                    |
|                 |                                                                                                    | <b>Impact:</b> Replication conflict reports are now suspended.                                                                                                    |
|                 |                                                                                                    | User Action: None.                                                                                                    |
|                 |                                                                                                    | For more information on how to configure suspend and resume values for replication conflict reporting, see "Suspending and resuming the reporting of conflicts" in the <i>Oracle TimesTen In-Memory Database Replication Guide</i> .                                                                                                    |
| 17052           | System table owner_name.table_name cannot be excluded from replication                                                                          | System tables cannot be modified by users and must be included in the replication process.                                                                                                    |
| 17053           | Table table_name is                                                                                                    | Type of Message: Informational                                                                                                    |
|                 | replicating in relaxed mode                                                                                                    | <b>Cause:</b> The master table being replicated is structurally different than the subscriber.                                                                                                    |
|                 |                                                                                                    | <b>Impact:</b> Extra performance overhead is required to achieve replication for this table.                                                                                                    |
|                 |                                                                                                    | User Action: You can improve replication performance if the table structure on both sides of the replication scheme is the same. Adjust the table structure on one side of the replication scheme so that it matches the table structure of its peer. For more information, see "Altering a replicated table in a classic replication scheme" in the Oracle TimesTen In-Memory Database Replication Guide. |
| 17055           | Asynchronous Materialized View Log Table owner_name.table_name cannot be included in a Replication Scheme                                       | An explicit ALTER replication include table was used on an Asynchronous materialized view log table.                                                                                                    |
| 17056           | Dynamic Cache Group Table owner_name.table_name can only be replicated in an ACTIVE STANDBY PAIR replication scheme                             | A dynamic cache group can only be replicated if the replication scheme is an active standby pair. Dynamic cache groups cannot be replicated with regular replication                                                                                                    |
| 17057           | PROPAGATE cache groups cannot be replicated in an ACTIVE STANDBY scheme. Either DROP or EXCLUDE the cache group for table owner name.table name | User managed cache groups with propagated tables are not allowed in active standby replication schemes. You must either drop the cache group or exclude it from the replication scheme.                                                                                                    |

| Error<br>number | Error or warning message                                                                                                    | Details                                                                                                    |
|-----------------|----------------------------------------------------------------------------------------------------|----------------------------------------------------------------------------------------------------|
| 17058           | Table owner_name.table_name cannot be part of a replication scheme when parallel mode replication is configured because it is defined with aging. | You cannot include a table in a replication scheme when it has aging configured and ReplicationApplyOrdering=1.                                                        |
| 17059           | Replicated INCLUDE TABLE failed for (owner_name.table_name) because the table is not empty                                                        | You attempted a replicated ALTER STANDBY PAIRINCLUDE TABLE and the table is not empty.                                                                                 |
| 17060           | DDLReplicationAction can only<br>be set to INCLUDE or EXCLUDE<br>on the ACTIVE database in an<br>ACTIVE STANDBY PAIR<br>replication scheme        | You attempted ALTER SESSIONSET DDL_REPLICATION_ACTION on a database that is not active in the active standby pair replication scheme.                                  |
| 17061           | When DDLReplicationAction= 'INCLUDE' tables must be created with a primary key or a unique constraint on non-nullable column(s)                   | You specified a DDL_REPLICATION_ACTION that requires the table(s) to be created with an index.                                                                         |
| 17062           | DDLReplicationAction and DDLReplicationLevel can only be set on a database with an ACTIVE STANDBY PAIR scheme                                     | You attempted to use the ALTER SESSION statement to set DDLReplicationAction and DDLReplicationLevel on a database that is not part of an active standby pair scheme.  |
| 17063           | CREATE INDEX can only refer<br>to empty tables when<br>DDLReplicationLevel > 1                                                                    | When DDLReplicationLevel is greater than 1, CREATE INDEX is replicated. However, your tables must be empty.                                                            |
| 17064           | CREATE AS SELECT cannot be used when DDLReplicationLevel > 1                                                                                      | When DDLReplicationLevel is greater than 1, CREATE TABLE is configured for replication. However, CREATE TABLE AS SELECT is not supported.                              |
| 17065           | Action not permitted because DDLReplicationLevel > 1 and the database is not ACTIVE                                                               | DDL action is not permitted because DDLReplicationLevel is greater than 1 and the database is not active.                                                              |
| 17066           | Create Table not permitted without ADMIN privilege when DDLReplicationLevel > 1 and DDLReplicationAction is INCLUDE                               | When DDLReplicationLevel is greater than 1 and when DDLReplicationAction is set to INCLUDE, then ADMIN privilege is required when replicating CREATE TABLE statements. |
| 17067           | Table table_name was truncated before inclusion in to the ACTIVE STANDBY PAIR replication scheme                                                  | When ALTER ACTIVE STANDBY PAIRINCLUDE is executed, the table contents are truncated on the standby and subscriber(s) databases.                                        |
| 17068           | Invalid value ( <i>number</i> ) for ttDurableWhenAgentStoppedSet. Valid values are 0 and 1.                                                       | You specified an invalid value for ttDurableWhenAgentStoppedSet.                                                                                                    |

| Error<br>number | Error or warning message                                                         | Details                                                                                                    |
|-----------------|----------------------------------------------------------------------------------|----------------------------------------------------------------------------------------------------|
| 17069           | Statement is not permitted on<br>the standby in an ACTIVE<br>STANDBY PAIR scheme | The statements CREATE/DROP SYNONYM, GRANT/REVOKE, or CREATE/ALTER/DROP USER are not permitted on the standby in an ACTIVE STANDBY PAIR scheme.                                                                                                    |
| 17071           | XLA encountered an error                                                         | Type of Message: Error                                                                                                    |
|                 | <pre>during start-up: error_number</pre>                                         | <b>Cause:</b> The replication agent cannot correctly start the XLA thread because an error was encountered.                                                                                                    |
|                 |                                                                                  | <b>Impact:</b> The replication agent will periodically try to start the XLA thread until the specified error is fixed.                                                                                                    |
|                 |                                                                                  | <b>User Action:</b> Diagnose and troubleshoot the specified TimesTen error.                                                                                                    |
| 17072           | Failed to read Sync CTN Reset                                                    | Type of Message: Error                                                                                                    |
|                 | value                                                                            | Cause: The state of the transmitter has changed. The active node is invalid, causing the standby node to become the new active node, but the replication agent of the original active node is still running. The original active node switches to a standby state and no new transactions are being issued on the new active node. |
|                 |                                                                                  | <b>Impact:</b> If the blocking situation persists, the new standby node can get stuck in a disconnection and reconnection cycle. The threads will attempt to recycle and self-correct the error.                                                                                                    |
|                 |                                                                                  | <b>User Action:</b> Review the error message for possible fixes.                                                                                                    |
| 17073           | Restarting subscriber<br>transmitters due to Sync CTN<br>Reset                   | Type of Message: Informational                                                                                                    |
|                 |                                                                                  | <b>Cause:</b> The state of the transmitter has changed, but the commit ticket number sync reset value has been properly recycled.                                                                                                    |
|                 |                                                                                  | <b>Impact:</b> The replication agent is restarting the subscriber transmitter threads.                                                                                                    |
|                 |                                                                                  | User Action: None.                                                                                                    |
| 17075           | Read-write lock object not initialized                                           | Type of Message: Warning                                                                                                    |
|                 |                                                                                  | <b>Cause:</b> A timeout occurred while trying to acquire a read-write lock.                                                                                                    |
|                 |                                                                                  | <b>Impact:</b> The user error log may contain an additional error message.                                                                                                    |
|                 |                                                                                  | <b>User Action:</b> Review the user error log for error messages indicating a possible replication agent failure in acquiring a resource. Attempt the fixes for the replication agent failure error messages.                                                                                                    |

| Error<br>number | Error or warning message                          | Details                                                                                                    |
|-----------------|---------------------------------------------------|----------------------------------------------------------------------------------------------------|
| 17076           | Timeout while retrieving peer information         | Type of Message: Warning                                                                                                    |
|                 |                                                   | <b>Cause:</b> A lock could not be acquired before the timeout expired.                                                                                                    |
|                 |                                                   | <b>Impact:</b> Peer information cannot be obtained. The user error log may contain an additional error message.                                                                                               |
|                 |                                                   | <b>User Action:</b> Review the user error log for error messages indicating a possible replication agent failure in acquiring a resource. Attempt the fixes for the replication agent failure error messages. |
| 17077           | DeadLock while retrieving                         | Type of Message: Warning                                                                                                    |
|                 | peer information                                  | <b>Cause:</b> A deadlock occurred while trying to acquire a lock.                                                                                                    |
|                 |                                                   | <b>Impact:</b> Peer information cannot be obtained. The user error log may contain an additional error message.                                                                                               |
|                 |                                                   | <b>User Action:</b> Review the user error log for error messages indicating a possible replication agent failure in acquiring a resource. Attempt the fixes for the replication agent failure error messages. |
| 17078           | Mutex abandoned while retrieving peer information | Type of Message: Warning                                                                                                    |
|                 |                                                   | <b>Cause:</b> Mutual exclusion was abandoned while attempting to acquire a lock.                                                                                                    |
|                 |                                                   | <b>Impact:</b> Peer information cannot be obtained. The user error log may contain an additional error message.                                                                                               |
|                 |                                                   | <b>User Action:</b> Review the user error log for error messages indicating a possible replication agent failure in acquiring a resource. Attempt the fixes for the replication agent failure error messages. |
| 17079           | Invalid SQL command at :function_name             | Type of Message: Error                                                                                                    |
|                 |                                                   | <b>Cause:</b> The replication agent attempted to execute an invalid SQL command.                                                                                                    |
|                 |                                                   | <b>Impact:</b> The replication agent cannot update the metadata. The replication agent will retry the operation.                                                                                              |
|                 |                                                   | User Action: None.                                                                                                    |

| Error<br>number | Error or warning message                                                                              | Details                                                                                                    |
|-----------------|----------------------------------------------------------------------------------------------------|----------------------------------------------------------------------------------------------------|
| 17080           | Read Only Cache Group  cache_group_name must first  be excluded from the A/S  pair replication scheme | Type of Message: Error                                                                                                    |
|                 |                                                                                                    | <b>Cause:</b> You attempted to drop a read-only cache group that is part of a replication scheme.                                                                                                    |
|                 | before executing this operation.                                                                      | <b>Impact:</b> TimesTen cannot drop the read-only cache group.                                                                                                    |
|                 |                                                                                                    | User Action: Exclude the read-only cache group from the replication scheme by using the EXCLUDE parameter of the ALTER ACTIVE STANDBY PAIR SQL statement. Then, retry dropping the read-only cache group. For more information on the ALTER ACTIVE STANDBY PAIR SQL statement, see "ALTER ACTIVE STANDBY PAIR" in the Oracle TimesTen In-Memory Database SQL Reference.                                                                                                    |
| 17081           | Failover message sent to                                                                              | Type of Message: Informational                                                                                                    |
|                 | client connection_info                                                                                | Cause: An application requested failover support from the replication agent for an active standby pair replication scheme. Once the replication agent determines that the application is connected to a database other than the active master database, the replication agent sends a client failover message to the application.                                                                                                    |
|                 |                                                                                                    | Impact: None.                                                                                                    |
|                 |                                                                                                    | User Action: None.                                                                                                    |
|                 |                                                                                                    | For more information on active standby pair replication schemes, see "Active standby pair with read-only subscribers" in the <i>Oracle TimesTen In-Memory Database Replication Guide</i> .                                                                                                    |
| 17083           | XLA is not permitted with<br>ReplicationApplyOrdering = 2                                             | Type of Message: Error                                                                                                    |
|                 |                                                                                                    | Cause: You attempted to create a XLA bookmark in a replication scheme using automatic replication with disabled commit ordering (ReplicationApplyOrdering=2).                                                                                                    |
|                 |                                                                                                    | <b>Impact:</b> TimesTen cannot perform the operation.                                                                                                    |
|                 |                                                                                                    | User Action: Set the  ReplicationApplyOrdering attribute to 0 or 1 and retry the operation. For more information on XLA bookmarks, see "About XLA bookmarks" in the Oracle TimesTen In-Memory Database C Developer's Guide. For more information on parallel replication and the ReplicationApplyOrdering attribute, see "Configuring parallel replication" in the Oracle TimesTen In-Memory Database Replication Guide and "ReplicationApplyOrdering" in the Oracle TimesTen In-Memory Database Reference. |

| Error<br>number | Error or warning message                                                                              | Details                                                                                                    |
|-----------------|----------------------------------------------------------------------------------------------------|----------------------------------------------------------------------------------------------------|
| 17084           | Only ACTIVE STANDBY pair<br>replication schemes are<br>permitted with<br>ReplicationApplyOrdering = 2 | Type of Message: Error                                                                                                    |
|                 |                                                                                                    | Cause: You attempted to create a replication scheme that is not supported while using automatic replication with disabled commit ordering (ReplicationApplyOrdering=2).                                                                                                    |
|                 |                                                                                                    | <b>Impact:</b> TimesTen cannot perform the operation.                                                                                                    |
|                 |                                                                                                    | User Action: Set the ReplicationApplyOrdering attribute to 0 or 1 and retry the operation. For more information on parallel replication and the ReplicationApplyOrdering attribute, see "Configuring parallel replication" in the Oracle TimesTen In-Memory Database Replication Guide and "ReplicationApplyOrdering" in the Oracle TimesTen In-Memory Database Reference.                                                                              |
| 17085           | No return services are                                                                                | Type of Message: Error                                                                                                    |
|                 | <pre>permitted with ReplicationApplyOrdering = 2.</pre>                                               | Cause: You attempted to create a replication scheme with return services enabled while using automatic replication with disabled commit ordering (ReplicationApplyOrdering=2).                                                                                                    |
|                 |                                                                                                    | <b>Impact:</b> TimesTen cannot perform the operation.                                                                                                    |
|                 |                                                                                                    | User Action: Set the ReplicationApplyOrdering attribute to 0 or 1 and retry the operation. For more information on parallel replication and the ReplicationApplyOrdering attribute, see "Configuring parallel replication" in the Oracle TimesTen In-Memory Database Replication Guide and "ReplicationApplyOrdering" in the Oracle TimesTen In-Memory Database Reference.                                                                              |
| 17086           | ASYNCHRONOUS WRITETHROUGH                                                                             | Type of Message: Error                                                                                                    |
|                 | Cache groups are only permitted with ACTIVE STANDBY PAIR replication schemes.                         | <b>Cause:</b> You attempted to create an asynchronous writethrough (AWT) cache group in a replication scheme that does not support AWT cache groups.                                                                                                    |
|                 |                                                                                                    | <b>Impact:</b> TimesTen cannot perform the operation.                                                                                                    |
|                 |                                                                                                    | User Action: Set an active standby pair replication scheme and retry the operation. For more information on AWT cache groups, see "Asynchronous WriteThrough (AWT) cache group" in the <i>Oracle TimesTen Application-Tier Database Cache User's Guide</i> . For more information on active standby pair replication schemes, see "Active standby pair with read-only subscribers" in the <i>Oracle TimesTen In-Memory Database Replication Guide</i> . |

| Error<br>number | Error or warning message                                                                                                    | Details                                                                                                    |
|-----------------|----------------------------------------------------------------------------------------------------|----------------------------------------------------------------------------------------------------|
| 17087           | CTN Wait Error wait_type                                                                                                    | Type of Message: Informational                                                                                                    |
|                 |                                                                                                    | Cause: The replication agent aborted a parallel replication wait. This message is followed by another message that describes the details of the error.                                                                                                    |
|                 |                                                                                                    | <b>Impact:</b> Depending on the cause, the impact may vary.                                                                                                    |
|                 |                                                                                                    | <b>User Action:</b> Review the daemon log for any additional error messages to determine a cause for this error. For more information on how to review the daemon log, see "Using the logs generated by the TimesTen daemon" in the <i>Oracle TimesTen In-Memory Database Troubleshooting Guide</i> . |
| 17088           | Failed to obtain internal                                                                                                    | Type of Message: Error                                                                                                    |
|                 | receiver lock                                                                                                    | <b>Cause:</b> The replication agent failed to obtain the lock on the receiver state structure.                                                                                                    |
|                 |                                                                                                    | Impact: The replication agent receiver will recycle and retry.                                                                                                    |
|                 |                                                                                                    | User Action: None.                                                                                                    |
| 17089           | All read only cache groups                                                                                                    | Type of Message: Error                                                                                                    |
|                 | must be part of the Active<br>Standby scheme when using an<br>Oracle Active Data Guard<br>with Asynchronous Transport<br>environment. | Cause: You attempted to create an A/S pair replication scheme that did not include read-only cache groups on an Oracle ADG with Asynchronous Transport environment.                                                                                                    |
|                 |                                                                                                    | <b>Impact:</b> TimesTen cannot create the replication scheme.                                                                                                    |
|                 |                                                                                                    | <b>User Action:</b> Create a replication scheme that includes read-only cache groups.                                                                                                    |
| 17090           | Only read only cache groups                                                                                                    | Type of Message: Error                                                                                                    |
|                 | can be part of the Active Standby scheme when using an Oracle Active Data Guard with Asynchronous Transport environment.              | Cause: You attempted to create an A/S pair replication scheme that did not exclude non-read-only cache groups on an Oracle ADG with Asynchronous Transport environment.                                                                                                    |
|                 |                                                                                                    | <b>Impact:</b> TimesTen cannot create the replication scheme.                                                                                                    |
|                 |                                                                                                    | <b>User Action:</b> Create a replication scheme that excludes non-read-only cache groups.                                                                                                    |
| 17091           | Receipt or commit wait for                                                                                                    | Type of Message: Error                                                                                                    |
|                 | XID:xcb.counter returned prematurely.                                                                                                 | Cause: A commit call using RETURN TWOSAFE or RETURN RECEIPT returned before the full return wait time was observed and no notification had been received from the subscriber.                                                                                                    |
|                 |                                                                                                    | <b>Impact:</b> The apply state of the transaction is unknown.                                                                                                    |
|                 |                                                                                                    | <b>User Action:</b> Check that the database has not invalidated. Retry the commit if appropriate.                                                                                                    |

| Error<br>number | Error or warning message                                   | Details                                                                                                    |
|-----------------|------------------------------------------------------------|----------------------------------------------------------------------------------------------------|
| 19000           | Open of document document_name failed                      | The TimesTen Web server received an error while sending data to the browser. Attempt to open the document again and verify that you have entered the correct name of the document.                                 |
| 19001           | Send of number bytes to browser failed, error error_number | The TimesTen Web server received an error while sending data to the browser. The error referenced in this message provides more details on the problem.                                                            |
| 19002           | Spawn of CGI script failed, error error_number             | The TimesTen Web server received an error while spawning a CGI script. The error referenced in this message provides more details on the problem.                                                                  |
| 19003           | Write of POST data failed                                  | The TimesTen Web server received an error while sending POST parameters to a CGI process.                                                                                                    |
| 19004           | CGI script script_name not executable                      | A CGI script requested of the TimesTen Web server is not executable. Check your installation to verify that the script is in the correct location and has the appropriate privileges.                              |
| 19005           | Web server bind to port failed, error error_number         | The TimesTen Web server was unable to bind to its port. The port may be in use by another process. Verify that you specified the correct port number.                                                              |
| 19006           | Cannot find perl in path                                   | The TimesTen Web server was unable to find the version of PERL with the product. Check your installation.                                                                                                    |
| 19007           | Web server system_call failed, error error_number          | The TimesTen Web server was unable to get the host name of the client.                                                                                                    |
| 19008           | Invalid HTTP date from client (string)                     | A date sent to the TimesTen Server is in an invalid format.                                                                                                    |
| 19009           | Stat of file_name failed, error error_number               | The TimesTen Web server was unable to determine file information for an HTTP document.                                                                                                    |
| 19010           | Web server denying connection from host_name (ip_address)  | The TimesTen Web server is denying access from the indicated host. The Web server configuration file can be used to control access.                                                                                |
| 19011           | Authorization failure from file_name                       | The TimesTen Web server is denying access to a password-protected page because the user name supplied is unknown or the password does not match. Verify that you have supplied the correct user name and password. |
| 19012           | Cannot open password file file_name                        | The TimesTen Web server is unable to open its password file. Check your installation.                                                                                                    |
| 19013           | Bad entry in password file file_name                       | There is a bad entry in the TimesTen Web server's password file. Correct the entry and try again.                                                                                                    |
| 19014           | TimesTen web server internal error                         | The TimesTen Web server has encountered an internal error. See the TimesTen user error log for more information.                                                                                                   |

## Errors 20000 - 39999

| Error<br>number | Error or warning message                                                                    | Details                                                                                                    |
|-----------------|---------------------------------------------------------------------------------------------|----------------------------------------------------------------------------------------------------|
| 20000           | Use of a deprecated feature: feature_details                                                | This warning indicates use of a feature that is being supported only for backward compatibility. The feature may be removed in a future release. The <code>feature_details</code> text indicates the feature being used and suggests the appropriate course of action.                                                                                                    |
| 20001           | feature_type: feature_details                                                               | Type of Message: Error                                                                                                    |
|                 | has been removed and cannot be used.                                                        | <b>Cause:</b> You attempted to use a feature that is no longer supported.                                                                                                    |
|                 |                                                                                             | <b>Impact:</b> TimesTen cannot perform the operation.                                                                                                    |
|                 |                                                                                             | User Action: None.                                                                                                    |
| 20100           | This connection required recovery due to an improper shutdown                               | When a connection is made after an improper shutdown, a recovery process replays the logs to restore the database to its most current state. This recovery process can be time-consuming. To avoid it, cleanly disconnect from the database when possible. For example, do not exit from a TimesTen application without first waiting for all connections to disconnect. Use signal handlers to catch signals that set a variable indicating that all connections must disconnect. |
| 20101           | Data loss because redo<br>logging was disabled.<br>Connect with ttAdmin<br>-ramLoad -force. | Type of Message: Error                                                                                                    |
|                 |                                                                                             | Cause: The connection attempt failed because an irrecoverable error occurred while redo logging was disabled.                                                                                                    |
|                 |                                                                                             | <b>Impact:</b> Any changes made to the database while redo logging was disabled have been lost.                                                                                                    |
|                 |                                                                                             | User Action: To permit new connections, explicitly load the database into memory. Load the database into memory using ttAdmin -ramLoad -force. For more information, see "ttAdmin" in the Oracle TimesTen In-Memory Database Reference.                                                                                                    |
| 30103           | SQLParamOptions is not<br>supported with result-set<br>returning statements                 | An attempt was made to execute a SELECT statement using an array of parameters as indicated by SQLParamOptions. Batch execution using arrays of parameters is supported only with INSERT, UPDATE and CREATE VIEW statements.                                                                                                    |

| Error<br>number | Error or warning message                                                 | Details                                                                                                    |
|-----------------|--------------------------------------------------------------------------|----------------------------------------------------------------------------------------------------|
| 30104           | SQLBindParameter must be                                                 | Type of Message: Error                                                                                                    |
|                 | called because the<br>ConnectionCharacterSet<br>attribute was changed    | Cause: The ConnectionCharacterSet value was changed after the parameters were bound to the statement.                                                                                                    |
|                 |                                                                          | <b>Impact:</b> If execution continues, incorrect data could be passed in the parameter values due to character set mismatch.                                                                                                    |
|                 |                                                                          | <b>User Action:</b> To allow correct character set conversion, rebind the statement parameters using the SQLBindParameter function. For more information, see "SQLBindParameter function" in the <i>Oracle TimesTen In-Memory Database C Developer's Guide</i> . |
| 30105           | Transaction must roll back                                               | Type of Message: Error                                                                                                    |
|                 |                                                                          | Cause: A TimesTen client server failover to the new active (original standby node) occurred.                                                                                                    |
|                 |                                                                          | <b>Impact:</b> The current transaction must be rolled back or committed before further operations can be done.                                                                                                    |
|                 |                                                                          | <b>User Action:</b> Call ROLLBACK on the current connection handle with the SQLTransact call. For more information, see "Making and committing changes to the database" in the <i>Oracle TimesTen In-Memory Database C Developer's Guide</i> .                   |
| 30106           | Transaction status unknown                                               | Type of Message: Error                                                                                                    |
|                 |                                                                          | <b>Cause:</b> The current transaction cannot be committed for unknown reasons.                                                                                                    |
|                 |                                                                          | <b>Impact:</b> The current transaction is assumed to have rolled back and that the operations from the transaction are lost.                                                                                                    |
|                 |                                                                          | <b>User Action:</b> Open a new transaction to complete new operations.                                                                                                    |
| 30107           | ECONNRESET: The connection                                               | Type of Message: Error                                                                                                    |
|                 | has been broken during a                                                 | Cause: Client connection to server lost.                                                                                                    |
|                 | network send or read operation. Probably the server exited unexpectedly. | <b>Impact:</b> The current connection is lost. The transaction is assumed to have rolled back and that the operations from the transaction are lost.                                                                                                    |
|                 |                                                                          | <b>User Action:</b> Open a new transaction to complete new operations.                                                                                                    |
| 30108           | This operation has Timed Out.                                            | Type of Message: Error                                                                                                    |
|                 |                                                                          | Cause: Client network operation timed out.                                                                                                    |
|                 |                                                                          | <b>Impact:</b> The current connection is lost. The transaction is assumed to have rolled back and that the operations from the transaction are lost.                                                                                                    |
|                 |                                                                          | <b>User Action:</b> Try increasing your ODBC timeout attribute.                                                                                                    |

## Errors 40000 - 49999

| Error<br>number | Error or warning message                                                  | Details                                                                                                    |
|-----------------|---------------------------------------------------------------------------|----------------------------------------------------------------------------------------------------|
| 40005           | sbHttpListParse returned NULL                                             | Internal error. Daemon cannot honor a request from the cache agent. The reply message cannot be parsed. Contact TimesTen Customer Support.                                                                                                    |
| 40006           | Could not connect to<br>TimesTen. Cache timer thread<br>exit.             | The cache agent cannot connect to TimesTen. The timer thread used by cache aging is exiting. Review the connection settings and restart the cache agent to begin aging.                                                                                                    |
| 40007           | Could not connect to<br>TimesTen. Cache aging thread<br>exit.             | The cache agent cannot connect to TimesTen. The timer thread used by cache aging is exiting. Review the connection settings and restart the cache agent to begin aging.                                                                                                    |
| 40008           | Could not do aging, Cache aging thread will try to reconnect in 1 minute. | The cache aging operation was unable to complete, the cache agent disconnects and then reconnects and retries in one minute. If the problem does not resolve itself after several retries, review the user error log to find the cause of the aging failure.                                                                                        |
| 40009           | Error reading from deadman<br>socket                                      | The cache agent failed to read from the daemon socket. Cache agent is shutting down. If the cache agent does not restart automatically, restart it manually. If that does not work, then restart the main TimesTen daemon and then restart the cache agent manually if the cache agent policy requires it to be restarted manually.                 |
| 40010           | Data read, fatal internal error                                           | Internal error. The cache agent failed to read from the daemon socket. Cache agent is shutting down. If the cache agent does not restart automatically, restart it manually. If that does not work, then restart the main TimesTen daemon and then restart the cache agent manually if the cache agent policy requires it to be restarted manually. |
| 40011           | Cache agent exiting, main daemon gone                                     | The cache agent detected that the TimesTen daemon is down. The cache agent is shutting down. To continue, restart the main TimesTen daemon. Then, restart the cache agent, if it does not restart automatically.                                                                                                    |
| 40012           | Error number setting synchronous sockets                                  | The cache agent cannot set a synchronous socket during startup. The operating system error code is displayed in the message. Remove the cause of OS error and restart the cache agent.                                                                                                    |
| 40013           | Connect fail from                                                         | Type of Message: Error                                                                                                    |
|                 | <pre>connectToDaemon port port_number id cache_agent_id. Error:</pre>     | <b>Cause:</b> The cache agent failed to connect to the TimesTen daemon at the specified port number.                                                                                                    |
|                 | error_number - error_message                                              | Impact: The cache agent did not start.                                                                                                    |
|                 |                                                                           | <b>User Action:</b> Check the status of the main TimesTen daemon and review the included error message to determine the cause of the failure.                                                                                                    |

| Error<br>number | Error or warning message                                                                                        | Details                                                                                                    |
|-----------------|----------------------------------------------------------------------------------------------------|----------------------------------------------------------------------------------------------------|
| 40015           | Could not initialize connection to daemon                                                                       | The cache agent cannot initialize the connection to daemon at startup. The cache agent is shutting down. The TimesTen daemon may have died unexpectedly. Check the status of the main TimesTen daemon.                                                                                                    |
| 40016           | Daemon did not accept port<br>setting. Message: message,<br>Error Code: number                                  | Internal error. Daemon did not accept cache agent port setting. The details are included in this message.                                                                                                    |
| 40017           | Daemon did not accept port setting. Return code: number, Request Return code: number                            | Internal error. Daemon did not accept cache agent port setting. The details are included in this message.                                                                                                    |
| 40018           | TimesTen error code:error_number, msg error_message                                                             | The cache agent has generated a Native TimesTen error. For more information see the description for that error in this chapter.                                                                                                    |
| 40019           | Unable to allocate an ODBC environment handle                                                                   | The cache agent failed to allocate an ODBC environment handle. Refer to ODBC documentation to find the cause of failure.                                                                                                    |
| 40021           | Could not create an event object, agent will be restarted                                                       | The cache agent cannot create an object that is used internally at startup. There may be insufficient memory or other a shortage of another system resource to initialize a condition variable. Stop the cache agent, free up the resources and restart the cache agent.                                           |
| 40022           | Could not create thread_name thread, agent will be restarted                                                    | The cache agent could not create the indicated thread. This may be caused by a lack of system resources to create another thread or the system limit on the total number of threads in a process may have been exceeded. Stop the agent, free up resources or adjust the system limit and restart the cache agent. |
| 40026           | Could not initialize internal structure for scheduler, agent will be restarted                                  | The cache agent could not initialize an internal structure for the scheduler. The cache agent is restarting automatically. This message usually follows another message that describes the details about the failure.                                                                                              |
| 40030           | Cache agent has exceeded the maximum TimesTen connection limit of number                                        | The cache agent has too many connections to TimesTen. This is often caused by a lot of autorefresh attempts. Alter the autorefresh intervals on your cache groups to be less frequent and so that they are similar on most of your cache groups.                                                                   |
| 40031           | Connect failed (message)                                                                                        | The cache agent failed to connect either to<br>the TimesTen main daemon or to the Oracle<br>database. The message included in this error<br>may give more details. In addition, this<br>message usually follows another message<br>that describes the details about the failure.                                   |
| 40034           | Last number autorefreshes failed for cache groups with interval number ms. Autorefresh will be retried silently | The latest indicated number of have failed. The autorefresh operation is retried without writing new messages to the user error log. This message usually follows another message that describes the details about the failure.                                                                                    |

| Error<br>number | Error or warning message                                                                                                    | Details                                                                                                    |
|-----------------|----------------------------------------------------------------------------------------------------|----------------------------------------------------------------------------------------------------|
| 40035           | Autorefresh number number failed for cache groups with interval number ms after number retries.                                                 | An autorefresh for the indicated interval has failed. This message usually follows another message that describes the details about the failure. The autorefresh operation is being retried automatically.                                                                                                    |
| 40036           | Create/alter cache group failed because autorefresh for cache group cache_group_name is in the middle of shutting down                          | CREATE CACHE GROUP and ALTER CACHE GROUP statements cannot be processed while the cache agent is shutting down the autorefresh thread for the cache group. Wait for the thread to finish shutting down and retry your DDL operation.                                                                                                    |
| 40037           | Could not allocate a new cache group structure. Scheduler thread exiting                                                                        | The cache agent failed to allocate a new cache group structure. This may happen in response to CREATE CACHE GROUP or ALTER CACHE GROUP operation when there is a lack of memory or other system resource. One of the service threads (scheduler) is shutting down and autorefresh for all cache groups is stopped. Make the resource available and restart the cache agent.                                                    |
| 40038           | Could not allocate a new refresher structure. Scheduler thread exiting                                                                          | The cache agent failed to allocate a new refresh structure. Cache agent fails to allocate a new refresh structure. This may happen in response to CREATE CACHE GROUP or ALTER CACHE GROUP operation when there is a lack of memory or other system resource. One of the service threads (scheduler) is shutting down and autorefresh for all cache groups is stopped. Make the resource available and restart the cache agent. |
| 40042           | Join of refresher-thread_name failed                                                                                                    | A thread join with a refresher thread failed during cache agent shutdown.                                                                                                    |
| 40043           | ODBC error from API call: api_name                                                                                                    | The specified ODBC call failed. Refer to the ODBC documentation for details.                                                                                                    |
| 40044           | No data source or driver specified; dialog prohibited. Check the DSN definition in the ODBC system administrator. The DSN must be a system DSN. | This error only occurs on Windows systems. The cache agent could not connect to the TimesTen database because the data source or driver was not specified. Check the system DSN settings for this database.                                                                                                    |
| 40045           | No data source or driver specified; dialog prohibited. Check the DSN definition in the sys.odbc.ini file. The DSN must be a system DSN.         | This error only occurs on Linux or UNIX systems. The cache agent could not connect to the TimesTen database because the data source or driver was not specified. Check the system DSN settings for this database.                                                                                                    |
| 40046           | Error: message, ODBC SQL<br>state = sql_state,<br>Additional Warning = number                                                                   | The specified ODBC call failed with the indicated details.                                                                                                    |
| 40047           | Call to SQLError failed with SQL_SUCCESS_WITH_INFO. Need to increase size of message buffer.                                                    | Internal Error, the cache agent's internal error buffer is too small for SQLError ODBC API call. Contact TimesTen Customer Support.                                                                                                    |

| Error<br>number | Error or warning message                                                                                                    | Details                                                                                                    |
|-----------------|----------------------------------------------------------------------------------------------------|----------------------------------------------------------------------------------------------------|
| 40048           | Call to SQLError failed with SQL_INVALID_HANDLE.                                                                                            | Internal Error, the ODBC statement, connection, or environment handle passed to SQLError was invalid. Contact TimesTen Customer Support.                                                                                                    |
| 40049           | Call to SQLError failed with SQL_ERROR.                                                                                                    | Internal error, the call to SQLError fails to get more diagnostic information after a failed ODBC operation. Contact TimesTen Customer Support.                                                                                                    |
| 40050           | Detected invalid database.                                                                                                    | TimesTen database has been invalidated,<br>Cache agent shuts down, then restarts. Try<br>the operation again.                                                                                                    |
| 40051           | Cannot attach to Oracle Server (Oracle error ORA-number). OracleNetServiceName = service_name, ORACLE_HOME = path                           | The cache agent cannot connect to the Oracle database. The Oracle database error code is included in the message. Refer to "Unable to resolve Oracle Service Name" and "Unable to validate the Oracle database user name and password" in the Oracle TimesTen In-Memory Database Troubleshooting Guide.                                                                                                    |
| 40052           | Cannot start an Oracle session (Oracle error ORA-error_number). uid = user_name, pwd is hidden, TNS_ADMIN = \"path\", ORACLE_HOME= \"path\" | Cannot start an Oracle database session. The Oracle database error code and the intended user name are included in the message. The password is hidden for security reasons. Refer to "Unable to resolve Oracle Service Name" and Unable to validate the Oracle database user name and password" in the Oracle TimesTen In-Memory Database Troubleshooting Guide.                                                                                   |
| 40053           | OCIEnvCreate failed. Return code <i>code_number</i>                                                                                         | Calling OCIEnvCreate fails. The return code is included in the message. Verify the Oracle database client installation. Refer to "Unable to resolve Oracle Service Name" and Unable to validate the Oracle database user name and password" in the Oracle TimesTen In-Memory Database Troubleshooting Guide.                                                                                                    |
| 40054           | Could not login to Oracle. TNS timeout occurred.                                                                                            | Received a TNS timeout error while trying to login to the Oracle database. Check the Oracle database client/server setting and the network health. If the problem does not get fixed after an automatic restart, check the connection and restart cache agent. Refer to "Unable to resolve Oracle Service Name" and Unable to validate the Oracle database user name and password" in the Oracle TimesTen In-Memory Database Troubleshooting Guide. |
| 40055           | Delete query too long during unload.                                                                                                    | The system generated a query overflow in the system buffer, while executing an unload statement. This is usually caused by very a long WHERE clause in the UNLOAD CACHE GROUP statement, a large number of tables in the cache group, or very long WHERE clause in the cache group definition.                                                                                                    |
| 40056           | Not connected to Oracle<br>during load                                                                                                    | Internal error. A connection to the Oracle database was not established before the loading operation. Contact TimesTen Customer Support.                                                                                                    |

| Error<br>number | Error or warning message                                                    | Details                                                                                                    |
|-----------------|-----------------------------------------------------------------------------|----------------------------------------------------------------------------------------------------|
| 40057           | Table name too long: table_name.                                            | Internal error. The table name is too long. A table name cannot exceed 30 characters.                                                                                                    |
| 40058           | Select query too long during load.                                          | While executing a load statement, the system generated SELECT query overflowed a system buffer. This is usually caused by a very long WHERE clause in the LOAD statement, a large number of tables in the cache group, or very long WHERE clause in the cache group definition.                                                                    |
| 40059           | Select list too long during load.                                           | While executing a load statement, the system generated SELECT query overflowed a system buffer. This is usually caused by a very long WHERE clause in the LOAD statement, a large number of tables in the cache group, or very long WHERE clause in the cache group definition.                                                                    |
| 40060           | Error preparing Oracle statement: statement                                 | There was an error while preparing the specified SQL statement on the Oracle database.                                                                                                    |
| 40061           | Error executing Oracle statement: statement                                 | There was an error while executing the specified SQL statement on the Oracle database.                                                                                                    |
| 40062           | Column count does not match for cached table                                | The Oracle database table columns do not match the cached table columns. Check to determine if the Oracle database table schema has been changed since the cache group was created.                                                                                                    |
| 40064           | Rowid descriptor alloc failure                                              | The call to OCIDescriptorAlloc failed.                                                                                                    |
| 40066           | Internal buffer overflow during autorefresh initialization                  | Autorefresh initialization failed because an internal buffer has overflowed. The required buffer size is proportional to the number of tables in the cache group, the number of columns, the number of columns in the primary key or foreign key, and the length of the WHERE clause of the cache group.                                           |
| 40067           | Errors encountered during restarting autorefresh                            | Failed to restart autorefresh for some cache groups during cache agent startup. This message usually follows another message that describes the details about the failure.                                                                                                    |
| 40068           | Failed to prepare the TimesTen SQL statement: statement                     | The cache agent encountered an error while preparing a TimesTen SQL statement. This message usually follows another message that describes the details about the failure.                                                                                                    |
| 40069           | Failed to retrieve from Oracle change log. query = query, curSOLog=bookmark | The cache agent failed to retrieve rows from the Oracle database change log for autorefresh. The failing query and the current log content are specified in this message. Ensure that the Oracle database table objects for autorefresh have not been removed and the autorefresh user has not been changed since the creation of the cache group. |

| Error<br>number | Error or warning message                                                                                | Details                                                                                                    |
|-----------------|----------------------------------------------------------------------------------------------------|----------------------------------------------------------------------------------------------------|
| 40070           | Timeout while dropping an Oracle table. The query is query                                              | A timeout occurred while dropping an Oracle database table. The optional failed query is specified in the message. This may occur in response to either a ALTER CACHE GROUP or a DROP CACHE GROUP operation when the table is busy. The drop is retried when the cache agent gets restarted. If necessary, restart the cache agent to drop the table immediately. |
| 40071           | Table is not found in Oracle: owner_name.table_name                                                     | The specified table cannot be found in the Oracle database.                                                                                                    |
| 40072           | Failed in checkAutorefreshConnections, bad argument                                                     | Internal error. The autorefresh connection is bad. Contact TimesTen Customer Support.                                                                                                    |
| 40073           | Could not drop the Oracle objects. Either an autorefresher uid was not provided or the uid was invalid. | Failed to drop Oracle database objects for autorefresh because either the cache administration user ID was not given or the UID was incorrect. Ensure that the cache administration user ID provided at cache agent startup time is correct.                                                                                                    |
| 40076           | Failed calling OCI function: function_name                                                              | The cache agent failed while calling the specified OCI API function. This message is usually followed by another message that describes the details about the failure.                                                                                                    |
| 40077           | Oracle native error code = error_code, msg = message                                                    | The cache agent encountered a native Oracle database error while calling an OCI function. The details are included in this message.                                                                                                    |
| 40078           | Assertion failed: message                                                                               | Internal error. A cache agent internal consistency check failed. Contact TimesTen Customer Support.                                                                                                    |
| 40079           | Failed to malloc size memory_size. Please free system resources.                                        | Failed to malloc memory of the indicated size.                                                                                                    |
| 40081           | Failed to get Oracle username and password: error_number                                                | Failed to get the Oracle database user name and password, the details are included in this message. This may happen during the cache agent startup. This message usually follows another message which describes the details about the failure. The cache agent gets automatically restarted when this error occurs.                                              |
| 40083           | Cache agent startup command line value missing for flag flag                                            | Internal error. The main TimesTen daemon started the cache agent with missing values for the indicated flag. Contact TimesTen Customer Support.                                                                                                    |
| 40084           | Cache agent startup command line flag <i>flag</i> has incorrect value <i>value</i>                      | Internal error. The main TimesTen daemon started the cache agent with incorrect values for the specified flag. Contact TimesTen Customer Support.                                                                                                    |
| 40086           | Could not allocate Oracle statement handle                                                              | Error allocating Oracle database statement handle. Contact TimesTen Customer Support.                                                                                                    |

| Error<br>number | Error or warning message                                                                                                    | Details                                                                                                    |
|-----------------|----------------------------------------------------------------------------------------------------|----------------------------------------------------------------------------------------------------|
| 40087           | Could not allocate TimesTen statement handle                                                                                       | Error allocating a TimesTen statement handle. Contact TimesTen Customer Support.                                                                                                    |
| 40088           | Log reader "TTC_FT_OBJECT_ PREFIX"getMinSCN returned OCI_NO_DATA                                                                   | Internal error. getMinSCN should have returned at least one row, but was unable to do so. Contact TimesTen Customer Support.                                                                                                    |
| 40089           | Log reader getLmLock returned OCI_NO_DATA                                                                                          | Internal error. getLmLock should have returned at least one row, but was unable to do so. Contact TimesTen Customer Support.                                                                                                    |
| 40090           | Log reader getLmUserCount returned OCI_NO_DATA                                                                                     | Internal error. getLmUserCount should have returned at least one row, but was unable to do so.Contact TimesTen Customer Support.                                                                                                    |
| 40091           | Log reader getLmUserCount returned OCI_NO_DATA                                                                                     | Internal error. getLogLimit should have returned at least one row, but was unable to do so. Contact TimesTen Customer Support.                                                                                                    |
| 40092           | Oracle type type not supported                                                                                                    | Internal error. Oracle database type for the primary key is not supported. Contact TimesTen Customer Support.                                                                                                    |
| 40093           | Could not parse redo SQL cscn:cscn_name, SQL: statement                                                                            | Internal error. Parsing of redo SQL statement failed. Contact TimesTen Customer Support.                                                                                                    |
| 40094           | Unable to get primary key metadata for base table table_name, log table table_name                                                 | Internal error. Unable to get metadata for primary keys for the indicated base and log tables. Contact TimesTen Customer Support.                                                                                                    |
| 40096           | Log reader initialization failed                                                                                                   | Log reader allocation failed. Contact<br>TimesTen Customer Support.                                                                                                    |
| 40108           | Could not derive the database file name. DataStore path = path                                                                     | Internal Error. TimesTen could not derive the database name from the provided database input parameter to cache agent. Contact TimesTen Customer Support.                                                                                                    |
| 40114           | Connection to Oracle has not succeeded for last number minutes. Number of failed attempts: number. Initiating cache agent restart. | At cache agent startup time, the cache agent cannot connect to the Oracle database. A CREATE CACHE GROUP or an ALTER CACHE GROUP statement can encounter this error because the operation was attempted too soon after the cache agent was started or because the cache agent was unable to establish a connect to the Oracle database. Messages in the user error log may provide details on the connection failures. If the problem does not resolve itself after several attempts, manually restart the cache agent. For more details see "Unable to resolve Oracle Service Name" and "Unable to validate the Oracle database user name and password" in the <i>Oracle TimesTen In-Memory Database Troubleshooting Guide</i> . |

| Error<br>number | Error or warning message                                                                                                    | Details                                                                                                    |
|-----------------|----------------------------------------------------------------------------------------------------|----------------------------------------------------------------------------------------------------|
| 40115           | No cache groups will be autorefreshed until a connect to Oracle can be established. Will try to connect to Oracle silently every number seconds. Additional error information:message.                              | At cache agent startup time, the cache agent cannot connect to the Oracle database. The cache agent keeps trying to connect to the Oracle database.                                                                                                    |
| 40116           | Fatal error occurred while trying to connect to Oracle. Check the Oracle Id, UID, PWD & the status of Oracle instance. No autorefreshing will occur until the problem is resolved and cache agent has be restarted. | At cache agent startup time, the cache agent cannot connect to the Oracle database. The cache agent automatically shuts down and restarts. If the problem does not get fixed after this automatic restart, you should stop the cache agent, check the OracleID, UID, PWD, and the status of the Oracle database instance and restart cache agent.                                                                                                    |
| 40117           | AUTOREFRESH LOGSEQ ERROR: LogSeq(number) = error_number considered not valid. It will not be stored in the database.                                                                                                | Internal Error. TimesTen saw an invalid bookmark when trying to store the log sequence into TimesTen. The autorefresh cannot move forward. It resumes from the last valid LogSeq number.                                                                                                    |
| 40119           | An error occurred while preparing or executing the following Oracle SQL statement: statement                                                                                                    | This message usually follows another message that describes the details about the failure.                                                                                                    |
| 40120           | Autorefresh has not succeeded for cachegroups with interval number ms for last number minutes. Number of failed attempts: number. Initiating cache agent restart.                                                   | Autorefresh for the specified interval has failed in the indicated minutes, after the indicated number of attempts. The cache agent is restarting.                                                                                                    |
| 40121           | Auto-Refresh failed (Could not turn on table locking)                                                                                                    | Table-level locking could not be turned on for this autorefresh transaction. This autorefresh is being terminated and retried.                                                                                                    |
| 40122           | Could not parse full name, cache_group_name, in owner and name.                                                                                                    | TimesTen was unable to parse the cache group name during the autorefresh object validation for the specified cache group. Contact TimesTen Customer Support.                                                                                                    |
| 40123           | Autorefresh trigger trigger_name is not enabled for table table_name. The cache group cache_group_name in database database_name will not be refreshed.                                                             | Autorefresh Oracle database object validation for cache groups finds that the Oracle database trigger <code>trigger_name</code> on the indicated table is not enabled. Autorefresh cannot work for the table. Either ALTER the AUTOREFRESH state of cache group to OFF and then back to ON, or drop and recreate the cache group. For details on fixing this problem, refer to the "Validate autorefresh for the Oracle database objects" section in the <code>Oracle TimesTen In-Memory Database Troubleshooting Guide</code> . |

| Error<br>number | Error or warning message                                                                                                    | Details                                                                                                    |
|-----------------|----------------------------------------------------------------------------------------------------|----------------------------------------------------------------------------------------------------|
| 40124           | Could not find autorefresh trigger trigger_name. The cache group owner_name.cache_group_name in database database_name will not be refreshed.                                                  | Autorefresh Oracle database object validation for cache groups finds that the Oracle database trigger <code>trigger_name</code> on the indicated table of the cache group was not found on the Oracle database. Autorefresh cannot work for the cache group. Either alter the AUTOREFRESH state of cache group to OFF and then back to ON, or drop and recreate the cache group. For details on fixing this problem, refer to the "Validate autorefresh for the Oracle database objects" section in the <code>Oracle TimesTen In-Memory Database Troubleshooting Guide</code> .                                                                                                    |
| 40125           | Could not find the Oracle autorefresh object_type object_name for table table_name. The cache group cache_group_name cannot be refreshed in any database.                                      | A table in the cache group <code>cache_group_name</code> did not find the autorefresh object on the Oracle database. Autorefresh cannot work for the cache group. Either alter the Autorefresh state of cache group to <code>OFF</code> and then back to <code>ON</code> , or drop and recreate the cache group. For details on fixing this problem, refer to the "Validate autorefresh for the Oracle database objects" section in the <code>Oracle TimesTen In-Memory Database Troubleshooting Guide</code> .                                                                                                    |
| 40126           | Autorefresh object_type object_name for table table_name is not valid on Oracle. The cache group cache_group_name will not be refreshed.                                                       | Autorefresh Oracle database object validation for a cache group table found an invalid status for an autorefresh object on the Oracle database. Autorefresh cannot work for the cache group. Either alter the Autorefresh state of cache group to OFF and then back to ON, or drop and recreate the cache group. For details on fixing this problem, refer to the "Validate autorefresh for the Oracle database objects" section in the Oracle TimesTen In-Memory Database Troubleshooting Guide.                                                                                                    |
| 40127           | Internal error: could not compute the difference of two dates.                                                                                                    | Autorefresh object validation could not complete because of this error.                                                                                                    |
| 40128           | Oracle object id is different - Oracle table table_name has been recreated since the cache group cache_group_name in database database_name was created. The cache group will not be refreshed | Autorefresh object validation for the cache group found an incompatibility between the cache group <code>objectID</code> and the <code>objectID</code> on the Oracle database. This could have been caused when a table was created on the Oracle database after the cache group was created. Autorefresh cannot work for the cache group. Either alter the Autorefresh state of cache group to <code>OFF</code> and then back to <code>ON</code> , or drop and recreate the cache group. For details on fixing this problem, refer to the "Validate autorefresh for the Oracle database objects" section in the <code>Oracle TimesTen In-Memory Database Troubleshooting Guide</code> . |

| Error<br>number | Error or warning message                                                                                                    | Details                                                                                                    |
|-----------------|----------------------------------------------------------------------------------------------------|----------------------------------------------------------------------------------------------------|
| 40129           | Oracle create date changed - Oracle table table_name has been recreated since the cache group cache_group_name in database database_name was created. The cache group will not be refreshed                     | Autorefresh object validation for the cache group found an incompatibility between the create date for the specified table in a TimesTen database and that on the Oracle database. This could have been caused when a table was created on the Oracle database after the cache group was created. Autorefresh cannot work for the cache group. Either alter the Autorefresh state of cache group to OFF and then back to ON, or drop and recreate the cache group. For details on fixing this problem, refer to the "Validate autorefresh for the Oracle database objects" section in the <i>Oracle TimesTen In-Memory Database Troubleshooting Guide</i> .                          |
| 40130           | AutoRefresh log table is older than base table - Oracle table table_name has been recreated since the cache group cache_group_name in database database_name was created. The cache group will not be refreshed | The error occurs when autorefreshing Oracle database object validation for the cache group. A change log table for table <code>table_name</code> is older than the table itself. This could have been caused when a table was created on the Oracle database after the cache group was created. Autorefresh cannot work for the cache group. Either alter the autorefresh state of cache group to <code>OFF</code> and then back to <code>ON</code> , or drop and recreate the cache group. For details on fixing this problem, refer to the "Validate autorefresh for the Oracle database objects" section in the <i>Oracle TimesTen In-Memory Database Troubleshooting Guide</i> . |
| 40131           | Could not parse table names for cache group owner_name.cache_group_name.                                                                                                    | Internal Error. The cache agent was unable to parse the tables names during the autorefresh object validation for the specified cache group. Autorefresh object validation could not complete because of this error.                                                                                                    |
| 40132           | Could not find user count row for table table_name in cache_group_name. Any autorefreshed cache group containing table table_name will not be refreshed.                                                        | An autorefresh validation check could not find the Oracle database user count row for the indicated table in <code>user_count_table_name</code> . Any autorefresh cache group containing the specified table is not refreshed. For details on fixing this problem, refer to the "Validate autorefresh for the Oracle database objects" section in the <code>Oracle TimesTen In-Memory Database Troubleshooting Guide</code> .                                                                                                    |
| 40133           | The user count in the user count table table_name for table table_name in cache group owner_name.cache_group_name is NULL. The cache group may not be refreshed.                                                | An autorefresh validation check found user count to be NULL in the in the <code>user_count_table_name</code> for the specified cache group table. For details on fixing this problem, refer to the "Validate autorefresh for the Oracle database objects" section in the Oracle TimesTen In-Memory Database Troubleshooting Guide.                                                                                                    |
| 40134           | The user count for table table_name in cache group owner_name.cache_group_name is less than 0.                                                                                                    | A problem occurred while trying to validate an autorefresh Oracle database object. For details on fixing this problem, refer to the "Validate autorefresh for the Oracle database objects" section in the <i>Oracle TimesTen In-Memory Database Troubleshooting Guide</i> .                                                                                                    |

| Error<br>number | Error or warning message                                                                                                    | Details                                                                                                    |
|-----------------|----------------------------------------------------------------------------------------------------|----------------------------------------------------------------------------------------------------|
| 40135           | The user count for table table_name in cache group owner_name.cache_group_name is equal to 0.                                                                                                    | A problem occurred while trying to validate an autorefresh Oracle database object. For details on fixing this problem, refer to the "Validate autorefresh for the Oracle database objects" section in the <i>Oracle TimesTen In-Memory Database Troubleshooting Guide</i> . |
| 40136           | The log sequence number in the user count table table_name for table table_name in cache group owner_name.cache_group_name is NULL. The cache group may not be refreshed.                                                                           | A problem occurred while trying to validate an autorefresh Oracle database object. For details on fixing this problem, refer to the "Validate autorefresh for the Oracle database objects" section in the <i>Oracle TimesTen In-Memory Database Troubleshooting Guide</i> . |
| 40137           | The log sequence number in the user count table table_name for table table_name in cache group cache_group_name is not equal to the largest logseq in the autorefresh log table table_name. The cache group may not be refreshed for all databases. | A problem occurred while trying to validate an autorefresh Oracle database object. For details on fixing this problem, refer to the "Validate autorefresh for the Oracle database objects" section in the <i>Oracle TimesTen In-Memory Database Troubleshooting Guide</i> . |
| 40138           | The previous log sequence number is greater than the recorded refresh bookmark for table table_name in cache group cache_group_name in database_name.                                                                                               | A problem occurred while trying to validate an autorefresh Oracle database object. For details on fixing this problem, refer to the "Validate autorefresh for the Oracle database objects" section in the <i>Oracle TimesTen In-Memory Database Troubleshooting Guide</i> . |
| 40139           | The user count table table_name on Oracle instance instance_name was not found. The autorefresh will not work for all database for this instance.                                                                                                   | A problem occurred while trying to validate an autorefresh Oracle database object. For details on fixing this problem, refer to the "Validate autorefresh for the Oracle database objects" section in the <i>Oracle TimesTen In-Memory Database Troubleshooting Guide</i> . |
| 40140           | The sequence number for table table_name had changed but the table was not refreshed. cache_group_name cache group in database database_name is out of sync.                                                                                        | A problem occurred while trying to validate an autorefresh Oracle database object. For details on fixing this problem, refer to the "Validate autorefresh for the Oracle database objects" section in the <i>Oracle TimesTen In-Memory Database Troubleshooting Guide</i> . |
| 40141           | The sequence number for table owner_name.table_name had changed but the table was not refreshed. The cache group in database database_name is out of sync.                                                                                          | A problem occurred while trying to validate an autorefresh Oracle database object. For details on fixing this problem, refer to the "Validate autorefresh for the Oracle database objects" section in the <i>Oracle TimesTen In-Memory Database Troubleshooting Guide</i> . |

| Error<br>number | Error or warning message                                                                                                    | Details                                                                                                    |
|-----------------|----------------------------------------------------------------------------------------------------|----------------------------------------------------------------------------------------------------|
| 40143           | Could not find table table_name for cache group cache_group_name in Oracle. User user_name may not have privileges. The cache group will not be refreshed. | A problem occurred while trying to validate an autorefresh Oracle database object. For details on fixing this problem, refer to the "Validate autorefresh for the Oracle database objects" section in the <i>Oracle TimesTen In-Memory Database Troubleshooting Guide</i> .                                                                                              |
| 40144           | Table owner_name.table_name in cache group owner_name.cache_group_name is not valid on Oracle. The cache group will not be refreshed.                      | A problem occurred while trying to validate an autorefresh Oracle database object. For details on fixing this problem, refer to the "Validate autorefresh for the Oracle database objects" section in the <i>Oracle TimesTen In-Memory Database Troubleshooting Guide</i> .                                                                                              |
| 40145           | An internal autorefresh structure has not been initialized. Cache group cache_group_name in database database_name will not be refreshed.                  | A problem occurred while trying to validate an autorefresh Oracle database object. For details on fixing this problem, refer to the "Validate autorefresh for the Oracle database objects" section in the <i>Oracle TimesTen In-Memory Database Troubleshooting Guide</i> .                                                                                              |
| 40146           | An internal autorefresh structure has not been initialized.                                                                                                | A problem occurred while trying to validate an autorefresh Oracle database object. For details on fixing this problem, refer to the "Validate autorefresh for the Oracle database objects" section in the <i>Oracle TimesTen In-Memory Database Troubleshooting Guide</i> .                                                                                              |
| 40147           | The id for cache group cache_group_name in database database_name is invalid.                                                                              | A problem occurred while trying to validate an autorefresh Oracle database object. For details on fixing this problem, refer to the "Validate autorefresh for the Oracle database objects" section in the <i>Oracle TimesTen In-Memory Database Troubleshooting Guide</i> .                                                                                              |
| 40148           | Could not generate hash of host and database name                                                                                                    | Internal error. A bi-propagated cache group operation failed to generate a hash of host and database name. Contact TimesTen Customer Support.                                                                                                    |
| 40149           | Was not able to initialize an internal autorefresh structure. The refresher will try to reinitialize the structure later.                                  | The cache agent failed to initialize an internal data structure used by autorefresh. This message usually follows another message that describes the details about the failure. TimesTen is retrying the initialization.                                                                                                    |
| 40157           | OCIHandleFree() failed.                                                                                                    | Check the health of the Oracle database connection.                                                                                                    |
| 40158           | <pre>sb_ dbSetSessionAuthorization() failed. uid user_id.</pre>                                                                                            | Internal error. The cache agent failed to set the user ID of the session. Contact TimesTen Customer Support.                                                                                                    |
| 40159           | Could not initialize OCI function pointers. Error: message                                                                                                 | This is a cache agent initialization error. The OCI functions cannot be set up to be used with the cache agent. The specific error is included in the message and may provide a suggestion to solve the problem. Check both the Oracle database and TimesTen installations. On Linux or UNIX systems, ensure that the ORACLE_HOME environment variable is set correctly. |

| Error<br>number | Error or warning message                                                                          | Details                                                                                                    |
|-----------------|---------------------------------------------------------------------------------------------------|----------------------------------------------------------------------------------------------------|
| 40160           | Clean up of autorefresh Oracle objects failed. snprintf returned value with buffer length number. | This is an internal error that occurred during clean up of autorefresh Oracle database objects. Contact TimesTen Customer Support.                                                                                                    |
| 40162           | ODBC call failed with SQL_INVALID_HANDLE                                                          | This is an internal error indicating that an ODBC handle used by the cache agent is invalid. Contact TimesTen Customer Support.                                                                                                    |
| 40163           | OCI call failed with OCI_INVALID_HANDLE                                                           | This is an internal error indicating that an ODBC handle used by the cache agent is invalid. Contact TimesTen Customer Support.                                                                                                    |
| 40164           | OCIErrorGet failed with OCI_INVALID_HANDLE                                                        | This is an internal error. The OCIErrorGet call failed to get more diagnostic information after an OCI call failed. The OCI handle is invalid. Contact TimesTen Customer Support.                                                                                                    |
| 40165           | Unique constraint is violated while loading: error_message                                        | Type of Message: Error                                                                                                    |
|                 |                                                                                                   | Cause: The unique constraint has been violated in TimesTen during a LOAD CACHE GROUP, MERGE or AUTOREFRESH operation on the indicated table.                                                                                                    |
|                 |                                                                                                   | <b>Impact:</b> The update to the TimesTen database may fail.                                                                                                    |
|                 |                                                                                                   | User Action: Unload the cache group and then reload it. For more information, see "Unloading a cache group" in the <i>Oracle TimesTen Application-Tier Database Cache User's Guide</i> . If the error still occurs, contact TimesTen Customer Support.                                                                                                    |
| 40166           | Required table table_name does not exist on Oracle                                                | Autorefresh Oracle database object validation detected that the indicated table does not exist. The log table garbage collector cannot work. To recreate the tables, recreate the autorefresh cache group. For details on fixing this problem, refer to the "Validate autorefresh for the Oracle database objects" section in the Oracle TimesTen In-Memory Database Troubleshooting Guide. |
| 40167           | <pre>owner_name.table_name table on Oracle does not have required lock rows</pre>                 | Autorefresh Oracle database object validation detected that the indicated table does not exist. The log table garbage collector cannot work. To recreate the rows, recreate the autorefresh cache group. For details on fixing this problem, refer to the "Validate autorefresh for the Oracle database objects" section in the Oracle TimesTen In-Memory Database Troubleshooting Guide.   |

| Error<br>number | Error or warning message                                                                                                    | Details                                                                                                    |
|-----------------|----------------------------------------------------------------------------------------------------|----------------------------------------------------------------------------------------------------|
| 40168           | There might be problems during autorefresh operation of cache group cache_group_name because owner_name.table_name table on Oracle does not have required rows. Row Search | Type of Message: Error                                                                                                    |
|                 |                                                                                                    | Cause: The autorefresh Oracle database object validation detected that the indicated table does not have the required rows. The most likely cause for this error is a hash collision while inserting the required rows into the table.                                                                                                    |
|                 | Criteria:search_criteria                                                                                                    | <b>Impact:</b> Incremental refresh may run into issues like performing a full refresh on a incremental cache group.                                                                                                    |
|                 |                                                                                                    | User Action: Either, change the location specified in the DataStore connection attribute, which requires destroying and re-creating the TimesTen database, or use a different cache administration user for the cache group operations. For more information on how to change the cache administration user, see "Changing cache user names and passwords" in the Oracle TimesTen Application-Tier Database Cache User's Guide. |
| 40169           | Can't initialize bookmark<br>reporter                                                                                                    | The Cache agent failed to initialize a new data structure used by the bookmark reporter. This may happen in response to a CREATE CACHE GROUP or ALTER CACHE GROUP statement due to a lack of memory or other system resource. The operation cannot continue successfully. Free up the necessary resources and reissue the DDL statement.                                                                                        |
| 40173           | Can't initialize log table<br>marker                                                                                                    | The Cache agent failed to initialize a new data structure used by the log table marker. This may happen in response to a CREATE CACHE GROUP or ALTER CACHE GROUP statement due a lack of memory or other system resource. The operation cannot continue successfully. Free up the necessary resources and reissue the DDL statement.                                                                                            |
| 40175           | Failover stopped. Failover will not take place.                                                                                                    | The cache agent detected an Oracle database OCI_FO_ABORT failover event. The failover was unsuccessful. If the cache agent does not restart automatically, restart it manually.                                                                                                    |
| 40176           | Bad Failover Event: number.                                                                                                    | Internal error. The cache agent does not recognize the Oracle database failover event. Contact TimesTen Customer Support.                                                                                                    |
| 40177           | Could not re-establish a connection in <i>number</i> minutes. Failover will not take place.                                                                                | The connection to one of the Oracle RAC nodes failed and the cache agent could not failover to another Oracle RAC node. It timed out and the failover was unable to continue. If the cache agent does not restart automatically, restart it manually.                                                                                                    |
| 40178           | Failed to register failover callback for server handle number.                                                                                                    | The cache agent failed to register the Oracle RAC failover callback function. No action is needed if the application is not running against an Oracle RAC server. If you are running against an Oracle RAC server, verify that the OCI client is the latest 9 <i>i</i> or 10 <i>g</i> client and that TAF is enabled.                                                                                                    |

| Error<br>number | Error or warning message                                                                                          | Details                                                                                                    |
|-----------------|----------------------------------------------------------------------------------------------------|----------------------------------------------------------------------------------------------------|
| 40179           | OCIHandleAlloc() failed.                                                                                          | The cache agent may have run out of memory or another system resource. Contact TimesTen Customer Support if the problem persists.                                                                                                    |
| 40180           | Unexpected row count. Expecting number. Got number.                                                               | Oracle database objects required for autorefresh operations could not be uninstalled because a DDL lock could not be acquired. Restart the cache agent. If the error persists, contact TimesTen Customer Support.                            |
| 40181           | Object_name could not be found on Oracle. Check that user_name has privilege_name on object_name                  | The Oracle database object could not be found. Verify that the specified Oracle database user has the correct privileges on the object.                                                                                                    |
| 40182           | Timestamp descriptor alloc failure                                                                                | The call to OCIDescriptorAlloc failed.                                                                                                    |
| 40183           | Could not retrieve aging lifetime for cache group with cgID number "                                              | Internal error. The cache agent could not retrieve the aging lifetime for cache group from the TimesTen database. This message usually follows another message that describes the details about the failure. Load/refresh cache group fails. |
| 40185           | Can't initialize marker<br>structure for autorefresh<br>thread                                                    | The cache agent failed to initialize a new data structure used by the log table marker for the autorefresh thread.                                                                                                    |
| 40186           | Can't initialize tablespace full alert writer structure                                                           | The cache agent failed to initialize a new data structure used by tablespace full alert writer.                                                                                                    |
| 40187           | Can't initialize tablespace<br>full alerter structure                                                             | The cache agent failed to initialize a new data structure used by tablespace full alerter.                                                                                                    |
| 40188           | No cache groups will be autorefreshed since the database is marked 'not alive' and the recovery method is 'none'. | The database is dead and cannot be refreshed.                                                                                                    |
| 40189           | Failure_msg_Optional_msg                                                                                          | Type of Message: Error                                                                                                    |
|                 | Cache Agent for database database_name will be restarted.                                                         | <b>Cause:</b> Failure_msg is a message that details the type of failure and where the failure occurred. Optional_msg is an optional error message that further describes the problem.                                                        |
|                 |                                                                                                    | <b>Impact:</b> TimesTen attempts to restart the Cache Agent for the database.                                                                                                    |
|                 |                                                                                                    | User Action: None.                                                                                                    |

| Error<br>number | Error or warning message                                                                                                    | Details                                                                                                    |
|-----------------|----------------------------------------------------------------------------------------------------|----------------------------------------------------------------------------------------------------|
| 40190           | Failure_msg_Optional_msg Cache Agent for database database_name cannot be started.                                                    | Type of Message: Error                                                                                                    |
|                 |                                                                                                    | Cause: Failure_msg is a message that details the type of failure and where the failure occurred. Optional_msg is an optional error message that further describes the problem. |
|                 |                                                                                                    | <b>Impact:</b> The cache agent for the database cannot be started.                                                                                                    |
|                 |                                                                                                    | <b>User Action:</b> Fix the problem described by <i>failure_msg</i> and <i>optional_msg</i> before the cache agent for the database can be started.                            |
| 40191           | Can't retrieve log space                                                                                                    | Type of Message: Error                                                                                                    |
|                 | statistics from the user_count table                                                                                                  | Cause: The schema of the TT_version_USER_ COUNT table is incorrect.                                                                                                    |
|                 |                                                                                                    | <b>Impact:</b> The cache agent cannot retrieve log space monitoring statistics.                                                                                                |
|                 |                                                                                                    | <b>User Action:</b> Contact TimesTen Customer Support.                                                                                                    |
| 40192           | Could not find entry for                                                                                                    | Type of Message: Error                                                                                                    |
|                 | table table_name (object_id) in string. Log space monitoring will not be performed.                                                   | <b>Cause:</b> The cache agent cannot find any information about the specified cached table in the TT_ <i>STRING</i> _LOG_SPACE_STATS table.                                    |
|                 |                                                                                                    | <b>Impact:</b> The cache agent cannot perform log Space monitoring for objects related to the specified cached table.                                                          |
|                 |                                                                                                    | <b>User Action:</b> Contact TimesTen Customer Support.                                                                                                    |
| 40193           | The log space stats table string on Oracle database instance instance_name was not found. Log space monitoring will not be performed. | Type of Message: Error                                                                                                    |
|                 |                                                                                                    | <b>Cause:</b> The cache agent cannot find the TT_<br>STRING_LOG_SPACE_STATS table in the Oracle database.                                                                      |
|                 |                                                                                                    | <b>Impact:</b> The cache agent cannot perform log Space monitoring.                                                                                                    |
|                 |                                                                                                    | <b>User Action:</b> Contact TimesTen Customer Support.                                                                                                    |
| 44000           | Warning: Statement statement                                                                                                    | The TimesTen ODBC driver returns the SQL warning included in the message.                                                                                                    |
| 44001           | Warning: warning_message,<br>ODBC SQL state = state,<br>Additional Warning =<br>warning_message "                                     | The TimesTen ODBC driver returns the SQL warning included in the message.                                                                                                    |
| 44002           | Table loading warning summary: number data truncations                                                                                | This message reports the number of data truncations that occurred during a LOAD CACHE GROUP statement.                                                                         |
| 44003           | Table loading warning: Data truncated for table table_name, row number, column number                                                 | Warning: A data truncation occurred at the specified row and column while loading the specified table.                                                                         |

| Error<br>number | Error or warning message                                                                                                    | Details                                                                                                    |
|-----------------|----------------------------------------------------------------------------------------------------|----------------------------------------------------------------------------------------------------|
| 44004           | OCIDescriptorFree : RowId descriptor was not freed. i=number, error=error_number                                                                                                    | Internal warning, the OCIDescriptorFree call did not succeed for specified row with the OCI error code that is included in this message.                                                                                                    |
| 44005           | Table loading warning summary: number column values truncated                                                                                                    | The specified number of column values were truncated during a LOAD CACHE GROUP statement.                                                                                                    |
| 44007           | Table refresh warning: Data truncated for table table_name, row number, column number                                                                                                  | The specified number of data truncations occurred for the specified table, row and column.                                                                                                    |
| 44009           | Warning: Oracle object cleanup failed.                                                                                                    | The cache agent may not have cleaned up all the Oracle database objects. If necessary, clean up the objects manually.                                                                                                    |
| 44010           | Warning: cmd: command_string                                                                                                    | The cache agent encountered an OCI warning while processing the specified command.                                                                                                    |
| 44011           | Oracle warning i = warning_number: warning_message                                                                                                    | The cache agent encountered one or more warning(s) while executing an OCI call. The details are included in this message.                                                                                                    |
| 44017           | A full autorefresh will be performed for Incremental autorefresh table table_name.owner_name because change log table table_name on Oracle has been truncated                          | The specified table must be fully refreshed because log table was truncated. For details on fixing this problem, see "Incremental autorefresh becomes full autorefresh" in the Oracle TimesTen In-Memory Database Troubleshooting Guide.                                                                                                    |
| 44022           | The cache agent has not been able to established a connection to Oracle. No cache groups will be refreshed until a connection is made. Please check the status of the Oracle instance. | The cache agent encountered this error after either a CREATE CACHE GROUP or ALTER CACHE GROUP statement because the operation came too soon after the cache agent started or the cache agent could not establish a connection to the Oracle database. Other error messages in the user error log may provide details on connection failures. Resolve the connection problem manually if does not resolve after several retries, and restart the cache agent. Refer to the "Unable to resolve Oracle Service Name" and "Unable to validate the Oracle database user name and password" in the Oracle TimesTen In-Memory Database Troubleshooting Guide. |
| 44023           | Cache agent was successfully able to connect to Oracle after number failed attempts                                                                                                    | The cache agent was initially having trouble connecting to the Oracle database but it succeeded after the indicated number of retries.                                                                                                    |
| 44024           | Could not find the object id for table owner_name.table_name in the autorefresh structure. The cache agent may be lagging behind.                                                      | This is a warning message.                                                                                                    |

| Error<br>number | Error or warning message                                                                                                    | Details                                                                                                    |
|-----------------|----------------------------------------------------------------------------------------------------|----------------------------------------------------------------------------------------------------|
| 44025           | Could not find the cache group owner_name.cache_group_name in database database_name. The cache agent may be lagging behind. The cache group will not be validated.                        | This is a warning message.                                                                                                    |
| 44026           | The autorefresh mode for cache group owner_name.cache_group_name in database database_name is different from refresher. The cache agent is lagging behind.                                 | This is a warning message.                                                                                                    |
| 44027           | The autorefresh state for cache group owner_name.cache_group_name in database database_name is different from refresher. The cache agent is lagging behind.                                | This is a warning message.                                                                                                    |
| 44028           | Cache group cache_group_name in database database_name has number tables yet the refresher has number tables.                                                                              | Internal error. Contact TimesTen Customer Support.                                                                                                    |
| 44029           | Cache group cache_group_name in database database_name has table table_name yet the refresher has table table_name                                                                         | Internal error. Contact TimesTen Customer Support.                                                                                                    |
| 44030           | Autorefresh log table table_name is empty. The autorefresher will perform a full refresh on all databases in order to recovery.                                                            | For details on fixing this problem, see "Incremental autorefresh becomes full autorefresh" in the <i>Oracle TimesTen In-Memory Database Troubleshooting Guide</i> . |
| 44031           | The log sequence number has changed but the table table_name in cache group owner_name.cache_group_name was not refreshed. Will check if it is refreshed during the next validation cycle. | For details on fixing this problem, see "Incremental autorefresh becomes full autorefresh" in the <i>Oracle TimesTen In-Memory Database Troubleshooting Guide</i> . |

| Error<br>number | Error or warning message                                                                                                    | Details                                                                                                    |
|-----------------|----------------------------------------------------------------------------------------------------|----------------------------------------------------------------------------------------------------|
| 44032           | The current log sequence number is greater than the recorded bookmark for the table table_name in cache group owner_name.cache_group_name in database database_name. The table should have been refreshed but was not. Will check if it is refreshed during the next validation cycle.                         | For details on fixing this problem, see "Incremental autorefresh becomes full autorefresh" in the Oracle TimesTen In-Memory Database Troubleshooting Guide.                    |
| 44033           | The cache agent for database database_name shows that the cache group owner_name.cache_group_name is an incremental autorefresh cache group yet the system table shows that it is not. The cache agent may be lagging behind.                                                                                  | This error could occur after the mode was altered from INCREMENTAL to FULL. Contact TimesTen Customer Support if the problem does not fix itself by the next validation cycle. |
| 44034           | The cache agent indicates that cache group cache_group_name is active, incrementally refreshed and has interval numberms for database database_name. But the TimesTen system tables indicate that the cache group should not be incrementally refresh in this interval. The cache agent may be lagging behind. | This error could occur after an ALTER CACHE GROUP operation. Contact TimesTen Customer Support if the problem does not fix itself by the next validation cycle.                |
| 44035           | The TimesTen system tables indicate that cache group owner_name.cache_group_name is active, incrementally refreshed and has interval numberms for database database_name. But the cache agent is not currently incrementally refreshing it in this interval. The cache agent may be lagging behind.            | This error could occur after an ALTER CACHE GROUP operation. Contact TimesTen Customer Support if the problem does not fix itself by the next validation cycle.                |
| 44036           | The log table table_name has been truncated and will result in a full refresh of the table table_name in database database_name.                                                                                                    | For details on fixing this problem, see "Incremental autorefresh becomes full autorefresh" in the <i>Oracle TimesTen In-Memory Database Troubleshooting Guide</i> .            |

| Error<br>number | Error or warning message                                                                                                    | Details                                                                                                    |
|-----------------|----------------------------------------------------------------------------------------------------|----------------------------------------------------------------------------------------------------|
| 44037           | The table table_name on database database_name is currently out of sync with Oracle. The bookmark for the table is bookmark_name. If this warning appears again with the same bookmark, then the cache agent is not making any progress refreshing this table. Otherwise if the warning does not appear again with the same bookmark, the cache agent was only temporarily behind. | For details on fixing this problem, see "Incremental autorefresh becomes full autorefresh" in the Oracle TimesTen In-Memory Database Troubleshooting Guide.             |
| 44038           | The last recorded log sequence number is larger than the current log sequence number for table table_name for cache group owner_name.cache_group_name. Updates might get lost.                                                                                                    | Internal error. Contact TimesTen Customer<br>Support.                                                                                                    |
| 44040           | The log table marker is not making progress for tables in refresh interval number ms in database database_name. New records are being autorefreshed but bookmark is not moving ahead, causing duplicate work                                                                                                    | Internal error. Contact TimesTen Customer Support.                                                                                                    |
| 44041           | Autorefresh was not able to acquire lock on one of the cache groups, may be because a DDL transaction is open on the cache group. Autorefresh will be retried number times without waiting for next autorefresh interval                                                                                                    | Ensure that there are no open DDL transactions on the cache group.                                                                                                    |
| 44042           | Two-safe transaction was committed locally because the commit on the remote node did not complete within timeout interval of number seconds.                                                                                                    | The cache agent forced a commit of a TWOSAFE transaction because it did not receive an acknowledgment. This causes replication subscribers to be behind.                |
| 44043           | Entry for object id object_name exists in "TTC_FT_OBJECT_PREFIX"agent_ status but missing from "TTC_FT_OBJECT_PREFIX"user_ count table                                                                                                    | For details on fixing this problem, see "Validate autorefresh for the Oracle database objects" in the <i>Oracle TimesTen In-Memory Database Troubleshooting Guide</i> . |

| Error<br>number | Error or warning message                                                                                                    | Details                                                                                                    |
|-----------------|----------------------------------------------------------------------------------------------------|----------------------------------------------------------------------------------------------------|
| 44044           | Last autorefresh for interval number ms has not finished after number ms                                                        | An autorefresh transaction is taking significantly longer than the specified autorefresh interval. The first parameter of this message indicates the specified autorefresh interval. The second parameter indicates how long the transaction has been in progress. For details on fixing this problem, see "Incremental autorefresh not progressing" in the <i>Oracle TimesTen In-Memory Database Troubleshooting Guide</i> . |
| 44045           | <pre>pthread_cond_timedwait failed with return value number</pre>                                                               | Internal error. An operating system call failed.                                                                                                    |
| 44046           | Failover error. Retrying                                                                                                    | Type of Message: Error                                                                                                    |
|                 |                                                                                                    | Cause: A TimesTen operation meant to handle Oracle database failover was unsuccessful.                                                                                                    |
|                 |                                                                                                    | <b>Impact:</b> The cache agent is retrying the operation.                                                                                                    |
|                 |                                                                                                    | User Action: None.                                                                                                    |
| 44047           | Operation is aborted because cache agent is shutting down                                                                       | Warning. The cache agent is shutting down.                                                                                                    |
| 44048           | OCIDescriptorFree failed                                                                                                    | Internal warning. The OCIDescriptorFree call did not succeed.                                                                                                    |
| 44049           | Could not get LockTruncator lock because the SYNC_OBJS table or LockTruncator row does not exist. Will try again after 1 minute | For details on fixing this problem, see "Validate autorefresh for the Oracle database objects" in the <i>Oracle TimesTen In-Memory Database Troubleshooting Guide</i> .                                                                                                    |
| 44051           | Binding the database column with the output C type + precision can result in overflow errors or truncation warnings.            | Internal error.                                                                                                    |
| 44053           | OCI function pointers initialization warning: warning_message. No action needed.                                                | This warning can occur during cache agent initialization when a function was not found in the client library. No action is needed as the system will not use that function. Check that the OCI client library version is 11.1 or later.                                                                                                    |
| 44055           | Load from Oracle warning:                                                                                                    | Type of Message: Warning                                                                                                    |
|                 | Data Conversion involving columns of type TT_TIMESTAMP may result in truncated data                                             | Cause: You attempted to load data from an Oracle database column that uses a TIMESTAMP data type with precision greater than 6 into a TimesTen database column that uses a TT_TIMESTAMP data type.                                                                                                    |
|                 |                                                                                                    | Impact: TimesTen may truncate the data.                                                                                                    |
|                 |                                                                                                    | <b>User Action:</b> Ensure that the Oracle database column uses a TIMESTAMP data type with precision no greater than 6.                                                                                                    |

| Error<br>number | Error or warning message                                                | Details                                                                                                    |
|-----------------|-------------------------------------------------------------------------|----------------------------------------------------------------------------------------------------|
| 47000           | TimesTen cache agent Version version_number, build_time build_date      | This message indicates the version of the cache agent. The version is of the format major.minor.patch.build_time.build_date.                                                           |
| 47001           | Watching for main daemon termination                                    | Informational message. The agent thread that detects TimesTen daemon shutdown event is up running.                                                                                     |
| 47002           | Registered with daemon: Port port_number, id cache_agent_id             | Informational message. The cache agent has registered itself with daemon.                                                                                                    |
| 47003           | Starting up cache agent for database database_name                      | Informational message. The cache agent is reporting the database name that it is managing.                                                                                             |
| 47006           | Received request command_name                                           | Informational message. The cache agent received a request. The request format is internal.                                                                                             |
| 47007           | Replied OK                                                              | Informational message. The cache agent replied to a request by sending an OK message.                                                                                                  |
| 47008           | Replied Missing type                                                    | Informational message. The cache agent received a request but the message type was not specified.                                                                                      |
| 47009           | The request was denied because it was not sent by an authorized process | Informational message. The cache agent rejected a request because the request was not sent by an authorized process.                                                                   |
| 47010           | Refreshed cache group: cache_group_name                                 | Informational message. A manual refresh statement has been done through the Cache agent on the indicated cache group.                                                                  |
| 47011           | Loaded cache group: cache_group_name                                    | Informational message. A manual load statement has been done through the cache agent on the indicated cache group.                                                                     |
| 47012           | Stopped autorefresh for cache group: cache_group_name                   | Informational message. The stop autorefresh request for the specified cache group has been received and queued.                                                                        |
| 47013           | Bad request                                                             | Informational message. The requested message cannot be handled by the cache agent.                                                                                                    |
| 47016           | Logging off of Oracle. Inst:<br>instance_name, Role:<br>database_role   | Informational message. Logging off from the Oracle database.                                                                                                    |
| 47017           | Disconnected from Oracle. Inst: instance_name, Role: database_role      | Informational message. Disconnected from the Oracle database.                                                                                                    |
| 47018           | Process_name pid: Trying to free orphan cache group cache_group_name    | Cache groups that no longer belong to any autorefresh intervals are orphan cache groups. Cache agent is cleaning up the specified orphan cache group from its internal data structure. |
| 47029           | refresher started for interval <i>number</i> milliseconds               | Informational message. The autorefresh handler thread for the specified interval has started.                                                                                          |

| Error<br>number | Error or warning message                                                       | Details                                                                                                    |
|-----------------|--------------------------------------------------------------------------------|----------------------------------------------------------------------------------------------------|
| 47030           | refresher for interval <i>number</i> milliseconds is about to exit             | Informational message. The autorefresh handler thread for the specified interval is about to exit.                                                                              |
| 47037           | Disabled autorefresh for cache group: cache_group_name                         | Informational message. The scheduler has disabled autorefresh for the specified cache group.                                                                                    |
| 47038           | Enabled autorefresh for cache group: cache_group_name                          | Informational message. The scheduler has enabled autorefresh for the specified cache group.                                                                                     |
| 47043           | OracleNetServiceName not specified. Will not be able to perform autorefreshes. | Informational message. The OracleNetServiceName attribute is not specified on the DSN. The cache agent cannot perform any autorefresh tasks.                                    |
| 47044           | Logging into Oracle. Inst: instance_name, Role: database_role                  | Informational message. Cache agent is logging into the Oracle database.                                                                                                    |
| 47045           | Connected to Oracle. Inst: instance_name, Role: database_role                  | Informational message. The cache agent has connected to the Oracle database.                                                                                                    |
| 47046           | Already connected for caching for database_name                                | Informational message. The cache agent is using an existing connection to the Oracle database to operate on database.                                                           |
| 47048           | Processing Oracle SQL:<br>statement                                            | Informational message. This message follows an error message. It indicates the error occurred while the cache agent was processing the specified Oracle database SQL statement. |
| 47049           | Performing a full refresh with cache group root table: owner_name.table_name   | Informational message. The cache agent is performing a full refresh on the specified table.                                                                                     |
| 47050           | Performing a full refresh                                                      | Informational message. The cache agent is performing a full refresh.                                                                                                    |
| 47051           | restarting autorefresh for cache group: cache_group_name                       | Informational message. The cache agent is restarting the autorefresh for the specified cache group. This happens during cache agent startup.                                    |
| 47052           | re-started autorefresh for<br>cache_group_name cache<br>groups                 | Informational message. The cache agent is restarting the autorefresh for the specified cache groups. This happens during cache agent startup.                                   |
| 47053           | Error executing the following Oracle SQL statement: statement                  | Informational message. The Oracle database returned an error while executing the specified SQL statement. This may not be an error condition for the cache agent.               |
| 47054           | TimesTen transaction committed.                                                | Informational message. A TimesTen transaction has been committed.                                                                                                    |
| 47055           | Autorefresh rolled back.                                                       | Informational message. An autorefresh operation has been rolled back.                                                                                                    |

| Error<br>number | Error or warning message                                                                                          | Details                                                                                                    |
|-----------------|----------------------------------------------------------------------------------------------------|----------------------------------------------------------------------------------------------------|
| 47056           | <pre>Incremental autorefresh started for table:   owner_name.table_name. soLog(first_row), eoLog(last_row).</pre> | Informational message. The cache agent is performing an incremental autorefresh on the specified table.                                                                                                    |
| 47057           | Oracle object busy. Will retry: message                                                                           | Informational message. The Oracle database object is being used by other user. The operation is retried in the indicated number of milliseconds.                                                                                                    |
| 47058           | Executing Oracle statement: statement                                                                             | Informational message. The indicated statement is being executed on the Oracle database.                                                                                                    |
| 47059           | Successfully executed Oracle SQL statement: statement                                                             | Informational message. The Oracle database SQL statement has been successfully executed.                                                                                                    |
| 47060           | Performing a full refresh on subtree with root: owner_name.table_name                                             | Informational message. The cache agent is performing a full refresh on a subtree of cache group with the specified root table.                                                                                                    |
| 47064           | Starting cleanup of the<br>Oracle objects                                                                         | Informational message. The cache agent has begun cleaning up Oracle database objects that were used by autorefresh.                                                                                                    |
| 47066           | Cleanup of the Oracle objects completed                                                                           | Informational message. The cache agent has finished cleaning up Oracle database objects that were used by autorefresh.                                                                                                    |
| 47067           | Lost connection to Oracle<br>shutting down the cache<br>agent, cmd: command_string                                | Type of Message: Informational                                                                                                    |
|                 |                                                                                                    | <b>Cause:</b> The Oracle database connection was lost while executing the indicated command.                                                                                                    |
|                 |                                                                                                    | <b>Impact:</b> The cache agent is shutting down and restarting.                                                                                                    |
|                 |                                                                                                    | <b>User Action:</b> If the cache agent does not start automatically, restart it manually. For more information, see "Starting the cache agent" in the <i>Oracle TimesTen Application-Tier Database Cache User's Guide</i> .                         |
| 47070           | No new connection during shutdown                                                                                 | Informational message. A request of a new TimesTen/Oracle database connection was denied because the cache agent is in the shutdown process. Wait for the cache agent to completely shutdown and then restart the agent and attempt the connection. |
| 47071           | Warning Ignored: message,<br>ODBC SQL state = state,<br>Additional Warning =<br>warning_code "                    | Informational message. The cache agent has purposely ignored the TimesTen ODBC warning, the SQL state and the TimesTen warning code indicated in the message.                                                                                       |
| 47072           | Error Ignored: message, ODBC SQL state = state, Additional Error = error_code "                                   | Informational message. The cache agent has purposely ignored the TimesTen ODBC error, the SQL state and the TimesTen error code indicated in the message.                                                                                           |
| 47073           | Cannot connect to Oracle while the cache agent is during shutdown                                                 | Informational message. The cache agent cannot connect to the Oracle database while the cache agent is shutting down.                                                                                                    |

| Error<br>number | Error or warning message                                                                                                    | Details                                                                                                    |
|-----------------|----------------------------------------------------------------------------------------------------|----------------------------------------------------------------------------------------------------|
| 47074           | Cache agent is shutting down all service threads                                                                                                    | Informational message. The cache agent is shutting down all service threads.                                                                                                    |
| 47075           | Cache agent is in final shutdown stage                                                                                                    | Informational message. The cache agent has shutdown all service threads and is in final shutdown mode.                                                                                       |
| 47076           | Cache agent has started all service threads.                                                                                                    | Informational message. The cache agent has started all service threads during startup.                                                                                                    |
| 47077           | Cache agent for database database_name is shutting down                                                                                                    | Informational message. The cache agent is shutting down.                                                                                                    |
| 47078           | Autorefresh number number succeeded for interval number milliseconds                                                                                                    | Informational message. Autorefresh for interval msecs succeeded.                                                                                                    |
| 47084           | <pre>ftSchedulerGetRefreshStats: cannot find cache group with cgID cache_group_id "</pre>                                                                                                    | Internal Error. TimesTen cannot find the indicated cache group.                                                                                                    |
| 47085           | AUTOREFRESH advances to new LOG SEQ Log Seq(number) = table_name in cache group cache_group_name                                                                                                    | The autorefresh bookmark for indicated table has been advanced to the indicated log sequence. This indicates the autorefresh has brought in some new changes to TimesTen.                    |
| 47086           | Retry timeout is <i>number</i> minutes.                                                                                                    | The cache agent is waiting for an Oracle database object to come active. The cache agent retries the operation in the indicated number of minutes.                                           |
| 47087           | Cache agent refreshed cache group owner_name: cache_group_name                                                                                                    | Informational message. The cache agent refreshed the root table rows in the specified cache group.                                                                                           |
| 47088           | Cache agent refreshed <i>number</i> root table rows for this interval                                                                                                    | Cache agent refreshed the indicated number of root table rows for this interval.                                                                                                    |
| 47090           | DDL on base table after creating trigger - DDL has been executed on table owner_name.table_name after the cache group cache_group_name in database database_name was created. The cache group may not be refreshed or may be out of sync. | The cache agent has noticed that the Oracle database table has been altered after an autorefresh cache group has been defined on it. As a result, the cache group may not refresh correctly. |
| 47092           | Cache group cache_group_name in database database_name does not have autorefresh mode set to incremental. No validation is required.                                                                                                    | Informational message. Autorefresh is not set for the specific cache group.                                                                                                    |
| 47093           | Validation starting: Starting validation check for cache group cache_group_name in database database_name.                                                                                                    | Informational message. The cache agent is validating the Oracle database objects for tracking changes for the indicated cache group.                                                         |

| Error<br>number | Error or warning message                                                                                                    | Details                                                                                                    |
|-----------------|----------------------------------------------------------------------------------------------------|----------------------------------------------------------------------------------------------------|
| 47094           | StatusAnomalies were found in the objects used to autorefresh the cache group cache_group_name in database database_name.                  | Informational message. The cache agent has found anomalies in autorefresh tracking objects for the indicated cache group.                            |
| 47095           | StatusAnomalies were found in the objects used to autorefresh cache groups in refresh interval number for database database_name.          | Informational message. The cache agent has found anomalies in autorefresh tracking objects for the cache groups with the specified refresh interval. |
| 47096           | StatusNo anomalies were found in the objects used to autorefresh the cache group cache_group_name in database database_name.               | Informational message. Autorefresh validation has successfully completed.                                                                            |
| 47097           | Validation aborted: A fatal error occurred while validating cache groups in refresh interval number for database database_name.            | Informational message. The cache agent encountered an error while validating the autorefresh objects for the specified interval.                     |
| 47098           | Number of bipropagate rows deleted: number                                                                                                 | Informational message. The cache agent is tracking an operation on cache groups using both the autorefresh and propagate feature.                    |
| 47100           | The cache agent will wait at least <i>number</i> minutes before validating cache groups.                                                   | Informational message. The cache agent is waiting for at least the specified number of minutes before validating the autorefresh objects.            |
| 47108           | Autorefresh state for this cache group cache_group_name is no longer ON. Autorefresh will be retried after refreshing the new state        | Informational message. The current autorefresh state for this cache group is not ON.                                                                 |
| 47109           | Autorefresh mode for this cache group cache_group_name is no longer incremental. Autorefresh will be retried after refreshing the new mode | Informational message. The autorefresh mode has changed for this cache group.                                                                        |
| 47110           | object_id <i>object_id</i> , bookmark bookmark_name                                                                                        | Informational message. The autorefresh bookmark for the specified table.                                                                             |
| 47111           | Cache agent successful in getting oneTruncator lock for garbage collection                                                                 | Informational message. The cache agent has locked the oneTruncator autorefresh object successfully.                                                  |
| 47112           | Garbage collector deleted number rows from "TTC_FT_OBJECT_ PREFIX"object_id_L where logseq < log_sequence (Min logseq was log_sequence)    | Informational message. The garbage collector deleted said number of rows.                                                                            |

| Error<br>number | Error or warning message                                                                                                    | Details                                                                                                    |
|-----------------|----------------------------------------------------------------------------------------------------|----------------------------------------------------------------------------------------------------|
| 47113           | Log Table Marker marked number rows of log table "TTC_FT_OBJECT_ PREFIX"object_id_L with logseq log_sequence through log_sequence    | Informational message. The progress of log marking for autorefresh.                                                                                         |
| 47116           | Detect Environment Variable: variable_name, Value: value                                                                             | Informational message. The cache agent obtained a value from the indicated environment variable.                                                            |
| 47117           | Autorefresh thread for interval numberms is connected to instance instance_name on host host_name. Server handle handle_number "     | Informational message. The cache agent thread for autorefresh of cache groups with the specified autorefresh interval has connected to the Oracle database. |
| 47118           | Starting autorefresh number number for interval numberms                                                                             | Informational message. The cache agent is starting an autorefresh with the specified autorefresh interval.                                                  |
| 47119           | Autorefresh number number finished for interval numberms status                                                                      | Informational message. Autorefresh has completed.                                                                                                    |
| 47120           | Failing over connection. Failover type is type.                                                                                      | Informational message. The cache agent is starting an Oracle RAC failover of the indicated type, where type is one of: SESSION, SELECT or unknown.          |
| 47121           | Failover completed.                                                                                                    | Informational message. The failover has completed.                                                                                                    |
| 47122           | Failover callback function called.                                                                                                   | Informational message. The cache agent's registered Oracle RAC failover callback function has been called.                                                  |
| 47123           | Failover callback function registered for server handle handle_number.                                                               | Informational message. The cache agent has registered an Oracle RAC callback function for failover                                                          |
| 47125           | Autorefresh thread for interval numberms is connected to instance id instance_id. Server handle handle_number "                      | Informational message. The autorefresh thread for cache groups with the specified autorefresh interval has connected to the Oracle database.                |
| 47126           | Failover stopped. Cache agent shutting down.                                                                                         | Informational message. The cache agent cannot do an Oracle RAC failover since the cache agent is already in shutdown mode.                                  |
| 47127           | Autorefresh marker thread exiting.                                                                                                   | Informational message. The autorefresh marker thread is exiting.                                                                                            |
| 47128           | Autorefresh garbage collector thread exiting.                                                                                        | Informational message. The autorefresh garbage collector thread is exiting.                                                                                 |
| 47129           | Autorefresh mode for this cache group cache_group_name is no longer full.  Autorefresh will be retried after refreshing the new mode | Informational message. Autorefresh mode has changed for this cache group.                                                                                   |

| Error<br>number | Error or warning message                                                                                                    | Details                                                                                                    |
|-----------------|----------------------------------------------------------------------------------------------------|----------------------------------------------------------------------------------------------------|
| 47130           | Full autorefresh will be performed on the table owner_name.table_name because an initial load was not performed                                                                      | Informational message. The application did not load the cache group after it was created. As a result, the first autorefresh is a full refresh.                                                 |
| 47131           | Lock info message: lock_info                                                                                                    | Informational message. This is an internal message tracking locks on cache agent synchronization objects.                                                                                       |
| 47132           | Skipped reporting bookmark for object_id                                                                                                    | Informational message. The cache agent skipped a reporting bookmark for the table with the specified object ID.                                                                                 |
| 47133           | Error freeing odbc handle                                                                                                    | Informational message. The cache agent encountered an error when it tried to free a TimesTen ODBC handle.                                                                                       |
| 47135           | Thread thread_id encountered an invalid value for argument argument while adding a cache group to the cache agent scheduler. Cache group cache_group_name will not be autorefreshed. | One of the arguments passed to a routine to add a cache group to the scheduler did not pass a validity check. The cache group is not added to the scheduler and therefore is not autorefreshed. |
| 47136           | The cache agent hasn't fully initialized yet. The cache group cache_group_name will be refreshed after initialization is complete.                                                   | Type of Message: Informational                                                                                                    |
|                 |                                                                                                    | <b>Cause:</b> A CREATE or ALTER CACHE GROUP statement was issued before the cache agent had a chance to initialize.                                                                             |
|                 |                                                                                                    | <b>Impact:</b> The CREATE or ALTER operation takes effect after the initialization completes.                                                                                                   |
|                 |                                                                                                    | User Action: None.                                                                                                    |
| 47137           | Handle invalid due to client failover.                                                                                                    | Re-initiate the handle. An automatic failover has occurred.                                                                                                    |
| 47138           | DDL Lock: statuslock_info                                                                                                    | This is an information message. A DDL lock has been created.                                                                                                    |
| 47139           | DDL Lock: statuslock_info                                                                                                    | This is a warning message. A DDL lock may interfere with operations.                                                                                                    |
| 47140           | The cache agent information message: Cache group pointer pointer; name cache_group_name; state state_number; next pointer pointer                                                    | There is an internal cache group INFO message in the daemon log.                                                                                                    |
| 47141           | Refresher thread with id<br>thread_id and interval<br>numberms will be joined                                                                                                    | There is an internal cache group INFO message in the daemon log.                                                                                                    |
| 47142           | String interval: numberms, isDead: number, first cg: cache_group_name                                                                                                    | There is an internal cache group INFO message in the daemon log.                                                                                                    |
| 47143           | String threadId: thread_id, isDead: number, first cg: cache_group_name                                                                                                    | There is an internal cache group INFO message in the daemon log.                                                                                                    |

| Error<br>number | Error or warning message                                                                                                    | Details                                                                                                    |
|-----------------|----------------------------------------------------------------------------------------------------|----------------------------------------------------------------------------------------------------|
| 47144           | Rolling back serializable transaction in Oracle RDBMS for interval <i>number</i> ms because a concurrent DDL                                           | Type of Message: Informational  Cause: A DDL operation ended since the last serializable transaction started for autorefresh. |
|                 | operation was found to have<br>been active (lastDDLTime for<br>relevant change log tables =<br>string). The autorefresh<br>will be retried immediately | Impact: TimesTen will restart autorefresh automatically with a new serializable transaction.  User Action: None.              |
| 47150           | Heartbeat thread initialization failed                                                                                                    | Cache agent heartbeat thread allocation failed.                                                                               |
| 47151           | Heartbeat thread started. Freq: number seconds.                                                                                                    | Informational message that the heartbeat thread has started.                                                                  |
| 47152           | Heartbeat thread has exited.                                                                                                    | Informational message that the heartbeat thread has exited.                                                                   |
| 47153           | DeadDsMonitor thread initialization failed                                                                                                    | Cache Agent dead database monitor thread allocation failed.                                                                   |
| 47154           | Dead database monitor thread started. Freq: number seconds.                                                                                            | Informational message that the dead database monitor thread has started.                                                      |
| 47155           | Dead database monitor thread has exited.                                                                                                    | Informational message that the dead database message has exited.                                                              |
| 47156           | Message: database_name                                                                                                    | Informational generic dead database message.                                                                                  |
| 47157           | No cache groups will be autorefreshed since recovery method is manual.  Deadcount=number,  NumActiveCgs=number                                         | You must manually refresh the indicated cache groups.                                                                         |
| 47158           | Cache groups will undergo manual recovery. Deadcount=number, NumActiveCgs=number                                                                       | You must manually recover the indicated cache groups.                                                                         |
| 47159           | LogTblMarker thread initialization failed                                                                                                    | Cache agent dead database monitor thread allocation failed.                                                                   |
| 47160           | LogTblGC thread initialization failed                                                                                                    | There is an internal cache group INFO message in the daemon log.                                                              |
| 47161           | Tablespace full alerter started for with polling period number seconds                                                                                 | Informational message. The thread to monitor the Oracle database tablespace has started.                                      |
| 47162           | Tablespace full alerter exited                                                                                                    | Near tablespace full alerter exited message.                                                                                  |
| 47163           | Percent%% of the tablespace quota has been used. This exceeds your threshold value of percent%%.                                                       | Tablespace used above threshold.                                                                                              |

| Error<br>number | Error or warning message                                                                                                    | Details                                                                                                    |
|-----------------|----------------------------------------------------------------------------------------------------|----------------------------------------------------------------------------------------------------|
| 47164           | Percent%% of the tablespace has been used. This exceeds your threshold value of value%%.                                              | Tablespace used above threshold.                                                                                                    |
| 47165           | The tablespace full alerter requires <i>privileges</i> privileges. Alerter is shutting down.                                          | Alerter lacks appropriate Oracle database privileges.                                                                                                    |
| 47166           | Log Table Marker marked number rows of log table "TTC_FT_OBJECT_ PREFIX" table_name_L with logseq log_sequence through log_sequence " | This is an informational message indicating the progress of the autorefresh log marker.                                                                                                    |
| 47167           | Tablespace full alert writer started for with polling period number seconds                                                           | Near tablespace full alerter writer started message.                                                                                                    |
| 47168           | Tablespace full alert writer exited                                                                                                   | Near tablespace full alerter writer exited message.                                                                                                    |
| 47169           | The tablespace full alert writer requires privileges privileges. Will shutdown the alerter.                                           | Alerter writer lacks appropriate Oracle database privileges.                                                                                                    |
| 47170           | Could not determine the size of the Oracle tablespace                                                                                 | Alerter writer could not determine the size o the Oracle database tablespace.                                                                                                    |
| 47171           | Tablespace full alert writer updated cache statistics table. Tablespace used percentage=percent                                       | This is an informational message from the progress thread monitoring the Oracle database tablespace. The message indicates how much tablespace is in use.                                     |
| 47172           | Heartbeat updated                                                                                                    | Informational daemon message.                                                                                                    |
| 47173           | Bad Oracle agent tuning parameter read by thread_name thread. P1=value, P2=value, P3=value                                            | Informational daemon message.                                                                                                    |
| 47174           | Autorefresh of cache group cache_group_name, failed number time(s) due to lock conflicts.                                             | For this dynamic cache group, autorefresh was unable to complete due to lock conflicts with another application. Indicates the number of times failed due to lock conflicts.                  |
| 47175           | Autorefresh of cache group cache_group_name has escalated locks, after number roll backs.                                             | For this dynamic cache group, a threshold count of autorefresh lock conflict failures was reached. Autorefresh will now escalate its locks and priority to improve its chances of completion. |

| Error<br>number | Error or warning message                                       | Details                                                                                                    |
|-----------------|----------------------------------------------------------------|----------------------------------------------------------------------------------------------------|
| 47176           | Autorefresh Garbage Collector chunk size is number.            | Type of Message: Informational                                                                                                    |
|                 |                                                                | <b>Cause:</b> The cache agent is starting scheduled garbage collection of autorefresh change log records.                                                                                                    |
|                 |                                                                | Impact: Log records representing rows that have been applied from the Oracle database to the TimesTen database are being removed from the change log tables. For more information on log tables, see "Managing a caching environment with Oracle Database objects" in the Oracle TimesTen Application-Tier Database Cache User's Guide.                                     |
|                 |                                                                | User Action: None.                                                                                                    |
| 47177           | LogSpaceMon thread started.                                    | Type of Message: Informational                                                                                                    |
|                 | <pre>threshold : number seconds action : action_setting.</pre> | <b>Cause:</b> The monitoring and management thread for the autorefresh log space started with the specified threshold value and action setting.                                                                                                    |
|                 |                                                                | Impact: None.                                                                                                    |
|                 |                                                                | User Action: None.                                                                                                    |
| 47178           | LogSpaceMon thread has                                         | Type of Message: Informational                                                                                                    |
|                 | exited.                                                        | <b>Cause:</b> The monitoring and management thread for the autorefresh log space exited.                                                                                                    |
|                 |                                                                | Impact: None.                                                                                                    |
|                 |                                                                | User Action: None.                                                                                                    |
| 47179           | logSpaceMon thread initialization failed                       | Type of Message: Error                                                                                                    |
|                 |                                                                | Cause: The monitoring and management thread for the autorefresh log space failed to start. Review the daemon log for any additional error messages to determine a cause for the error message. For more information on how to review the daemon log, see "Using the logs generated by the TimesTen daemon" in the Oracle TimesTen In-Memory Database Troubleshooting Guide. |
|                 |                                                                | <b>Impact:</b> Review the daemon log for any possible impacts.                                                                                                    |
|                 |                                                                | <b>User Action:</b> Review the daemon log for any possible fixes.                                                                                                    |
| 47180           | LogSpaceMon:                                                   | Type of Message: Informational                                                                                                    |
|                 | LogSpaceMon_statusstatus_<br>details                           | <b>Cause:</b> General informational message for the monitoring and management thread for the autorefresh log space.                                                                                                    |
|                 |                                                                | Impact: None.                                                                                                    |
|                 |                                                                | User Action: None.                                                                                                    |

| Error<br>number | Error or warning message                                                                                                    | Details                                                                                                    |
|-----------------|----------------------------------------------------------------------------------------------------|----------------------------------------------------------------------------------------------------|
| 47189           | Cache group cache_group_name will not be autorefresh because the cache group is marked not alive and the recovery method is manual. | Type of Message: Warning                                                                                                    |
|                 |                                                                                                    | Cause: The specified cache group has been marked dead because the cache agent has been down too long. You have configured the cache group in a way that requires a full manual refresh to recover the cache group.                                                      |
|                 |                                                                                                    | <b>Impact:</b> The data in the autorefresh cache group is out of date.                                                                                                    |
|                 |                                                                                                    | User Action: Perform a full manual refresh on the specified cache group. For more information on how to perform a full manual refresh of a cache group, see "Loading and refreshing a cache group" in the Oracle TimesTen Application-Tier Database Cache User's Guide. |
| 47190           | Autorefresh commit every n                                                                                                    | Type of Message: Informational                                                                                                    |
|                 | operations feature is<br>enabled for autorefresh                                                                                    | Cause: The ttCacheAutorefreshXactLimit built-in is enabled with the specified settings.                                                                                                    |
|                 | interval numberms and autorefresh number number. Autorefresh will commit after every number operations.                             | <b>Impact:</b> The autorefresh cycles will be performed as several small transactions instead of one large transaction.                                                                                                    |
|                 |                                                                                                    | User Action: None.                                                                                                    |
|                 |                                                                                                    | For more information on the ttCacheAutorefreshXactLimit built-in, see "ttCacheAutorefreshXactLimit" in the <i>Oracle TimesTen In-Memory Database Reference</i> .                                                                                                    |
| 47192           | Autorefresh for interval numberms and number number will apply changes to TimesTen using a single transaction.                      | Type of Message: Informational                                                                                                    |
|                 |                                                                                                    | Cause: The ttCacheAutorefreshXactLimit built-in is not enabled.                                                                                                    |
|                 |                                                                                                    | <b>Impact:</b> The autorefresh cycles will be performed as single transactions.                                                                                                    |
|                 |                                                                                                    | User Action: None.                                                                                                    |
|                 |                                                                                                    | For more information on the ttCacheAutorefreshXactLimit built-in, see "ttCacheAutorefreshXactLimit" in the <i>Oracle TimesTen In-Memory Database Reference</i> .                                                                                                    |
| 47193           | Could not find refresher_type                                                                                                    | Type of Message: Error                                                                                                    |
|                 | refresher with interval numberms.                                                                                                   | <b>Cause:</b> An internal structure that contains the autorefresh information for the specified interval was not found.                                                                                                    |
|                 |                                                                                                    | Impact: The operation failed.                                                                                                    |
|                 |                                                                                                    | User Action: If you receive this error message while using the ttCacheAutorefIntervalStatsGet built-in, retry the operation. If you receive this error message for any other reason, the autorefresh operation will be attempted later.                                 |

| Error<br>number | Error or warning message                                                                               | Details                                                                                                    |
|-----------------|----------------------------------------------------------------------------------------------------|----------------------------------------------------------------------------------------------------|
| 47194           | Incremental autorefresh                                                                                | Type of Message: Error                                                                                                    |
|                 | <pre>encountered an error for table:   owner_name.table_name. soLog(first_row), eoLog(last_row).</pre> | <b>Cause:</b> The incremental autorefresh operation encountered an error for the specified table. A detailed error message follows this message.          |
|                 |                                                                                                    | Impact: The incremental autorefresh operation cannot be performed and will be attempted again later. Review the error message for any additional impacts. |
|                 |                                                                                                    | <b>User Action:</b> Review the error message for possible fixes.                                                                                          |
| 47195           | Incremental autorefresh ended                                                                          | Type of Message: Informational                                                                                                    |
|                 | for table:  owner_name.table_name.                                                                     | <b>Cause:</b> The incremental autorefresh operation for the specified table completed.                                                                    |
|                 | <pre>soLog(first_row), eoLog(last_row).</pre>                                                          | Impact: None.                                                                                                    |
|                 |                                                                                                    | User Action: None.                                                                                                    |
| 47196           | Load table started for table:                                                                          | Type of Message: Informational                                                                                                    |
|                 | table_name                                                                                             | Cause: The specified table is starting to load.                                                                                                    |
|                 |                                                                                                    | Impact: None.                                                                                                    |
|                 |                                                                                                    | User Action: None.                                                                                                    |
| 47197           | Load table encountered an                                                                              | Type of Message: Error                                                                                                    |
|                 | error for table: table_name                                                                            | <b>Cause:</b> The load table operation encountered an error for the specified table. A detailed error message follows this message.                       |
|                 |                                                                                                    | <b>Impact:</b> The load table operation cannot be performed. Review the error message for any additional impacts.                                         |
|                 |                                                                                                    | <b>User Action:</b> Review the error message for possible fixes.                                                                                          |
| 47198           | Load table ended for table: table_name                                                                 | Type of Message: Informational                                                                                                    |
|                 |                                                                                                    | Cause: The specified table finished loading.                                                                                                    |
|                 |                                                                                                    | Impact: None.                                                                                                    |
|                 |                                                                                                    | User Action: None.                                                                                                    |
| 47199           | Subtree load started for root                                                                          | Type of Message: Informational                                                                                                    |
|                 | table: owner_name.table_name                                                                           | <b>Cause:</b> The subtree of the specified root table is starting to load.                                                                                |
|                 |                                                                                                    | Impact: None.                                                                                                    |
|                 |                                                                                                    | User Action: None.                                                                                                    |
| 47200           | Subtree load encountered an                                                                            | Type of Message: Error                                                                                                    |
|                 | error for root table: owner_name.table_name                                                            | <b>Cause:</b> The subtree load operation encountered an error for the root table. A detailed error message follows this message.                          |
|                 |                                                                                                    | <b>Impact:</b> The subtree load operation cannot be performed and will be attempted again later. Review the error message for any additional impacts.     |
|                 |                                                                                                    | <b>User Action:</b> Review the error message for possible fixes.                                                                                          |

| Error<br>number | Error or warning message                                                                                                    | Details                                                                                                    |
|-----------------|----------------------------------------------------------------------------------------------------|----------------------------------------------------------------------------------------------------|
| 47201           | Subtree load ended for root table: owner_name.table_name                                                                          | Type of Message: Informational                                                                                                    |
|                 |                                                                                                    | <b>Cause:</b> The subtree of the specified root table finished loading.                                                                             |
|                 |                                                                                                    | Impact: None.                                                                                                    |
|                 |                                                                                                    | User Action: None.                                                                                                    |
| 47202           | Root load started for root                                                                                                    | Type of Message: Informational                                                                                                    |
|                 | table: table_name                                                                                                    | <b>Cause:</b> The specified root table is starting to load.                                                                                         |
|                 |                                                                                                    | Impact: None.                                                                                                    |
|                 |                                                                                                    | User Action: None.                                                                                                    |
| 47203           | Root load encountered an                                                                                                    | Type of Message: Error                                                                                                    |
|                 | error for root table: table_name                                                                                                  | <b>Cause:</b> The load table operation encountered an error for the specified root table. A detailed error message follows this message.            |
|                 |                                                                                                    | <b>Impact:</b> The load table operation cannot be performed and will be attempted again later. Review the error message for any additional impacts. |
|                 |                                                                                                    | <b>User Action:</b> Review the error message for possible fixes.                                                                                    |
| 47204           | Root load ended for root table: table_name                                                                                        | Type of Message: Informational                                                                                                    |
|                 |                                                                                                    | <b>Cause:</b> The specified root table finished loading.                                                                                            |
|                 |                                                                                                    | Impact: None.                                                                                                    |
|                 |                                                                                                    | User Action: None.                                                                                                    |
| 47205           | Prepared oracle stmt: statement                                                                                                   | Type of Message: Informational                                                                                                    |
|                 |                                                                                                    | <b>Cause:</b> The specified Oracle database statement has been prepared.                                                                            |
|                 |                                                                                                    | Impact: None.                                                                                                    |
|                 |                                                                                                    | User Action: None.                                                                                                    |
| 47206           | Log Table Marker marked number rows of log table "TTC_FT_OBJECT_ PREFIX"object_id_L with logseq log_sequence through log_sequence | Type of Message: Informational                                                                                                    |
|                 |                                                                                                    | <b>Cause:</b> The log table marker marked the specified amount of rows within the specified range from the specified log table.                     |
|                 |                                                                                                    | Impact: None.                                                                                                    |
|                 | 10g_sequence                                                                                                    | User Action: None.                                                                                                    |
| 47207           | Log Table Marker marked                                                                                                    | Type of Message: Informational                                                                                                    |
|                 | <pre>number rows of log table "TTC_FT_OBJECT_ PREFIX"object_id_L</pre>                                                            | <b>Cause:</b> The log table marker marked the specified amount of rows from the specified log table.                                                |
|                 |                                                                                                    | Impact: None.                                                                                                    |
|                 |                                                                                                    | User Action: None.                                                                                                    |

| Error<br>number | Error or warning message                                            | Details                                                                                                    |
|-----------------|---------------------------------------------------------------------|----------------------------------------------------------------------------------------------------|
| 47209           | Log Table Marker skipped<br>marking of log table<br>"TTC_FT_OBJECT_ | Type of Message: Informational                                                                                                    |
|                 |                                                                     | Cause: Log Table Marker skipped marking log table.                                                                                                    |
|                 | PREFIX"object_id_L                                                  | <b>Impact:</b> The log file is missing some markings and it may take longer to recover if needed.                                                                        |
|                 |                                                                     | User Action: None.                                                                                                    |
| 47210           | AR STATS: autorefresh_stats                                         | Type of Message: Informational                                                                                                    |
|                 |                                                                     | <b>Cause:</b> This is a diagnostic message that shows the autorefresh statistics.                                                                                        |
|                 |                                                                     | Impact: None.                                                                                                    |
|                 |                                                                     | User Action: None.                                                                                                    |
| 47211           | TAF callback re-establishing                                        | Type of Message: Informational                                                                                                    |
|                 | session settings.                                                   | Cause: This is a progress message indicating that Transparent Application Failover (TAF) is executing during a Real Application Clusters (Oracle RAC) failover.          |
|                 |                                                                     | <b>Impact:</b> TAF callback is reestablishing session settings.                                                                                                    |
|                 |                                                                     | User Action: None.                                                                                                    |
| 47212           | TAF callback re-establishing nls settings.                          | Type of Message: Informational                                                                                                    |
|                 |                                                                     | Cause: This is a progress message indicating<br>that Transparent Application Failover (TAF)<br>is executing during a Real Application<br>Clusters (Oracle RAC) failover. |
|                 |                                                                     | <b>Impact:</b> TAF callback is reestablishing NLS settings.                                                                                                    |
|                 |                                                                     | User Action: None.                                                                                                    |
| 47213           | Marked cache group with id=cache_group_id(ts=timestamp) for delete  | Type of Message: Informational                                                                                                    |
|                 |                                                                     | <b>Cause:</b> The cache agent marked the specified cache group to be removed from the internal structure of the refresher.                                               |
|                 |                                                                     | <b>Impact:</b> The cache agent will not consider the specified cache group in subsequent autorefresh operations.                                                         |
|                 |                                                                     | User Action: None.                                                                                                    |
| 47214           | Dropped Oracle database                                             | Type of Message: Informational                                                                                                    |
|                 | objects                                                             | <b>Cause:</b> The cache agent is dropping the cache group Oracle database metadata objects that are no longer needed.                                                    |
|                 |                                                                     | <b>Impact:</b> The cache group metadata objects are no longer available on the Oracle database.                                                                          |
|                 |                                                                     | User Action: None.                                                                                                    |

| Error<br>number | Error or warning message                                                              | Details                                                                                                    |
|-----------------|---------------------------------------------------------------------------------------|----------------------------------------------------------------------------------------------------|
| 47215           | Removed cache group: id=cache_group_id, name=cache_group_name, mode=autorefresh_mode, | Type of Message: Informational                                                                                                    |
|                 |                                                                                       | <b>Cause:</b> The cache agent is deleting the specified cache group from the internal structure of the refresher.                                        |
|                 | <pre>state=autorefresh_state, ts=timestamp, interval=number from list</pre>           | <b>Impact:</b> The refresher thread for the specified interval will no longer manage the specified cache group.                                          |
|                 |                                                                                       | User Action: None.                                                                                                    |
| 47216           | Added cache group:                                                                    | Type of Message: Informational                                                                                                    |
|                 | <pre>id=cache_group_id, name=cache_group_name, mode=autorefresh_mode,</pre>           | <b>Cause:</b> The cache agent is adding the specified cache group to the internal structure of the refresher.                                            |
|                 | <pre>state=autorefresh_state, ts=timestamp, interval=number to list</pre>             | <b>Impact:</b> The refresher thread for the specified interval will start managing the specified cache group.                                            |
|                 |                                                                                       | User Action: None.                                                                                                    |
| 47217           | Error retrieving data from                                                            | Type of Message: Error                                                                                                    |
|                 | Oracle database: error_message                                                        | <b>Cause:</b> There was an error while retrieving information from the Oracle database. The included error message describes the details of the failure. |
|                 |                                                                                       | <b>Impact:</b> TimesTen did not complete the operation.                                                                                                  |
|                 |                                                                                       | <b>User Action:</b> Review the included error message to determine the cause of the failure.                                                             |
| 47218           | Retrieved SCN: scn, Instance: oracle_instance.                                        | Type of Message: Informational                                                                                                    |
|                 |                                                                                       | <b>Cause:</b> TimesTen retrieved the specified SCN from the Oracle database.                                                                             |
|                 |                                                                                       | Impact: None.                                                                                                    |
|                 |                                                                                       | User Action: None.                                                                                                    |
| 47219           | Failed to flashback to SCN. SCN: scn                                                  | Type of Message: Error                                                                                                    |
|                 |                                                                                       | <b>Cause:</b> The client was unable to flashback to the specified SCN                                                                                    |
|                 |                                                                                       | <b>Impact:</b> TimesTen did not complete the operation.                                                                                                  |
|                 |                                                                                       | <b>User Action:</b> Review the accompanying error messages to determine the cause of the failure.                                                        |
| 47220           | Failed to disable flashback                                                           | Type of Message: Error                                                                                                    |
|                 | on Oracle database.                                                                   | Cause: The client was unable to disable flashback on Oracle database                                                                                     |
|                 |                                                                                       | <b>Impact:</b> TimesTen did not complete the operation.                                                                                                  |
|                 |                                                                                       | <b>User Action:</b> Review the accompanying error messages to determine the cause of the failure.                                                        |

| Error<br>number | Error or warning message                                                        | Details                                                                                                    |
|-----------------|---------------------------------------------------------------------------------|----------------------------------------------------------------------------------------------------|
| 47221           | Oracle database user lacks privilege <i>privilege_name</i>                      | Type of Message: Error                                                                                                    |
|                 |                                                                                 | <b>Cause:</b> The Oracle database user requires the specified privilege to execute the operation.                                                                                                    |
|                 |                                                                                 | <b>Impact:</b> TimesTen cannot complete the operation.                                                                                                    |
|                 |                                                                                 | <b>User Action:</b> Assign the specified privilege to the Oracle Database user and retry the operation.                                                                                                    |
| 47222           | Attempted operation is not                                                      | Type of Message: Error                                                                                                    |
|                 | <pre>valid with the current Oracle database configuration. Operation:</pre>     | <b>Cause:</b> The attempted operation is not supported by the configuration of the Oracle database.                                                                                                    |
|                 | operation_details, Configuration:                                               | <b>Impact:</b> TimesTen cannot complete the operation.                                                                                                    |
|                 | configuration_details                                                           | <b>User Action:</b> Review and modify the Oracle database and TimesTen database configurations as appropriate and retry the operation.                                                                                                    |
| 47223           | Instance instance_name has                                                      | Type of Message: Informational                                                                                                    |
|                 | role: database_role                                                             | Cause: Oracle database role was retrieved.                                                                                                    |
|                 |                                                                                 | Impact: None.                                                                                                    |
|                 |                                                                                 | User Action: None.                                                                                                    |
| 47224           | Instance with role                                                              | Type of Message: Informational                                                                                                    |
|                 | database_role has been<br>marked as: database_state                             | <b>Cause:</b> The state of the Oracle database has been changed either by the user or by the cache agent.                                                                                                    |
|                 |                                                                                 | Impact: None.                                                                                                    |
|                 |                                                                                 | User Action: None.                                                                                                    |
| 47225           | The cache group is being created or recovered. Autorefresh cannot be performed. | Type of Message: Informational                                                                                                    |
|                 |                                                                                 | <b>Cause:</b> The cache agent is trying to refresh a cache group that is not ready to be refreshed.                                                                                                    |
|                 |                                                                                 | Impact: None.                                                                                                    |
|                 |                                                                                 | User Action: None.                                                                                                    |
| 48001           | Could not obtain host list from Oracle Clusterware found in <i>crs_home</i> .   | Type of Message: Error                                                                                                    |
|                 |                                                                                 | Cause: The ttCWAdmin utility cannot retrieve the list of hosts used for the Oracle Clusterware cluster.                                                                                                    |
|                 |                                                                                 | Impact: The ttCWAdmin utility failed.                                                                                                    |
|                 |                                                                                 | User Action: Run the ttInstanceModify -crs utility option to verify and change any values used to manage TimesTen hosts within an Oracle Clusterware cluster. For more information on using ttInstanceModify -crs, see "Install TimesTen on each host" in the Oracle TimesTen In-Memory Database Replication Guide. |

| Error<br>number | Error or warning message      | Details                                                                                                    |
|-----------------|-------------------------------|----------------------------------------------------------------------------------------------------|
| 48002           | CRS home was not found in the | Type of Message: Error                                                                                                    |
|                 | ttcrsagent.options file.      | <b>Cause:</b> The Oracle Clusterware location is not specified in the ttcrsagent.options file.                                                                                                    |
|                 |                               | Impact: The ttCWAdmin utility failed.                                                                                                    |
|                 |                               | User Action: Run the ttInstanceModify -crs utility option and verify that all the values are correct. For more information on using ttInstanceModify -crs, see "Install TimesTen on each host" in the Oracle TimesTen In-Memory Database Replication Guide.                                                                                 |
| 48003           | Failed to load Clusterware    | Type of Message: Error                                                                                                    |
|                 | API libaray.                  | <b>Cause:</b> A TimesTen Clusterware utility was unable to load the Clusterware API library from Oracle Clusterware.                                                                                                    |
|                 |                               | <b>Impact:</b> The TimesTen Clusterware utility failed.                                                                                                    |
|                 |                               | User Action: An operating system error may precede this message and may be found in the ttcwerrors.log file. Diagnose and troubleshoot the operating system error. Run the ttInstanceModify -crs utility option and verify that all the values are correct. Also, ensure that the API libraries are located in the CRS_HOME/lib, directory. |
|                 |                               | For more information on the ttcwerrors.log file, see "Message log files" in the <i>Oracle TimesTen In-Memory Database Replication Guide</i> . For more information on using ttInstanceModify -crs, see "Install TimesTen on each host" in the <i>Oracle TimesTen In-Memory Database Replication Guide</i> .                                 |
| 48004           | Clusterware_function failed   | Type of Message: Error                                                                                                    |
|                 | with status = error_number.   | <b>Cause:</b> A call to an Oracle Clusterware API failed.                                                                                                    |
|                 |                               | <b>Impact:</b> TimesTen cannot perform the operation.                                                                                                    |
|                 |                               | <b>User Action:</b> Review the specified error message for possible fixes.                                                                                                    |

| Error<br>number | Error or warning message                                                                                                    | Details                                                                                                    |
|-----------------|----------------------------------------------------------------------------------------------------|----------------------------------------------------------------------------------------------------|
| 48005           | One or more clusters are currently active on the host host_name.                                                                      | Type of Message: Error                                                                                                    |
|                 |                                                                                                    | <b>Cause:</b> You attempted to shut down one or more cluster agents that are currently active on the specified host.                                                                                                    |
|                 |                                                                                                    | Impact: TimesTen cannot run the ttCWAdmin -shutdown utility command                                                                                                    |
|                 |                                                                                                    | User Action: Perform the following steps:                                                                                                    |
|                 |                                                                                                    | - Identify the active cluster agents by executing the ttCWAdmin -status command.                                                                                                    |
|                 |                                                                                                    | - Drop the existing cluster agents by executing the ttcWAdmin -drop command.                                                                                                    |
|                 |                                                                                                    | For more information about the ttcWAdmin utility, see "ttCWAdmin" in the <i>Oracle TimesTen In-Memory Database Reference</i> .                                                                                                    |
| 48006           | The cluster configuration                                                                                                    | Type of Message: Error                                                                                                    |
|                 | file attribute  attribute_name for DSN  database_name in the cluster  configuration file file_name  does not have an assigned  value. | Cause: You did not assign a value to the specified cluster configuration file attribute in the cluster.ora.ini file.                                                                                                    |
|                 |                                                                                                    | Impact: TimesTen cannot run the ttCWAdmin -create utility command                                                                                                    |
|                 |                                                                                                    | User Action: Assign a value to the specified cluster configuration file attribute. Then, retry the operation. For more information, see "Configuring Oracle Clusterware management with the cluster.oracle.ini file" in the Oracle TimesTen In-Memory Database Replication Guide. |
| 48007           | Virtual IP resources do not exist in the cluster for DSN database_name.                                                               | Type of Message: Error                                                                                                    |
|                 |                                                                                                    | <b>Cause:</b> The TimesTen virtual IP resources do not exist in the Oracle Clusterware for the specified DSN.                                                                                                    |
|                 |                                                                                                    | Impact: TimesTen cannot run the ttCWAdmin -create utility command.                                                                                                    |
|                 |                                                                                                    | User Action: Use the ttcWAdmin -createVIPS utility command to create the TimesTen virtual IP resources. For more information about the ttcWAdmin utility, see "ttCWAdmin" in the Oracle TimesTen In-Memory Database Reference.                                                    |

| Error<br>number | Error or warning message                                         | Details                                                                                                    |
|-----------------|------------------------------------------------------------------|----------------------------------------------------------------------------------------------------|
| 48008           | A cluster for the DSN database_name has already been registered. | Type of Message: Error                                                                                                    |
|                 |                                                                  | <b>Cause:</b> You attempted to create a cluster that already exists for the specified DSN.                                                                                                    |
|                 |                                                                  | Impact: TimesTen cannot run the ttCWAdmin utility command.                                                                                                    |
|                 |                                                                  | <b>User Action:</b> If you want to create a new cluster with the specified name, perform the following steps:                                                                                                    |
|                 |                                                                  | - Drop the existing cluster using the ttCWAdmin -drop utility command.                                                                                                    |
|                 |                                                                  | - Then, create the new cluster using the ttCWAdmin -create utility command.                                                                                                    |
|                 |                                                                  | For more information about the ttCWAdmin utility, see "ttCWAdmin" in the <i>Oracle TimesTen In-Memory Database Reference</i> .                                                                                                    |
| 48009           | Private hostname not found                                       | Type of Message: Error                                                                                                    |
|                 | for the host host_name.                                          | <b>Cause:</b> The private hostname for the indicated host name was not returned by Oracle Clusterware.                                                                                                    |
|                 |                                                                  | Impact: Oracle Clusterware cannot start.                                                                                                    |
|                 |                                                                  | User Action: Verify the cluster configuration by calling crsctl check cluster. If the host is not listed, follow the procedure in the Oracle Clusterware documentation. If the host is listed, contact TimesTen Customer Support. |
| 48010           | Connection to TimesTen                                           | Type of Message: Error                                                                                                    |
|                 | Cluster agent on host host_name failed.                          | <b>Cause:</b> The TCP connection to the TimesTen Cluster agent failed on the specified host.                                                                                                    |
|                 |                                                                  | <b>Impact:</b> Oracle Clusterware cannot start. If Oracle Clusterware is already running, the Oracle Clusterware services will failover to another host.                                                                          |
|                 |                                                                  | User Action: Check the ttcwerrors.log file on the indicated host for any errors occurring before this error. Diagnose and troubleshoot the errors. If no network error is detected, contact TimesTen Customer Support.            |
|                 |                                                                  | For more information on the ttcwerrors.log file, see "Message log files" in the <i>Oracle TimesTen In-Memory Database Replication Guide</i> .                                                                                     |

| Error<br>number | Error or warning message                                                                       | Details                                                                                                    |
|-----------------|------------------------------------------------------------------------------------------------|----------------------------------------------------------------------------------------------------|
| 48011           | Could not successfully send                                                                    | Type of Message: Error                                                                                                    |
|                 | cluster configuration model for DSN database_name to TimesTen Cluster agent on host host_name. | Cause: This error may occur as the result of an incorrect input to a ttCWAdmin utility command, an incorrect value in the TimesTen cluster configuration file, or due to network errors.                                                                                                    |
|                 |                                                                                                | <b>Impact:</b> The cluster may not be fully started, or may exclude the specified host, or both.                                                                                                    |
|                 |                                                                                                | User Action:                                                                                                    |
|                 |                                                                                                | - Ensure that your input to the ttcWAdmin utility command is correct. For more information, see "ttCWAdmin" in the <i>Oracle TimesTen In-Memory Database Reference</i> .                                                                                                    |
|                 |                                                                                                | - Check the TimesTen cluster configuration file for any errors. For more information, see "TimesTen Configuration Attributes for Oracle Clusterware" in the <i>Oracle TimesTen In-Memory Database Replication Guide</i> .                                                                                                    |
|                 |                                                                                                | - Check the ttcwerrors.log file on the indicated host for errors that occurred before this error. Diagnose and troubleshoot the errors. If no network error is detected, contact TimesTen Customer Support.                                                                                                    |
|                 |                                                                                                | For more information on the ttcwerrors.log file, see "Message log files" in the <i>Oracle TimesTen In-Memory Database Replication Guide</i> .                                                                                                    |
| 48012           | Could not successfully verify user ID and password(s) for DSN database_name on host            | Type of Message: Error                                                                                                    |
|                 |                                                                                                | <b>Cause:</b> You specified an invalid user ID or password for the TimesTen database.                                                                                                    |
|                 | host_name.                                                                                     | Impact: TimesTen cannot run the ttCWAdmin -create utility command.                                                                                                    |
|                 |                                                                                                | User Action: Ensure that the specified database exists. Also, ensure that you specify a correct user ID and password for the TimesTen database. If TimesTen Cache is enabled, verify the Oracle database password. For more information, see "UID and PWD" in the Oracle TimesTen In-Memory Database Reference.                                                                                                    |
| 48013           | Failed to create ACTIVE                                                                        | Type of Message: Error                                                                                                    |
|                 | STANDBY PAIR scheme for DSN database_name on host                                              | <b>Cause:</b> The active standby pair cannot be created.                                                                                                    |
|                 | host_name.                                                                                     | Impact: Oracle Clusterware cannot start.                                                                                                    |
|                 |                                                                                                | User Action: Check for errors in the ttcwerrors.log and the ttmesg.log files. Diagnose and fix the errors. Then run the ttcWAdmin utility command that failed. If the same replication scheme can be created manually without using the ttcWAdmin utility, contact TimesTen Customer Support. For more information on the message log files, see "Message log files" in the Oracle TimesTen In-Memory Database Replication Guide. |

| Error<br>number | Error or warning message                                                    | Details                                                                                                    |
|-----------------|-----------------------------------------------------------------------------|----------------------------------------------------------------------------------------------------|
| 48014           | Failed to register the cluster for DSN database_name with Oracle            | Type of Message: Error                                                                                                    |
|                 |                                                                             | <b>Cause:</b> TimesTen cannot register the cluster for the specified DSN.                                                                                                    |
|                 | Clusterware.                                                                | Impact: TimesTen cannot run the ttCWAdmin -create utility command.                                                                                                    |
|                 |                                                                             | User Action: Review the ttcwerrors.log and ttcwmsg.log error message log files for possible fixes. For more information on the message log files, see "Message log files" in the Oracle TimesTen In-Memory Database Replication Guide.                      |
| 48015           | Failed to register resource resource_name with Oracle Clusterware.          | Check the ttcwmesg.log and ttcwerrors.log files for errors that occurred before this error.                                                                                                    |
|                 |                                                                             | Verify that Oracle Clusterware is running by running the command crsctl check crs.                                                                                                    |
|                 |                                                                             | Verify that attribute values specified in the TimesTen cluster configuration file are correct.                                                                                                    |
| 48016           | TimesTen Cluster agent received NULL Oracle password for DSN database_name. | Type of Message: Error                                                                                                    |
|                 |                                                                             | <b>Cause:</b> You did not specify an Oracle database password when creating a cluster.                                                                                                    |
|                 |                                                                             | Impact: TimesTen cannot run the ttCWAdmin -create utility command.                                                                                                    |
|                 |                                                                             | User Action: Retry using the ttcWAdmin -create utility command and specify a valid Oracle database password. Then, retry the operation. For more information on the ttcWAdmin utility, see "ttCWAdmin" in the Oracle TimesTen In-Memory Database Reference. |
| 48017           | No tns_admin option specified in ttendaemon.options file.                   | Type of Message: Error                                                                                                    |
|                 |                                                                             | Cause: The ttendaemon.options file does not contain a valid tns_admin daemon option.                                                                                                    |
|                 |                                                                             | Impact: TimesTen cannot run the ttCWAdmin -create utility command to configure a cluster.                                                                                                    |
|                 |                                                                             | User Action: Use the ttInstanceModify -tns_admin utility option to specify a valid tns_admin path. For more information on the ttInstanceModify utility, see "ttInstanceModify" in the Oracle TimesTen In-Memory Database Reference.                        |

| Error<br>number | Error or warning message                                                         | Details                                                                                                    |
|-----------------|----------------------------------------------------------------------------------|----------------------------------------------------------------------------------------------------|
| 48018           | Failed to register                                                               | Type of Message: Error                                                                                                    |
|                 | direct-linked application resources for DSN database_name to Oracle Clusterware. | Cause: The ttCWAdmin -create utility command cannot register direct-linked applications to be managed by the Oracle Clusterware.                                                                                                    |
|                 |                                                                                  | Impact: The ttCWAdmin -create utility command cannot register applications to be managed by the Oracle Clusterware.                                                                                                    |
|                 |                                                                                  | User Action: Verify that the application attributes are correct in the cluster.oracle.ini file for the specified DSN. Also, ensure that the application script is located in the script install directory of every host. Review the ttcwerrors.log and ttcwmsg.log error message log files for how to proceed.                                            |
|                 |                                                                                  | For more information about the cluster.oracle.ini file, see "Configuring Oracle Clusterware management with the cluster.oracle.ini file" in the <i>Oracle TimesTen In-Memory Database Replication Guide</i> . For more information on the message log files, see "Message log files" in the <i>Oracle TimesTen In-Memory Database Replication Guide</i> . |
| 48019           | Failed to restore DSN                                                            | Type of Message: Error                                                                                                    |
|                 | <pre>database_name on the localhost.</pre>                                       | <b>Cause:</b> You attempted to restore the specified DSN.                                                                                                    |
|                 |                                                                                  | <pre>Impact: TimesTen cannot execute the ttCWAdmin -restore utility command.</pre>                                                                                                    |
|                 |                                                                                  | User Action: Review the ttcwerrors.log and ttcwmsg.log error message log files for how to proceed. For more information on the message log files, see "Message log files" in the Oracle TimesTen In-Memory Database Replication Guide.                                                                                                    |
| 48020           | TimesTen cluster containing DSN database_name not found.                         | There is no registered cluster containing the specified DSN.                                                                                                    |
|                 |                                                                                  | If the cluster was created previously, creation may have failed. Drop the existing cluster by calling:                                                                                                    |
|                 |                                                                                  | ttCWAdmin -drop -dsn dsn_name                                                                                                    |
|                 |                                                                                  | Create a new closer by calling:                                                                                                    |
|                 |                                                                                  | ttCWAdmin - create -dsn dsn_name                                                                                                    |
| 48021           | Resource resource_name not registered.                                           | The specified resource is not registered with Oracle Clusterware.                                                                                                    |
|                 |                                                                                  | If the cluster was created previously, creation may have failed. Drop the existing cluster by calling:                                                                                                    |
|                 |                                                                                  | ttCWAdmin -drop -dsn dsn_name                                                                                                    |
|                 |                                                                                  | Create a new cluster by calling:                                                                                                    |
|                 |                                                                                  | ttCWAdmin - create -dsn dsn_name                                                                                                    |

| Error<br>number | Error or warning message                                                                                                    | Details                                                                                                    |
|-----------------|----------------------------------------------------------------------------------------------------|----------------------------------------------------------------------------------------------------|
| 48022           | TimesTen cluster containing DSN database_name not completely registered.                                                                   | Check for resources that are not registered with Oracle Clusterware by reviewing error messages that appear in the ttcwerrors.log file before this error. |
|                 |                                                                                                    | Drop the existing cluster by calling:                                                                                                    |
|                 |                                                                                                    | ttCWAdmin -drop -dsn dsn_name                                                                                                    |
|                 |                                                                                                    | Create a new cluster by calling:                                                                                                    |
|                 |                                                                                                    | ttCWAdmin - create -dsn dsn_name                                                                                                    |
| 48023           | TimesTen cluster containing DSN database_name is already running.                                                                          | Drop the existing cluster by calling: ttCWAdmin -drop -dsn dsn_name                                                                                       |
| 48024           | TimesTen cluster containing DSN database_name failed to start.                                                                             | Check the ttcwmesg.log and ttcwerrors.log files in the daemon home directory for errors that occurred before this error.                                  |
|                 |                                                                                                    | Also, check the crsd.log file in the CRS_HOME/log/hostname/crsd directory for errors that occurred before this error.                                     |
| 48025           | The resource resource_name is still online.                                                                                                | Stop the cluster containing the specified resource by calling:                                                                                            |
|                 |                                                                                                    | ttCWAdmin -stop -dsn dsn_name                                                                                                    |
| 48026           | TimesTen cluster containing                                                                                                    | Type of Message: Error                                                                                                    |
|                 | DSN database_name failed to stop.                                                                                                    | <b>Cause:</b> The cluster that contains the specified DSN cannot stop.                                                                                    |
|                 |                                                                                                    | <b>Impact:</b> The state of the cluster is unknown, it may or may not be running.                                                                         |
|                 |                                                                                                    | <b>User Action:</b> Contact TimesTen Customer Support.                                                                                                    |
| 48027           | TimesTen cluster for DSN database_name partly offline.                                                                                     | Some resources of the specified cluster are offline.                                                                                                    |
|                 |                                                                                                    | You may be able to restart the offline resources by calling:                                                                                              |
|                 |                                                                                                    | ttCWAdmin -start -dsn dsn_name                                                                                                    |
| 48028           | Could not deregister the TimesTen cluster containing DSN database_name.                                                                    | The replication scheme does not exist in the specified cluster databases. Stop the cluster by calling:                                                    |
|                 |                                                                                                    | ttCWAdmin -stop -dsn dsn_name                                                                                                    |
|                 |                                                                                                    | Then drop the cluster by calling:                                                                                                    |
|                 |                                                                                                    | ttCWAdmin -drop -dsn dsn_name                                                                                                    |
| 48029           | Failed to drop active standby pair replication scheme for DSN database_name on host host_name.                                             | The replication scheme does not exist in the specified database on the specified host.                                                                    |
| 48030           | TimesTen Cluster agent could not find application script file with name script_name for the TimesTen cluster containing DSN database_name. | Verify that the application script exists in the script installation directory on all hosts of the cluster.                                               |

| Error<br>number | Error or warning message                                                                                                    | Details                                                                                                    |
|-----------------|----------------------------------------------------------------------------------------------------|----------------------------------------------------------------------------------------------------|
| 48031           | Failed to create action script for Oracle Clusterware resource 'resource_name' of the TimesTen cluster containing DSN database_name.                                | Verify that the permissions are correct and there is enough and available space in the script installation directory.                                                                                                |
| 48032           | Failed to delete action script for Oracle Clusterware resource resource_name of the TimesTen cluster containing DSN database_name                                   | Verify that the permissions in the script installation directory are correct.                                                                                                    |
| 48033           | Syntax error in line<br>line_text in the cluster<br>configuration file file_name<br>for DSN database_name.                                                          | See the description of the attribute in the "TimesTen Configuration Attributes for Oracle Clusterware" in the <i>Oracle TimesTen In-Memory Database Replication Guide</i> for the correct configuration file syntax. |
| 48034           | Unknown attribute attribute_name in the cluster configuration file file_name for DSN database_name.                                                                 | See the description of the attribute in the "TimesTen Configuration Attributes for Oracle Clusterware" in the <i>Oracle TimesTen In-Memory Database Replication Guide</i> for the correct configuration file syntax. |
| 48035           | Conflicting attribute attribute_name in the cluster configuration file file_name for the DSN database_name.                                                         | Multiple entries found for the specified attribute in the cluster configuration file. Remove the conflicting attribute(s) and retry the operation.                                                                   |
| 48036           | Illegal value value for attribute attribute_name in the cluster configuration file file_name for the DSN database_name.                                             | See the description of the attribute in the "TimesTen Configuration Attributes for Oracle Clusterware" in the <i>Oracle TimesTen In-Memory Database Replication Guide</i> for the correct configuration file syntax. |
| 48037           | The maximum number of subscribers for the TimesTen cluster containing the DSN database_name exceeded the maximum.                                                   | See "System Limits" in the <i>Oracle TimesTen In-Memory Database Reference</i> for the maximum number of subscribers in an active standby pair.                                                                      |
| 48038           | Application type of Subscriber specified for application application_name, but no subscribers are configured for TimesTen cluster containing the DSN database_name. | An application type of Subscriber may only be configured if the TimesTen cluster contains subscriber databases.                                                                                                    |
| 48039           | Invalid subscriber index specified for application application_name in the TimesTen cluster containing the DSN database_name.                                       | The specified subscriber index may not be 0 or less, or greater than the number of subscriber databases.                                                                                                    |

| Error<br>number | Error or warning message                                                                                                    | Details                                                                                                    |
|-----------------|----------------------------------------------------------------------------------------------------|----------------------------------------------------------------------------------------------------|
| 48040           | Orphaned or conflicting application attribute attribute_name specified in the cluster configuration file file_name for DSN database_name. | Verify that the TimesTen cluster configuration file for specified DSN does not contain duplicate application attributes and that the first application attribute for each application is AppName.                        |
| 48041           | Connection to Oracle with OracleNetServiceName service_name failed.                                                                       | In the sys.odbc.ini entry for the DSN, verify the value for OracleNetServiceName attribute. Also verify that the -tns_admin option is specified correctly in the ttendaemon.options file.                                |
|                 |                                                                                                    | Finally, check that the Oracle database is still live.                                                                                                    |
| 48042           | Failed to determine installation information.                                                                                             | Internal error. Contact TimesTen Customer Support.                                                                                                    |
| 48043           | The send string string is too long.                                                                                                    | The length of an attribute value or a replication scheme is limited to 409600.                                                                                                    |
|                 |                                                                                                    | Verify the length of the attribute values in the cluster configuration file, and the replication scheme if it is specified using the RepDDL attribute.                                                                   |
| 48044           | Wrong ACK string received.                                                                                                    | Internal error. Contact TimesTen Customer Support.                                                                                                    |
| 48045           | No DSN specified in ttCWAdmin command command_string.                                                                                     | Most ttCWAdmin utility commands require that you specify the DSN. Retry the command with the option -dsn dsn_name.                                                                                                    |
| 48046           | Could not connect to remote database database_name on host host_name.                                                                     | The host is down, or the TimesTen main daemon or replication agent are down on the specified host, or the database on the specified host is not an active or standby master.                                             |
| 48047           | Replication checksum valueof the local database DSN database_name does not match the original checksum value of the replication scheme.   | This is a transient error. The local database is automatically duplicated from the remote database in the event of a checksum mismatch.                                                                                  |
| 48048           | Another resource is already running binary_executable_name action program for the DSN database_name                                       | Transient error. A new source is starting, but<br>the specified local database is managed by<br>an existing Oracle Clusterware resource. The<br>cluster automatically relocates the new<br>resource to a different host. |
| 48049           | Failed to action the replication agent for the DSN database_name.                                                                         | Transient error. The cluster automatically corrects the problem.                                                                                                    |
| 48050           | Failed to action the cache agent for the DSN database_name.                                                                               | This may occur if no cache groups are defined in the DSN, but the CacheConnect attribute is specified with a value of "Y" in the TimesTen cluster configuration file.                                                    |

| Error<br>number | Error or warning message                                                                    | Details                                                                                                    |
|-----------------|---------------------------------------------------------------------------------------------|----------------------------------------------------------------------------------------------------|
| 48051           | TimesTen cluster Action program binary_executable_name timed out for the DSN database_name. | The cluster action program was unable to start the database with a replication state of either active or standby, or was unable to create a subscriber. This may happen if there is a network error in the cluster, or the original active database is destroyed.                                                                                                    |
| 48052           | Failed to determine the                                                                     | Type of Message: Error                                                                                                    |
|                 | master host name of the local host containing the DSN database name.                        | <b>Cause:</b> The master host containing the specified DSN could not be determined.                                                                                                    |
|                 | DSN database_name.                                                                          | <b>Impact:</b> The cluster cannot start.                                                                                                    |
|                 |                                                                                             | User Action: Ensure that your TimesTen configuration attributes for Oracle Clusterware are correct. The local host should be one of the master hosts or contain one of the master VIP addresses in an active standby pair scheme. For more information see, "TimesTen Configuration Attributes for Oracle Clusterware" in the <i>Oracle TimesTen In-Memory Database Replication Guide</i> . If you are unable to troubleshoot the error or still receive this error, contact TimesTen Customer Support. |
| 48053           | Could not find remote active database for the DSN database_name.                            | The cluster action program was unable to contact the remote active database.                                                                                                    |
|                 |                                                                                             | This may be a transient network problem.                                                                                                    |
| 48054           | TimesTen cluster program could not destroy the database with the DSN database_name.         | Internal error. Contact TimesTen Customer Support.                                                                                                    |
| 48055           | Could not find the standby host in the replication scheme for the DSN database_name.        | A query to the replication system table TTREP.TTSTORES has failed. Check for SQL errors in the ttmesg.log file.                                                                                                    |
| 48056           | Could not find backup directory for the DSN database_name.                                  | Verify that the backup directory is accessible from all hosts in the TimesTen cluster.                                                                                                    |
| 48057           | Another TimesTen Cluster agent is running.                                                  | Stop the TimesTen Cluster agent manually by calling ttCWAdmin -shutdown.                                                                                                    |
| 48058           | TimesTen Cluster agent received an unknown command: command_string.                         | Internal error. Contact TimesTen Customer Support.                                                                                                    |
| not su          | TimesTen Cluster agent did not successfully receive all parameters of the cluster.          | The ttcWAdmin utility command closed the connection to the TimesTen Cluster agent due to previous errors or due to a TCP timeout. The TCP timeout for communication between ttcWAdmin and the TimesTen Cluster agent is 30 seconds.                                                                                                    |
|                 |                                                                                             | Retry the operation if no previous errors or a timeout are mentioned in the ttcwerrors.log file.                                                                                                    |

| Error<br>number | Error or warning message                                                                                                    | Details                                                                                                    |
|-----------------|----------------------------------------------------------------------------------------------------|----------------------------------------------------------------------------------------------------|
| 48060           | TimesTen Cluster agent could not successfully verify Oracle password for the OracleNetServiceName service_name.                           | Verify that the Oracle database password is correct.                                                                                                    |
| 48061           | TimesTen Cluster agent received NULL user ID for the DSN database_name.                                                                   | Internal error. Contact TimesTen Customer Support.                                                                                                    |
| 48062           | TimesTen Cluster agent received NULL password for the DSN database_name.                                                                  | Internal error. Contact TimesTen Customer Support.                                                                                                    |
| 48063           | TimesTen Cluster agent could not create files on directory_name.                                                                          | On Linux or UNIX systems, all cluster processes of a particular TimesTen instance have their socket files in the temporary directory crsTT_instance admin_instance name. Oracle Clusterware executes action programs that communicate with the TimesTen cluster processes through these file sockets. |
|                 |                                                                                                    | Ensure that the TimesTen instance administrator and the Clusterware administrator users have read, write and execute permissions on the temp (/tmp) directory.                                                                                                    |
|                 |                                                                                                    | In the ttcwerrors.log file, check if any OS errors occurred before this error.                                                                                                    |
| 48064           | Failed to determine the status of the TimesTen main daemon with the daemon home directory directory_name, daemon port number port_number. | The daemon is not running, or it is running in a different home directory and with a different port number.                                                                                                    |
|                 |                                                                                                    | Verify that the daemon is running in the appropriate location.                                                                                                    |
|                 |                                                                                                    | If the daemon is running, contact TimesTen Customer Support with the detailed output from ttversion -m on the terminal where the daemon was started.                                                                                                    |
| 48065           | Failed to obtain replication route from TTCW.  Error_details                                                                              | Type of Message: Error                                                                                                    |
|                 |                                                                                                    | <b>Cause:</b> The replication route from TimesTen Clusterware cannot be obtained.                                                                                                    |
|                 |                                                                                                    | <b>Impact:</b> The attempted operation or TimesTen Clusterware ran into an irrecoverable error.                                                                                                    |
|                 |                                                                                                    | User Action: If you get this error when Oracle Clusterware is managing replication, contact TimesTen Customer Support. If Oracle Clusterware is not managing replication, you can ignore this error.                                                                                                  |
| 48066           | The host_type host name host_name is invalid.                                                                                             | Verify that the host name is correct and the host exists in the network domain name system.                                                                                                    |
| 48067           | Failed to read the cluster configuration file file_name.                                                                                  | Check for OS errors preceding this error in the ttcwerrors.log file.                                                                                                    |

| Error<br>number  | Error or warning message                                                                                                    | Details                                                                                                    |
|------------------|----------------------------------------------------------------------------------------------------|----------------------------------------------------------------------------------------------------|
| 48068            | Failed to obtain an IP address for the host host_name.                                                                                     | Verify that the host name is correct and the host exists in the network domain name system.                                                                                                    |
| 48069            | Process_name failed to connect to the DSN database_name due to the error error_number.                                                     | Check for specific connection errors in the ttmesg.log file.                                                                                                    |
| 48070            | Virtual IP addresses for the DSN database_name were not found in cluster configuration file file_name.                                     | A cluster configuration that uses virtual IP addresses must contain the attribute MasterVIP, specifying the virtual IPs to be used for master databases. If the configuration includes subscribers, it must also include the attribute SubscriberVIP. |
| 48071            | The resource resource_name is offline.                                                                                                    | An Oracle Clusterware resource is offline. If<br>the TimesTen Cluster agent is offline, bring it<br>up by calling:                                                                                                    |
|                  |                                                                                                    | ttCWAdmin -init                                                                                                    |
|                  |                                                                                                    | If the TimesTen Cluster agent is online, call:                                                                                                    |
|                  |                                                                                                    | ttCWAdmin -start -dsn dsn_name                                                                                                    |
|                  |                                                                                                    | to start all other resources.                                                                                                    |
| 48072            | Incorrect response is received from TimesTen Cluster Agent for DSN database_name.                                                          | Verify that the TimesTen Cluster agent is running and is listening to an available TCP port.                                                                                                    |
| cluster is too l | The line 'line_text' in the cluster configuration file is too long. It must be less than number.                                           | If a configuration line is too long, it may be split into multiple lines. Each line may be ended with a "\\" character to indicate that it should be concatenated with the following line. The final concatenated string may be no longer than        |
|                  |                                                                                                    | 2 * posix_LINE_MAX_value.                                                                                                    |
| 48074            | The concatenated line 'line_text' in the cluster configuration file is too long. It must be less thantwo times number.                     | An attribute value is too long and must be shortened.                                                                                                    |
| 48075            | The TimesTen cluster configuration for the DSN database_name was not found in the cluster configuration file file_name.                    | Verify that the configuration is specified correctly for the specified DSN in the cluster configuration file.                                                                                                    |
| 48076            | Only one or no host name is mentioned for the attribute MasterHosts for the DSN database_name in the cluster configuration file file_name. | At least two host names must be specified for MasterHosts.                                                                                                    |
| 48077            | Invalid AppType specified for the application application_name.                                                                            | The AppType attribute for an application cannot be specified as Active or Standby when the ClusterType is Subscriber.                                                                                                    |

| Error<br>number | Error or warning message                                                                                                    | Details                                                                                                    |
|-----------------|----------------------------------------------------------------------------------------------------|----------------------------------------------------------------------------------------------------|
| 48078           | Attribute attribute_name missing for the DSN database_name in the cluster configuration file file_name.                                                 | A required virtual IP attribute is missing from the cluster configuration file.                                                                                                    |
| 48079           | No value specified for SubscriberHosts for the DSN database_name in the cluster configuration file file_name.                                           | If the ClusterType of the cluster configuration is Subscriber, at least one host name must be specified for SubscriberHosts.                                                                                                    |
| 48080           | Less than two Virtual IP addresses specified for the attribute MasterVIP for the DSN database_name in the cluster configuration file file_name.         | If the ClusterType of the cluster configuration is Active and VIPInterface and VIPNetMask are specified, you must specify at least two virtual IP addresses for the attribute MasterVIP.                                                                                                    |
| 48081           | No value specified for SubscriberVIP for the DSN database_name in the cluster configuration file file_name.                                             | If subscribers exist in the cluster configuration and VIPInterface and VIPNetMask are also specified, you must specify at least one virtual IP address for the attribute SubscriberVIP.                                                                                                    |
| 48082           | Backups illegally specified for the DSN database_name in the cluster configuration file file_name.                                                      | Backups may only be specified for a DSN when the ClusterType is Active.                                                                                                    |
| 48083           | A required attribute attribute_name missing for the application application_name for the DSN database_name in the cluster configuration file file_name. | See the description of the attribute in the "TimesTen Configuration Attributes for Oracle Clusterware" in the <i>Oracle TimesTen In-Memory Database Replication Guide</i> for the correct configuration file syntax.                                                                           |
| 48084           | The TimesTen cluster monitor process process_name failed.                                                                                               | The specified process has failed. Check the preceding errors in the ttcwerrors.log file for details.                                                                                                    |
| 48085           | Failed to create directory directory_name for socket files.                                                                                             | A directory must be created for socket files in /tmp on Linux or UNIX, and C:\\Temp on Windows. Check for preceding OS errors in the ttcwerrors.log file.                                                                                                    |
| 48086           | Failed to obtain port number for the TimesTen Cluster Agent.                                                                                            | Internal error. Contact TimesTen Customer Support.                                                                                                    |
| 48087           | Failed to obtain process ID file file_name for reading.                                                                                                 | Every cluster monitor process creates a file in<br>the TimesTen info directory that contains its<br>process ID. If this file is missing, the<br>corresponding cluster monitor process is<br>probably not running. If you continuously<br>get this error, contact TimesTen Customer<br>Support. |
| 48088           | Failed to delete directory directory_name.                                                                                                    | Check OS errors preceding this error in the ttcwerrors.log file.                                                                                                    |

| Error<br>number | Error or warning message                                                                                                    | Details                                                                                                    |
|-----------------|----------------------------------------------------------------------------------------------------|----------------------------------------------------------------------------------------------------|
| 48089           | TimesTen Cluster agent could not successfully receive all application information for the DSN database_name.                                 | Check for TCP communication errors or OS errors preceding this error in the ttcwerrors.log file.                                                                                                    |
| 48090           | TimesTen Cluster agent could                                                                                                    | Type of Message: Error                                                                                                    |
|                 | not successfully receive attribute_name for the cluster containing the DSN database_name.                                                    | <b>Cause:</b> The TimesTen Cluster agent could not receive the specified information when exchanging information with another node in the cluster.                                                                                                    |
|                 |                                                                                                    | Impact: Oracle Clusterware may fail.                                                                                                    |
|                 |                                                                                                    | User Action: Check for TCP communication errors or operating system errors preceding this error in the ttcwerrors.log file. Diagnose and fix the errors. Then run the ttcwadmin utility command that failed.                                                                                 |
| 48091           | TimesTen Cluster agent could not find OracleNetServiceName from the DSN database_name.                                                       | Verify that OracleNetServiceName is specified in the DSN configuration in the ODBCINI file.                                                                                                    |
| 48092           | TimesTen Cluster agent could not successfully send verification_code for the cluster containing the DSN database_name.                       | Check for TCP communication errors or OS errors preceding this error in the ttcwerrors.log file.                                                                                                    |
| 48093           | TimesTen Cluster agent could not alter autorefresh state to PAUSED for the cache group owner_name.cache_group_name on the DSN database_name. | Internal error. Contact TimesTen Customer Support.                                                                                                    |
| 48094           | The cluster monitor process                                                                                                    | Type of Message: Error                                                                                                    |
|                 | <pre>process_name for the DSN database_name failed to obtain connection string.</pre>                                                        | Cause: The indicated cluster monitor process could not obtain a connection string. A common cause for this is that the database does not exist.                                                                                                    |
|                 |                                                                                                    | Impact: The cluster cannot run.                                                                                                    |
|                 |                                                                                                    | User Action: Ensure that the database exists. If you get this error when the database already exists, contact TimesTen Customer Support. For more information, see "Specifying Data Source Names to identify TimesTen databases" in the Oracle TimesTen In-Memory Database Operations Guide. |
| 48095           | The cluster monitor process process_name detected an invalid database for the DSN database_name.                                             | This error may be received while a failed database is in the process of recovery.                                                                                                    |
| 48096           | The DSN database_name on<br>Remote master host host_name<br>is unavailable.                                                                  | A cluster monitor process failed to get a response from the remote replication agent.                                                                                                    |

| Error<br>number | Error or warning message                                                                                                    | Details                                                                                                    |
|-----------------|----------------------------------------------------------------------------------------------------|----------------------------------------------------------------------------------------------------|
| 48097           | Database database_name has changed its role to database_role.                                                                                                    | The specified database changed roles without the intervention of a cluster monitor process.                                                                                                    |
| 48098           | Cluster backup failed for the database database_name on host host_name.                                                                                             | Check preceding errors in the ttcwerrors.log file.                                                                                                    |
| 48099           | TimesTen daemon is not running on port port_number.                                                                                                    | The TimesTen main daemon may have failed. Check for errors in the ttmesg.log file.                                                                                                    |
| 48100           | TimesTen daemon port port_number in use by TimesTen daemon for other unknown instance with process ID pid.                                                          | The configured TimesTen daemon port is not available to the current instance.                                                                                                    |
| 48101           | TimesTen daemon port port_number in use by an unknown process.                                                                                                    | The TimesTen daemon port is not available to the instance.                                                                                                    |
| 48102           | The hostname host_name in the TTREP.TTSTORES table of database database_name does not match with that of the assigned hostname host_name.                           | The host name found in the TTREP.TTSTORES system table of the database does not match the host name assigned to the cluster program monitoring it. If the database is a standby master or a subscriber, it is being replaced with a duplicate from the active master. If the database is an active master, it is being recovered from a backup if backups are enabled, otherwise it failed. |
| 48103           | The local CTN (timestamp, sequence_number) on the database database_name is larger than that of the database on remote host host_name (timestamp, sequence_number). | Trapped transactions exist on a failed active master database (the transactions were not replicated to the standby master before the database failed). The database is being duplicated to create standby master database that also contains all transactions.                                                                                                    |
| 48104           | An internal error has occurred for the TimesTen cluster containing the DSN database_name. Error_details.                                                            | Check for preceding errors in the ttcwerrors.log file.                                                                                                    |
| 48105           | The database space usage has exceeded PERMSIZE on DSN database_name.                                                                                                | The database has run out of space and is considered failed.                                                                                                    |
| 48106           | The database database_name on remote host host_name has declared the local database as FAILED.                                                                      | If communication is interrupted between the replication agents long enough to meet the configured FAILTHRESHOLD value for the local database, it is automatically recovered by the cluster monitor program.                                                                                                    |
| 48107           | The replication agent for the database database_name is not running.                                                                                                | The replication agent for the specified database is not running. Oracle Clusterware is restarting it.                                                                                                    |
| 48108           | The cache agent for the database database_name is not running.                                                                                                    | The cache agent for the specified database is not running. The Oracle Clusterware is restarting it.                                                                                                    |

| Error<br>number | Error or warning message                                                                                                    | Details                                                                                                    |
|-----------------|----------------------------------------------------------------------------------------------------|----------------------------------------------------------------------------------------------------|
| 48109           | The remote VIP <i>ip_address</i> for the database <i>database_name</i> is running on the local host.                                                                                            | This may happen if two master VIP addresses start running on the same physical host, such as when only one master host is available. hen an additional host becomes available.                                                                                                    |
| 48110           | The remote database database_name on host host_name is not in the ACTIVE state.                                                                                                    | The remote master database is not in the ACTIVE replication state.                                                                                                    |
| 48111           | The local database                                                                                                    | Type of Message: Error                                                                                                    |
|                 | database_name is not in the ACTIVE or STANDBY state.                                                                                                    | Cause: The local master database is not in the ACTIVE or STANDBY replication state. The local master database is expected to be in the ACTIVE or STANDBY replication state during an intermittent transitional situation for the database, especially during a roll out or when a role change occurs.                                                                                                    |
|                 |                                                                                                    | Impact: None.                                                                                                    |
|                 |                                                                                                    | <b>User Action:</b> Rerun the operation that caused the error. If you still receive this error, contact TimesTen Customer Support.                                                                                                    |
| 48112           | The last heartbeat from the remote replication agent for database database_name was more than 60 sec.                                                                                           | A heartbeat was not received from the remote replication agent. Verify the network connection between the remote and local hosts.                                                                                                    |
| 48115           | Not allowed since this database (database_name on host_name) is managed by Clusterware.                                                                                                    | A particular operation is disallowed since<br>the database on a host is managed by<br>Clusterware. The list of forbidden SQL<br>operations include:                                                                                                    |
|                 |                                                                                                    | • Starting or stopping replication agents.                                                                                                    |
|                 |                                                                                                    | <ul> <li>Starting or stopping cache agents.</li> </ul>                                                                                                    |
|                 |                                                                                                    | <ul> <li>Altering or dropping an active standby<br/>pair.</li> </ul>                                                                                                    |
| 48116           | Unsupported Clusterware version version_number.                                                                                                    | The Clusterware version for this user does not work with TimesTen.                                                                                                    |
| 48117           | Unable to obtain Clusterware version.                                                                                                    | Contact TimesTen Customer Support.                                                                                                    |
| 48118           | The local CTN (timestamp, sequence_number) on the database database_name is smaller than that of the database on remote host host_name (timestamp, sequence_number) with virtual IP configured. | While a cluster monitor is bringing up a standby or a read-only subscriber database, and the database is already present locally, the replication CTN of the local database is checked with that of the remote master database. If the CTN of the local database is smaller than that of the remote master database, the local database may have missed transactions that the remote master database had sent. In that case, the local database is destroyed and duplicated from the remote master. |
|                 |                                                                                                    | This can occur with virtual IP configuration since a standby or a read-only subscriber database can be relocated from one physical host to another.                                                                                                    |

| Error<br>number | Error or warning message                                                 | Details                                                        |
|-----------------|--------------------------------------------------------------------------|----------------------------------------------------------------|
| 49044           | Failed to acquire latch                                                  | Type of Message: Error                                         |
|                 |                                                                          | <b>Cause:</b> TimesTen failed to acquire a database latch.     |
|                 |                                                                          | <b>Impact:</b> The database cannot continue normal operations. |
|                 |                                                                          | <b>User Action:</b> Unload and re-load the database.           |
| 49045           | Latch get for <pre>latch_name</pre> was<br>interrupted(interrupt_vector) | Type of Message: Error                                         |
|                 |                                                                          | <b>Cause:</b> A latch get operation was interrupted.           |
|                 |                                                                          | Impact: The operation failed.                                  |
|                 |                                                                          | User Action: Retry the operation.                              |

## Errors 50000 - 59999

| Error or warning message                        | Details                                                                                                    |
|-------------------------------------------------|----------------------------------------------------------------------------------------------------|
| Insufficient memory during                      | Type of Message: Error                                                                                                    |
| bulk load operation                             | <b>Cause:</b> The bulk load operation did not start because there is not enough process memory available.                                                                                                    |
|                                                 | <b>Impact:</b> TimesTen failed to initialize the bulk load operation.                                                                                                    |
|                                                 | User Action: Increase the amount of virtual memory available and restart the bulk load operation. For more information on how to increase virtual memory, see "Check available swap space (virtual memory)" in the Oracle TimesTen In-Memory Database Troubleshooting Guide. |
| Unsupported table type for bulk load operation  | Type of Message: Error                                                                                                    |
|                                                 | <b>Cause:</b> The table type is not supported for use with bulk load operations.                                                                                                    |
|                                                 | <b>Impact:</b> TimesTen cannot perform the bulk load operation.                                                                                                    |
|                                                 | <b>User Action:</b> Restart the bulk load operation with a table with a supported table type.                                                                                                    |
| Unsupported column type for bulk load operation | Type of Message: Error                                                                                                    |
|                                                 | <b>Cause:</b> One or more columns types are not supported for use with bulk load operations.                                                                                                    |
|                                                 | <b>Impact:</b> TimesTen cannot perform the bulk load operation.                                                                                                    |
|                                                 | <b>User Action:</b> Restart the bulk load operation with a table with supported column types.                                                                                                    |
|                                                 | Insufficient memory during bulk load operation  Unsupported table type for bulk load operation  Unsupported column type for                                                                                                    |

| Error<br>number | Error or warning message                       | Details                                                                                                    |
|-----------------|------------------------------------------------|----------------------------------------------------------------------------------------------------|
| 50003           | Failed to allocate blocks for error_buffer     | Type of Message: Error                                                                                                    |
|                 |                                                | <b>Cause:</b> The bulk load operation did not start because there is not enough process memory available.                                                                                                    |
|                 |                                                | <b>Impact:</b> TimesTen failed to initialize the bulk load operation.                                                                                                    |
|                 |                                                | User Action: Increase the amount of virtual memory available and restart the bulk load operation. For more information on how to increase virtual memory, see "Check available swap space (virtual memory)" in the Oracle TimesTen In-Memory Database Troubleshooting Guide. |
| 50005           | Too many columns specified                     | Type of Message: Error                                                                                                    |
|                 | for bulk load: number                          | <b>Cause:</b> You specified a greater number of columns than the number of columns available for the bulk load operation.                                                                                                    |
|                 |                                                | <b>Impact:</b> TimesTen cannot perform the bulk load operation.                                                                                                    |
|                 |                                                | <b>User Action:</b> Specify the same or a fewer number of columns than the number of columns available in the table and retry the bulk load operation.                                                                                                    |
| 50006           | Error setting values at row number, col number | Type of Message: Error                                                                                                    |
|                 |                                                | <b>Cause:</b> An error occurred while setting or converting the data at the specified row and column.                                                                                                    |
|                 |                                                | <b>Impact:</b> TimesTen aborted the bulk load operation for the current batch of rows.                                                                                                    |
|                 |                                                | <b>User Action:</b> Correct the data in the specified row and column, and retry the operation.                                                                                                    |
| 50007           | Error adding page to table                     | Type of Message: Error                                                                                                    |
|                 |                                                | <b>Cause:</b> TimesTen could not add a new page of rows to the directory for the table.                                                                                                    |
|                 |                                                | <b>Impact:</b> TimesTen aborted the bulk load operation for the current batch of rows.                                                                                                    |
|                 |                                                | <b>User Action:</b> Retry the bulk load operation for the current batch of rows.                                                                                                    |
| 50008           | Failed to create parallel                      | Type of Message: Error                                                                                                    |
|                 | load context for bulk insert                   | <b>Cause:</b> TimesTen failed to create a parallel load context for the bulk load operation.                                                                                                    |
|                 |                                                | <b>Impact:</b> TimesTen aborted the bulk load operation.                                                                                                    |
|                 |                                                | <b>User Action:</b> Retry the bulk load operation.                                                                                                    |

| Error<br>number | Error or warning message                                                  | Details                                                                                               |
|-----------------|---------------------------------------------------------------------------|----------------------------------------------------------------------------------------------------|
| 50009           | Failed to commit some or all rows                                         | Type of Message: Error                                                                                |
|                 |                                                                           | <b>Cause:</b> TimesTen failed to commit the current bulk load transaction.                            |
|                 |                                                                           | <b>Impact:</b> TimesTen aborted the bulk load operation for the current batch of rows.                |
|                 |                                                                           | <b>User Action:</b> Retry the bulk load operation for the current batch of rows.                      |
| 50010           | Failed to issue a log record                                              | Type of Message: Error                                                                                |
|                 | for some or all rows                                                      | <b>Cause:</b> TimesTen failed to issue a reclaim log message for the current batch of rows.           |
|                 |                                                                           | <b>Impact:</b> TimesTen aborted the bulk load operation for the current batch of rows.                |
|                 |                                                                           | <b>User Action:</b> Retry the bulk load operation for the current batch of rows.                      |
| 50011           | The rowsToInsert parameter                                                | Type of Message: Error                                                                                |
|                 | was zero or invalid                                                       | <b>Cause:</b> TimesTen failed to issue a reclaim log message for the current batch of rows.           |
|                 |                                                                           | <b>Impact:</b> TimesTen aborted the bulk load operation for the current batch of rows.                |
|                 |                                                                           | <b>User Action:</b> Retry the bulk load operation for the current batch of rows.                      |
| 50012           | Failed to begin a transaction for bulk load operation                     | Type of Message: Error                                                                                |
|                 |                                                                           | <b>Cause:</b> TimesTen failed to begin a system transaction for the bulk load operation.              |
|                 |                                                                           | <b>Impact:</b> TimesTen aborted the bulk load operation for the current batch of rows.                |
|                 |                                                                           | <b>User Action:</b> Retry the bulk load operation for the current batch of rows.                      |
| 50013           | Failed to initialize fast<br>bulk load mode on table                      | Type of Message: Error                                                                                |
|                 |                                                                           | <b>Cause:</b> TimesTen could not initialize the bulk load insert mode against the table.              |
|                 |                                                                           | <b>Impact:</b> TimesTen cannot perform the bulk load put operation.                                   |
|                 |                                                                           | <b>User Action:</b> Retry the bulk load operation.                                                    |
| 50014           | Commit size (number) must be greater than or equal to batch size (number) | Type of Message: Error                                                                                |
|                 |                                                                           | <b>Cause:</b> You specified a commit size, number of rows, smaller than the specified batch size.     |
|                 |                                                                           | <b>Impact:</b> TimesTen cannot perform the bulk load operation.                                       |
|                 |                                                                           | <b>User Action:</b> Specify a batch size lower or equal than the commit size and retry the operation. |

| Error<br>number | Error or warning message                              | Details                                                                                                    |
|-----------------|-------------------------------------------------------|----------------------------------------------------------------------------------------------------|
| 50015           | Current batch is full, must commit before adding more | Type of Message: Error                                                                                                    |
|                 |                                                       | Cause: You attempted a bulk load put operation when the bulk load batch is already full.                                                                                                    |
|                 |                                                       | <b>Impact:</b> TimesTen cannot perform the bulk load put operation.                                                                                                    |
|                 |                                                       | <b>User Action:</b> Call a bulk load commit and retry the operation.                                                                                                    |
| 50016           | Bulk load on tables with                              | Type of Message: Error                                                                                                    |
|                 | indexes currently not supported                       | <b>Cause:</b> You attempted a direct load operation on a table with indexes.                                                                                                    |
|                 |                                                       | <b>Impact:</b> TimesTen cannot perform the direct load operation.                                                                                                    |
|                 |                                                       | <b>User Action:</b> Drop the indexes from the table and retry the operation.                                                                                                    |
| 50017           | Bulk load context is null                             | Type of Message: Error                                                                                                    |
|                 | must be allocated                                     | Cause: You must allocate a direct load context before initializing a bulk load operation.                                                                                                    |
|                 |                                                       | <b>Impact:</b> TimesTen failed to initialize the direct load operation.                                                                                                    |
|                 |                                                       | <b>User Action:</b> Allocate a direct load context and retry the operation.                                                                                                    |
| 50018           | Could not allocate dictionary tbl list for bulk load  | Type of Message: Error                                                                                                    |
|                 |                                                       | <b>Cause:</b> TimesTen failed to allocate a compressed dictionary during the initialization of a direct load operation.                                                                                                    |
|                 |                                                       | Impact: TimesTen failed to initialize the direct load operation.                                                                                                    |
|                 |                                                       | User Action: Increase the amount of system virtual memory available and retry the operation. For more information on how to increase virtual memory, see "Check available swap space (virtual memory)" in the Oracle Times Ten In-Memory Database Troubleshooting Guide. |
| 50019           | Could not populate dictionary                         | Type of Message: Error                                                                                                    |
|                 | tbl list for bulk load: number                        | Cause: TimesTen failed to populate a compressed dictionary during the initialization of a direct load operation.                                                                                                    |
|                 |                                                       | Impact: TimesTen failed to initialize the direct load operation.                                                                                                    |
|                 |                                                       | <b>User Action:</b> Retry the direct load operation.                                                                                                    |
| 50020           | Could not populate value                              | Type of Message: Error                                                                                                    |
|                 | table cache for bulk load: number                     | <b>Cause:</b> TimesTen failed to populate the value table cache during the initialization of a direct load operation.                                                                                                    |
|                 |                                                       | <b>Impact:</b> TimesTen failed to initialize the direct load operation.                                                                                                    |
|                 |                                                       | User Action: Retry the direct load operation.                                                                                                    |

| Error<br>number | Error or warning message                              | Details                                                                                                    |
|-----------------|-------------------------------------------------------|----------------------------------------------------------------------------------------------------|
| 50050           | External table loading                                | Type of Message: Error                                                                                                    |
|                 | failed: error_message                                 | Cause: An error occurred during an external table loading operation.                                                                                                    |
|                 |                                                       | <b>Impact:</b> TimesTen failed to complete the external table loading operation.                                                                                                    |
|                 |                                                       | <b>User Action:</b> Review the additional message to determine the cause of the failure.                                                                                                    |
| 50051           | External table: Failed to                             | Type of Message: Error                                                                                                    |
|                 | allocate memory                                       | <b>Cause:</b> A block allocation failure caused the external table loading operation to fail.                                                                                                    |
|                 |                                                       | <b>Impact:</b> TimesTen failed to complete the external table loading operation.                                                                                                    |
|                 |                                                       | User Action: Increase the amount of system virtual memory available and retry the operation. For more information on how to increase virtual memory, see "Check available swap space (virtual memory)" in the Oracle TimesTen In-Memory Database Troubleshooting Guide. |
| 50052           | External table: Failed to allocate blocks for message | Type of Message: Error                                                                                                    |
|                 |                                                       | <b>Cause:</b> An allocation failure caused the external table loading operation to fail.                                                                                                    |
|                 |                                                       | <b>Impact:</b> TimesTen failed to complete the external table loading operation.                                                                                                    |
|                 |                                                       | User Action: Increase the amount of system virtual memory available and retry the operation. For more information on how to increase virtual memory, see "Check available swap space (virtual memory)" in the Oracle TimesTen In-Memory Database Troubleshooting Guide. |
| 51000           | Failed to read log marker packet                      | Type of Message: Error                                                                                                    |
|                 |                                                       | <b>Cause:</b> The transaction log files may be corrupted. The transaction log may have not been written properly.                                                                                                    |
|                 |                                                       | <b>Impact:</b> TimesTen failed to read the transaction log.                                                                                                    |
|                 |                                                       | <b>User Action:</b> Contact TimesTen Customer Support.                                                                                                    |
| 51001           | Failed to locate next log                             | Type of Message: Error                                                                                                    |
|                 | record in rdlog                                       | Cause: The transaction log files may be corrupted. The transaction log may have not been written properly.                                                                                                    |
|                 |                                                       | <b>Impact:</b> TimesTen failed to read the transaction log.                                                                                                    |
|                 |                                                       | <b>User Action:</b> Contact TimesTen Customer Support.                                                                                                    |

| Error<br>number | Error or warning message                                                | Details                                                                                                    |
|-----------------|-------------------------------------------------------------------------|----------------------------------------------------------------------------------------------------|
| 51002           | Failed to locate next log record in strand strand_number                | Type of Message: Error                                                                                                    |
|                 |                                                                         | <b>Cause:</b> The transaction log files may be corrupted. The transaction log may have not been written properly.                                                                                                    |
|                 |                                                                         | <b>Impact:</b> TimesTen failed to read the transaction log.                                                                                                    |
|                 |                                                                         | <b>User Action:</b> Contact TimesTen Customer Support.                                                                                                    |
| 51003           | Failed to locate next log                                               | Type of Message: Error                                                                                                    |
|                 | record in the block                                                     | <b>Cause:</b> The transaction log files may be corrupted. The transaction log may have not been written properly.                                                                                                    |
|                 |                                                                         | <b>Impact:</b> TimesTen failed to read the transaction log.                                                                                                    |
|                 |                                                                         | <b>User Action:</b> Contact TimesTen Customer Support.                                                                                                    |
| 51004           | Failed to map idmap(logical)                                            | Type of Message: Error                                                                                                    |
|                 | to lsn(physical)                                                        | <b>Cause:</b> The transaction log files may be corrupted. The transaction log may have not been written properly.                                                                                                    |
|                 |                                                                         | <b>Impact:</b> TimesTen failed to read the transaction log.                                                                                                    |
|                 |                                                                         | <b>User Action:</b> Contact TimesTen Customer Support.                                                                                                    |
| 51005           | Failed to preallocate log file log_file_name.extension with mode = mode | Type of Message: Error                                                                                                    |
|                 |                                                                         | <b>Cause:</b> TimesTen cannot allocate enough space on the file system for the log file.                                                                                                    |
|                 |                                                                         | <b>Impact:</b> The database cannot continue normal operations.                                                                                                    |
|                 |                                                                         | <b>User Action:</b> Ensure that there is enough space on the file system to at least store a log file of the size specified in the LogFileSize attribute. For more information on the LogFileSize attribute, see "LogFileSize" in the <i>Oracle TimesTen In-Memory Database Reference</i> . |
| 51006           | Failed to flush to lwn =                                                | Type of Message: Error                                                                                                    |
|                 | LWN_boundary                                                            | Cause: TimesTen cannot flush the log up to the specified log write number (LWN) boundary.                                                                                                    |
|                 |                                                                         | <b>Impact:</b> The database cannot continue normal operations.                                                                                                    |
|                 |                                                                         | <b>User Action:</b> Contact TimesTen Customer Support.                                                                                                    |

| Error<br>number | Error or warning message                                                                                                 | Details                                                                                                    |
|-----------------|----------------------------------------------------------------------------------------------------|----------------------------------------------------------------------------------------------------|
| 51007           | Failed to switch to lwn =                                                                                                | Type of Message: Error                                                                                                    |
|                 | LWN_boundary in strand strand_number                                                                                     | <b>Cause:</b> TimesTen cannot advance the specified log write number (LWN) boundary in the specific strand.                                                                  |
|                 |                                                                                                    | <b>Impact:</b> The database cannot continue normal operations.                                                                                                    |
|                 |                                                                                                    | <b>User Action:</b> Contact TimesTen Customer Support.                                                                                                    |
| 51008           | Failed to insert a log marker                                                                                            | Type of Message: Error                                                                                                    |
|                 |                                                                                                    | <b>Cause:</b> TimesTen cannot insert a log marker to the log buffer.                                                                                                    |
|                 |                                                                                                    | <b>Impact:</b> The database cannot continue normal operations.                                                                                                    |
|                 |                                                                                                    | <b>User Action:</b> Contact TimesTen Customer Support.                                                                                                    |
| 51011           | rxWaitCTN failed for                                                                                                    | Type of Message: Error                                                                                                    |
|                 | receiver_operation                                                                                                    | <b>Cause:</b> A failure occurred while waiting for a CTN.                                                                                                    |
|                 |                                                                                                    | <b>Impact:</b> TimesTen will automatically retry the operation.                                                                                                    |
|                 |                                                                                                    | User Action: None.                                                                                                    |
| 51012           | Replication of bitmap indexes is disabled in the current release (table owner_name.table_name) Contact TimesTen support. | Type of Message: Error                                                                                                    |
|                 |                                                                                                    | <b>Cause:</b> The specified table has a bitmap index. Replication of bitmap indexes is temporarily disabled in the current version of TimesTen.                              |
|                 |                                                                                                    | <b>Impact:</b> TimesTen cannot replicate the specified table.                                                                                                    |
|                 |                                                                                                    | <b>User Action:</b> Change the index type in the specified table. Contact TimesTen Customer Support for more information.                                                    |
| 51013           | Number of index key columns                                                                                              | Type of Message: Error                                                                                                    |
|                 | (owner_name) exceeds the maximum (table_name) supported by older releases.                                               | Cause: You attempted to replicate a table with more index key columns than the number supported by the receiving table. The receiving table is of an older TimesTen release. |
|                 |                                                                                                    | <b>Impact:</b> TimesTen cannot replicate the specified table.                                                                                                    |
|                 |                                                                                                    | <b>User Action:</b> Either upgrade the receiving table or modify the table definition to a supported number of index key columns.                                            |
| 51014           | Invalid user session                                                                                                    | Type of Message: Error                                                                                                    |
|                 | parameter value                                                                                                    | <b>Cause:</b> The value supplied for the user session parameter is unknown or unsupported by TimesTen.                                                                       |
|                 |                                                                                                    | <b>Impact:</b> TimesTen cannot perform the operation.                                                                                                    |
|                 |                                                                                                    | <b>User Action:</b> Use a supported user session parameter value.                                                                                                    |

| Error<br>number | Error or warning message           | Details                                                                                                    |
|-----------------|------------------------------------|----------------------------------------------------------------------------------------------------|
| 51015           | Skip send of string                | Type of Message: Error                                                                                                    |
|                 | PROFILE due to subscriber version. | <b>Cause:</b> You attempted to replicate a profile object, but it was skipped because the subscriber version does not support it. |
|                 |                                    | <b>Impact:</b> TimesTen cannot replicate the profile object.                                                                      |
|                 |                                    | <b>User Action:</b> Upgrade to a TimesTen version that supports replication of profile objects.                                   |

# **Daemon Log Entries**

This chapter describes messages that may be returned by the TimesTen Server.

By default, TimesTen messages are stored in:

- A user error log that contains information you may need to see. Generally, these messages contain information on actions you may need to take.
- A support log containing everything in the user error log plus information of use by TimesTen Customer Support.

For details on managing messages and the locations of the user and support logs, see "Error, warning, and informational messages" in the Oracle TimesTen In-Memory Database Operations Guide.

## List of log entries

| Event ID | Message                                                             | Description                                                                                                    |
|----------|---------------------------------------------------------------------|----------------------------------------------------------------------------------------------------|
| 1        | Unable to open TTServer<br>key from registry                        | Windows platform only. TimesTen Server could not open HKEY_LOCAL_ MACHINE\SOFTWARE\ TimesTen\TimesTen181\TTServer key from registry. Your TimesTen installation may be corrupted. Contact customer support for assistance. |
| 2        | TimesTen Server is stopping                                         | This message is informational only.                                                                                                    |
| 3        | Socket send() failed.  Error_message                                | This message is caused by the failure of the system call send. Consult your system documentation to determine the cause of this error.                                                                                     |
| 4        | Server is exiting. Unable to create server context object (CSrvCtx) | An internal error occurred. Make a note of any information necessary to reproduce the error and then contact customer support for assistance.                                                                              |
| 5        | Socket recv() failed.  Error_message                                | This message is caused by the failure of the system call recv. Consult your system documentation to determine the cause of this error.                                                                                     |

| Event ID | Message                                                                                                    | Description                                                                                                    |
|----------|----------------------------------------------------------------------------------------------------|----------------------------------------------------------------------------------------------------|
| 6        | Disconnecting client:  Client_host_name (domain_name);  IP Address: client_IP; Client PID: client_PID;  DSN: server_DSN;  UID: client_UID;  Total connect time: ddd hh:mi:ss;  Total execution time: ddd hh:mi:ss | This message is informational only. Could be used to match the connects and disconnects by TimesTen Client application to/from a TimesTen Server.                                                                                                    |
| 7        | Unable to open the ODBC.INI data sources root                                                                                                    | Windows platform only. TimesTen Server could not open HKEY_LOCAL_MACHINE\SOFTWARE \ODBC\ODBC.INI\ODBC Data Sources key from registry. Contact customer support for assistance.                                                                                                    |
| 8        | Unable to read (numeric) port number from registry; using default port                                                                                                    | Windows platform only. TimesTen Server could not read HKEY_LOCAL_MACHINE\SOFTWARE \TimesTen\TimesTen181\Servers\logical_ server\TCP_Port from registry. Ensure that you did not modify registry entries manually.                                                                                                    |
| 9        | Server is exiting. Could not cd to path. OS reports error(error_number): error_message                                                                                                    | This message is caused by the failure of the system call chdir. Ensure that you have installed TimesTen properly and the directory exists. Consult your system documentation to determine the cause of this error.                                                                                                    |
| 10       | Server is exiting. Could not connect to TimesTen daemon. Check to make sure that the TimesTen daemon/service is running                                                                                           | TimesTen Server communicates with TimesTen Data Manager daemon. Ensure that TimesTen Data Manager daemon/service is running.                                                                                                    |
| 11       | Main Server cleaned up all child processes and exiting.                                                                                                    | ServerProc thread of TimesTen Server accepts all connection requests from TimesTen Client. A log entry with EventID=99 just prior to this may contain additional information. Consult your system documentation to determine the cause of this error.                                                                                                  |
| 12       | Server is exiting. Failed to create shared memory segment for IPC.  Error_message                                                                                                    | This message is caused by the failure to create a shared memory segment for IPC. A log entry with EventID=99 just prior to this may contain additional information. Consult your system documentation to determine the cause of this error. This message is generated only for a connection that uses a shared memory segment as the IPC mechanism.    |
| 13       | Server is exiting. Failed to attach to shared memory segment for IPC.  Error_message                                                                                                    | This message is caused by the failure to attach to a shared memory segment for IPC. A log entry with EventID=99 just prior to this may contain additional information. Consult your system documentation to determine the cause of this error. This message is generated only for a connection that uses a shared memory segment as the IPC mechanism. |

| Event ID | Message                                                                                                    | Description                                                                                                    |  |
|----------|----------------------------------------------------------------------------------------------------|----------------------------------------------------------------------------------------------------|--|
| 14       | Server is exiting. Failed to create semaphore for IPC. Error_message                                                                                                    | This message is caused by the failure of a semaphore creation. A log entry with EventID=99 just prior to this may contain additional information. Consult your system documentation to determine the cause of this error. This message is generated only when TimesTen Server is configured to allow shared memory segment as IPC.                                                                                                    |  |
| 15       | Client application<br>terminated. Terminating<br>corresponding TimesTen<br>child server process                                                                                               | This message implies that the TimesTen Server has lost a TCP/IP socket connection to the TimesTen Client ODBC driver (and hence the application) before the application closed the ODBC connection properly. This can happen only if the client application (or the thread that had the ODBC connection) exited without closing the ODBC connection. This message is generated only for a connection that uses a shared memory segment as the IPC mechanism. |  |
| 16       | Connect succeeded from client: client_host_name (client_domain_name); IP Address: client_IP; Client PID: client_PID; DSN: server_DSN; UID: client_UID                                         | This message is informational only. Could be used to match the Connects and Disconnects by TimesTen Client application to/from a TimesTen Server.                                                                                                    |  |
| 17       | Connect failed for client: client_host_name (client_domain_name); IP Address: client_IP; Client PID: client_PID; DSN: server_DSN; UID: client_UID; SQL State: SQL_state; Error: error_message | This error is generated if SQLDriverConnect fails. The runtime error returned by the driver may indicate the cause of the error. The corrective action depends on the runtime error. For details, refer to the Microsoft ODBC API Reference at https://docs.microsoft.com/en-us/sql/odbc/reference/syntax/odbc-api-reference.                                                                                                    |  |
| 18       | Server is exiting. Failed to create REQUEST semaphore for IPC. Error_message                                                                                                    | TimesTen uses a pair of semaphores called REQUEST and RESPONSE to implement shared memory segment as IPC. This message is caused by the failure of a REQUEST semaphore creation. A log entry with EventID=99 just prior to this may contain additional information. Consult your system documentation to determine the cause of this error. This message is generated only when TimesTen Server is configured to allow shared memory segment as IPC.         |  |
| 19       | Server is exiting. Failed to create RESPONSE semaphore for IPC. Error_message                                                                                                    | TimesTen uses a pair of semaphores called REQUEST and RESPONSE to implement shared memory segment as IPC. This message is caused by the failure of a RESPONSE semaphore creation. A log entry with EventID=99 just prior to this may contain additional information. Consult your system documentation to determine the cause of this error. This message is generated only when TimesTen Server is configured to allow shared memory segment as IPC.        |  |

| Event ID Message Description |                                                                                                    | Description                                                                                                    |
|------------------------------|----------------------------------------------------------------------------------------------------|----------------------------------------------------------------------------------------------------|
| 20                           | Shared memory segment for IPC exhausted the configured maximum. File: source_file_name; line: line_number; size: requested_size                                                                     | There is not enough space left in the configured shared memory segment for IPC. Please refer to "Managing the size of the shared memory segment" in the <i>Oracle TimesTen In-Memory Database Operations Guide</i> to configure this properly. This message generated only for a connection that uses a shared memory segment as the IPC mechanism. |
| 21                           | Server is exiting. Failed to open shared memory segment for IPC.  Error_message                                                                                                    | This message is caused by the failure to create a shared memory segment for IPC. A log entry with EventID=99 just prior to this may contain additional information. Consult your system documentation to determine the cause of this error. This message is generated only for a connection that uses a shared memory segment as the IPC mechanism. |
| 25                           | Server is exiting. Socket initialization failed.<br>Error_message                                                                                                    | Windows platforms only. Call to WSAStartup failed. Consult your system documentation to determine the cause of this error.                                                                                                    |
| 26                           | Server is exiting. gethostname() failed. Error_message                                                                                                    | On Linux or UNIX platforms the uname call failed.                                                                                                    |
| 27                           | Server is exiting.<br>ttSetSockOptBool() failed.<br>Error_message                                                                                                    | Failed to set a socket option of boolean type.<br>Contact customer support for assistance.                                                                                                    |
| 32                           | Server is exiting. socket() failed. Error_message                                                                                                    | This message is caused by the failure of the system call socket. Consult your system documentation to determine the cause of this error.                                                                                                    |
| 33                           | Server is exiting. gethostbyname() failed. Error_message                                                                                                    | This message is sent if the system call gethostbyname fails. Consult your system documentation to determine the cause of this error.                                                                                                    |
| 34                           | Server is exiting. bind() failed. Error_message                                                                                                    | This message is caused by the failure of the system call bind. Consult your system documentation to determine the cause of this error.                                                                                                    |
| 35                           | Server is exiting. listen() failed. Error_message                                                                                                    | This message is caused by a failure of the system call listen. Consult your system documentation to determine the cause of this error.                                                                                                    |
| 36                           | Successful TimesTen Server startup. Version: server_version_number; Host: server_host_name (server_domain_name); IP Address: server_IP; port: port_number, max connections: max_connections_allowed | This message is informational only.                                                                                                    |

| Event ID | Message                                                                                                    | Description                                                                                                    |  |
|----------|----------------------------------------------------------------------------------------------------|----------------------------------------------------------------------------------------------------|--|
| 37       | Client protocol version client_version is not supported by this server, which uses version server_version. Attempting to renegotiate protocol level. | There is a version mismatch between the TimesTen Client and TimesTen Server.                                                                                                    |  |
| 40       | Server is exiting.  Error_message. A TimesTen  Server is already active on this port                                                                 | An attempt was made to start the TimesTen Server on a system where the same release of TimesTen Server is already running with the same port number. Each version of the TimesTen Server of the same release must have a unique port number.                                                     |  |
| 50       | Socket accept() failed.  Error_message                                                                                                    | This message is caused by the failure of the system call accept. Consult your system documentation to determine the cause of this error.                                                                                                    |  |
| 57       | Error creating a mutex to communicate with separate server process.  Error_message                                                                   | The communication setup between the main and child servers could not be set up properly. Contact customer support for assistance.                                                                                                    |  |
| 58       | Error creating or mapping mapped file to communicate with separate server process. Error_message                                                     | The event logged just prior to this one has further details, if any.                                                                                                    |  |
| 59       | Error creating separate server process.  Error_message                                                                                               | Operating system error. Make a note of the system error number and then contact your system administrator.                                                                                                    |  |
| 60       | Error creating waitpid thread. Error_message                                                                                                    | Operating system error. Make a note of the system error number and then contact your system administrator.                                                                                                    |  |
| 61       | Internal error in TimesTen Server. File: source_file_name; line: line_number                                                                         | Contact customer support for assistance.                                                                                                    |  |
| 62       | Connection refused. Server is processing a configured maximum of <i>number</i> connections                                                           | This message means that the maximum number of clients are currently connected. For more information on the maximum supported number of concurrent client connections for a TimesTen database and instance, see "System limits and defaults" in the Oracle TimesTen In-Memory Database Reference. |  |
| 67       | Failed to allocate memory. File: source_file_name; line: line_number; size: failed_malloc_size                                                       | Note that sometimes the size is logged as zero if for some reason TimesTen Server cannot determine it at the time of logging.                                                                                                    |  |

| Event ID Message D |                                                                                                    | Description                                                                                                    |  |
|--------------------|----------------------------------------------------------------------------------------------------|----------------------------------------------------------------------------------------------------|--|
| 68                 | Failed to read request from client. Closing connection                                                                                               | The server connection to a client application failed. Common causes are:                                                                                                    |  |
|                    | without reply.                                                                                                    | - The client application exited without invoking the SQLDisconnect function.                                                                                                    |  |
|                    |                                                                                                    | - The waiting time specified in the TTC_Timeout attribute for the client application was exceeded.                                                                                                    |  |
|                    |                                                                                                    | For more information on the SQLDisconnect function, see "Managing TimesTen database connections" in the <i>Oracle TimesTen In-Memory Database C Developer's Guide</i> . For more information on the TTC_Timeout client connection attribute, see "TTC_Timeout" in the <i>Oracle TimesTen In-Memory Database Reference</i> . |  |
| 69                 | Child server died due to SEGV signal error_message                                                                                                   | A SQL request caused a thread stack overflow. Try increasing the value for the ServerStackSize attribute. For more information on the ServerStackSize server connection attribute, see "ServerStackSize" in the Oracle TimesTen In-Memory Database Reference.                                                               |  |
| 70                 | Invalid value  specified_value for  attribute: should be in  range min_value to  max_value. Using used_value                                         | The specified value for the specified attribute is invalid. The message identifies the valid range for the specified attribute value.                                                                                                    |  |
| 71                 | Connect received from client: client_host_name (client_domain_name); IP address: client_IP; Client PID: client_PID; DSN: server_DSN; UID: client_UID | This message is informational only.                                                                                                    |  |
| 99                 | Log_message                                                                                                    | Certain informational/error messages are logged with this event id.                                                                                                    |  |

# **Diagnostics through SNMP Traps**

Simple Network Management Program (SNMP) is a protocol for network management services. Network management software typically uses SNMP to query or control the state of network devices like routers and switches. These devices sometimes also generate asynchronous alerts called Traps to inform the management systems of problems.

The following sections describe SNMP and traps in TimesTen:

- TimesTen and SNMP
- SNMP data types
- Trapping out of space messages
- How TimesTen sends SNMP traps
- Generating and receiving SNMP traps
- Configuring the snmp.ini file
- Trap truncation on overflow
- The TimesTen MIB
- The traps
- Trap names and severity levels
- Example

### TimesTen and SNMP

TimesTen cannot be queried nor controlled through SNMP. TimesTen only sends SNMP traps for certain critical events, to possibly facilitate some user recovery mechanisms. TimesTen can send traps for the following events:

- Assertion failure
- Death of daemons
- Database invalid
- Replicated transaction failure
- Database out of space
- Autorefresh transaction failure
- Replication conflict resolution
- File write errors

These events also cause log entries to be written by the TimesTen daemon, but exposing them through SNMP traps allows for the possibility of having some network management software take immediate action.

## **SNMP** data types

The SNMP data types are either INTEGER or TEXT.

ASN INTEGER data are:

- ttPid
- ttDSNConn
- ttDSCurSize
- ttDaeInst
- ttRepReceiverPort
- ttDSRegSize
- ttDaePid
- ttDSMaxSize
- ttCacheAgentPid

The rest of the variables are ASN\_OCTET\_STRING type.

## Trapping out of space messages

By default, TimesTen records that database space is low based on the region space thresholds of PermwarnThreshold and TempwarnThreshold attributes. If the PermWarnThreshold, which defines the permanent database memory region threshold, is set to 90, TimesTen records a message that the permanent database memory is full. Once the database permanent memory becomes 10% less than the set threshold, which in this case would be 80% full, TimesTen records a second message indicating that the database is no longer low on space.

When connecting to a database, you can change the out of space threshold by setting the PermWarnThreshold and TempWarnThreshold attributes. See "PermWarnThreshold" and "TempWarnThreshold" in *Oracle TimesTen In-Memory Database Reference*.

### How TimesTen sends SNMP traps

SNMP traps are UDP/IP packets. Therefore, there is no guarantee of delivery, and it is not an error if there are no subscribers for the trap. TimesTen sends only SNMPv1 traps, which all network management systems should understand.

### Generating and receiving SNMP traps

To enable SNMP trap generation, change the line -enabled 0 in the snmp.ini to 1. TimesTen does not generate SNMP traps by default because, in the case of repeated failures, such as an application that continues to attempt to insert new rows into a full database, the application may experience a performance slowdown due to generation of SNMP traps.

You must have network management software to receive SNMP traps.

## Configuring the snmp.ini file

The configuration file timesten\_home/conf/snmp.ini on UNIX systems enables or disables trap generation, controls the community string for SNMP traps, the target host and the target port on which to listen for traps.

**Note:** Each instance has an *instance home*. timesten\_home represents the top level of the directory structure associated with the instance.

The file contents are:

| Component                   | <b>Description</b> Disable or enable SNMP trap generation.                                                                                                    |  |
|-----------------------------|----------------------------------------------------------------------------------------------------|--|
| enabled {0   1}             |                                                                                                    |  |
| -community {string}         | The SNMP community string. Default is "public."                                                                                                    |  |
| -trapdest {host:portnumber} | The SNMP agent host name and port number where SNMP trap messages are received. The default host is "localhost." The default port number where the SNMP agent listens is 162.                                                                                                    |  |
|                             | Up to 8 destinations may be specified in the ${\tt snmp.ini}$ file.                                                                                                    |  |
| -trapport {portnumber}      | To receive SNMP traps on the local system when you do not want to use the default port, specify the port number with the -trapport option. The default port number is 162. If neither -trapdest or -trapport are specified, traps are sent to the default, which is localhost on the IPv4 loopback address and port 162. |  |

An optional environment variable, TT\_SNMP\_INI, can override the location of the snmp.ini file. If this variable is set, it should contain the full path of the SNMP sender configuration file, which can have a name other than snmp.ini.

#### Example 3–1 Settings for one target destination

To send messages and set one target destination, your snmp.ini file looks like this:

```
#Enable SNMP trap generation
-enabled 1
#Default community is "public"
-community "public"
#Default trap destination is "localhost" and default destination SNMP trap port is
-trapdest "localhost:162"
```

#### Example 3–2 Settings for multiple target destinations

To send messages and set multiple target destinations, your snmp.ini file looks like

```
#Enable SNMP trap generation
-enabled 1
#Default community is "public"
-community "public"
#Default trap destination is "localhost" and default destination SNMP trap port is
-trapdest "localhost:162"
-trapdest "pluto:10999"
-trapdest "mymachine:189"
```

#### Example 3–3 Settings to disable SNMP trap generation

To disable trap generation, your snmp.ini file looks like this:

```
#Disable SNMP trap generation
-enabled 0
#Default community is "public"
-community "public"
#Default trap destination is "localhost" and default destination SNMP trap port is
-trapdest "localhost:162"
```

If one or more of the options is not specified, or if the snmp. ini file is missing, then the default value for each option is used.

## Trap truncation on overflow

The maximum packet size of a single trap is 1024 bytes. If there is more data than can fit into the 1024 byte limit, the trap is truncated to fit. In this case, the trap contains a ttTrapTruncated OID set to 1.

#### The TimesTen MIB

A Management Information Base (MIB) is like a database schema. It describes the structure of the SNMP data. For more information about MIBs in general, refer to the previously mentioned SNMP overview documents.

The MIB extension file, <code>install\_dir/mibs/TimesTen-MIB.txt</code>, describes the structure of the TimesTen SNMP information.

The TimesTen OID is rooted at Private Enterprise 5549. The complete path to root is iso.org.dod.internet.private.enterprise.TimesTen.\* or numerically, 1.3.6.1.4.1.5549.\*.

## The traps

Every trap has a GMT timestamp of when the trap occurred, as well as the Process ID, user name (or User ID on UNIX systems) of the process, TimesTen instance name, TimesTen, release number and a trap specific Message. In addition, most traps provide additional information specific to that message. For example the ttRepAgentDiedTrap also provides the Replication Store ID. For a list of the variables for each trap see the TimesTen-MIB.txt file.

### Trap names and severity levels

TimesTen SNMP traps can be categorized by severity level. The information in the trap can be of the type:

- Informational
- Warning
- Error

Table 3–1 describes each trap and its severity level.

Table 3–1 Trap Description and Severity Levels

| Trap name                                    | Severity level | Description                                                                                                    |
|----------------------------------------------|----------------|----------------------------------------------------------------------------------------------------|
| ttAssertFailTrap                             | Error          | TimesTen Assertion Failure.                                                                                                    |
| ttAsyncMVFailed                              | Warning        | A refresh of Asynchronous materialized view failed. The SNMP trap includes dsname, daemon PID and viewid. If the error is due to a transient error, such as locking, the refresh may succeed in the next refresh.                                                                                      |
| ttCacheAgentDiedTrap                         | Error          | The TimesTen Application-Tier Database Cache daemon died.                                                                                                    |
| ttCacheAgentFailoverTrap                     | Warning        | The cache agent detected that a connection to<br>the Oracle database had been lost and has<br>begun to recover the connection.                                                                                                    |
| ttCacheAutoRefFailedTrap                     | Error          | TimesTen Application-Tier Database Cache incremental autorefresh failed.                                                                                                    |
| ttCacheAutorefreshDsMarkedDeadTrap           | Warning        | TimesTen Application-Tier Database Cache incremental autorefresh failed. The cache agent for a remote datastore has stopped or is no longer responding. Autorefresh for the remote datastore has been disabled.                                                                                        |
| ttCacheAutorefreshLogSpaceDeFragDetectedTrap | Warning        | Some of the autorefresh change log tables on the Oracle database are fragmented. For more information on how to defragment log tables, see "Fragmented autorefresh change log table space" in the <i>Oracle TimesTen In-Memory Database Troubleshooting Guide</i> .                                    |
| ttCacheAwtRtReadFailedTrap                   | Error          | For Asynchronous Writethrough cache groups, runtime information is stored on the Oracle database instance. While reading this information from the Oracle database, replication either could not find the runtime data table (tt_version_reppeers) or could not find the information within the table. |
| ttCacheAwtRtUpdateFailedTrap                 | Error          | For Asynchronous Writethrough cache groups, runtime information is stored on the Oracle database instance. While updating this information replication either could not find the runtime data table (tt_version_reppeers) or could not find the information within the table.                          |
| ttCacheCgNotAutorefreshedTrap                | Warning        | The cache group will not be autorefreshed. Instead, it must be manually recovered by performing manual load or refresh cache group.                                                                                                    |
| ttCacheLowOracleTblSpace                     | Warning        | The tablespace the cache admin user is using is below the minimum threshold.                                                                                                    |
| ttCacheRecoveryAutorefreshTrap               | Warning        | The Cache Agent is performing a full autorefresh. This may be needed when a change log table on the Oracle database was truncated because of lack of tablespace for the cache administration user.                                                                                                    |
| ttCacheValidationAbortedTrap                 | Error          | The Cache Agent aborted cache group validation because of an irrecoverable error. Please refer to the user error log for details.                                                                                                    |

Table 3–1 (Cont.) Trap Description and Severity Levels

| Trap name                    | Severity level | Description                                                                                                    |
|------------------------------|----------------|----------------------------------------------------------------------------------------------------|
| ttCacheValidationErrorTrap   | Error          | The Cache Agent has detected irrecoverable anomalies with cache group <i>cache-group-name</i> that will prevent it from properly refreshing the cache group, or it has detected irrecoverable anomalies within the refresh interval <i>time-in-ms</i> . Please refer to the user error log for details.                                                                                                    |
| ttCacheValidationWarningTrap | Warning        | The Cache Agent has detected anomalies with cache group <i>cache-group-name</i> that may prevent it from properly refreshing the cache group. Please refer to the user error log for details.                                                                                                    |
| ttDSCkptFailedTrap           | Error          | A checkpoint has failed. Check the user error log and get view the checkpoint history using either the SYS.GV\$CKPT_HISTORY or SYS.V\$CKPT_HISTORY system views or the ttCkptHistory built-in procedure.                                                                                                    |
| ttDaemonOutOfMemoryTrap      | Error          | Call to malloc failed in TimesTen daemon.                                                                                                    |
| ttDSDataCorruptionTrap       | Error          | Database corruption error has occurred.                                                                                                    |
| ttDSGoingInvalidTrap         | Error          | Setting database to invalid state. Database invalidation usually happens when an application that is connected to the database is killed or exits abruptly without first disconnecting from the database.If TimesTen encounters an irrecoverable internal error during a database operation, it may also invalidate the database.You must commit or rollback and recover the database.                                                                                                    |
| ttDSThreadCreateFailedTrap   | Error          | A process (typically multi-threaded) having multiple connections to a database exits abnormally. The subdaemon assigned to clean up the connections creates a separate thread for each connection. If creation of one of these threads fails, this trap is thrown. Thread creation may fail due to memory limitations or having too many threads in the system. After the trap is thrown, the thread creation is attempted four more times, with an increasingly longer pause between each attempt. The total time between the first and last attempt is approximately 30 seconds. If the fifth attempt fails, the database is invalidated. |
| ttFileWriteErrorTrap         | Error          | Error encountered during file I/O write.                                                                                                    |
| ttMainDaemonDiedTrap         | Error          | Main or sub daemons died abnormally. This message is sent by a subdaemon when it notices that the main daemon has died. It suggests that the main daemon has been killed or has crashed. You must restart the main daemon.                                                                                                    |
| ttMainDaemonExitingTrap      | Informational  | Main or sub daemons exiting normally.                                                                                                    |
| ttMainDaemonReadyTrap        | Informational  | Main daemon has started.                                                                                                    |
| ttMsgLogOpenFailedTrap       | Error          | The message log could not be opened, possibly because of a lack of privileges on the file. Check the file location and privileges.                                                                                                    |

Table 3–1 (Cont.) Trap Description and Severity Levels

| Trap name                     | Severity level | Description                                                                                                    |
|-------------------------------|----------------|----------------------------------------------------------------------------------------------------|
| ttPartitionSpaceExhaustedTrap | Error          | Database memory region (permanent or temporary) space is exhausted. This message is sent when either the permanent or temporary free space in the database is exhausted. Generally this message is preceded by the ttPartitionSpaceStateTrap warning message. See "PermWarnThreshold" and "TempWarnThreshold" in Oracle TimesTen In-Memory Database Reference for information on how to set the threshold.                                                                                                    |
| ttPartitionSpaceStateTrap     | Warning        | Database memory region (permanent or temporary) space is transitioning from OK to low or vice versa. This message is sent when either the permanent memory region or the temporary memory region free space in the database reaches a threshold or transitions back below the threshold. This message is sent only when the free space has reached the threshold specified by the PermWarnThrehold or TempWarnThreshold attribute at the time of the first connection to the database. See "PermWarnThreshold" and "TempWarnThreshold" in Oracle TimesTen In-Memory Database Reference for information on how to set the threshold. |
| ttQueryThresholdWarnTrap      | Warning        | A SQL query exceeded the user-specified threshold. The text of the query can be found n the user log message. The Transaction ID and the Statement ID of the query can be found both in the trap and the user log message. After issuing the trap, the query continues executing.                                                                                                    |
| ttRepAgentClockSkewTrap       | Error          | Replication with a peer failed due to excessive clock skew. The skew between nodes in an active standby scheme has exceeded the allowed limit of 250ms.                                                                                                    |
| ttRepAgentDiedTrap            | Error          | A replication agent has died abnormally. This message is sent when the main TimesTen daemon notices that a replication agent has died abnormally. This generally means that the replication agent has been killed or has crashed.                                                                                                    |
| ttRepAgentExitingTrap         | Informational  | Replication agent exiting normally.                                                                                                    |
| ttRepAgentStartingTrap        | Informational  | Replication agent starting.                                                                                                    |
| ttRepCatchupStartTrap         | Warning        | Indicates that TimesTen has begun to restore a master from a subscriber where bi-directional replication has been configured, after a failure.                                                                                                    |
| ttRepAgentStateChange         | Informational  | Indicates the state of the replication agent. The possible states of the replication agent are ACTIVE, FAILED, IDLE, RECOVERING, STANDBY, and UNKNOWN. TimesTen only sends this trap when the state of the replication agent changes.                                                                                                    |
| ttRepCatchupStopTrap          | Warning        | Indicates that TimesTen has restored a master database from a subscriber, where bi-directional replication was configured.                                                                                                    |

Table 3-1 (Cont.) Trap Description and Severity Levels

| Trap name                           | Severity level | Description                                                                                                    |
|-------------------------------------|----------------|----------------------------------------------------------------------------------------------------|
| ttRepConflictReportStartingTrap     | Informational  | Indicates that conflict reporting has been restarted because the rate of conflicts has fallen below the low water mark set in the replication scheme. This trap also indicates how many conflicts went unreported during the period in which reporting was suspended.                               |
| ttRepConflictReportStoppingTrap     | Informational  | Indicates that suspension of conflict reporting has occurred because the rate of conflicts has exceeded the high water mark set in the replication scheme.                                                                                                    |
| ttRepReturnTransitionTrap           | Warning        | Replication return receipt has been enabled or disabled on the subscriber.                                                                                                    |
| ttRepSubscriberFailedTrap           | Error          | Subscriber marked as failed because too much log accumulated on its behalf by the master.                                                                                                    |
| ttRepSubscriberTCPConnectFailedTrap | Error          | A replication TCP connection failed.                                                                                                    |
| ttRepUpdateFailedTrap               | Warning        | A replication insert, update or delete operation failed.                                                                                                    |
| ttUnexpectedEndOfLogTrap            | Error/Warning  | Premature end of log file reached during a database recovery. If your application connected with LogAutoTruncate=1 (the default), this trap represents a warning, recovery continues with error messages. If your application connected with LogAutoTruncate=0, recovery fails with error messages. |

## **Example**

#### A typical TimesTen trap may supply the following information:

```
TimesTen::ttDSTraps
Enterprise Specific Trap (TimesTen::ttDSGoingInvalidTrap) Uptime: 0:0:00:00:00
TimesTen::ttTimeStamp "2019-10-11 17:21:20 (GMT)"
TimesTen::ttPid 128974
TimesTen::ttUid "4121"
TimesTen::ttVersion "@(#)TimesTen: Release: 18.1.3.1.0 Date: 2019-10-11T16:28:39Z,
instance instance1"
TimesTen::ttMesg "Data store marked invalid"
TimesTen::ttDSName "database1"
TimesTen::ttDSShmKey "0x210738f"
TimesTen::ttDSNConn 14
```

This specific trap, which was generated from a TimesTen daemon, is for the Database going invalid event. So additionally, it reports the database name, shared memory key of the database and the number of current connections to the database.

# Index

| D                                      | described, 3-1                                     |
|----------------------------------------|----------------------------------------------------|
| data types                             | events, 3-1                                        |
| SNMP, 3-2                              | names of, 3-4                                      |
| database                               | out of space messages, 3-2                         |
| out of space, 3-2                      | receiving, 3-2                                     |
| diagnostics                            | severity levels, 3-4                               |
| SNMP traps, 3-1                        | truncation on overflow, 3-4                        |
| orthir dups, or                        | snmp.ini file, 3-3                                 |
| _                                      | SQLError function, 1-1, 1-3                        |
| E                                      | SQLException, 1-3                                  |
| environment variables                  | SYS.GV\$CKPT_HISTORY system view, 3-6              |
| TMP, 1-44                              | SYS.V\$CKPT_HISTORY system view, 3-6               |
| TMPDIR, 1-44                           |                                                    |
| TT_SNMP_INI, 3-3                       | T                                                  |
| errors                                 |                                                    |
| list of, 1-3                           | TMP environment variable, 1-44                     |
| retrieving, 1-1                        | TMPDIR environment variable, 1-44                  |
| symbolic names, 1-1                    | truncation                                         |
| symbolic names, 11                     | SNMP traps, 3-4                                    |
| _                                      | tt_errCode.h, 1-3                                  |
| F                                      | TT_SNMP_INI, 3-3                                   |
| files                                  | ttAssertFailTrap, 3-5                              |
| snmp.ini, 3-3                          | ttAsyncMVFailed, 3-5                               |
| tt_errCode.h, 1-3                      | ttCacheAgentDiedTrap, 3-5                          |
| u_erreducity 10                        | ttCacheAgentFailoverTrap, 3-5                      |
|                                        | ttCacheAutoRefFailedTrap, 3-5                      |
| М                                      | ttCacheAutorefreshDsMarkedDeadTrap, 3-5            |
| Management Information Base (MIB), 3-4 | ttCacheAutorefreshLogSpaceDeFragDetectedTrap, 3 -5 |
|                                        | ttCacheAwtRtReadFailedTrap, 3-5                    |
| 0                                      | ttCacheAwtRtUpdateFailedTrap, 3-5                  |
| OCI                                    | ttCacheCgNotAutorefreshedTrap, 3-5                 |
| error reporting, 1-3                   | ttCacheLowOracleTblSpace, 3-5                      |
| OID, 3-4                               | ttCacheRecoveryAutorefreshTrap, 3-5                |
| out of space                           | ttCacheValidationAbortedTrap, 3-5                  |
| SNMP trap, 3-2                         | ttCacheValidationErrorTrap, 3-6                    |
| out of space messages                  | ttCacheValidationWarningTrap, 3-6                  |
| trapping, 3-2                          | ttCkptHistory built-in procedure, 3-6              |
| mapping, 0 =                           | ttDaemonOutOfMemoryTrap, 3-6                       |
| 0                                      | ttDSCkptFailedTrap, 3-6                            |
| S                                      | ttDSDataCorruptionTrap, 3-6                        |
| SNMP                                   | ttDSGoingInvalidTrap, 3-6                          |
| MIB, 3-4                               | ttDSThreadCreateFailedTrap, 3-6                    |
| OID, 3-4                               | ttFileWriteErrorTrap, 3-6                          |
| SNMP traps                             | ttMainDaemonDiedTrap, 3-6                          |
| data types, 3-2                        | ttMainDaemonExitingTrap, 3-6                       |
| V 1 .                                  |                                                    |

ttMainDaemonReadyTrap, 3-6 ttMsgLogOpenFailedTrap, 3-6 ttPartitionSpaceExhaustedTrap, 3-7 ttPartitionSpaceStateTrap, 3-7 ttQueryThresholdWarnTrap, 3-7 ttRepAgentClockSkewTrap, 3-7 ttRepAgentDiedTrap, 3-7 ttRepAgentExitingTrap, 3-7 ttRepAgentStartingTrap, 3-7 ttRepAgentStateChange, 3-7 ttRepCatchupStartTrap, 3-7 ttRepCatchupStopTrap, 3-7 ttRepConflictReportStartingTrap, 3-8 ttRepConflictReportStoppingTrap, 3-8 ttRepReturnReceiptTransitionTrap, 3-8 ttRepSubscriberFailedTrap, 3-8 ttRepSubscriberTCPConnectFailedTrap, 3-8 ttRepUpdateFailedTrap, 3-8 ttUnexpectedEndOfLogTrap, 3-8

#### W

warnings list of, 1-3 retrieving, 1-1